# ILLE LES w MICROPROCESSEURS / MICRO-ORDINATEURS / INFORMATIQUE APPLIQUÉE

 $15<sup>r</sup>$ Ne 17 Bimestriel — Mai/Juin 1981

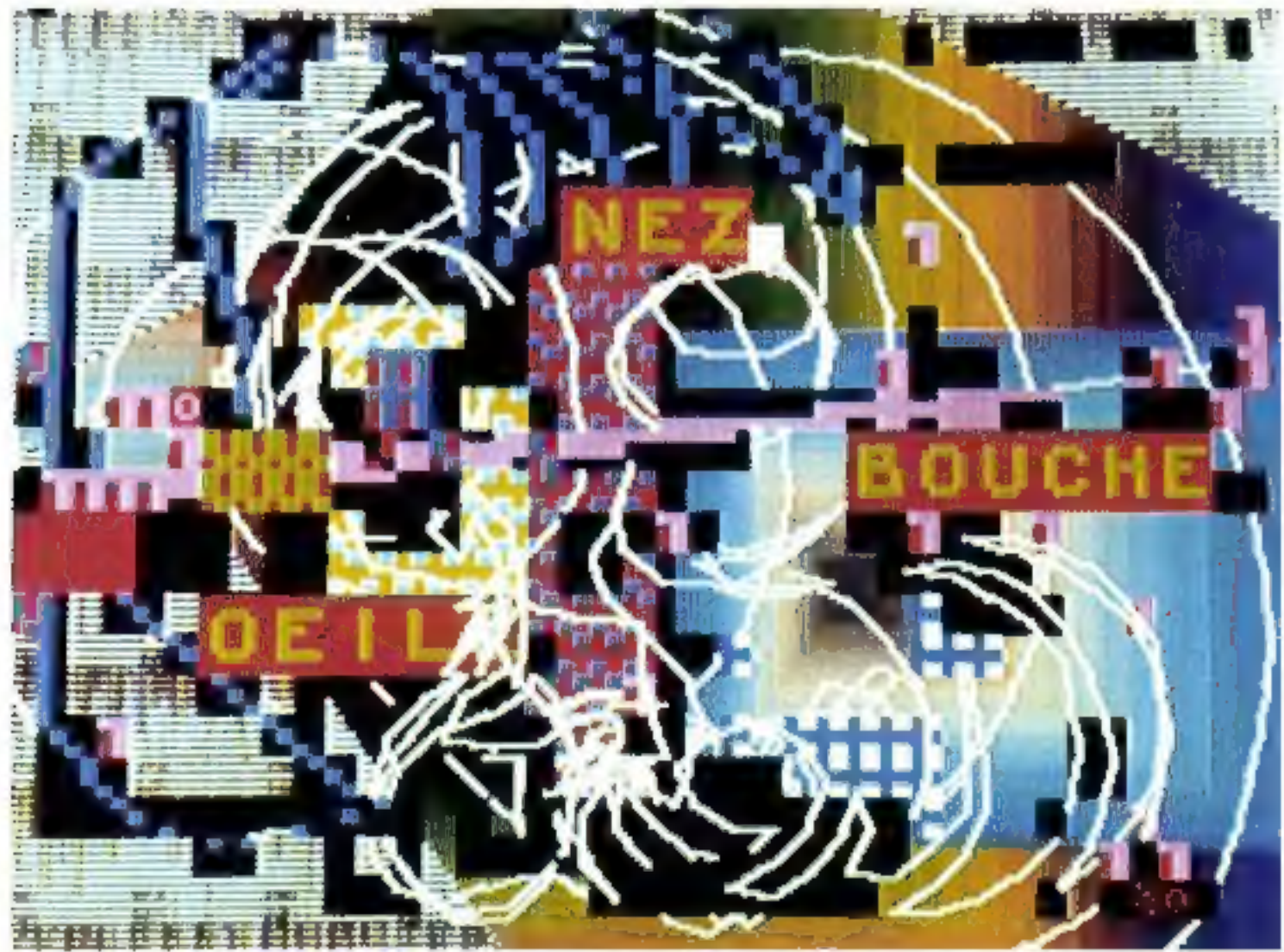

Suisse 7.50 FS . Belgique 122 FB . Italie 3.500 LIRES . Espagne 200 PTAS . Turisse 1.725 MIL . Canada Can. \$ 2.75

# LE SON, LA COULEUR, L'INTELLIGENCE

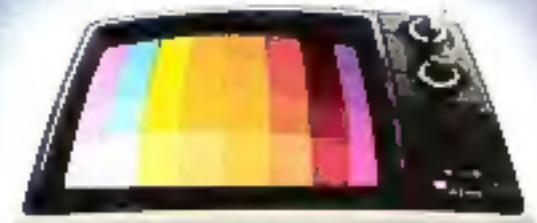

ひひつひ

**MARKERS IN THE LIGHT** 

**Historia** 

**HERIOGE** 

**NNNNNN** ammás

THINK

umm

**NINTHALMS** 

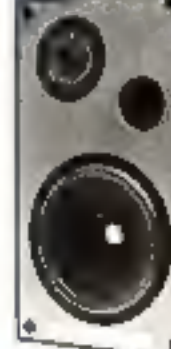

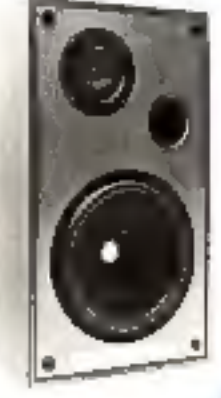

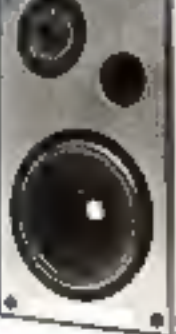

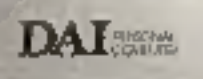

- **ENT** Version standard integrant :<br>
 AAAC trin puissant semi-complé ultra-runnin sur 14 A nome<br>
 Li Modes graphiques dont la Raise Résolution 252 a 153<br>
 Affichage de 24 Lignes HO Committes (MAJ Min.)<br>
 Affichage
- 
- 
- 
- · Editour poissant.
- 1, Martin et Hormann : 4 Générateurs programmables, sorties en steroophonie.<br>. 11. ENVELOPE SOUND FREQ TREMOLD GLISSANDD NOISE)
	-
- · Synthese Vocale, (Fct. TALK).
- 
- e 48 K RAM Utilisateur.<br>• Interface série RS 230 2 interfaces cassettes.<br>• Interface parallele (3 pers programmables).
- 
- · Interface TV couleur...

. Nombrouses Options : Floopy: Process, Arith. Intenmante, Paddles, etc. molticeft Importateur exclusif unui la France, 20. rue BARGUE - 75015 PARIS - Tel. 783 88 87 DAI SA: 60, rue de la Fusão - 1130 BRUXELLES - BELGIQUE - Tél. : 02/216 60 10

USA ALE SASAS - HOLLANDE - AUTRICHE - Gde BRETAGNE

boos imilares les rivendeurs à mas contacter.

# Sommaire nº 17

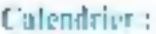

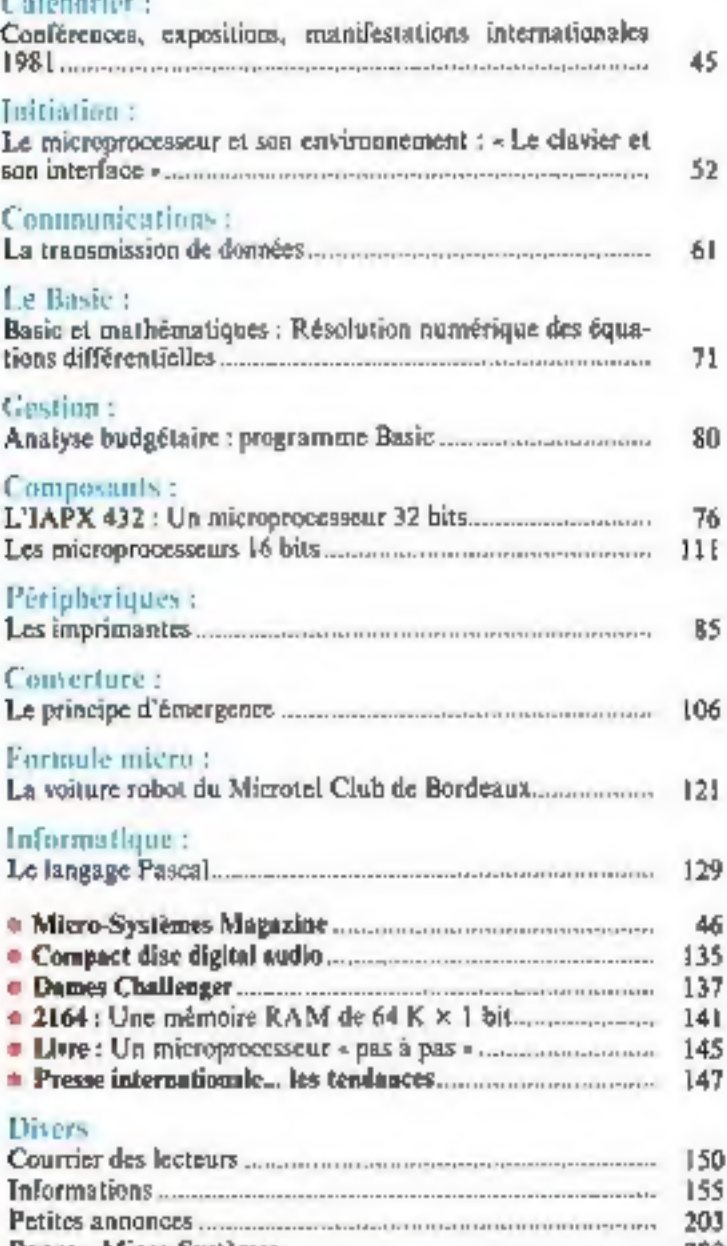

Coupons : Service lecteurs, petites annonces, abonnement.. 211

## Ce numero a été tiré à 86 000 ex.

e la tot de 11 mars 1982 a la formave mes boronos des silvéis 3 et 3 de l'article 41, d'atte part que « hat noplat<br>de reproductions expériment enter-ses à l'artige print des topas et part destinités à une stàllation defini es reconseilent que les analyses et les courses dans en les deux les reconseilents au differentes, a souls représentant en les courses les courses les contrets de les courses de la course de la conseilent de la conseilent

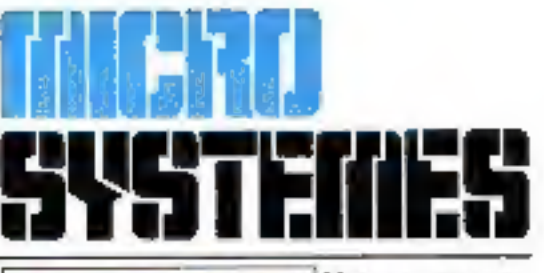

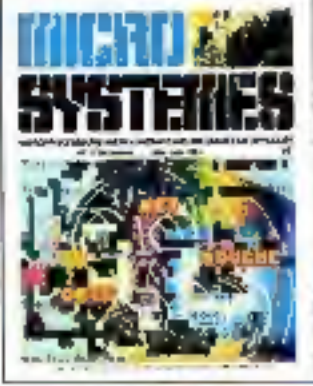

Pages

Notre couverture : Gros plan sur use the d'impression - margillorite ... les imprimantes (p. 83).

- Il y a émergence quand de nauvelles conséquences apparaissent, quase de nouvelles formes émergent sur l'écrire. « Ce principe est illustré Turn & square into vary vary liples niveaux de transmission réalisée par<br>A Deninus sur système Module... le principe d'èmergence (p. 106).

Président-Directeur général Directeur de la publication : Jean-Pierze Ventillard

Rédacteur en chef : **Alah Talllar** 

Chefs de rubriques: Dave Habert J. Ferber J.-M. Durand

Secrétariat: Catherine Salbreux **Danielle Desmaretz** 

Ce puméro a été réalisé avec la participation de : E. Adamis, S. André, D. de Beaulieu, G. Biscos, W. Debache, B. Demiaux, P. Goujon, M. Guérin, L. Guinard, P. Jaulent, B. Lang, A. Lepeetre, J.-C. Nicolello, C. Prunet, Y. Torre.

Rédaction inquyelle adresse) : 43, rue de Dunkerque, 75010 Paris Tél.: 285.04.46

Magnette : Josiane Garnier

Publicité : Advertising International Manager M. Sabbagh Chef de Publicité : Francine Fohrer S.P.E. - Tél.: 200.33.05

Abonnements : 2 à 12, rue de Bellevue, 75940 Paris Cedex 19. - Tél.: 200.33.05. - 1 an (6 numéros) : 75 F (France), 105 F (Etranger).

Société Parlaisane d'Edition

Société amonyme su capital de 1 950 000 F Sidge social : 43, rue de Dunkerque, 75010 Paris Direction - Administration - Venues 2 4 12, rue de Bellevue, 75940 Paris Codex 19<br>Tél.: 200.33.05 - Télex : PGV 230472 F

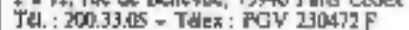

Copyright 1981. - Société Parisienne d'Edition Dépôt légal : 2<sup>e</sup> trimestre 1981. - Nº d'éditeur 900 Distribué par SAEM Transports Presse.

Micro-Systèmes décline toute responsabilité quant aux optnions formulées dans les articles. Colles-ci n'engageant que наим едворга.

# *Les fortes têtes<br>accélèrent.*

# **OKI** Microline

Avec les Microline 82 et 83 à frappe bi-directionnelle, déplacement optimisé et saut de page réglable, la famille des fortes têtes (durée de vie 200 millions de caractères) s'agrandit et accélère ! Caractéristiques communes : tête balistique à aiguille 6 ou 8 lignes/pouce, entraînement friction et picots, 96 caractères ASCII + 8 alphabets + semi-graphique, interfaces parallèles et RS 232.

Microline 80 : unidirectionnelle, 80 cps, 80 col. papier jusqu'à 241 mm, matrice 9 x 7.

Microline 82 : bi-directionnelle, déplacement optimisé 120 cps. 80 col, papier jusqu'à 241 mm, matrice 9 x 9. Microline 83 : bi-directionnelle, déplacement optimisé, 120 cps,

136 col, papier jusqu'à 406 mm, matrice 9 x 9.

Distributeur exclusif.

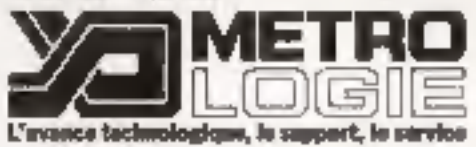

## Ce matériel est disponible chez les melleurs spécialistes.

#### **13067 MARSEILLE** PROVUNCE SYSTEM

Le Sant James 74 vue Sante 161 790 33.72.33

13770 VEHELLES par Av. 66 Provence PRACTLE INFORMATIONE Domeste de Fontcylerte - Tel 42-57 7000

#### ЭФОГО МОМПРЕШЕЛ IF

요 (#0) # Fashlight Tel 167) 565625 Telex 4807(0)

#### **75008 PARIS** 今回先号方

20 undetenemed Tel 522 MRC **T501D PAINS** 

**ELECTRITE INFORMATIONE** 231 met Latayette - Pat - 209 (137

## **75401 PARIS**

NICRO INFORMATION COTTUBON 60 avenue de la Repubvioue. Tel : 357 8370

## 75015 PARIS

**ILLEL CENTER INFORMATIOUE** 143 member Felix Faugur - Tritt - 954 97 48

**75010 PARIS** PENTAGONIC 5 ле И Воител-Гег. 524.2.06

#### MONACO **MITROTEA** 2. Brinesard Range (1) Tel (93, 5) 4344

Pour plus de percentat cercles la réferènce 102 du « Scritter Listeurs »

# LA 1<sup>ere</sup> BOUTIQUE MICRO-INFORMATIQUE A LYON **VOUS RECOIT A** INFORA LYON 19-23 MAI 1981

Toute la gamme COMMODORE en démonstration

- Série 2000 : enseignement et application d'automatisme
- Série 3000 : calcul scientifique et petite gestion<br>- Série 8000 : gestion, PME, traitement de texte
- 

Périphériques et extensions : disques, imprimantes, MODEM, table traçante, carte graphique haute résolution (320 x 200), cartes industrielles ERISTEL (SYSMOD 65), Logiciels PASCAL, LISP, FORTH, assembleurs, désassembleurs symboliques, spooler, visicalc, traitement de textes, gestion des ventes, Mailing...

Ainsi que nos propres programmes de comptabilité et paye

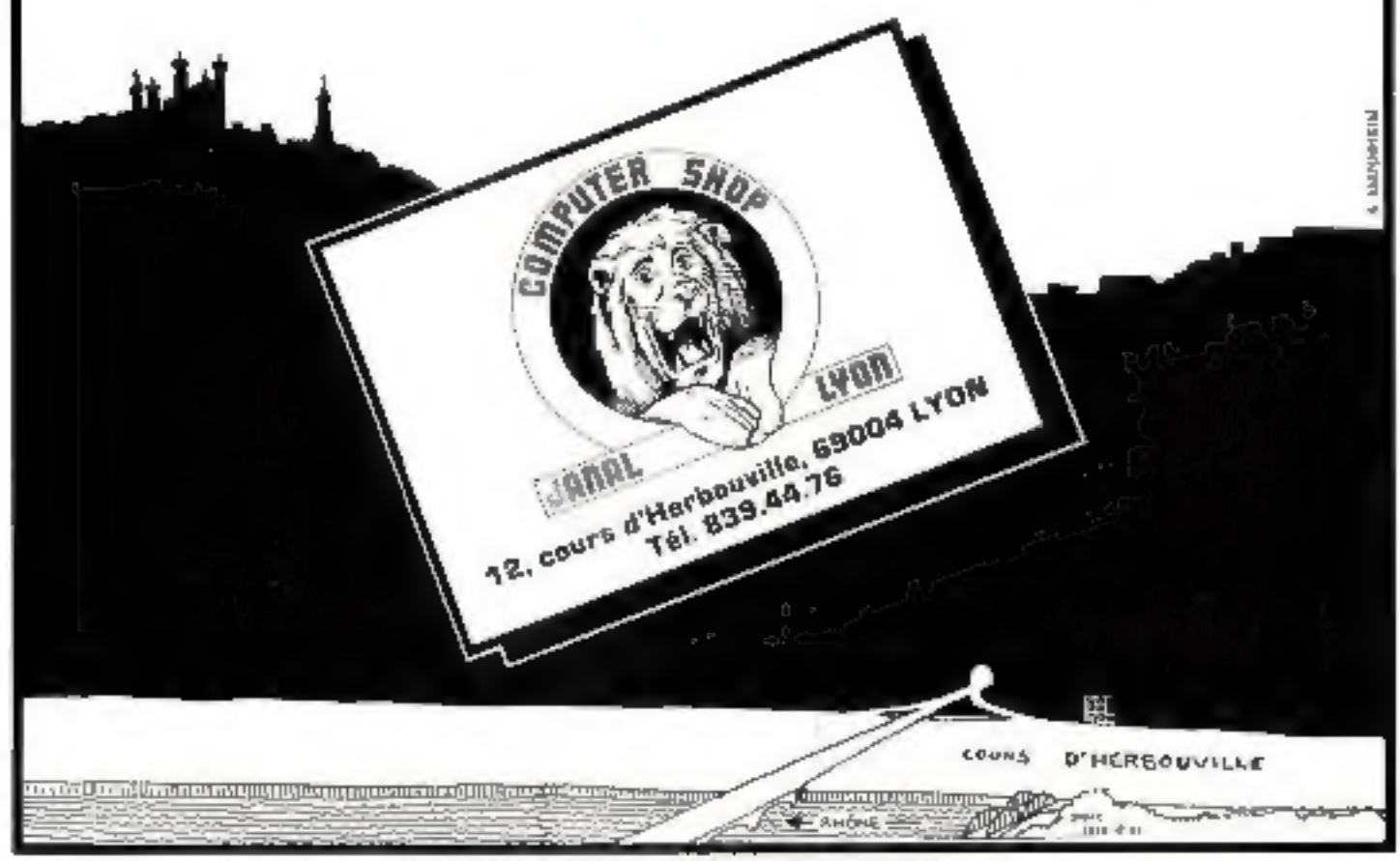

Pour plus de précision condez la référence 106 du « Sorshy Levieurs »

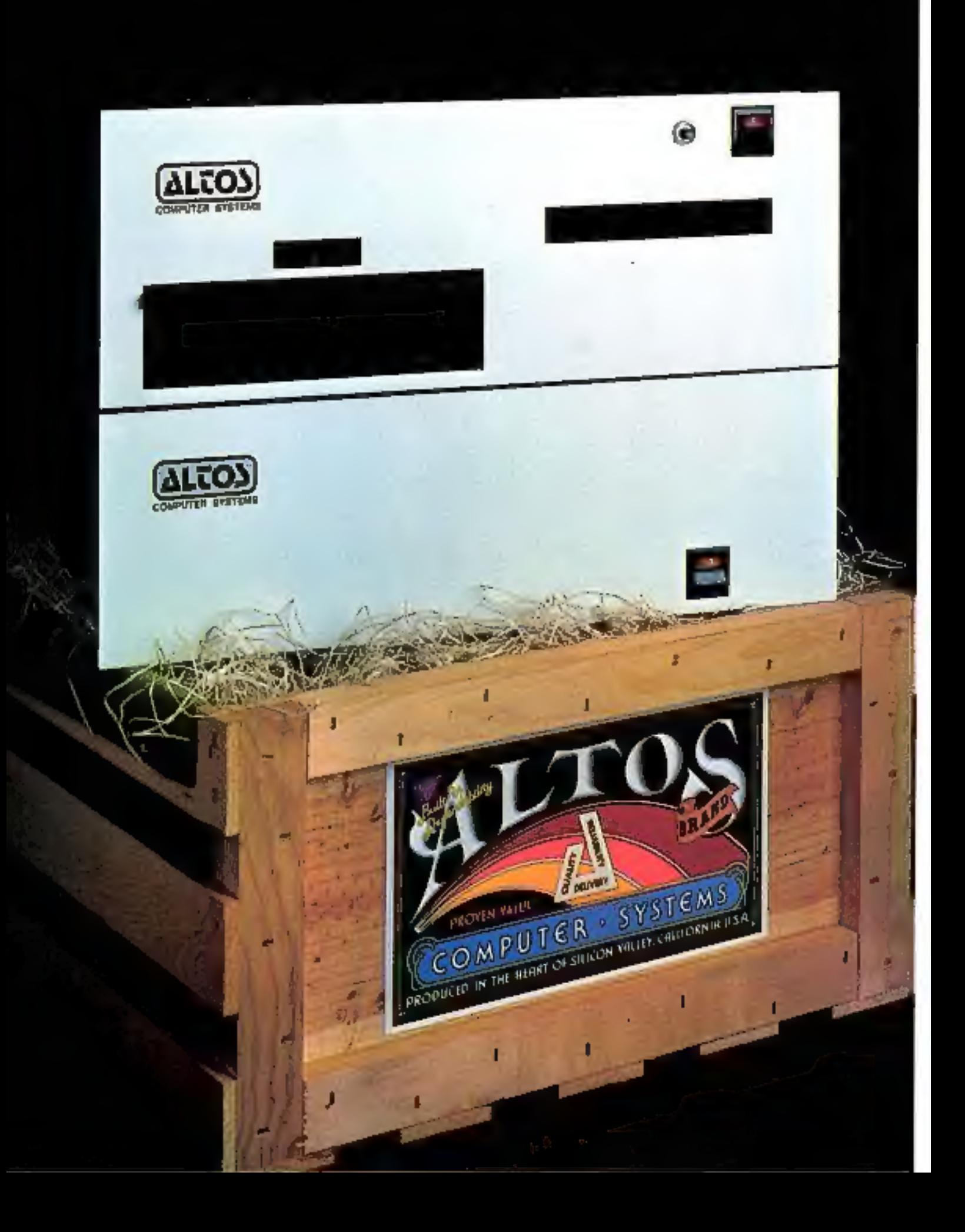

# **UNE FLORAISON D'IDÉES NEUVES CHEZ ALTOS**

Silicon Valley, la « vallée du silicium » en Californie. Autrefols pleine de vargers comme peu d'autres endroits au monde. Aujourd'hui, aucune autre région n'est aussi féconde technologiquement parlant. Et nulle part ailieurs le climat des affaires n'a produit autant d'innovations informatiques.

Mais, dans an milieu concurrentiel, un fabricant de microordinateurs continue à dépasser tous les autres : Altos Computer Systems. Leader mondial reconnu de la technologie des micro-ordinateurs à plaquette unique, Altos prospère grâce à sa capacité de produire des idées et de les lancer sur le marché dans la fleur de teur nouveauté, alors qu'elles offrent un maximum de performances pour leur prix.

Des idées comme le nouveau système de micro-ordinateur à plaquette unique d'Altos, l'ACSBOOD-6/MTU, moni d'un entrainement. DEI de la cartouche de bande de

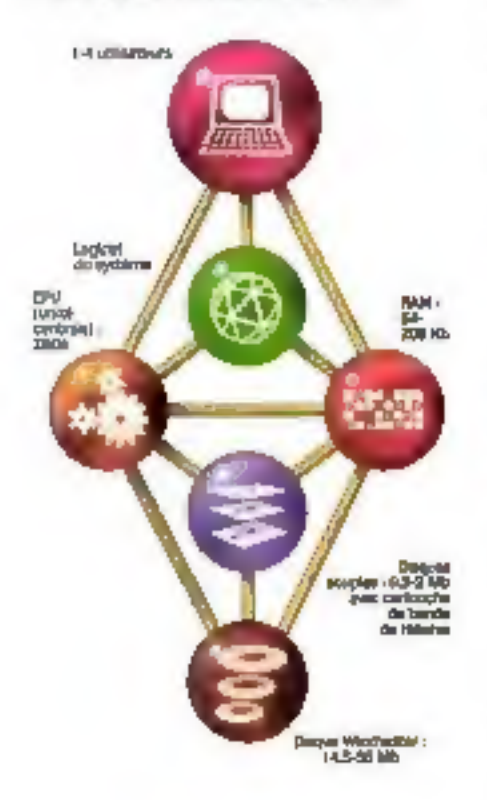

réserve de 6,35 mm (1/4 de pouce), et d'entraînements Shugart pour disques souples de 203 mm (8 pouces) et disques durs Winchester de 356 mm (14 pouces), avec une capacité totale en ligna de 14,5 à 58 mégabytes.

L'ACS8000-6/MTU vient s'ajouter à la famille toujours croissante de produits Altos qui se diversifie en une multitude de configurations de systèmes à plaquette unique pour mieux sarvir les constructeurs de matériel. secteur des affaires et de nombreux autres utilisateurs finals. Ces systèmes vont de l'ACS8000-2 à double entraînement des disques souples de 203 mm (8 pouces) au puissant ACSB000-5 transformable en l'un quelconque des systèmes d'Altos à disques durs et utilisateurs. multiples.

Altos supporte trois systèrnes d'exploitation standard dans l'industrie : CP/M\* à un ou plusieurs utilisateurs, OASIS1 et AMEX<sup>\*\*</sup> (brevet Altos). Sept langages de programmation évolués compatibles avec CP/M et AMEX sont offerts.

Il n'y a pas que les idées qui fleurissent chez Altos. En trois ans, plus de 4 000 systèmes de microordinateurs ayant fait leurs preuves sur le terrain ont été vendus dans le monde entier à une clientèle taujours plus nombreuse qui compte déjà plus de 3 000 entreprises. Altos vient également d'acquérir de nouvelles installations qui portent à plus de 6 000 m<sup>2</sup> a superficie de ses usines de production.

Faites un tri parmi les autres systèmes de micro-ordinateurs. Quelle que soit l'application envisagée, c'est Altos que vous choisirez.

Pour plus de détails concernant nos prix et nos performances, téléphonez ou écrivez à : TEKELEC-AIRTRONIC, 1 rue Carle Vernet. Cité des Bruvères, 92310 Sèvres:  $(1)$  534-7535.

Pous plus de précision cercies la référence 107 du - Service Lecteurs -

# débordant d'idées neuves

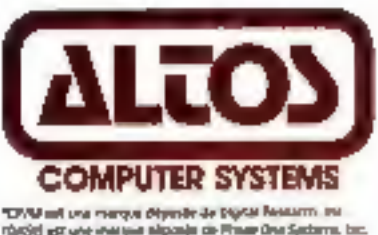

rünöti est une maraus algoria de Prage One Sadarra, bio. a cillid Area Compader Systems.

# MICROPROCESSEURS **PRECEDEZ L'AVENIR**

Notre experience de la Micro Electronique Industrielle nous donne les moyens de vous proposer de récis stagos pratiques yous nermettant de maibiser le fonctionnement, l'utilisation et l'intégration des microprocesseurs

Une pafeite complète de stagos permet aux ingénieurs et Techniqiens d'accéder aux connaissances de base à la programmation et aux utilisateurs de se perfectionner par des cours plus specifiques

Ces stages ont une durée suffisiente pour vous garantir une totala réussite; le sont disponses par un professeur issu de Persosynement of mailrisant parlaitement Fublisation des microprocesseurs.

# microprocess departement formation

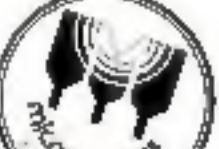

#### L LA PRÁTIQUE DES MICROPADCESSEURS 6600 · Franco I

- Le cours est destine aux Rechniqiens et Ingéniques qui deprent acquéré use formation our permetters de comprendre le loncagnoement d'un microprocesse or ainst ges sa programmaliga pour la mise se centre de *SING EXITELIAL*
- Les ragides surants senze abertes
- · Structure a un microprocesseur
- · Diganizzati interne d'un moreprocesseur
- Programmuoon Etude Exemples
- Les insylaces (PIA ACIA)
- De nompreusse manipulations sent tangs sur un microsystème
- Ehage largers regul in dous details de 650 dages
	- prédection de prataquée il schémas).
- DUREE IL JOSIES DATE: 7-8-14-35-21-22 Mar \$1,1th-2 Jun BL
- **PRO 4500F** 
	- PRIN avec le materiel : 0.650 P

#### II. NIISE EN ŒUVRE D'UNE APPLICATION INDUSTRIELLE AUTOUR D'UN MICHOPROCESSEUR NIVELU II

- Ce stage si adresse aux Techniciens et éngemeurs ayant dejailes crimaissaures especialles en incroprocessieur omperativement 6800; et désignal usquént la muitrista de seu utilization en une de l'élaboration. d'un projet industriel.
- De alage aggorie les conneyssances fondamentales, permettant
- La redaction du cabier des chaiges et l'iniganismamme de l'application **Envisions**
- · Diévoluer les alternatives materiel et imposet cante, chirte spécifique. munochos assembleur ou langages evolues).
- O évier les pienes renonchés lors de l'emploi a un systime à migroprocessed en more massing.
- L'accusaire des données reustriches raignales-analogiques).
- L'utrisatore d'un quiè de persisaggement.
- La curceptur il rebrients rencontres dans les applications de conduite the process adaptivels (nonegeneraps reck, chien de garee il). Trudes les étapes independences à sa conduite o une realisable indus-
- 

#### trete clégaist un instructocateur sont expugates et une studiualigacomplete el concrute seri de trans a l'esgosé.

Cette real-sulten ainsi que les cresciats et mangolations se tons sult des

- · Un acuns complet (theone / prahque / schemas) de 500 pages est Internatival appears
- DUREE 5JOURS DATES +5-11-12-18-19-25-26 Mu BL PRIX 5 500 F

### **E. METHODOLOGIE DE LA PROGRAMMATION**

Analyse et techniques de programmation

Ce stage si adresse aux concepteurs de logro els pour micro-electronique. qui desirem acquerir les connaissances indispensables à l'anglyse et aux Inchniques de programmanos modernes.

L'application des meories fondamentales concernant las structures de la programmation et la mise en protogue des intoyens et techniques seront developpes sass le churs

- · Catinon des ubliques de programmation dar une méthodologie stanoird invadutes et regles el etablis sement des programmes t
- · Removed des systèmes modulares, portables, en isolant les procedutes a intreasurale.
- · Analyte des règles de structuration de programmes Imétéories 10P-DIVAN, le PSEUDO-CODE, draggimines de Warraer, lable de Nassi-Schnederman, structure de Dohm-Bacopite).

DUREE 4 JOURS (IATES 13-19-20 21 Mar ET PRIX 13 060 F

Service

Tm

 $\mathbf{u}$ 

**Spotlin** 

4.0 esse

- Driske reprisor documentation devalitie aur C-COURS I  $5.00050$  $\sqrt{500}$ RS V CDURS II = 40005 ry **CI-COURS IN**
- · Citatague Ensteine Parmal Lurque - Visited at Injetious

### IV. COURS PASCAL

Ce langage regana aux pesoins de modularité, de transportabiles et permet une programmanon imaligente en obligewir is programmeur a struchter ses données

an PASCAL is impose comme to tangage oniversellement employé sur les micro-prdinalguis

Ce stage upportera ani participants la conitaissance de la programmatum starmize et moments la conception d'un système de programmes nitésairues en PASCAL. Certe decouvertes effectuers en plusieurs étapes

- · Ecriture n improgramme a partir du PASCAL stimound structures des dorates et des mstructions.
- · Elude des implémentançes de l'UCSD manquisiten des chaîtes de caracteres, artendures e entretraorpe, accès chiect sur hehier
- · Equisionnement des utblanes système gestien de hotiers, éditeur, **Compresseur**
- · Mise en prenque de ces conhaissances par des séances de programmagni sur micro-giordiateur
- · Elece et modulanté d'un système libraire de procedores segmentation
- · Implantation du système PASCAL sur micro-cridination
- DATES 10-11-12-15 16 jun 81 DUREE 5JUURS

PRIX 12190 Farec discussie PASCAL (Compilateur/Ecateur/Assembleur) compairste EXORpser\* et MAK6B\* 0 280 F saes gisquerte

### **W. STAGE 6309**

De cours alachesse a toute personne ayam deya des contrassances sur le micro-processivor (6500 et descram se laminarise) à l'utilisation du microprocessivor Blans le pays performant du marche. Le 6809 els age o use formanen pranque, que mobse sur l'utrisation o un divervprairietinut inquirerial MAK68 - Système curopean WEIS6 De nombreux exemples divisitent i nusese théorique. Une comumentation de 150 pages est remise au stap aire **UNREE 4300R5** PRIX 2 bool-DATES 9-10-13-12 Join BL

#### YE STRIGE LOCUCIEL MIDDS \*

Ce cours est desbré a tous les utilisateurs, présente ou foturs, du legiqier. MDOS" et de ses utiniaires

Ce stuge de formulion permettra aux stagiones d'acquero une très bonne humanon our Lustisciam do MDOS" sur austème EXORciser" ou MAK list

- · Quiestice quivoe disquette Seclevestron Le formattige IBM 3740<br>• Carte contrôlest
- 
- · Dermişage el organisation du distrute Éveniples
- · De est-ce qui un illogerate y System Les divertays
- · Descriptions, ptrisabons des naudeles afditaires Exemples
- Les Scall Les Tours de mins
- · Minoutilie's
- In ps) reims à châque partropant en quavs curricitet en français du MJ2051. de 150 pages
- **BURFE 4 JOURS** Calandoer nous consulter FRIX 2 800 F

Noete sorvice de fortessori est etregetre squs le nº 11 92 00919 92 auprès de la Delegancera la formation Professionnelle

En consequente, les frais da participation sux cours sont déductibles au titre de la race de formation professionnalle.

los doraments remis dux participants peuvent être accurs separement -Neus cuteulter

Marguero/gosee par Motoring "Margun distribution per WEISS

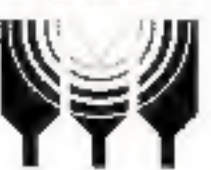

## microprocess MICRO-INFORMATIQUE **INDUSTRIELLE** 165-171, rue Jean-Pierre Timbaud 92400 Courbevole Tel. 788.50 13

Pour plus de précision erredre la référence 198 du - Service Lecteurs -

# VOTRE WTE NERSTERA PLUS **REVALUE ANNI**

## Pour votre imprimante, nous vous proposons une gamme d'imprimés disponibles sur stads.

- Listings on continu, sans impression ou zones.
- · Pochettes en continu.
- · Enveloppes en continu-
- · Etiquettes adhésives en continu.
- · Grilles d'imprimante en continu.
- · Imprimes de dédaration de salaires de fin d'année.
- · Bulletins de paye an Ordi-Poste.
- · Trailes, LCR-LCC.

## Et sur fabrication,

tous imprimés à voire demonde.

Pour plas de précision cercles la référence 109 du « Service Lecteurt »

**IPF LEONARD DANEL** 

Agence commerciale

Danel Continu.

3 rue Lovainier 75008 Paris,<br>N. 246 90 31.

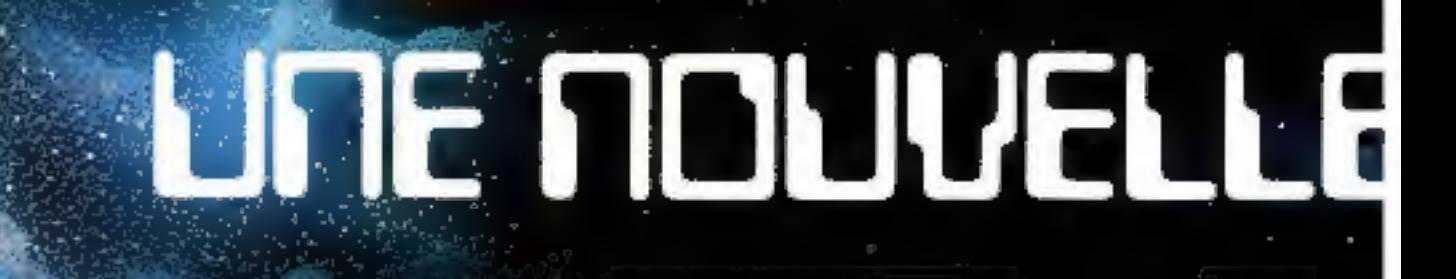

CROOIS

# DIMENSION:<br>MACCES DIAGO

Avec nous,<br>**investissez dans un marché porteur**!!

WERDE

POURQUOI ?<br>La micro-informatique ést appelée à devenir un bien de consommation Indispensable.<br>S'y intéresser tout de suite, c'est être prévoyant:

**MICRODIS INTERNATIONAL**<br>sélectionne pour vous aux Etats-Unis, les micro-ordinateurs les plus<br>performants aux prix les plus compétitifs et. vous soutient dans

# .<br>INDEPENDANT **MAIS** PAS SEUL

kous bénéficiez du savoir-faire de MICRODIS INTERNATIONAL<br>(formation, stocke inhibitenance, bibliothèque et développement de **neitióni**, etc...}.

## **COMMENT?**

# GRODIS S

**Cature** 71100 CHALONE

ial St-Ré<u>pou, 82 A,</u> rue A. Martin LACOTAR 75.22 Talian Reserves

# fiable • économique • séduisante

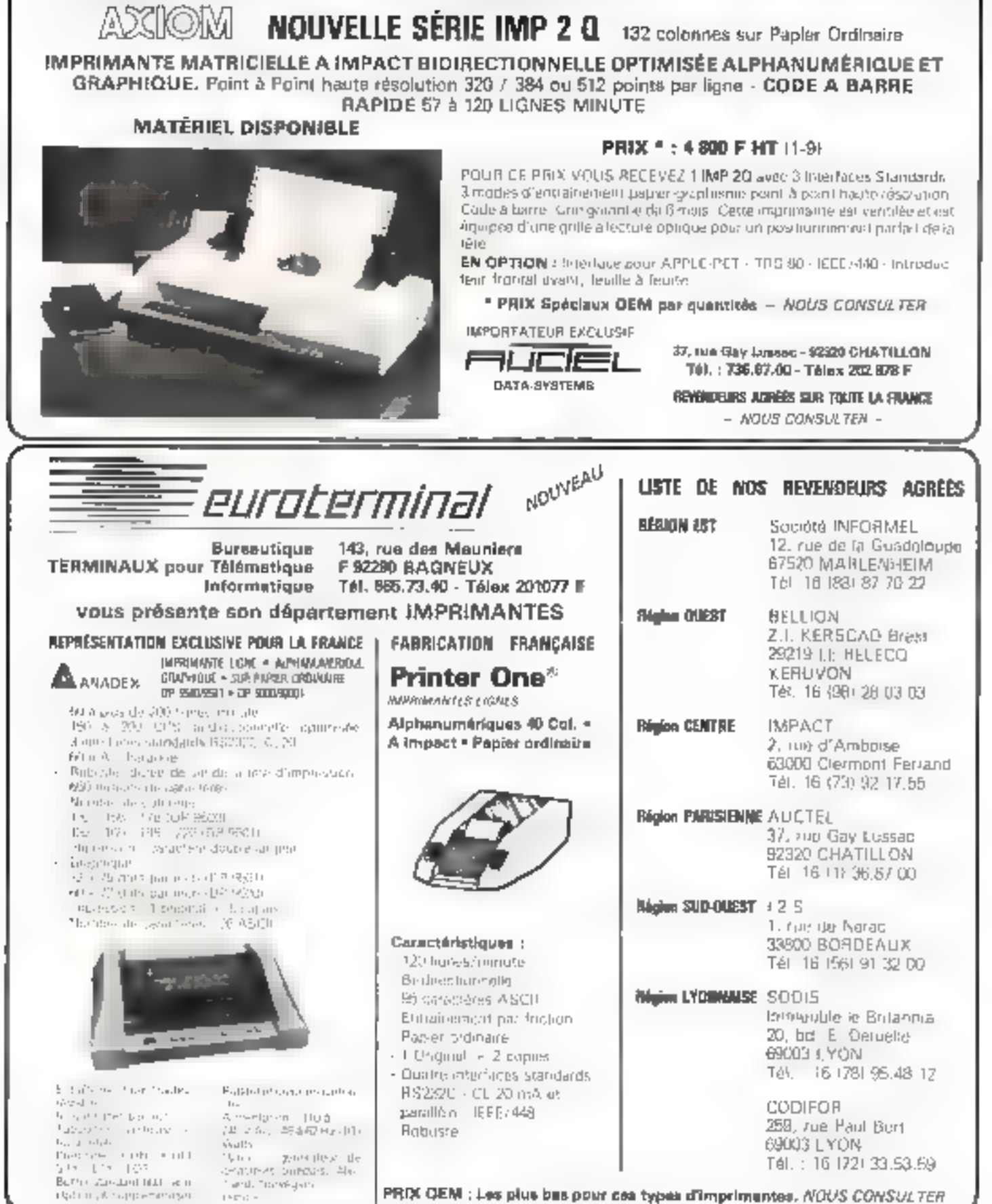

12 - MICRO-SYSTEMES

Pour plus de proctibit cetch: Ja référance 111 du « Service Lacteurs »

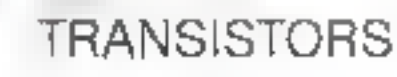

# à prix compétitifs: BS170, BS250: 2,15 F\* BS107, BD512, BD522: 3,70 F\*

form meyers bit gas mille, release on footer 1981. nger decabitusca cancer.

En stock!

ALMERI, 2010) Annon, J. († 1106) († 12. Kuze 150 bež<br>UNMER : 2017) Est Courseuve († 13. J.) 832-1723, Köles 230524<br>SHOUP († 2013) Este Courseuve († 13. J.) 832-1723, Köles 230524<br>K.S.R.: 2010 Este Verla Porte, Friedrich († **FRANCIS (EDEM: 5120)** Universe, 181. (61) 26 D ICC Felex 320807<br>1900: Herikaan, 181. (69) 44 ne 27. Telex 341529<br>1918ELAPD: 39:(91 Renney, 181. (99) 33.27. (189) 700993<br>69:00: Lyon, 181. (79) 93.1242, 700x, 300354

Pour les commandes en très grandes quantités, veuillez-vous adresser directement à If 'I Semiconducteurs, 157 rue des Blains, F-92220 Bagness, têl. (1) 5478181, têles 260712

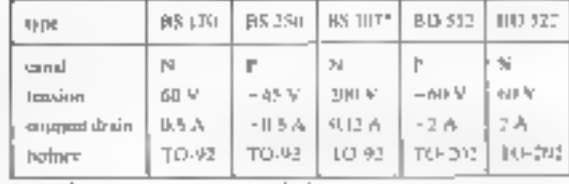

"speciale mem curren para parte téléphongue

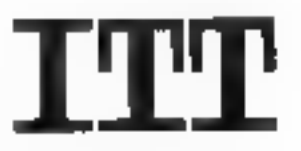

semiconducteurs

Pour plus de précédure perdez, la référence 112 du « Service Lecteurs -

# WattEver\*<br>la perfection du courant.

Avec les microprocesseurs, les automates programmables et l'électronique intelligente, de nouvelles exigences apparaissent en matière de qualité de courant.<br>Véritable générateur permanent, WattEver gorantit à cette nouvelle famille d'équipements<br>un courant d'alimentation pur, stable en tension et en fréquenc

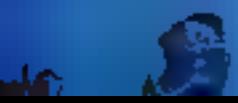

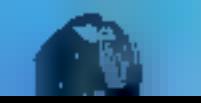

WattEver EAD

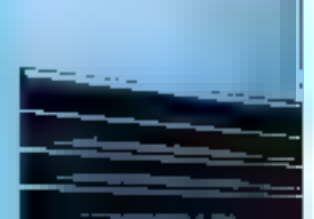

## \*WattEver. alimentation ininterruptible

WattEver resulte de l'intégration dans un bottier de faible encombrement de deux éléments distincts :

· un onduleur modula en forgeur d'impulsion [PWM]-et

· alimenté par une batterie extérieure,

m un chargeur alimente par le secteur.

En fonctionnement normal (présence du réseau), le chargeur alimente la batterie et l'onduleur à travers un module courant continu.

En fonction secours (défaillance du réseau), la batterie assure l'alimentation de l'onduleur. Dans les deux cas, le courant de sortie est fourni par l'onduleur qui en garantil, sans discontimuito, la puneté et la stabilité,

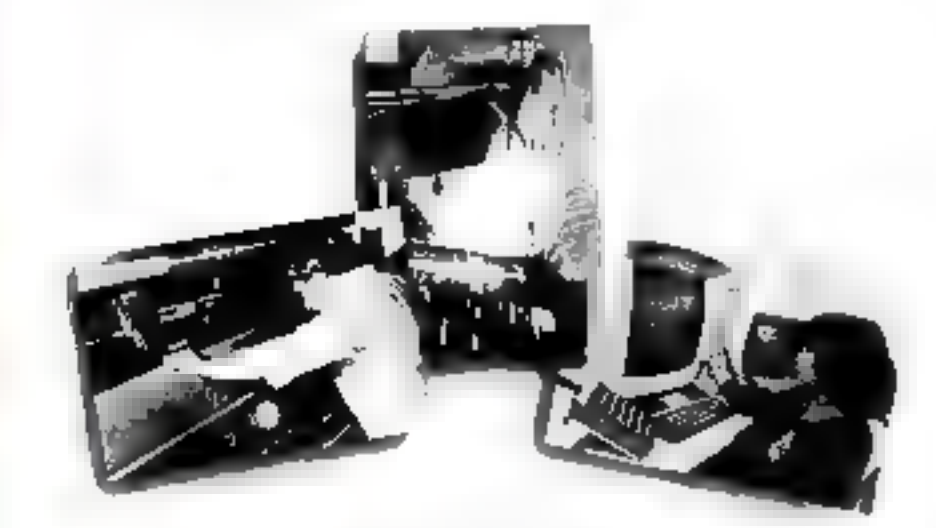

La qualité du courant l'aumi et la grande sécurité de fondionnement de WattEver résultant de la rigueur de labrication et de la longue expérience d'EAS, dans le domaine des alimentations de secours.

WattEver existe en version standard pour toute puissance comprise entre 60 VA et 2 kVA, im 110 ou 220 volts, 50 ou 60 Hz, pour une durée de fondionnement en secours de 15 mm o 7 heures et plus.

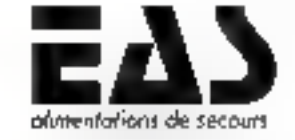

E<br>E<br>E<br>E

Technol state and une about the concern of the state of the state la permanence et la qualité du courant

Pour plus de précision cercies In référence 113 du « Scrides Lecteurs »

E.A.S. Service Commercial Systemes Electriques. B.P. 51 - 93350 Le Beurget Principal - France.

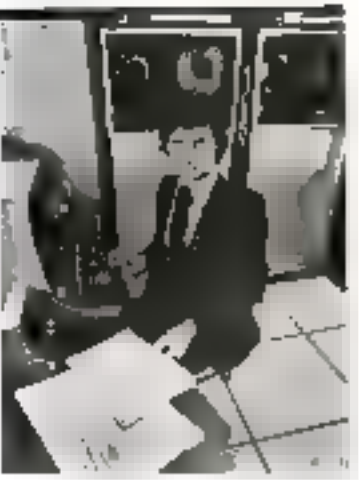

# **Devenez celui** que l'entreprise recherche.

Le chois d'uno cambre recesangings lenda vicini hoeven nu san Grâce à l'experience acquise deguis de nambrauses annon. too curselluts de linstral Phre Control Date sont confines pour examining votre cas personnel et posit vous unenim faça à un marché du travail ou los d'fres sont permanentes pour les vrais professionnels, même debitains Les Instituts Control Data

Principal de Cardinal de Cardinal de Cardinal

Depuis plus de 15 ans, dans inmondulenter, leal instituts Commot Data onl pour vocation de foimpr des profossionnels aux sanières de l'informatique. Galla formation, a title prive, est une tare opportunite efferte par unsiand constructions, qui contreaup uns d'une martéré imporunha au devialoppomiani continude hindigine cilematrino.

Do elec manbrous sominaires. Remed Dahr sollt onverts dans e monder chuque année

Tous les Instituts Contro-Data fonctionnent sin le même modele. Clest la preuve du suscès. alo calli: Inmight important mais-**Sürin** 

#### Les relations industrielles

Curtiul Data est en contact pormanont aired lub entreprises au chlisant fiminimatique pu

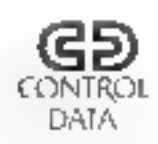

Un grand constructeur d'ordinateurs peut vous former

abnquant at entretienment des calculateurs

Cette connaissance des marchos pomet d'assurer une formation louisurs adoptes aut beauns en specialistes rechtirchès Ainst en rendant nos ployes mmodiatement oceranouncis ils objetivient un seuk de placenters exceguermel à Page et en architect

#### La formation

Elle así intensiva el de grande qualific Nous ablendes of rasuhat on pricelegiant la pratique offalectrique. Раз de supérliu yout can gui est ansaigne ast directement utilisable. La diversité des produits at des materiels. expérimentés (C.O.C. et l B.M.) ouvre a nos steves le plus large éventail d'employeurs

#### Les métiers

Les deux formations principales. offertes la programmodion el Lentreben des calculatours, sont a la baso de lous les miniers do Infilterinatique, dan elles concerr-ent les aspects fondamentaux our permenent de maîtresc cette technique en profandeur Les techniciens.

### de la programmation

lls connessent les langages collects par les ordinateurs ann d'executer une tâche dannée : paye, geshon d'un stock, ulc Seuis de lipingleixi Italian prahques permettent d'acquere le professoonalisme, c'est adire la maînse de Louril. Sul lina ordinateurs (C.O.C., I.B.M. Hes éléves sord contractés aux prodientes téuls. Ils deviennimi vie des professionne® Entitlafrom an 19 semayors.

## Les techniciens

## de maintenance

Oe sont nur qui mintient au point outratednettr, oppannont l'ardinatour. Ils ont une responsabūtė imprataviui congle lunu de la saleur du majorial guils. ont entre les mains. Le technicion de mamiunaires est le spécialiste sur loquid Inido l'installation repose. Furmation on 26 somaines

Qang Luno ou Leutro spocialité, notre ensergnement vous donnera une vruie formation dul vigus quenta l'averar que vous souhanez

Nous sainmes a volle disposifign, pour vous faire benéfiger. d'un conseil d'orientation, sans engagehier? de vollé part. Pour onla, provide rendita-vous en félephonant nir : 340 (? 30 n M Darmon

# **INSTITUT PRIVE CONTROL DATA** 19, rue Erard 75012 Paris Téléphone: 340.17.30

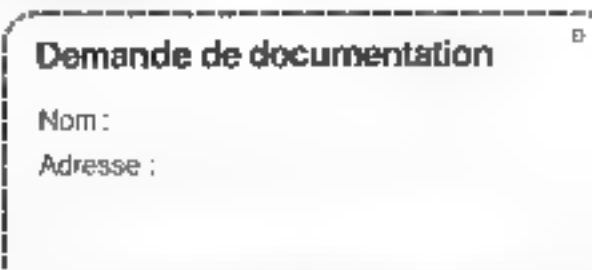

10 - MICRO-SYSTEMES

Papa plus de précision condez la référence 114 du « Service (as tepre »

# PENILIT Présenté au SICOB 1979 dans le système Z 89 élargit ses PUSSANCE possibilités pour offrir à

Lo mêmoire centrale du 289 est aixtensible jusqu'à 64 K oclots.

Elle est en gronde portie disponible pour l'istis d'era à couse d'un moniteur en mémoire fontâme" Celu-c n'est sitàsé dans sa falaléé au au criaigement du système d'exploration, il disparat intégralement au profit de la mémoire conventionnelle RAM lors de fullballon du système CP.M standard

Lo gamme des mémoires de masse du 2 89 est une des plus complètes. disquelle 5 pouces, disquelle 8 pouces double densité double face au simple densité simple tace au tormat BM, disque du de 10 Meg lixes +

10 Meg su corlouche, évilant les sau-

# la mini-micro de haut niveau

vegardes hasalideuses sur des supports de nature différente.

Les logiciels acceptés sont nombreux

à commencer par CP/M 22 standata et tous les programmes de base ou ulritares

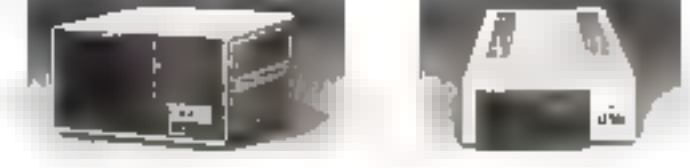

BASIC compile, FORIRAN, COBOL, PASCAL SUPER SORT. Les programmés d'opplication osy élé écrits portes nombreuses. sociétés de service travuitlaité sur 2.89 en France, Diguates encore. réalisés aux USA sont disponibles sur le marché hangos

#### is clayier est du lype machine à fighter.

B ast disponible en verson A/H/IY Docentué AZERPY simple ou QWERPY l'entrèo des données paut également se taille par un crayon tecteur code à barre

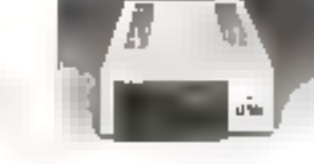

KEATH ZEARN - 47, rue de lo Colonio - 75C/3 Peris - RN - 588 25 ST **CENTRES DE DÉNYORISTRATION** tela 5/200 43, nin do la vignota (Piace Incaudil) fer (20) 5769 61 Eyon all DD3, 2014 iuw Manriome - 141, (71 842 C3113) Piers 75.0.06 84 bd SI Michel - 16(11) 376 1891 BELGIQUE / J/18/ chanstée d'Alsemberg / RIÓ Bruxellas

data systems

TEKITH

ŷ

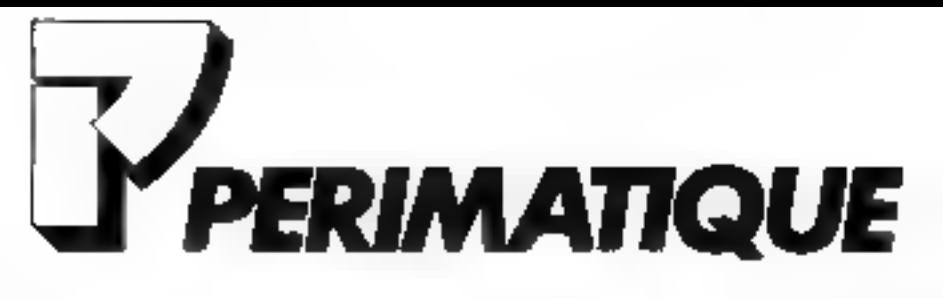

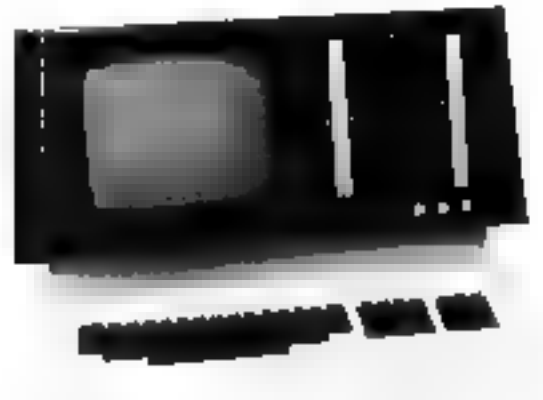

PCC 1000 MONOROSTE

16. rue Médéric - 75017 PARIS - Tél. : 764.15.29 Télex : 642 805 F Perimat

# PCC 1000 MONOPOSTE

- · Système compact Ecran intégré Clavber séparé
- Microprocesseur Intel 8085 Mémoire 64 K
- $\bullet$  4 canaux d'accès direct mémoire
- 11 niveaux d'interruptions vectorisées
- · 2 disquettes de 0,5 Million octots/axe
- · 1/4 disques 10 ou 20 Mo
- · Logiciel DOS BASIC ETENDU
- **CP/M: BASIC INTER/COMP-COBOL** FORTRAN - TRI.

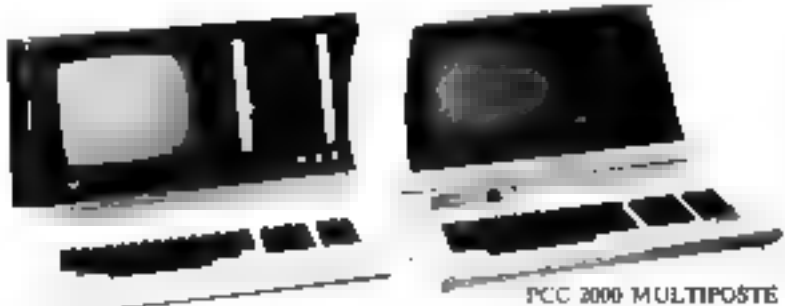

# A PARTIR DE 50 000 F LE MICRO-ORDINATEUR DES UTILISATEURS PROFESSIONNELS

logiciels d'application MONOPOSTE

**BLEUR.** 

PCC 2000 MULTIPOSTE

Issu du PCC 1000 monoposte, exploité sous l'opérating système MT 2, ce système est un vral mini sur lequel peuvent être implantées et exploitées des applications multitaches et multipostes.

Logiciel MT 2 : BASIC COMPILÉ - ASSEM-

- $\triangle$  Pays
- Comptabilité
- Facturation
- Compatibilité IBM

logiciels d'application MULTIPOSTE

- « Comptabilité
	- $P$ aye
	- · Facturation

PRODUIT TRAITEMENT DE TEXTE: PERITEXTE Avec Péritexte, Périmutique propose un outil universel. Sur un matériel adapté (mémoire de 64 ko, 2 disquettes de  $512,000$  caracteres chacune, imprimante à marguerite, clavier Azerty avec muches de fonction, écran 24  $\times$  80),

**PARIS AGENCE REGIONALE** 16, rue Médicine - 19917<br>Tél. : 400 744, 15, 29 **PARIS M LD.** -г., ни. de la .kt/publique - 750 l.<br>Tél : 41) 357.63.20 **PARIS SOFRAGEM** 66, rue de la Charcade-d'Anlin<br>1989 - TCL : {{1} 3N0.64.53 ANNEMASSE A M.1  $1, 48$ . de la République - Milao T(2 : 1°01 32 39.16) MARSIMLE COMEDIANE 33, 64 Camille-Plantearton - 1981<br>Tél. : 1911 50.79.35 **TOULDUSE 1.5.1.** Périementre du la Cépalve - Jenki<br>Tél. (61) 40.71.87

TOULOUSE SOUSINON 9, rps Keangdy - 11900<br>Till - (61121.64.19

**ТАРФЕЗ М.1.5.** 69. av. Bertrund-Barchte + 65005<br>Tél. : [62] Je.ps.ed

**ULLENMS** 75. pro St-Jacques - 79600<br>TZL : (10) 10.08.95 LYON D.O.M. 174, инг. da Cabqu) - 1990)<br>Tél. : 17187249.32

SAINT-ETIENNE DETROIS 23, ev. de la 0.09r06on = 42000<br>Tél. : (11) 32.98.31

**BORDMAUS (TREDIS** 3377, ку. Андиме-Ferrer - 33106<br>Гел. : (544 08.91.71)

MERICNAC G.M.I. Ач. Он Рабодена J Р. Кеппеду<br>39700 - Тел. : (56) 34.17.56

PERIMATIQUE renjarce son clares de distribution (M. Regnault : 764.15.20)

Paur plus de précision cercies la référence 116 du - Service Lecteurs «

18 - MICRO-SYSTEMES

# Le calcul évolutif dans votre profession<br>avec Hewlett-Packard.

Par sa souplesse. le HP-41 de Hewlen-Packurd ess un système de cultul personnel coaça pour répositre vrainent à<br>l'évolution et à la diversification de vos **besoins** 

Que vous soyez homme d'affaires. ingénieur, technicien, scientifique ou étu-<br>diant, le système HP-41 saura s'adapter à vos problèmes spécifiques de technique ou de gestion et pourre améliorer rapidement vatre productivité.

## Des solutions à vos problèmes quotidiens.

Un exemple : le lecteur de cartes<br>magnétiques du HP-41. Il yous permet aussi bien d'enregistrer que de lire les programmes ou les droutées et vous donne accès aux 2000 programmes du Club des<br>accès aux 2000 programmes du Club des optique et les fascienles de codes barres contenus dans les livrets d'applications.

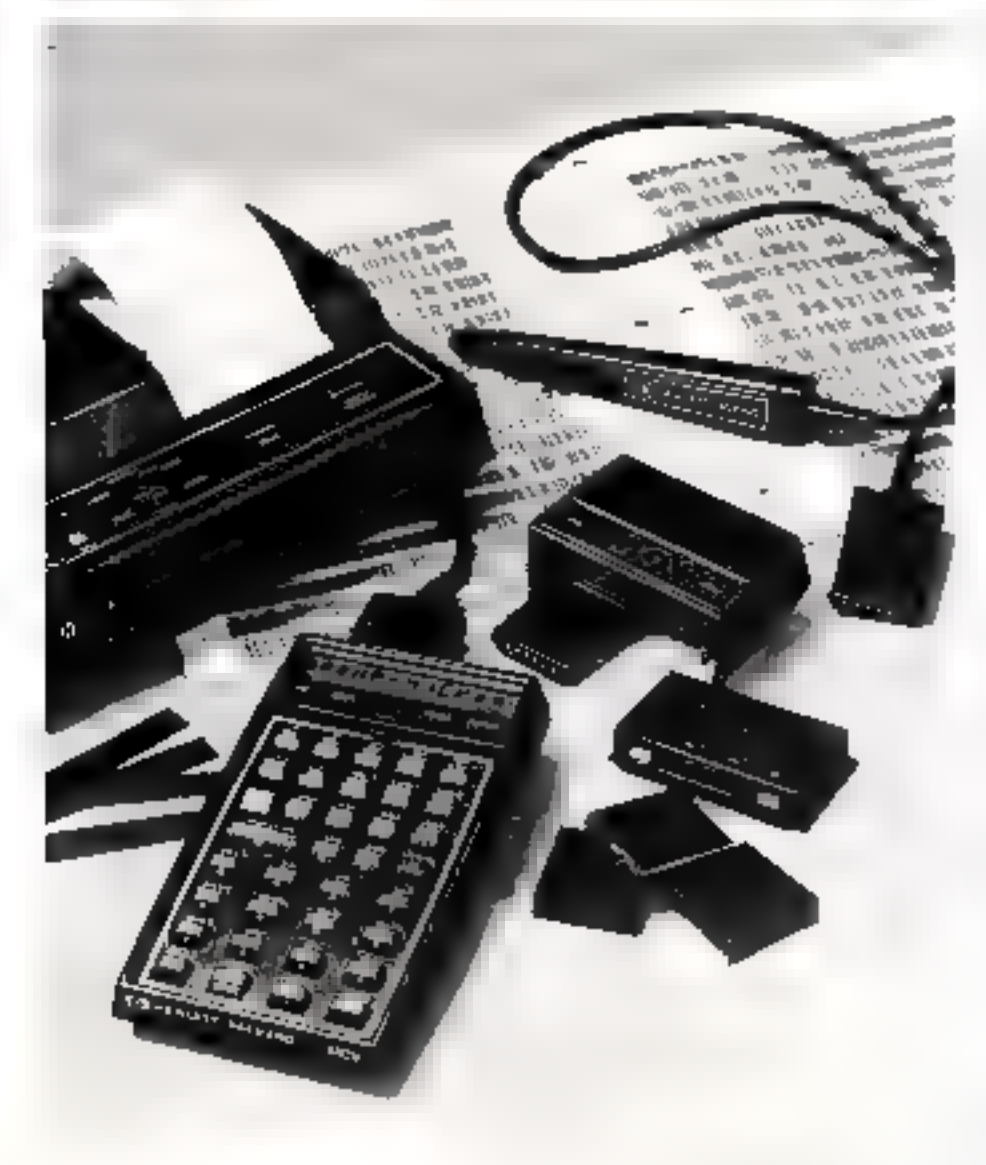

resoudront rapidement vos problèmes.

Dana de numbreuses disciplines telles que l'ingénierie, la topographie et les alfaires,<br>vous princez chuisir l'un des modules<br>d'applications HP. Chacua d'eux contient plus de 4000 octets de programme pré-<br>enregistrés en mémoire. Mettez en place le mudule et sa grille d'identification des touches, yous étes prèr à exécuter de longs calculs.

Lorsque vous désirez lister ou mettre au point des programmes et des calculs complexes - no simplement conserver l'enregistrement p<del>ermanent de vos résul</del>tats – branchez l'imprimame du HP-II. Elle peut

aussi bien imprimer que traver des courbes.<br>Dans la gamme des HP-41, vous<br>pouvez choisir le nouveau HP-41CV; rés performant, il possède 319 registres de stockage de données. Le HP-4IC, lui, pos-<br>stockage de données. Le HP-4IC, lui, pos-I modules memoire supplementaires de 63 registres chacun, qu'un module mémoire OUADRAM (la capacité de mémoire du<br>HP-400 atteint ainsi celle du HP-400V). Les HP-11 programmables, à caracteres dipha-<br>numériques, sont dotés d'une mêmoire регляндетие.

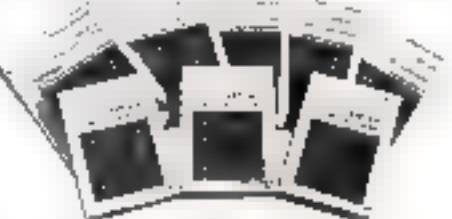

[1]' propose également oux entrepreses ou organisations interessees des culculateurs HP-II personnalisés. Leurs modules, leurs cartés magnétiques ou leurs codes barres sont spécifiques à voi besoins<br>et conçus selon vos directives. Ils procurent ainsi une solution adaptée à tous les calculs complexes ou répetés.

Pour objectir la liste des distributeurs agréés Hewleti-Packard, adressez-vous à Hewlett-Packard France, 91947 Les Ulls.<br>Cedes, Tél., 6: 907.78.25.

Évoluez dans votre profession avec Hewlett-Packard.

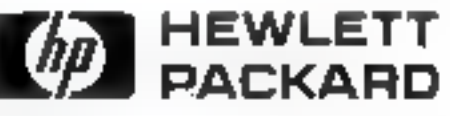

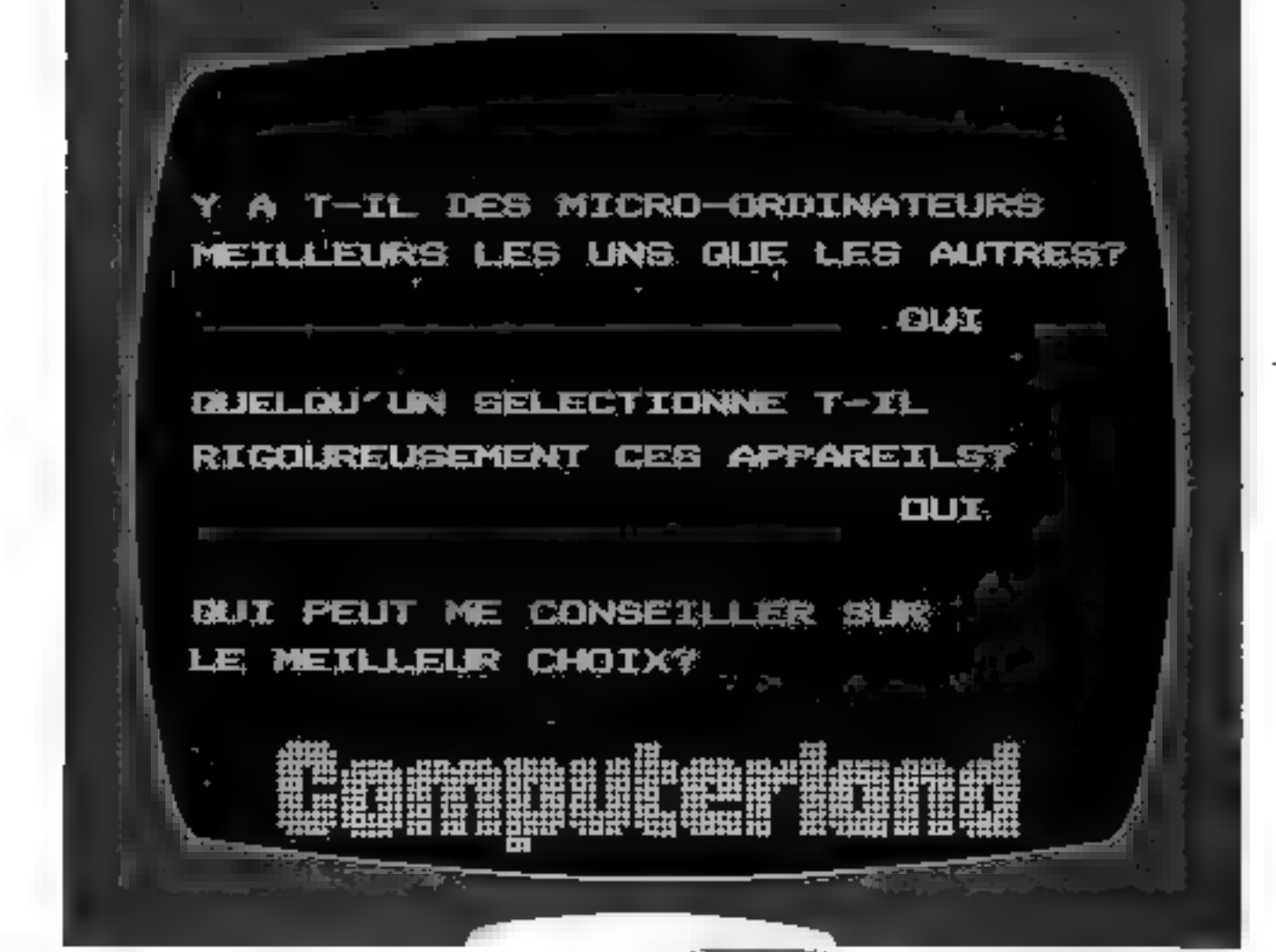

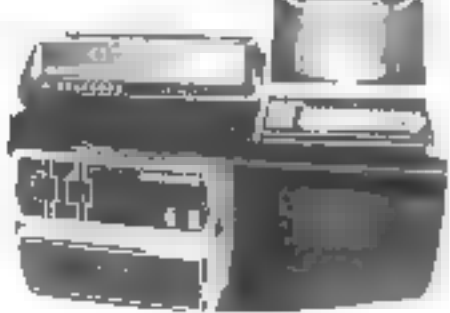

Dans chaque boint de vonte COMPUTERLAND vous aurez une vision directe sur loutes (esnouveaules une libraine complete les conseils de professignnels. le meilleur service!

**URUNELLES** 

LJE NE

**NAMES** 

**NACE** 

COMPUTERLAND niest pás un lábotánt d'ordinalents. mais selectionne parmilles. productions mondiales de qu'il y ade plus sórvaux

ComputerLand

በፍትዮናዊ በነዱ ዞር ወረደናይክ!!!!!!!<br>በመንግሥት ማብረት ወደ የድምፅ<br>የትርጉሙ ግምንት PARIS

 $\mathsf{PathHS}_p\left(\mathbb{E}[\mathbf{S}^{\mathsf{T}}]\right) \underset{\mathcal{M}_{\mathcal{A}}(\mathcal{A})}{\longrightarrow} \mathcal{M}_{\mathcal{A}}(\mathcal{A}) \subseteq \mathcal{A}.$  $\mathbf{I}_{1} = -\mathbf{I} + \mathbf{I}$  be a set of

**REMEDIATION** Oracle Gel 20, Mar 2000 BLANK ST

MARBEILLE \* Hereing de Germina<br>TSupp MARBELLE<br>Supply the Curl 70 Of Da

Pyon place are presented a property to reference 128 day in Service Territorial in

New artists of \$4

**CHOBILIZATION** 

 $\begin{array}{c} \mathbf{d} \mathbf{p}_{\mathbf{d}} \mathbf{p}_{\mathbf{d}} \mathbf{p}_{\mathbf{d}} + \mathbf{p}_{\mathbf{d}} \mathbf{p}_{\mathbf{d}} \mathbf{p}_{\mathbf{d}} \mathbf{p}_{\mathbf{d}} \\ \mathbf{p}_{\mathbf{d}} \mathbf{p}_{\mathbf{d}} \mathbf{p}_{\mathbf{d}} \mathbf{p}_{\mathbf{d}} \mathbf{p}_{\mathbf{d}} \mathbf{p}_{\mathbf{d}} \mathbf{p}_{\mathbf{d}} \\ \mathbf{p}_{\mathbf{d}} \mathbf{p}_{\mathbf{d}} \mathbf{p}_{\mathbf{d}}$ 

central Caracteristics<br>Strategic Participants

 $\begin{array}{c} \mathcal{L}_{\mathcal{P}}(\mathcal{P},\mathcal{P})=\mathcal{L}_{\mathcal{P}}(\mathcal{P},\mathcal{P})=\mathcal{L}_{\mathcal{P}}(\mathcal{P},\mathcal{P})\\ \mathcal{L}_{\mathcal{P}}(\mathcal{P},\mathcal{P})=\mathcal{L}_{\mathcal{P}}(\mathcal{P},\mathcal{P})=\mathcal{L}_{\mathcal{P}}(\mathcal{P},\mathcal{P})=\mathcal{L}_{\mathcal{P}}(\mathcal{P},\mathcal{P})=\mathcal{L}_{\mathcal{P}}(\mathcal{P},\mathcal{P})=\mathcal{L}_{\mathcal{P}}(\mathcal{P},\math$ 

# La maintenance selon Digital. "Si le terminal ne va pas à l'atelier, c'est l'atelier qui va à lui."

Nous rous sommes engagés à fond dans la lutte contre las temps d'immobilisation des ordinateurs.

De notre rapidité à réparer un terminal ou un petit système dépend parfois la réussite d'une entroprise.

La disponibilité de votre matériel, c'est notre affaire. C'est pourquoi nous evons constitué une flotte de camionnattas specielement equipeos qui, à pertir des grandes villes, sont prêtes à répondre sur le champ à vos appels.

Ces camionnettes sont, an fail, des atéliers de réparation routants. Nous y avons mis des équipements de lests, des pièces detachées et même des termineux de secours. Elles sont conduites par des technicians spécialement formés au dépannage des termineux et petits systèmes. Elles sont la preuve même que Digital

s'engage, non seulement à effectuer un diàgnostic. mals surtout à apporter le solution an une seule fois. Si vous utilisez des équipements Digital, la carnionnette que voici vous intéresse sürement. En cas de difficulté, c'est tout l'atelier qui, avec elle, ira à vous.

dligliltall

75

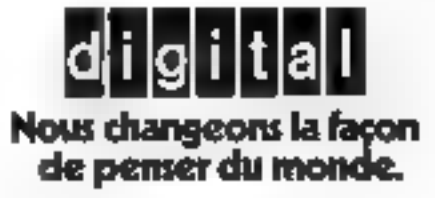

**Digital Equipment France** Departement Marketing 18. rue Saarinen - Sille 225 92528 Rungis Cedex - Tél.: 687.23.33

smt présente

# **GOUPIL 2**

# le micro-ordinateur télématique français

<mark>магамал 16 К.: 6.690 F ИТ</mark><br><u>64:an 15 кб4</u>: 800 F иТ<br><u>төдзіол 48 К</u>г 7.521 F НТ **ELTER 24880: 3.750 FMT** coupleur acoustique: 700 F HT graph-que couleur: 1.500 F HT **Hicleur 5': 6-130 FHT** eclour 8': 14.500 F NT disque dur 10 Mgg; 35.000 F HT disque dur 20Mgo: 43.500 F HT saite modern: 2.600 FHT

En version de base, pour 6.690 F HT, it permet, gráce à ses memoires et à son langage BASIC graphique, toules les utilisations classiques simples, contrôlées sur ecranvideo, el offre des possibilités musicales elendues.

Avec ses options, il permet to trailement des problemas do gestión les plus particuliers et repond aux besoins des patiles et mayennes entreprises, des commerçants, des professions libérales, et des enseignants.

Outre sa vocation de constructeur, smt developpe et propose des sónes de logiciels par secteurs professionnels; Gestion du PME, Comptabilité Generale,

- Gestion de cabinets d'avocats, d'avoues, de medecinsd'experts-comptables.

des logiciels de communication, graphiques couleur, musicaux.

**NIIL 22. rue 51Amand 78018 Purle, 1617 832.01.39** et son réseau de distributaurs Pour jillin de précarar cerches la référance 120 du « Service Lexiense »

# Vous dépendez de la qualité de vos supports de données. la formule MAXELL. Sa fiabilité est exemplaire.

Depuis des années délà, nous faisons partie des spécialistes de pointe en matière de supports de données.

Une fabrication scignée, une avance technologique certaine, des contrâles de qualité séveres lors de la production et la technique de revêtement spéciale que nous utilistins, nous uni fait une solide réputation. dans le monde, chez les tabricants, les Q.E.M. et les utilisateurs de materiel

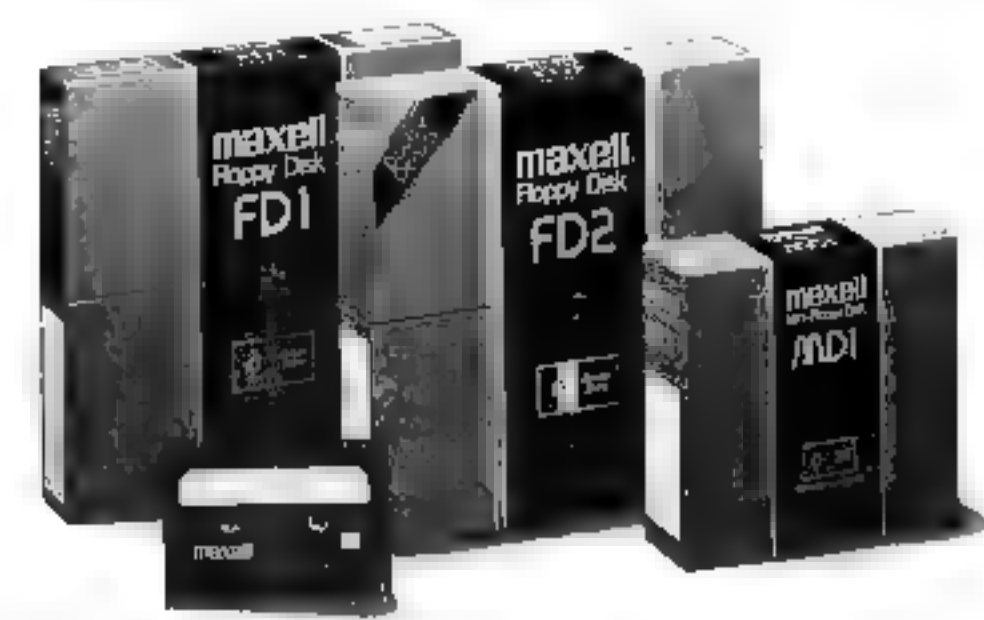

## Principales caractéristiques:

- Revétement spécial suivant le procédé maxell dermelfant d'obtenir les meilleures proprétés magnétiques et des résultals d'écriture et de lecture parfaits.
- Etal de surface exceptionnel, garantissant un contact de tête optimal.
- Compatibilité élevée avec tous les systèmes de matériel courants.
- Durée de vie profongge autorisant un archivage plus súr.

N'hésitez pas à nous contacter pour en savoir plus,

YREL électronique et informatique Zl.Rue Fourny + BP.40 + 78530 Buc Tél: 3-9568142 : Telex: 696 379 F

# $\mathbf{m}$ a $\mathbf{x}$ ell $\mathbf{u}$ supports de données

Maxeli Europe GmbH Emanuel-Leutze-Straße 1 · 4000 Düsseldorf IT Telefon, 194 92 11/59 40 83 · Telex: 8 5 87 288 Pour plus de precision cercles la céformee 121 du « Servey Lecteurs »

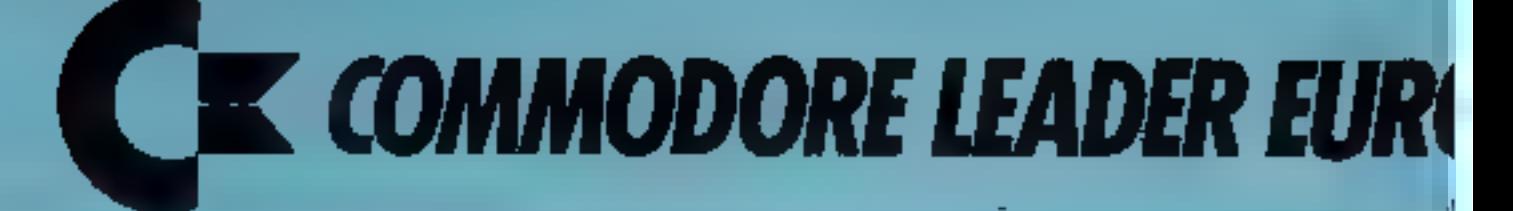

# Cammadore leader curopéen

# de la micro-informatique.

Ce fait, bien connu de tous ceux qui suivent de près l'actualité informatique, vicat d'être corroboré par la publication d'une récente étude de marché conduite par la firme indépendante I.D.C. (I).

Conséquence de cette brillante réussite européenne : Commodore ouvre une usine en R.F.A. à Braunschweig. A quelles qualités particulières doit-on attribuer le succès des micro-ordinateurs Commodore?

# 1. homogeneste de la gamme,

## Parlaite.

L'architecture des systèmes Commodore est décentralisée. Chaque périphérique est intelligent parce qu'équipé de micro-processeurs qui permettent une gestion autonome. Le système d'exploitation des disquettes (DOS) étant résident sur l'unité de minidisquette, le micro-processeur et la mémoire de l'unité centrale sont toujours disponibles pour l'utilisateur quelle que soit la configuration.

# Le rapport prix/performance.

## Excellent.

Il vous sulfit d'examiner les caractéristiques des différents modèles de la gamme et leurs prix pour vous en convaincre. Les faits sont là. Commodore vous en donne plus pour votre investissement.

# I I.a fiabilité.

## Exceptionnelle.

Parlez-en à un utilisateur de longue date ; il vous le confir-

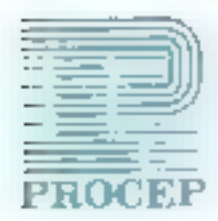

mera sans réserve. Cette fiabilité exceptionnelle, les micro-ordinateurs Cummodore la doivent à une électronique particulièrement bien concue et fabriquée avec beaucoup de soins à partir de composants de qualité.

C. O.D.C. Kureya Lut. 2 Bush Royal TORGDON War LA:

Committee maitrixe les techniques de pointe-

C'est par l'innovation continue, résultat de l'expérience acquise, que Commodore entend renforcer continuellement sa position de leader. La maîtrise des technologies de pointe par Commodore est aussi le fruit d'une stratégie mise en pluce dès 1975, qui a permis de doter Commodore de ses propres unités de recherche, de développement et de production par l'intégration de :

- MOS Technology Inc. (2):
- Technologie N-MOS.
- · Frontier manufacturing Inc.: Technologic C-MOS.
- · Micro-Displays Inc.: Technologie des écrans à cristaux liguides ultra-plats.

Ainsi paré en amont pour la fabrication et la recherche, Commodore s'appuie en aval sur des filiales et des distributours particulièrement qualifiés.

En France, c'est la Sorièté Procep qui assure en exclusivité la distribution des micro-ordinateurs Commodore à travers son réseau de distributeurs et revendeurs agréés.

# Ulevalution de la gamme Communiste.

Constante.

La gamme Commodore évolue sans cesse pour mieux répondre à vos besoins "Amateurs" ou "Professionnels". La gamme Commodore va encore aller plus loin. De haut en bas, elle s'enrichit de nouveaux modèles. Voyez plutôt:

## Micro-ordinateurs.

Vous qui avez la passion de la micro-informatique et recherchez un micro-ordinateur à des fins d'utilisation personnelle ou pour l'enseignement ou pour la formation, voici ce que vous propose Commodore...

## · Vous êtes débutant, vous voulez vous initier?

Bientôt, vous allez pouvoir acquérir la Commodore VIC 20 dont le prix époustouflant pour les capacités offertes, vous permettra de réaliser votre rêve : avoir un micro-ordinateur bien à vous, chez vous.

« Vous avez déjà pratiqué, vous voules aller plus loin? Choisissez le Commodore CBM 4016 équipé d'un lecteur de cassettes. Vous disposerez d'un micro-ordinateur aux nombreuses possibilités. De plus, il est en mesure d'évoluer pur la suite pour s'adapter à vos nouveaux hesoins...

Lin Ve 24 la chinologis [o., jote] a ent can consulto colinium and operative us it fill? par[off [oder 42]]<br>Romanic classification of the coloration of concerning consultation particle representation follows [New defin<br>Pri

Pour plus de prévolur, certain la référence 127 du « Sécrier Lécriquet »

**PROCEP DISTRIBUTEUR EXCLUSIF POUR LA FRANCE DE COMMODORE** 

# **EEN DE LA MICRO-INFORMATIQUE**

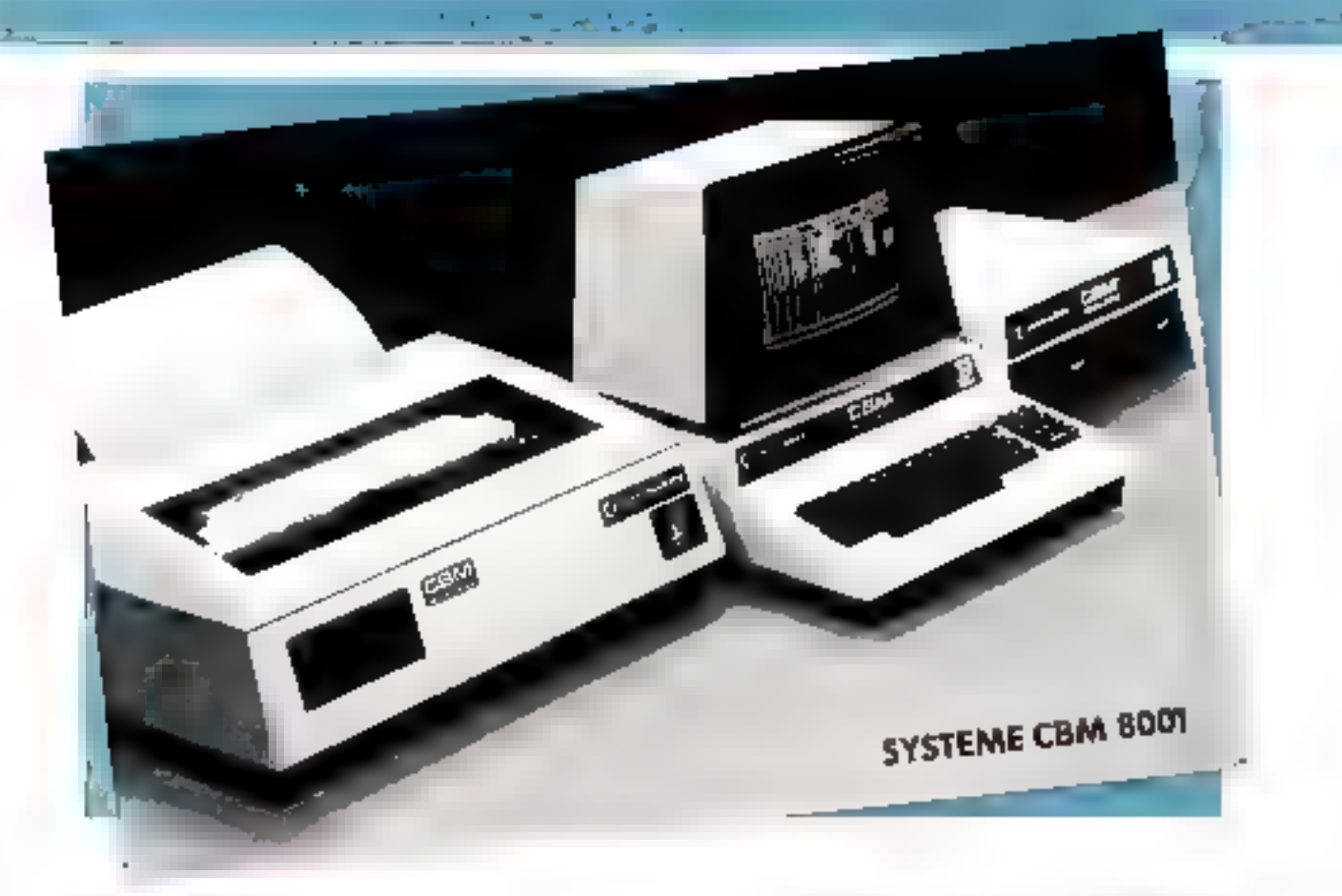

- Systèmes contylets et homogènes.<br>
Vous avez d'emblée l'utilité d'un système complet à des<br>
fins d'utilisation professionnelle dans vote activité. Voiri<br>
ce que vous propose Commudore...<br>
 Profession libérale, Laboratoire
- 

le CBM 8001 d'une unité de minidisquettes 8° de<br>3.2 Mo compatibles IBM (CBM 8062).

# Special enseignement.

Afin de faciliter leur perfectionnement, Procep offre

- aux enseignants :<br>• un *abonnement gratait* d'un an au bulletin de liaison<br>des utilisateurs de la gamme Commodore,<br>• des journées d'information *grataites* sur la micro-infor-
- mutique.

Prochaines sessions:<br>
Enseignement industriel (mesure, contrôle, asservis<br>
sement, etc.): les mercredis [3 mai et 10 juin 198].<br>
Enseignement commercial (complabilité, gestion<br>
etc.): les mercredis 20 mai et 17 juin 1981.

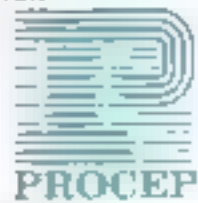

# PROCEP DISTRIBUTEUR EXCLUSIF POUR LA FRANCE DE COMMODORE

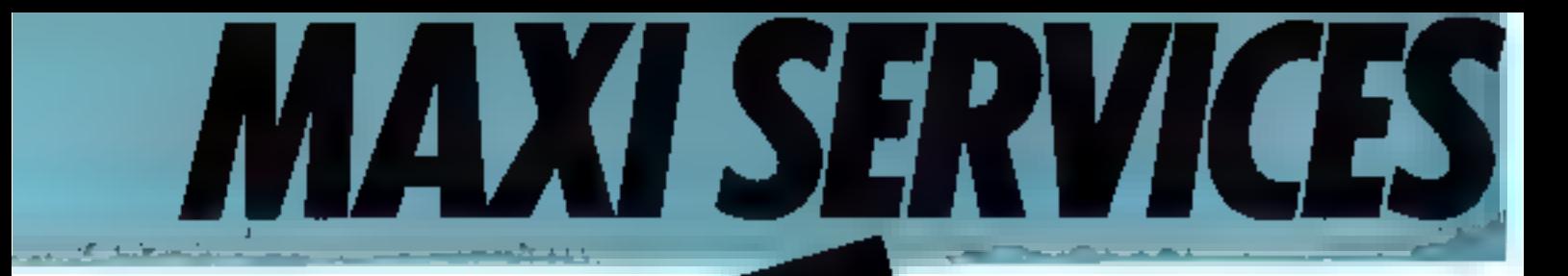

icro-infor distributeur exclusif des micro-ordinateurs Commodore en France a pris au sérieux la micro-informatique. dès l'origine.

Procep a mis en place, au fur et à mesure de son développement, les services nécessaires à son réseau de revendeurs et distributeurs pour donner satisfaction aux utilisateurs.

Procep a également su investir, dés sa création, dans la

**Ue sérieuse** "francisation" des micro-ortimatours Commodore en leur apportant une valeur ajoutée qui est particulièrement importante au niveau des services offerts aux utilisa-**Leurs:** 

· information : documentation, manuels et bulletin de liaison régulier PET/CBM en français,

\* formation : séminaires et cours destinés aux utilisaleurs, revendeurs et distributeurs ainsi que des sessions spéciales pour l'enseignement,

• développement : logiciels de base, logiciels d'application (voir ci-dessous), cartes industrielles, interfaces, etc.,

· garandie : portée à l'an au lieu des 3 mois offerts par Commodore.

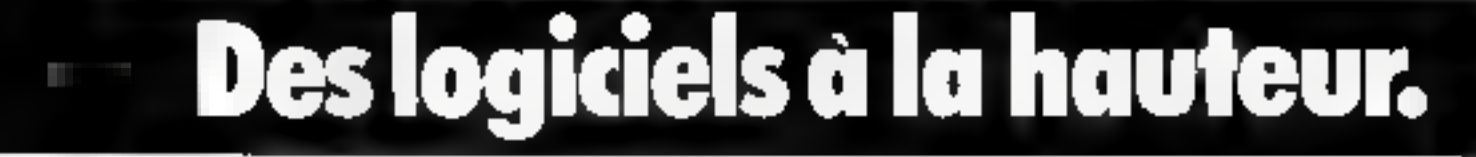

Procen.

Procep offre des logiciels standard de haut niveau comparables qualitativement a ceux de la "Grande" informatique mais à un prix très abordable grâce à une diffusion beaucoup plus large (31.

Bien entendu, si la mise en place de votre application nécessite une assistance complémentaire, Procep est en mesure de vous indiquer des S.S. C.Layant fait leurs preuves sur les systèmes Commodore.

Parmi les Ingiciels d'application de haut myeau professionnel développés par Procep, voici 2 logiciels de gestion destihés au CBM 8001.

Une fois encore leur rapport prix/performance va vous surprendre agréablement.

## Comptabilité générale CG 8001.

Conçu pour la gestion comptable des PME et structuré de telle sorte qu'il puisse répondre aux attentes des Éxperts-Comptables, il permetà tout moment, a partir du traitement. des journaux Achuts, Ventes, Trésorerie et  $0.01$ :

- · la consultation en temps réel des comptes; en cumuls et en soldes.
- · la consultation en temps réel de tout ou partie des écritures imputées au compte choisi,
- la recopie d'écran sur imprimante.

Autraitement des journaux, grands livres et bilans sont assocrés.

- · le déclenchement à tout moment des éditions.
- · la sélection des éditions.
- $\blacksquare$  le puramétrage de présentation du grand livre (pagination). et de la balance (pagination et sous-total).

(1) Les higiciels d'application Prucep son des produits standard de grande delusions. Leurs plix comprenent take les dispeties de paramente et le made roctoire. En revanche, on più alimberi più les produtares complementares telles - assolance technique, mue en water. Printation, etc., Elles sont avances par les distributions appes. ProcepVolume de trajtement

- $\bullet$  2,000 comptes comptables et de regroupement,
- $\bullet$  4 000 écritures conservées en historique,
- jusqu'à 48 000 deritures pour un exercice comptable grâce à une gestion multivolumes.

 $Prix : 3500 F H.T. (3).$ 

## O2Z : un prássant until de gestion.

Le logiciel OZZ porte le nom du célèbre magicien narce que tout comme lui, il se métamorphose pour répondre à vos besoins. C'est vous qui tui donnez la forme voulue en définissant vos paramètres de travail

Avec OZZ, vous pouvez informatiser facilement de nombreuses applications : tenue de stocks, facturation, agenda, analyse linancière, catalogue, bibliothèque, mailing, tableau de bord, etc.

Désson lancement aux U.S.A. et en Grande-Bretagne, OZZ a comnu un énorme succès du fait :

- qu'il intègre les fonctions de gestion de fichiers) multicritéres), de saisie (gestion d'écran), de calcul et d'édition,
- ∙ de sa simplicité d'utilisation,
- · de sa rapidaté d'exécution.

Vous êtes sceptique? Demandez une démonstration à un distributeur Procep (liste ci-contre). Vous serez immédiatement convaincu.

Prix: 2950 F H.T. (3).

## Paie, traitement de textes, Visicale, etc.

Procep propose également de nombreux autres logiciels d'application de haut niveau pour la gestion et la bureautique. Interrogaz votre distributeur Procep ou contactez-nous à l'aide de la carte-réponse prévue par cette revue.

Pota plus de prienzon cristia la rifference 123 da o Service Lochtwo A

**COMMODORE LEADER EUROPEEN DE LA MICRO-INFORMATIQUE** 

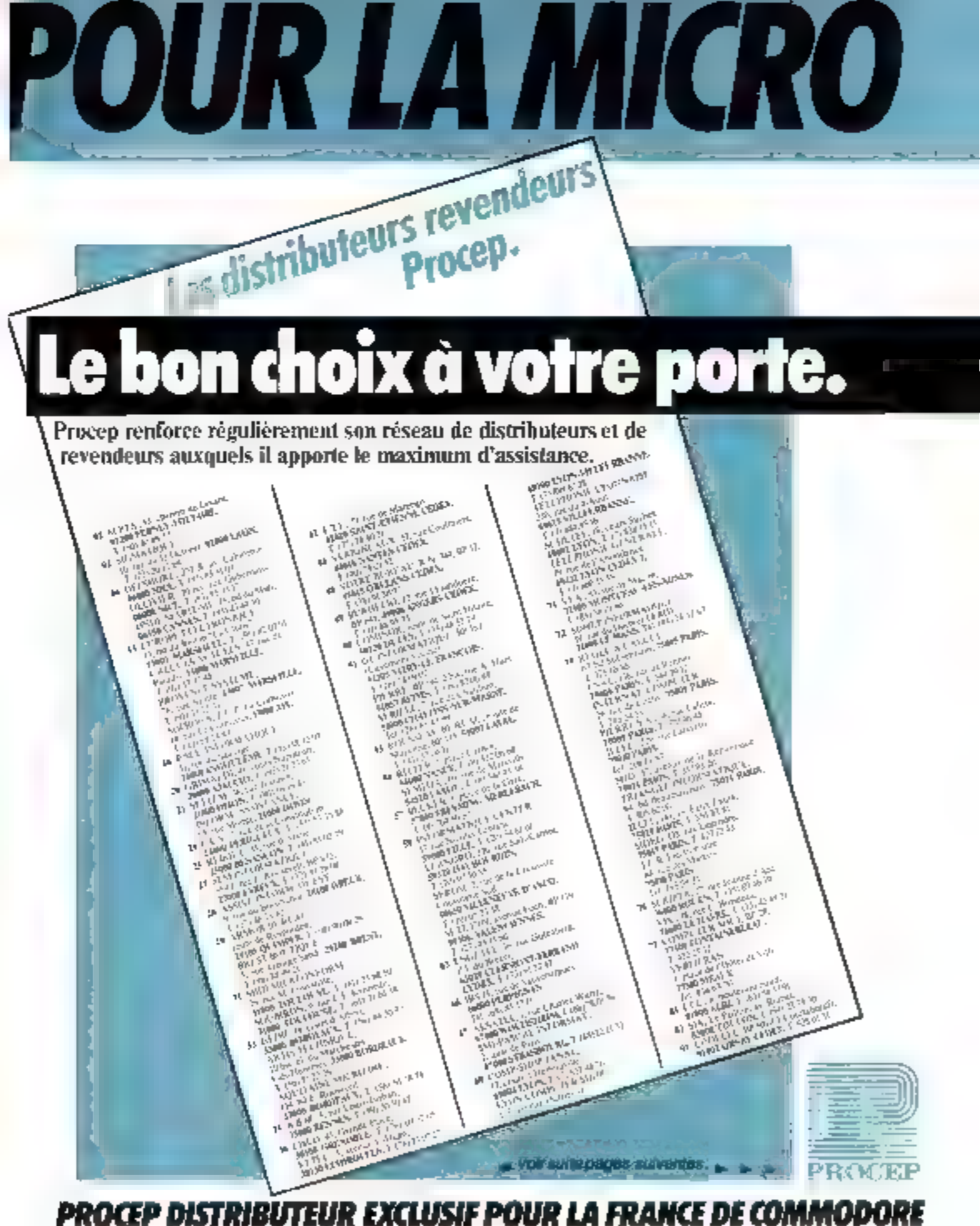

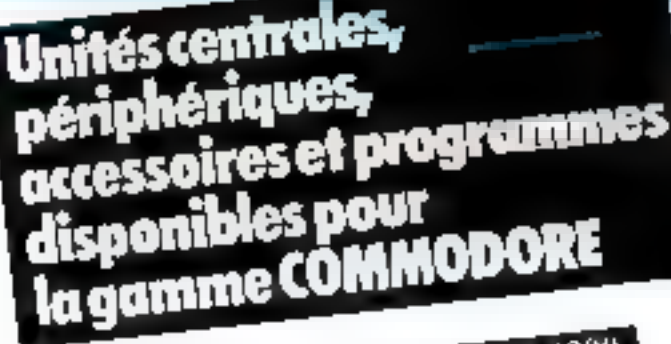

**JAM** ommodore CBM

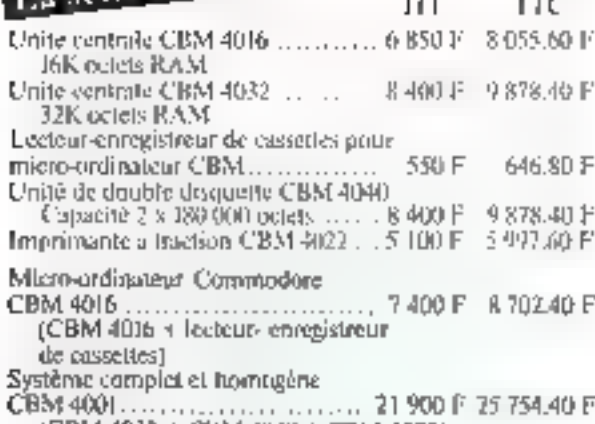

 $(CBM 4032 + CBM 4040 + CBM 4022)$ 

La série Cammodore CBM 8000

Unite contrate CHM 8032, ........... 10 950 F 12 877 20 F 32k octeas RAM, écrun 80 colonnes Unité de double disquette Capacité 2 x 500 000 octets. Imprimante à traction CBM 8024 .. 12 950 F | 5 229, 20 F 132 onl. 160 c/s indirectionnelle

Système complet et homogéne

ŀ

[CBM 8032 + CBM 8050 + CBM 8024)

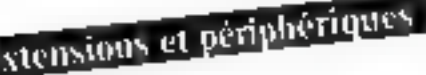

Imprimante a traction Hundywef1 S 30 ...... . ..... ..... 7 459 F 8 761.20 F 132 col. 80 c/s bidirectionnelle avec interface III: FF 488 Imprimante à marguerite QUME

avec interface IEEE 488

Imprimante Trendcom 100 papier.

thermique.............. 2850 F 3351.60 F avec interface IEEE 488

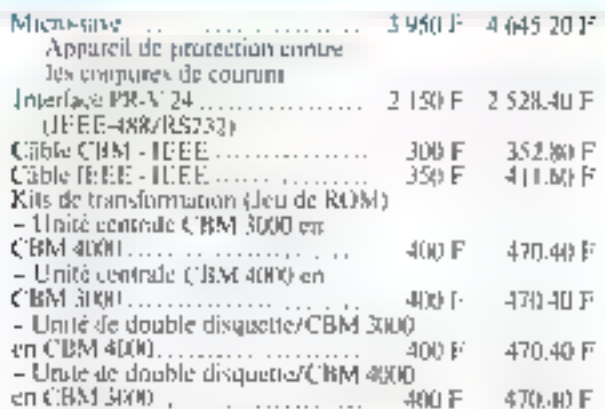

# Programmes sur cassettes pour les P.E.T./ Commodore<sup>1</sup>

– Akkes à la proprammativo

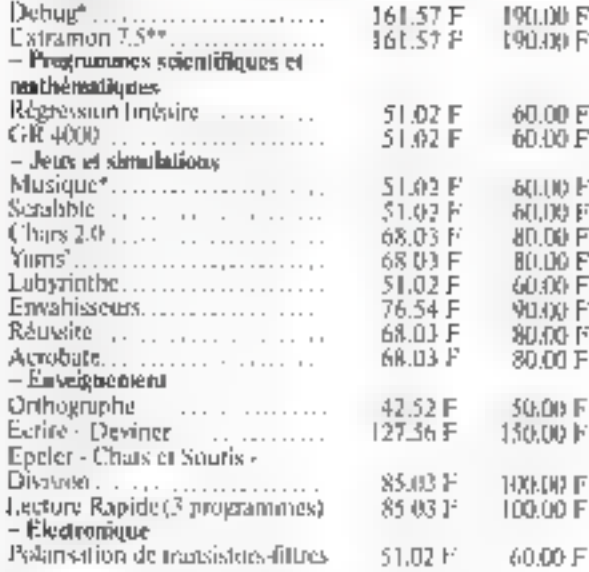

Ces programmes fonctionnent sur tous les modèles P.E.T./CBM 2001 et 3000, sauf ceux marqués :

\* qui listrationnent seulement sur P.E.T. 2001.

\*\* gut lonctionnent sur P.E. (1, 2001 nouvelle version of CBM 3(RX)

M 3000 C Logiciels pour C

- Logiciels d'aide au développement

EDEX 2.0 commandes et fonçajons complémentaires au Basic étendudu CBM 3000 soles forme de ROM... 相加于 529.20 F LE TRI pour CBM 3000 sur EPROM 950 F 1117.20 F -Langages Assembleur pour CBM 3000 sur 650 F 81L44 P Pascal pour CISM 3000 sundisquette 950 F 1117.20 F

OMMODORE LEADER EUROPEEN DE LA MICRO-INFORMATIQUE

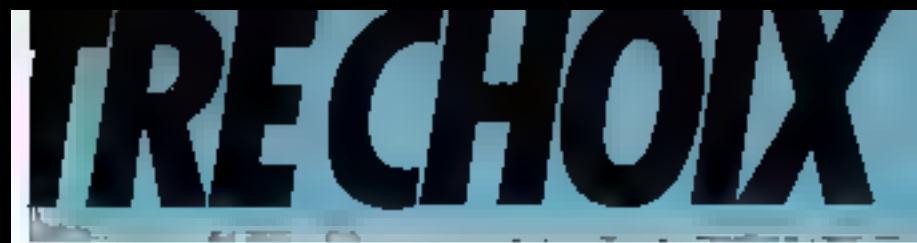

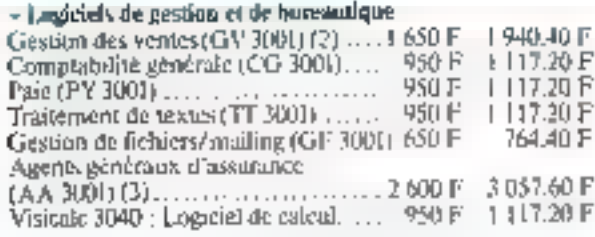

# Lagiciels pour CBM 4000 r.

## - Langages

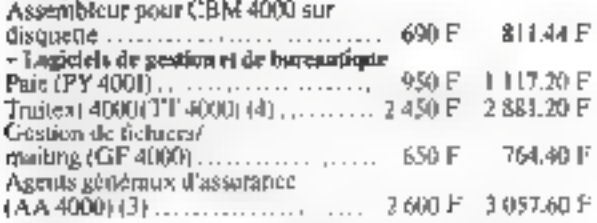

# Logiciels pour CBM 8000 or

### - Logicials d'aide au développement

 $E$ (DEX 4.0 : commandes et fonctions complèmentaires au basis; étendu du CBM 8000 sous forme de ROM. Il est livré systématiquement sans supplément de prix

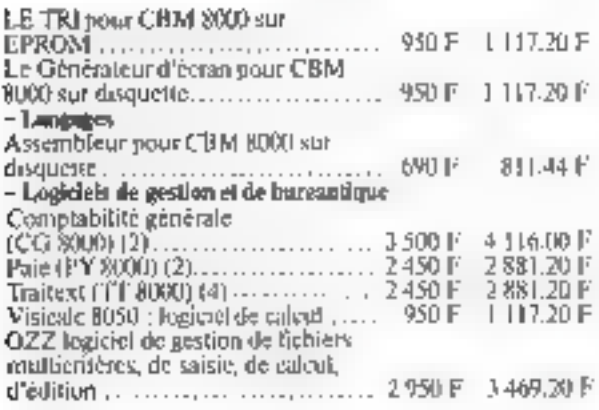

In Learns,<br>when a projected substitute and (Section is an Kelle countrie) to the<br>protection of the pressure of excitations and the production projected<br>except that a constrained by the section of the section of the state<br>

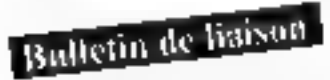

PROCEP publie com ious par an le bulletin de liaison des utilisateurs de la gamme Commodore dans le but de -- communiquer régulièrement des informations complémentalres,

- fogiliter les échanges entre les utilivaleurs

Pour plus de precision cerclez la référence 174 du « Service Lecleurs ».

Le hulletus contigrend des nubriques spécialisées - astoces d'unlegition du CBM, applications dans l'instrumentation. l'industrie, la gestion, la hureautope, l'enseignement...

De nouvelles rubriques sont creess au fier et à mesure du développement de nouvelles applications par PROCEP, tes destributeurs ou les utilisateurs du CBM. Abunnement (formulaire 120.00 F (Pinkgription sur denamile) ... ..... ID2.04 F

# **Manuels** en français

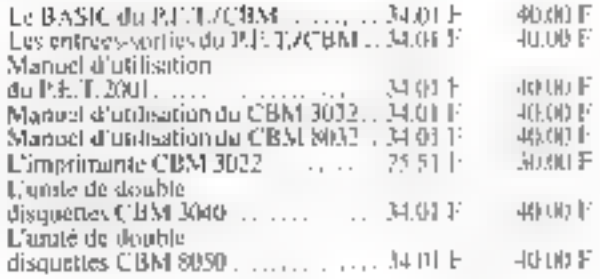

Manuels en anglais

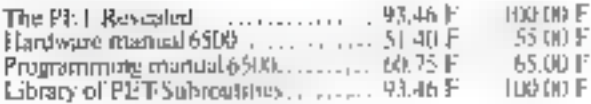

# Tables pour matériels Commodore

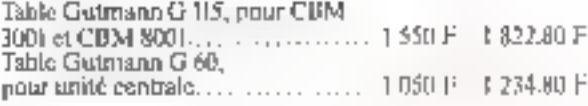

# Seminaire

Initiation aux systèmes CBM de Commodore, 24 et 25 Juin 1981 .....

900 F 1058.40 F

0

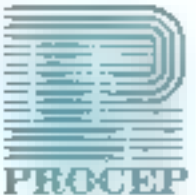

PROCEP DISTRIBUTEUR EXCLUSIF POUR LA FRANCE DE COMMODORE 19-21, rue Mathurin-Régnier - 75015 Paris - Tél. : 306.82.02

# **GEDIS SYSTEMES:** la maintenance

La maintenance des SN. . . . IMES à<br>MICF. <sup>: -</sup> ROCESSEURS : . . . . t coûter très chef : les procédures et oufils ne sont<br>La valise : ... ... résout les problèmes

suivants:

- e maintenarice 1st nivsau, par opórateur non spécialisé,
- e dépannage des sous-ensembles.
- · maintenance logiciatie.

Toutes in fonctions necessaires sont regroupees dans un format portable.

Veritable système de test temps réel, la valise M.S.T. est égaler employée en développement ( Nev production.

Les principales familles de microprocesseurs (6800, 8080, Z80) seront trailées au choix selon 2 méthodes d'émulation différentes :

- emulation classique "in circuit", - émulation par "connexion parallele".

Versions disponibles (Janv. 81) : emulateurs "In cărcuit" 6800 el 6802

> C. Selei Í

Produkt conçu et fabrique en France

 $\overline{\phantom{a}}$ 

Maira lerence-

 $\overline{\smash{\prime}}$ 

 $\frac{1 - M}{1 - M}$ 

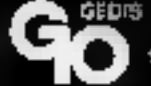

\$3. 100. 12 Paris - WATH BOULD COME - TOL: 004.BL70 - TBINH: 270 181

e do catalogue zue demographies

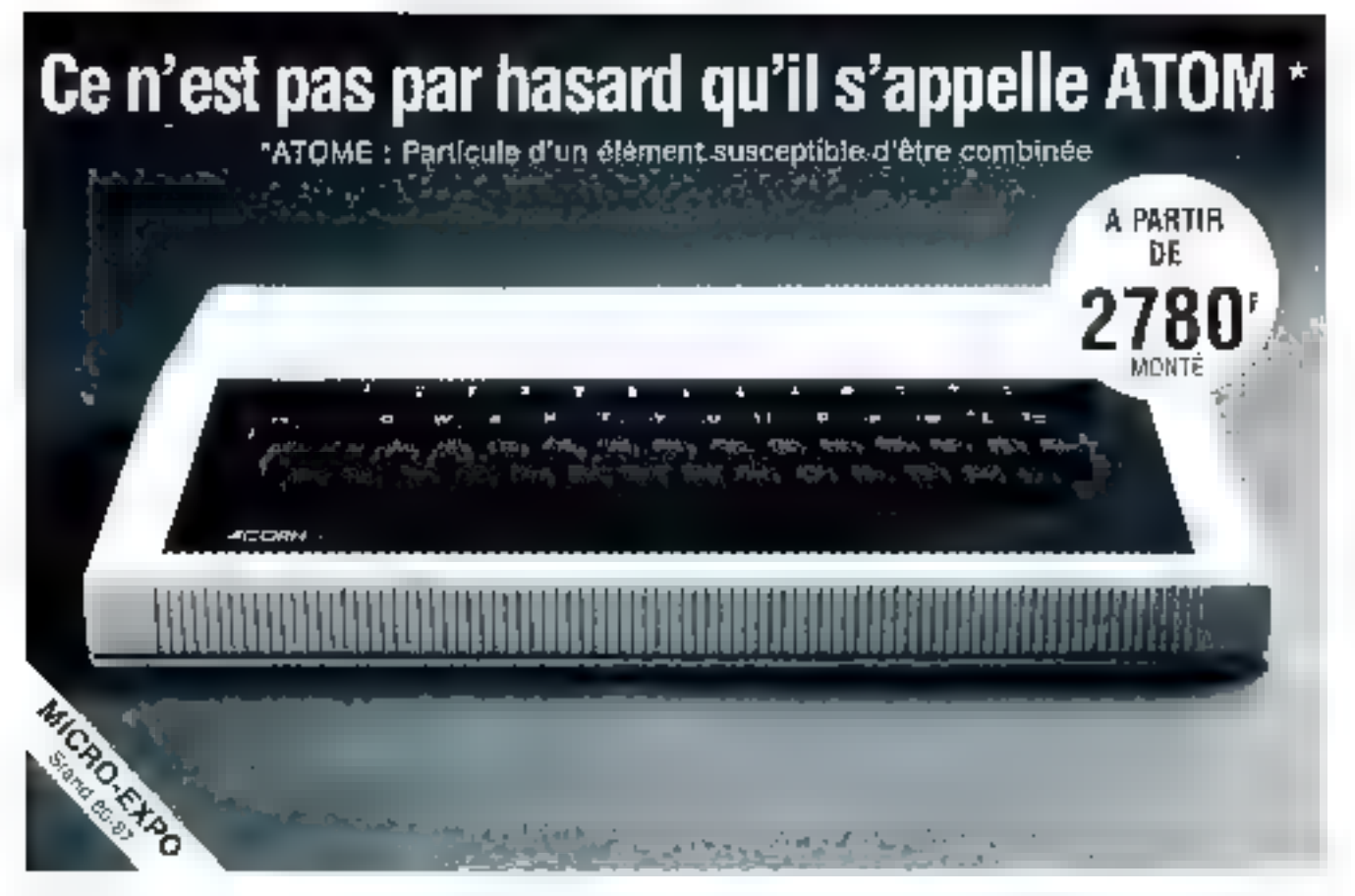

Nous savons bien qu'ATOM possède des possibilités étonnantes pour son prix.

Ce que nous ne savons pas, en revanche, c'est choisir pour vous. Ce test simple vous orientera certainement. Mettez une croix dans les cases OUI ou NON.

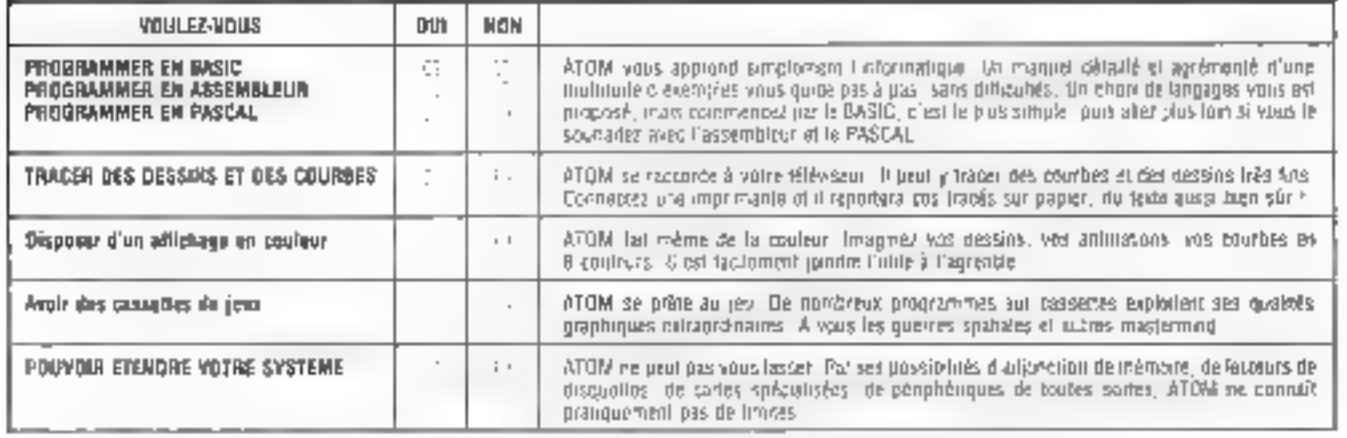

Falles maintenant in total do yos crow dans in colonna des put

67. Que demandes-vous de plus. ATOM est le système qu'il voda faut.

45 Vous hésites. Voyar ce qu'ATOM sait faire et compares. Mois comparez aussi les prix.

2:3 Yous evez mal fu, recommences... ou permisingua voir at faites are essail, mouse no votes provis pass tout dit.

⋚⊨≲

0/1 Efes-vous blen alle que c'est un andimateur qu'il vous faul?

Veriller me laire parvenir ane documentation sur ATOM. ci-joint une enveloppe timbrée à mon adresse.

. Villa

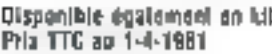

Mat-Julin 1961

25, rus das Malhurins, 75006 PARIS, Tél.: 265.42.82 35, rue de la Croix-Niveri, 75015 PARIS, Tel. : 308.93.89

Adrosse

Code postal.

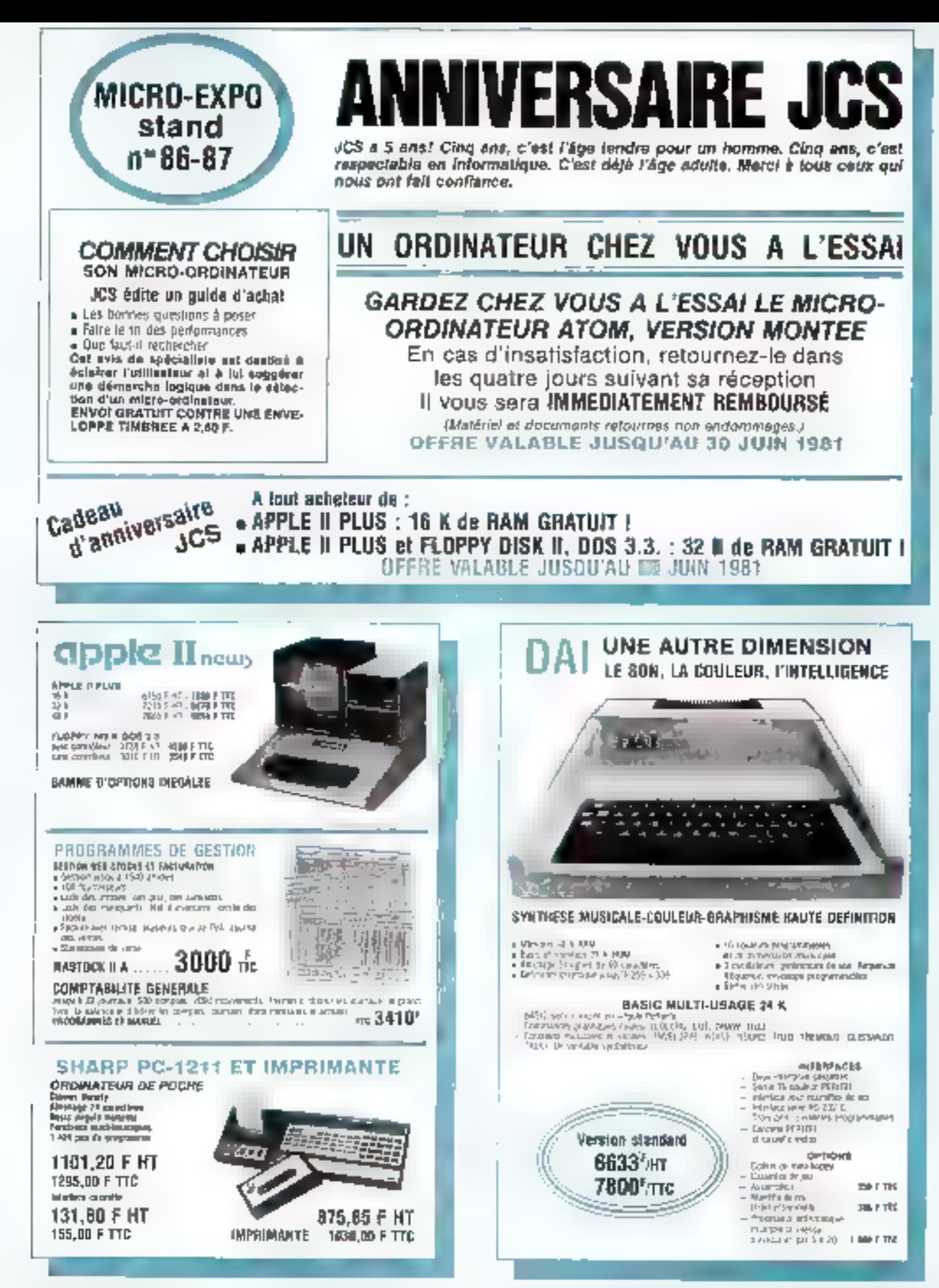

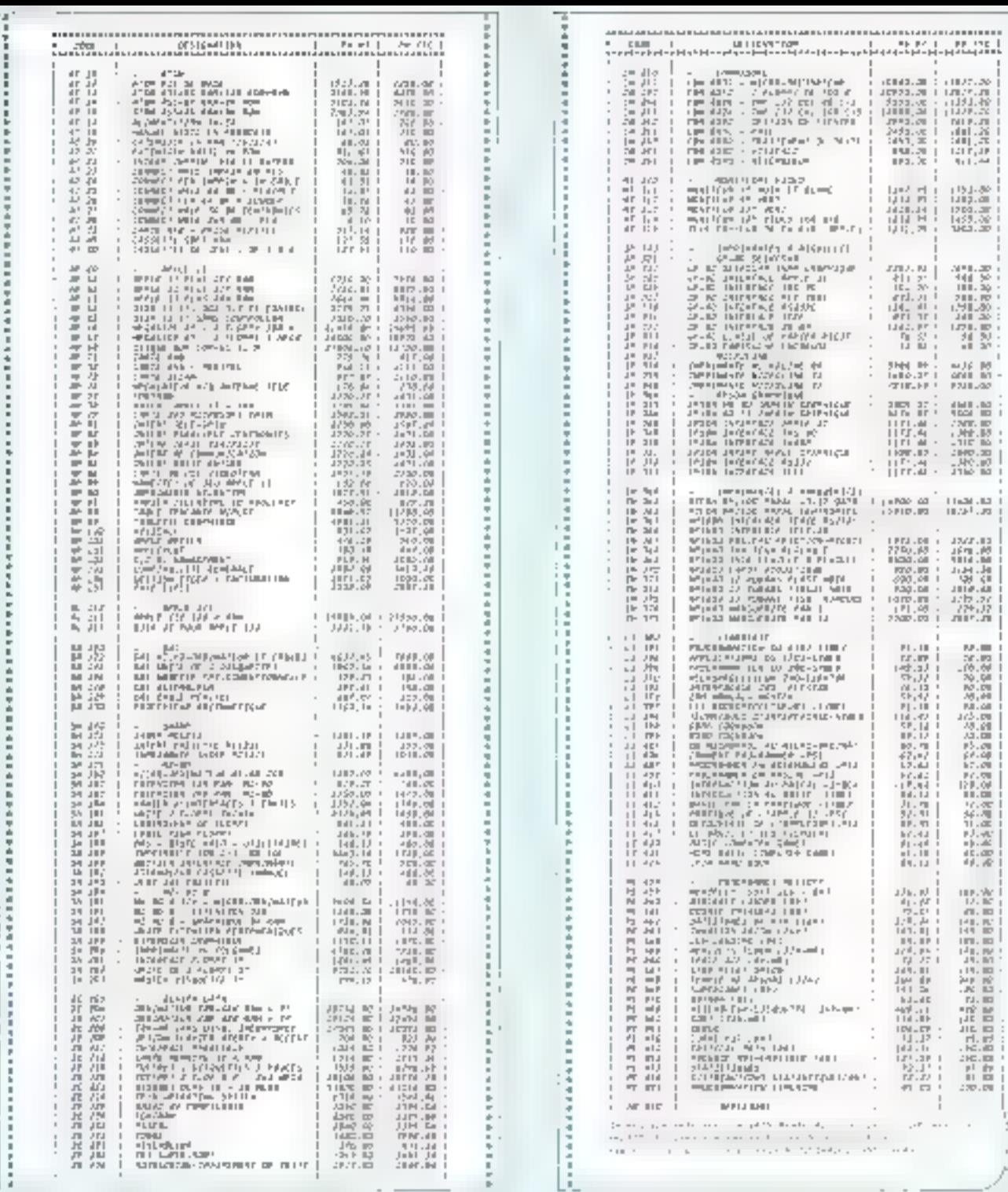

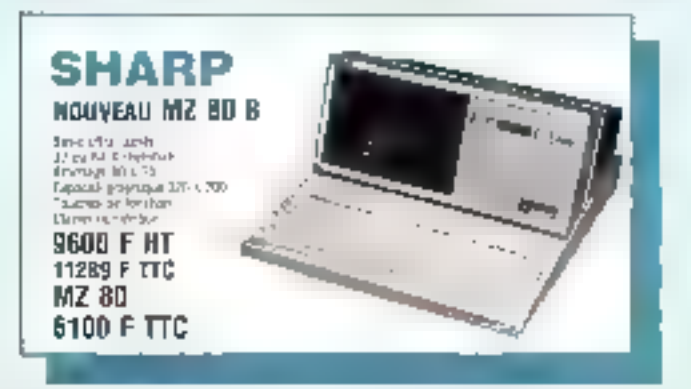

25, rue des Mathurins, 75008 PARIS. 265.42.52 5 15, rue de la Croix-Niveri, 75015 PARIS 306.93.69 Reging a me larre parkjin.c by miscurrowitation comine on integrate the solution equipments an entrop Fargeti.  $\cdot$ Prénom  $\sim$  $\cdots$ .. .. .. Adresse Druže pastal  $\mathbf{p}_{\text{H}}$  $\mathcal{A}$ 

2020年10月10日发生产生发生发生的体系和影响发生病病的状态病毒的研究的影响中的病院病院的研究病院的学习情况使用学习学生学生发生的学生

有关系统和不要认知必要动力的数字的部分进行控制的过去式和过去分词使某人过去分词使某人发生的人和动力和动力的人的人

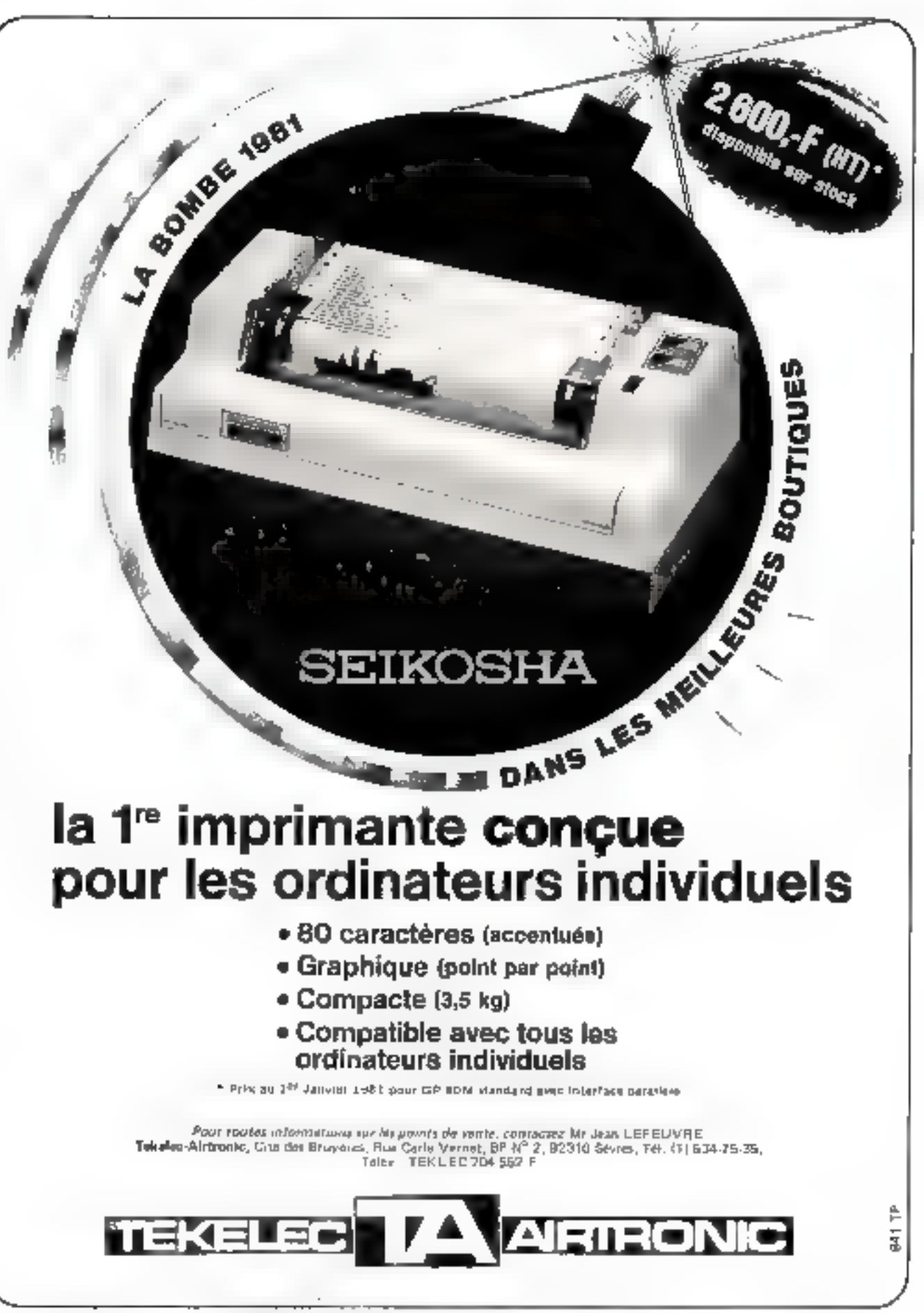

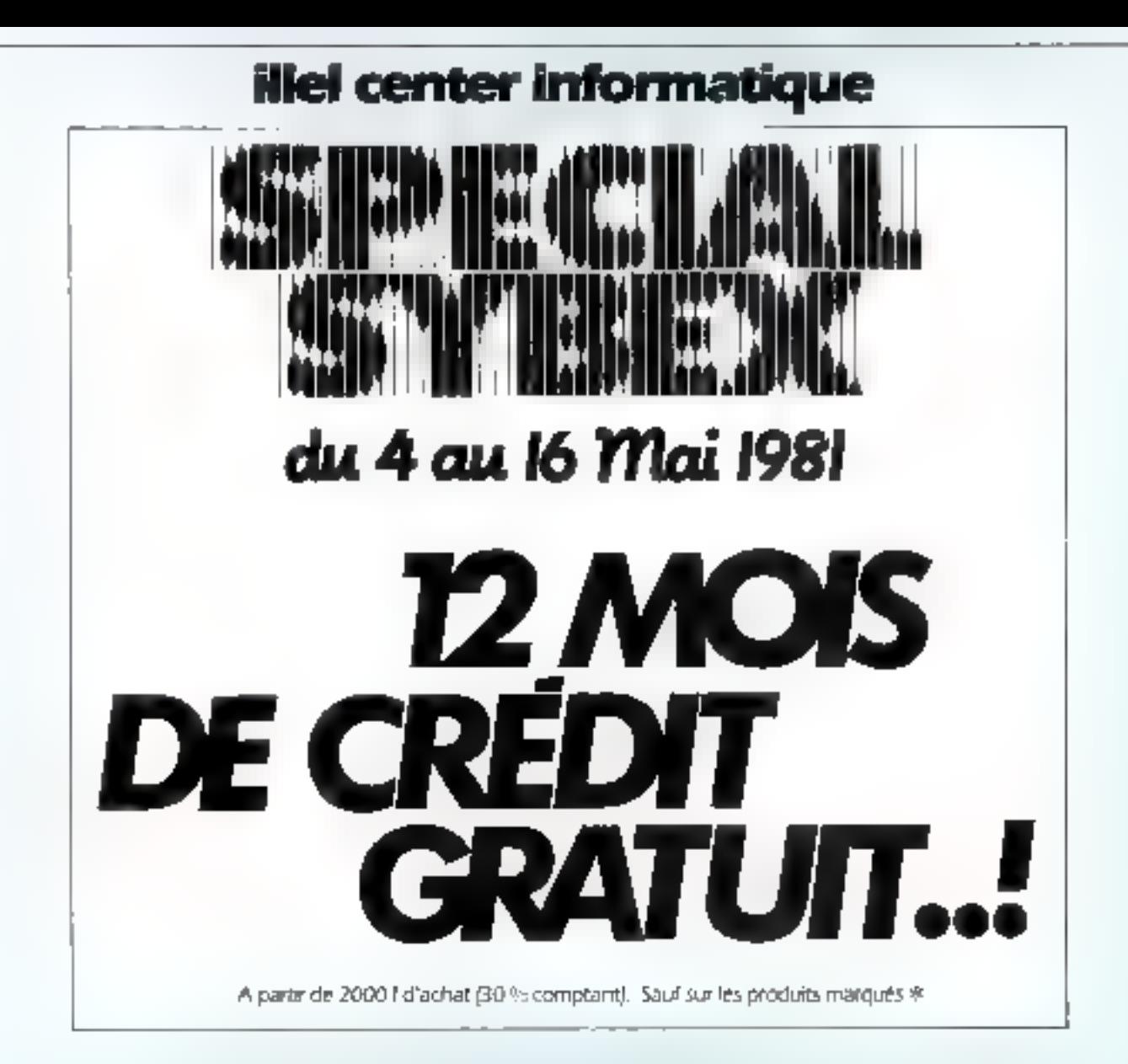

Au départ, une équipe du service administratif de la société est nommée pour l'aire une étude de marché sur la micro-informatique en France. Nous sommes en 1976.

Six mois plus tard, cette étude montre qu'un besoln existe en micro-informatique au niveau des PME-PMI, mais aussi et surrout au niveau des applications inclividuelles.

Enfin un projet est présenté illa direction générale pour l'implantation d'un nouveau style de magasin : la boutique informatique l'

Illi septembre 1977 la première boutique informatique est née en France, elle est à Paris. dans le 15°, avenue Félix-Faure.

Trois ans après, nous sommes un des plus gros point de vente sur le marché Français : 2 points de vente sur Paris, bientőt un troislème en province.

Mals astention, ce n'est pas une chaine de mainistre, tous nos points de vente sont lancés et mis au point. par la même équipe expérimentée.

Aujourd'hui, nous sommes un département de la société ILLEL, qui compte plus de 10 personnes à votre service, Jeunes, dynamiques, concernés et au courant des dernières techniques nouvelles.

Notre objectif : satisfaire le ciient, en le faisant bénéficier d'une expérience irremplaçable, et en l'aldant aussi à mieux comprendre.

## notre réussite, c'est le résultat de notre expérience

Mal > M3, avenue Félix Faure 75015 Paris - 781 - 554 57 48 ÷ - Mº Balaid. (Lie) 200 nue Lalayette 7500 Palls - Tél - 208 61.07 + - MY Louis-Blanc - 172 Heures d'ouvergure ; ziu marchiau samedi 9 h 30 - 12 h 30 et 14 h - 19 n = le lundr IS h-19 h

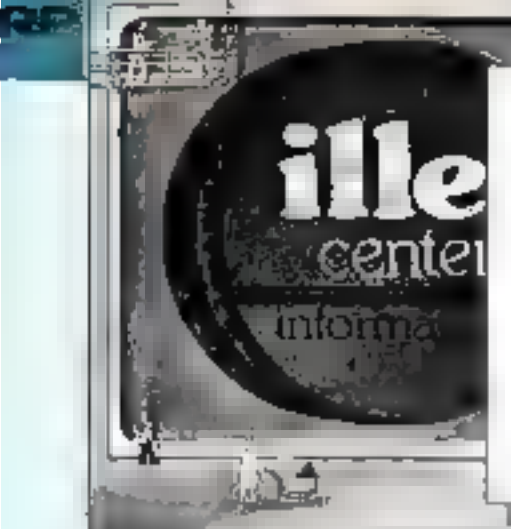

# la théorie des ensembles...

Face à la diversité des produits existant en micro-informatique, nous nous scammes efforcés de présenter ici une série d'ensembles cabérents prêts à l'atifisation et distribués à des prix préférentiels. Les ensembles choisis sont le résultat d'études statistiques étables en fonction de nos ventes et selon les choix faits par nos câerits.

Chacun pourra trouver un système correspondant à ses besoins, du point de vue des caractéristiques et du prix. Il est possible bien sur d'aménager un ensemble en ajoutant ou en supprimant un élément de votre chox, mitésitez pas dans ce cas à nous téléphoner ou à nous écrire pour nous demander conseil nous sonmes à votre entière disposition.

Les pix midiqués s'entendent fill C

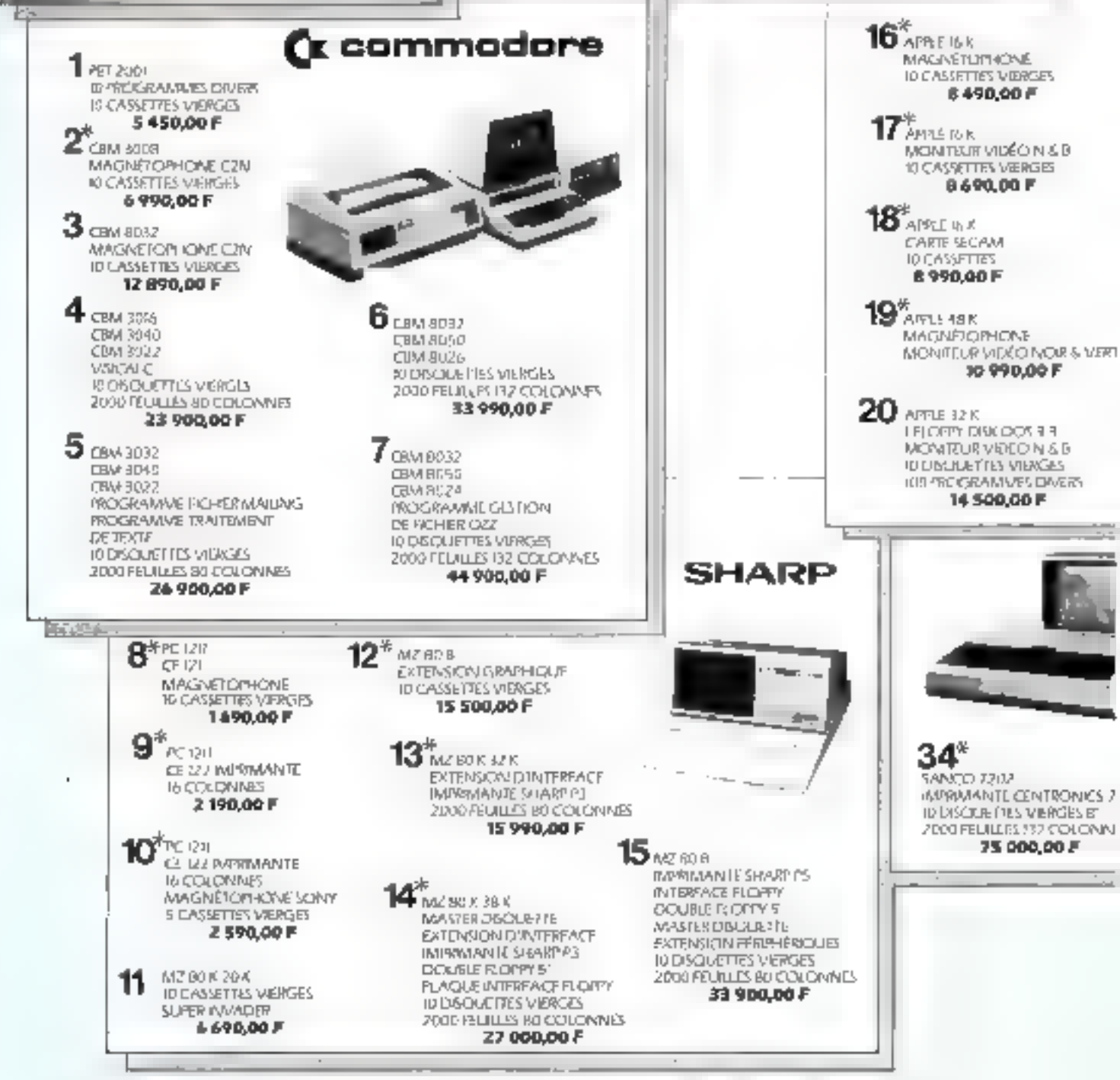
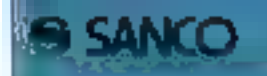

SHARP

**C**t commodore

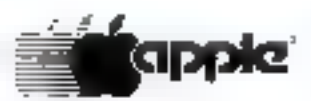

 $\prod_{\text{ATE 48 K}}$ FFLORTY DISK (205.3.3) MONITEUR VIDÉO NOIR & VERT **KI OIS CIULTTES WERGES M 900.00 F** 

**ZAPPLE OBK** 2 / DOPPY'S DISK (DOS 3 3 MONTEUR VIDEO NIG B IG DISQUETTES VERGES 38 900.00 F

 $3$  APPLE 48 K LELOPPY DISK DOS 3-3 **MONTEUR COULEUR THOMSON**  $+$  MvH VEICALC IO DISCUEITES VIERGES **38 990,00 F** 

**4** APPLE 48 K **CLAVER MUMÉRIQUE SÉPARÉ** CARTES BEICO: ONNES FELOPPY DISK DOS 3.3 MÖNTLUR VIDÉO N. & VERF **10 DISOURTIES VIEWSES** 19 900-00 F

 $\mathbf{5}^*$ apple abik MONITH, R VIDEO N & B **IFLOPPY DISK DOS 3.3** CARREMITOMANTE// **IMPRIMANTE CENTRONICS 737 PROGRAMMAL APPLE WRITER** 19990.00F

**SANCO** 

PATRIMANTE A/ICROUNE 83 (120 CPS)

49 900,00 F

39 AP 85

SANCO 2102

**25-SEN ZEITEL VIER** 

2000 FBUILLES 132 COLONAIES

どうせいせいせい うらい かんしょう

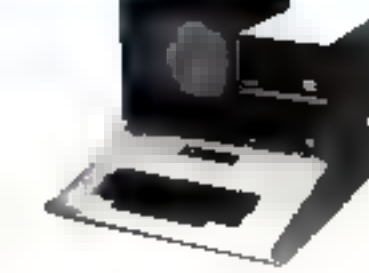

26 APPLE 1BK CARTE PASCAL MONITOR VIDEO NOR & VERT 2 ALCIMIYA DISK CIOS 3 3 **IO DISOUETTES VIERGES** 22 990.00 F

> $27$ APPLE 40 K CARTE LANGAGE LANGAGE FORTRAIN MONTRIR VIDÉO NIA B 2 FLOPPYS DISK DICK 9 B ID DISOLATTIES VIERGES 23 990.00 F

 $28$  ANTLE 48 K CARTE PASCAL MONITEUR THOMSON COLLEUR  $+ R\sqrt{3}$ 2 FLOPPYS EXSK DOS 3 3 24 990,00 F

29 APPLE 37 X MONEFURE OUR FUR TRESONN 39 CM. CARTERVE 1 PERTELEVISION TELOPPY DAIK DOS 3.3 **IMPRIMANTE GRAPHIQUE AXIOM MP 2 INTERFACE ADURA PREET** 24 990,00 F

**RELIOTHÉOUE BASIC** 

**S CARTOLICHES HIP** 

**TATOR POUR MODULE** 

23 900.00 F

26 990,00 F

MODULE MATRICE

TO IS SUPP

**MACALIPP** 

VSICALCEUS

**2 ROULLAUX MAPER THEIR FOUE** 

22 100,00 F

 $36*$ 

 $37<sub>HTB</sub>$ 

 $38<sub>FF B3</sub>$ 

INVESTIGATION CROCKING B2 (RID CRS)

35 000.00 P

CONVERTISSE JR EE PARALLÉLE

**FIRDER POUR MIDDULE** MODULE IVERWANTE/TRACELR

**VEICALC PLUS** 

**INTERFACE HE/H** 

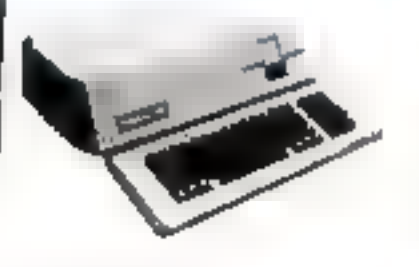

**30 APRE OR K** 2 FLOPPYS DISK DOS 3 3 MONTELR VIDEO NORM, VERI CARTE//IMPRIMANTE IMPRIMANTE MICROUNE BS (I20 (TPS) 29900,00 F

**31** APPLE IT 17B K **INFORMATION ANALYST** \* VSCALC ACONTELLS (I) 32 800,00 F

> 32 APRENIZAK INFORMATION ANALYST + vs/dAIC MCWITELR III FLOPPY SUPPLEMENTAGE 35 000,00 F

**33** APTE 48 K CARTE PASCAL 2 FLOPPIS DISK DOS 3 3 CARTE IVPRMANTE// IMPRIMANTE MICROLINE B3 (120 CFS) MONITELR VIDEO NOR & VER 10 DISOUT THIS VERGES COMPTABLITE GENERALE SAAR" 2000 FELILLES 132 COLONAIS 37 000,00 F

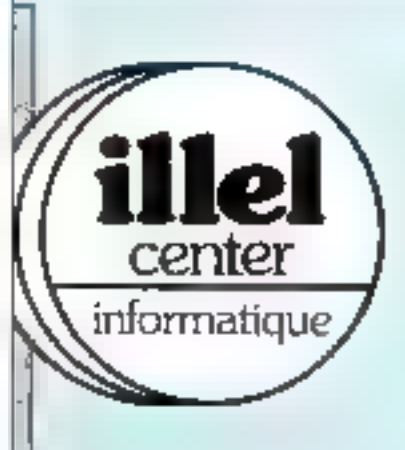

M3, av. Milk Paure 75813 PARTI tél. : 554.97.48 +

330, r. La Payeme 75610 PARIS<br>tél. : 208.61.87 +

VENTE PAR CORRESPONDANCE CREDIT - LEASING 36 et 48 MOIS CARTE BLELVE

TOUTES LES GRANDES MARQUES DE MICIFO-CADAVATEURS

Haures d'ouverture : du minit du sartiele mis 3n - Unit 30 et mile in 9 is Includiole 15 to +19 m.

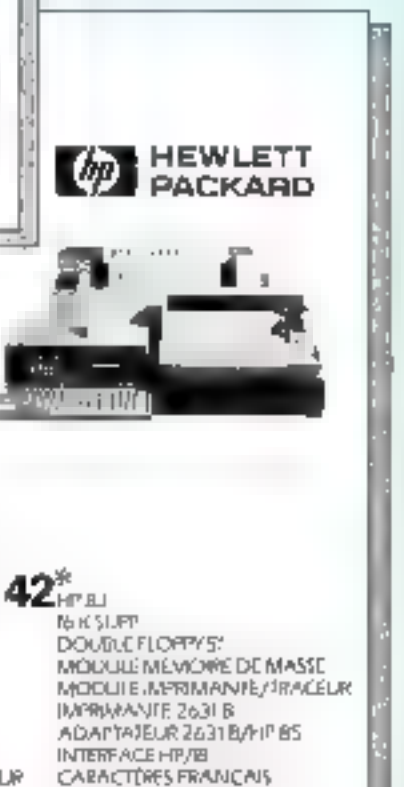

HP 7225 A TAGET TRACANTE

89 900,00 F

MODULE PERSONNALISE

TIROP POUR MOULTLE

WODULE MEMORE DE MASSE **MODULE IMPRIVANTE/TRACKUR MIRMANTE MICROJINE 80 INTERFACE HIVIS** CONVERTISION IEE PARPLEBE **DROIP POUR MODULE** 2000 FELIMES RECOLONINES MODULE ASSEMBLEUR 43 000,00 F **41** HP BS

TURCAR POLIR MODULE

DOUBLE FLOFFY 51

40<sub>HP 83</sub>

MODULE ANNOYMENTE/TRACEUR HP 7225 A TABLE TRACANTE TROIR POUR MODULE MODULE PERSONNALISÉ POUR TRACEUR **KIT PAPIER/PLUMES** VALSE DE FRANSPORT HIT 85 VALISE DE TRANSPORT 72.75 A **INTERFACE HIMB** 

49 900,00 F

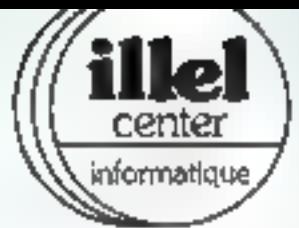

# - Tél. : 554.97.48+ (V) Balard 220, rue Lafayette 75010 Paris - Tél. : 208.61.87 + (M) Louis-Blanc.<br>Vold le tarif complet de tous les produits que nous distribuons:<br>les prix sont indiqués A.T. et T.T.C pour éviter les contuions. **11 de 1** 143, avenue Félix Faure 75015 Paris<br>Center | 220, rue Lafavette 75010 Paris - Tél.

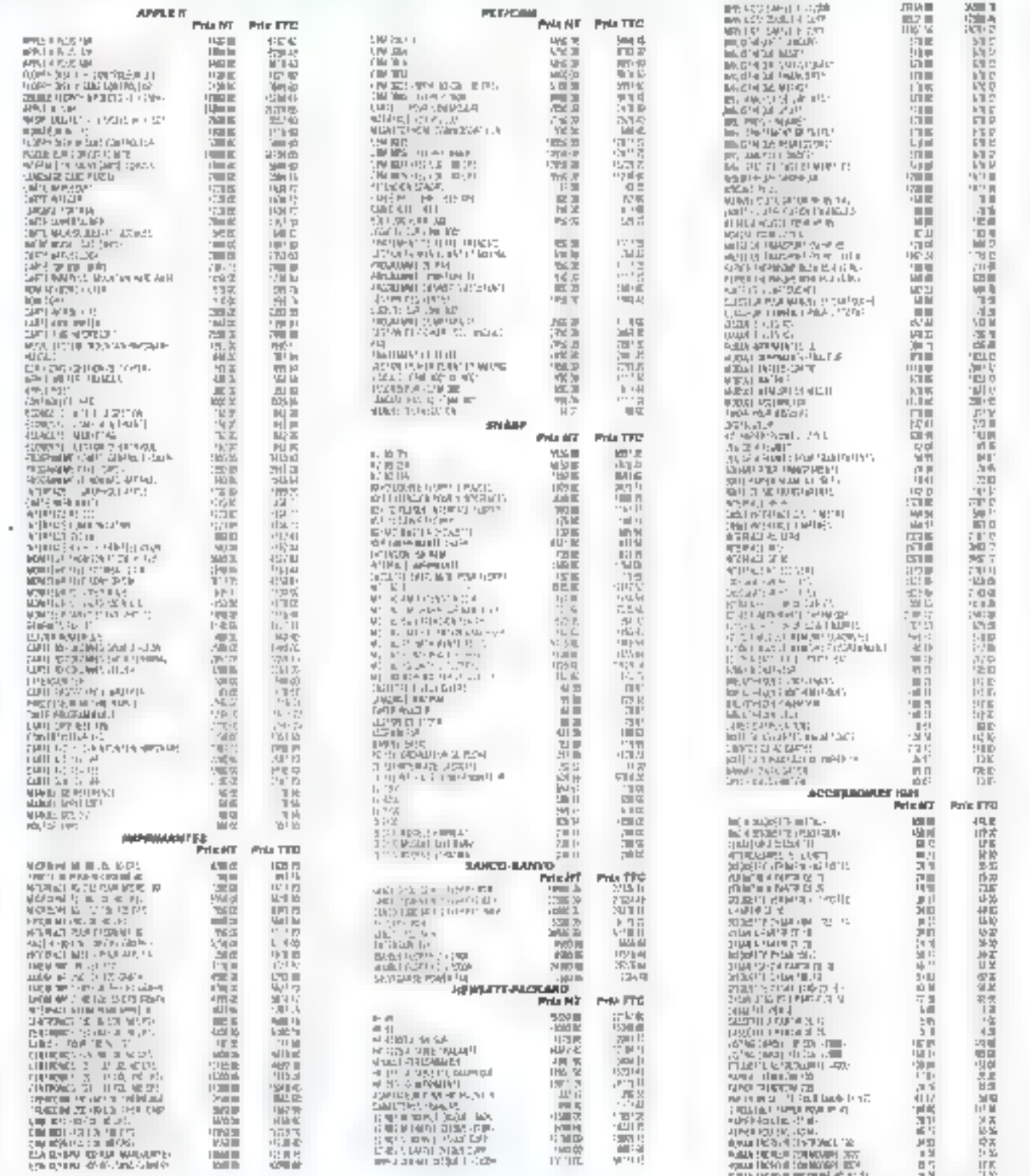

ß Amia de province, lei vous pouves commander du matériel ou des accessoires sans être obligé de vous<br>déplaces. Nous vous répondrons avec le mellieur soin, et dans les mellieurs délais, n'héditez pas à nous écrira F

# Heures d'ouvertures le lundi 15 h - 19 h du mardi au samedi 9 h 30 - 12 h 30 et 14 h - 19 h.

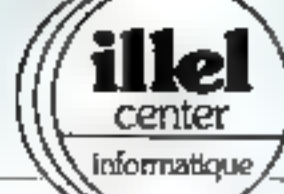

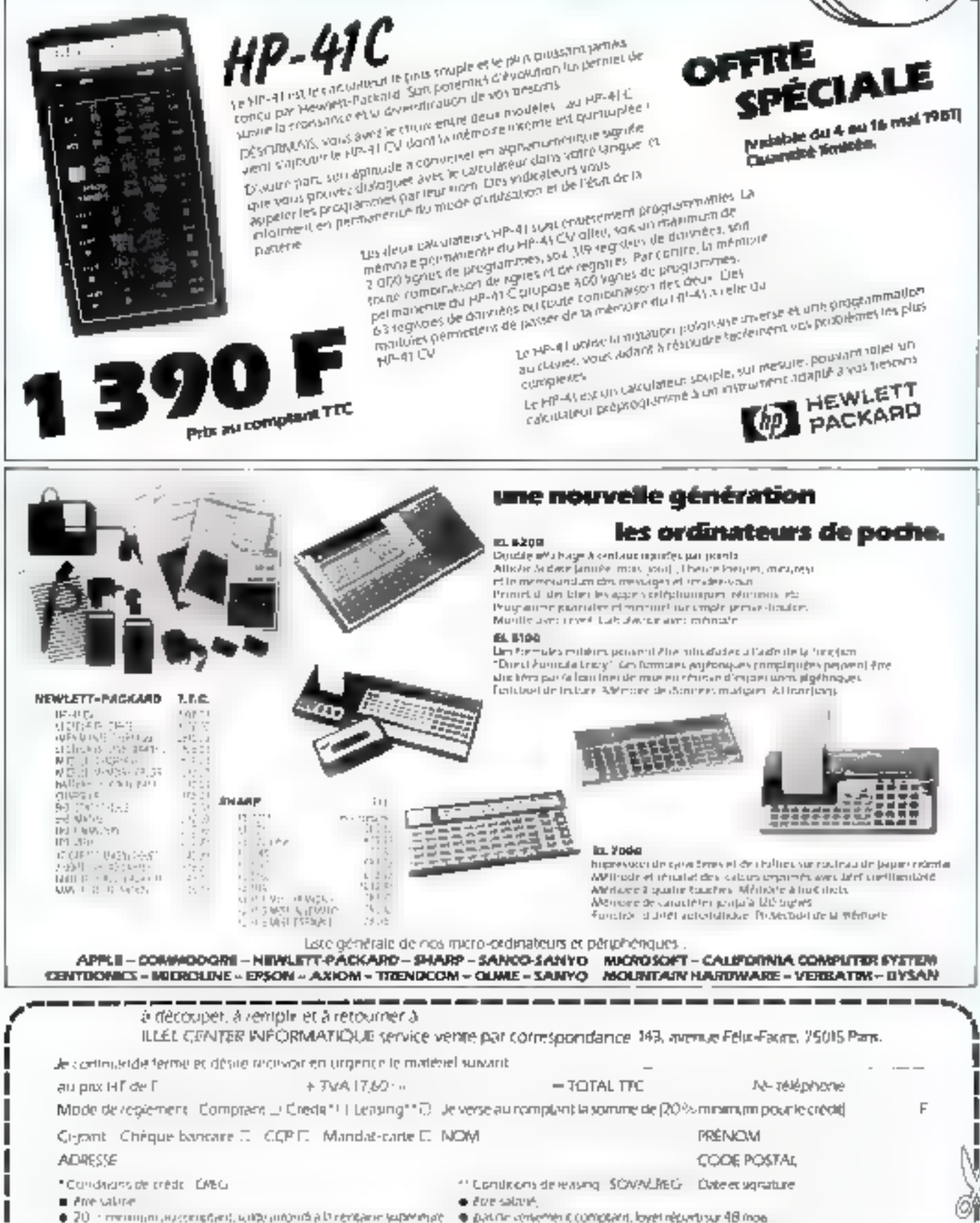

Agaign 30 Fula port in d'emballage pour loute communde aférieure à 3 000 È ITC que d'envoi contre-remboursement[

# **MEMOIRES MAGNETIQUES NUMERIQUES**

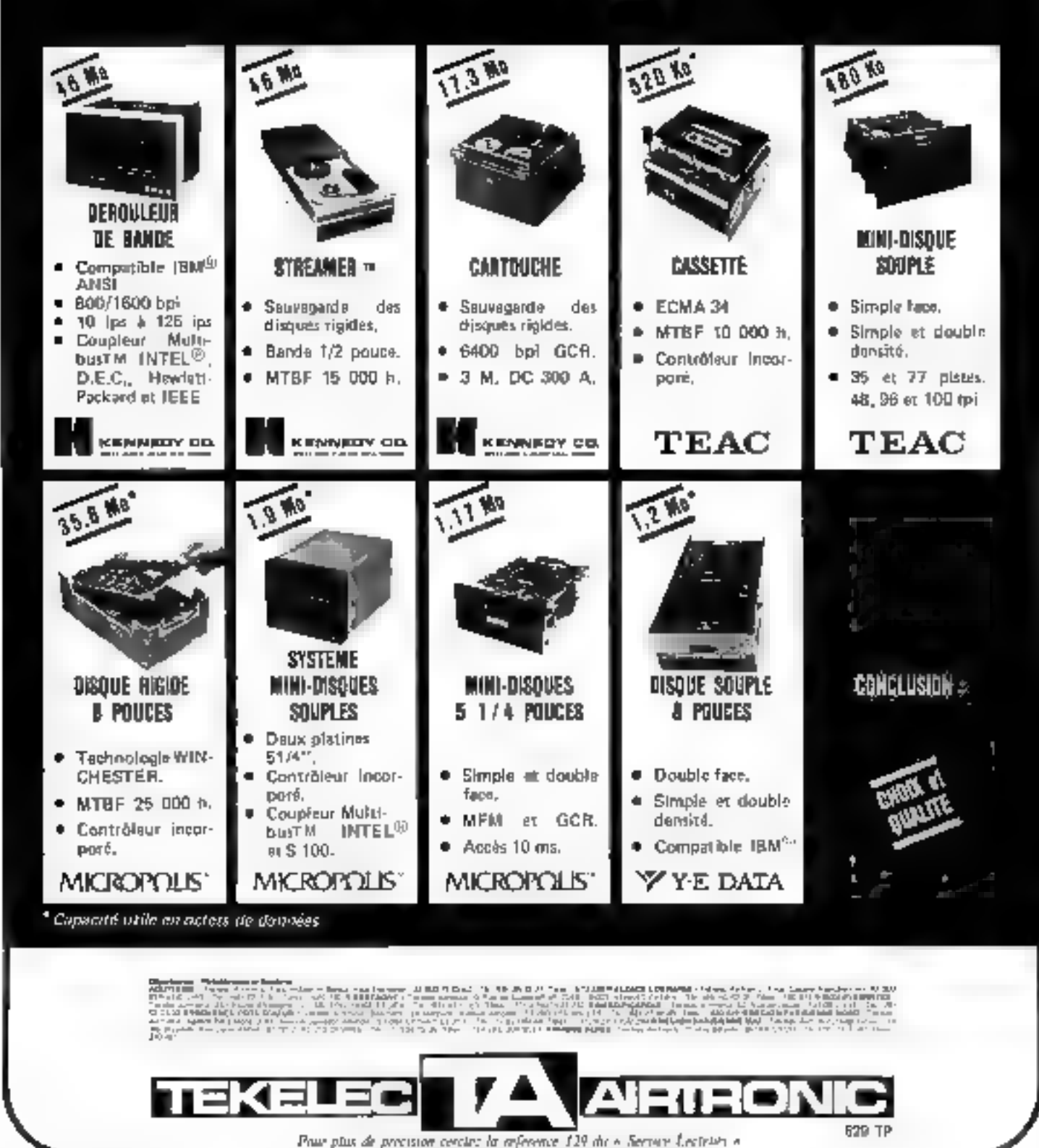

40-MICRO-SYSTEMES

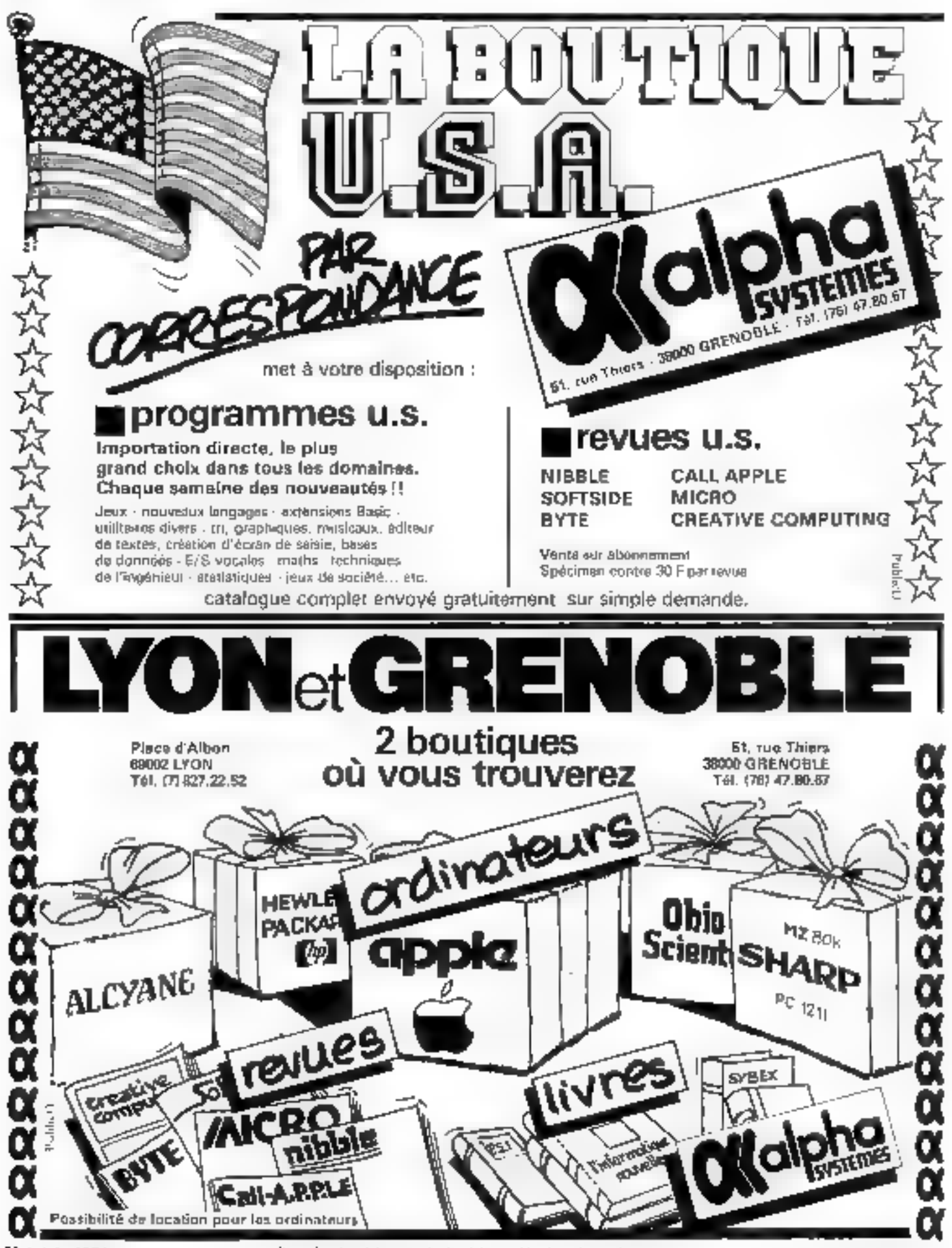

Pour physical privilege conductation of the first continuous continuous continuous continuous con-

# Le comptable<br>modèle.

Il contrôle les stocks et édite les factures. II fait les prévisions de vente. Il fait des plannings et des fiches de paie. Il joue au "break-out" et au "startrek". Il apprend les mathématiques et la dactylographie.

C'est le micro-ordinateur ITT 2020.11 offre des possibilités d'application dans les petites et moyennes entreprises, dans l'industrie, dans les écoles, et dans de nombreux autres domaines. Encombrement réduit, fiabilité extrême, l'ITT 2020 est probablement le moins cher, le plus sérieux et le plus gai des comptables.

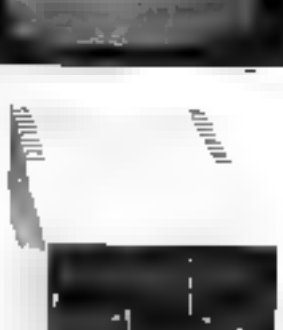

En vente chez :

#### LTA 154 rue Cardinet 75017 Paris 627.23.57 172 bd Haussmann AME. 062.96.49 **LAMBERT** 33 rue∫. Bordere! 961.78.53 75008 Pacis INFORMATIOUE E5100 Argenteuil CITIME LIK rue de Crimér LDS. Isao de Lizonnio" is 138) 33, 13, 10 205.24163 7.009 Juris 15349 Gaubertin 25 rue du Pont Colhert EAC. 1. JOB M. Centre Commercial da RER 788,2638 951.15.17 Lii Hétense B **THOUSE VEHICULES** 92800 Practices **R. LISERIETX** 5 bill de l'Assaut-14) 448,48,48 H.B.N. 6, sunde troutrai BOURN Headvalls CNN SE 63.87 51100 Reims **SIDEP** to plane de l'isince. 99054.45 **INFORMAT** Sainter Jean Junters 612.05.68 Les Flangdes 92100 Vances 95200 Saredbs

17 me Nicolas Leblam<br>50000 Lille (20154.61.01) SOFRIG

27 rui, Léon Loisean. P3UNFMintwolf

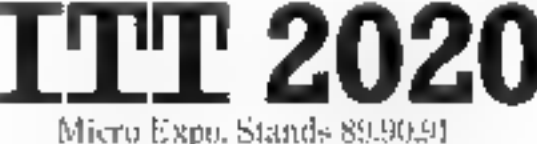

Prar plus de précision centre la référence 131 du « Settion Feywyay »

**42 - MICRO-SYSTEMES** 

**INFORMATIOUE** 

**CENTER** 

856,80.30

# Le nouvelles du terminal de visual<br>
Devant l'immense succès du terminal de visua-<br>
de terminal de visual<br>
de terminal x, a pris la décision d'ouvrir une nouvelle<br>
de terminaux, a pris la décision d'ouvrir une nouvelle<br>
sui

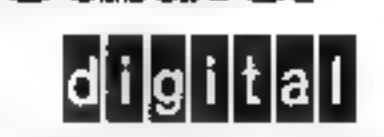

NOUS CHANGEONS LA FAÇON DE PENSER DU MONDE

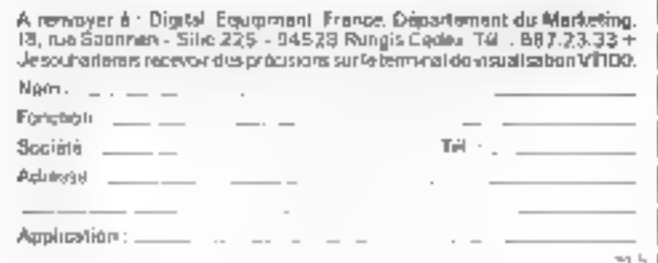

Pour plus de précision certés in rélévence 133 du « Service Les nous ».

MICRO-SYSTEMES - 43

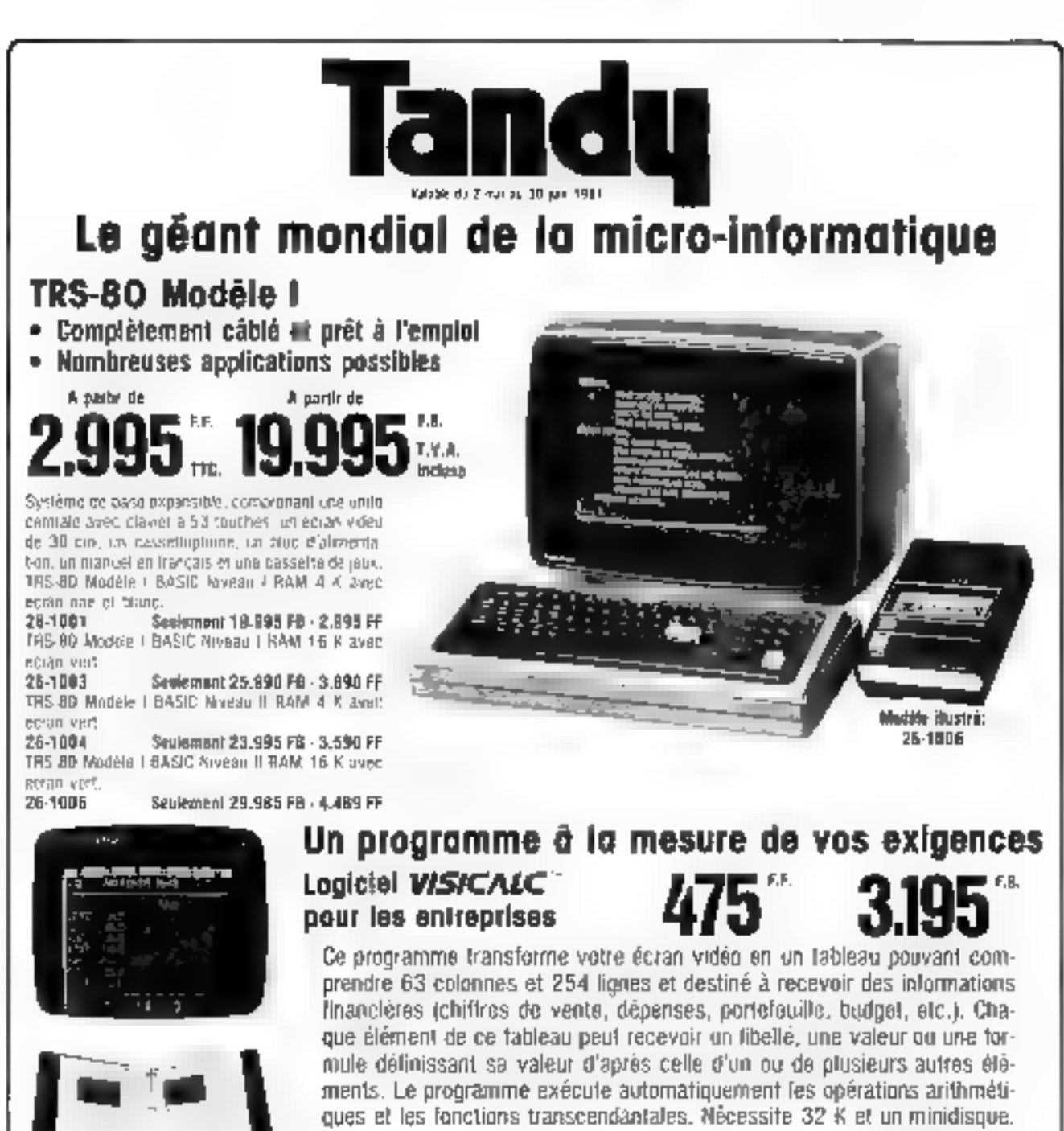

26-1566

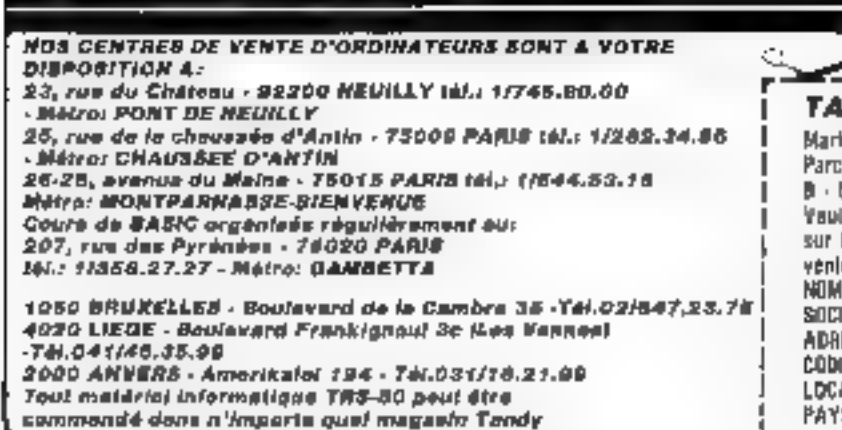

# **NDY CORPORATION betten Department** Industriel 5140 KAMNNE (BELGIOUE) liez mienvoyer una documentalien plus détaillée le TBS-80, strui que la liste de vos paises de e subtialisés. . . . . . . . . . . . . . . . . . . . . . . . . . . . . . . **ETE:** E POSTALL . . . . . . . . . . . . . . . . . g-

# Conférences - expositions manifestations internationales 1981

9-11 september

فده

rė

Cameri

# M M 1981

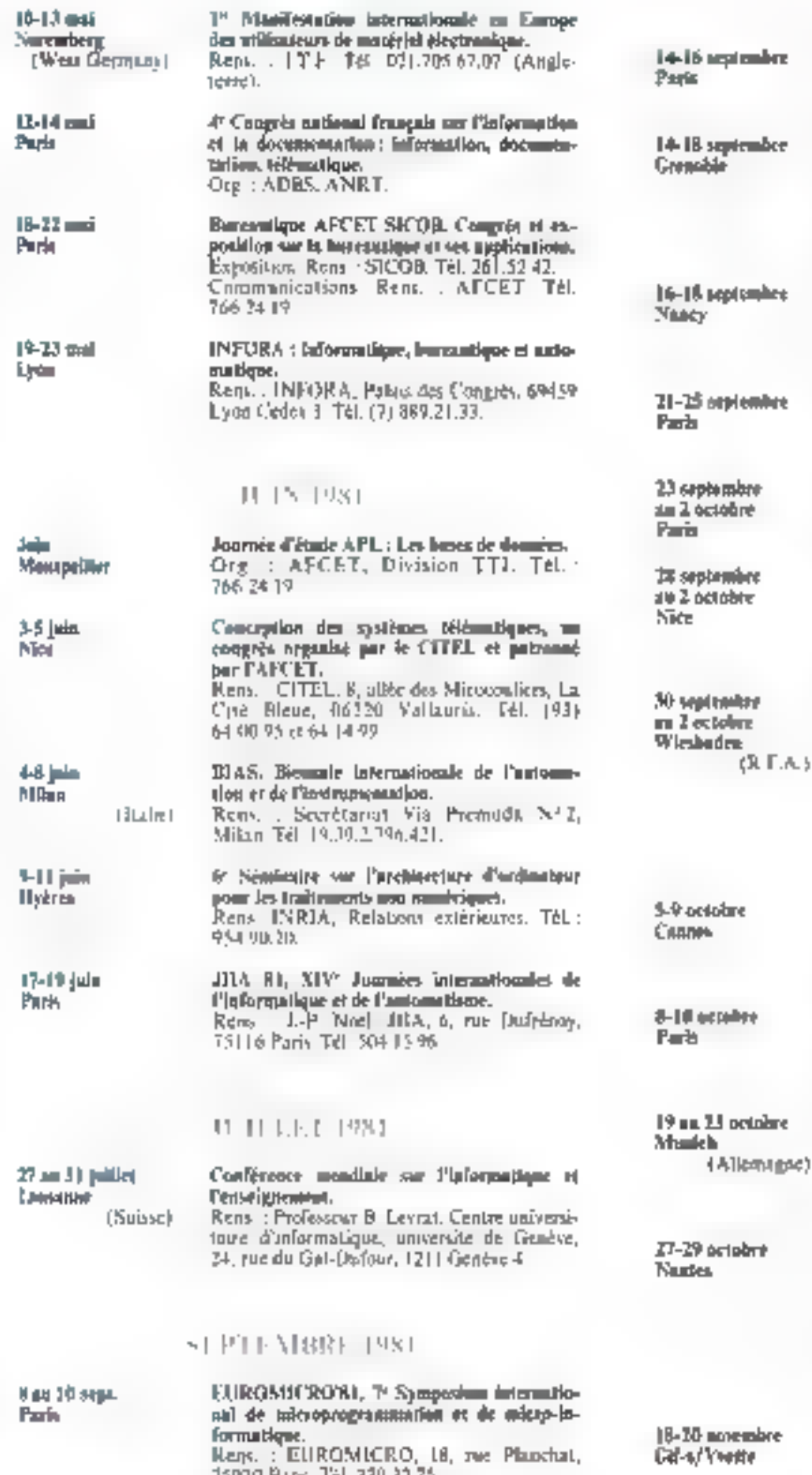

25000 Paris 761-320-32-75

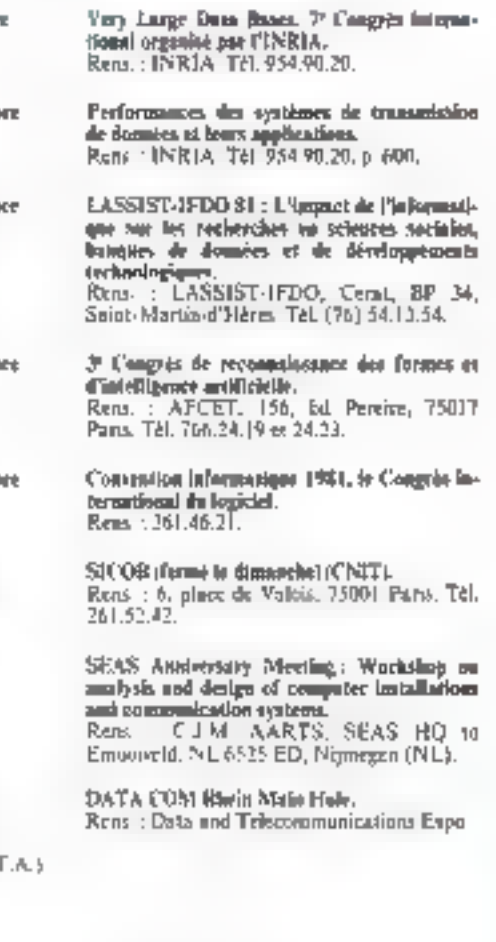

# OF THREE PRI

VIDCOM'81. Salva interm flowd de la vidéocommunication. Plaque tournants de la vidio es de la félémentage.<br>Rens : VIDCOM'81, Tél. 505.14.03

EURONEICROWE, 7th Intern. Symposium on microprogramming and microprocessing. Rens - P. Le Beux, L'mix Paris-L, place du<br>Punthéin, F. 1533) Paris Ceden 3

**SYSTEMS \$1** Rens. : Münchenen Messe-und Ausstellungs-According to the Messegglands, 808<br>12.10.09, D-8000 Muschen 12, Tel.<br>19.49.89.51.07.1.

AFCET Informatique 81. Rens. : AFCET, 156, bd Pereize, 75017<br>Pazis. Tel. 766.24.19 et 24.23.

# NOMEMBRE 1984

Congris AFCET Informatique 81. Regards<br>un l'informatique d'aujourd'imi et de demain.<br>Reta : AFCET TEL T66 24.19 su 14 23.

15 microprocesseurs dans une voiture

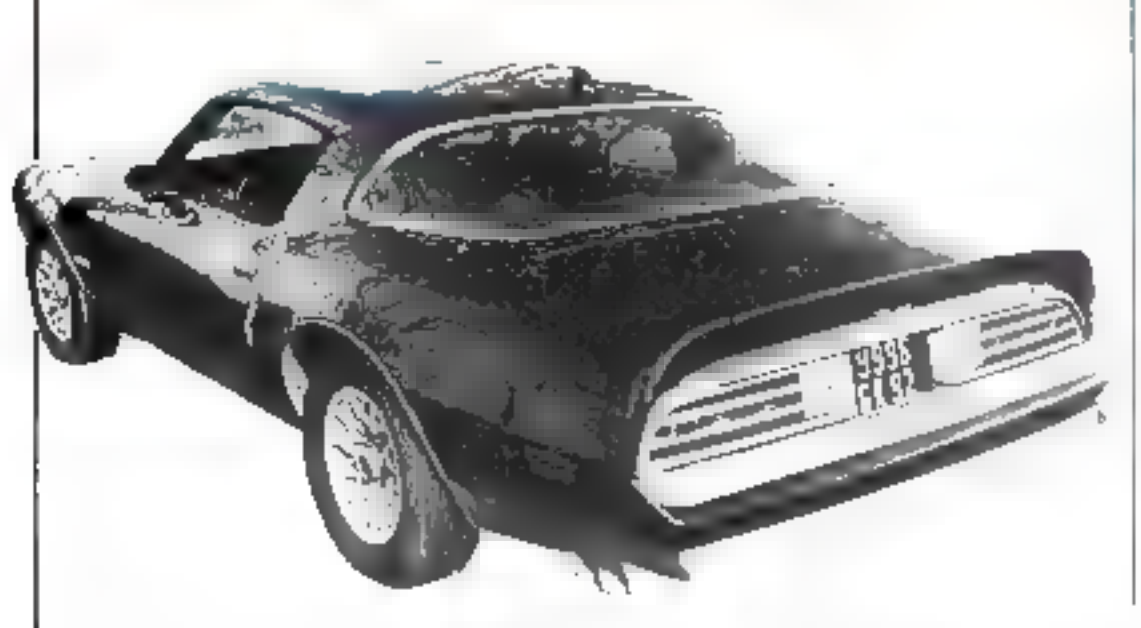

# Un milliard de dollare de micro-ordinateurs pour les éludiants américains

De 1980 a 1985, les écoles, collèges, aniversatés et instatutions diverses américains aurunt aclicié pour plus d'un milliard de dellars de micris-ordinateurs.

C'est ce que révèle une étude de marché effectuée par la CSI de Californie (Creative Strategies International).

Le nunché estudiantin doubšera im l'espace de ces chia années et les systèmes informatiques qui seroiri acquis se situent au niveau des 15 000 dollars, soit environ 70 000 F

D'iei 1985, la martié des systémes vendus son le marché estudiantin utilisera des disquettes.

L'industrie américaine de l'automobile place tous ses espoirs dans le micropracesseur pour combattre, entre autre, l'invasion strangulatrice de la voiture japonaise.

L'objectif : évenemie de carburant, réduction de la pallution. sécurité norme dans la conduite et confort tous aziniuis.

Deux marques, en particulier. [on] un effort considérable en ce sens : Chrysler et Ford, En 1981. un million de voctures Chrysler seront equipées de microprocesscors contre 200.000 en 1980. Ford commercialisers pour la même année. I million et demi de voitudes dentre les 500.000 de l'année précédente. Et la General Motors, dans son ensemble, alignera 4 millions de véhacules contre 400 000 en 1980.

D'un 1985, la vorture améncaine ne comptera pas moins de 15 micropraeesseurs qui contrôlecont automatiquement le moleur, bes froms. l'albumage, la scansmissican, les impereurs, le distributeur, la température, sans compter les capteurs dessinés à - surveiller - la pressión basométrique, le noveau d'essence, la vitesse, les gaz d'échappement, les niveaux de divers liquides, etc.

Parmi les nombreuses innovations prévues, l'une des plus originales est l'ouverture des portieres.. dans le cas où l'on aurait qublié ou perdu ses élefs. Il suffirs de taper son code personnel.

sur un caúrph de 10 chiffres situé sur le rebord extérieur de la fenètire du conducteur.

Mais les innovations ne se limileroni pas aux « gadgets » dont<br>il ne faut surtisat pas mésestimer l'utilité. Les ingénieurs américains travaillent actuellement surla mise ou point d'un autre élément très important pour la sécumié des voyageurs : le contrôle automatique par ordinateur du dérapage, par temps de pluse ou de noige.

# **Des machines** à coudre qui savent écrire...

Quivers du 7 au 10 mars dernier, le 50° Salon des Arts Ménagers qui se tenait au CNIT de la Défense a confirmé, si besoin était, în présence de plus en plus grande de l'électronique dans les appareels domestiques.

Repassage, conture, fricot, onttoujours été hasés itu plus haut rang des arts ménagers. Une fois encore la tradition à été respectée. Ainsi, la machine à coudre FUTURA 2001 (Singer) est la première inachine électronaque à inuches sensitives et à affichage digital. La nouvelle ELECTRO-LÚX est maintenant équipée de

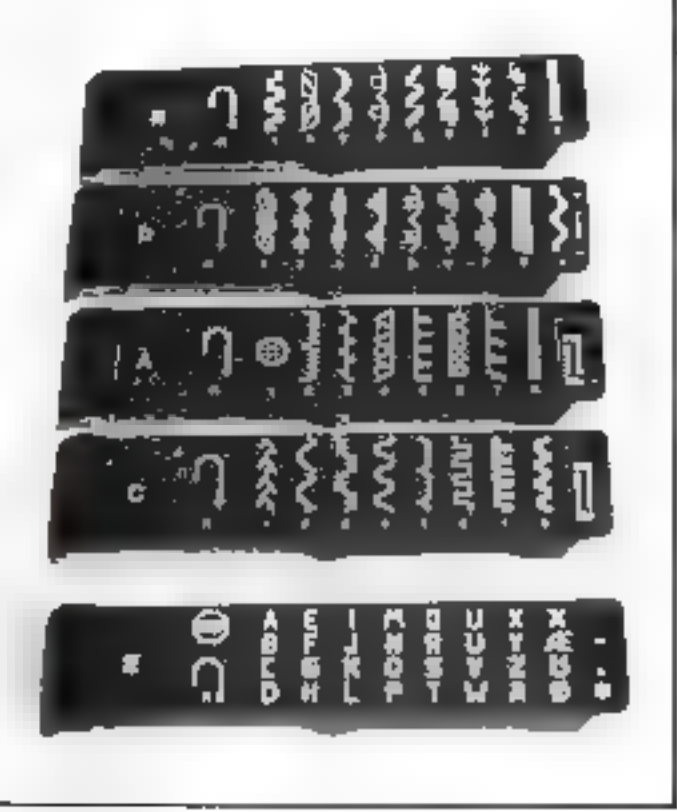

Les programmes de txotiere de la machine ELECTROLUX.

cinq cassettes dont une alphabétique de 36 lettres pour l'écriture. de petites phrasés en trois tailles. differentes.

Autre nouveauté : la LINNEA 6680 h microprocesseur de HUS- QUARNA équipée de deux cassettes de programmes (neuf coulures utilitaires et neuf décornaions). D'un seul geste on pource composer jusqu'à sept medis cifférents...

# Autobus et ordinateur

Dans les villes de primiere, les autobus no son) pas aussi frequenti qu'à l'aris et il r'est pasrare, eu égard sus difficultés de circulation d'attendre parfoisvingt minutes nu ples a un arrét. Le trafie de l'ensemble des véhicules du Grand Angoulême esait déjà géré par un déditisteur, derénavari c'est celui des bus qui lui sera relie. En effet, un ordinateur va être installé au PC contral de régulacion des actobus, il suffira désormais a l'usager d'anpuyer sur un basism paur, à chaque arrêt, connaiste la position die prochaen bus par rappart à la ligne et le temps qu'il fui fautraattendre. Si cela n'empôche pasl'attente en saura de moins pourquen el pour combien de lemps Le cas échéant, cela pennetira d'aller chercher son journal ou de primure un café

# **Des machines** à écrire « animées » par la voix en 1983

Selim un rappart d'International Resource Development de Norwalk, dans le Connecticut, initially - Speech Recognation and Computer Visce Synthesis», desmuchines a écrire - animees - par la voix seraient continuentalisées dés 1983

les prentières versions de opt machines reconnaitraient près de 95.5 des niots commetenaux anglass.

Le displaymentez de IBM comporte un vocabulaire de 50,000 mots. Les hominsmes et autres - traguenards - de la langlad anglació presenteracent des difficulies au niveau d'une trarescription parfaite, ce qui rendrait indispensable la présence de l'hump sagiens

A part IBM, les sociétés qui scratent parmi les premieres à faire leur apparituen sur le marché de cette nouvelle génération. de machines à écrire, sont Xeros, Matsusbita et Exitien.

Quant sus consequences possibles de celle annovativo, 1R D. prédit que plus d'un nullion de dactylos ou de secrétaires devroits être recyclées Mais, Celeste

Hynes, un des responsables de FIRD affirme que « les secrétaires connaîtrajent un entwijwie. ment et une capansion de leurs. responsabilités grâce à dette nouvelle technologie ».

I'n penéral. La synthèse de la vaix permettia d'asservir complètement le matériel et le temps n'est pas tres élingué nu la clé de contact de notre soiture seraremplayée par . Is wen de notre **Call II** 

# ■ % d'augmentation dans les exportations isponaises de circuita intégrés

Dans an discours pronoted à l'Association de l'Industrie des semi-conducteurs de Santa-Clara, etc. Californise, M. Silon, directions de la BA ASIA l'ad. a declare que tout indiquait que le Japon regauvelseran en 1981 sev promusses de l'année précédente dans le domitine des exportations. de circuits intégrés.

1 n 1980, les exponsituits japinaises avaient augmente de 100.12 on valeur et de 63.17 en united Cette annee, les persimetre ves sont de l'ordre de h01/2 en valeur et de 50.5 en ganés d'a production totale dépassera-1.75 million d'unaiqu

La BA ASIA esture qu'en 1979, le total des investissements. latis par les deciplies gros producteurs raponais, s'elevait à 109 milliards de sens, ce qui represential une sugmentation de-6731 sur l'annee precedente fin-1981, les investissements affetndralent plus de 149 militards

1 n quart de la production jaропаме serail exporté aux Frats-Linis

Un million et demi de dollars de machines à sous a microprocesseur

La Summit Distribution Company révéie qu'elle à reçuune commande de 1 million et denti, de dollars de machines a sous à micronrocesseurs destinées. au Play Boy Castro de Atlantic. City

flex precédentes commandes totalissiens previde 1.2 million de dollars pour le Four Queens Flotel and Casino, de Las Vegas et le Club Cal-Neva a Reno-

# Programmeur: emaloi n° 1 de l'informatique sux Elats-Unis

D'apres une enquête récense entreprise dans 145 villes des Etats-Unis sur as emplois dans Zinformatique, is ressert les princapada points survants.

Sur une liste de 106 emplois divers, les 6 postes les plus rèpandus sont, par ordre : programmeur, analysie, ingénieur en circurs électroniques, ingénieur de maintenance, sendeur-technonen et ingenieur électricien

- Les offres d'emploi se sont considérablement accrues durant ces 6 demiers mais all raison dela plus erande nenetration des sirdinateurs dans de houveaux dumaines On constate par exemple, une recentescence d'istilisateurs parma les avocats et les vendeurs de voitures.

La demande accrue de programmeurs' provient également. do fait que les sociétés de service qui les emploient les «louent». aux compagnes exigeant une informatisation accelered, ites programmeurs beneficiant de 2 à 5 ans d'expérience qui un avantage. certain sur les nouveaux diplitmès.

Ce sont les grands constructeurs qui constituent le meilleur. tremptin pour les programmeurs. car, outre les salaires importants. qu'ils offrent, ils 'eur donnent la possibilité (Facquérir une large expérience sur les systèmes les plus saphastiques

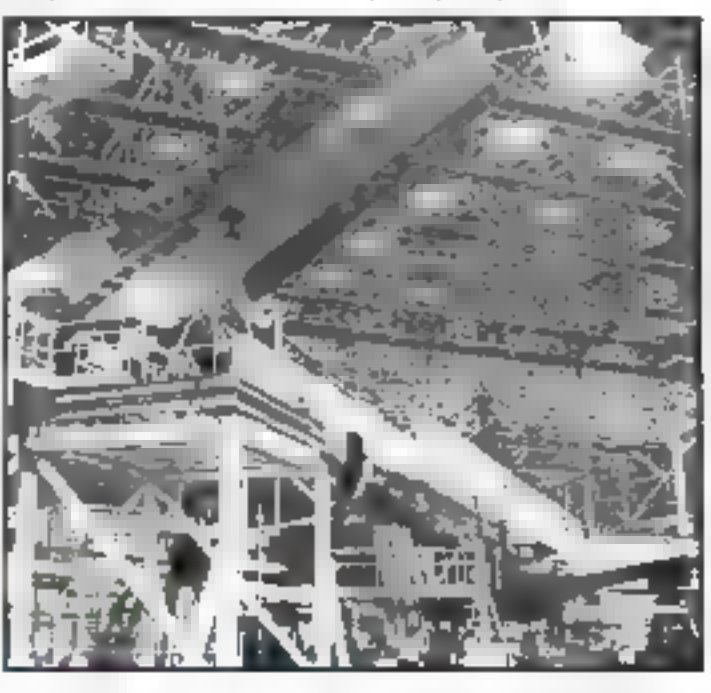

# Un ordinateur 32 bite chez Boeins

La compagnie BOEING vient d'acheter et d'installer le premier ECLIPSE MV/8000 vendu par DATA GENERAL

BOEING utilisers un ordinateur 32 bits pour aider au dévelimpoment et test du contrôle aérien des nauveaux JETS 767 et 757 au chircheal en scryter en 1982 at 1981.

Les systèmes de conteble aénen de ces nouveaux avions seront basés sur une technologie digitale plutot qu'anatogique, comme par le possé

L'ECLIPSE MV/8000 sera également offisé pour les 727, T37 et 747

**Une banque** de données pour les entreprises

Line banque de données concernant le droit des affaires a  $\hat{\epsilon}$ ić inaugurės par le C N P F en  $\rfloor$ 

mars dernier. Conque par le Centre d'Informations Juradiques (CEDIJ)\*, sex 240 000 documents enregistrés et ses deux millions de références couvrant tous les dumaines du droit et toutes les formes de texte en font la plus importante banque de données piridiques

Deux cas de l'igure ont été prévus.

- l'entreprise fait installer un terminal et actède directement à la banque de donnée et aux textes juridiques et fiscaux :

- l'entreprise intercoge la banque par téléphone en passant par

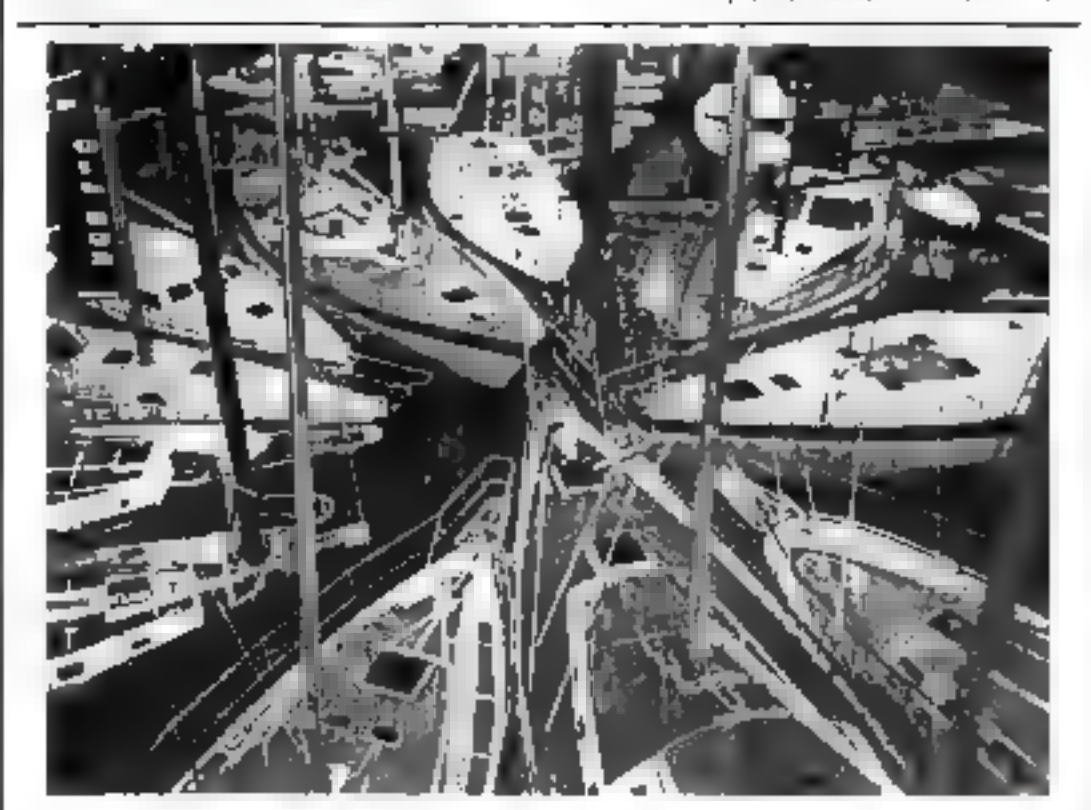

Quoi de plus incontpatable, en l apparence, que l'ordinateur et la marine à voile ? Et pourtant on commence à l'utiliser sérieurement et dans quelques années, le moindre Kytch attra son ordinateur de bord

Nous avons pu admirer au dermer salon de la navigation un certain nimbre de mutériels quy, à l'évadence, facilitent geandement la navigation tout en laissant au plaisancier sa plus bellepart , cetle du plaisir

Quelques marques, dant Tamaya, avec la calculatrice NC73 se sont penchées sur les problèmes spécifiques de la navigation. Cette machine est programmée paur résoudre les problèmes de dérive, de vent réel, de masée, cte.

Infiniment plus scribistique, Texas Instrument propose un ha-

# A voile el a ordinateur

vigatour colièrement automatique commandé par micro-ordina-Jean, le Loran CTI-9900 Ceiinstrument fail le punt automatiquement et enus donne votre position exacte, latitude et longitude à 50 pu 100 métres près

Une amélioration de ce système, le Loran SP, parle même en anglais et vivus dinne de vive. voix tous les éléments de navigation que vous désirez. Cette possie merveille evi de la taille d'une poste à transistor et pèse moins  $d_E$  5 kg.

The Walker offre également un navigateur à microprisesseur capable de cafculer en tous points. du globe is position du bateau avec une précision de 1720 de mille (90 m) en se basant sur le passage des satellites.

Chez Brookes et Gatebouse, le système Hercule 190 présente au ensemble complet d'instruments. de navigation : un boîtier indinateur relié à une dizaine d'équipeinents. Les infuelhations proces en tous points du buteau sant affichées sur un ou plusieurs endrans numériques : distance parcousue, visesse du vent, viresse du bateau. angle vent apparent, cap compas, cap reel, maintient de l'estime. calcul de performance par rapport à un «rating» mémorisé, elc.

Les simplifications apportées. par on appareds n'en rendent que plus agréable la navigation puisque seuls le plaisir et l'effort physique demeurent au compte du ravigateur qu'il soit expérinicaté ou non. Marins d'eau douce s'absients néanmoins. l'ordinateur ne protége pas contre les coups de venta ni les déferfantes ...

l'intermédiaire de S-Tel \* aul gère la banque. L'utilisateur pose sa question et la réponse est donnée dans les truit jours.

" Le CEDIJ a été enté en 1970.

" S-Tel. Société de Télédocomentatica jarickigne 14. met d'Aution, 7.1000 Parú

# **L'ordinateur** el la pratique de ill médecine

Un des principaux avantages de l'ordinateur réside dans la collecte des données, leur stockage et leur maninulation.

C'est justement cet avantage. entre autres, qu'une étude sur - l'ordinateur et la pratique de la médecine - fait ressortir en soulignant qu'un médecin consacre près de 15 à 16 % de son temps à mainten r à jour son fichier mèdical, sans compter le temps supplémentaire qu'il doit consacrer à des fins administratives.

En saire, la grande capacité. mémoire des ordinateurs et la rapedaté de mangualation des données pourraient être largement mises à contribution pour la prise de décisions, la description des routenes de diagnostic, les procédures de traitement et les intieractions entre médicaments.

# Aux U.S.A. **15 % des fabricants** de tubes calhodiques disparaitraient en 1981

Selon Adolf F. Monosson, préredent de l'American Computer Group, de Boston, dans le Massassuchets, 85 % des fabricants de tubes cathodiques auront dispara en 1981

Le sparché sera dominé par des fabricants qui ont d'importants réseaux de distribution et qui peuvent assurer la production à grande échelle.

Une crise analogue à celles qui ont bauleversé les industries de l'automobile, de la télévision et des calculatrices balaierait tous les petits fabricants. Sur les 150 firmes cuntant actuallement, une singtane sculement survivraient.

# La « machine qui lit à haute voix »

Des antéliorations sensibles auraiont été apportées récemment au système mis au point par Kurzweil pour les aveugles et que For special communerent - la machine qui lit à hatate voix ».

Ce système pativant « line à haute wijn - n'importe quel discument écrit. Des touches contrôle permettraient de faire répêter certaines phrases difficiles au de facre épéles certaens mots

# La musique electronique par ordinateur

Rechard Higgins, de l'Université de l'Oregon, constate que la rechnique de la composition musiegle par ordinateur connaît blic. ainpleur pansidérable grâce aux recherches poussées qui sont elfectuées sur les 4 paramètres fondamentaux du son musical : la hauteur (fréquence de la noté), le (imbre tcontena harmunique), la durée (percussion ou son continu). et enfin l'ensekippe (de l'attaque à la disparition du son).

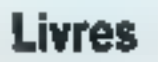

# **Microprocessors** and programmed logic

L'avèrientent du microprisonscut constitue l'étape la plus sigalficative des récentes années dans le onnoept des systèmes digitaux. La puissance de traitement du microppocesseur a influence considérablement leur mode de l'abrication et leur champ d'application.

Le livre de Kenneth L. Short est entièrement consacré au micreprocesseur, à ses circuits et à la conception des logiciels et des matériels des systèmes à micro-THOROUSOUTS.

Son but est d'exposer, en premier lieu. les concepts fondamentaux nécessaires à l'architecture. des systèmes, de décrire en pro-

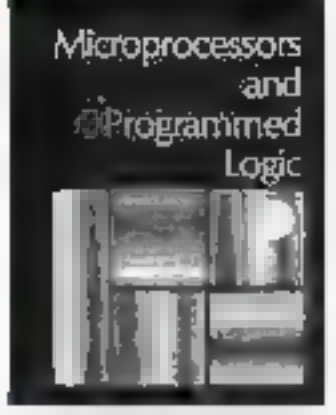

fondour certains dispositifs actuck et d'examiner, enfin, les diverses techniques nécessaires pour la création de systèmes pouvant uriliser ors dispositifs. 528 pages 39 dollars Prentice-Hall International 66 Wood Lane End. Hemel Hempstead Herts, HP2 4RG ENGLAND

# PL/I structured programming

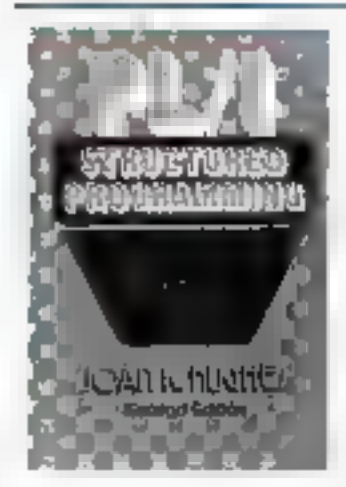

John Wiley and Sons vient depublier la deuxième édition de cett important ouvrage dù à lo plume de Joan Kirbs Hughes, très connue comme auteur et conférencière et qui a, entre autres, réalisé pour IBM des mantação et des guides dastribués sur tout le territoire américain.

PL/1 est un langage puissant pouvant servir à résoudre des

problèmes dans de nombreux domaines de la gestion et du la science. Le langage est présenté et expliqué suivant une méthode aussi simple que logique. Une table des matières détaillée perniet de trouver rapidement réponse à toute question et un glassaire très utile donne la définition des nouveaux termes.

De nombreux exercices sont<br>placés à la fin de chaque chapitre. Des entrées de données avec les sonics correspondantes illustrent les exposés. Des techniques de mise au point permettent également d'écrire et de tester ses grupnes programmes. 825 Niegs John Wifey and Sons 605 Third Avenue New York - USA

# **Introduction** to APL and computer programming

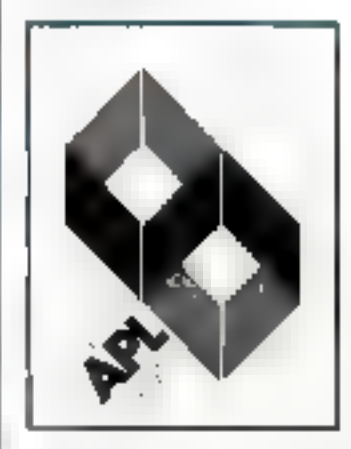

Edward Harms et Michael P. Zabinski, tous deux professeurs à<br>Tabinski, tous deux professeurs à en collaboration un véritable livre d'initiation et d'introduction au langage API, pouvant s'adresser à laut lecteur n'ayant aucune expérience des ordinateurs et aux cune connaissance particulière des mathématiques.

Les exemples choisis tendent à démystifier les aspects purement maticitatique de la programmation et sont souvent consacrés. à une grande varièté d'applications isid-numériques.

L'ouvrage est divisé mu deux grandes parties : les chapitres 1 à R constituent l'introduction en langage et le reste de l'ouvrage.

comprend des exemples et des applications.

400 pages<br>John Wiley and Sons 605 Third Avenue New York - USA

# **Structured** system programming

C.A.R. Hoare, qui présente cet<br>ouvrage dû à Jim Welsh et Mi-<br>chach Mc Keag, de l'Université de Bellast, cont en préambule : « Un langage de programmation à succès est un languge qui guidesun utilssateur dans in construction de proprammes à succès, «

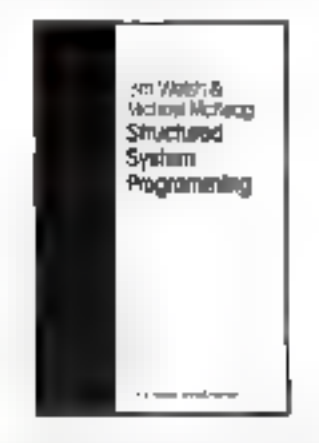

C'est en vertu de ce critère que les langages SIMRJLA et PAS-CAL se sont affirmés comme des langages à très grand succès duzont les dix dernières années.

Une combinaison des mérites respectifs de ces deux langages a été le hut de recherche des maltres de l'Université de Queen. Lour deuxième chectif concerne l'ésude et le transfert sans changeinem d'uit programme simillant un système - temps réel -.

C'est le résultat de ces recherches que les auteurs unt transceit dans de livre. Après avoir décrit brièvement le tangage PASCAL PLUS, les deux auteurs monfrent comment ce langage peut être titulese dans la structuration de deux programmes pour un compilateur et un système. 324 pages -- 29 dullars 95 Prentice-Half Internationali 66 Wood Lape End Hemel Hempstead Hens HP2 4RG ENGLAND

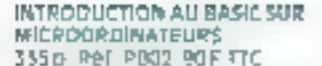

Out guvinage sladingsse au débutant et no neguliert donc sucure formation présiable aux rechtiques de imformatique, Les différents concepts et bechniques y sont prosentes avec do nombreux exemples be brogrammes our ont tous été tesles sur des mateneis de type microordinateur. Il cònstitue donc un ouvrage da rèfèrence couwant tous las aspects ou langage accuellement dispanibes.

**NAMES FLOOR OF STOLEN AND REAL PROPERTY** 

#### **JE BÁSIC PAR LA PRATIQUÉ SÓ EXERCICES** 200 p, Ref. PB01, 2" edition, TRF TTC

Lapprendissape de la programmation en BASIC<br>he beut se faire que par la pratibue, volci un inve<br>d'éxercites, complétement, traités : énoncé, et aralyse d'un problème, organigrammes et com maritaires, programmes, eventoles grevécution. Cette methode pedagogique permet au lecteur de se porfectionner très rapidement en vériflam a chanue pas sa progression. Un ouvrage de première importance pour qui veut apprendre la **Drogrammultion BASIC.** 

## VIDTRE PREMIER ORDINATEUR 200 p. Ref. £19, \$9 F.110

Em/sagez-vous l'aprat d'ulkmicroorduiateur ? Ce livre vous presente tous les aspirots mitatile à l'utilisation à lin personnaile ou commerciale des pouvraux micrograinateurs due Deuvent-lis faire – et ne pas faire – leur cout Teurs (milia)<br>Bons, les systemes obstants, les risques, lequel

#### PROGRAMMATION DU 5502 SDG p. Ref. C3, 2° edition, 98 F TTC

Cellivre vous enseigne to programmation des sysclimes basils sur le microprocesseur 6502 Pour le ling lim est pas nécessaire de savoir programmer Rédige comme un cours, avec des éveroces pour<br>taster l'attention du lecteur, l'introduit les difficurrés pes à pas. Une référence indispensable à toute personne desirant sa familianser avec la 6502

**ALLEY** 

**PTEERE LSSEUX** ZFODUCI

#### **APPLICATIONS DU 6502** 500 p. Réf D302, SBF TTC

Córitment conriettén laie catte au monde extérieur et réaliser des applications pratiques pour le6502 Les proprammes présentes vont d'un systeme d'alatme jusqu'aux applications industrielles telles qu'un circuit du contrôle de rompérature, vous réaliserez aussi vos propres dériphefiques, depuis le lecteur de ruban pisqu'à la mi-Lo entuge souch bom is 820) il couloistic type souch bomb alite<br>cupulations de la contrapie del contrapio de 50 exercites conçus pour vous tester à chaque étape de votre progression.

#### PROCRAMMATION DU 280 600 p. Ref. £780, 151F TTC

Comme les vyres de la série 8802, celui-ci est<br>conçu comme un cours progressif, étape par drape, avec des ceanes sous formes d'exercices pour le lecteur. Il couvre les aspacts essentiers de la programmation, cout comme les avantages et cholsir, les pénphériques, comment ils forichon- inconvenients du 290 et mène le lectuur jusqu'à des et examine les techniques de baso du dag.<br>Onent, comment les programmer, les pléges la gossiblité d'écrire ses programmes

### INTRODUCTION ALL PASCAL 500 p. RAY, PR21, 127 F TTC

**CHALENATION** 

Le PASCAL connaît un succès loujours croissant, et des constructeurs de plus en plus nombreux l'adoptent comme unpage évolue, volci un livre complet applicable à tous les systèmes, destiné a cous los utilisamens, qui lis solont ou non cuperimentes en informatique. Ils y trouveront des programmes élaboràs et des développements.<br>originalm sur les traitements de lighters et traitements graphiques.

#### LES MICROPRODESSEURS 870 p, Ref. Cd. 98F TTC

L couvage de case sur les microprocesseurs pour<br>teute personne ayant une formation technique ou scientifique. Il arcalgne pas à pas cous les seurs, dépuis les phréipés de base jusqu'à la pro-@fammation Independant de tout constructuur. a présente les certifiques "standard" valantés<br>pour cour microprocesseur, y compris rinterconnedon d'un système.

#### TECHNIQUES D INTERFACE 440 p, Ref. 05, 21 edition hz4F rfc

La rebisación o interfaces a un microcrocessous mest ceus un art, mais un ensemble de techniques. Cer ouvrage complet présente, de manière progressive, les concepts et techniques de bape.<br>Quis étudie en détail les méthodes d'impufage pratiques, des composants aux programmes sarwers). I couvre bous les peripheriques essen-

# une gamme complète de best-sellers microprocesseurs microordinateurs introduction au

ESSEURS

# CUIDE DU CP M AVEC MP M AZD p. Ref. CR, 93 F TTC

CP M est devénu le système d'excloration standard pour<br>microprocosseurs Syber le rend aujourd nul auspitacité à<br>utiliser que raipmaber, grâce à ce guide très propressét éte<br>nombreux exemplés de drogrammes, suggestions prat litent la comprénension pu fonctionnement qui CP M. y compris l'éditeur et l'assembleur. De inne couvre coutés es versions du CP. M jusqu'au CP. M 3.2 ainsi que le CDOS et la lité Menutolistificateur.

# **BON DE COMMANDE RAPIDE**

Pays:

Télex: .

 $Socilete: \_$ 

Adresse: Code Postal/Ville: .

Tél : ....

Nom:

U Veuillez m'envoyer les ilvres suivants :

ex. PB02 \_\_\_\_\_ ex. PB01  $-$  ex. PAD1  $ex$  C<sub>8</sub>  $-\cos{c4}$  $ex$  C<sub>5</sub>  $ex$  C780  $ex$  C1B

 $-\infty$  ex. C3  $ex.$  D802

(Conditions départ 1 livre : 9,50F, 2-4: 15F, 5-8; 20F)

E Veuillez m'envoyer votre catalogue détaillé.

à retourmer à SYBEX 18, rue Planchat, 75020 Paris, 7él. (1) 370.32.75, Télex 211801 F

Mai-Juin 1961

Paus gius de gréchion cercier la référence [A du « Service Lecteurs »

**ATTENTION** 

NFORMAT

COMMAN

A partir du 15 Mai 1981, Adapelle Adresse:

**SYBEX** Centre Paris Daumesnil 4, place Félix-Eboué - 75012 Paris T81, 341, 71.10

N.4 5 fts

# Le microprocesseur et son environnement

# Le clavier et son interface...

Chacun se souvient, fors du concours - Formule *a* <sup>2</sup> du véhicule équipé d'un clarier qui permettait à notre concurrent d'ajuster les derniers paramètres avant le départ sur la piste.

Le clavier, ensemble d'interrupteurs disposés en « matrice », est sans donte le système le plus simple permettaat à l'homme de communiquer programmes et données à la machine.

Plusieurs types coexistent actuellement sur le marché, et peuvent être classés en deux grandes catégories :

i les clatiers « complètement encodés » qui délitrent pour chaque touche le code ASCII correspondaut.

 $\bullet$  les claviers « non encodés » qui restent de simples matrices de touches. C'est donc ill logiciei du système qui devra délivrer II code binaire de chaque touche enfoncée.

Une fois de plus nous retrouvons, dans cet exemple d'application, ill dualité « Hardware/Software » : ce qui n'est pas pris en charge par l'un doit l'être par l'uutre.

Nous vous proposons de parcourir ensemble les différentes étapes permettant de « gérer » un clavier « non encodé ».

# Le décodage d'un bouton-poussoir...

nous repscigners done sur l'appui du bouton pousseir.

Ce programme est rédigé en

langage d'assemblage 6800, c'est-

certain « temps de rebondissement - (à Jouverture comme à la fermeture) que le niveau logique correct est transmis par le

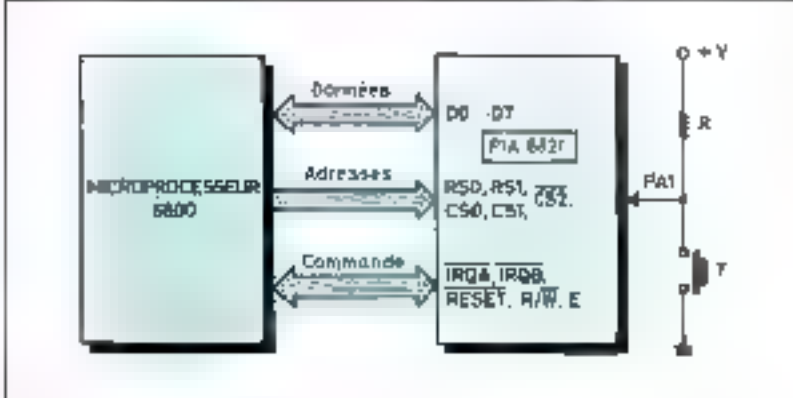

 $F_{\overline{B}}$ . 1 - L'appus sur le bontan paussoir  $T$  impese un niveau bas sur la ligne PAI programmée en entre e

à-dire qu'on plus des maémoniques il utilise des directives d'assemblage (NAM, ORG, EQU...) qui sont des aides appréciables à la programmation. Nous incitons nos lecteurs peu familiarisés avec la programmation en langage d'assemblage (telle qu'on la pratique sur un système de développement, par exemple) à lire avec attention Pencadré L.

L'exemple que nous venons d'envisager ne tient pas compte du problème le plus fréquemment posé par les commutateurs mécaniques : celui des rebonds des contacts.

La figure 3 illustre ce phénomène. C'est seulement après un

commutateur.

Une solution simple pour se prémunir des rebonds, consiste à attendre que l'état d'une touche soit stable, pondant un délai compris catre 0.2 ms et 10 ms suivant les qualités du clavier, avant toute interprétation.

Notons de plus que, dans notre précédent exemple, si l'enfoncement du « poussoir » intervient après l'instruction de lectare du port A (I.DA A PIADOA), l'unité centrale n'en est pas averlic

L'organigramme de la figure 4 et sa traduction programmée de la figure 5 tiennent compte de ces dornières observations, à savoir :

# Puisqu'un clavier se compose d'un ensemble de touches nous allions, dans un promier temps, examiner la façon dont peut-être détectée la fermeture d'un contact relié à un système à microproces-SEUF.

La figure I représente une fini-80n - bauton-poussair/unité centrale - réalisée grâce à un circuit d'interface appelé PIA (Péripheral Interface Adaptor, boltier 68211.

Le fonctionnement est particitlièrement simple : toute action pendaju un temps - suffisant - sur la touche T, impose un niveau logique zéro sur la ligne PA<sub>1</sub>, programmée en entrée (au repos PA)  $=$   $\vert \cdot \vert$ 

Il suffit, pour déterminer si octte touche est enfoncée, d'effectuer un ET logique (masque) entre le contenu du PORT A et la valeur hexadécimale 02 (ce qui correspond au deuxième fil du PORT  $(PA_1)$  car \$ 02 = 00000010). S'il y a cu action sur Ill touche T le contenu du port A est lill [10] et le résultat de cette opération de « manquage » doit alors positionner à l'l'indicateur 2 du registre d'état.

C'est ce que réalise le programme de la figure 2 en mettant la variable FLAG à 0 si la touche a été enfoncée et à 1, dans le cas contraire. I "état de cette variable

# Initiation

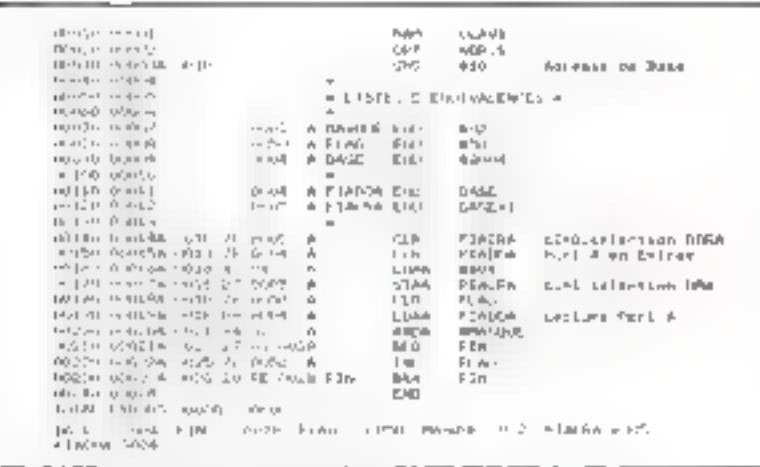

Fig. 2 - Ce programme person de déterminer at la touche T, reliée à PA I, est calonoly.<br>C'est la valeur de la tamable ELAG qui quan remeigne ent pou état<br>Ligne 140 - Mine à selo du registre de poutply des logs et an più 2 Ligns 100 Christianus VII AG est mis it de computer someonge capes.<br>Ligns 100 Christianus VI AG est mis it d<br>Ligns 100 Christianus VI AG est mis it d<br>Ligns 200 Christianus II (in stir statistic de ET est 0000 0000 (borde e Ligne 220 : Si la tauche d'a pas été esfondée, FLAG est mise à 1

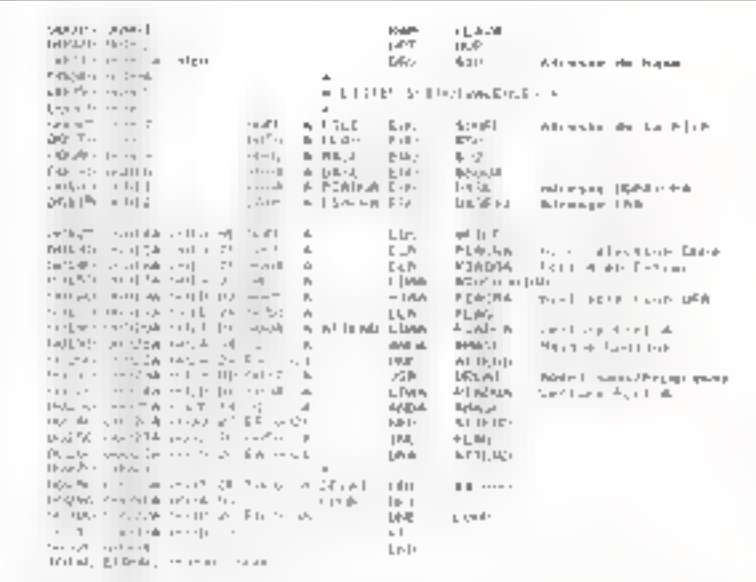

Eigt S. - Programme eurosportdant à l'inguisigname di-vantre. Le signe % indique que l'opérande est claime ce binaire

LAI, puis exécution d'une boucle la position 0 à la position 7 respecd'attente tant qu'aucune autre action sur T n'a pas été détectée.

# Une ligne parmi huit…

figure 6 nú un commutateur - fic- d'en afficher le numéro. Notons  $1\mathbf{I}$   $\cdot$  relié à la masse, c'est-à-dire qu'il n'est pas question, dans notre

appel au sous-programme DE- au niveau logique zéro, évolue de tivement lifes au PORT A du PIA programmé en entrée.

Il s'agit d'écrire un programme permettunt de déterminer sur quelle ligne du PORT A un Portons notre attention sur la commutateur a été actionné et

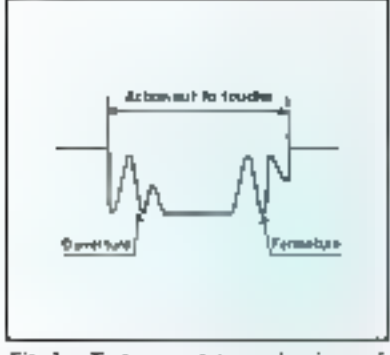

Fig. 3 - Tout commutateur méanique pels.<br>sente à l'ouverture ou à la fermelure un phénomène de reboodissement. C'est seufements stries un excitain « temps de rebondissement - que le leireau Jugique correct peut etre transmis au système.

Fig. 4. - Organizavante décrivant une solulibit » femini comple » des rebonds. Le sajuprogramme DECAT est une tempotivation

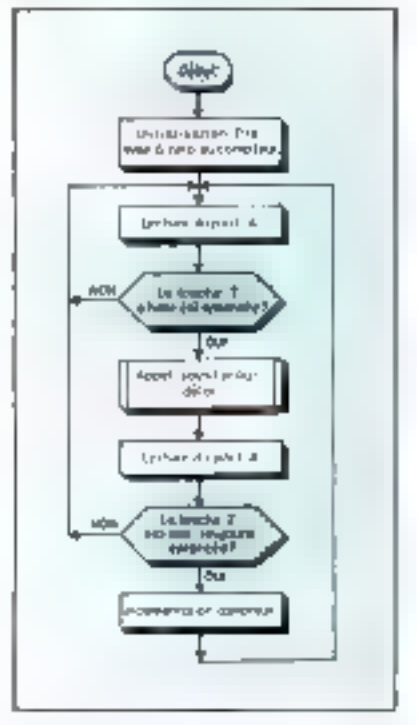

cas, d'écrire la séquence permettant cer affichage. Les systèmes de développement disposant de l'Assembleur 6800 (Exorciser, MAK 68...) possědent un sousprogramme baptisé « OUT2H » dans leur bibliothèque réalisant cette fonction.

L'organigramme de la figure 7 et le programme de la llgure 8 indiquent la démarche que nous

Le problème le plus fréquent posé par les commutateurs mécaniques est celui des rebondissements des contacts.

avons sujvie pour résoudre ce problème sachant que :

- Après un - RESET », le PlA a toutes ses lignes fixées en entrée avec, et cecl est important, un nivesu lugique 1 sor chaque ligne du PORT A tuu ulveau Ingique il sur chaque ligne du PORT B).

De joute évidence, les méthodes que nous venons de voir sont limilées puisque le monbre de touches atilisables est proportionnel au nombec de lignes du circuit d'interface parallèle.

li est plus judicieux d'utiliser une matrice de décodage à deux dimensions, avec n lignes et m colonnes, comme le montre lu figure 9. Ainsi la frappe sur une fonche T se traduit par une liaison entre la ligne et la colonne à l'intersection matérialisée par la touche enfoncée.

# Du houton-poussoir au clavier

Etudions ensemble le listing de la ligure 10 correspondant au schéma de la ligure 11. Le clavier est constitué de 16 touches formant une matrice dont 4-lignes sont reliées au PORT A (PA0 à PAJ) programmées en entrées et 4 lignes and PORT B (PBO 5 PB3). fixées en sorties.

Après l'initialisation du PIA Punité contrale requit l'ordre par les instructions

 $LDAA = 9$  that the

# **STAA PIADOB**

et

de « déposer » sur la ligne PB0 un niveau logaque nul. Nous rappellons que le signe = symbolise l'adressage « immédiat » et le % indique que l'opérande est expriené en binaire let min en liexadécimal earactérisé par \$).

Les instructions  $1.DAA = 504$ et STAA 350 positionnent un compteur avec la quantité 04 correspondant au nombre de colonnes. ct rangent cette quantité à l'adresse 50.

Le groupe d'instructions suivant :

LDAA PIADOA

 $ANDA = 250001111$  $CMPA = 3.00001111$ 

vérifie si une touche est enfoncée par la lecture du PORT A et masquage lonique.

Lorsqu'une touche est getionnée le compteur de programme est charge avec l'adresse correspondant a l'étiquette COMPT.

Analysons deux eas de figure :

# Aucune touche n'est enfoncée :

Apres lecture du PORT A nous obtenons la volear binaire 1111 1111. L'opération de - masque « avec la quantité 0000 1111 place dans l'accumulateur A la valeur ПООЛЕТЕНТ.

L'instruction CMPA  $\equiv$  3 (KMO 1111 (correspondant à une - sonspraction virtuelle - entre le contenu de A et la quantité précisée par l'instruction CMPA), posstionne l'indicateur Z à t

Le programme continue donc en séquence et exécute l'instruction de décalage logique d'une position vers la ganche (la nouvelle valeur placée sur le PORT ∎ est égale à TITLE (BA).

(La secunde colunne est maintenant au 0 volts).

Nous arrivons au groupe d'instructions (lignes 003C et 003F).

**DEC \$50** 

**BNF RETOUR** qui expriment l'idée suivante :

 $\sqrt{2}$  contenu du compteur est- $R$ égal à vèra l'H

 $-$  - Non, if est égal à trois  $\sim$ 

Dans ce cas, le programme se « branche » à l'étiquette RE-TOUR pour exécuter une nouvelle. fois ces différentes instructions.

# n Une touche est enfoncée :

Supposons qu'après loctare du PORT A nous obtenons la valeur binaire 1111 1110. L'instruction  $AND A = 5,0000$  1111 affects 5 Faccumulateur A la quantité DORP 1110 (résultat du ET logaque entre 1111 1110 et 0000 1111).

On comprend micus des lors, l'instruction CMPA = 5 0000 1111 qui avec la précédente valeur

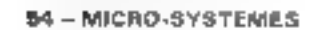

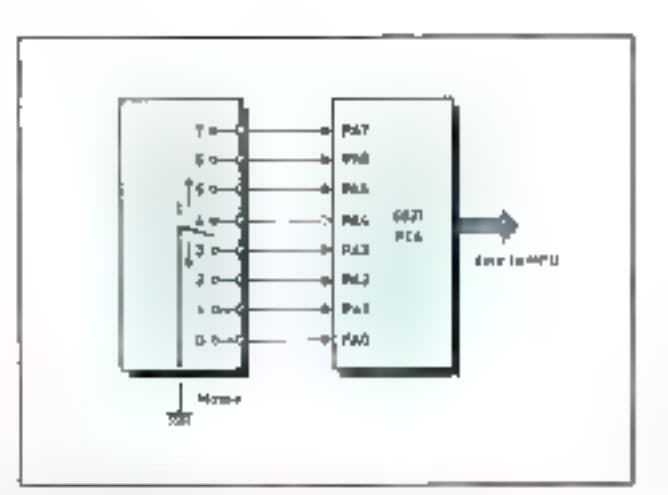

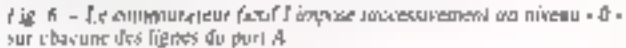

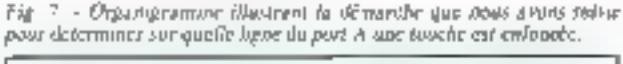

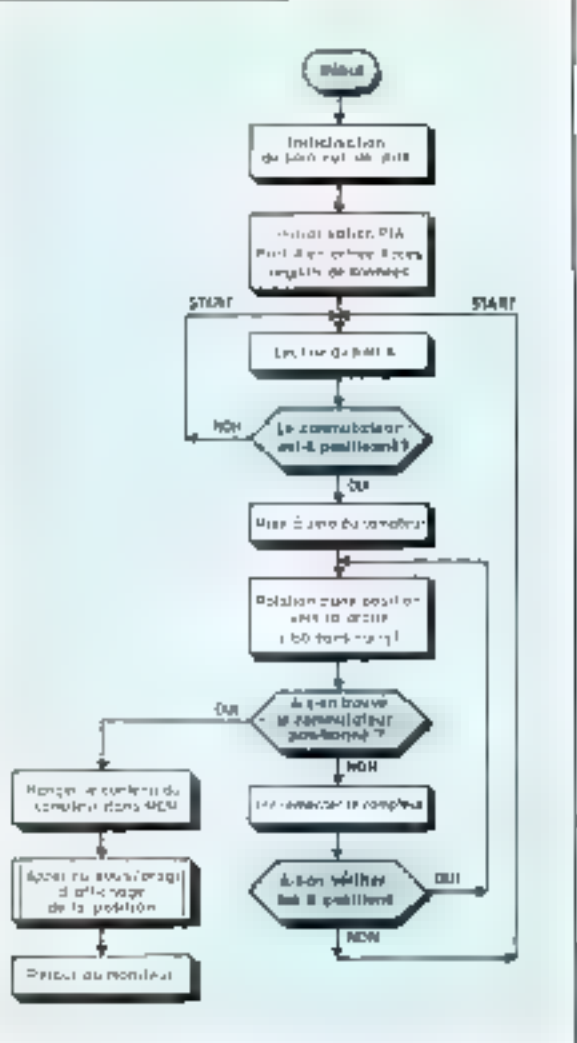

Fig. 8 - Programme regio'l E tosheeonesside nigramme de la itgare ?

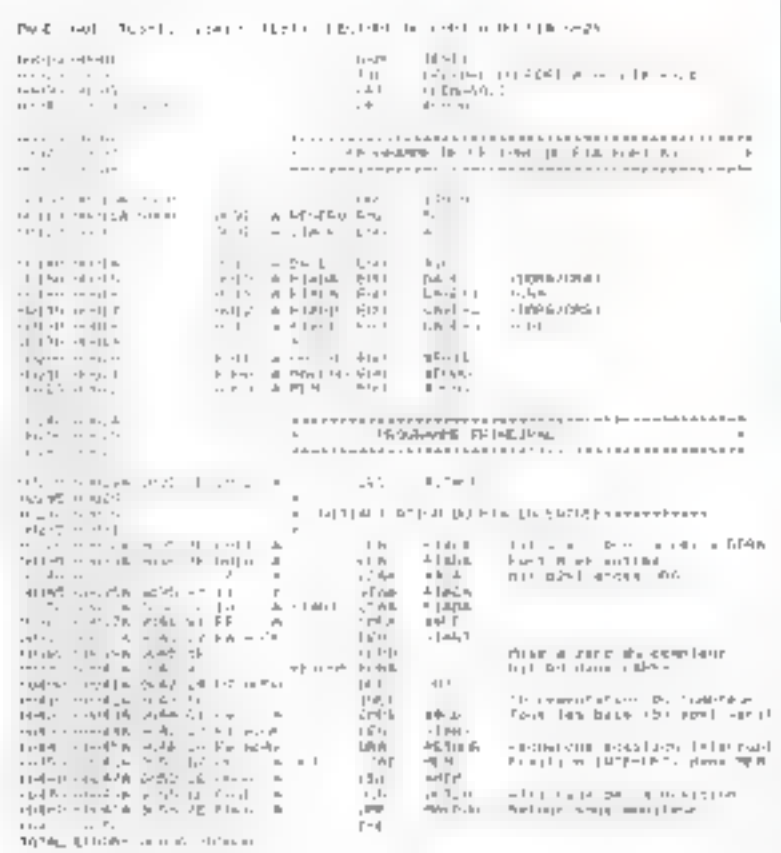

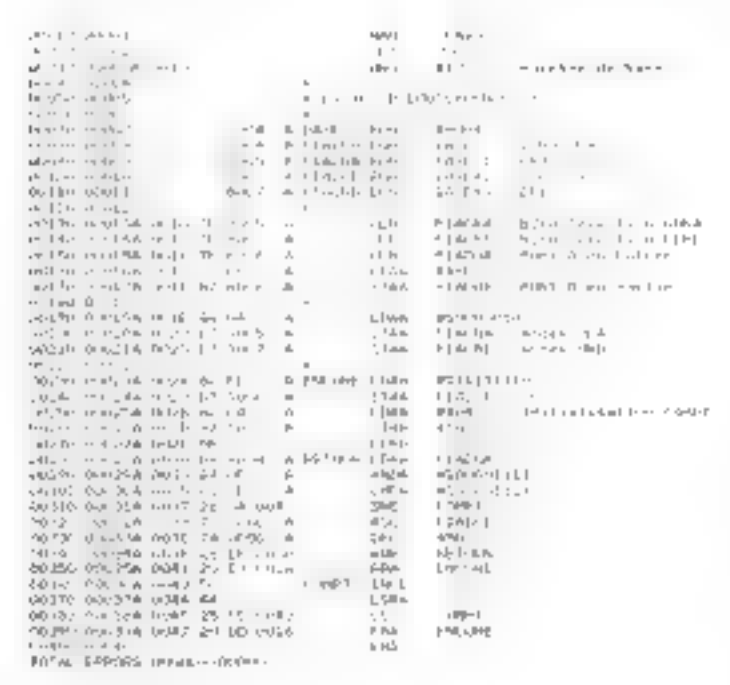

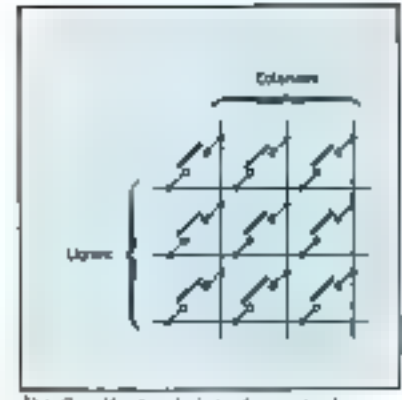

Fig. 9 - If not jurdicipals, de monter les foaches en « matrice ».

contenue dans A impose l'indicateur d'état Z à 0 (en effet 0000 1110 - 0000 1111 donne un résultas négatif mais non nul) entrainapr ainsi un branchement à l'étequette COMPT.

Le décalage d'une position vers la droite (LSRA) du contenu de l'accumulateur A (bit 0 dans  $\nabla$ ) suivi du test du bit C du registre d'état, permet de connaître la position de la touche enfoncée.

Nous allons aborder, à titre de conclusion, une méthode actuellement très prilisée, dite - Polling -.

# La méthode de « polling »

La méthode de « polling »\* est<br>très utilisée dans la pratique ; il est donc recommandé de bien la maitriser. Son principe, très simple, est illustré figure 12.

Lorsqu'aucune touche n'est enfoncée, les quatre entrées de la<br>porte NAND sont au niveau haut, ce qui impose un niveau bas à sa sortie, c'est-à-dire sur la ligne CAT du PLA.

Supposons qu'une touche du clavier soit activée ; cela se traduit par une lazison entre la ligne et la colonne correspondante à la tou-

Fig. 10. - Ce programme détermine qualit towche de la maitrice est culonizie.

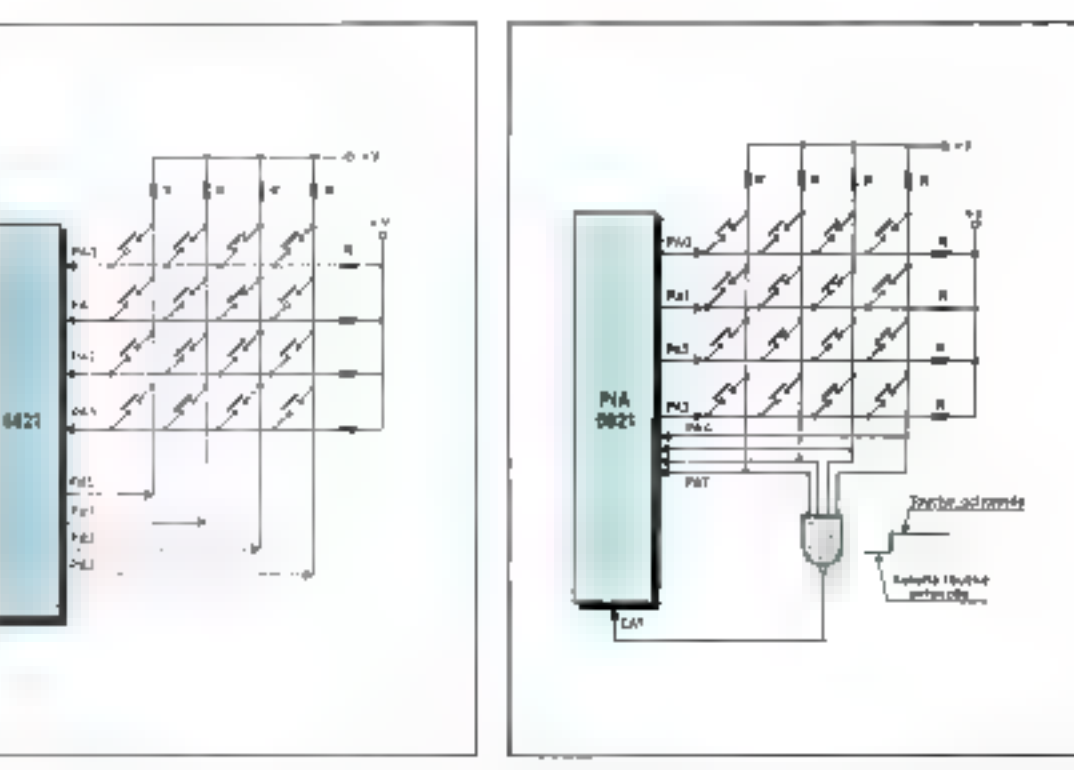

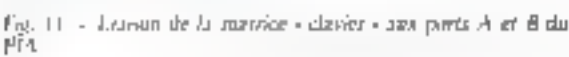

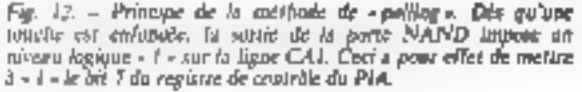

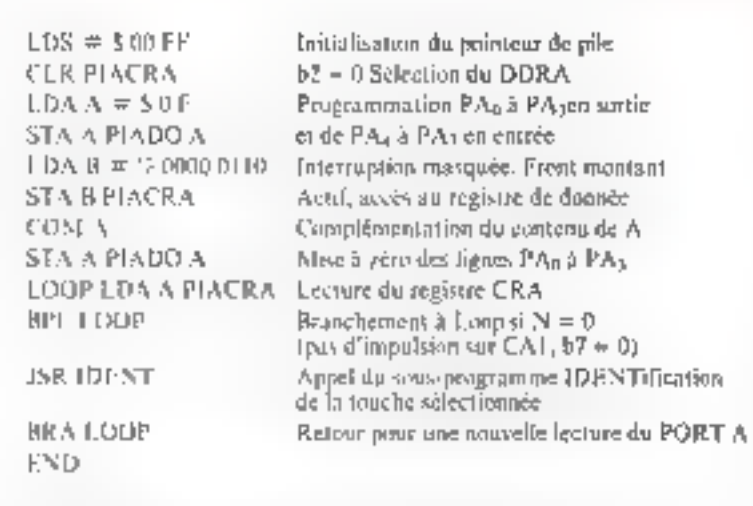

Fig. 1.1 - Previous partie du programme réalisant on « polling ». Vous pouvez rédiger vousarême le situs-pregramme qui identificra la touche enfoncée.

\* La signification de chacton des bits die registre de contrôle d'un PIA apparaît de andr 1980) page 86, de « Minito-Systèmes ». " Ingénieur CNAM, Patrick Jaulent est responsable du département « Farmation » de la Soudat Microprocesa.

che sélectionnée, entraîpant le passage à l'état baut de la ligne de commande CA1.

Nous savons que le bit 7 du registre de contrôle<sup>®</sup> est positionné a I sur une transition active (définie par le bit 1) arrivant sur CA1  $(au$   $CB1)$ .

Il est donc possible, après avoir programmé le choix du front actif, de déterminer si une impulsion est envoyée sur CAI, sans pour cela faire intervenir un programme d'interruption couteux en cycles machine (pos de sauvegarde du contexte dans la pile avant le traitement du programme d'interruption proprement dit).

La figure 13 représente la première partie du programme de - polling - qui réalise la détection des touches enfoncées. Nous vous laissons E soin d'écrire maintenant le sous-programme d'identification de la touche (baptisée  $IPENT$ .

# **P. JAULENT \***

<sup>\*</sup> Pollong - Appel selectal - Fechnique consistant à macroger périodiquement chacun des terminaux qui se partagent une même ligne the community of the plate selection of the control of the ser la ligne (Termionlagie de Irzitement de **Cafermation**, IBM 801

#### Emaidré č. Le langage d'assemblage : les directives Fig. A. - Un programme écest en tangage d'assemblage se compose de plusieurs colorars appelées - charaps -. <sup>1</sup> Traduction hexadécireale<br>du generale<br>du generale n Empelli<br>Nambolation lignes ir Tampilli<br>Nundegnam lijmer Chang usarudiuns t luth-4<br>cháng éirgireacs Commentaires e lump n : u. 1 hatti CLAV I **OBCH G GCH251** NAM NOP.S 00020 00002 OPE ORG 00030 当拍 Adresso de baso 0003A 0310 08040 **DOUGH** \* USTES D'EQUIVALENCES 06/06/0 **DODUG** 09060 1000% **MASOUE BOU** 5.02 00070 **UCKUU7** GR02 A \$ 50 CDORA 00008 0050 A FLAG EQU \$ SDBH 000% 8004 A **BASE** EQU **00009** CDTDGF 60010 Partie éditée par l'assembleur Partie entrée par le programmeur

Le langage d'assemblage (improprement appelé - assembleur -) permet une programmation plus aisée que les représentations « hexadécima- $\ell_{ES}$  - ou  $\rightarrow$  octales  $\sim$  des codes binaires correspondant aux instructions ou aux données.

L'utilisateur peut, en effet, taper directement au clavier les moémoniques des instructions et. ce qui est fondamental, utiliser des étiquettes symboliques pour les déroutements du programme. Ceci évite au programmeur les fastidieux calculs de sauts, en complèment à deux, souvent sources d'erreurs.

C'est un programme interne au système utilisé, baptisé - assembleur - qui effectue la traduction en binaire de chacun des mnémoniques et divers symboles utilisés en langage d'assemblage.

D'autre part, un certain nombre de « directives = peuvent être employées ce qui facilite encore la programmation.

Avant d'envisager l'étude des directives de l'assembleur 6800, reportons-nous au listing de le figure A (extraite de la figure 2) afin d'en examiner la structure.

Nous constatoris que celui-ci se compose de plusieurs colonnes appelées « champs ».

Le programmeur ne « frappe » en réalité son programme qu'à portir du 4e champ appelé  $\frac{1}{2}$  champ étiquettes  $\frac{1}{2}$ . Dans notre exemple apparaissent dans ce champ les étiquettes « MAS-QUE  $\cdot$  - FLAG  $\cdot$  - BASE  $\cdot$  ...

Le  $S$  champ est dit « champ instructions »; il

est composé de certaines directives. (NAM, OPT, EQU...), de maémoniques tels que CLR, LDAA... et d'operandes.

Ceux-ci peuvent, en langage d'assemblage, être écrits sous forme symbolique ce qui est très protique. Par exemple, l'adresse du registre CRA du PIA est tout simplement définie par le symbole PIACRA. Comme nous le verrons, c'est ill « directive » EQU qui lui affectera l'adresse physique 8005.

Le dernier champ, tout à fait à droite, est réservé aux commentaires. Celui-ci est facultatif et permet d'expliciter le programme

Après avoir entré son programme, l'utilisateur. peut en demander l'édition. Celui-ci est alors imprimé comme le montre la figure 2 (les trois champs supplémentaires de gauche étant ajoulés par l'assembleur).

Le premier est un numéro de ligne : en cffet, à chaque ligne tapée, un numéro est automatiquement attribué par l'assembleur.

Le second champ est celui des « adresses réciles ». Il représente la valeur que contiendra le compleur de programme quand l'instruction de la ligne sera exécutée.

Le champ suivant (lui-même composé de trois champs élémentaires) représente adresses, maémoniques et opérandes hexadécimans tels que vous les auriez rentrés sur une carte d'initiation dépourvue d'assembleur (Kit MEK D2, MAZEL...}.

Nous allons maintenant étudier certaines des directives de l'assembleur 6800.

Les directives d'assemblage

Une douzaine de directives peuvent être interprétées par l'assembleur 6800. Nous n'analyserons que celles ligurant dans les programmes présentés joi.

EQU : Cette directive permet d'affecter une va-<br>leur à un symbole Par exemple MASQUE prend, dans notre programme, la valeur S 02.

ORG: Définit l'adresse effective de début de mogramme. Le nôtre commence à l'adresse 5-10 (coci se retrouve dans le champ adresses bexadécimales du listing).

NAM : Attribue un nom au programme (que nous avons baptisé CLAV 1).

OPT: Permet de choisir une ma plusieurs OP-TICINS parmi une dizaine (par exemple éditer une ligne particulière (list), diagnostiquer les erreyrs (error)...

Dans notre eaemple nous n'avons pas demandé d'option spéciale. En effet, figne 20, nons refrauvans:

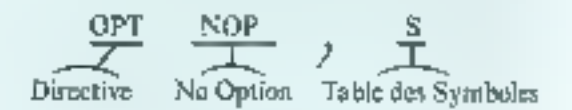

Le terme NOP signifie que nous ne désirons pas d'option spèciale **au la virgule suivie de** la lettre S ordonne l'édition de la - table des symholes - utilisés dans la programme. Celle-ci apparait tout à fait au bas du listing, sur deux lignes.

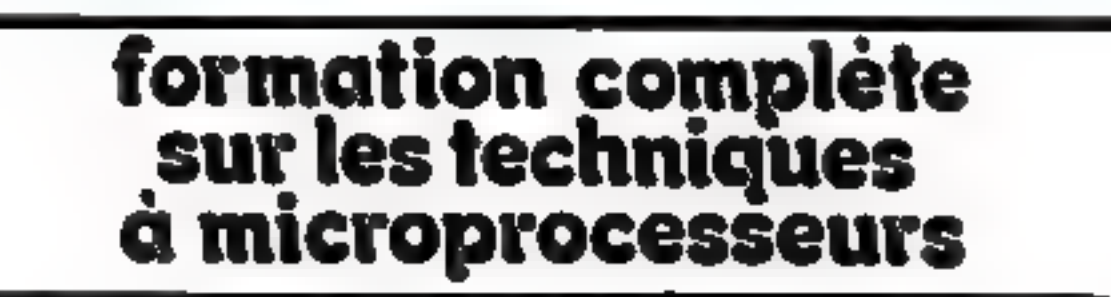

Le Laboratoire MICROPROCESSEURS de l'Institut Universitaire de Technologie de CRETEIL, orgamee, dans le carlie de la formation pointanente DEUX STAGES de formation agic microprisasseurs.

# CONTENL DU STAGE:

- Caurs materiel, formicroprocesseur (15800 5809).
- Cours rogicie) (Assembleur, Echteur de texte...)
- « Coars entréc/aortiel les ports parattèles (PIA ACIAT

# PEDAGOGIE.

Les onseignements sont assurés par des ingénieurs enseignants. Ce stage pratique est assuré notamment, par Monsieur MONTOIS - Ingéniuur E.F.R.

# Dates des stages: l'ère et 2<sup>ème</sup> semaine de Juin 1981

Renseignements et inscriptions :

INSTITUT UNIVERSITAIRE DE TECHNOLOGIE DE CRETEIL - UNIVERSITE PARIS XII - Avanue du Général de Gaulle 94010 CRETETL Cedex - 雪 899 80.40

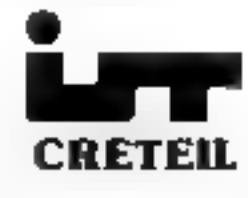

Pour plus de précision systèm la séférence J.35 du « Service Lesteus ».

# **LE LEADER**

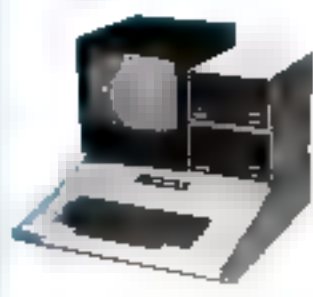

# apple II

- **6748 FHT / CH FTTC**  $-$  FLOPPY
	- 4xils Control isur... 289DFHT / 3399 FTTC triac controleur... JI & 9D FHT / 4340 FTTC
	- **10GICIELS PROFESSIONNELS**<br>(pols. comptabilità, gession personnel) Арріе III 126 К ....24 000 МТ-28 224 Р ТТС

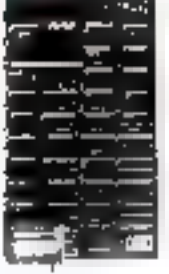

# **CASTEDE RASE**

TANGERINE

- = 1 IC RAM Unifications<br>= 1 IC Montteur
- e Microprocessuur 6507<br>Þ∫nianinsu TV UHF Circuits integres over
- sigiparts<br>• Classier anne mannel
- 136 pog=1 **B** Tays cincuits
	- ur repports
- Alfreinige 15 lignes

# CARTS EXTENSION

 $+7K$ RAM

L'INFORMATIQUE POUR TOUS PAR DES INFORMATICIENS

- · 10 K BASHE Microsoft en ROM
- · Merroce coccetts
- · 32 entres sorties paralleles a 1 impact respectively
- · 4 comphrum 16 bite
- \* 52 3 3 4
- · J.BUG-Assemblara-
- e saus-saeconnes<br>Désenembléer<br>Eugénime 64 s 64
- Total Grovini tur supports

# **PRIX DISCOUNT NOUS CONSULTER**

video genie *r*ystem

# NOUVEAURS SUR MODELES et

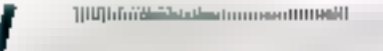

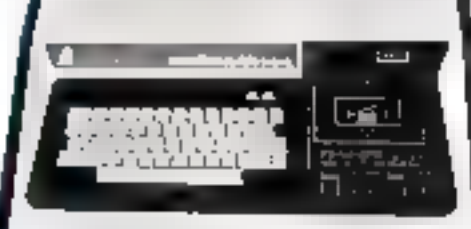

# EG 3003

- 
- a 16 K SAM prilipateur<br>e 19 K SQAN BASIC Nicrosoft (avail 0
- **4 Microprocesseur 7.20**
- 4 http://www.aking
- and OCENTRE Francisco Cent
- 
- 
- 
- 
- 
- 
- 
- 
- a 9 Ignetions sur chomes de conceteres
- 4 16 Fanctions prittenshipper at tragonomeniques
- 
- e Museumbation cutomotique<br>• Alimestation integrie au boitier
- 4 Branchemeet et fonctionesseent dinectessent<br>- uur votre téleviusur
- 4 Systéme complet leste, garanti, prét à lonctionner

# **Poyspaciya Informatique Taliannique et Burnousque** .

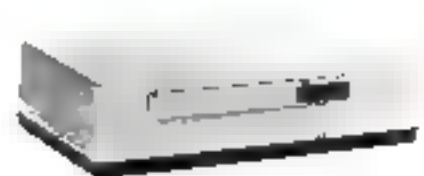

# **EG 3013**

Botte d'extencion come contròlem<br>de disques Floppy, interface parallale<br>Centravice, interface carie 25,232 C, jmarlora Ber 5 100, cómantotión, sardan de roccordement pour<br>EG 1001.

# **EG 3016**

# **EG 3015**

Carte retrodint au forcios 3 100 comprendit 16 ou 32 K de RAM

LOGICIELS: Sargon, Nim, Alcanoa, Invoders...

# $\mathbf{r}_i \mathbf{t}_i$ t,

**EG 100** Monitore video Notã profestivovel.<br>12 poucos, 7,7 Kg, aliatoniarias 240 V.<br>50 Mr pour EG 1003.

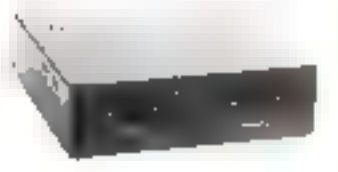

Double drive 5 1/4 pouces. **TRB9 K Bytes**<br>Simple drive 5 hd pouces Disgue dur 3 magabytes ou live 5 RD

DERARTEMENT MICRO INFORMATIOUS

111, rue du Chevaleret 75013 PARIS **BOUTIQUE :** Tel. 583.76.27 OUVERTURE: T.L.J.: 18 h 30 - 21 h 30 SAUF MARDI SAMEDI: 10 h - 20 h ET DIMANCHE MATIN

<u> Marshall Martin Marine (1964) ann an t-A</u>

ч,

Interloca de roccordement pour<br>Imprenante type Gentronics (IIPSON)<br>17. 80 et MK 80).

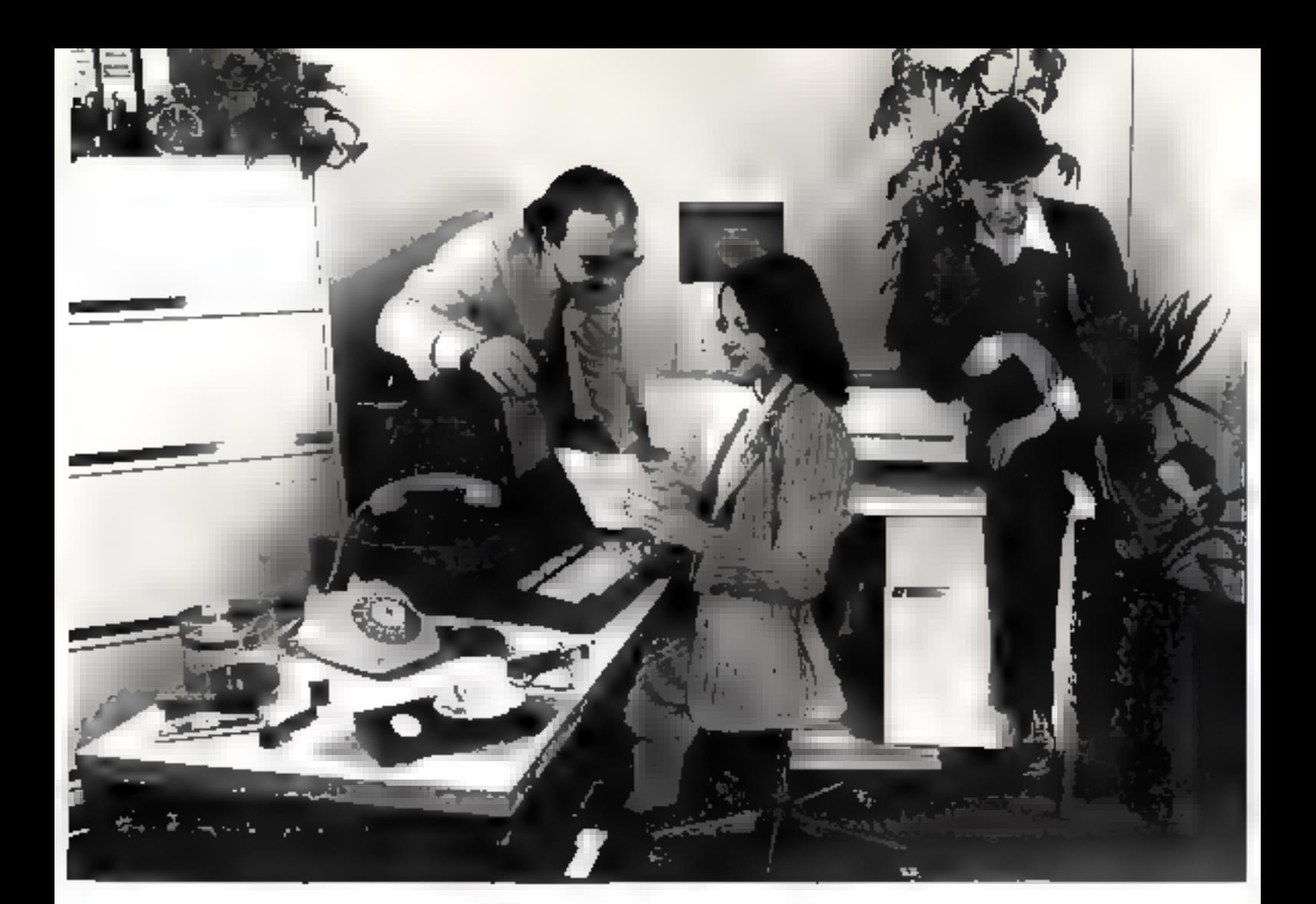

Version de base: 6.690 FHT<br>Is micro-ordinateur télématique QOUDII 2

le micro-ordinateur télématique **gou le propriété de la propriété de la partie de la propriété de la propriété** 

Ayec GOUPIL, la gestion est si rigoureusa et<br>
dellement simplifiée qu'on ne voit plus le temps passer.<br>
Difficite de quitter son écran professionnel 24 x 80 et son<br>
clavier machine à écrire-traitement de texte Comptabilit

donner de nouveaux fravaux qu'il exécute fidélement.<br>Si l'on ne peut vraiment pas se séparer de GOUPIL, il<br>suffit de l'acheter... pour soi-même ou pour sa secrétaire !

SITE 32, rue SLAmmud 75015 Parls, reli 535.61.29 et son reseau de distribuleurs 1875100 48 K: 7.521 F HT ected 24+80: 3,750 F HT<br>Yersion 64 K: 9,180 F HT couplest equence 700 F HT prephique couleur lecteur 51 6.130 F HT 905997 8: 14.000 F HT disque dur 10 Mgp; 35.000 FHT disque dur 20 Mgp: 43.500 F HT carte modem: 2.600 F HT  $etc.$ 

Pour plus de priemba cerriez la nificance [37 du n. Sproge [repress o]

# La transmission de données

the chacun d'entre nous peut définir une transmission il n'en u'est plus de même pour le mot - donnée ». Pourtant, il s'agit tout simplement d'une traduction esotérique du mot information. Une information (nom d'une entreprise, chiffre d'affaires, numéro de compte bançaire...) prend le nom de dougée à l'Instant où elle entre dans an système informatique.

D'autre part, ces données voyagent d'un ordinateur à l'autre, d'un pays à l'autre, car la gestion commerciale et financière des entreprises et des banques aiguillonnées par la concurrence, nécessife une quantité croissante d'informations (entreprise cherchant un créneau sur le marché) et de plus en plus site (une information boursière a d'autant plus de valvor qu'elle a été transmise rapidementi.

La transmission de données peut également rendre de grands services en diffusant les connaissances de l'homanité préalablement rassemblées en quelques points du globe, car les recherches deviennent longues et difficiles, voire infructueuses dans les bibliothèques et les archives qui ressemblent de plus en plus à des monstres appelés à disparaître.

Il existe actuellement plus de 1000 de ces points de stockage ou « banques de données » dans le monde. Mais que l'on ne se méprenne pas, bien que ce soit tonjours des avantages d'ordre humanitaire qui sont mis en avant (données scientifiques à applications médicales par exemplet ce sont en fait des préoccupations plus prosaïques qui poussent la formidable machine d'expansion des transmissions de doanées; les chiffres d'affaires américains sur les différentes banques de données en témoïgnent :

 $-$  65 % (du chiffre d'affaires total) d'informations commerciales sur les entreprises et les marchés  $\cdot$ 

- $-16$  % sur la solvabilité des consommateurs  $\mathcal{L}_{\mathrm{m}}$
- 8 % sur les données économiques
- 7 % sur les informations boursières
- 4 % pour le reste... dont les informations scientifiques...

Ainsi la transmission de données permet d'accéder rapidement aux informations stockées dans les banques de données mais là n'est pas sa seule atilité.

Les PME seront les premières à saisir la difference : jusqu'à présent elles n'avaient que le choix (si l'on peut dire) entre un système surpoissant ou rien, ce qui n'a pas cchappe à un publiciste humoriste.  $\{i\}$  y en a).

Avec la transmission de données, il est possible de travailler en mode · conversationnel » (dit de [açon impropre - temps réel -...] ; plusieurs PME peuvent alors utiliser le même gros ordinateur qui travaille « en temps partagé ». Sa vitesse de travail étam très grande, il est capable de découper. son temps de travail = d'organiser les temps morts pour « répandre à tout le monde ». Toutes les réponnes paraissent simultanées mais il n'en est rien.

Une autre solution consistait à travailler en mode différé, c'est-àdire que tous les jours, toutes les semaines ou tous les mois, les donπέσε sous forme de cartes, de rubans (perforés ou magnétiques). devaient être remises à des Centres informatiques.

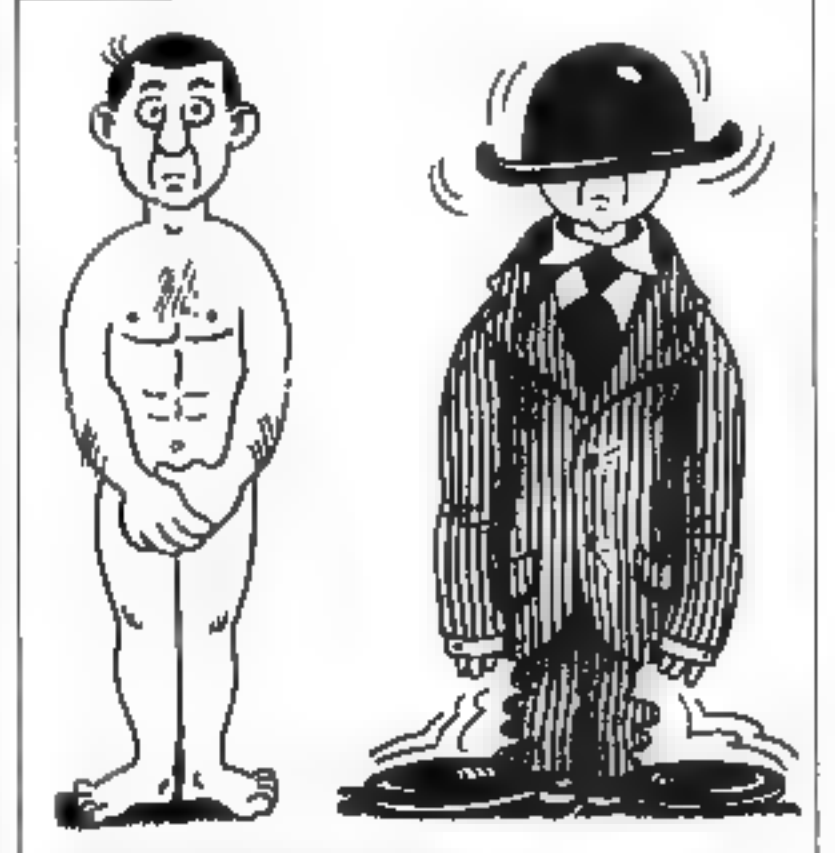

La traitentrision de données permet d'acteuler rapidement qua informarione atochées dans les banques de démoies... Jusqu'à préseau, les PME n'avances que le chois entre un système surpuissant its tien, (Peb AAN) (1)

Lors d'une transmission, il faut synchroniser la fréquence d'horloge « réception » sur la fréquence d'horloge « émission ».

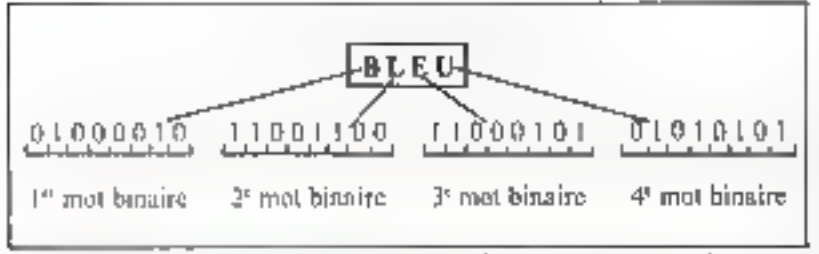

Fig. 1. Chaque symbole de notre écriture (lettre, chiffre, signal peut dire resuplied par une suoression de D et de 1. Dans cel coemple, un voit qu'il faut plusieurs nois binaines pour<br>représenter le mai « BLEU » (cudé un ASCII).

Fig. 2 - It serait matadroit de voulair transmettre simultanément les 8 bits d'un octet car 8 Plu différents. Le registre à décelege, en prenant en campie les 8 bits de l'octot at en les restituant un par un, téritos la recumission dice « série » sur un seul fil. Nons avons

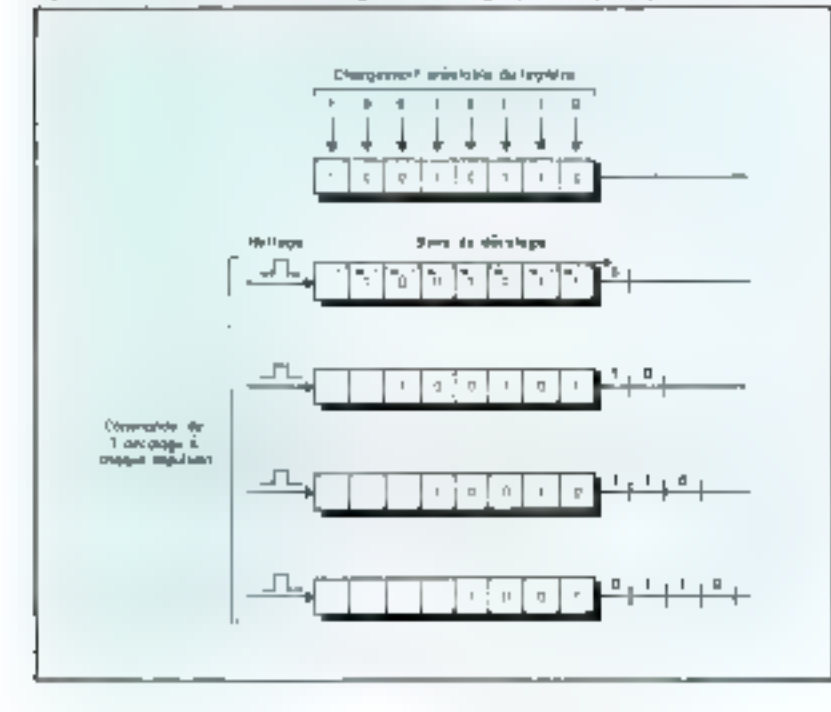

Dans le meilleur des cas, sous quelques jours, le Centre renvoyant d'encombrants » listings » avec la courte période de validité que l'on sait. Cette méthode était loin d'être satisfaisante.

# Les techniques de codage

L'ordinateur ne sait pas écrire dans ses mémoires la conteur  $-$  BLEU  $\cdot$  par exemple, il ne suit écrire que 0 et 1.

Il est donc accessaire de remplacer la lettre B par une succession de | et 0, le L par une succession différente de 1 et 0, etc.

Chaque succession de 1 et 0 constitue un mot binaire, terme pent-être mal choisi car on voit sur l'exemple de la figure I qu'il Jaut plusieurs mots binaires pour faire le mot - BLEU ».

La correspondance entre lettres et successions de 1 à 0 est donnée par un « code ». On peut imaginer des codes à l'infini, mais n'allons pas si loin car IBM a pratiquement imposé l'usage du code ASCII<sup>»</sup>. À chaque caractère, (lettres de l'alphabet, chiffres de 0 à 9, plus un certain nombre de signes comme:  $+$ , =,  $/$ , etc.) correspond une succession de 7 bits.

Le bit étant une entité binaire pouvant prendre la valeur 1 ou 0, le nombre de combinajsons possibles ast  $2^7 = 128$ . Le code standard ne comprend que 96 symboles et les possibilités des claviers et imprimantes limitent encore ee nombre bien souvent. Enfin aux 7 bits de cadage est ajouté un bit de parité, de telle sorte que le nombre de 1 dans l'octet soit up nombre pair, par exemple.

Un autre code fréquemment utilisé est le code EBCDIC\* qui utilise 8 bits de codage sans bit de parité, ce qui porte le nombre de caracières possibles à 256.

Les tableaux 1 et 2 représentent les codes ASCH et EBCDIC.

Il existe, nous l'avons dit, de nombreux codes (BCD, baudot, réfléchi. .) et le passage de l'un à l'autre ou transcodage n'est pas toujours possible. (En effet, si le nombre de bits de codage est différent dans les deux codes, il ne peut y avoir bijection).

Ainsi, un caractère est généralement codé par 8 bits et chacun de ces bits est matérialisé par une bascule dont la tension de sortie delivre  $0 \vee \sigma u + 5 \vee$ .

Huit bascules correspondent à 8 mémoires élémentaires pouvant mèmoriser un octet.

# Les techniques de transmission

# Mode d'échange

Pour transmettre des informations (données) d'un ordinateur à l'autre il va nous falloir transmettre les octets (groupe de 8 bits) les uns après les autres.

Nous pournous transmettre simultanément les 8 bits de l'octet à travers 8 fils. Ceci se fait par des conducteurs à 8 fils appelés « bus » à l'intérieur de l'ordinateur ou

<sup>(\*)</sup> ASCII : acronyme de - American Standard. Code. for Information. Interdetage -<br>[code standard américain pour l'éclange des informations).

<sup>\*</sup> Acronyme de « Extended Binary Coded Decimal Interchange Cude v.

poor de très courtes distances (de l'ordre da mètre jusqu'à 2 à 3 km). C'est la transmission dete « parallèle -. Mais si l'on veut transmeltre à plusieurs kilomètres il est clair que cette méthode devient lourde et vite couteuse. Il faut alors recourir à la transmission dite « sèrie » qui consiste à envoyer les actets bit par bit sur un scul fil. Cette formule nécessite tausefois des circuits de conversion parallèle-série tel celui de la figure 2.

Les 8 bascules dans lesquelles est stocké notre mot de 8 bils constituent ce que l'on appelle un registre.

Il s'agit ici d'un « registre à déculage -: les 8 bits sont charges simultanément dans le registre mas ne sortent que l'un après l'autre, à la - queue-leu-leu -, au rythme d'un signal appelé - horloge», veritable metronome d'émission, qui commande le décalage.

Nutons que le registre à décalage est un dispositif parfaitement. reversible, ce qui permet, à la réception, de fajre l'opération exac-

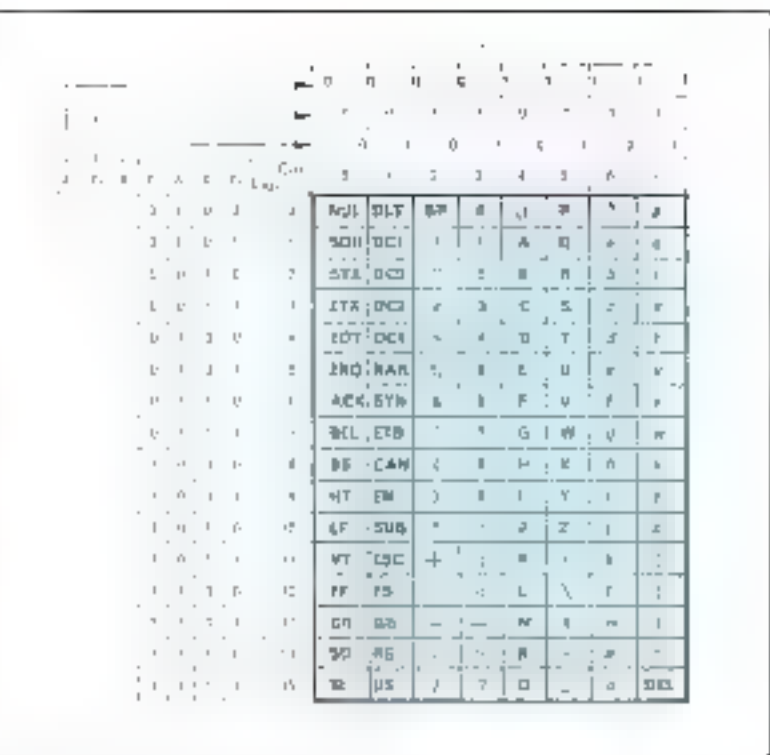

Tableau f. - J.e. Cody ASI II on CCITT Nº 5 établit une relation ratee un casactère et un mess binnier de 7 bits

tement inverse. Lursque le registre  $\pm$  l'about  $H - Lr$  code FRCDC unive a norde codege.

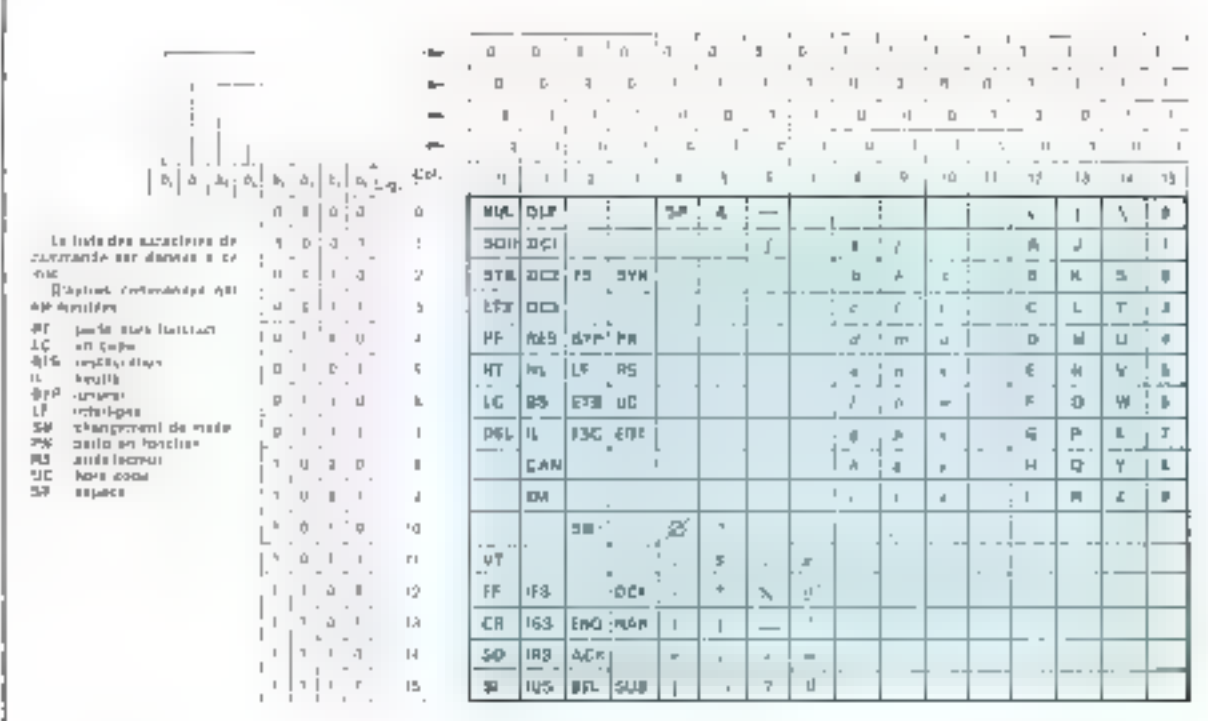

La rapidité de modulation est l'inverse du temps le plus court existant entre deux niveaux de modulation.

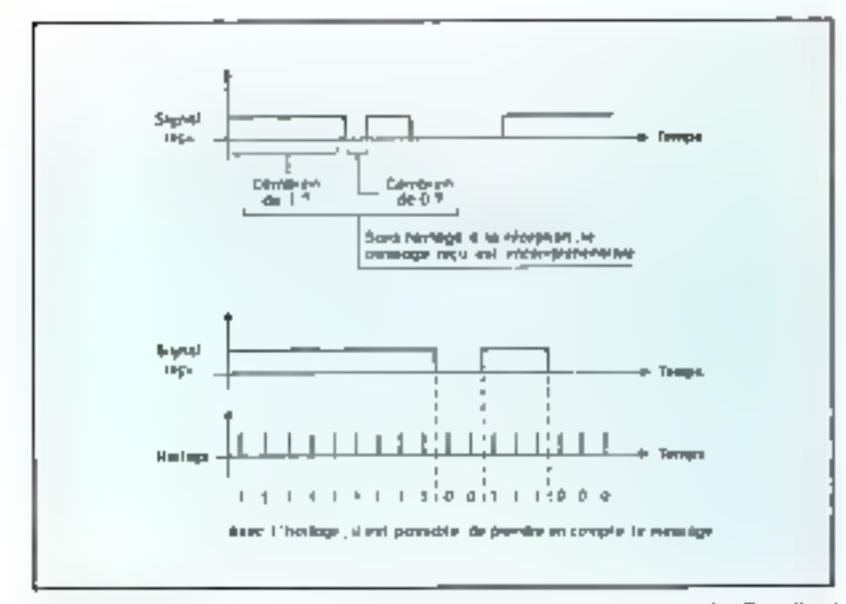

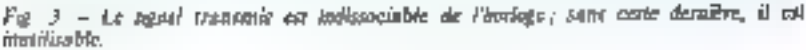

Fig. 4. - Paus recevoir connectement un algrad. Il faut restitute une hindige à la réception ayant une fréquence la plus proche possible de l'horloge d'énsissien.

En mode asynchrote (a), les octets sont groupes en « messager » et sont précédés d'un signal de « DEBLI » es terminés par une « FIN ». Le DEBUT sett à syachroniser l'horloge réception pour la diviée de message.

En mode symthrone (b), l'horfoge - réorprien » est synchronisée en permaneure grâce aux Immus de creitions de

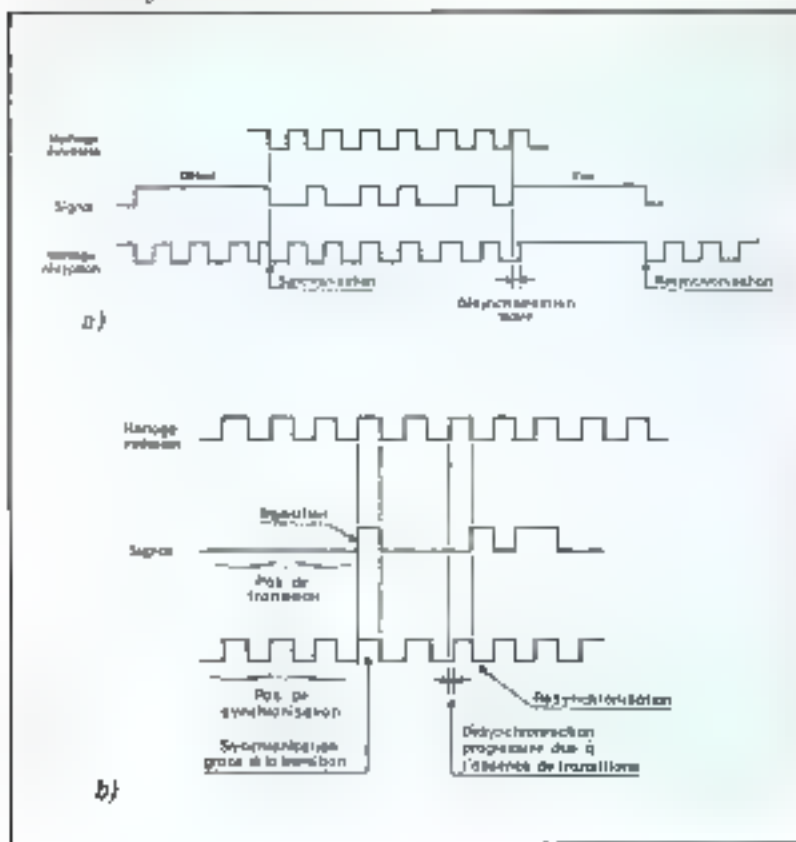

a été rempli bit par bit, il est vidé - en parallèle - sur un bus de 8 fils restituant ainsi l'ectet sous sa forme primitive.

# La synchronisation

Les difficultés commencent à la réception. En effet, si le signal reste à + 5 V \* pendant dix secondes, à combien de bits de valeur 1 ceci correspond-il ? Nous n'avons que l'embarras du choix : si la durée d'un bit est de une seconde, il y en a dix, si un bit dure deux secondes, il n'y en a que einq, etc.

Quelle est donc la durée du bit ? Nous avens vu qu'elle était définie par l'horloge à l'émission. Il est donc indispensable d'avoir cotte horloge à la réception pour décoder le message reçu (lig. 3). Mais, comment obtenir cette horloge, qui n'est pas transmise parallelement au signal de données ? Nous allons voir qu'elle est implicitement et partiellement transmise « dans les données ».

La bonne méthode consiste à créer à la réception une horloge ayant une fréquence approchant cèlle de l'horloge émission. Puis, à l'aide des informations contenues dans le signal reçu, les tups horloge réception sont calés sur les bits.

Cette synchronisation réalise automatiquement l'égalité des fréquences horloge émission et réception par réajustement continuel comme le montre la figure 4,

# Ën mode asynchrone

Les ociets sont groupés en - messages = un - trames = précédes d'un + DEBUT\* - et terminés par une - FIN\*\* -. Le - DEBUT sert à mettre l'horloge réception au pas des données et ce pour la durée du message. Il ne faut donc pas que les messages soient trop longs car entre deux - DEBUT l'horloge réception ne recevant pas

<sup>&</sup>quot; En supposant pur exemple la correspondance mirante :

 $- + 5$  V

 $0 - 0V$ 

<sup>\*</sup> Tradeli sourcei par « Sinrt »

<sup>\*\*</sup> Tradori sorrent par - Sing>

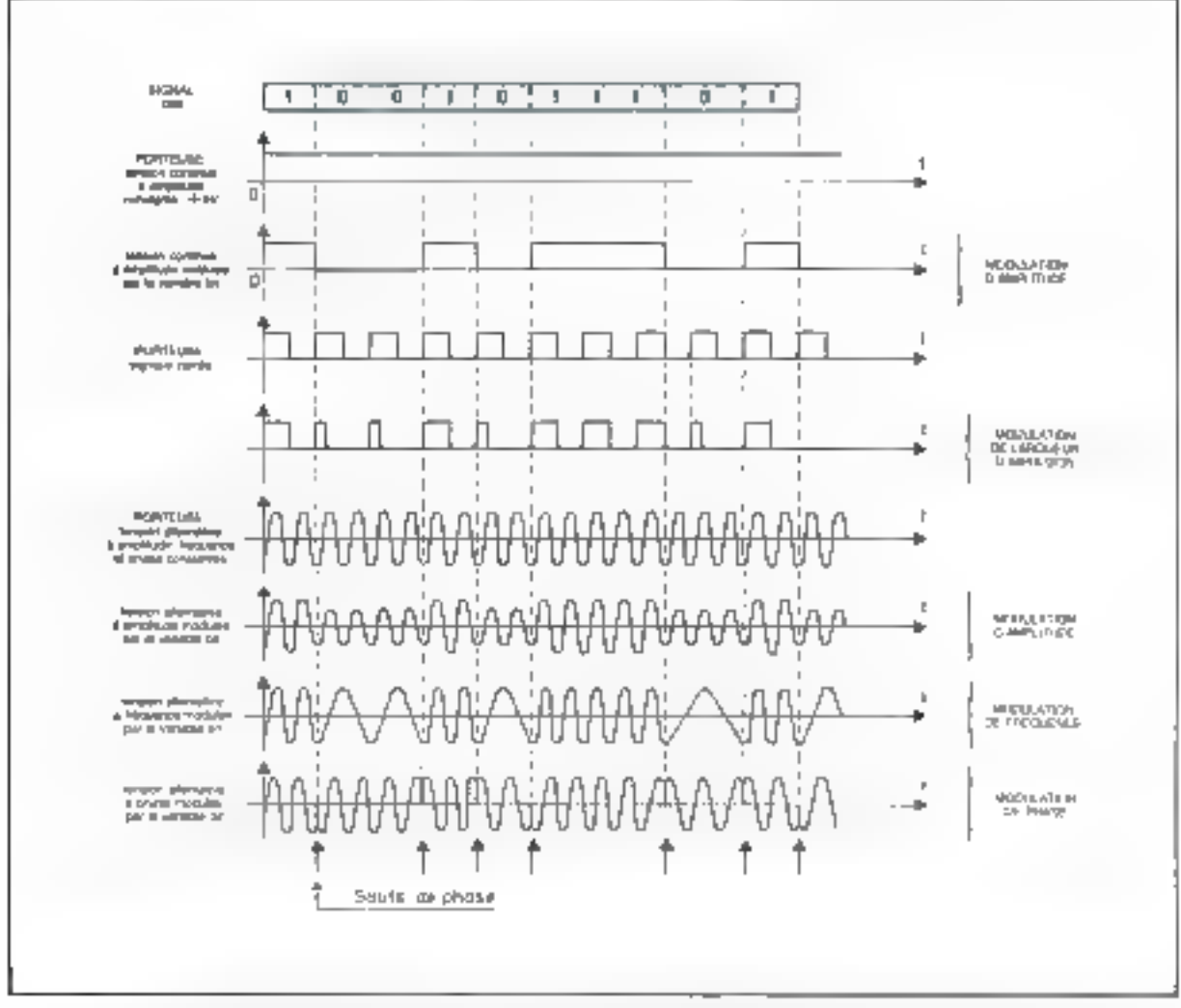

Fig. J. – Trois porteuses différentes (tension cominee, signous corrés es tension alternative) sont modulées par un signal binaire (1001 0111...). Nous avans représenté les modinativas les plus souvent tencomées : modulation d'ampliade, de largeon d'impulsion, de fréquence et de plusse. Le moyent de modulation (portense) dépend bezucoup du support de transmission : sur ligne téléphonique il est possible d'envoyer sols un omnem continu, avalait un non, sols une porteuse à fréquence relativement basar : dans le cas d'au lusceau optique ou hemzien il s'agit imperativement d'une onde purteuse de fréquence élevée (bande des MBIz).

de « calage » risque de se déphaser. par rapport à l'horloge - émission - au-delà des limites permises. Il convient de remarquer que, du fait des informations supplémentaires « DEBUT » et « FIN » et du décalage d'horloge inhécant au système, il est impossible de transmettre de façon fiable à grande vitesse (à partir de 2 400 bits/s il faut utiliser la transmission synchrone).

# En mode synchrone

L'harloge «réception » est - mise au pas » en permanence

gráce aux transitions du signal (1à au 0-1) qui correspondent forcément à un changement de bit.

li est dunc possible à la rèception de faire fonctionner un métronome sur un rythme - approximatif « dans un peemier temps, puis de le - mettre un pas » à la réception des premières transitions.

Les premières données seraient alors perdues... c'est vrai, c'est pourquoi elles ne sont pas envoyées immédiatement mais prérédées d'un message de synchronisation préalable.

Ce mode de transmission est in-

féréssant pour les débits élevés mais comporte quelques inconvénients auxquels, rassurey-yous, l'électronique apporte une solution élégante : en effet, si l'émetteur envoie un 1 ou 0 permanent, il n'y a pas de transition et la synchronisation de l'horloge réception ne peut s'établir.

Il est donc prévu un « limiteur d'état permanent - à l'émission qui, au n-ième bit identique inverse systématiquement tous les bits suivants. Le récepteur a lui aussi compté n bits successifs identiques, il  $\ast$  sait  $\ast$  donc qu'il y  $\ast$ eu javersion.

# La modulation

Moduler un signal consiste à modifier une grandeur physique (fréquence, tension, brillance,...) en fonction d'une variable (le bit dans le cas qui nous interesse). La grandeur physique est le support de modulation et, si cette grandeur physique appartient à une onde nous dirons qu'il s'agit d'une onde portease (plus familièrement - portcuse -)

Il est possible d'imaginer une infinité de modulations. Les plus courantes (modulations d'ainplisude, de fréquence, de phase) sont représentées figure 5.

En outre, une modulation porte le quatificatif de « différentielle » lorsque cless le cisangement d'amplitude, de fréquence, de phase, etc., qui caractérise l'une des deux valents 0 ou F. Différentes modulations peuvent être utilisées siniulunément.

Bien entendu, le choix du type de modulation est function du débit d'informations à traissiner-**Lhe** 

La modulation de fréquence autorise des débits de l'ordre de 1.200 bits/s : la modulation d'amplitude ou de phase. 9.600 bits/s et la mudulation disc « de Jargeur d'impulsion - est capable de véhicular 250 000 bits/s.

Néanmoins, les modulations les plus performantes quant au débit sont aussi les plus sephistiquées sur le plan de l'électronique. Ulélectronicien devra une fois de plus manipuler la balance des enappromis : ainsi la modulation de largeur d'impulsion (et toutes les modulations homologues) est vite épuisée par un voyage, la modulation d'amphtude ne supporte pas le bruit et la modulation de phase no sait pas donser la - gigue " » au-delà d'une certaine valeur. Dans certains cas, il faudra bien, si l'on désire une transntission fiable, se contenter de la modulation de fréquence avec un **Faible débit** 

· La gigan est le déplacement paraisse, vanuble de phase

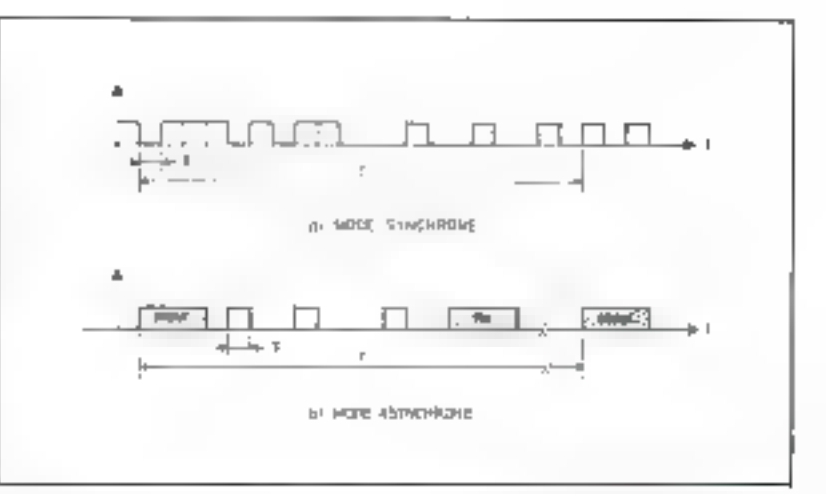

Fig. 6. - La rapidité de modulation. En mode synchrose (a), l'intervalle de tompe la plus petit e fou temps élémentaire) permet d'exprimer la rapidité de modulation (ou l'idquence bauff par :

$$
R = -\cos b \sin \theta s
$$

Dans notre excample, la fréquence bit i 20 bits/T) est égale à la fréquence baud. En mode asynchrane (b), la fréquence bit est altitée par la présence des DEBUT et FIN et<br>éventuellement par des « trous de transmission » entre une FIN et un DEBUT : elle vant ici If bits/T aluss nee In fréquence based exprimée sur la même pérsode

$$
R = \frac{2\theta}{T} = \frac{1}{r}
$$
 met e  
hanger pas

Fig. 7. - Code et modelation saulti-miseaux, nous avants représenté un cremple de code et de reodulztion d'amplitude à 4 pives un

Il sull'ir de grouper les bits (in: 2 par 2) pour alpienir 4 contentaisunt possibles devic 4 niveaux distincts.

L'écaré entre deux bits est deux fois plus petit que Fécari entre deux miresqu de modelation. la fréquence baud est danc jen mode synchrone) deux fois plus faible.

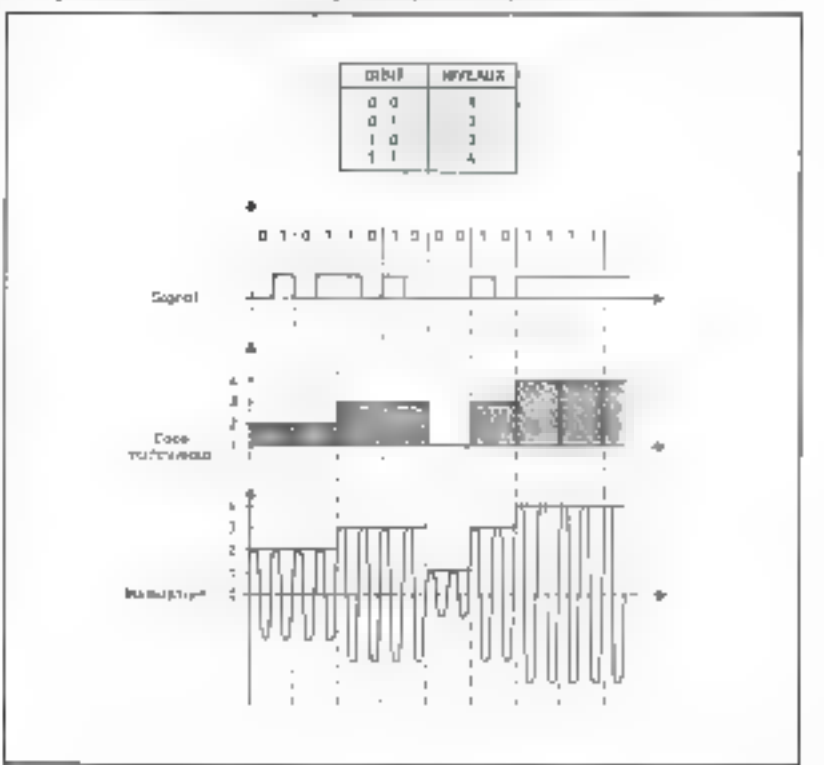

# Rapidité de modulation

La rapidité de modulation est l'inverse du illings le plus court existant entre deux niveaux de modulation: cette grandeur est done homogène à une fréquence et s'exprime en baud. Cependant, il faut faire très attention (fig.  $6$ ) ; le mombre de baud ne correspond pas forcément au nombre de bits par seconde : ainsi en mode asynchrone, les « DEBUT » et «  $FIN$  » modifient la « fréquence bit « mais n'affectent pas la «frèquence baud - et, en code multi-niveaux nous verrons que les fréquences baud et bit sont différentes... pour une autre raison.

# Le débit bînaire

Le débit binaire est directement. lié aux caractéristiques du support. de transmission, et s'exprime en bits par seconde.

Le débit binaire maximum envisageable pour on support est donné par la formule de Shannon :

 $C = W | g_2 (1 + S/B)$ 

où :

C est le débit binaire maximum W est la largeur de bande de fréquence utilisée

 $log_2$  est le logarithme à base  $2$ S est la puissance du signal

B est la puissance du bruit.

Le débit binaire prend aujourd'hui une importance capitale car le flot d'informations délivré par les ordinateurs est souvent considérable et la ligne téléphonique ne peut pas suivre...

C'est alors que les codes multiniveaux vont paraître très intéressants.

# Codes et modulations multi-niveaux

Code et modulation sont étroitement liés. Ainsi, il est toujours possible de remplacer nos deux niveaux binaires habituels par un certain nombre de niveaux mais il

nous faudra aussi le roème nombre de niveaux de modulation.

Comment obtenir un cade multi-niveaux alors que l'ordinateur ne travaille qu'en binaire? En prenant les bits par groupe de  $2, 3, 4,$  etc.

Examinons le cas le plus simple. el supposons que nous ayons groupé les bits deux par deux. Les combinaisons possibles sont (0.0):  $(0,1)$ ;  $(1,0)$ ;  $(1,1)$  et la modulation d'amplitude correspondante s'effectuera par conséquent comme l'indique la figure 7 avec 4 niveaux.

Dans notre exemple, nous avons choisi la modulation d'amplitudes pour faciliter la compréhension bien qu'en pratique l'on utilise la modulation de phase ou de fréquence (avec des niveaux de phases ou de fréquences).

Quel que soit le type de modulation envisagé, le nombre de transitions est doux fois plus faible. Il est donc possible de doubler le débit. On serait alors tenté d'augmenter le nombre de niveaux pour aceroitre le débit mais l'écort entre deux niveaux étant plus faible, si des signaux parasites du même ordre de grandeur que cet écart s'insèrent dans le signal, on imagine sans peine le résultat \*. Ainsi, les codes multi-niveaux, s'ils autorisent des débits plus élevés, comportent aussi un risque. d'erreur plus important et la fiabilité de la transmission dépend de ce compromis.

A fa limite, si l'on augmente le nombre de niveaux indéfiniment, nous obtenons un signal analogique, il s'agit même d'une conversion numérique-analogique. Les codes multi-niveaux n'étant en fin de compte qu'un aspect particulier. de la conversion numérique-analogique.

# Procédures de dialogue

Il est évident que le terminal \* ne peur envoyer des données sans se soucier de ce qu'il en advient. Un dialogue terminal-modem doit s'établir avant toute émission de

données. Ce dialogue étant plus ou mains important suivant les liaisons.

Les modems émotteur et récepteur peuvent être reliés soit par le résents téléphonique normal (ce qui nécessite la connexion à la ligne et l'appel du correspondant), soit par des liaisons spécialisées (qui sont le plus souvent des lignes) téléphoniques désolidarisées du réseau afin de les rendre spécifiques à la transmission de données). Dans le premier cas nous dirons que le modem est sur « réseau commuté » et dans le deuxième cas, sur « réseau spécialisé ».

Ecoutons maintenant quel genre de dialogue est échangé entre modem et terminal.

Dans le cas du réseau comnauté, le terminal - dit - au modem:

# - - Connectez-vous à la ligne.»

Si la ligne est libre (pas de conversation telephonique en cours), le modem appelle son correspondant et répond :

– « Je suis connecté, »

Puis le dialogue se pourstil, quel que soit le type de réseau cette fois, de la façon suivante :

S'il désire émettre des données, e terminal questionne le modem :

— « Etes-vous prèt à émet-Ire  $7 +$ 

Lorsque la réponse est affirmative, le modent émetteur transmet la posseuse de façon à ce que la modern récopteur puisse se synchroniser.

Après une temporisation jugée suffisante pour que la synchronisation s'effectue, le modern répond:

# — « Je suis prêla »

Et l'échange de données peut commencer.

D'autres échanges, à des fins de verification de la transmission,

<sup>&</sup>lt;sup>\*</sup> Ceci est xussi valable pour les modulssions de fréquence (dérive parastre) ou de phrse (gigue parame).

<sup>&</sup>quot; Le mot terminal est ici pris au sens large, il peut s'agir d'un ardinaieur ou d'aa périphérique (consule par exemple).

Si l'on augmente le nombre de niveau indéfiniment, nous obtenons un signal analogique...

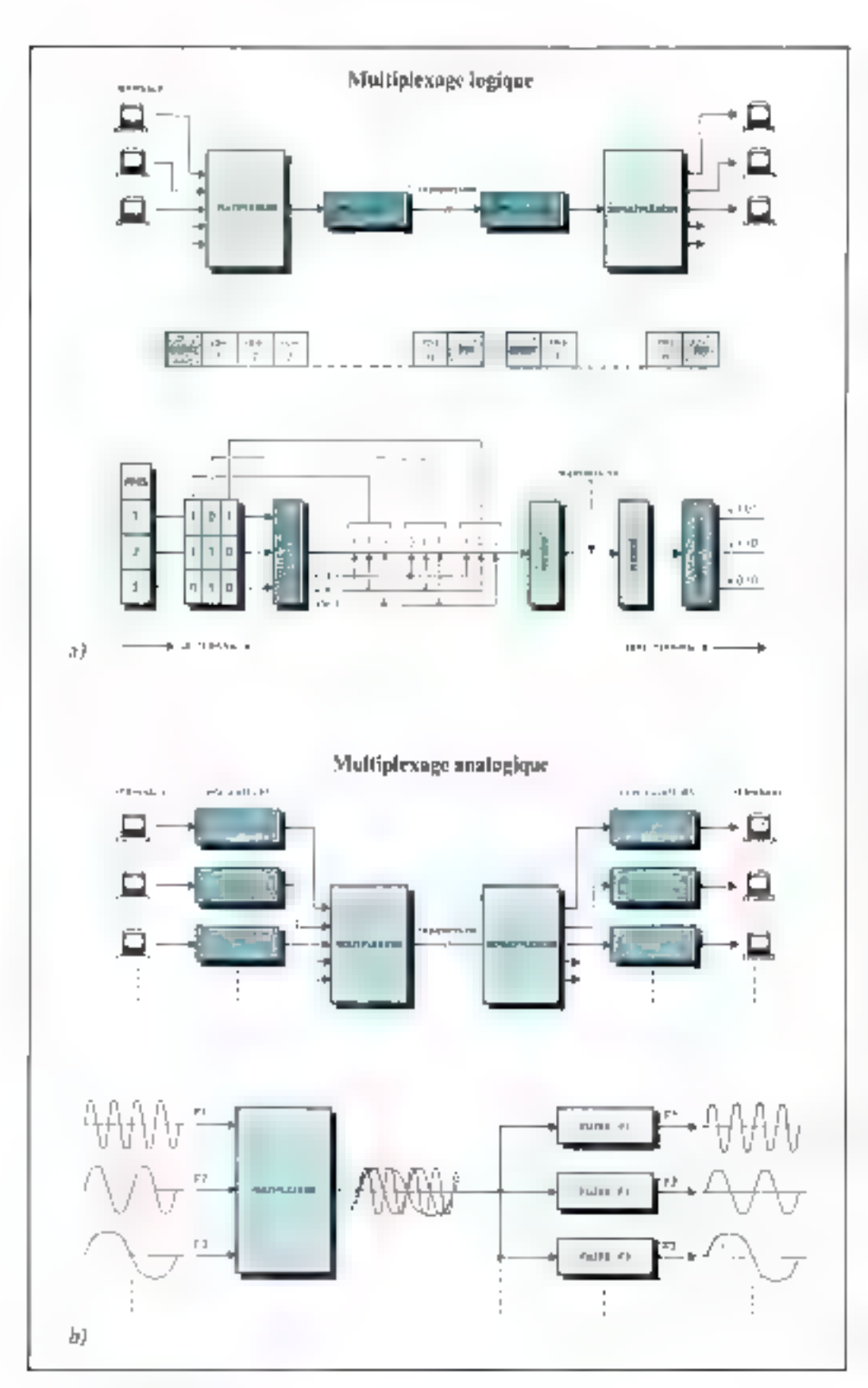

sont réalisés dans le cadre de tests três utiles et dont la complexité au niveau des circuits ou des logiciels dépasse parfois celle des circuits de modulation et de démodulalion.

# Le multiplexage

Le multiplexage est un procédé offrant la possibilité de transmettre plusieurs voies sintultanément en les regroupant en une scule.

Le démultiplexage est l'opération inverse; la voie uniqué redonne les e voies de départ.

il existe deux types de multiplexage : le multiplexage numérique et le multiplexage analogique.

1.5 figure B montre comment les multiplexents s'insèrent dans un réseau de transmission.

Le multiplexage numérique est un multiplexage - bit à bit - dans lequel chaque trame comprend un bit de la voie 1, puis un bit de la voie 2, puis un bit de la voie 3, etc. Afin de repérer les débuts et fins de trames des codes spécifiques son) utilises. Ce sont les trames ainsi obtenues qui servitont ensuite à moduler éventuellement une onde porteuse.

En ce qui concerne le multiplexage apalogique, les données émises sur chaque voie sont utilisées pour moduler une porteuse. chaque porteuse ayant une fréquence différente des autres. Toutes les porteuses sont transinises simultunément.

A la réception, des filtres sélec-(ionnem les parteuses en fonction de leur fréquence, opérant ainsi le démoltiplexage. Il

# D. de BEAULIEU

Fig. 6. - L'insection d'an maltiplezage logique (a) ou anithg que (b) dans un réseau de hineriffehlern.

# La panne,

Heureux possesseurs d'alimentations de secours E.A.S. Ils ne connaissent ni les micro-coupures, ni les parasites, ni les chutes de tension du réseau.

En cas de panne de secteur, leurs équipements vitaux continuent d'être alimentés pour une durée pouvant atteindre 7 heures et plus. La panne, quelle panne ? vous diron(-ik, consultez E.A.S.)

Modèle standard jusqu'à 2 kVA, 110/220 V, 50 ou 60 Hz.

(1) WattEver, alimentation ininterruptible. [2] VigiMaster, alimentation de secours à commutation électronique rapide.

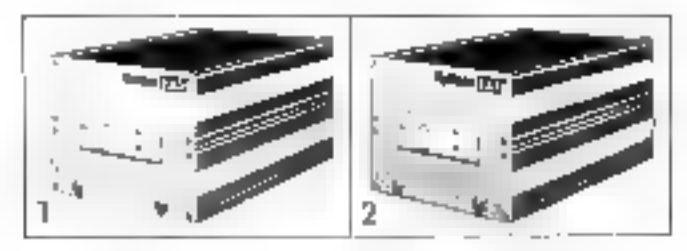

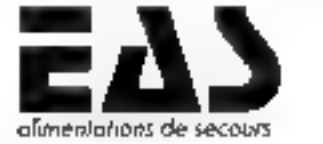

Hence the contract was intermined. la permanence et la qualité du courant

Pour pha de prócttion centra la niférence LIN du « Service Lecteurs ».

Walke and real commentations of

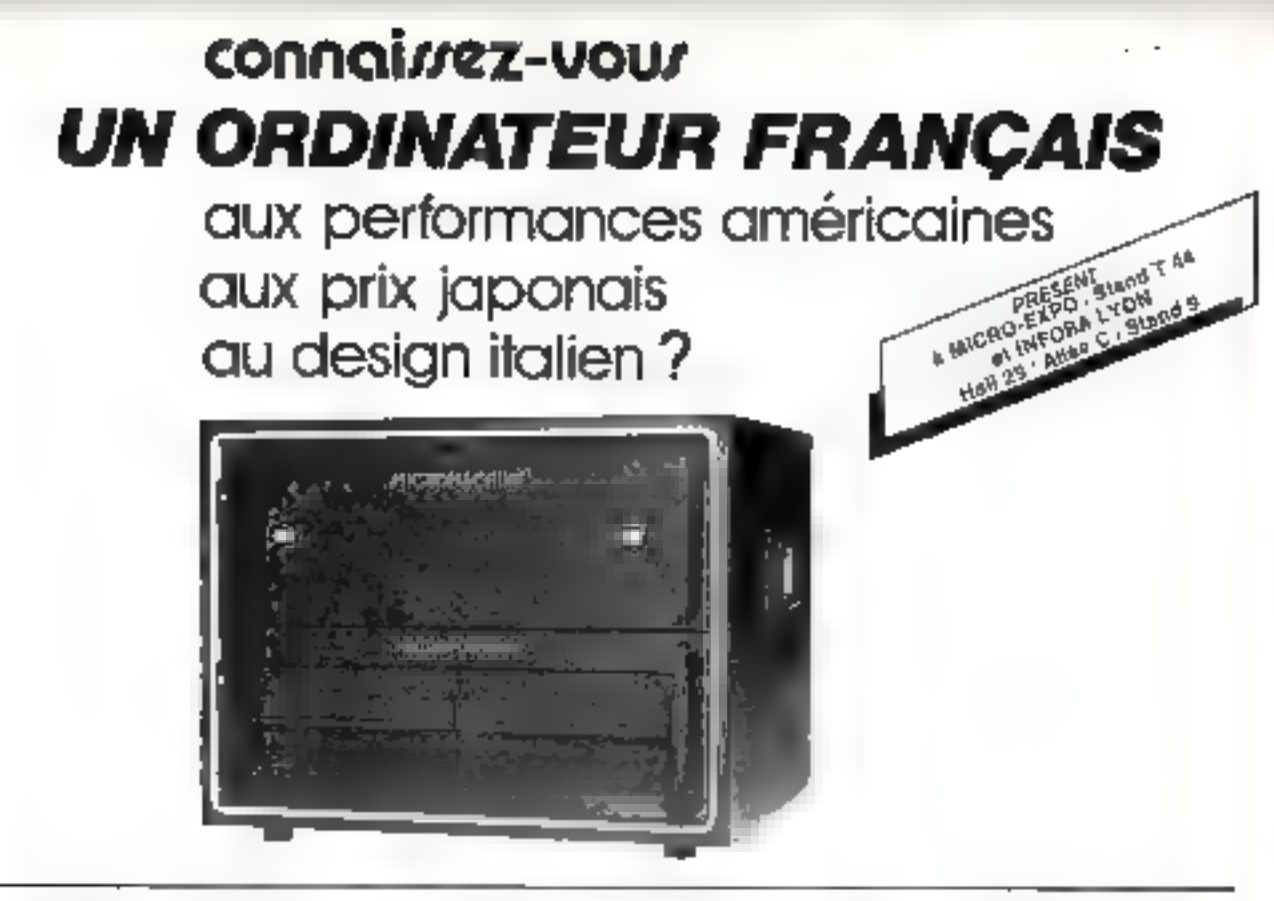

# MICROMACHINE 2000

### Unité centrale

- Microprocesseur Z BQ A · 4 MMz
- **664 Kb RAM**
- **+ BUS S 100**

### Mémoire de maine

- Disgues souples 8 pouces 2 x 500 Kb
- **B** Estimation disnue dur-

### **Gradhloud**

Hauta résolution 512 a 256 compatible Tektronix 4010

#### Lodiniei de basa

- **CEAN**\*
- Basic, Cobol, Fortian, Pascal, APL, Assembleur
- **Compretation 18M 3740 of 34**
- \* Marqué déposée Digital Résumets

## Logicida d'applications SYMAG

- Compatible painted air
- **Cabinets immobiliers**
- Protessions médicates
- # Laburatoires d'antifyses médicales
- **Cocumentation automatique**
- **Wildelman**
- **OTrailement de texte WORD STAR\*\***
- **DCréamon de Fichar DATA STAR\***

## NOUVEAU...

Systèmes multi-utilisateura sous MPM" ou Daala

\* \* Marque offpoate MSCRO-PRO Incarnational

MAINTENANCE ASSUREE SUR L'ENSEMBLE DE LA FRANCE / RECHERCHONS DISTRIBUTBURS

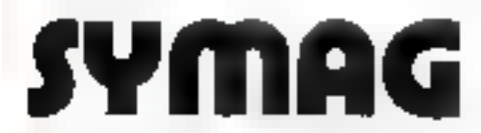

SYSTEMES MICRO-INFORMATIQUES et APPLICATIONS LOCAZIRST 4, Chemin des Prés, 38240 MEYLAN Téléphone : (76) 90.78.54 / Télex : : 980 298 F SYMAG Region parlalenne 350, rue de Vaugirard, 75015 PARIS, Tél. 533.01.11

### Disiributeurs agrées

ALTI 60, Fue Bartwo / 69005 Liven Teléplicine 17) 824.00 U1

**ASCIBAT** 13, rus Mannegar / 37000 Teurs Téléphone 1471 66 21 20

**STI** 10, ruit 3) ibunas / 38300 Bourgoin Milieu Telephone (74) 28 36 30

# **BASIC** et mathématiques

# La résolution des équations différentielles

Les mathématiques sont un outil prévieux pour le scientifique qui cherche à coordonner entre elles des observations afin d'appréhender les lois de l'univers et d'en tirer ainsi la « substantifique moèlle ».

L'idée n'est pas nouvelle. Les pythagoricisns déjà, quelque cinq siècles avant J.C. prétendalent que le nambre représentait l'altime réalité accessible à l'esprit humain.

Pour cette raison. l'étude des phénomènes de la mature, de la chute d'une pierre du sixième étage à l'évolution délicate d'une souche bactérienne, font apparaitre des fonctions mathématiques pour décrire leur évolution dans le temps et l'espace.

De très nombreux pliénomènes naturels peuvent s'exprimer au movea d'équations, appelées équathors différentielles.

Tous ceux d'entre sous qui ont peiné de longues beures à tenter la résolution d'une équation du type :

$$
\frac{d_y}{d_x} = y^2 - x^2 + \sin \{ \log (x^2) \} - \frac{y}{x} \text{ Arc (g)}(y^2 - x^2)
$$

apprécieront pleinement les résultats obtenus, à il fin de cet article, en quelques secondes...

# De l'équation la plus simple à la plus complexe...

L'expérience montre que la plupart des luis plissiques qu'mi repcontre dans là nature peuvent se prestre sous la forme d'une fonc- $\text{tion } Y = \mathbb{E}\left\{x\right\}$ 

La plus simple de ces fonctions. correspond à l'équation d'une draite dant l'expression de la furme :

 $d = \forall l$ 

exprime par exemple la propartionnalité entre El temps et l'espace parcouru, e, pour un mobile se déplaçant à vitesse constante. La plus complexe reste certainement l'équation de Schroedinger décrivant la probabilité de présence d'un électron autour du novau atumique.

Entre ces deux extrêmes on reneontre un grand nombre de fonctions mathématiques explicitant fa plupari des phénomènes physiques, tels la sinuscide  $(y = a \sin \beta)$ . Fexponentialle  $\{y\} = a$  cxp  $\{\tau\}$ et le logarithme (v = log (x)).

# Un exemple élémentaire

» (Un automabiliste se déplaçant sur une route désire contraiter sa vitesse ppicise. Pour ce faire, il décide de se chronométrer entre deux barnes kilométriques. «

Il nute l'écart de temps écoulé entre les deux bornes 24. Si Ax représente la distance séparant ces deux barnes, le conducteur calcule sa višesse en effectuant l'opération très simple :

$$
V = \frac{\Delta x}{\Delta t}
$$

Mais cette expression ne donne pas une bonne valeur de la vitesse du téhicule à un instant précis (suuf si la vitesse est constante).

En fait. V représente ici une valeur movenne de la vitesse durant l'intervalle de temps 21.

Ainsi, pour obtenir une meilleare approximation de V il faudra réduire le plus possible Δt. A la limite, la valeur exacte de la vitesse à l'instant considéré t sera la plus précise lorsque 20 tendravers D.

Ax et At peuvent en réalité être pris aussi petit que l'on désire, et l'écriture 23 et 24 devient alors da ci di.

Cette opération donne une bonne idée du calcul différentiel. En effet. V la vitesse introduite par la division Ax/At, lorsque At tend vers 0, devient la dérivée première de la distance (ou espace). patricipport au temps.

La vitesse vraie à l'instant t :

$$
y = \frac{dx}{dt}
$$

s'exprime ajors comme la limite du rapport Δx/Δt lorsque les deux nombres tendern vers 0. Des Jors que les distances et les temps sunt influitésimuux, il devient possible. mathématiquement du moins, de définir des mouvements instantanēs.

Dans notre exemple, si la vitesse est constante (ce qua n'est pas nécessairensem le cas), alors  $x = vt + x0$  est la solution de l'équation différentielle.

Trouver une solution à une equation differentially s'appelle intégrer cette équation.

Examinous maintenant un exemple un peu plus compliqué · d'intégration - d'équations différentielles

# Les équations différentielles  $du$  2<sup> $\epsilon$ </sup> ordre

Une tuile tombant du joit d'un immeuble de six étages, parce qu'attirée par l'énorme masse de la Terre, est soumise à une force que lui consmusique une accélération g. Ce qui se traduit mathématiunement par la célèbre relation de Newton:

$$
F = m\mu = GmM/R^2 \tag{1}
$$

- m est la masse de la tuile exprimića en ka
- g est l'accélération par la pesan $t$ eur : 9,8  $\pm$  10/s<sup>2</sup>
- Millest la masse de la Terre en ke-
- $\mathbb{R}$  est le rayon de la Terre en  $\mathfrak{m}$
- G est la constante universelle de la  $\frac{1}{2}$  and  $\frac{1}{2}$  and  $\frac{1}{2}$  a
- la furce qui résulte du potentiel he aux masses ten Newton.

La hauteur d'un sixième étage

Les méthodes de Runge-Kutta permettent de résoudre numériquement les équations différentielles.

est radiculement petite à côté du rayon de la Terre de sorte que :

$$
g\equiv GM/R^2
$$

peut être considérée consiné une cunsiante...

Ce raisonnement munths, entre autre, que l'allure du mouvement d'un objet en chute libre, abstraction faile des frottements de l'air. est indépendante de su masse, ce qui n'était pas évident a priori.

Or, l'accélération (la vitesse à laquelle varie la vitesse), est définie comme la dérivée de la vitesse par rapport au temps que l'on pole :

$$
g = \frac{dy}{dt}
$$

Elle peut se déterminer de la même façon que la vitesse de notre automobiliste en mesurant v2 et v1 entre deux instatus 1z et 11 La vitesse, comme on l'a déjà dit, est la dérivée de l'espace par rapport au temps. l'accélération, la derivée de la vitesse par rapport à te même temps. Or E dérivée d'une dérivée s'appelle and DERI-VEE SECONDE. L'accétération est donc définie comme la dérivée seconde de l'espace par rapport uu **ECIMPS.** 

Coci se nute  $\overline{a}$ 

$$
V = \frac{d\eta}{d\kappa} = \kappa.
$$

$$
\underline{\mathbf{e}} = \frac{\mathbf{d}\mathbf{v}}{\mathbf{d}\mathbf{1}} = \frac{\mathbf{d}^2 \mathbf{x}}{\mathbf{d}\mathbf{1}^2} = \mathbf{x}^{3} \tag{2}
$$

n

g étant une constante. l'intégration de [2] conduit û :

$$
\mathbf{v} = \mathbf{g} \mid \mathbf{d}\mathbf{t} = \mathbf{g}\mathbf{t} + \mathbf{v}\mathbf{v} \tag{3}
$$

où ve est la vitesse à l'instant int- $\text{tial } t = 0$ . Celle-ci pouvant étre nullic

En intégrant (3) on obticat

$$
\tau = \int v \, dt = \int (gt + vu) \, dt
$$
 and done

се данаване

$$
x = \frac{1}{2}gt^2 + \text{vol} + \text{vol}
$$

xo etant la position du mobile à  $t = 0.$ 

C'est par ce calcul, que l'on démontre la justesse des obscrivations de Gahlée qui mesurait le temps de chute de billes de plonsb à différents étages de la Tour de Pise et où il observait que l'espace

parcouru est proportionnel au carré du temps de chute.

Nombreuses sont les branches de l'activité humaine où il est fait appel à la mathématisation d'une quansité afin d'en déterminer, toutes les fois que c'est possible. l'évolution quantitative d'un phénomène.

Souvent les équations différentielles, d'ordre 1 ou 2 ont des solutions analytiques exactes. On entend par la, que l'équation différentielle est directement intégrable. Mais il arrive parfois qu'il soit impossible d'exprimer directement la solution par des fonctions mathématiques connues. Par exemple. l'équation différentielle complète, régissant le mouvement du pendule qui s'exprime en fonction de l'angle 9 par la relation :

$$
\frac{d^2 R}{dt^2} = -\frac{R}{L} \cdot \sin \theta
$$

ti'est pas directement intégrable. mais on peut évidemnient trouver un développement qui permet de calculer avec one bonne approximarion = période d'uscillation du pendule.

Cependant, si vous youlez verifier que votre solution est exacte il est intéressant d'utiliser le calcul nunicinque official la passibilité, par itérations, d'approcher avec une grande précision la fonction que vous étadiez.

Pour cette raison le calcul nupiérique approché des équations différentielles a été mis au point afin de s'adapter qua puissants outils que sont les ordinateurs.

Un grand nombre de techniques différentes permettent de résoudre numériquement les équations dilférentielles. La plus connue d'entre elles s'appelle méthode de Runge-Kutto,

C'est cette dernière que nous nous proposons de développer plus en détail.

# La méthode de Runge-Kutta

Pour simplifier l'exposé et prendre modèle sur les Anglo-Saxons nous allons décrire cette méthode en utilisant l'exemple très simple de l'équation différentielle :-

$$
\frac{dy}{dx} + y = e^x
$$

OΜ

$$
\tilde{\lambda}_i = \tilde{c}_T - \tilde{\lambda}
$$

L'utilisation d'une méthode numérique impose la spécification des conditions initiales d'intégration. Ainst pour  $\forall \theta = 0$  nous pose- $\operatorname{pos} \, Xo = 0.$ 

La méthode employée consiste à faire correspondre à un incrément de la variable a, mne moyeune pondérée de n évaluations. L'équation régissant de propessus s'exprime de la manière suivante : .

$$
y_{i+1} = y_{i} \left( k_1 + 2 k_2 + 2 k_3 + k_4 \right) / 6
$$

les valeurs  $y_i$  et  $y_{i+1}$  correspondent à deux valeurs successives de la fonction  $Y = f(x)$  avec:

$$
y_1 = f(x_1) \, \text{et} \, y_{1+1} = f(x_{1+1}).
$$

 $\log$  coefficients  $k_1, k_2, k_3$  et  $k_4$  sont déterminés par :-

$$
k_1 = b - f(x_1, y_1)
$$
  
\n
$$
k_2 = b - f(x_1 + \frac{1}{2}h, y_1 + \frac{1}{2}k_1)
$$
  
\n
$$
k_3 = b - f(x_1 + \frac{1}{2}h, y_1 + \frac{1}{2}k_2)
$$
  
\n
$$
k_4 = b - f(x_1 + h, y_1 + k_3)
$$

Des lors, pour  $x_1 = x_0 + h$ :

 $y_1 = y_0 + (k_1 + 2k_2 + 2k_3 + k_4)/6$ 

Lorsqu'un y<sub>i</sub> est évalué il est ensuite possible de répéter ce prorede pour une nouvelle voleur  $x_2 = x_1 + h$  et obtenir yy et ainsi de suite…

De ce fajt, vous pouvez calculer y = f(x) pour un grand nombre del psints, le pas d'intégration à pouvant être pris aussi petit que l'on VCUL.

Le calcul de la fonction  $\gamma~=~\Gamma(x)$  est d'autant plus précis que h est petit, mais le temps de calcul s'accroît en proportion.

A titre de vérification, précisons que la solution analytique de l'équation différentielle

# $y' = c(p(x) - y)$

est:  $y = (exp(x) - exp(-x))/2$ 

soit sinus hyperbolique de x : Sh (x) qui permet pour  $x_1 = 0.5$  et  $x_2 = 1$ de retrouver  $Y_1 = 0.521$  et  $Y_2 = 1.175.$
Déput

**Prishisonan** 

**74.10.44** 

 $\begin{array}{c} \text{Coker} \\ \text{Coker}(\mathbb{Z}, \mathbb{F}) \end{array}$ 

 $\begin{array}{c} \xi_{\mathbb{R}}(\mathfrak{g})\\ \mathrm{dim} \ \mathop{\mathrm{paramet}}\nolimits_{\mathbb{R}}\\ \mathrm{in} \ \mathbb{R}(\mathbb{R}), \mathbb{Q} \rightarrow \mathbb{R}. \end{array}$ 

Colcul de Vi

Impression A.Y.

 $M = \text{value}$ Professional

> **DUH** P.A.

 $\mathbf{p}_{\text{eff}}$  is  $\mathbf{r}^{\text{in}}$ 

мðа

Cette vérification nous donne l'indication que notre procédé de calcul se tévéle exact.

L'organigramme de la figure t monire l'algorithme employé. Après une phase d'initialisation, le programme exécute une boucle de calcul A chaque passage dans certe boucle, un couple de valeur x, y ou y = f(x) est calculé, ce qui implique, au préalable, la recherche de la valeur des coefficients  $k_1, k_3, k_3$  et  $k_4$ .

Le détail des opérations à effectuer sur l'exemple  $y^* = x^2 - y$ permettra de micux comprendre la méthode et fucilitera la programmation en langage BASIC.

Pesons les conditions initiales d'intégration :

$$
X_n = 0 \, ; \, Y_n = 0 \, ; \, h = 0.5
$$

$$
k_1 = h - F(X_4, Y_6)
$$
  
= 0.5 × exp(0) - 0.5 = 0.5  

$$
k_2 = h - f(X_6 + \frac{1}{2}h, Y_6 + \frac{1}{2}k_1)
$$
  
= 0.5 × log<sub>1</sub> (0 +  $\frac{0.5}{2}$ ) · (0 +  $\frac{0.5}{2}$ )  
= 0.517  

$$
k_3 = h - F(X_6 + \frac{1}{2}h, Y_6 + \frac{1}{2}k_2)
$$
  
= 0.5 × exp(0 +  $\frac{0.5}{2}$ )  
∴ (0 +  $\frac{0.517}{2}$ )  
= 0.513  

$$
k_4 = h + F(X_6 + h, Y_6 + k_3)
$$
  
= 0.5 × exp(0 + 0.5)  
= (0 + 0.513)1 = 0.568

$$
k_1 = h \cdot [ (X_3, Y_1)
$$
  
= 0.5 × 4exp (0.5) · 0.521! = 0.564  

$$
k_2 = h \cdot [(X_1 + \frac{3}{2}h, Y_1 + \frac{1}{2}k_4)]
$$
  
= 0.5 × 1exp (0.5 +  $\frac{1}{2}$ 0.5)  
= (0.521 +  $\frac{1}{2}$ 0.524)! = 0.657  

$$
k_3 = h \cdot f(X_1 + \frac{1}{2}h, Y_1 + \frac{1}{2}k_2)
$$
  
= 0.5 × 4exp (0.5 +  $\frac{1}{2}$ 0.5)  
= (0.521 +  $\frac{1}{2}$ 0.657)! = 0.634  

$$
k_4 = h \cdot [ (X_1 + h, Y_1 + k_3)
$$
  
= 0.5 × 4exp (0.5 + 0.5)  
= (0.521 + 0.634)! = 0.782  

$$
Y_2 = Y_1 + \frac{1}{6}(k_1 + 2k_2 + 2k_1 + k_4)
$$
  
= 0.521 +  $\frac{1}{6}$  0.564 + 2 × 0.657  
+ 2 × 0.634 + 0.782  

$$
Y_2 = 1.176
$$

$$
X_2 = 1
$$
  

$$
h = 0.5
$$

... et ainsi de suite

Dato le programme présenté (Lgure 2, l'équation différentielle à intégrer est placée dans le sousprogramme implémenté aux lignes 1000 et suivantes.

Fig. 1. – Organigramme de la résolution<br>d'équations différentielles par la méthode de Ronge-Keitz

Fig. 2. – Listing du programme permettant la résolution d'Aquarions différentielles de la<br>Forme Y''= /(X, Y). L'équationproprementairescratoujoursplacéeen (000) » in eq. - it dans ver exemple.

**PERMIT AREA PARTICIPATED FOR A PARTICIPATED AT A 1999** 

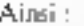

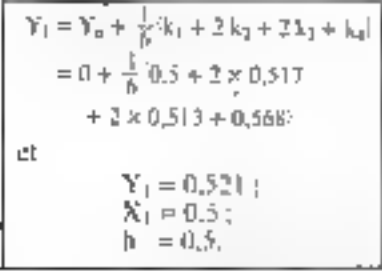

En utilisam la valeur de Y<sub>1</sub> trouvée, on peut à nouveau calculer une seconde valeur l'a correspondant à  $X_1 + h$ . Cela revient au fond. à changer les conditions initiales

$$
\begin{array}{l}\nY_1 = 0.521 \\
X_1 = 0.53 \\
h_1 = 0.5\n\end{array}
$$

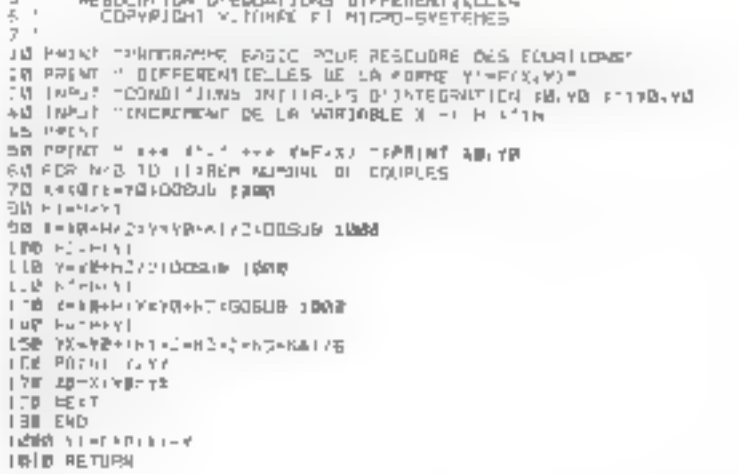

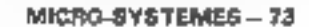

La précision des résultats obtenus par l'analyse numérique dépend surtout du choix de l'incrément de la variable ».

MUSCORENNA (MANIE POLA RESILDAR GES SIVATIONS)<br>| DIFFEMENTIFLLIS QUITAR AQUANTIFLIS<br>COMOTICUMS||SITECRATIC PHIRIRATICN IN NORTE QUITAR LNDPERFAIL BE LO VORTOBLE IN HIS RISKS  $8 + 8 = 5$ della pianta di c  $\frac{1}{2} \lambda$  $L1$ ianus<br>Surses<br>Surses  $\sim$   $\equiv$  $\vert \cdot \rangle$ Đ,  $\mathbf{g} = \mathbf{h}^{\mathsf{H}} \mathbf{h}^{\mathsf{H}} \mathbf{h}^{\mathsf{H}} \triangleq \mathbf{h} \mathbf{h}$ 2期, 图1-12 ίų, 16, 6514<br>27. Story  $\rightarrow$  $\omega_{\rm h}$   $\bar{\omega}$  $0.5, \, 45, \, 71$ É. 14, 1429<br>12, 1489<br>10 12 14 Ŀ, Fig. 3 - L'execution de l'intégratura de 4 fanction  $V' = \frac{1}{2} 2 \pi \left[ \frac{1}{2} \pi \right] - 2$  $\begin{array}{ll} \text{Prop}(G) \oplus \text{Rep}(\mathcal{A}) \oplus \text{Rep}(G) & \text{Rep}(G) \oplus \text{Rep}(G) \oplus \text{Rep}(G) \oplus \text{Rep}(G) \\ \text{Top}(G) \oplus \text{Rep}(G) & \text{Rep}(G) \oplus \text{Rep}(G) \oplus \text{Rep}(G) \oplus \text{Rep}(G) \oplus \text{Rep}(G) \\ \text{Top}(G) \oplus \text{Rep}(G) & \text{Rep}(G) \oplus \text{Rep}(G) \oplus \text{Rep}(G) \oplus \text{Rep}(G) \oplus \text{Rep}(G) \\ \text{Top}(G) \oplus \$ 33.3  $11 - 111$ ŵ. ta se .  $\mathbf{d}$ .  $1.2x - 1$  $\mathcal{A}^{\mathrm{I}}$  .  $\mathbb{F}_1 \backslash \mathbb{Q}$  (sin)  $\sim 70^{\circ}$  $\mathcal{A}$  $1 - 2 = 1$ にしい。<br>しける . :  $\cdot$   $\cdot$ in istori<br>Turkiya  $\cdot$  :  $\cdot$   $\ddot{\phantom{0}}$  $1.4222$  $\epsilon = 1$ Fig. 4 - J. Premple présente no dome les valeurs de la  $\label{eq:1} N^2 \text{d}\mu(\ker d\epsilon) \, \text{Equation}\,,$   $\label{eq:1} \mu' = 1 \, \text{t} + \text{y}$  $\sim 1.4$  .  $\pm$ 2012/07/20 1  $\sim$   $^{\circ}$  $\mathcal{L}$  $\frac{1}{\pi}$  $\begin{smallmatrix}&&1\\1&1&1&2&3&6\\1&1&1&1&6&6&5\end{smallmatrix}$  $_{\rm h}$   $\equiv$  $\sim$  1.10  $\pm$  1  $\frac{1}{1}$ i, j  $\mathbf{1}$  $\Gamma_{\rm m} \gtrsim$ Ë  $-1.15.524$  $F_M$ ,  $\delta = \ell$  integration of Figure this differentially

y"=y"・ビナain [Leg (で)] - 春みにお (ビーモ)]

## **Trois exemples...**

Nous yous presentons trois exemples d'équations différentielles troujours placées en 1000) à rësaudre.

l'exemple 1 traite l'équation que nous venons d'étudier :

$$
y^* = e^* - y
$$

et les résultats sont présentés figure 3.

Le deuxième exemple concerne la fonction :

 $y' = 3x + y^2$ 

qai s'implémente ainsi dans le programme ;

 $-300 - 91 = 740 + 910$ LASE ACTURAL

dont les résultats sont donnés figure 4.

L'équation différentielle du traisième exemple est dettengal plus compliquée et sa sulution analytique n'est pas, c'est le moins que l'on puisse dire, évidente :

 $y' = y^2 - x^2 + \sin [\log (x^2)]$ - 長麻10:18 (32 - 83)

Et pourtant la solution numérique peur être tenuvée en quelques secondes. Il suffit pour cela d'introduire dans le programme les lignes suivantes :

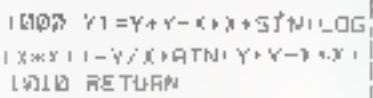

Les résultats de ce calcul sont présentés figure 5. Il faut cependant éviter ici de poser  $x_0 = 0$ 

La précision des résultats dépend surrout du choix de l'incrémient de la variable y Aussi fautil preadce suit de venfier leurs exactitudes pour des valeurs différentes de h.

Dans notre prochain numéro nous vous présentances des résultstions d'équations différentielles encore plus compliquées (dont les

equations differentielles du 25 ordret et nous développerons le cas pratique du mouvement récli du pendule. ■

**Y. TORRE** 

## Les methodes de Runge-Kutta

Les méthodes de Runge-Kutta sont des méthodes largement utilisées en analyse numérique dans le cadre des résolutions (ou intégration). d'équations différentielles.

Ces méthodes sont fondées sur le developpement d'une function en série de Taylor au moyen de combinaisons des dérivées de cette fanction. En ce sens, elles sont donc limitées, c'est-à-dire que si la fonction artégrée n'est pas développable en série de Taylor ou si l'intervalle de calcul contient une discontinuité, le paint de discontinuité doit être déterminé et la solution calculée jusqu'à ce point puis repris à partir de ce point.

Il existe ainsi plusleurs méthodes de Runge-Kulta qui se distinguent par leur ordre de développement.

Au premier ordre la formale d'intégration devient :

 $y_{i+1} = y_i + h - f(x_i, y_i)$ 

Cette formule n'est pas interessante car trop peu précise.

Au deuxième ordre nous ob-Le nons :

$$
y_{i+1} = y_i + \frac{1}{2}(k_1 + k_2)
$$

avec  $\mathbf{k}_1 = \mathbf{h} \cdot \mathbf{f}(\mathbf{x}_0, \mathbf{y}_1)$ 

 $k_2 = h + f(x_1 + h, y_2 + h_1)$ 

Et ninsi de suite jusqu'à un ordre de degré plus élevé. La formule d'ordre 4 que nous développans dans cet article est ta plus commente et la plus υπηίογδε. ■

## Imprimante à double entraînement friction/traction

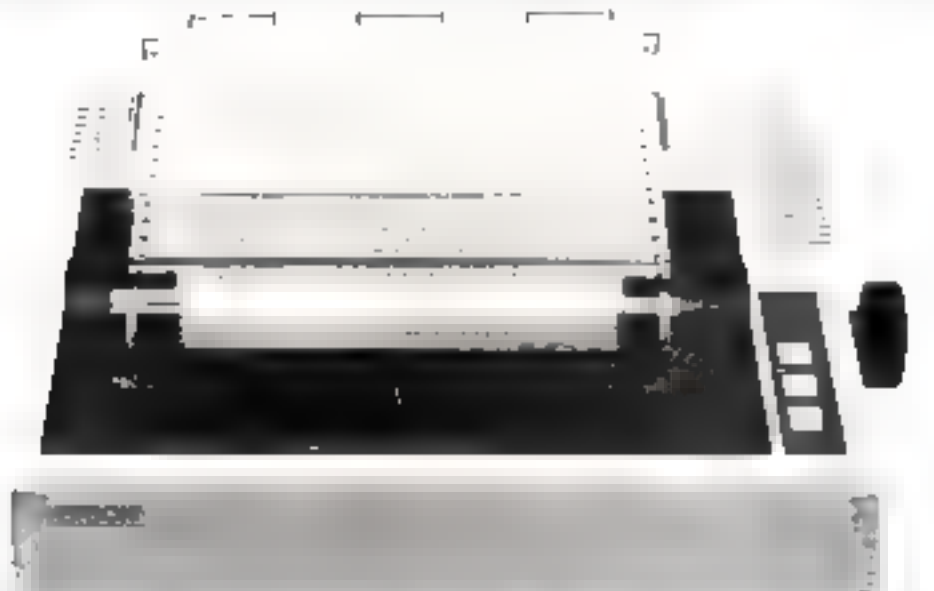

comparez :

OWER

DOT MATRICE 9 x 9 BD CPS Bi-directionnalle, optimisée<br>96 coracières ASCII (majusculas, minuscules, a signes français)<br>5 différents lormats de caroctères (40-66-80-132 colannes)<br>54 coroctères graphiques et graphieme haute résolution

Hard Capy

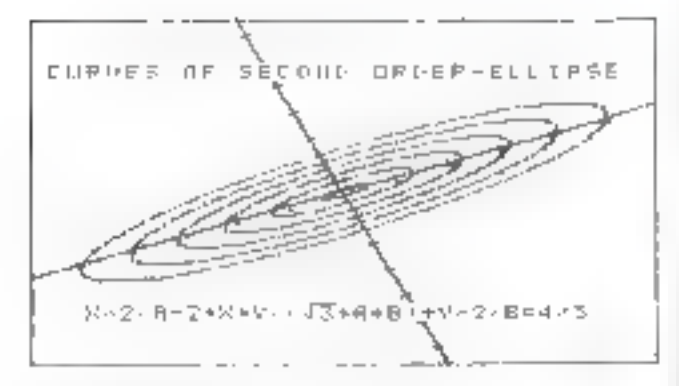

Interlaces disponibles pour tous micros pt mini-ordinateurs

PARALLELES COMPATIBLES CENTRONICS<br>LEEE 488 - RS 232 - APPLE KIT - TANDY KIT<br>SHARP KIT - CONNECTION SUR HEWLETT PACKARD<br>63 ET 85 - COMMODORE - ABC 80 - ITT...

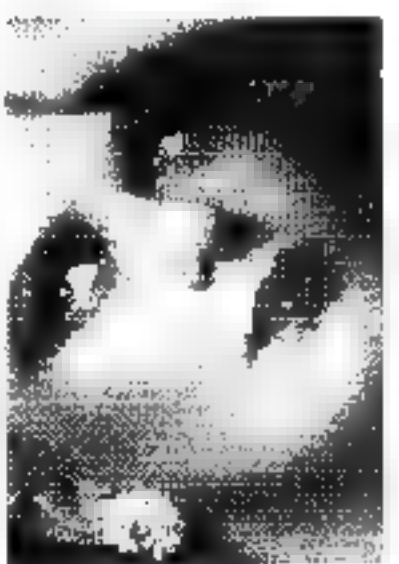

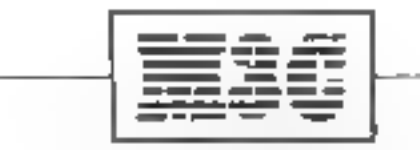

La Défense 1 12 place de Seine 92400 COURBEVOIE

Tel., 774.57.80 Telex: 612247 F

Pour plus de précision center la reference 140 in - Service Leonard -

## IAPX 432 : un microprocesseur 32 bits

250 000 composants intégrés sur 3 puces, un vaste espace d'adressage de 2<sup>32</sup> octets {4 milliards d'octets), la gestion d'un espace de mémoire virtuelle de 240 octets (1000 milliards d'octets) une grande variété de types de doanées et d'instructions font de l'JAPX 432 le premier microprocesseur 32 lits du monde.

Développée par Intel, cette unité centrale intégrée est capable de couvrir une large gamme de performances équisalentes à celles réalisées par un mini-ordinateur de milieu de gamme ou d'un ordinateur moven.

LAPX 432 est un ensemble de trois circuits intégrés disposant de toute la puissance de calcul d'un (de 240 octets, c'est-à-dire ordinareur de milieu de gamme · 1.000.000.000.000 (mille-milliurdsmoderne. Il est destiné aux appli- - d'octets). L'étendue de cet espace cations dont le niveau nécessite une unité centrale, mais qui, néanmoins, exigent les dimensions, le coùt et la sureté de fonctionnement inhérents à la technologie des microprocesseurs.

Cette - niero - unité centrale secompose de deux processeurs construits sur trois poces VLSI\* L'ensemble des trais paces, dant chacune est imphamée dans un bohier QUIP (QUad In-line Paclesger à 64 braches contient à peu près un quart de million de composants élémentaires. A titre de comparaison, on peut noter que cela représente plus de six fois le numbre de composants du microprocesseur 16 bits = 80B6 =.

## Le processeur général de données

Le processeur général de données (GDP) de l'IAPX 432 est Implanté sur deux des trois paces. Ce processeur se compose de l'unité de décodage des instructions (IAPX 43201), et de l'unité d'exécution des pricroprogrammes. (IAPX 43202). Ces deux unités se comparient commis and paire avant une sinucture « pipe-line », dont l'une va chercher les instructionset les décode, tandisque l'autre lesexécute. Ces deux circuits constituent l'ensemble de traitement (le GDP) de la migro-unité centrale f 6g. 11.

#### L'espace adressable

Le processeur général de dannées pout traiter un espace d'adressage logique de 212 octots, soit plus de quatre milliards d'octets. Mais, or qui est encore plus

étonnant, il peut gérer un espace d'adressage de mémoire virtuelle\* se situe donc bien au-delà de celuides unités centrales des ordinateurs de milieu de gamme actuels. Ces possibilités permettent de lever effectivement les obstacles dús aux limitations de l'adressage et, par conséquent, de réaliser des ensembles de programmes. et de données de grandes dimensions.

### Puissance de traitement

Tout comme les unités centrales des « minis » les plus modernes, l'IAPX 432 traite des jaots de données de 32 bits. Mais il opère également sur des nombres en virgule flottante de 32, 64 et même 80 bits de longueur. Il multiplie des entiers de 32 bits en 6.25 microsecondes et des nombres en virgole flottante de BO bits en 26,125 microsecondes. Ces performances sont supérieures à celles de plusieurs des ordinateurs les plus COMBUS.

En plus des types de duanées - virgule flottante -, cette microunité centrale manipule des données du type - bookeen - et du type « caractère ». Le jeu d'instructions de l'IPAX 432 a été conçu spécialement pour l'emploi de langages de haut alveau.

De nombreuses dispositions accroissent l'efficacité des langages de haut niveau et évitent l'obligation de programmer en langage d'assemblage.

#### Protection des programmes

Un dispositif interne assure la protection de données en mémoire d'une manière unique en fonction des programmes qui peuvent y accéder et des programmes autorisés. Les programmes n'ont accès qu'aux données qu'ils ont - besoin de connaître ».

Chaque structure de données est épalement - typée » de qui permet de s'assurer qu'elle p'est associée qu'à des opérations qui « ont un sens « pour elle. Par excimple, il est impossible d'effectuer un · branchement sur des données ou - d'écraser - des instructions. Ce dispositif de projection garantit que les erreurs logicielles sont immédiatement défectées et circonscrites aux programmes incriminės.

## Les entrées-sorties

La troisième puce de l'ensemble, le processeur d'interface traite les communications avec les périphériques d'entrées-sorties frels que les unités de niémoire de masse ou les imprimantes rapidesk.

L'IAPX 432 permet, dans une configuration - multiprocesseurs -. à une unité « satellife » de se comporter comme un « processeur auviliaire - qui tratte de manière indépendante toutes les activités d'entrées-sorties.

Bien entendu, ce processour - auxiliatre -peut être un produit

<sup>\*</sup> VLSI : Very Large Scale Integration (très<br>grande densité d'intégration).

A l'image des raffineries où un terminal pétravier en alimenté de finçon permanente. en périole par le pape line

<sup>&</sup>lt;sup>4</sup> Mémoire (involte). In mémoire (irraelle) se poësente à l'utilisateur comme un espace. adressable de taille supérieuve à la mémoire contrale. En réalité, à la mémoire centrale sona associós des dispusiads mpodes tell yux les disques. Il y a donc un échange constant d'informations mus on roimoires agaillais res el la enfimaire tentrale.

 $\begin{small} \textit{Fig. 1.-L'1} \textit{APX-432} \textit{est} unensemble de décirvits \textit{integrés. Leprocescengénciast de données (GDP) est implante sur deux des trois pives: TAPX-43201 \textit{(decodesic instructions)} et l'1APX-43202 \end{small}$ (United execution). Le troisième circuit. JAPX<br>43203, est le processeur d'interface ; il traite les<br>communications avec les périphériques d'entrées sorties.

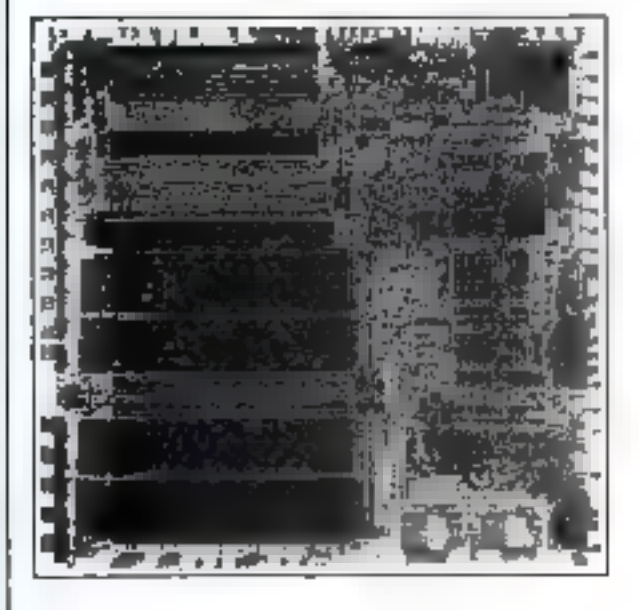

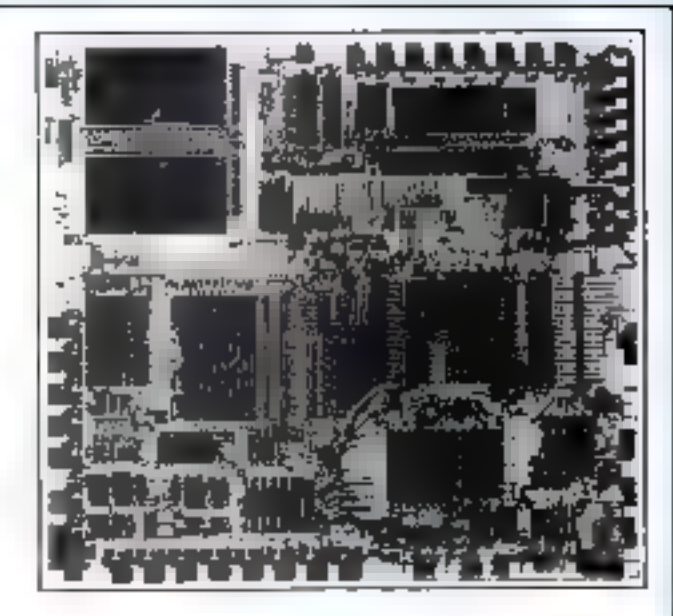

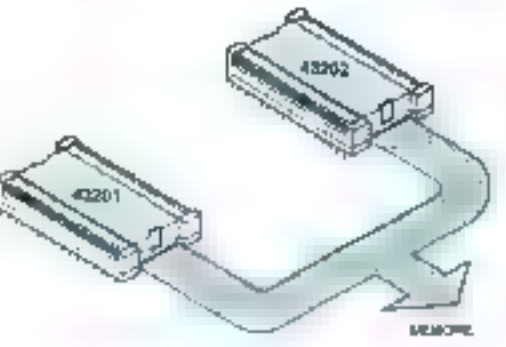

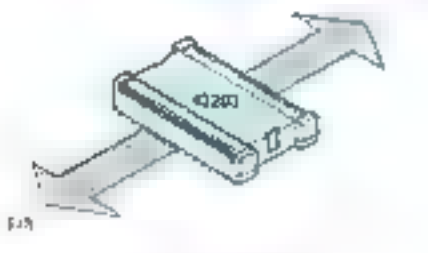

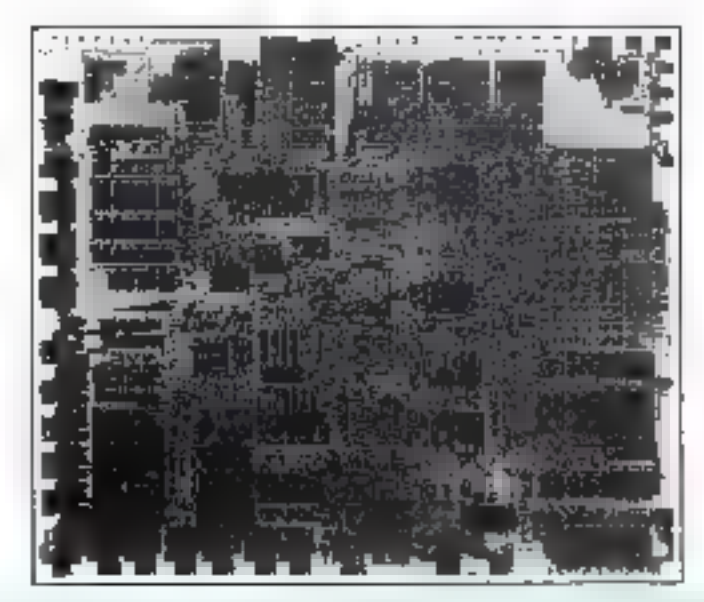

développé par le même constructeur tel qu'un microprocesseur, un contrăleur de périphériques du n'importe quel circuit compatible avec le « multibus ».

Par exemple, il est possible de construire un processeur auxiliaire simple avec un nucruprocesseur 16 bits 8006 comme contrôleur d'entrées-sorties.

Le processeur d'interface du 432 prévoit des « l'enêtres d'adresses protégées entre les · unités satellites » et les mémoires du système 432. Il joue également un rôle de mêmosre-tumpon analopie à celui d'un DMAC testimo. leur d'accès direct mémoire) eu qui diminue le temps système consacré que accès à la mémoire.

La capacité des entrées-sorties dii 432 peut être substanticilement accrue soit on sjourant dipptres processeurs auxiliantes au sysjeme, soji en développant cetty qui existent. Ainsi la configuration d'un système geut passer de quelques terminaux à écran, queaques imprimantes et unités de mémoire de ruisse à un système benucoup plus important.

## L'auto-contrôle des **Drocesseurs**

Les défants du matériel penvent étre détectés en cablant ensemble. deux processeurs 432 quelcomques pour en faire une configuration - auto-contrôlable - Les deux processurs functionnent à la vitesse ma timale et contrôleur les défauts. cylstant sur les puces ainsi que les erreurs de connexion. Si les résultals d'un calcul effectué par les deux processeurs ne concordent nas, ils se bloquent immédiatement of avertissent le reste du systente qu'ils ne peuvent plus garantir un fonctionnement correct. Cy disposicif localise fes défauts des processents m constitue un moyen de les circonscrire à une petite partie du système. Ce dispositif de contrôle est appelé FRC - Functional Redundancy Cheking » teontrôle functionnel par redondance). Associé au système de protection des données, le FRC constitue un paissant élément de

base permettant de réaliser des systèmes informatiques insensibles aux défaillances et « Toujours prets + (fig. 2).

## L'aide aux systèmes d'exploitation

Tous les sous-programmes d'affectation de la mémoire et de communication entre programmes. du système d'exploitation sont rensplaces par de simples instructions du 432. Par exemple, une structure de dopnées quelconque pout être transmise entre programmes en utilisant simplement les instructions « Send » et » Receive » ; le majériel permet de réa-

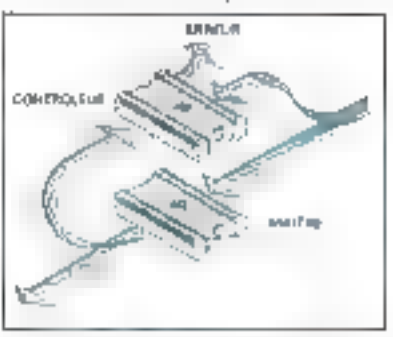

Ing 2 - Les défaqui du majuriel personne size detectes en cilbbret cosmitte deci processairs 432 quelcompos pour en faire une

liwer antiomatiquement les fonctions de mêmoire tampon et de synchronisation. En outre, les GDP du 432 se répartissent automaliquement les taches. Ils recherchent leurs propres travaux en plantifiant et en répartissant les programmes sans intervention du lugiciel. Lorsque l'un ajoute d'autres processeurs, la charge de Jravail est automatiquement et dynamiquement partagée entre tous les processours.

Ces caractéristiques du système d'exploitation intégré sur le circuit. permettent d'améliorer l'efficacité de l'exécution des programmes et de réduire le coût du logieiel.

## L'aide aux programmeurs

Le 432 a été conça en vae d'apporter une aide aux programmeurs grâce aux principes mis en œuvre par les languges de haut niveau. L'architecture de la micro-unité centrale est basée sur le concept de modularité des programmes et sur la structuration des domnées.

Pour l'essentiel, c'est un perfectionnement de la programmation structurée, dont les principes ont été développés au cours de la dernière décade. Le 432 met maintenant en Wuyre ces principes au niveau du système et les intègre directement sur le silicium.

## Le langage de programmation de systèmes : ADA

ADA, un langage de programmation développé en coopération par le ministère de la Défense des Etats-Unis, l'industrie (CII) et les universités, est le langage de programmation système - ਚੈਰ l'IAPX 432. C'est un langage conçu spécifiquement pour la programmulion des systèmes, la résolution de problèmes namériques et les applications - temps réel » impliquant la simultanéjié d'exécution. ADA associe la simplicité et l'élégance de PASCAL avec les possibilités d'expression et de structuration nécessaires aux systemes logiciels multi-fonctions.

## La première application : le système Intellec 432/100

L'IAPX 432 sera utilisé dans un système d'évaluation des cartes. appelé système Intellec 432/100, Ce système comprend la carte ISBC 432/100 qui est compatible avec le bus « Multibus » et dispose d'une interface série RS-232C. ainsi que d'un logiciel d'évaluation et d'exécution des instructions du 432.

Cet outil permettra aux utilisateurs de se familiariser avec l'architecture de la micro-unité centrale et sa méthodologie de programmation.

## La micro-informatique: Nous maitrisons son avenir.

### Pourquoi la micro informatique?

La constante évolution des microprocesseurs a permis de mettre aupoint du matériel et une méthode á la nortée de tous. Le microordinateur sans avoir la complexité des gros prdinateurs a la faculté de résoudre une multitude de problèmes de comptabilité et de gestion courante. Diminuer les cofits, accroitre la productivité des entreprises tel est le pari de la micro-informatique.

### Les champs d'application.

Artisans, commercants, petites entreprises, centres de recherches et universités alont di l'utilité ni les moyens de financer et de rentabiliser une grosse maité informatique. Ils ont cependant bespind'avoir un outil capable d'optimiser leurs résultats et de les aider à choisir judicieusement leurs investissements par secteurs de l'entrenrise.

### Le groupe «Sud-Est Informatique»

La micro-informatique est aujourd'hui fiable, efficace, économique. Elle devient l'indispensable solution d'avenir de la petite entreprise. Seul un groupe parfaitement homogéne représentant une force d'achat, des programmes éprouves, un service aprèsvente efficace et dynamique, peut répondre à un besoin spécifique de l'entreprise régionale. C'est la raison d'être du groupe Sad-Est Informatique auquel les plus grands fabricants américains font confiance pour distribuer leur matériel et en assurer la maintenance...

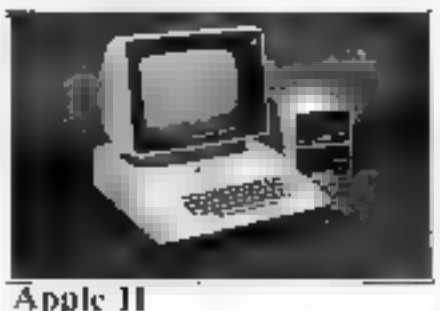

Le leader des micro-ardinateurs, Dans le monde de la microinformatique, la force d'Apple, c'est sa capacité à s'adapter et à innover.

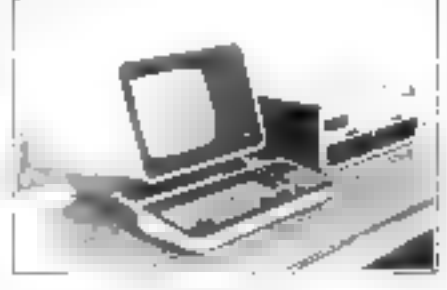

## Altos - TKL 8000

Système de gestion évolutif monoou multi-postes. Large gamme de disques et de logiciels. 1.'équipement hautentent mofessionnel.

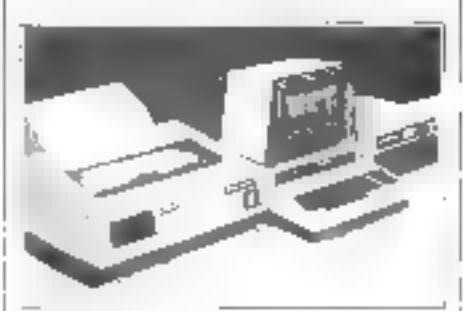

## Commodore

Pour la gestion des P.M.E., la bureautique, l'instrumentation, les applications industrielles, l'enseignement, les bureaux d'études.

## 10 spécialistes à votre service.

Les 10 spécialistes du groupe Sud-Est Informatique sont à votre disposition pour vous présenter un obtil de travail modulable, adaptéà votre problème spécifique. N'hésitez pas à les consulter et à leur demander une démonstration sur place ou à domicile sans engagement de votre part.

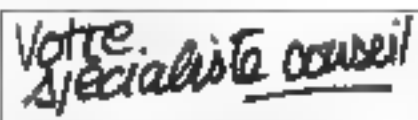

L'Onde Maritime Informatique conseil - bomigue - 5 A.V. 28. Bd du Midi - Tél. (93) 47.44.30. 4615b Cannes la Bricca

**Meièle Doclot** av. de la Lihération - Lupino 20200 Basila - 12L (95) 31.68.12

A.C.T Informatique auglyse - conseil - telerrairement 33, Fue de l'artis - 06000 Nice Tél, (93) Rb.Dn.62

Biosignal ésudes - recherches biomédicales. 114, av. de la Californie - 06200 Nice T21, (93) 56,50.67

Microsok. conseil - buutique informatique 2. Bd Rainier III - Mangeo Fef. (93) 50.60.98

Mécanographie Dracenoise. 27. Bd de la Liberté - 83300 Dragirlcitatio

Tel. (94) 67-15.56

S.C.M.S. formation - houtique informatique 115, rue Remy Belleau - 83700 St. Rapltatl Tél. (94) 95.47.15

Somesar 77. Tuč Détan Isitard - R3700 St. Raphatt Lef. (94) 95-73-03.

Technic-Boreau 29. av. Gambetra - 82000 La Sevite -ELE3 Tél. (94) 94.64.73.

Nous maitrisons son avenir. Maitrisez le vôtre. Pour plus de precision con les la relation e l'Al altres Service Louisiers e

## L'analyse budgétaire annuelle

Prévision et contrôle des dépenses sont des facteurs fondamentaux de la gestion d'une entreprise ou d'un portefeuille familial.

Il n'est pas de société ou de foyer qui ne puisse se passer d'une prévision III d'une analyse de ses dépenses, effectuant ainsi un contrôle précis des budgets,

Nous vous présentons aujourd'hui nu programme réalisant les fonctions fondamentales de l'aualyse budgétaire. Tout comme le programme Basic sur le « calcul de l'empront » publié dans notre précédent numéro, ce programme est modulaire III vous fournira aînsi un caneras pour développer des outils de gestion adaptés à vos besoins. La longueur de ce programme est d'environ 300 octets.

#### LISTING N.1

```
10 Tf = 120 DE-MARPUNEI DORT ENDAV FORP CONTINUEEN<br>DO ESTAT CHRAFIA?
4월 D 201 P M - 3 | - - 한 D - B + 1 2 - 한 1 2 - 한 2 2 -
50 BIN Body (128 Pod)
68 PRZNÍ PÁVALYSE ZUDOBIAIAI AVAQRELE"<br>20 PRZNÍ FRICH (* 551)<br>90 PRINTTÁR 571EE PROGRAMHE POUS PERNETY
4p FC 11T
TOO FRINTTABLE OF FRACEDER 6 CHE PIREYSET
JUU FSIUT
120 PRENTTAD-SIMBODGETAIRE ANNOULE'
131-4-101
INV PRINTTAB-SING FROTTE DES IDINALES ENTREES!
L50 PFJUT
160 PRINTTAR-5 MEN DEBUT D RM-EEM
TO FEJOUR FLUE LE FUSSET PRINT
196 PRINT NAMES OF THE REGISTER OF THE RESERVED ON THE PARTIES OF THE REGISTER OF THE RESERVED ON THE RESERVED ON A RESERVED ON A RESERVED ON A RESERVED ON A RESERVED ON A RESERVED ON A RESERVED ON A RESERVED ON A RESERVED
 210 FRIDT
220 PRTNT
206 RRINT SI PRINT TI PAGNO DA NOT SI.<br>206 NAJI 516 |
ATC FRIENT CHRISTIANS
SEN BEINT RESULTREMENTS LET LETTRE? INDIVIDUS
  TO PECUE
260 FEINT" ENTER FARENTHERE? FRONT
 OF PERMIT YOUR SERBAIR LOTE LIFORNATION
700 FFINT
510 FE2H7
                \frac{1}{2} \frac{1}{2} \frac{1}{2} \frac{1}{2} \frac{1}{2} \frac{1}{2} \frac{1}{2} \frac{1}{2}\tilde{\mathbf{j}} \tilde{\mathbf{m}} - \tilde{\mathbf{j}}320 FRINT BUDGET OF 1 AUGUST
  TO FRINT
NO FENITOPPEMISTONS DE APPENDED EN CARANTERIO
 "AT FE'lli
WO PRINTPIEFBASES FEELLES A CELATIN
                                                                        退回 计
27位 中国日報
190 FAINT-DEFAT: ROBERTS A FlowFLUF
                                                                        DS +
  Sal PETH"
480 PRÍNTOTAS CUMULES A LE 2016
                                                                        TC CT
434 + 411[ff]JA PPINT DOUGES IF THEFTHES
UNITED FOR
468 GBTD 568
400 PEINT IN<br>1990 PEINT-DUDGET DE L'AUGER<br>1990 PEINT-DUDGET DE L'AUGER<br>1990 PEINT-DESMEINER PER LE JEAN ROUGH DE LE<br>500 PEINT-TOTAUL (JAUGEE) PAR L'AUGER<br>520 PEINT-TOTAUL (JAUGEE)<br>220 PEINT-TOTAUL (JAUGEE) PAR L'AUGER
                                                                         Em 1
                                                                        \left[1,1\right]ave reiningssterer († 1958)<br>540 1859 - Die Blue († 1958)<br>540 1859 - Die Blue († 1958)<br>560 1864 - Die Bell († 1958)<br>560 1864 - Die Theu († 1968)<br>560 1864 - Die Theu († 1968)
                                                                         ^{\circ} in ^{\circ}IFORE"TE" THEN STO
 RAD
aye |FAF=1761 14EN 1469)<br>610 |FD#=1811 1488 1498
628 60TO 250
```
L'analyse budgétaire consiste principalement à établir des prévisjons de recettes nu de dépenses, puis à comparer les résultats obtenus avec ces prévisions alin d'en versante: dégager des écarts caractéristiques.

Les différences canatatées seront autant d'indepareurs de la Benine du de la assistanse marche financière de l'entreprise ou du foyer. Ainsi les écarts entre le prévu (le hodgeté) et le réalèsé pouvent corrainer des decisions importantes concertant votre ges- $1<sub>H</sub>$ 

Le propramme présenté set permet de procéder a une analyse budgénaire annuelle à partir des domière du badget citarées en début d'année et des dépenses reelles effectuées mois après mois. Celui-ci est valontairement simple, il montre la facilité avec laquelle un programme de gestien. duit être utilsé. En effet il ne faut jamais perdre de vue que l'informatique de gestson est avant tout un quill et qu'elle est destinée à faciliter et non a compliquer le travail d'un gestionnaire, qu'il Cagisse d'un dirigennt d'entreprise isa d'un particulier cherchant à mieux pontrisos rentrées.

La rechnique de programmation employée sei est la programmation randulaire contrôlée par ments dont le schenta synopsique est donné figure L. Dans la pregrammation modulaire, chaque inodule est indépendant de son vokin, et l'unlisittent choisit le module de calcul qu'il désire, par l'entremise d'un « menu » précisant les différentes options dispomibles.

#### Le programme

Le anagramme complet est illvisé en deux grandes parties, cha-

Listag 1. - Certe première partie du programme experient les rossines d'ini-Bautisación e camper - sal la nutricional de choisir les différentes options de calcul

cune d'elle contenant plusieurs sous-ensembles (liating 1 et 3).

Ainst, la première partie (figues 10-620) est organisée de la façon

Lignes 10-50 : Routine d'initialisation des variables.

Lignes 60-240 : Présentation du programme générique.

Lignes 256-460 : Affichage du menu complet.

Lienes 470-620 : Afflohage du menu succinct pour les rappels.

La deuxième partie (lignes 630-2120) camprend 6 options de calcul réalisant chaquine une tache pacticulière (dans l'ordre d'apparition dans le programme) :

Lignes  $630-760$ : Option 2 -Prévaire des dépréses en cours ⊀PDF

Lignes 770-820: Option | -Budget sonuel (BA).

Lignes 8.90-920; Option 5 -Depassement du budget (DS).

Ligars 930-990: Option 3 -Dépenses réelles (DR).

Lignes 1000-1040 : Option 6 -Données entrées (DA)

Lignes 1058-1100 : Option 4 -Jolaus comulés (TC).

Lignes 2000-2120 : Dannées du programme (DATA).

Examinons en détail de que reneciente chaque de cos modules :

#### **A** Première partie

Initialisation da programme

Les lignes 16-50 effectuent l'iniskillisarion du programme en effaçant l'écran par l'instruction CHR\$ (147) (ligne J0), en dimensionissist les variables paur les 12 mos de l'année, (lignes 40-50). et en donnam des valeurs initiales à 2 variables alpha-numériques T\$ et \$5 (lignes 10-20).

#### Générique et menu

Les Egnes 60-240 réalisent l'aFfichage du « générique » du programme Celui-ci est constitué d'un simple reste exprimant l'objót du prógramme.

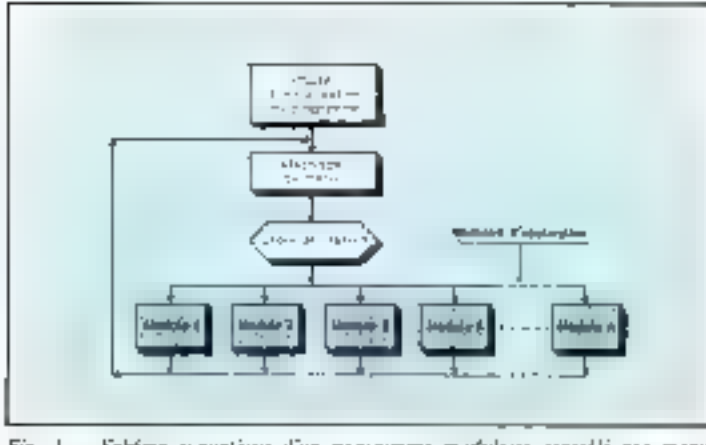

Fig. 7 Sehfma synoplique d'un programme modulates centrôlé par monu-L'utilisateur d'un tel programme peut chabit à chaque moment le module de trairement qu'il désire. Chaque module est totalement independant des autres, ce qui permet d'ajouier au de refere un module factionique sans avair à psodifier. l'ensemble du programme. De plus, dans ve type de programmation, un module peut être fut-même un programme modulaire contrillé pur un autre menu.

L'instruction WAIT 516.1 de la ligne 240 sept à marquer un temps d'arrei dans l'exécution du programine.

Pour le relation, il suffits d'appuyer sur la touche SHIFT. Les agnes 250-620 constituent deux modules de « monus ». Un menu €51 Un programme uu und noutine présentant à l'utilisateur les ontions mises a suldisposition.

Lorsque celor-ci a fait san choix, une instruction de branchement permet d'exécuter le module. de programme désiré. D'une part, le menu complet (lignes 250-460). visualise en toutes lettres les différentes options et. d'autre part, les lignes 470-620 constatuent un menu succinct utilisé, à titre de sappel, pour visualescrises diverses aptures du programme après le traisement de chaque module. L'affichage du menu sucginet est systématique après l'édition de chaque tableau.

Le meto général tel qu'il apparait sur l'ecran, après exécution de ce module, est présenté figure 2.

#### **0** Deuxième partie

#### Option 1

#### Budger Annuel (BA)

Ce module (lignes 770-820) affiche sur l'écran les prévissons budgetnires à partir des données annuelles introduites directement dans le programme pour l'essemble de l'année. A la fin de cette option, camme à la fin des 6

attures options que nous allons examiner, le programme effectue un brancheinent inconditionnel à la ligne 470 pour le rappel du menu succinct.

#### Option 2

#### Prévision des dépenses en cours (PD)

Cette aptura (lignes 6,10-760) prend en compte les prévisions de dépenses en cours. En effet, il arrive souvent qu'ou cours de l'année les prévisions des dépenses dolvent étre réajussées. Pour ce faire il suffit d'indiquer le taux de majoration ou de minoration (+ ou - un pourcentage) auquel les prévisions budgétaires sient afficeides (lignes 640-690) L'affichage des prévisions budgétaires majirées du minorées sujvant la valeur désirée est effectuée aux lignes 700-750.

Un caemple d'opplicaionn de refle option est donné figure 3.

#### Option 3

#### Dépenses réciles (DR).

Ce module (lignes 930-990) af-Fiche les dépenses rèclies réalisées

Listing 2 - Ce programme competent l'ensemble des options de traitement<br>disponibles à l'actificateur, budget de Fannée, prévisions de dépenses, dépenses idefici, totales cumulés, dépassements à signifier et l'affichige des données deja intraduires dans le different minor

 $\mathbf{L}\sqsubseteq \mathbf{L}\sqsubseteq \mathbf{L}_{\geq 0}$ 

#### 山工法半手同時 上信 乙 FOR PEJOICHEM 147. ENVIR PRINT ARTIST FRONT GUTREC OF FOUR ENTROLS **ARA PRINT** LOC FERD IE NAUGEALIGHT FERD SAS PRINT INFL‴ I PRINT - LOUIS - LOUIS 2805<br>San PRINT PLANCESE DO CHONE - LOUIS 28057<br>SAS PRINT INFL‴ I PRINT 536 PRINT DIRT 106 PRINZ (NRIGIA)<br>110 PRINT-REENIBIUS AVEC 166-70<br>110 PRINT-REENIBIUS AVEC 166-70<br>120 PRITORE connect en allers i struktet i den menske struktet i den aller<br>1990 - Elisabeth i den struktet i 1990 aller i de No selle affeany esturious use TED PRINT (BUDGET 12: 1. HOPACH) PRINT 1819 PE 181 TE PE PH 300 PESTOPE, FORDESTOTS RENUITION EXTREMENT<br>STARFRIT NECHOLDER TOP IN 829 MOTO 470 SOUTHPIEST CHRISTIE SAO FFIDATI DEPASSENTUT DU GODDETT 250 PRIZEL TJ PRIHT 320 ARIANY HOLES A INDIANA MILITARE ANN I DANS SINTE.<br>270 ARSTORE 300 FÒR MAO TULIO FEAL MININ INDIANA<br>830 IAN-técnic∐chi Pirromachi Pitroton POD LASON D-MIREL THEIR FAINTING INVOLVING HELP (1971) 210 HELF # 320 6010 470 a responsible approach aw) AP(WIrigPEnSEl A LE JOLW) AP(WI)<br>250 AP(WI) Tr 78(UT) AGG AESTORE<br>AGG AESTORE 10 :1 READ AN 10 :2 10 :6 10 :1 980 PP DST 100-9 - 6010 PIECE 11 490 SON LINE 1060 PRINT CHRA 142 - IN1 20 TENTRED DANS L. CRSPET OD FRIDE 'I FRIDE 1020 PPTMT PPINT THIS INVESTIGATION CONSERVATION **C2P FPINT** FOHR TELL SUGG-1956-PA INFORMATION 1969 PEJUTYTOTAUS CUNICES A CEL PAIR" 1070 PRINT TW FF-181 1080 PP NT MOTEL - EUDOETH - DEPENSER HOLFFERENCE-Lead four films used 1100 A£STIFE<br>1110 Filmer fo 11 (120 SERD Admin Dimension)  $7 - 7 = 7 - 11$ (бай Гл≂гл\*н-П) 1150 |€ 11-°∣-A∪O |Hin ∩∣≂r ilao BR≑f-Ti<br>Ilao BR≑f-Ti յլ-ն ԲԲՈՒՐ խքահետп, Tփ.<u>Ո</u>Բ Hey HE IT II (186 68TC 476)<br>2008 DAIA (ProjEA 4500450 **SEROH NIO DATA FEVELET 50:5300** 400000 CU'O DATA ⊓BES 5.00000 Stede 586800 2040 ORTR HVFIL -INDB00 THE ERR HELL 00:00 , Suodu **NIU**T RIAG USU 700000 200040 icio DATA (rilgen 52000 556-00 3266 BATH ADUT 650000 750000 **SERIE JIATH** LEATENIARE  $-$  ".  $\mu$   $\mu$ <sup>1</sup> 490-910 190 DATA 01TOEPE  $50000$ **JOU00** LEG RATA SUMERIES **Pradición** LES DATA DECEMBRE 369900

FRHAMED LET CERTAS. THEY LLEY  $\mathbb{E}[1] \cup \mathbb{E}[1] = \mathbb{E}[1] \cup \mathbb{E}[1] \cup \mathbb{E}[1] \cup \mathbb{E}[1] \cup \mathbb{E}[1]$ Form of NORS of OCEAN ARRESTS. **BHD (ET LE L'AMVES)**  $\sim$  14 「書」「一」はい「見」提案が見える トリーントーキン SERIOUS: PEELLS: A LE TAXA  $\ddot{ }$  = 2010年10月10日、第一日第6日まで  $\sim$ 5,040 - 10,040 - 10,000 PM Dening to continue the Card 16. A 16. A show the A. F. Louise 1, 14.

Fig. 2. - Affichege du menu permettant de choisir l'une des options de traitement. L'option BA sélectiumnée set est domnée à titre d'exemple.

Fig.  $\beta = 1$  'operion 2 vasualese le rableau donneur les prévisions des dépenses en cours. Le lanx de majoretion on de minoration suquel les prévisions bengeltaines soon affectees est introduit au preatable à la demende da progremme

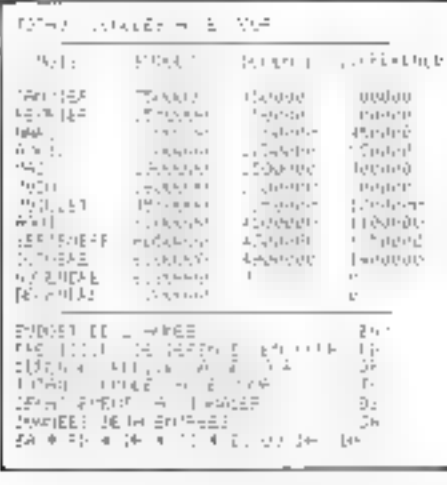

Fig. 3. - Préservation des valeurs badgétées et réalisbes uinsi que leurs différences sous forme vasaulée.

jusqu'à la dernière entrée effectude dans le programme par l'utelisation des instructions DATA Le tableau correspondant à ces ré-[lignes 2000-2120].

Un quemple d'application de ce module est présenté figure 4. Aucune dépense n'avant été enregistróc pour les mais de navembre et décembre. Il programme affiche « zêro » pour ces 2 mois.

#### Dotton 4

#### Totaux comulés (TC)

 $1$ , gption 4 (lignes  $1030 - 100$ ) présente les valeurs budgétées, les

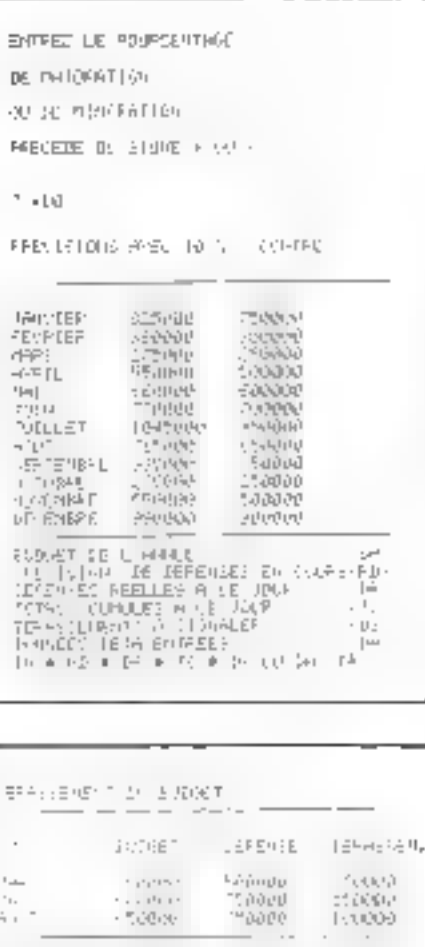

Fig. 4. - Option 5. Affrehage das mais et des valeurs pour Josqueis le Budget a élé dépassé.

valeurs réalisées ainsi que les écaris sous leur l'orme complée. sultats est donné figure S.

#### **Option S**

#### Dépassement du budget (DP)

Ce module (ligoos 830-920) visualise les mois et les valeurs pour lesquels le budget a été dépassé.

Pour le gestionnuire ces mois ponstituent des indicateurs d'anomalies particulières qui n'avalent pas été prévues lors de l'élaboration du budget. Un caemple de dépassement est donné figure é.

#### **Option 6**

#### Données entrées (DA)

"L'option 6 (lignes 1000-1040) affiche les données du programme (Fig. 7). Colles-ci sont introduites sous la forme de DATA. En début d'année les montants prévus dans le budget ainsi que les mois auxquels se rapportent ces prévisions sont entrés dans le programme.

Daze un deuxième temps au cours de l'année. l'accès ama DATA peut être réalisé à tout tion) équivalentes. moment, pour y placer les dépenses effectuées au cours des mois.

Las ligaos 2000-2120 représen-

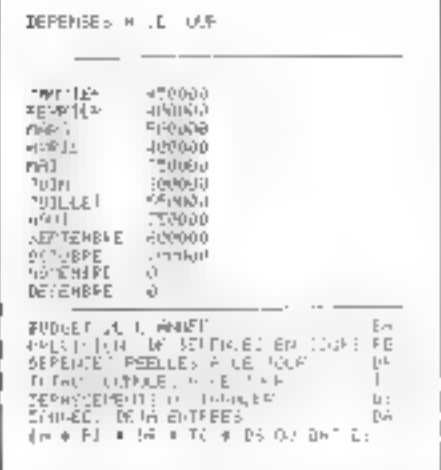

Gestion

Fig. 4. - Option 3. Les dépensos réglies offectuées Jusqu'à ce jour (jusqu'à la deveniere entrée effectuée dires les DATA). Anciene dépense a'ayant del enregistrée pour novembre et décembre. Il programmar affiche des téros pour ces deux mois.

| ENNAEL CHAR L. LIMERE                                                |                   |            |
|----------------------------------------------------------------------|-------------------|------------|
|                                                                      |                   |            |
| 9 J L                                                                | 上店可求              | EFER E     |
| personal total lab<br>LUU-                                           | <b>Consult</b>    | Candier-   |
| IGNA FEALLE<br>2040.                                                 | suedin!           | 4,6,13(1)  |
| $D = 1 + 11 + 11$<br>2500                                            | 19001             | haratan    |
| [4-741-11] L.I.<br>$\frac{1}{2} \sum_{i=1}^{n} \frac{1}{2}$          | 1.111111          | 100000     |
| $\frac{1}{2}$<br>ter in<br>$\mathbb{F}_{m}$                          | <b>SALA</b> Price | ていまし       |
| 1674 TVD                                                             | <b>Monday</b>     | 10000      |
| anti s<br>1è Li<br>1: 1: 7                                           | $-70000$          | 710000     |
| 2-74 4.57 -<br>۰                                                     | - Seach           | THOTO      |
| ÷.<br>Serie Lingthen                                                 | $-1111111$        | $-1997777$ |
| $19 - 1 = 1$ , $19 - 1 = 1$                                          | $F_{111111}$      | rassager   |
| anlard Exist                                                         | 500900            |            |
| $(-19 - 26.159e^2)$<br>No.                                           | 电无线电              | -          |
| tar an<br>The London                                                 |                   | $r -$      |
| $! - :$<br>$-115$<br>$\mathbb{F}_q$<br>- 今回 古い村 サービュー 長江 モリント<br>--- |                   |            |
| $116 -$<br><b>CELLEL, NORTHERN</b><br>ter E<br>$1 - 2 = 1$           |                   |            |
| п. -<br>mate of the                                                  |                   |            |
| SEF (2) SONDOR (→ Followell'E<br>L <sub>2</sub> -                    |                   |            |
| IN ADMINISHER FEEL<br>in,                                            |                   |            |
| 经无承兑货 医动物的 计基督告 经价格分配                                                |                   |            |

Fig. 7. - Option 6 Vetanlisation des données du programme déjà introduites. On peut supposer gu en debur d'année, les mois de l'année, missi que les montants des dépenses prévues dans le badget, sont entrés. Dans un dout-direc tompe, en demandant l'accès sur DATA (option DA), un indigen les depenses effectuers mote gives mals.

tent les DATA tels qu'elles ont été entrées dans le programme.

Comme dans le « calcul da l'empruat » publié dans notre précédent numéro, les deux instructions specifiques: WAIT 516,1 ligne 240 - et CHR\$(146) - lignes<br>30, 250, 630, 700, 770, 830, 930, 1000 et 1050 ne sont pas prises en compte par toos les interpréteurs Basic. Vous devrez, le cas échlant, les remplacer par des instructions (ou ensemble d'instruc-

#### E. ADAMIS

Mal-Juin 1981

## **DE VRAIES PETITES IMPRIMANTES POUR CEUX QUI SAVENT FAIRE LEURS COMPTES**

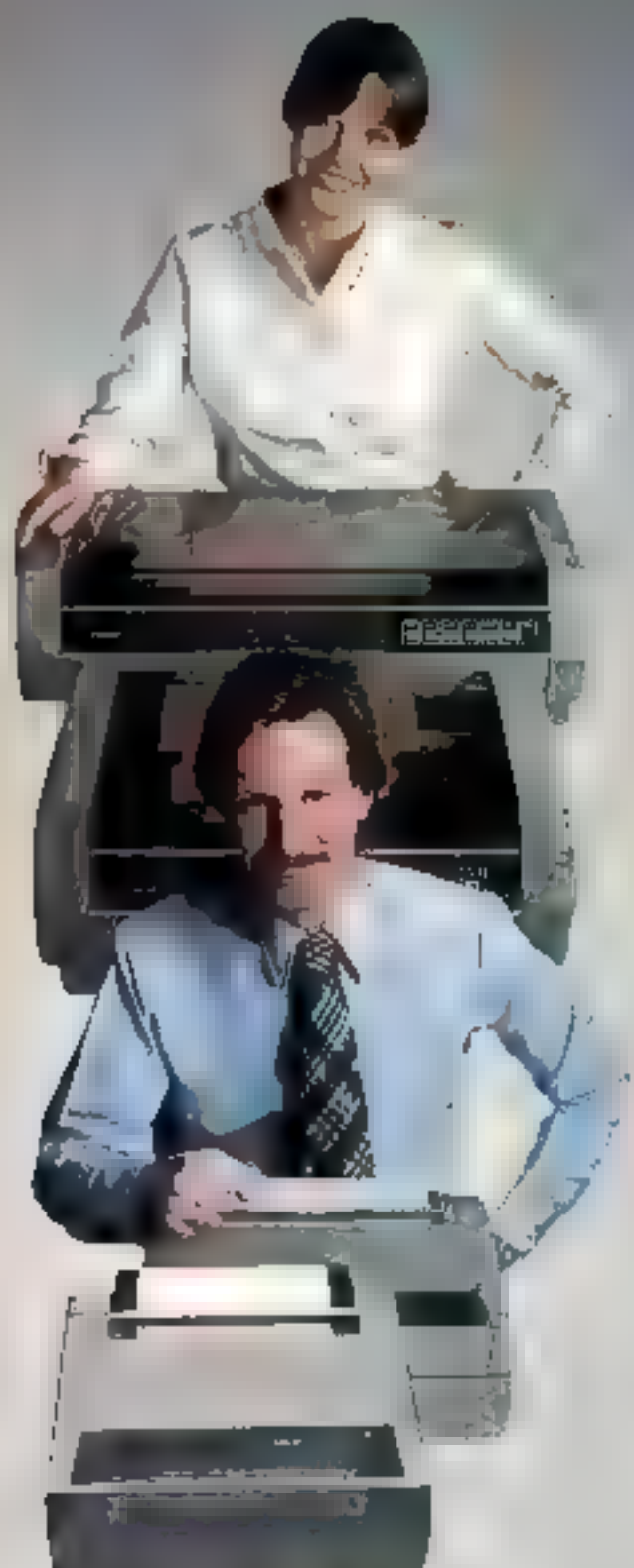

Sans toucher à la qualité de ses imprimantes, FACIT s'attaque maintenant aux critères économiques en présentant une gamme d'imprimantes à prix trés compétitifs : les modèles FACIT 4520, 4521, 4525 et 4526.

lci, nous trouvons des modèles pour impressions au format de 80 ou 136 colonnes sur du papier en rouleau entraîné par friction ou surpages en continu entraînées par cylindre à picots ou tracteur à picots. Les vitesses d'impression atteignent 100 et 150 caractères par seconde pour des matrices de  $9\times7$  ou  $9\times9$  autorisant les. vrales minuscules (jambages descendants).

Une famille d'imprimantes qui allie les performances et la finbilité des machines de pointe au prix des petites imprimantes bonmarché, en gardant souplesse d'utilisation et robustesse.

Le mécanisme d'impression bi-directionnelle est contrôlé par le puissant microprocesseur. 7, 80 qui donne aux « petites » imprimantes FACIT, l'intelligence, la rapidité et une souplesse d'utilisation aussi bien pour les minis ordinateurs de gestion (PME) ou industriels et l'édition des données que pour les micros ordinateurs dans les applications scolaires, universitaires ou individuelles.

De plus elles offrent un niveau sonore acceptable E toutes les recommandations européennes de standardisation en matière de sécurité et d'interférences électriques. Les interfaces séries (CCITT-V-24, RS-232 C) et parallèles sont disponibles en standard, Toutes les versions des langages les plus courants en Europe, ainsi que l'US ASCII font partie des jeux de caracteres disponibles.

Aussi, si vous recherchez de nouvelles imprimantes, réagissez en professionnel et l contactez FACIT.

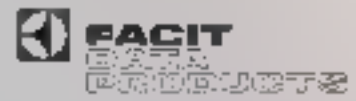

Pour plus de provotor cercles la réterence 142 de « Service Lecteurs »

TOUJOURS QUELQUE CHOSE DE PLUS EN IMPRIMANTES.

Four Date Perdacts, JUReac du Pila Sofrantie Allende (1970) Cubauber Caley, Til (1997) 1. MICRO-SYSTEMES - 83

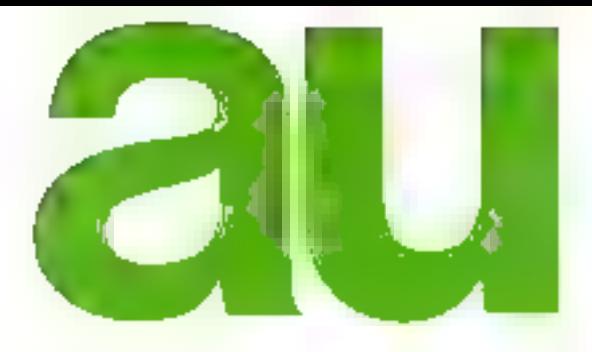

- 
- 
- 
- 
- 

Milennium, l'un des leaders mondiaux pour<br>
Vémulation et les systèmes de développement,<br>
Veuse propose une gamme unique,<br>
Veuse de test MSA-4000 utilisant les techniques<br>
L'émulation :<br>
L'émulation :<br>
L'émulation du MSE-20 L'émulation :<br>
L'émulation :<br>
L'émulation du MSE-2000<br>
Equipé des fonctions suivantes :<br>
- Trace temps réel 126 mols<br>
- 2 RAM de 8 Koctets<br>
- 2 RAM de 8 Koctets<br>
- 2 RAM de 8 Koctets<br>
- Clavier avec unité de viruliaation,<br>

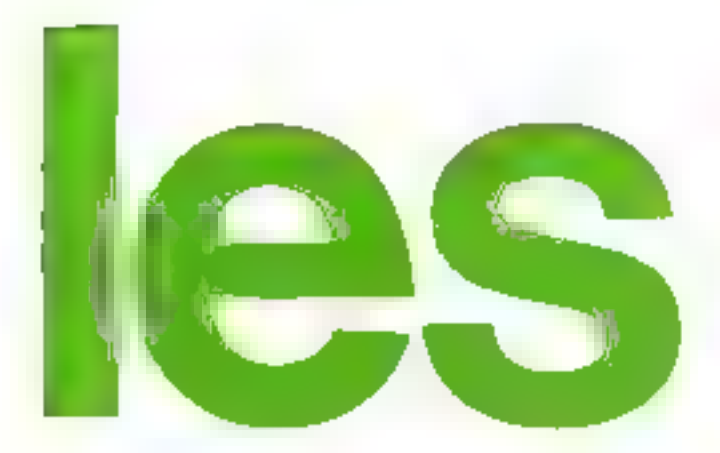

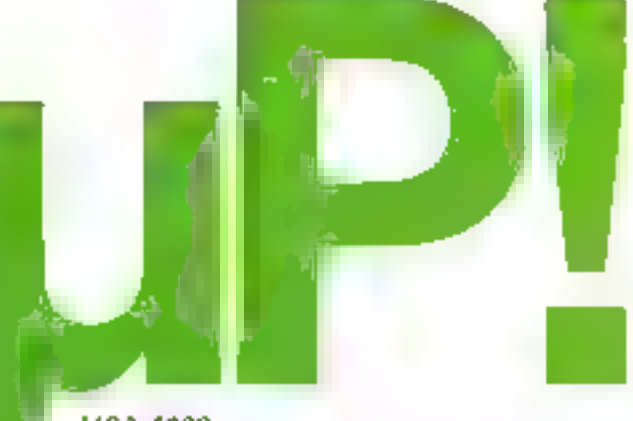

MSA-4000

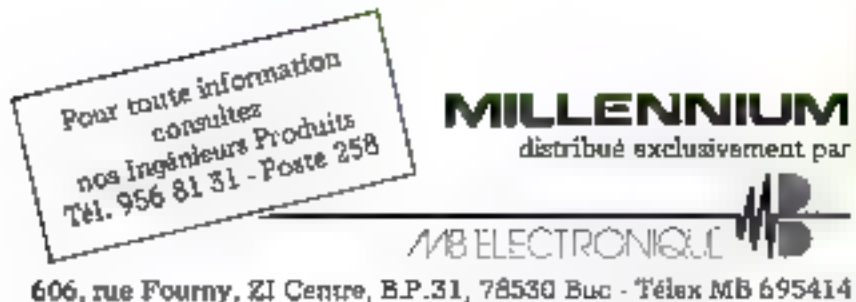

Pour plus de procurats cercles su reférence 140 de la Service 1777 ser la

## Les imprimantes

Gros piro sur let co-<br>conficco d'une léte.<br>d'imprenden type<br>- margacite » (line. **Yatse** 

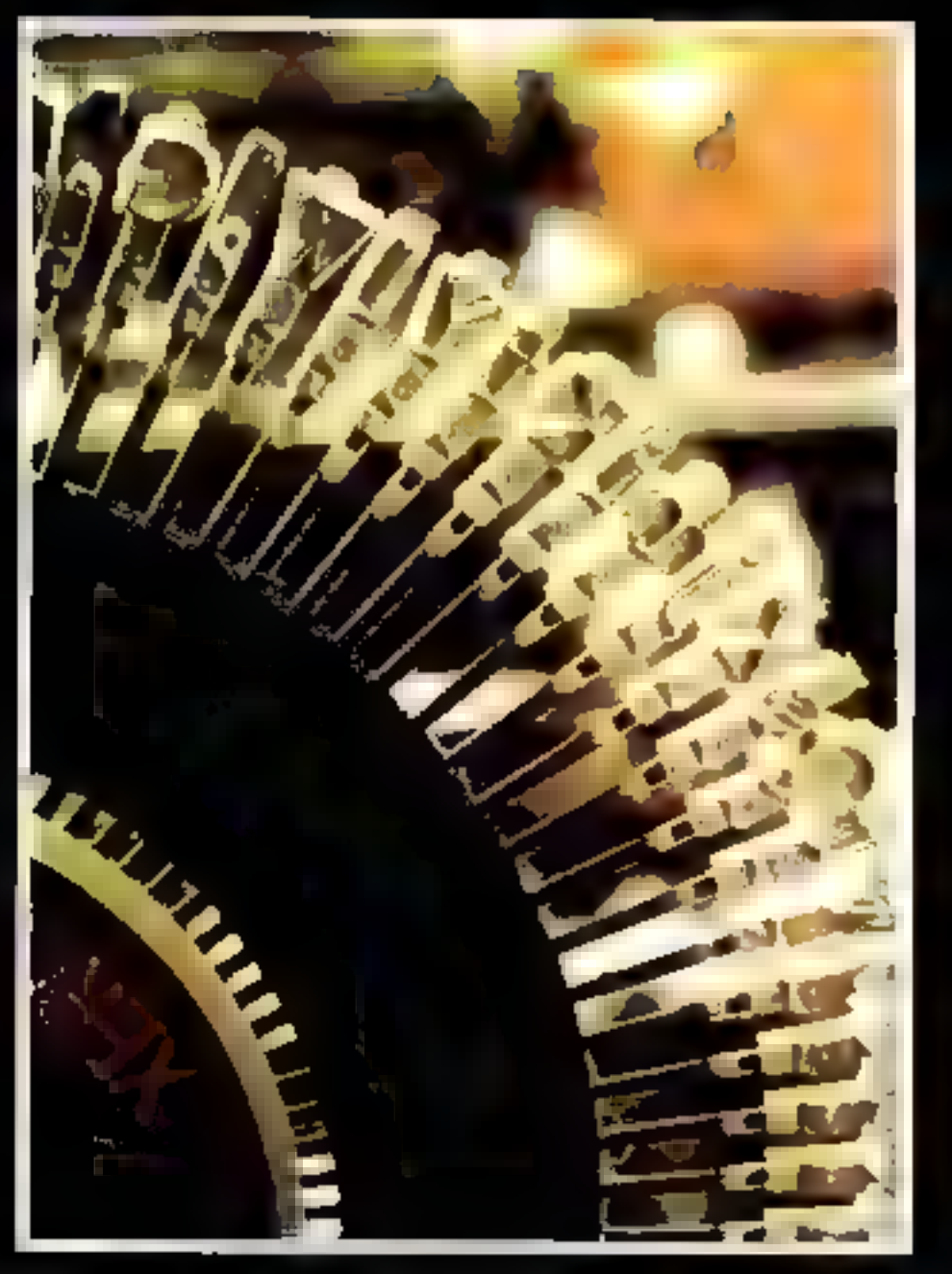

Bien qu'éties ne soient pas généralement l'élément qui suscite le plus vif intérêt pour l'utilisateur d'un système informatique, il est hon de ne pas les négliger car d'une part, elles génèrent des documents sanctionnunt un travail qui va être jugé sur son contenu et sur sa forme, et d'autre part, en cas al non fonctionnement, elles immobilisent un système au moment psychologiquement crucial une constitue la sortie des résultats.

Le sujet est particulièrement vaste et il existe de nombreux types d'imprimantes qui, selon leur technologie et<br>leurs fonctions possèdent un éventail étendu de possibilités.

Measmoins, et si l'on comiséere la technologie comme la micro-informatique,

critère de sélection (critère que vous retrotrerez tout au lung de cet acticle), les parthodes d'impressions peuvent live : classées en trois cutégories :

**Explorimentes à impact ou sons impact,** 

**a** L'impression caractère par caractère ou ligne par lignes

 $\bullet$  Les caractères préformés ou générés par une matrice. points.

Nous nous sommes attachés à décrire fel, ces principes d'impression en insistant plus particulièrement, toutefois, sur les imprimantes matricielles à siguilles qui, aujourd'hul, sont celles correspondant le mieux au marché des La vitesse d'impression s'exprime en nombre de caractères/seconde CPS pour les imprimantes caractères/caractère et en nombre de lignes/seconde pour les imprimantes lignes.

## Les 3 choix technologiques...

Avant d'aborder la façon dont sont résolus, du point de vue de la technologie, les problèmes liés à l'impression d'un message sur un support (papier ou autre) et de déterminer, par voie de conséquence ce qui caractérise chaque type d'imprimantes, nous allons examiner ces 3 choix technologiques.

Toute imprimante utilise une combinaison de ces 3 méthodes d'impression.

## $1<sup>st</sup>$  choix : imprimantes à impact ou sans impact

#### $\blacksquare$  Les imprimantes à impact

Les imprimantes à impact sont basães sur une méthode bien connue de tisos puisque c'est celle utilisée dans les machines à cerire chasiques.

Comine dans les ancientes machines à écrire, chaque caractère est supporté par un maricab venum frapper le papier à travers un ritban enereur.

L'impression consiste donc en un transfert d'encre du ruban sur le papier grâce à un impact mécapique,

#### $\blacksquare$  Les imprimantes sans impuel

Disc 1952, plusieurs 19pes d'imprimantes sans inspact étaient developpés aux États-Unis.

lei, le procédé d'impression n'est plus mécanique mais basé. sur un phénomène physique léféetrostatique, électrolytique thermique ou Jamineux (xérographie).

Nous analyserons plus loin, endétoil, les caractéristiques des imprimantes stilisant ces différents : systèmes d'impression, mais nous pouvons déjà les définir brièvement.

L'impression clectrostatique : Ce procédé consiste en l'impression directe par charge électrique. d'un papier spécial el révélateur. Dans cette classe, nous trouvens aussi l'impression par jet d'encre. lei, de minuscules gouttelettes sont chargées électriquement = dirigées à l'aide d'un champ électrique sur un papier ordinaire. L'impression électrostatique présente l'avantage d'être silencieuse et rapide.

• L'impression électrolytique : Le papier est imbibé d'une solution électrolistique. Des électrodes funt passer un courant électrique à travers le papier, et les ions en provenance des électrodes métalliques. forment l'image des caractères.

**D** L'impression thermique: L'impression se fait sur un papier spécial sensible à la chaleur, par cchauffement local par stylets ou éléments chauffants.

Phénomènes Jumineux : Ce sont les imprimantes dites - XERO-**GRAPHIQUES** ».

L'image est formée d'abord sur un support intermédiaire photorécopteur, préalablement clargé, ou par balayage d'un rayon laser sur un support photoconductebr.

Le transfert de l'image se fait à l'aide d'un colorant qui se dépose aux endroits où le support est chargé, par contact avec du papier. ordinaire puis fixation.

En général, les imprimantes, sans impact sont plus performantes, plus rapides, plus fepbles etplus silenticuses que les imprimanus avec impact mécanique.

## $2<sup>r</sup>$  choix : les modes d'impression caractère/caractère ou ligne/ligne

#### $\blacksquare$  Le mode caractère par caractère

Ce sont les imprimantes dites - sérielles -, Les caractères sont imprimés les uns à la suite des autres, pour former une ligne, à une vitesse relativement faible.

Chaque caractère est positionné par déplacement du système d'impression ou du papier.

#### $\blacksquare$  Le mode ligne par ligne

Ce sont les imprimantes dites - lignes - dans lesquelles l'impression de tous les caractères d'une ligne se faji en parallèle (simultanément). Le système d'impression couvre toures les positions de caractères de la ligne, il y a donc antiant de marteaux de frappe que de escuetêres dans une ligne.

## $3<sup>e</sup>$  choix: Caractères préformés ou générés par points

#### $\blacksquare$  Les exractères préformés

Le jeu de caractères est gravéune fais pour toute sur un support mabile. L'impression est réalisée lors du pressage des caractères sur le papier à travers un ruban en-Creur.

Les supports de caractères sont de formes très variées : evlindre, boule, marguerite, tulipe pour le mode d'impression caractère/ caractère du tambour, chaîne, bande... lorsque l'impression est du type parallèle, ligné par ligne.

#### **E Caractères générés** par points

Chaque caractère est ici représcaté par des points dessinés à l'intérieur c'une matrice définie généralement par 5 × 7 points ou<br>7 × 9 points. Cette méthode offre ene grande souplesse d'emploi puisqu'elle présente l'avantage de pouvoir mettre à la disposition de l'atilisateur une gamme très éiendue de symboles et de caractères.

C'est l'électronique de commande qui sélectionne les points correspondant à la configuration du signe classi

## Le vocabulaire des imprimantes

Peut-être n'en êtes-vous qu'à vou premiers pas en informatique. Voici quelles sont les différentes caractéristiques d'une imprimante et les « clefs » du langage des professionnels.

#### Les caractéristiques...

#### La vitesse

On l'exprime en nombre de caractères par seconde : CPS, ceci pour les imprimantes caractère par cantelère.

Pour les imprimantes lignes, on parlera en nombre de Lignes Par Minute: LPM, les vitesses se calculent en imprimant des lignes complètes et doivent tenir comple du temps. d'interligne

#### La densité d'impression borizontale

C'est ce qui définira le nombre de caractères pouvant être Imprimés sur la largeur physique complète de l'imprimante. On l'exprime en nombre de caractères par pouce CPI (Caractêre Par - INCH +).

Quatre densités sont couramment utilisées 10 CPI, 12, 15 et 16.5 CPI (16.5 CPI permet d'imprimer 132 caractères sur une largeur physique de 80 colonnes). De la densité d'impression, dépendra donc la largeur du caractère. Sujvant les inodèles, on peut changer de densité par logiciel ou par interrupteur manuel.

#### La densité d'impression verticale

C'est ce qui définira le nombre de lignes pouvant être imprimées dans 1 pouce; on l'exarime en LPI (Lignes par ineli). Les deux densités les plus utilisées sont 6 et 8 I.PI. I] existe d'autres densités, mais en général on ne les rencontre que sur des imprimantes réservées à des applications spécifiques. Ou encore sur les imprimantes fonctionnant dans un aiphabet différent (arabe, chinois, japonais).

Que l'on parle d'imprimante caractère ou ligne, la hauteur d'un caractère est de 0,1 pouce

 $(2,54 \text{ mm})$ ; la distance entre deux lignes de caractères (in $terlique) est de 2,03 mm (ar$ rondis).

Les caractères seront jointifs verticalement si on supprime l'interligne normal, c'est-à-dire à partir d'une densité de 10 LPL Une utilisation de ce type se justific pour les caracthres chipois on japonais ou encore pour des applications du type graphique.

#### La vitesse de montée du papler

Elle s'exprime en Pouce Par-Seconde (IPS). Il n'existe pas à proprement parler de vitesse standard. Celle-ci dépend surtout de la vitesse d'impression et donc du type de technologie employé (la fourchette se situe de 4 à 20 IPS).

On pour dire que le papier se déplace de trois manières différentes sur la plupart des machines. L'interligne simple, le saut d'une page et le saut du paragraphe, qui est en fait un saul de  $N \times$  lignes à l'intérieur. d'une page.

Ainsi, nous pouvons définir les principaux critères utilisés :-

- VFU; Vertical Format Unit (bande pilate). Dispositif de l'imprimante permettant d'effectuer. l'avance - programmée » du papier. I
- TOF: Top Of Form. Désigne le bord supérieur de la page.
- FF : Furm Feed. Designe un mouvement du papier égal à la vulcur d'une marge.
- VT: . Vertical Tabulation. Désigne un « saut « du papier à l'intérieur de la page (inférieur à une the gelt.

BOF: Bottom of Form. Fonction qui consiste à décleacher an saul automatique du papier allant de la fin de la page on cours d'impression au début de la page suivante (saut des pliures dans le cas d'un papier en continu).

#### Les Interfaces

C'est la partie électronique qui permet le dialogue entre l'imprimante et l'ordinateur. L'interface peut faire partie intégrante de l'électronique de la machine, ou bien se présenter sous la forpse d'une carte séparée. Catte carte paut se trouver dans l'imprimante ou dans l'ordinateur.

Il existe deux familles d'interfaces très répandues. L'interface parallèle et l'interface série.

#### Les clefs de langage...

#### ASCII :

Codification des caractères en 7 bits (normes internationales).

#### **EBCDIC:**

Codification des caractères en 8 bits (très répandus chez EBM.).

#### **ASYNCHRONE:**

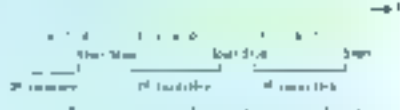

Les caractères transmis (en série) sont précédés d'un bit de start et spivis d'un bit de 810р.

#### **SYNCHRONE:**

 $\rightarrow$  $\sim$  100 m  $\sim$  100 m  $^{-2}$  <br>constant in the lattice of the  $\sim$ **Commerce Selection and Commerce Commerce Selection** Dans le monde des transmissions synchrones, il faut que,

dans un même intervalle de temps (avec le décalage dû au lemps de propagation), le même nombre d'intervalles élémentaires soit décompté aux deux extrêmités de la liaison. Pour cela, chacune d'elle est équipée d'une horloge et l'extrémité émettrice envoie périodiquement un signal de synchronisation.

#### $C(TIT)$

Comité Consultatif International pour le Télégraphe et le Téléphone : organisme officiel ayant decide des normes internationales de transmissions telephoniques.

#### $OCR:$

Optical character recogni-

tion : lecture optique de caracières.

#### DOT MATRIX:

Terme employé pour désigner la matrice à aiguilles d'une imprimante.

#### **MTBF:**

Meam Time Between Failure : définit le temps moyen entre deux pannes d'un matériel (il n'est significatif que statistiquement parlant et ne s'applique qu'aux matériels fonctionnant en deçà des spécifications du constructeur et du DUTYCYCLE).

#### **DUTYCYCLE:**

Cycle de travail. En ce qui

concerne une imprimante, suo - dutycycle - exprimeral (en pourcentage) le temps moyen d'utilisation répétée. Exemple: 50 % du Dutycycle pour 50 % de densité d'impression signifiera que l'imprimante pourra imprimer pendant quatre heures. consécutives (50 % de 8 beures, c'est-à-dire une journée de travail) des lignes dont le nombre de caractères. ne dépassera pas la moitié de la capacité totale (66 pour  $132$  col.  $=$  40 pour 80 col.).

#### **MTTR:**

Meam Time To Repair: sigrific temps moyen d'une réparation.

## Les imprimantes a impact

L'impression à impact concerne un grand nombre d'imprimantes telles que les imprimantes à disque, tambour, chaîne, truin, peigne, bande, matricielle à aiguilles... Les imprimantes à impact permettent l'utilisation d'une très grande variété de papier et l'impression simultanée de copies par carbone.

L'impuet a lieu soit à « l'arrêt » lorsque le support papier est arrêté, soit au « vol »,

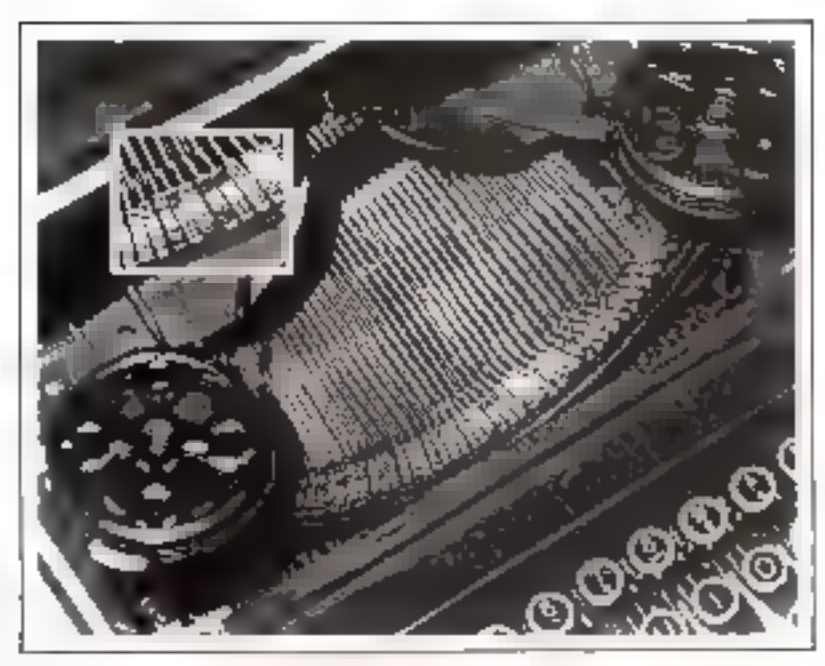

## L'impression caractère/caractère

#### Les premières imprimantes : Le marteau...

Les premières imprimantes utilisaient le principe des machines à écrire dans lequel l'ensemble des caractères (le jeu) était supporté par des martenus, disposés en - demi-cirque », afin de frapper le papier au même endroit. Bien entendu, cette méthode d'impression. était très lente (quelques caractéres par seconde-CPS).

#### Le cyliadre...

Mais, le début de l'ère informatique, torsque l'on parle d'impression, commence avec les télétypes. tel que le « télétype 33 » qui ntili-

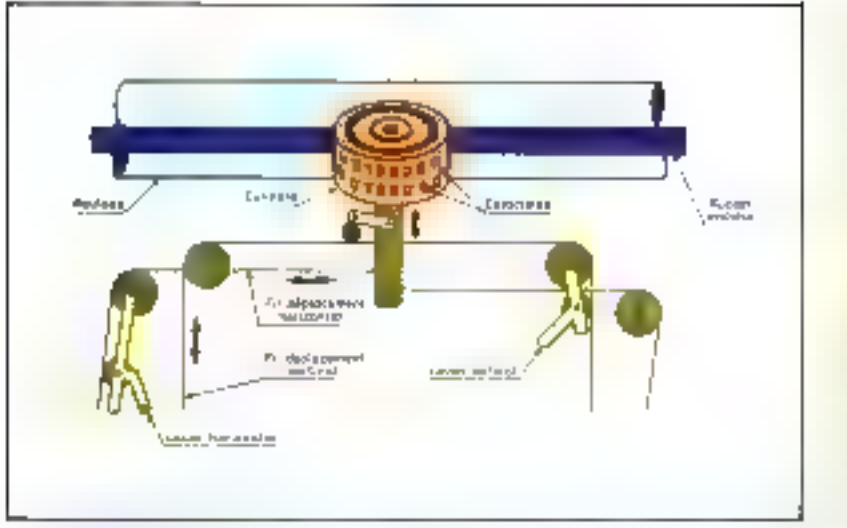

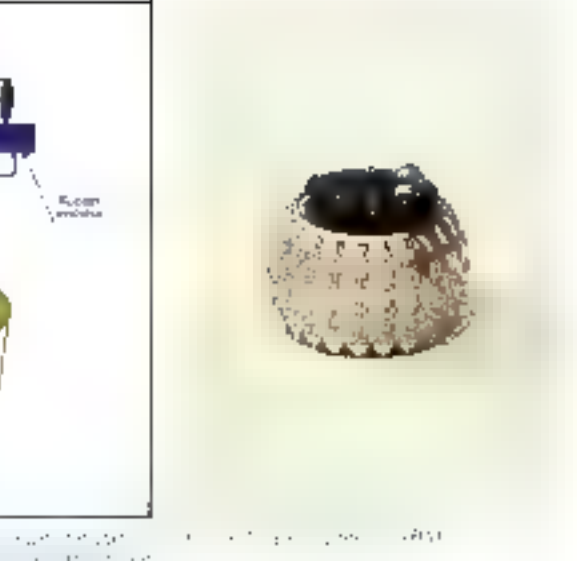

Professional and a state of the conand the China 

sait le principe du cylindre<br>(fig. 1). Ici. Il jeu de caractères est entièrement supporté par un cylindre, le positionnement de chaque caractère se faisant à partir d'une rotation autour de son axe vertical et d'une translation.

L'impuet mécanique a lieu en projetant le cylindre sur le papier (à travers le ruban encreur) ou le rouleau porte-papier sur le cylindre. Placé plus pres du papier que dans le cas précédent, le cylindre permet des vitesses d'impression plus grande : de 10 à 15 CPS

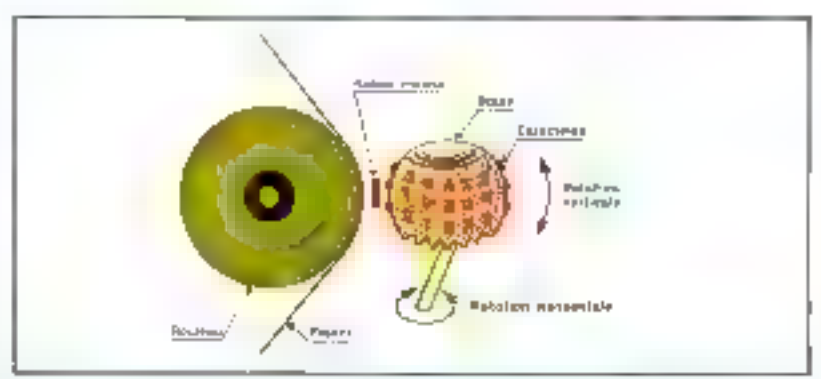

The second state  $\mathcal{O}(1)$  , and the second state of the second state  $\mathcal{O}(1)$  , and the second state  $\mathcal{O}(1)$  , and the second state  $\mathcal{O}(1)$  , and the second state  $\mathcal{O}(1)$  $\cdot$  $\mathcal{A}$ Ťг. and a series  $\sim$  $\sim$ a con

#### ... et la boote

Vers le milieu des années 60. I.B.M. présente un système d'inpression à boule (sélectric) très proche du cylindre dans son principe mais permettant le cliangement du jeu de caractères avec squpbesse.

Les caractères sont disposés sous forme d'anneaux sur la surface de la sphère. Une double rotation horizontale/verticale de celle-ci permet de sélectionner le caractère voulu (fig. 2).

L'impression est réalisée par projection de la tête sur le papier après son positionnement lutéral le long du chariot perte-tête.

Les visesses ne dépassent guére 15 à 20 caractères par seconde.

Machine Concert RM (China Series

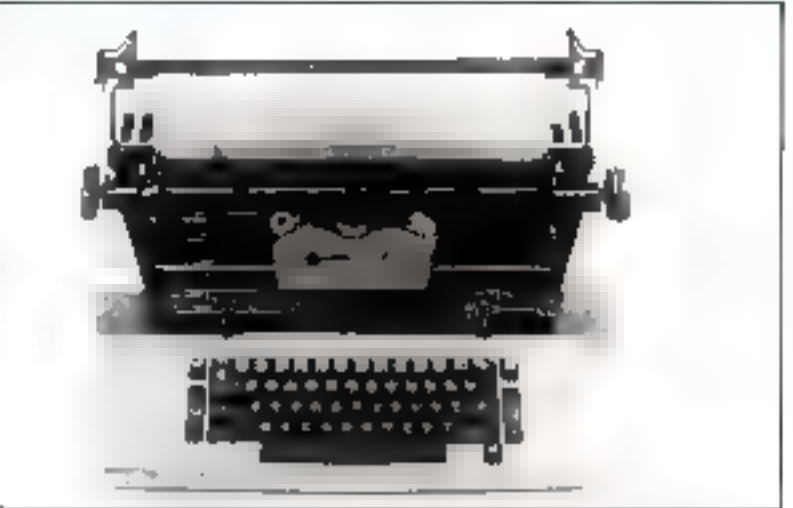

Les imprimantes à caractère plein, de type - marguerite » ou « tulipe », sont très utilisées dans les applications de traitement de textes.

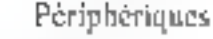

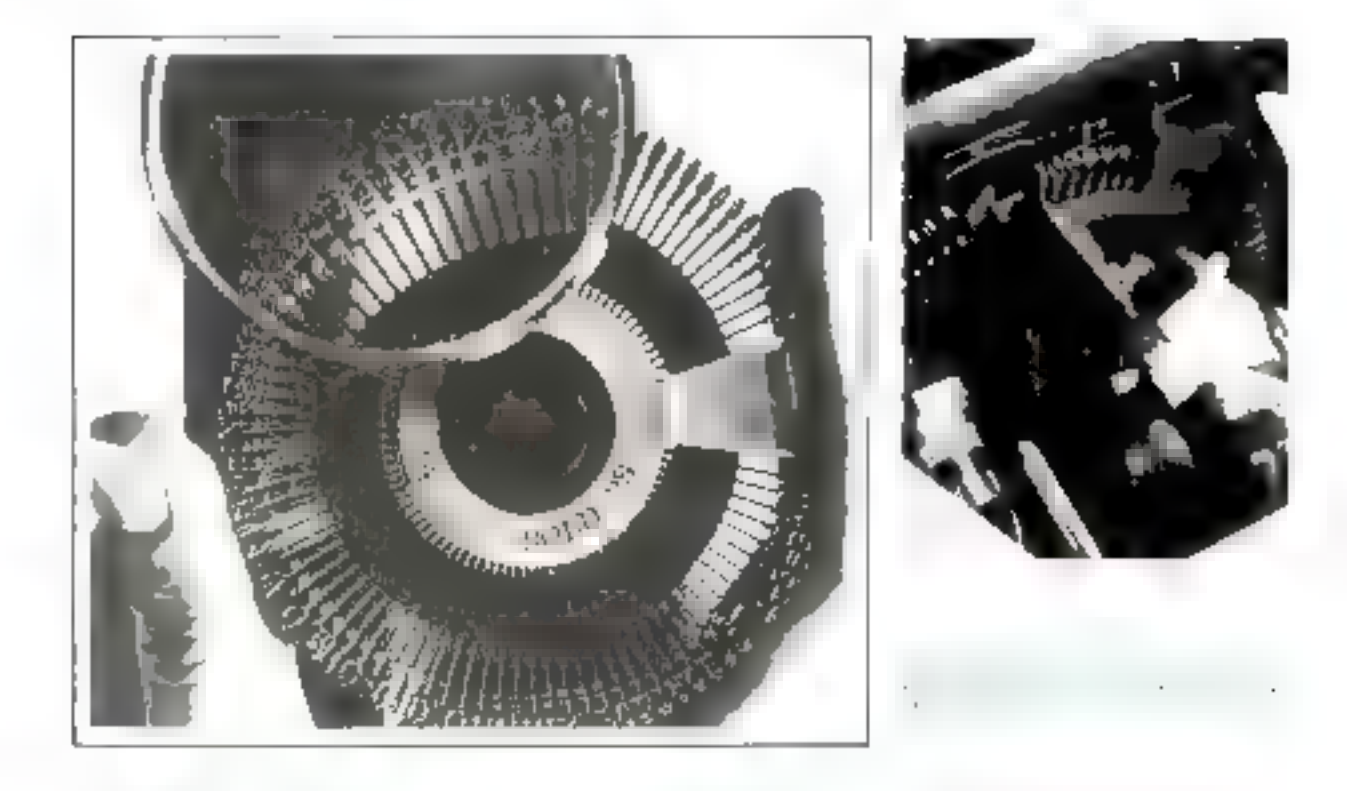

#### Les imprimautes à disque : de la Marguerite à la Tullpe

Au milieu des aunées 70, natil'imprimante à enractère plein de type - murguerite - ou - tullpe -.

Elles sunt très grifisées dans des applications de traitement de textes, du fait de leur grande qualité d'impression. Ces imprimantes sunt relativement lentes (15 à 55 caractères par seconde) et prièren-

and the same  $\begin{split} \mathcal{F}^{\mathcal{A}}_{\mathcal{A}}(\mathcal{A}) & = \mathcal{F}^{\mathcal{A}}_{\mathcal{A}}(\mathcal{A}) \mathcal{F}^{\mathcal{A}}_{\mathcal{A}}(\mathcal{A}) \\ & = \mathcal{F}^{\mathcal{A}}_{\mathcal{A}}(\mathcal{A}) \mathcal{F}^{\mathcal{A}}_{\mathcal{A}}(\mathcal{A}) \end{split}$  $\mathbb{R}^n$  $\cdot$ . **Contract** contract and a series of the

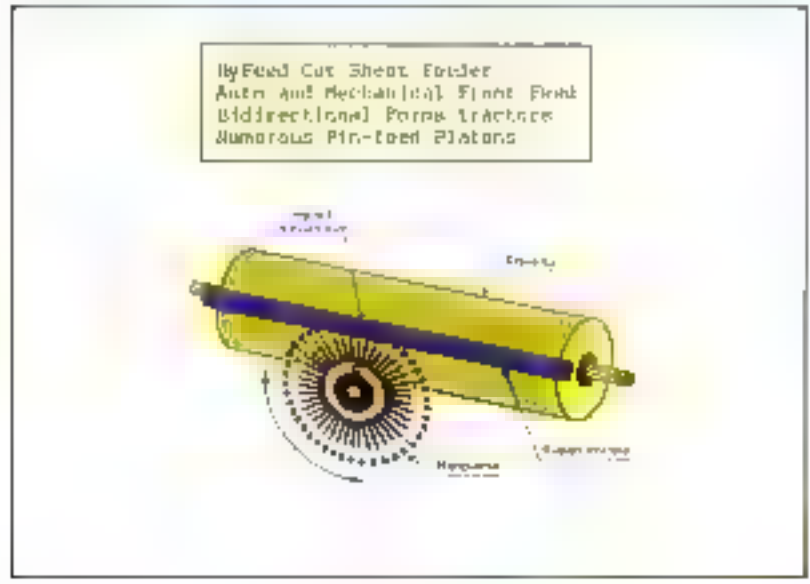

ses pour le marché micro-informatique. L'arrivée d'imprimantes japonaises (Tec. Olympia) utilisant cette rechnologie laisse cependant présileer d'une baisse importante des prix.

Le principe d'impression de la - Marguerite - (Dalsy wheel), developpé initialement par Diablo, repose sur la rotation dans un planvertical d'une roue dont les rayons sont des bras souples qui supportent chacut un caractère à leur extrémité extérieure.

Le cliation sur lequel est montée la roue se déplace horizontalement le long d'un avec et 3'impresstan est effectuée par la frappe d'un nameau sur les caractères du disque (Fig. 3).

L'interchangeabilité du disque (plastique cu fer) itssure une grande souplesse au niveau des jeux de campilères.

Des efforts sont faits pour augmenter la vitesse d'impression, en utilisant deux têtes par exemple (Qume iwin track: 75 CPS).

Le principe de la « l'ulipe - uti-<br>lisé par NEC repose aussi sur la botation d'un disque mais cette

Les imprimantes Périphériques

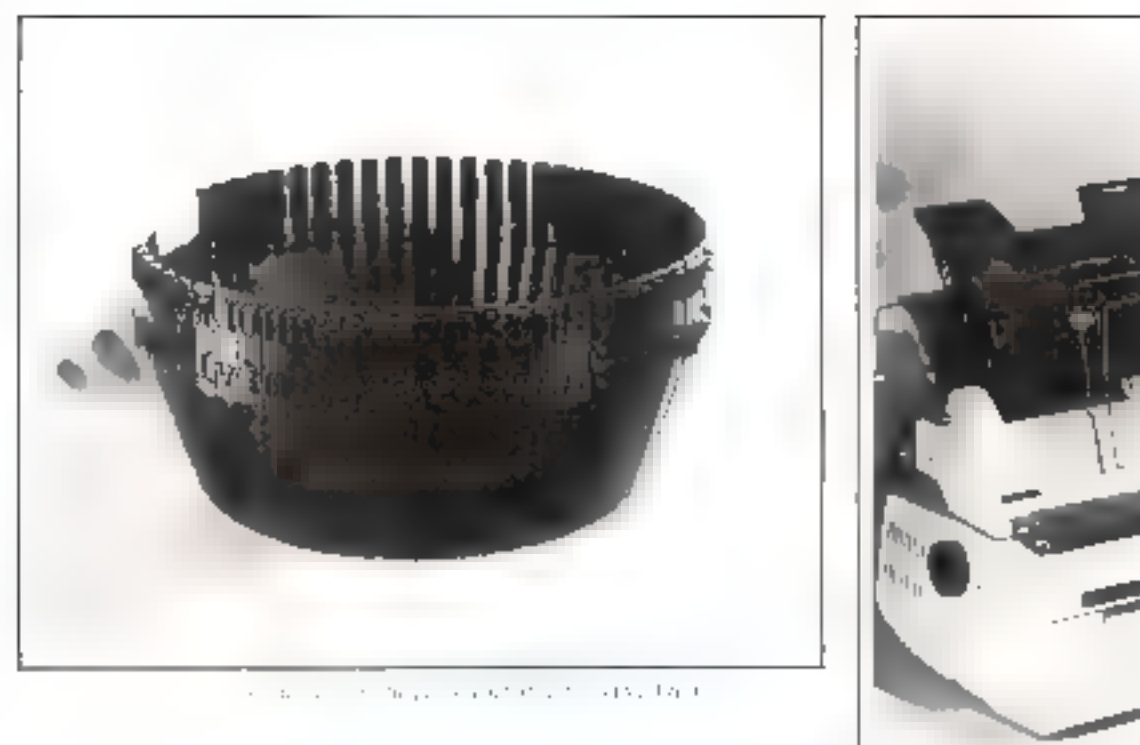

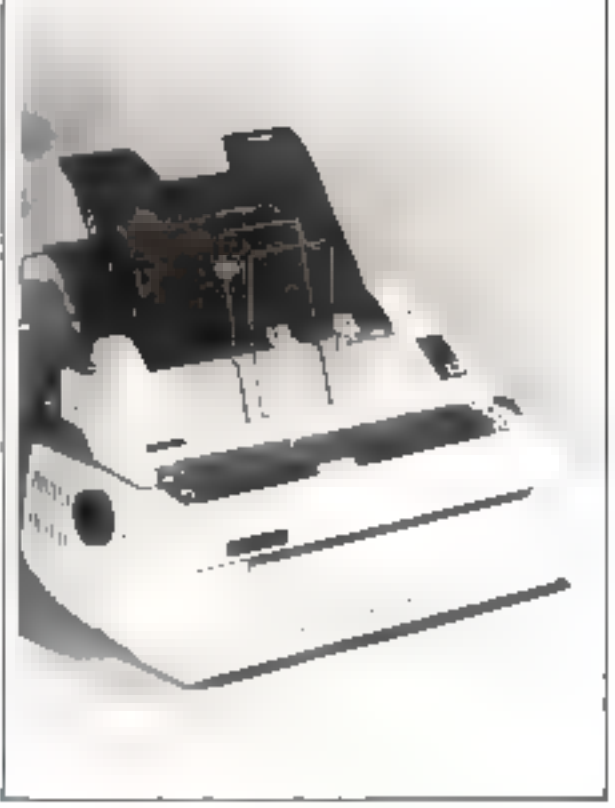

fois-es dans le plan horizontal, les lest provoquee par la frappe d'un<br>caractères étant supportés par l'imarieau Somme pour la Margue-<br>deux bras vérticaux, l'impression l'ine.

### Les imprimantes lignes

Quelle que soit la méthode employée, le mode d'impression série,<br>caractère par curactère, est nécessairement lent et ne peut<br>guére dépasser 200 CPS ; 600 CPS pour les imprimantes<br>mutricielles à aiguilles.<br>Pour obtenir des

**El imprimante**<br> **El imprimante**<br> **A harre oscillante**<br> **C** imprimante à barre oscillante<br>
L'imprimante à barre oscillante les caractères du jeu. Il suffisait<br>
fut l'une des premières imprimant- de commander électroniquem

ce qui augmentait la vitesse d'im-<br>pression.<br>A la ligne suivante, les caractè-<br>res se déplaçaient en sens inverse<br>et ainsi de suite pour les autres<br>lignes.<br>L'inertie de la barre qu'il fallait<br>déplacer dans un seas puis dan

## Les imprimantes à tambour

Un système annonçant le tum-<br>bour vit ensuite le jour. Il copsis-<br>tait à utiliser des roues portant<br>chacune un jeu de caractères<br>complet et dont la rotation autour<br>d'un axe associée à la frappe des<br>hatricaux permettait l'i

A 1 500 lignes/mn, le tambour tourne à 1 500 tr/mn. Pour un jeu de 80 caractères, le moment de l'impaci doit être calculé à 1/1 000° de seconde près.

le parc de machines installées est important (CONTROL DATA, DATA PRODUCTS...) et ce type d'imprimantes figure encore au catalogue de plusieurs constructeurs de systèmes.

Un cyfiodre mêtallique sur lequel est gravé on jeu complet de caractères pour chaque colonne d'impression est en rotation continue à vitesse constante.

Le papier et le raban encreur se trauvent entre le tambour et le banc de marteaux. Chaque marteau, activé par un solénoïde,  $\lceil \frac{1}{2} \rceil$  a volée (fig. 4) sapier, ruban et caractère adéquat. Ulinpression d'une ligne correspond à une rotation complète du tamboar. Compte-tenu des vitesses atteintes (de 300 à 1.500 caractères) par manute) on pout moughner. combien l'électronique doil être sophistiques pour pouvoir synchroniser frappe des marteaux et passage des caractères sélectionnés.

A 1500 LPM, le tambour tourne à 1.500 tours/minute. Pour un jeu de 80 caractères le moment de l'impact doit être calculé à moins de 1 millièrne de seconde près.

Des imperfections apparees au niveau de l'alienement des caractères, le peu de souplesse dans le changement des jeux de caractères et la complexité des réglages electromecaniques pour les techniciens de maintenance ont favorisé l'avènement d'autres (echnologies,

La figure 5 montre un exemple d'application d'une imprimante à tambour spécialisée

### Les imprimantes « chaîne »

Vers la fin des années 50. 1.B.M. presenta son imprimante 1403 à chuine (600 lignes par minate) connectée au système 1401.

Le principe est simple, puisqu'il ressemble pour toute la partie rubiin, marteitus et solénoïdes au précédent. Le tambour qui tournail autour d'un axe horizontal est. remplacé par une chaîne de caractères tournant autour d'un axe vertical.

Les caractères constituent les maillons de la chaîne et le jeu de caractères est répèté plusieurs fois. La sélection des caractères par l'électronique repose sur le même principe que pour le tambour.

Là encore, le changement de jeu de caractères n'est pas aisé, mais le problème de l'ondutation verticale des caractères ne se pose plus, been qu'il puisse parfois laisser place à un décalage horizontal. des caráctères par rapport aux marteaux.

2000/07/20  $\cdots$ rije iz urgeg  $\ddotsc$ in<br>Sterno al Sal

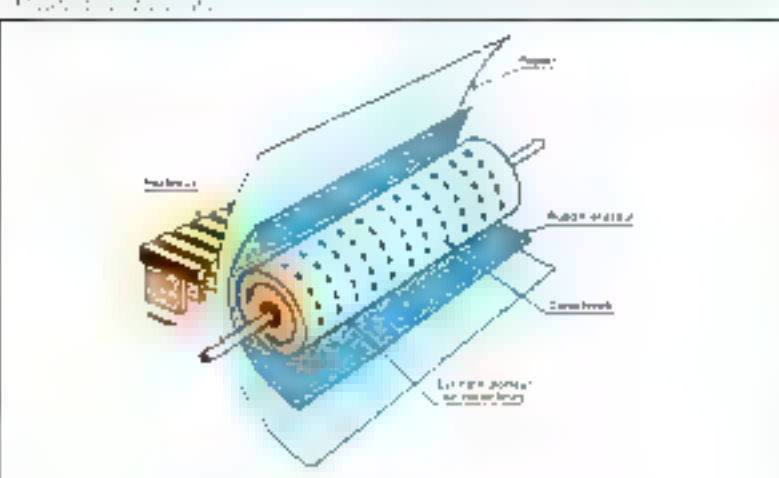

Tous les caractères défilent devant les marteaux et l'impression se fait à la volée. Les plus grandes vitesses atteintes avec ce type d'imprimante sont de l'ordre de 2000 LPM.

### Les imprimantes train chaîne-train

I.B.M. continua de son côté avec ses imprimantes à chaîne de la famille 1403, Une légère modification de la «chaîne» amena l'imprimante « Train ». Cene stratégie fut judicieuse puisque le marché se déplaça vers la chaîne et le train.

Sur une imprimante - train ». des blocs porteurs d'un groupe de caractères sont poussés le long d'un rail au licu que chaque caractère soit tiré comme c'était le cas de la chaîne. La chaîne-trainétait un mélange de ces deux lechniques. On peut ciser à titre d'exemple l'imprimante train LBM. 3216 et la DATA PRIN-TER.

## Les imprimantes à peigne

TALLY est à l'origine de m type d'imprimante issu d'un heureax « mariage - unire l'impression par barre horizontale et l'impression matricielle. En effet, chaque dent du peigne (qui sert en même temps de marteau) perte une bille au lieu de porter un carúctère plein. La promière commande permet l'impression de tous les points constituent le haut des caracières. La deuxième commande, après déplacement vertical du papier imprime la deuxième rangée de points...

Ainsi, l'impression est provoquée par le déplacement vertical du papier et le déplacement horizontal do prigue.

Pour des caractères constitués d'une matrice de points  $7 \times 7$  il faut donc réaliser 7 commandes conjointement à 7 sauts de papier pour imprimer complètement tous les caractères d'une ligne

## Les imprimantes

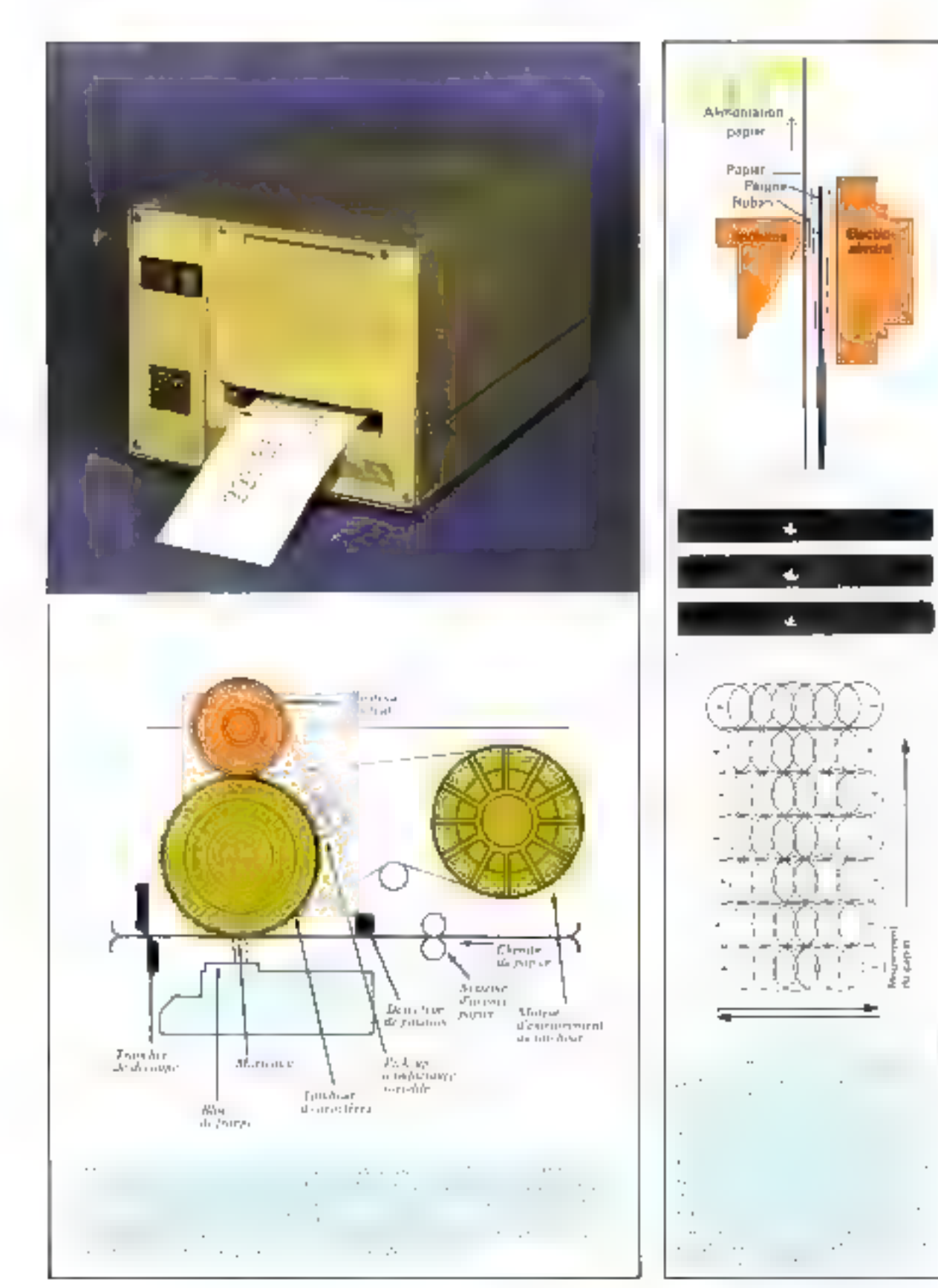

#### Les imprimantes matricielles utilisent une matrice d'aiguilles

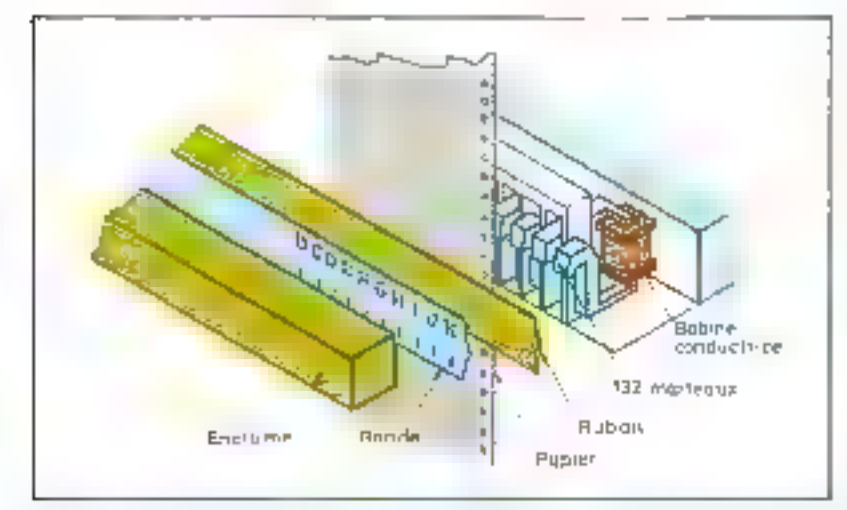

the control government with the world through the completion will  $\ldots$  $\overline{1}$  $\sim$ **Allen Art** 

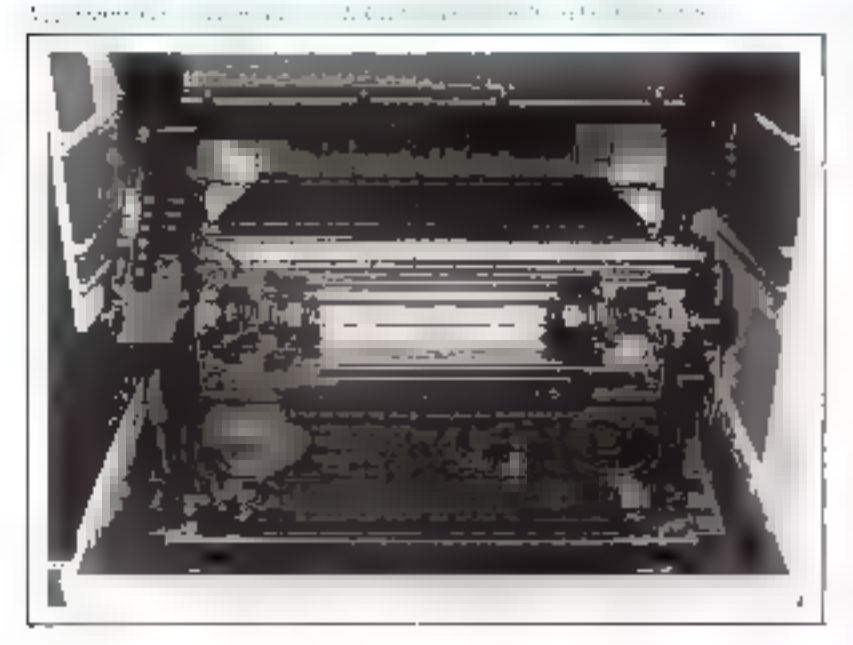

Le balayage complet de la matrice s'effectue par une swellation horizontale du peigne, provoquée par un lien de flexion en acier scellé qui moleur pas à pas qui escille lui-même selon ni ase de 15%

La figure il montre le principe du pergne utilisé sur les imprimain-TES TALLEY 2000 et 3000.

## Les imprimantes à bandes

Depuis quelques années ime variante de la chaîne : la bande, utilisée par la plupart des constructeurs, a gagné une place de choix sur oc marché.

Cette technologie est celle actaelleinent omplijker par plasieurs

grands constructeurs tels que LB.M., DATA PRODUCTS.<br>CONTROL DATA, DOCUMA-TION, DATA PRINTER et CENTRONICS. Le principe en est le suivant : le mojeur synchrone entraîne une bande métallique sur laquelle apparaissent les caractères en relief; la bande tourne à une vitesse constante. Le jou de caractères est répété plusieurs fois sur la bande. Sous chaque caractère apparaît une marque, également en relief, qui servira à la fois au contrôle de la vitesse de la bande et d'horloge  $|$  fig. 7).

La logique, contrólée par un microprocesseur 8 bits compare les caractères en place dans la mémaire d'impression (reçus par l'ordinateur) la gosition où les caractêres doivent être imprimés (n' de colonnes) et l'endroit le plus proche où se trouvent les caractères sur la bance. Ainsi lorsque le caractère sélectionné passera devant la calonne reconnue valide (bonne à imprimer), la coincidence déclencliera la commande d'un martenu et le caractère sera imprimé à la volée. Le serumiton permanente des caractères sur la hande permet d'autoriser plusiques fois l'impression du même caractère lout en gardant ce même eargetère disponible en mêmoire nour la ligne survante. Ceci a pour effet tle permettre des vitesses élevées 600, 1200 он 2 000 1.Р М.

Par rapport aux imprimantes à tambour in même à chaînes (le principe des imprimantes à chaines est à peu près le même que celiti des imprimantes à bandes à deux différences près. La synchronisation de la vitesse de la chaîne est du type asservie, donc indirecte. La structure de la chaine comporte un support et une partie rapportée sur laquelle se arouvent les caractères), l'iniprimante à bande permet une grande sou-<br>plesse dans le choix de la bande.

L'utilisateur peut changer luimême le batide sans faire appel à un spécialiste. Aucun réglage spécial it'est nécessaire. La bande se cemet normalement en bonne place titute scule.

### Les imprimantes

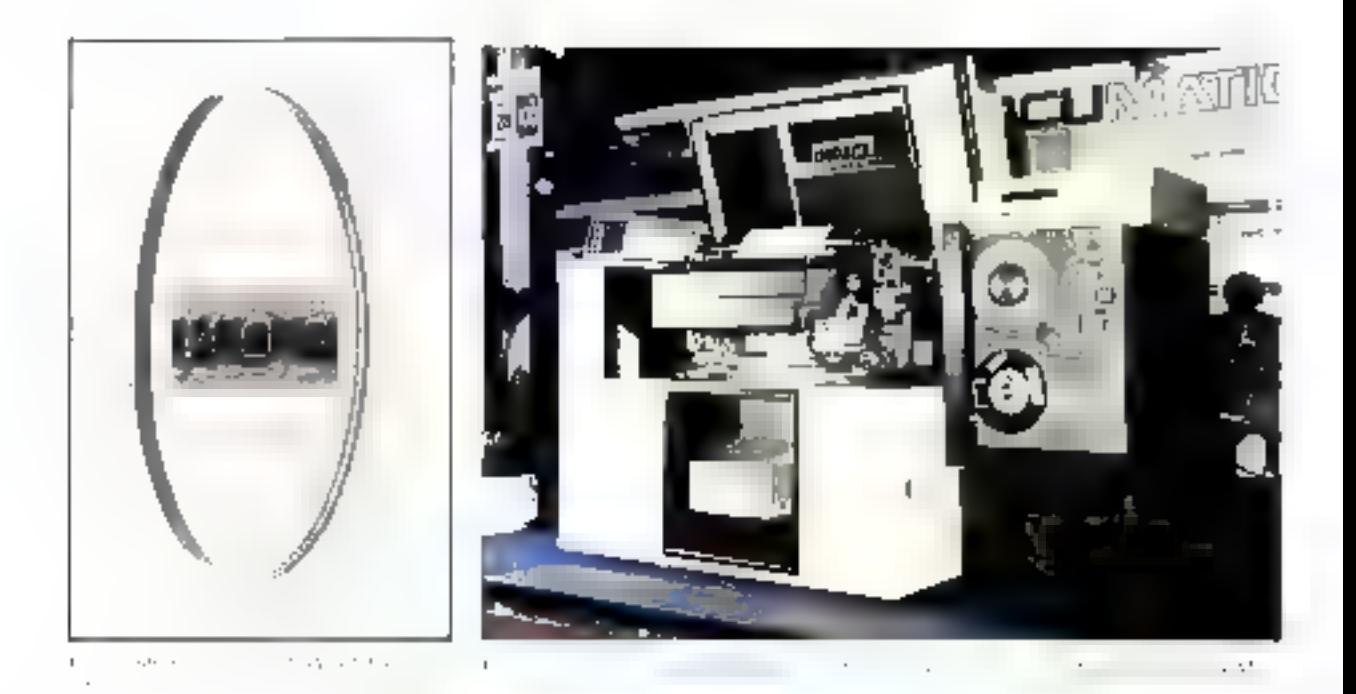

## Les imprimantes a caractères genères par one matrice de points

A la fin des années 60, apparaissent les imprimantes matricielles à alguliles développées notumment par CENTRONICS aux U.S.A. et LOGABAX en France. Cette nicthode consiste, non plus à utiliser des caractères préformés, mais à constituer les caractères au fur et à mesure de ses besolps.

#### Les imprimantes matricielles

Elles sont appelées ainsi parce<br>que le type d'impression utilise une matrice d'aiguilles.

Qu'est-ce qu'une matrice ? C'est en quelque sorte un rectangle (ou un carré) dont L serajt ]enombre d'aiguilles ci n  $\equiv$  nombre de déplacements nécessaires à la tête pour « dessiner » un caractère. Cette définition s'exprime sous la forme d'un produit de deux chiffres  $(n \times L)$  dont  $\mathbb E$  premier, n, est toujours le nombre de déplacements en « PAS » et la second. L, le nombre d'aiguilles de la tête d'impression.

Par exemple:  $5 \times 7$  year dire 5 pas nécessaires pour imprimer un caractère d'une hauteur de 7 aiguilles (fig. 8).

Le « parcours » logique de l'impression consiste à restituer sur le

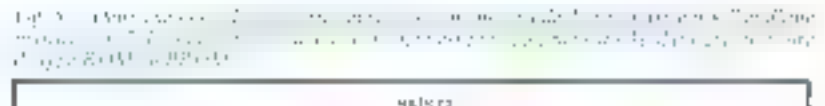

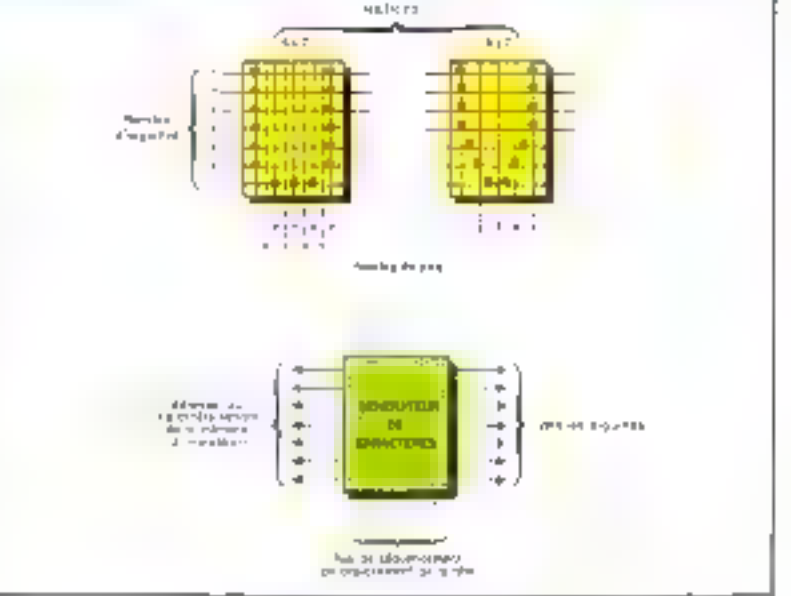

## Les imprimantes

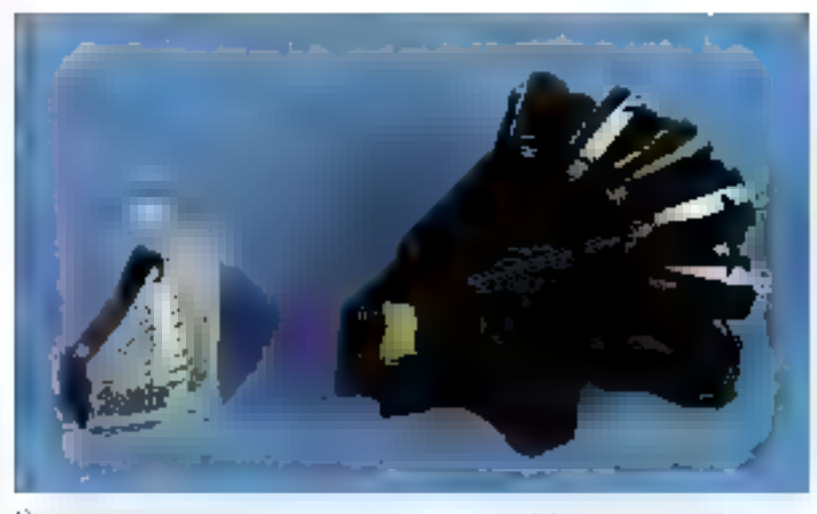

On a card an an t-Iona.<br>Bantan a baile a bha

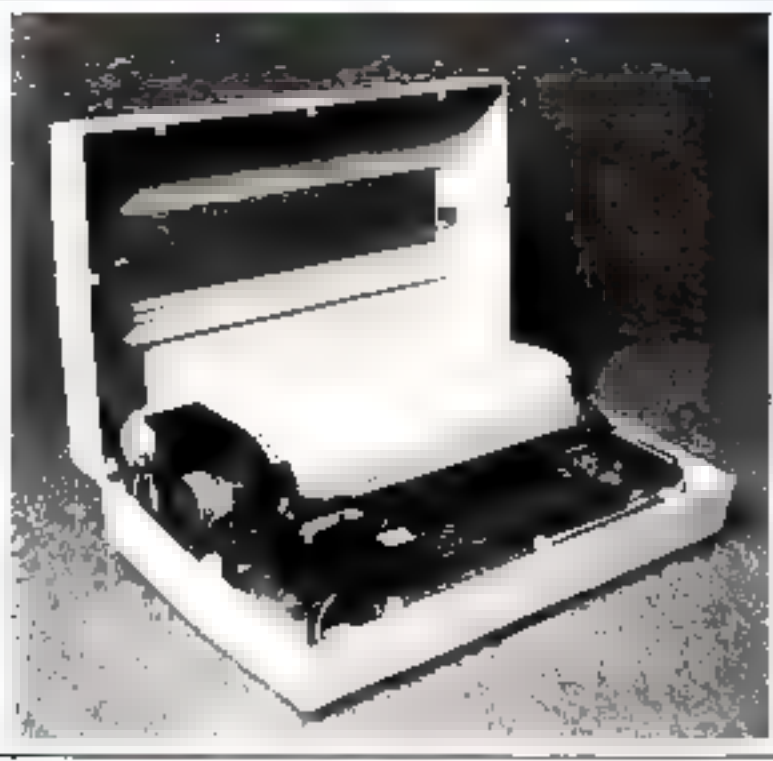

 $\mathbf{q}^{\text{th}}(t)$  , i.e.  $\sim$  :  $\frac{1}{\sqrt{2\pi}}\frac{1}{\sqrt{2\pi}}\frac{M}{\sqrt{2\pi}}$ 

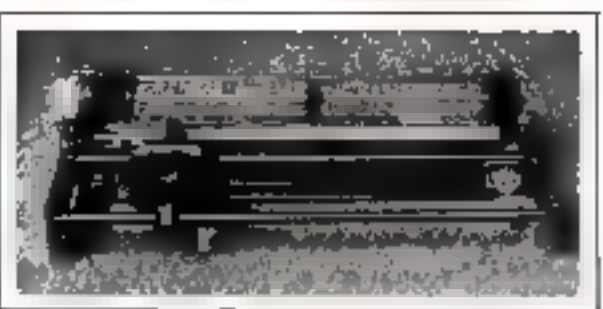

papier le dessin du caractère. préalablement établi dans une mémoire (généralement ROM ou PROM) le dessin sera inscrit<br>dans le rectangle de référence constituant la matrice.

L'adresse d'un caractère à imprimer (en provenance de l'ordinateur) est écrite dans une autre mémoire (RAM). Lorsque l'on veut imprimer ce caractère on va lire la mêmoire RAM et donner l'adresse de ce caractère au GE-NERATEUR DE CARAC-TERE. Quand la tête d'impression se déplace, le système qui pilote la téte génére un signal d'horloge permettant de séquencer le déplacement et de fabriques les PAS. Chaque pas correspond à un top d'horloge qui vient également adresser le générateur de caractéres. Chaque fois qu'un pas d'horloge de déplacement de la tête est émis, il lit une partie de l'adresse, donc de l'image contenue dans le générateur de caractères. La lugique donne aussitôt l'ordre de commande des aiguilles currespondantes, ceci jusqu'à ce que le nombre de pas requis soit atteint. A ce moment une nouvelle adresse d'un caractère est envoyée au générateur de caractères.

Les imprimantes matricielles étant particulièrement bien adaptées au marché des micro-ordinateurs, examinons qu'elles sont lears caractéristiques essentielles :

#### Le système d'Impression

Il est généralement composé des parties suivantes :

a chariot se déplaçant le long de deux barres de guidage.

**a** tête d'écriture montée sur ce chariot.

carlouche ou cassette contehant if ruban encreur.

• moleur d'entrainement assurant le déplacement de l'ensemble.

Le chariot se déplace sur deux barres d'acier dont une reçoit la bague principale du charlot et Emadel 2

## Le point sur les imprimantes des micro-ordinateurs

#### Dequis deux ou trois ans l'essort de la micro-informatique a amené bon nombre de sociétés tournées peu à peu vers l'électronique et l'informatique, à développer leurs efforts dans ce nouveau créaeau des « minis » imprimantes.

Si la révolution technologique est moins spectaculaire que dans d'autres domaines de l'informatique, il n'en reste pas moins vrai que la miniaturisation des composants électroniques et la compacité des niécanismes ont permis aux imprimantes de suivre harmoniquisement l'évolution des pièro-ordinateurs, notamment en ce qui concerne le rupport prix/performance.

Lors de la première boutique informatique, au SICOB 7k, il était très difficile de trouver une imprimante dont le prix soit en rapport avec celui d'un micro-ordinateur.

A la fomière de ce que nous avons pu apprendre par les constructeurs, importateurs, boutiques micro et utilisateurs, nous avons essayé de dégager un certain nombre de tendances qui nous semblent caractèriser ce segment du marobé des imprimantes.

Ainsi, nous distinguons plusieurs niveaux :

#### Le marché fui-même

Les performances accrues des micro-ordinateurs. l'augmentation des capacités de mémorisation. Forientation des applications vers la gestion des PM1, le rapprochement avec la miniinformatique font, en partie, évoluer les besoins des utilisateurs vers des imprimantes à charaot plus large (132 colonnes à 10 caractères au pouce) et plus rapide (120 à 180 caractères par seconde).

Ceci laisse présager que, dans les deux années qui vont s'écouler, le marché des imprimantes - moyenne vitesse - (100 à 250 CPS) devrait connaître une évolution identique à celle des imprimantes - basse vitesse -, soit une multiplication du nombre des fabricants et une baisse de prix importante.

La percèr de sociétés japonaises (OKI, TEC, NEC...) par le biais d'importateurs jouern pour cela un grand róle.

#### Les caractéristiques des imprimantes

l-limpression par matrice d'aiguilles sur papier normal reste, ici, la plus utilisée. De plus, les imprimatues tendent à s'adapter aux possibilités graphiques et de traitement de texte des mieroordinateurs. Ainsi, FIMP d'AXIOM est une véritable imprimante graphique.

La 737 de CENTRONICS qui possède une matrice  $N \times 9$  et qui justifie à droite répond aux petites applications de traitement de lexte

L'augmentation des possibilités de mémorisation permet de ne pas bloquer le calculateur. pendant le temps d'édition.

En outre, le niveau sonore des imprimantes diminue (la tendance se porte vers 60 dB et moins) de même que leurs poids et leur volume.

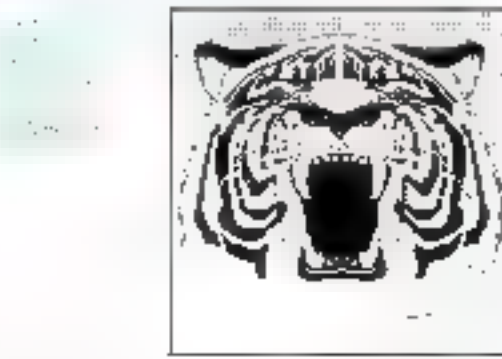

#### L'après-vente

La notion de garantie n'est pas toujours facile à cemer et la durée est variable en fonction du vendeur et du type d'achat. En effet, deux ess pouvent se présenter :

1 1'imprimante est achetée en même jomps que le micro-ordinateur, la garantie s'étend généralement à l'ensemble de la configuration (cecid'autant plus si l'imprimante est celle figurant au catalogue du constructeur du micro-ordinateur).

L'imprimante est achetée seule : la durée de la garantie dépendi souvent du constructeur d'imprimantes. La vendeur final s'en tenant généralement à la répercuter à l'acheteur.

Compte-tena du caüt de plus en plus faible du matériel, il devient difficile à un constructeur ou à un importateur de proposer un context de maintenance incluans le déplacement du technicien chez l'utilisateur.

Plusieurs purces formules sont offertes à l'utrlisateur parmi lesquelles on peut citer :

Il utilisateur technicien assure la maintenance lui-même, suit une formation, utilise le garantie et se fournit en pièces détachées chez le constructuur lorsque la garantie est terminée.

· L'utilisateur non technicien souscrit un contrat d'extension de garantie (pièces et maind'œuvre) moyennant un retour du matériel chez le vendeur ou le constructeur.

**E** L'utilisateur ne souserit pas de contrat et regvoie le matériel au coup par coup chez le vendeur ou le constructeur.

#### Les interfaces

C'est purfois pour l'utilisateur non spécialiste. une limite dans son éventail de choix, malgré l'extension d'une sortie RS232C sur la plupart des micro-ordinateurs et des imprimantes. Mais un certuin nombre de sociétés CEM et de boutiques commercialisem des interfaces spécifiques permettant d'adapter les configurations de micro-ordinateurs de façon beaucoup plus souple aux besoins des utilisateurs.

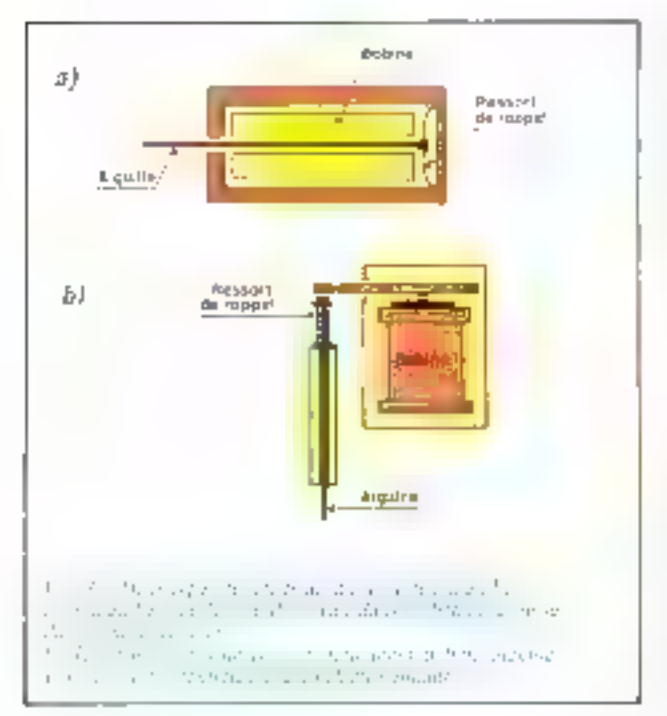

l'uutra seet uniquament uu guidage et à l'absorption du jeu éventuel bague-barre principale.

Selon les constructeurs ces deux barres sont placées sur un planvertical ou horizontal. Du point de vue des avantages ou des inconvénients de ces deux possibilités rien de spécial n'est à signaler. Notous, qu'en général il n'est pas nécessaire de graisser les barres : les bagues étant « autolubrifiantes ».

#### **■ Le cuban encreur**

Deux principes sont utilisés : lle ruban es deux routeaux situés soit de part et d'autre du châssis, soit côte à côte à ganche ou à droite. Mais ce système présente dem inconvenients, celui d'avoir obligatoirement un systeme d'inversion, inécanique ou électrique et celui de manipuler le raban lors de son remplacement.

Aujourd'hui la formule la plus

fréquente est la cassette non réutilisable qui possède les avantages de se manipuler très simplement et de n'avair qu'une très faible partie du ruban à l'air libre.

#### **II** La tête d'impression

Depuis 1970, date de naissance de la première imprimante milisant la technologie matricialle, becausoup de variantes ont vu le jour. Les têtes possédant 7 aiguilles puis 9 aiguilles sont disposées verticalement ou en quinconce. La figure 9 représente deux types de téte : solénoïde et aiguilles solidajres, solénoide et agetailles séparées.

Une grande partie de l'évolution des imprimantes matricielles s'est orientée vers une plus grande vitesse. C'est ce qui a motive toutes les pecherches en matière de tête à aiguilles. Plus la vitesse augmente plus les électro-aimants de commandes sont sollicités. La

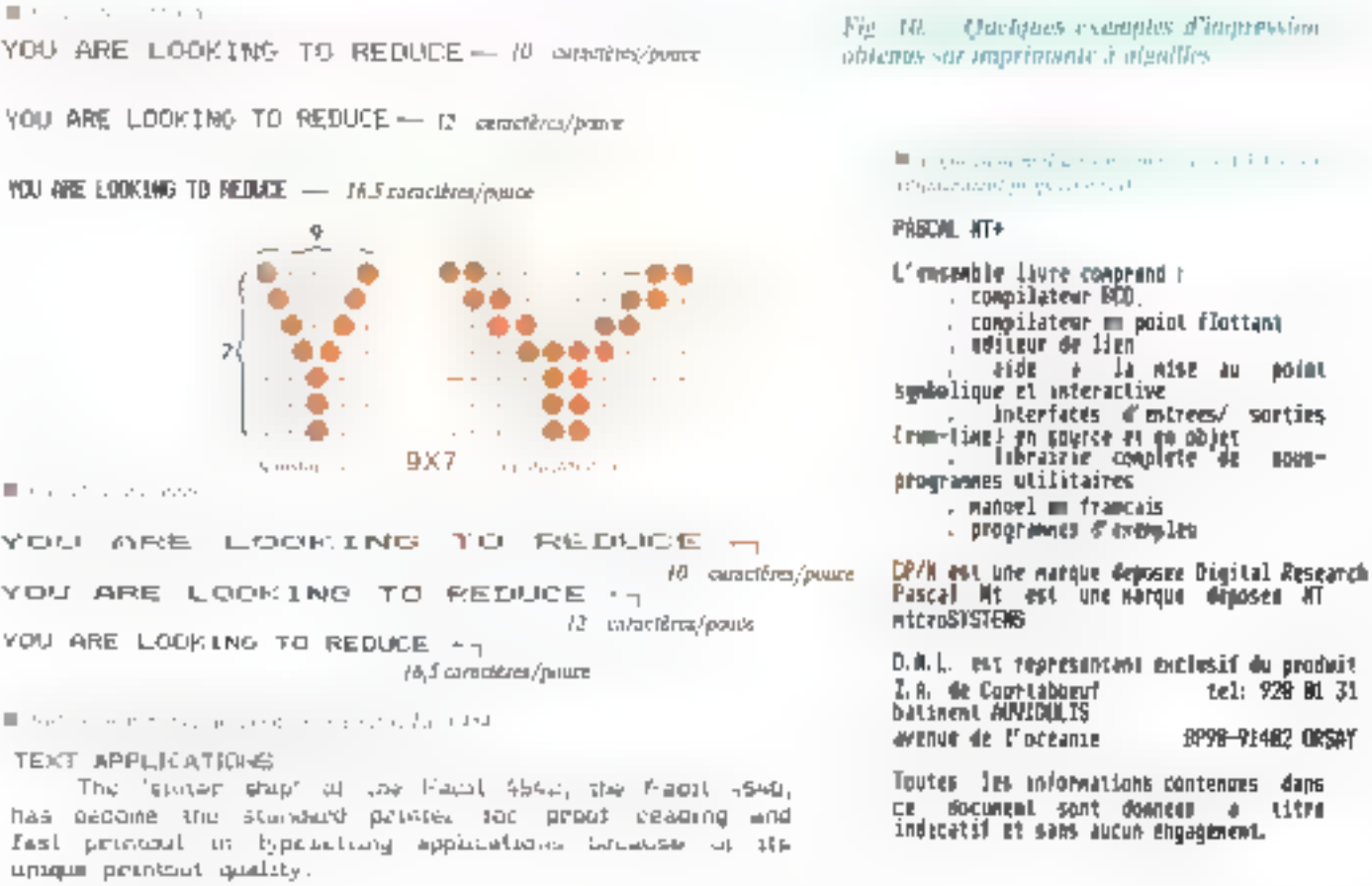

**84 - MICRO-SYSTEMES** 

tel: 928 B1 31

8P98-91402 ORSAY

a titro

Fig. 10. Ouclippes examples d'impression obtenus sur imprintante à algallles.

-aide e la mise au point

vitesse moyenne aujourd'hui est de l'ordre de 180 CPS. Pour une stiatrice de 5 × 7, la fréquence de commande de chaque aiguille pourra être de 180  $\times$  5 = 940 cycles par seconde, done 940 Hz. tiproche de l'KH2) d'où la nécessité d'avoir des aiguilles plus courtes. Des vitesses plus grandes sont ainsi asteintes (200 et même 300 CPS).

En patre, les constructeurs se sont orientés vers un marché nouveau où la vitesse n'est pas déterminante mais bien plutót la qualité du caractère imprimé. Certes, une imprimante à aiguilles ne remplacera pas, pour la qualité du caractère, une imprimante du type marguerite ou tulipe où le caractère est « plein » mais peut s'en approcher au maximum en augmentant la noirceur du caractère. Plusieurs solutions existent :

D'abord redéfinir la matrice. De 5 × 7 on est passé à 9 × 7 puis à 9 x 9. Cinq pas nuls sont toujours imprimés mais en augmentant le nombre des points de rôférence dans le génerateur de caractères on peut dessiner un caractère mieux formé, plus « juli ». Pour parventr à cela on crée électroniquement tles demi-pas entre chaque pas réel, augmentant ainsi le nombre de lignes d'adressage du générateur de caractère. Avec 9 aiguilles on va avoir la possibilité d'imprimer de vraies minuscules dont les jambages despendront sous les lignes des naquecules.

La figure 10 résume les diffé-

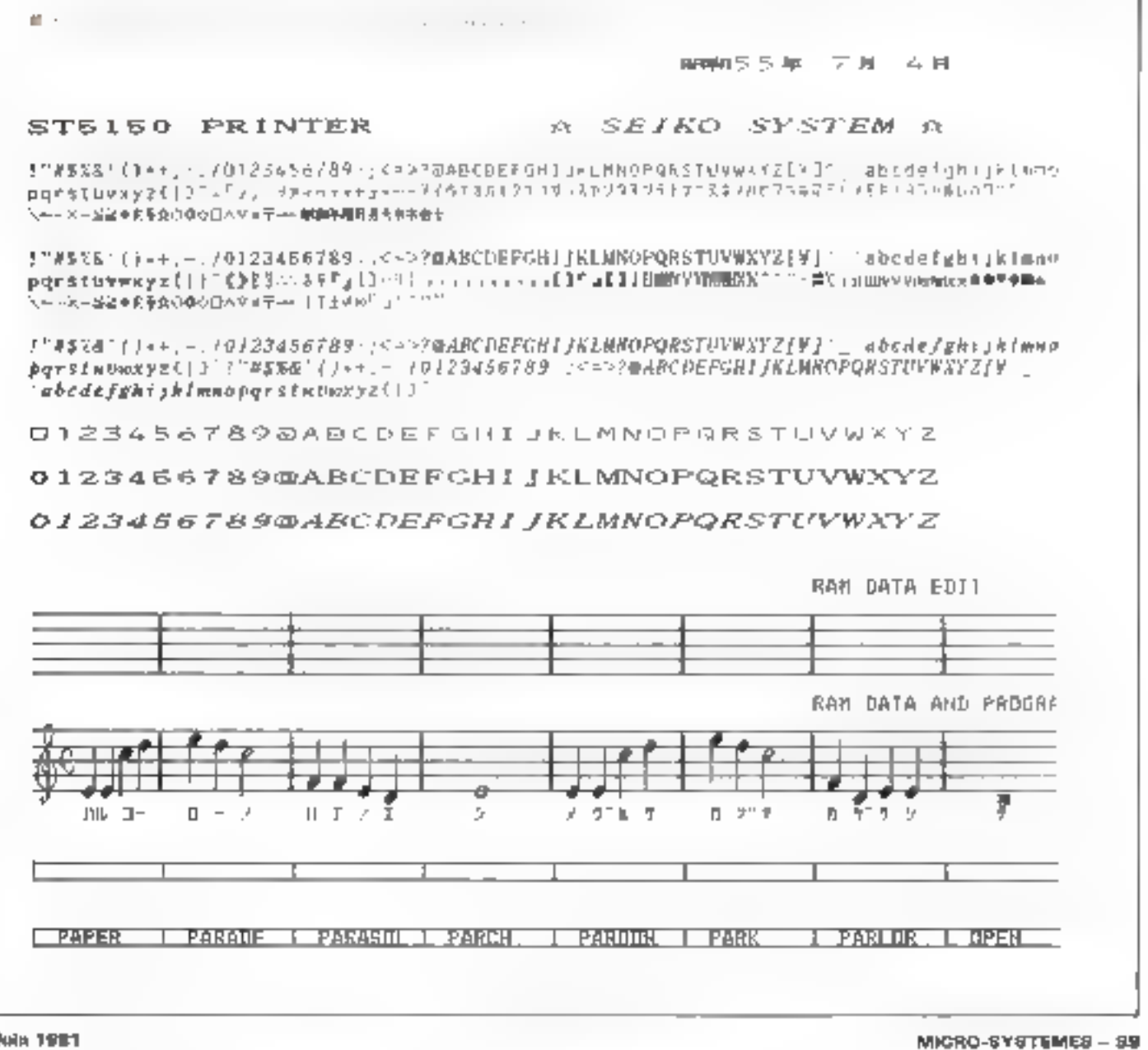

 $\mathbb{I}$  semble qu'aujourd'hui on se dirige vers « l'imprimante » multifonetions.

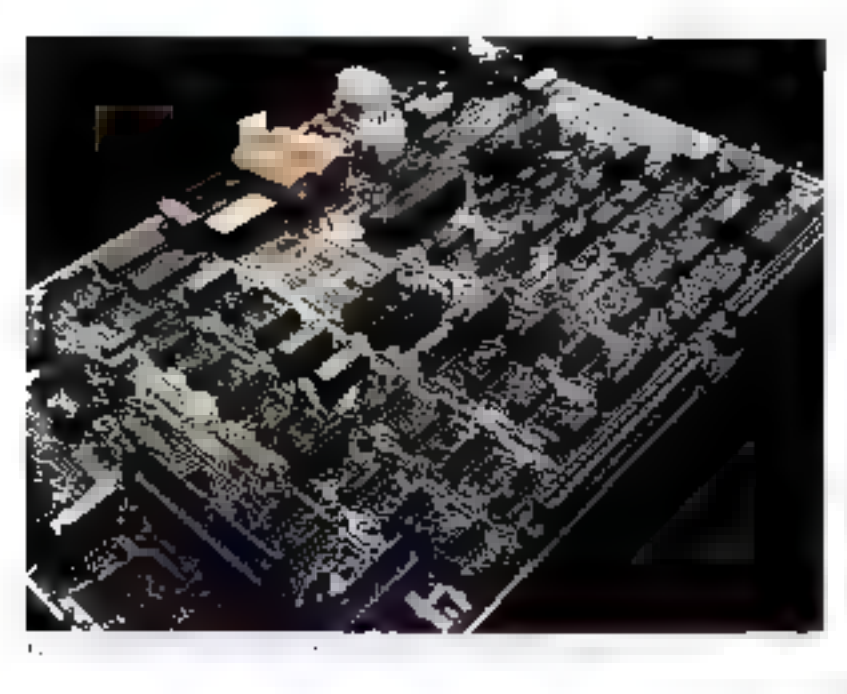

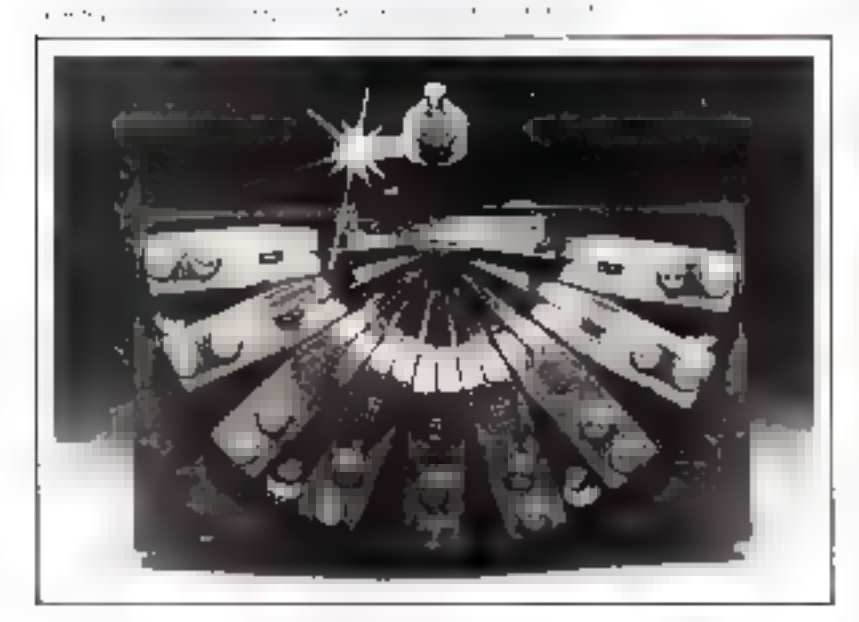

rentes possibilités d'une imprimante matricielle.

Pour s'approcher davantage du marché du traitement de texte on a vu apparaître de nouvelles techniques. Par exemple, l'espacement proportionael qui consiste à faire variet par programme les espaces. inter-caractères et les densités d'impressions (par exemple de 8 à

24 CPI). La définition du caractère devient très bonne, un ne voit presque plus les points d'impacts caractéristiques de l'impression matricielle.

L'impression ELONGUEE est constituée par un caractère dont chaque rangée d'aiguille significative est doublée, donnant ainsi un caractère de largeur double.

#### $\blacksquare$  1. Electronique

La partie électronique d'une imprimante est de plas en plas miniaturisée oc qui ne veut pas dire de moins en moins complexe.

Aujourd hui, le microprocesseur est très entployé dans la conception de ces imprimantes que l'on pourrait nommer de la 3º génération. Elles ne possèdent plus en général qu'une seule carte électronique regroupant toutes les fonctions logiques et analogiques telles. que :

– partie interface (porallèle ou série).

- partie CPU (processeur et ses mémoires)

- partic amplification (commendes des annours et des aiguilles).

- partie alimentation (fourniture des tensions nécessaires).

- partie logique de sest (éventuel-Resnent)

Dans ce type de fonctionnement l'imprimante devient un véritable micro-ordinateur.

Tout est stganisé autour du micropsocusseur (\$080, 8085, 6800, 6502, etc.) et de sa memoire. Mémoint de fonctionnement contenant les miero-instructions nécessaires au pilotage de l'impression (ROM ou EPROM). Ménaoire de stockage pour les caractères à imprimer venant de l'ordinateur ou pour les instructions transitant à l'intérieur de la logique d'impression et de communde (RAM).

#### Les nouvelles tendances

L'exemple de FACIT est un essai intéressant.

La tête à aiguilles désormais tradiționnelle a été remplacée par des petits électro-aimants sur la palette desquels on a rapporté des stylets. L'extrémité de ces stylets est munic de pointes ininuscules constituan, la partie d'impact. L'intérêt de cette formule est l'absence de déplacement d'une aiguille puisque la course des palettes est très courte. Ceci devrait garantir on taux de fiabilité intéressant sans pour cela altérer la qualité de l'impression

## Les imprimantes sans impact

Imprimante à jet d'encre, électrostatique, électrolytique, thermique ou xérographiques, nutant de types d'imprimantes sans impact.

L'Impression sans impact est plus performante, plus fiable, et plus silencieuse. Elle est particulièrement blen ndaptée pour les imprimantes très rapides lorsque le débit est supérieur à 10 000 lignes/tml.

Les systèmes d'impression les plus intéressants sont ceux dont le support est le papier ordinaire, après transfert (sérographie) et les imprimantes à let d'encre.

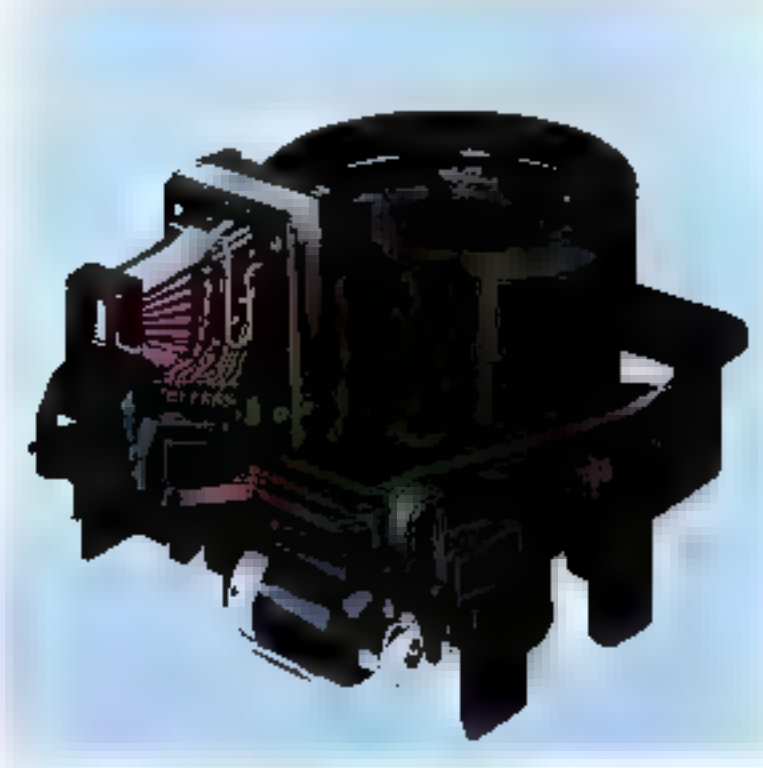

900200 Protection section that the contract of protection of

## Les imprimantes à iet d'encre

l'impression à jet d'encre présente comme singularité de pouour étre offisee a des vitesses faibles (snièneure à l'III) caractères par securide) compile à des vitesses. extrêmentent rapides. 45 000 lignes par minute (MEAD DIJIT)! Beaucoup d'études ont ésé consacrées à cette technologie depeis une quinzaine d'années, mais la seule machine qui paraît vrainunt avoir rencontré un réel succès est I'l B.M. 6640 avec 7.000 unités installées aux États-Unis dans des applications traiterilent de textes.

Le principe de ce type d'imprimantes repose sur la projection de gnactelettes d'enere sous pression à partir d'un ou plusieurs. conduits. Des gouttelettes polartsées égectées à un rythme constant traversent un champ électrique et sont ensuite dévièrs par des deflecteurs pour former les cametéres sur le papier. A la sortie des confluits and gouttiere permet de récupérer l'encre en cas de non impression. Les caractères sont dessinés point par point.

Ces imprimantes doivent être bien concues nour contrôler parfaitement la fluidité de l'encre et empêcher les bayares.

La figure 11 montre un exemple d'impression à jet d'encre d'une nouvelle machine de traitement de texte développée par Olympia.

tan ing perang.<br>Manahali **Contractor** 

22,099, 4, 52, 11 A PPOSED TOOK OF ENCHE

## **Imprimantes** électrostatiques

L'impresson électrostatique présente l'avantage d'étre silenciense et rapide mais à l'inconvénient d'atiliser du papier d'un cous élevé sans fournir de copie. Ce type d'imprimante a suction fait une percès sur le marché des imprimames araceuses de courbes (GOULDVERSATEC).

Le procédé d'impressont électrestatique permet d'atteindre une vitesse de 18 000 lignes par minute (PPS (PHONEYWELL).

Les traceurs de courbes (dont les vitesses peuvent dépasser les 3.000 lignes par minute) utilisent généralement une mingée d'étect trodes lisées, alignées horizontalement, qui associées au minuvement. du papier provoquent l'empression des caractères sous fuerne motricielle. Le papier traité spécialement est d'abord chargé positivement à l'emplacement des points sélectionnés par les électrodes.

Le passage dans un bain provoque l'attraction de particules d'encre chargées négativement et forme les caractères. L'encre est ensuite fixée par pression ou chauffage.

Périphériques

Les imprinsantes à jet d'encre peuvent atteindre des vitesses extrêmentent rapides : 45 000 lignes/mn.

## Imprimantes électrolyliques et électrographiques

Ces deux procédés relativement vojsijis réjondent généralement au même type d'applications et ont en commun d'utiliser un papier qui change de couleur en fonction. de la tension de l'organe d'impres-Ston.

Le premier est dit procédé » hamide - car les électrodes agissent sur du papier humidilié, tandisque le second est dit procédé<br>«sec » car les électrodes brûlent un papier recouvert d'une conclud'aluminum (fig. 12).

L'AXIOM EX-800, Centonies inforoprinter, wenger, sont des imprimantes électrographiques 80 colonnes dont la vitesse varie entre 100 et 250 LPM.

Comple tenu de son coût peu clevé (inscrient ); 3 000 F), de son faible encombrement of de son niyeau sonnre très bas et malaré la qualité et le prix du papier utilisé. ce type de matériel est aujuurd'hai bien placé pour répondreuax besoins des marchés - grand public - qui peuvent découler de l'avènement télématique.

## **Imprimantes** thermiques

L'impression thermique mise du point vers 1972 présente à peu près les mèmes avaitages et inconvenients. Elle connaît un certuist species mitoriamplet par l'intermédiaire de Texas Instruments au nivesu des féléimprimeurs et senible reprendre un second souffle sur le marché des HARD COPY \* (LB.M. Philips).

Il s'agut là encore d'une impression matricielle fundée sur une élévation de température des points de la matrice (en fonction dos caractéros à impremer) provequant le changement de couleur du papier therumsensible.

L'impression peut se faire aussi sur une colonne de 7 (ou 9) électrodes se déplaçant latéralement

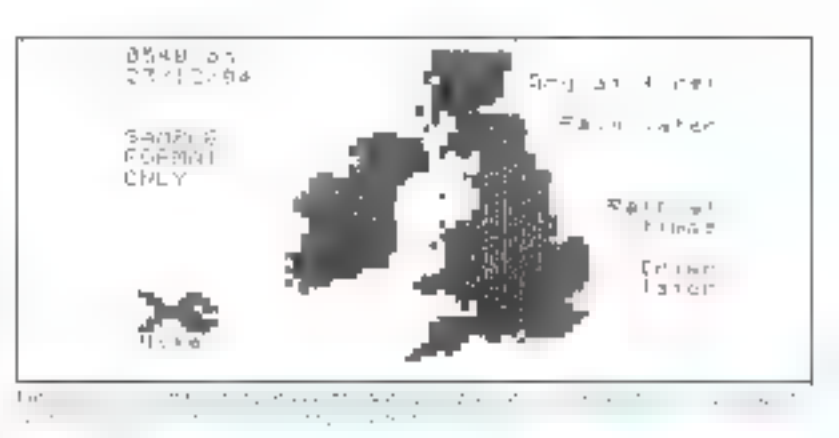

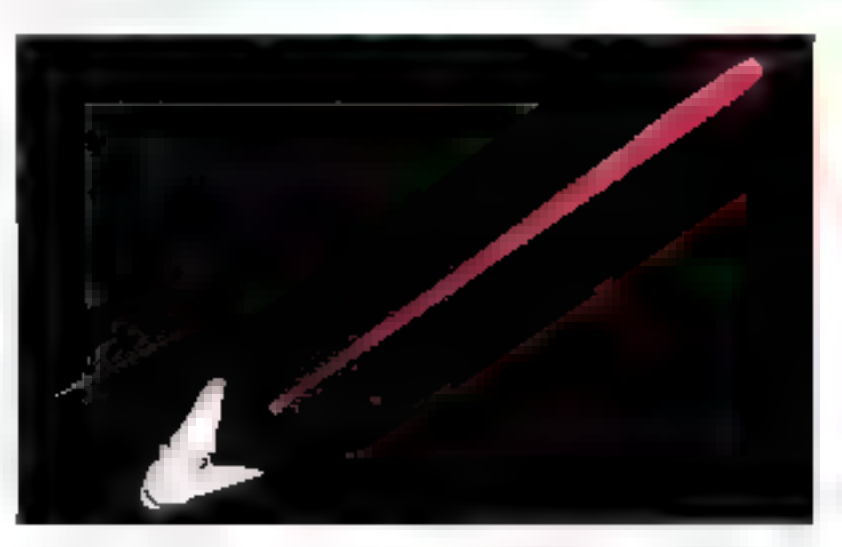

dessinant ance, point just point chaque earactère d'une ligne.

La simplicité de ces imprimanses et leur faible coût rend leur emplos interessant dans les calculatrices.

La vitesse mayenne des imprimantes utilisant de type de procédé est de 30 caractères par seconde.

## Les imprimantes xérographiques/ les imprimantes à laser

En 1976 est apparue sur le marché FLB.M. 3800, anjourd'huj figure de prope des imprimantes sérographiques.

La xérographie consiste à dessener au moyen d'un faisceau luminena (laser) sur une couche photosensible purs à transferer le dessin obtenu sur le papier.

Le principe de l'impression du type LASER est done sans impact. Il associe l'emploi d'un biser pour la génération des caractères à celui de l'électrophotographie pour l'impression. Ceci permet d'abrenir de très grandes vitesses d'impression effectuée page par page (vitesse moyenne 200 pages par minute son (1000) LPM) avec un maximum à ce jour d'environ 20 C00 LPM.

La figure 13 présente une vue schématique d'une imprimante xérographique et de ses différents огдалсь.

Bien entendu, le coût extrêmement élevé de ce type d'insprimante (1.508) 0000 I | ne la destine qu'à des applications particulières. inhérentes à l'informatique  $|q_1|$ rd $q_2$   $-$ 

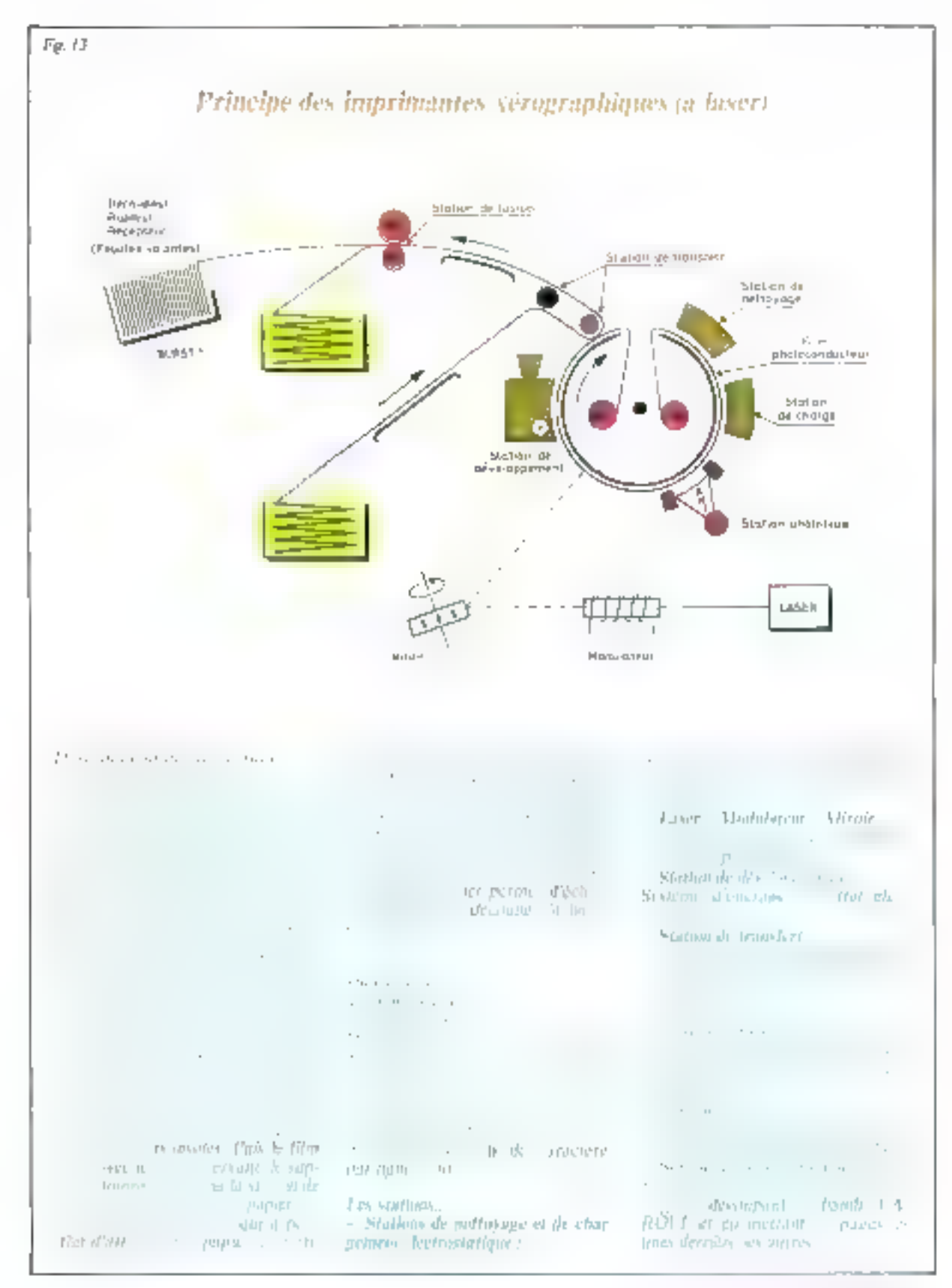

Peripheriques

L'avènement de la télématique devrait faire naître un marché pour de petites imprimantes «recopie d'écran» à prix très bas.

## Conclusion

Avec l'évolution de la micro-informatique, les imprimantes matricielles unt encore quelques. helles années devant elles.

Certaines études prévoient un doublement du parc de ce type de machines entre 1979 et 1982 pour atteindre plus de 170.000 imités. Graphisma, matrice de points à haute densité et couleur devraient permettre à ces imprimantes de plus en plus sophistiquées de devenir multi-fanctions et de pouvoir répondre à des applications scien-Hifiques, de gestion (BARCODE, OCR) ou de traitement de texte.

Ce dernier marché dont on parle beaucoup ectuellement somble évoluer dans deux directions oppusées en matière d'impression. D'une part apparaissent sur le manché des imprimantes marguerites à faible vitesse (autour de 20 CPS) proposées par TEC. OI YMPIA, ... et faible coût et d'autre part des dévaloppements permettant d'augmenter la vitesse des imprimantes marguerites traditionnelles sont réalisées notamment par QUME (Twin Track).

De nouvelles rechnologies peuvent apparaître dans ce domaine. à commencer par celle de la Quietwriter annoncée par CEN-TRONICS qui repose sur le principe d'un stylet se déplaçant dans un espace à trois dimensions. Par pression plus ou mains forre sur le ruban encreur, celte imprimante permet de reproduire l'écriture. limitaine (avec les pleins et les défiés) à la vitesse d'une imprimante de type atorguerite. La technologie du jet d'encre parfaitenient maîtrisée est également une réponse possible pour ce type. d'application

Des imprimaties sons impact de type xérographique (600 à 6.000 LPM) vont probablement remplacer à terme les imprimantes à bunde dont la part de murché devrait commencer à décruitre vers le milieu des années 80.

Dans le domaine du layer les perspectives sont très largement ouvertes puisque l'idée d'un marériel multi-fonctions, pauvant être unilisë indifféremment emitme photocopicut ou cumme impremante, semble faire son chemin.

Les entreprises de Presse et les sociétés d'Edition sont concernées par ces évolutions qui peuvent permettre d'arrêliorer la technologie de fa photocomposition en simplifrant à l'aide du laser la production des plaques Offser L'avênement de la télématique devrait de son côté faire natitre un marché pour de polites imprimantes « recopie d'écran - à prix très bas.  $\blacksquare$ 

> G. BICOS S. ANDRE

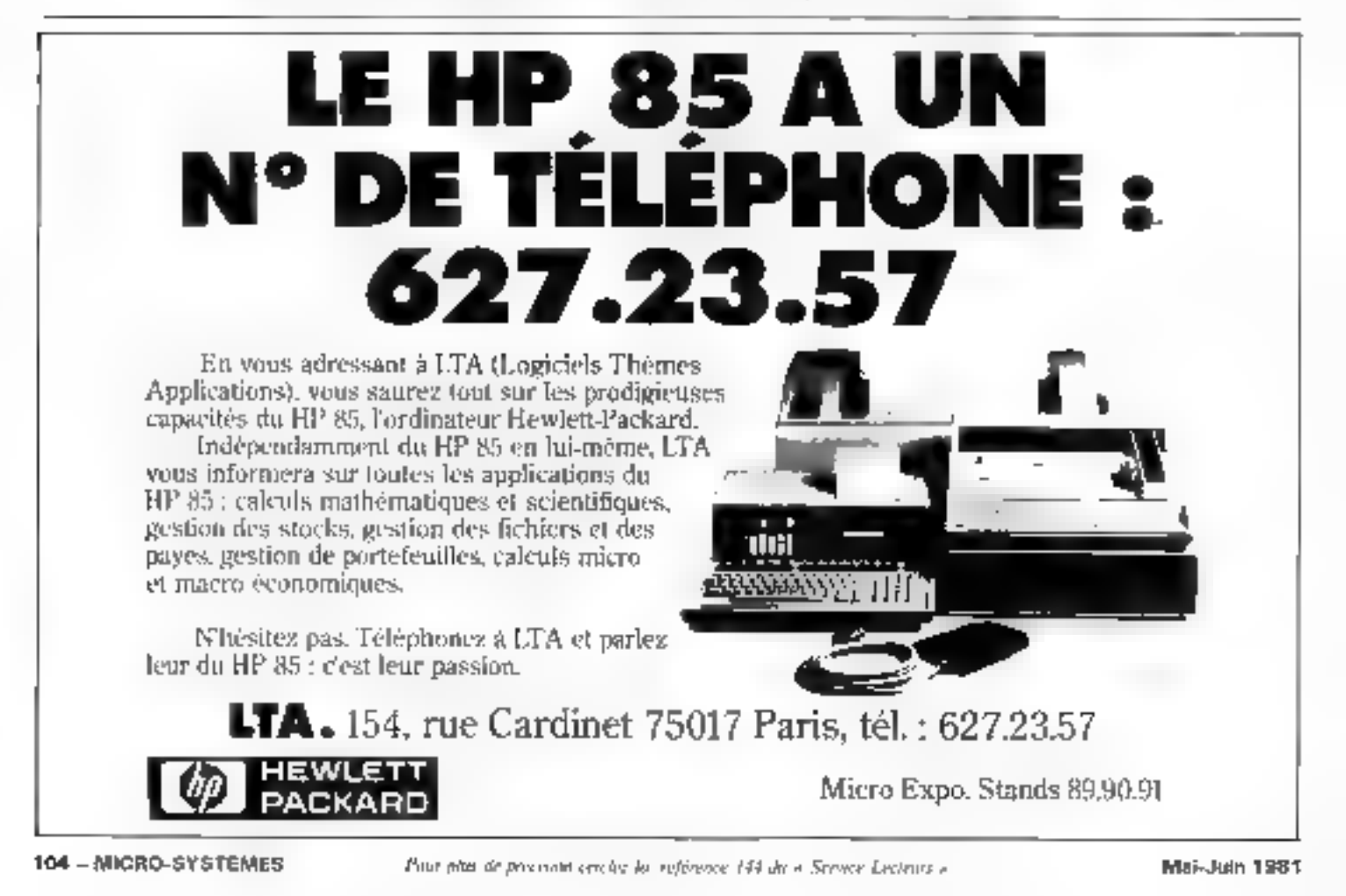

## <u>Computagraph</u> de Bryans

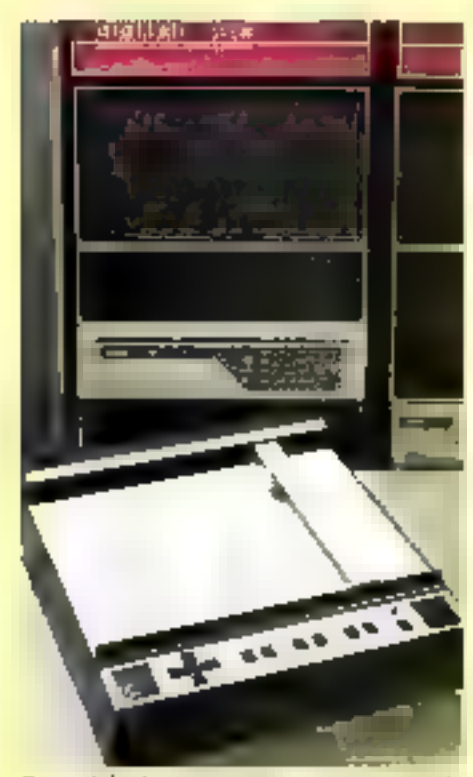

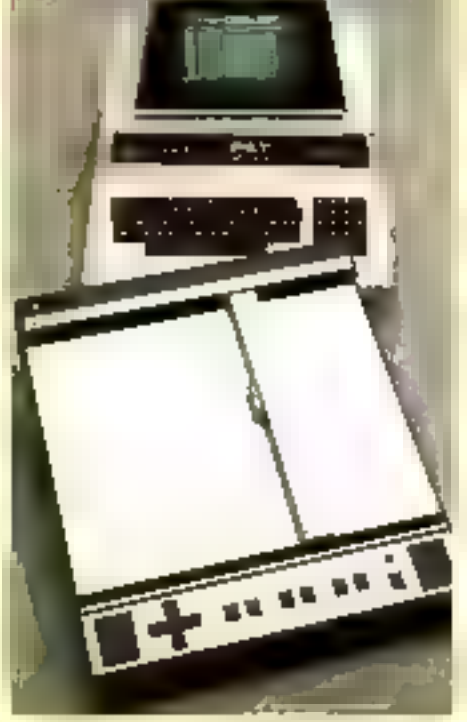

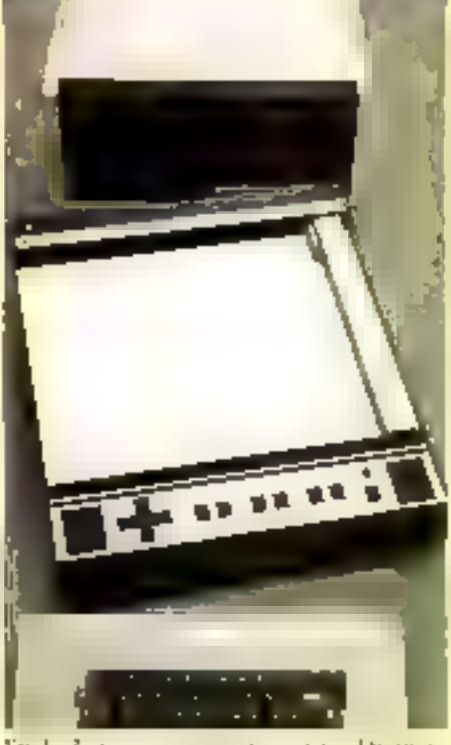

sources circumstances and applications scientifi- substitue Pouril pedagograph ideal pour la signaques et industrielles les plus sophistiquers.

En périphérique du certes intentaceurs retalle : Relatates rements taxi dan tans departientilepe-Digital PDP II, in Companyingh satisfair on trent, only PET Construction, Jr Companyraph lation et la représepration graphaque.

Engle de pierre, vocalisation et tandituman, Daces de plato, etc. Avec le Comptuagraph, le dessits automated perfects such the duty tous les bureaux d'erudes.

## <u>trace tous </u> **CONCE** en une ou six cou

Traceur XY numérique format A3, le Computagraph permet d'accéder à mombre cufit au derson automatique et à tous travaux impliquant la représentation de courbes  $y = f(x)$ .

Il escreonectable directement à tour micro ou mini-ordinateur, et par MODEM, en temps partagé, à toute Unité Cetstrale.

Caractéristaques principales : « Communion directe via BUS IEEE 488 ou R5 232 C(V24)» Intelligence et géneration de caractères incorporées » Mémoire tampoit de 2048 caractères (2K octets). Options:

· Mémoire extenuble à 4096 caractères » Traceur XV numérique transformable en XV analogique par simple changement de module « Avance automatique depapier (mustage ulterieur portible).

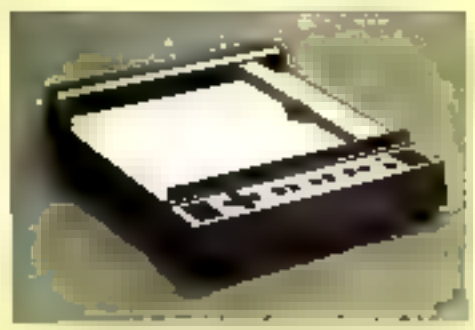

Computagraph A3 version multicolae 6 couleurs.

## **PER PERSONAL**

**BIT YEITIS S.A.**<br>'OUR ENREGISTRER TOLITES LES DONNEES 36. DIE Eugène Oudiné 75003 Paris Tel 586.50.05 - Telex : 201733 F

## Le principe « d'émergence »

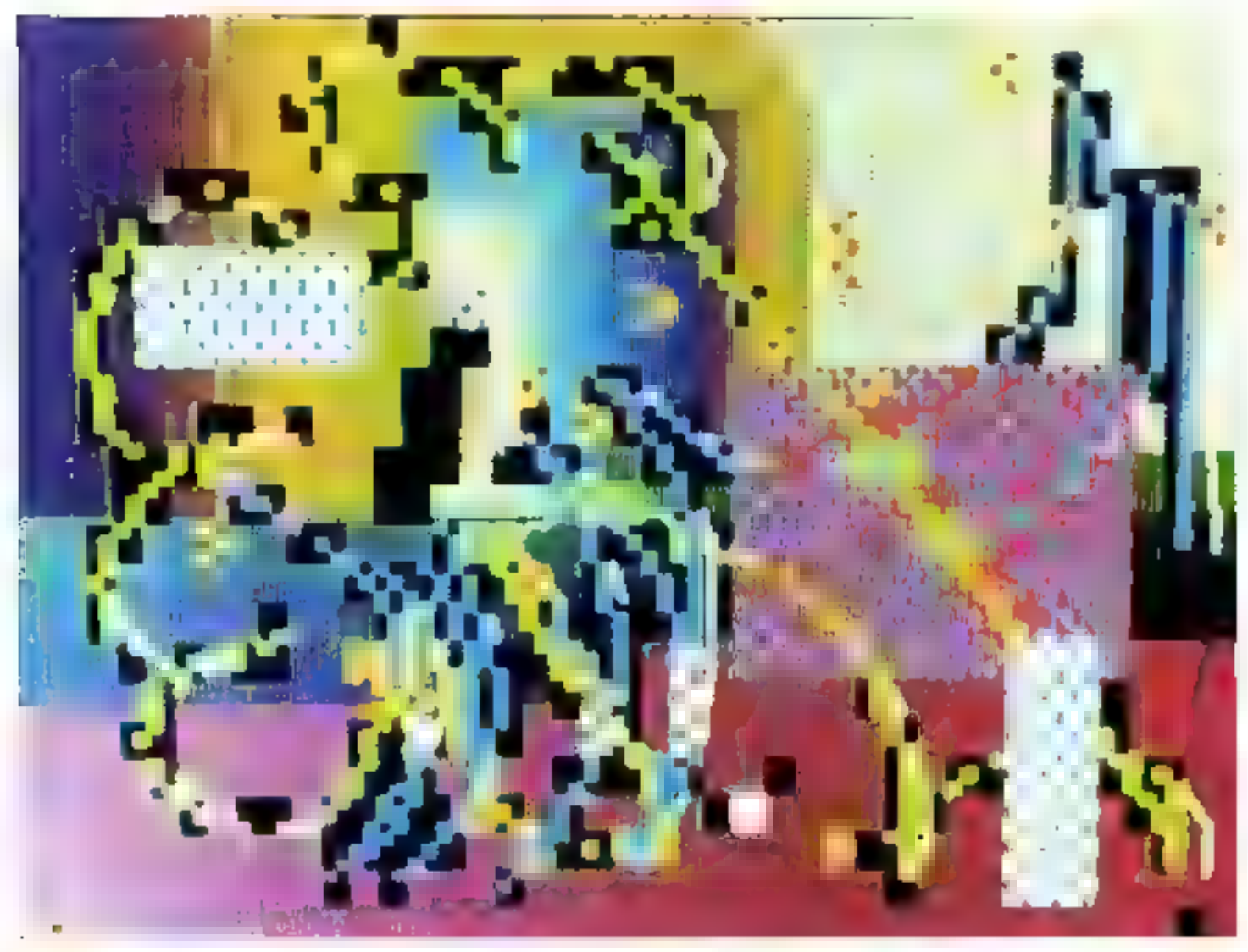

Aujourd'hail on recherche graphique, l'ordinateur est presque toujours consideré comme un outal de transformation.

Pour obtenir une image sur un écrain, il faut introduire cette smage dans le système avec une caméra digitale ou une tablette graphique.

Cette utilisation de l'ordinateur est symptomatique de nutre époque qui privilégie la prolifération des « boites mores ». On ne san pas - comment ça marche -(sauf les multiples spécialistes, et racore ... mais on se précedupe surrout de ce qui « catre » et de  $epqui + sort +$ 

Dans de système de « banc noox », le procédé de transformation de l'image est toujours indiffèrent à la nature de l'image à

 $B \times a \times b$ mergence  $\sim$  quand de nouvelles conséquences apparaissent, quand de nouvelles formes « emergent » sur l'évran.

transformer. C'est l'époque des « hentines-digitalisedes » et des - hummes-manipulateurs d'imp. ges -. C'est a qui la coupera la plus finement on petits more ceaux, la fera la miene tourner, la colariera de manière la plus a gressive.

Dans ce cas, le programme informatique est complètement indifférent à la nature de l'impge, il n'est pas du tout « intinte » avec ette.

L'ordinateur est alors consi-

déré comme un simple outil de transformation et utilisé de manière « trivede ». Il n'apporte que des effets techniques supplémentaires a l'artiste. L'ordinateur est utilisé de manière fermée.

Néanmoins, il est possible de l'utiliser de manière duverte, tout simplement, « parce que l'ardinateur, c'est avant tout un fermiduble système de manipulation de<br>symboles > \*, C'est bien la première nuschine qui pout intettre des choix par elle-mème, à partir des règles du jeu qui sont fixées par le « créateur de programme ». Et. l'utiliser de cette l'açon est bien sür beaucoup plus excitant. l'ordinateur devient un outil qui porniei d'aller plus lon dans la découverte de son propie processus créatif.

Prenons l'exemple du peintre. Quand if met and tache de oauleur ilars son tableau, il - pèsc + tout le poids de cette tuche par rapport à l'ensemble et, son proclasin geste tiendra comple de cette fache-là. La forme et la couleur de su tache sunt liées intimement au reste du sibleau et à va manière de peindre. Cette

" Er jus seickomm de cymboles artibmériques

tache est « intime » à sa création de pentre

Si ce peintre, à force de « métier - acrive a se pencher sur le «çeçment ça marche» de la boite noire de son cerveau, il patterna alors effotfeet qualques règles qui sont valables pour lus (peut-diec pour d'autres, ). Par exemple, une taclic risage préeède généralement un trait jaune à Vanne baut du tableau ou des hachures dans la forme vide la plus preche

A ce moment-fà, avec on quel ques règles en paché, al peut en faire un pregramme simple, puede fit en siguille. le compliquer,

L'ordinateur est ici dinglasé de manière optimale, c'est-h-dire comme manipulateur de symboles,

Le peintre fait un chemin avec Fordsitation, il Futilise au inicati de ses capacités au fur et à mesure que son analyse et son exigence's arguivent

Comme avec ars pinceppy, l'homme définit sa palette et ses règles de compassion, que l'on peut regrouper en régles de structures et de succession.

Prenons, pur exemple, un choix de couleur pour la pafette : reage, vert, bleu, et des règles de structure

- lagne/couche
- vide/hishure
- épais/fin
- · INFEST Forme
- bien glace/mnl place
- transmissible/non teansmissihle

Nous pouvons donner alors quelques règles transitoires de succession

real blanc devient point épals vect es bleu,

nude epas suit mode fin,

après un trait nauge, un carré noir.

liachures en haut à gauche amèrent un renforcement de la diagonale impique

Ce sum ces règles qui constituent l'ussature du programme. C'est l'ordinateur qui désermine. chobia sur l'écran les éléments à Integr en fonction de ces réeles de siructore et de succession qui sunt le reflet des chaix du peintre Face it la toile.

Au fur et a mesure de l'évolution des résultats, l'actiste modifie les règles ou la palette à son gré, les simplific ou les complique la complexité du programme augmente ovec la longueur du dialogue actisteordinazeut.

Les premiers essais du programme consistment à situer des formes les unes par rapport qual autres dans l'espace de l'estan ; à présent, des commandes de structure comme celles de transmission sur réseau permettent d'obtenir des images enmplexes dont une partie (partie epissel est

 $\Pi$  y a - emergence - quand de nouvelles conséquences apparaitssent, quand de nouvelles formes « émergent » sur l'étran. A l'artiste d'en tiner profet. Seul Perpplot de l'ordinateur de cette ma-

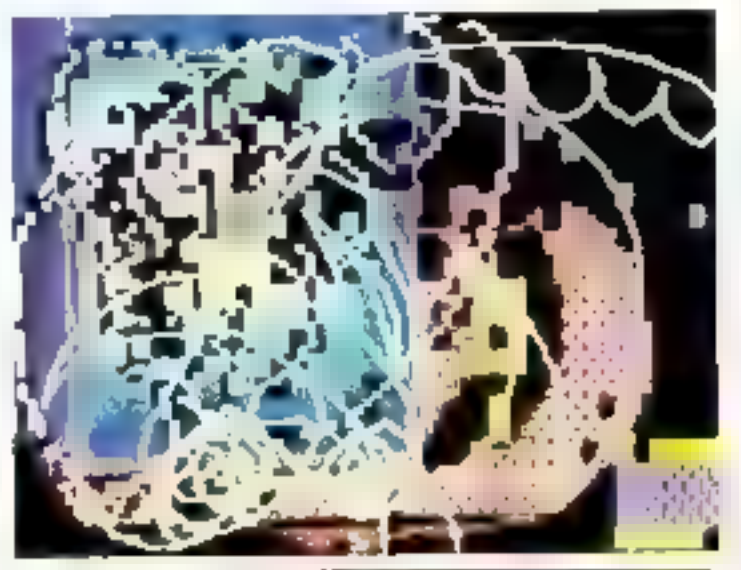

I no partie des images peut être codée en caractères vidéotes, donc transmissible par téléphone sur les réseaux Teletel ou Eurodial...

codée en caractères vidéotex done trunsmissible par réléphone sur Ses réseaux TELETEL de EURODIAI par exemple ; l'autre partie (partie fine) est codée en haute définition, c'est sants doute la future génération des - transmissibles ».

Le qui est intéressant ici, c'est l'idée que sur lil même image typic page de couverture et allus-Iraliuns), une partie peut être transinisc/diffusee sur les réseaux inhitrols of que l'autre partie puisse être retenue on pasспозіте Італьпіцьс.

listice que cette mage à plusieurs niveuux ne symbolise-t-ellepas gabaleniens le phénomène de communication dans sa complexité même li

Ce qui est troublant, c'est que dans ee eas, c'est l'ordinateur qui définit de qui peut être « transmis - et ce qui peut être - retenu - dans l'image. L'artiste a della l'programme les règles, l'ordharteur fait les choix-

Ce cheminement met en relief. deux points fondamentaux. Tout d'abord la notion « d'émergence -. Quand l'artiste formule une/des règles de composition, il it's pas toujours une idée précise des conséquences des règles. On peut très bien maîtriser les régles mais pas les conséquences.

niète permet de mettre en relief cette potion et de l'utiliser de facoo créative.

l'algorithme qui sert de base au programme du peintre sora d'autant metlleur qu'il reproduirs les compostements de l'artiste face, à ses couleurs et ses formes.

[Jautre paint fundamental est cette notion de dialogue artistemachine. Il est micare à inventer et en tout cas, il sera surement différent des dialegues que nous conneissons actuellement entre les liommes et les maclisites. En effet, alors que des progrès giganresques doi été faits du point de vue technique (réduction de la taille des systèmes, augmentnition de viresses de calcult, les progrès quant it cette relation vitale sont presque inciviants.

Ces machines à « computée » ons d'abord été créées par une - culture minoritaine - celle des rechniciens et des informaticiens et ensuite utilisées pour des applications somme toute particuliéres, des applications de transfarmaticin Lechnique.

Il est temps que les poètes et les créateurs utilisent les ordinateurs, qu'ils définissent leur manière de dialoguer avec ces machines, d'en mudifier la conception et d'oavrir de nouvelles vines.

Pour affer plus boin, if est remps aussi de faire basculer des tabéns tenaires comme celui de l'affectivité des machines. Bien malin eclui qui aujourd'hui peut affirmer radicalement que les machines n'ont pas d'affectivité.

Un fait est certain, plus la recherche avance dans le domaine de l'entelligence artificielle, Itsavaux du Docteur Feigenbaum à Stanford et du Docteur Papert au MIT) moins il apparatt que l'on puisse définir radicalement de frontières entre l'intelligence et **Faffectsvite** 

Si les ingéneurs qui sont « intelligents par definition - jurent que les ordinateurs ne sont que des machines intelligentes, pourquoi les artistes qui sont « affectils par définition - ne découvriraient-ds pas que les niachines sont oussi affectives?

#### **Remard DEMIA1/X**

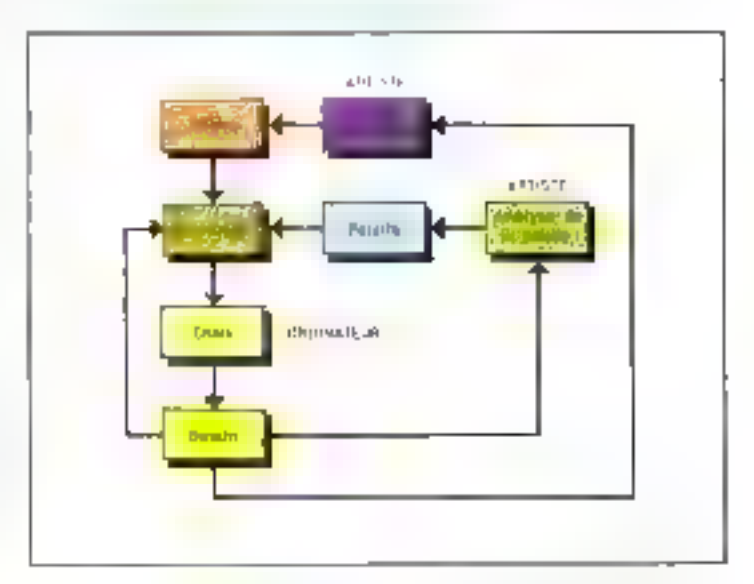

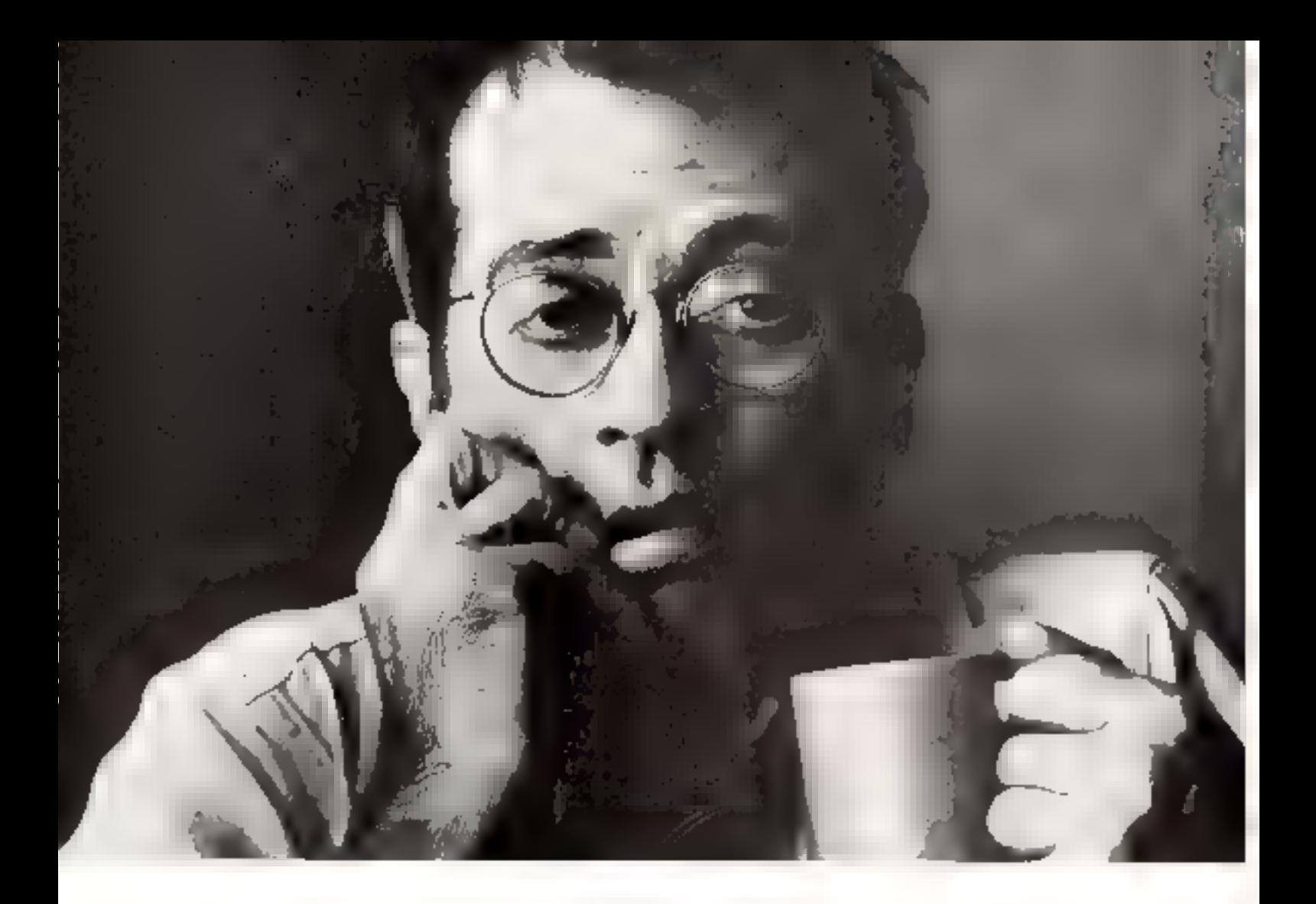

# LES ERREURS ALEATOIRES AFFECTENT SUREMENT VOTRE SYSTEME
Vos RAMs deviennent de plus en plus<br>denses. Votre taux d'erreurs aléatoires aug-<br>mente. Et vos soucis aussi.

détection et de<br>
correction d'erreurs (EDC)<br>
L'EDC Am2960 corrige les creux simples<br>
et détecte les creux doubles. Il est facile<br>
ment extensible de 16 bits à 32 ou 64 bits Sa<br>
viesse lui permet de garantir une détec-<br>
tio

Il n'existe pas de moyen plus simple,<br>Sus rapide et plus économique que<br>FAm2960 pour défecter et corriger les

# <sub>erreurs.</sub><br>LSI bipolaires : la solution simple

La nouvelle famille Am2960 de LSI bipo-<br>laires permet d'optimiser les performances<br>et la fiabilité des systèmes à mémoires<br>dynamiques tout en diminuant le nombre<br>de composants et en réduisant leur coût.<br>Sans oublier la qua

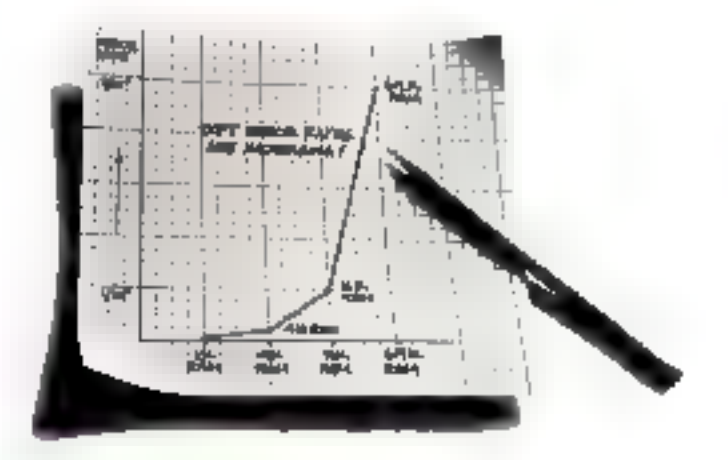

# Advanced Micro Devices<br><sup>74, rue d'Arcuell - Sille 314</sup> - Immeuble Helsinki - 94588 Rungis Cedex

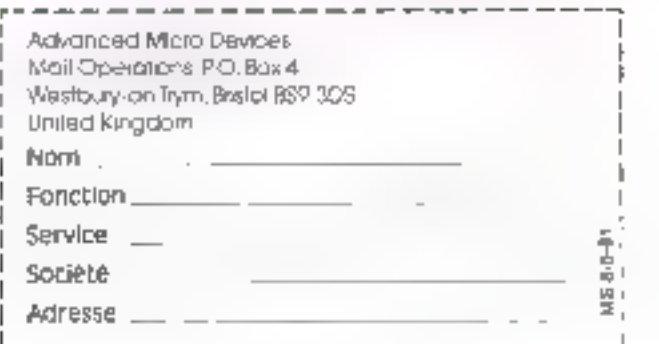

#### Région Farisienne :

A2M : 6, avenue du Ceneral Da Geuse, Has A, 18150 Le Chasnav, Arance, Tél. 954 91 13. RTF : 75, avenue Charles De Caulle, 92200 Neurily sur Seine, Tél. 747 11.01 ¥REL: Zore industrielle, rue Fourny, 9 P. 40, 78530 0ur. Tél. 956-81-52

#### **Région Opera:**

RTF : 44. boulevard des Pas Enchantes, 44230 Saint Seuastien/Long, Tel. (40134.67.73)

%ONBLOURST : 8, Are Jean Micross, 22000 Saint Brieux, 18. (961 94.62.51<br>Englan Bhane-Alpen/Mediterrande<br>LED 118, rus Menri Pensier, 69352 Lann Cédas 2, 781, 1787 874.09.90<br>Régian Sud-Quest : MICRO.SYSTEMES - 109<br>A2M : Le C

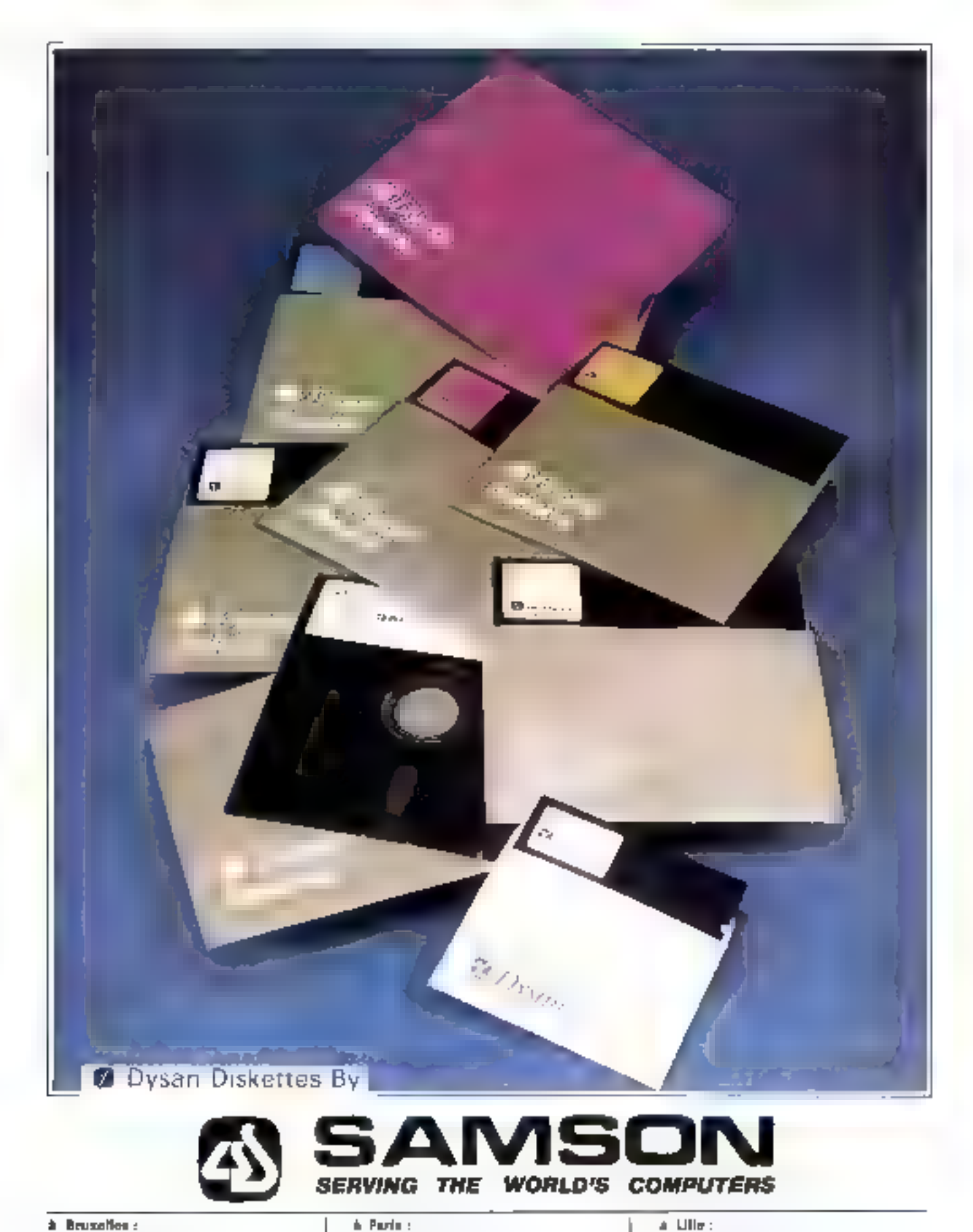

à Bruxelles : Avenue Général Oumencesu #2 **1190 BRUXELLES** Tél. 02/378 00:47 Toler: 62 197 [Summan] 110 - MICRO-SYSTEMES

Rue du Rendez-voor 50-84 **73012 PARIS** Fel. (d1) 347 25 45 - 341 21 69 Teles: 8Tpass (Samdate)

 $\triangle$  Ulle : **Яме Jean Bart 15-18** *BRITO LA MADELEINE (LINA)* Tél. (20) 619377

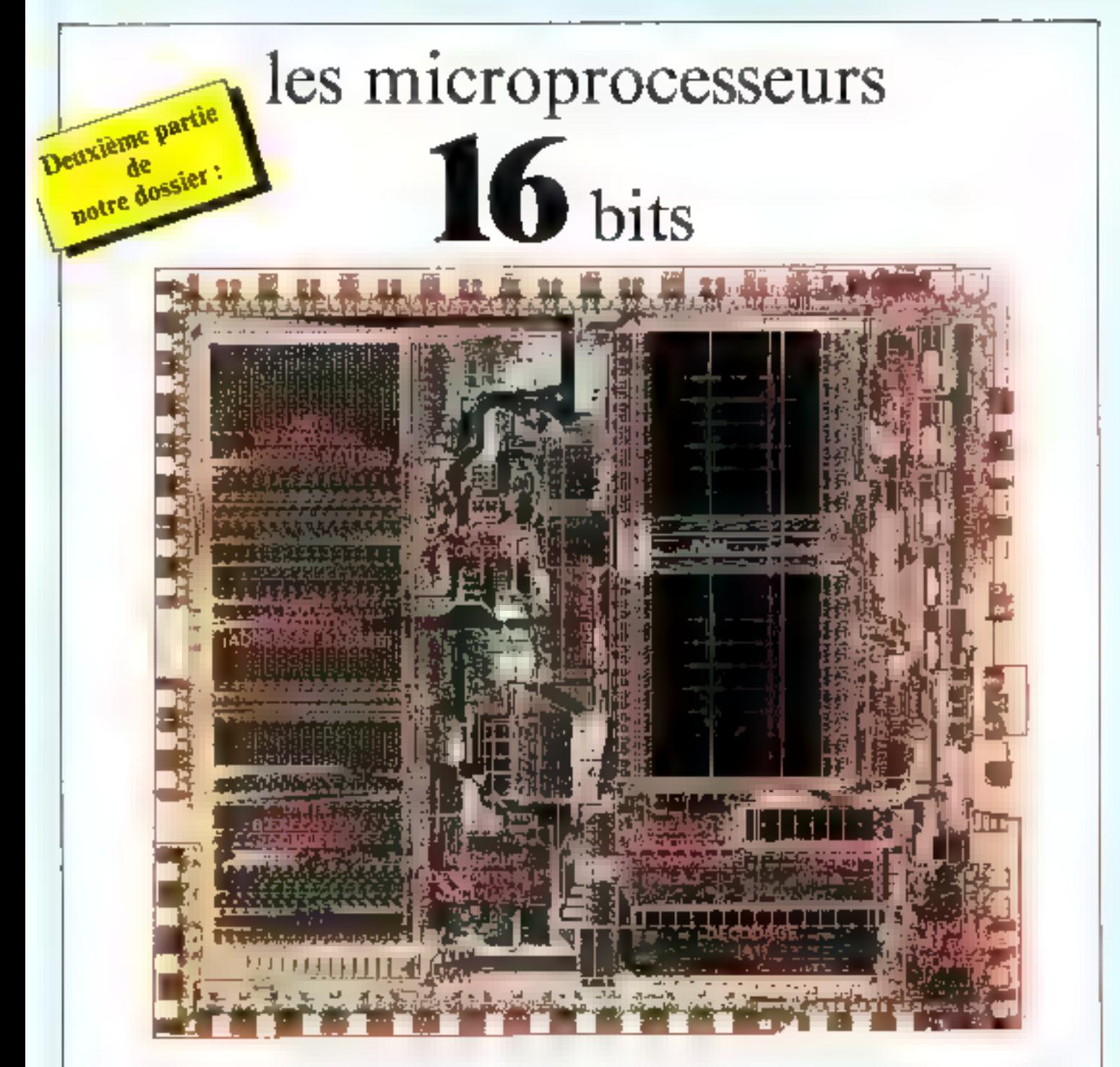

Les microprocesseurs 16 bits constituent certainement aujourd'hui les composants les plus évolués de la technologie micro-électronique.

Dans notre précédent numéro, nous avions analysé le marché actuel des microprocesseurs 16 bits et l'évolution de leurs caractéristiques depuis la maissance des · anciens · microprocesseurs 16 bits, il y a maintenant S ans. Cette approche nous a permis de définir ce que devrait être, à notre avis, le microprocesseur 16 bits « idéal » pour construire le plus efficacement possible ua micro-ordinateur (mini ?) z

the holdier de 40 broches seulement.

opérations sur 16 bits (y compris E moltiplication et la division.

o espace adressable de 512 K-ociets sons segmentation.

**O** compatibilité au niveau du langage binaire, avec un  $\leq 8$  bits  $\equiv$  count.

A titre de comparaison, nous avious étudié les caractéristiques d'un microprocesseur 16 bits largement diffusé : le 8086 d'INTEL. Nous vous proposons maintenant le Z8000 de Zilog et le 68000 de Motorola.

# $LeZ80$

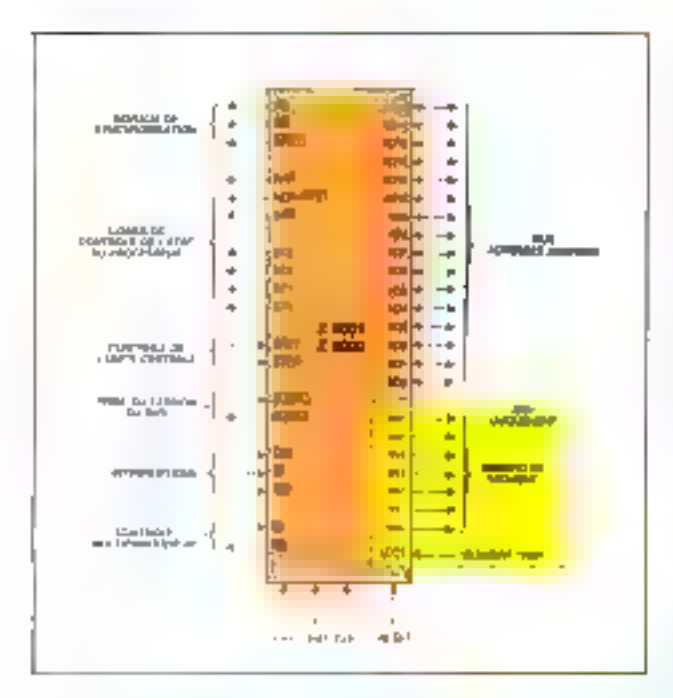

Le Z. 8000 de Zilog est un microprocesseur 16 bils réalisé en technologie N-MOS. Une de ses coractéristiques les plus intéressantes concerne ses possibilités d'adressage et de gestion de l'esриск тётоіге.

Deux versions du Z 8000 sont actuellement disponfbles (Fig. 11 : • Le Z 8002 présenté dans un buitier de 40 broches possède un espace mémoire adressable limité à 64 K-actets (16 fils d'adresse).  $\bullet$  Le Z 8001 fivré dans on boitier de 48 broches est une version dite - segmentée », du Z 8000.

Ainsi, à l'aide d'on hoitier supplémentaire uppelé MMU (Memory Management Unit), il peut gêrer on espace de 16 M-octets. Le circuit de gestion MMU contrôle à cet effet 24 bits d'adresse physique.

Bien entendu le 7. 8001 peut aussi être programmé en mode - non segmente - tù l'aide du bit SEG du registre d'état),

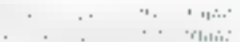

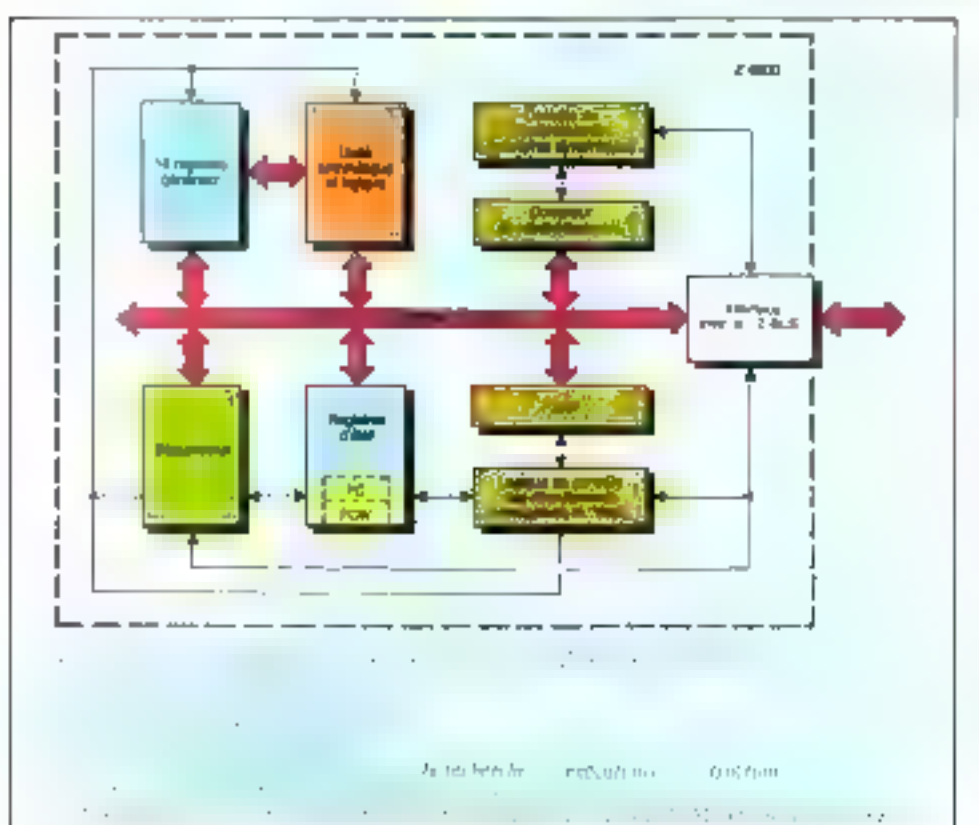

### Organisation interne:

Le Z 8000 dispose de 16 registres universels de 14 bits chacun (fig. 2 of 3).

Ues registres généraux peuvent, selon la programmution, devenir accumulateur, comptent, ou pointeur de pile...

Cette configuration autorise 6 modes d'adressage utilisables gràce aux matruetions principales ainsi que la manipulation de 19 pes de données variés (mons de 16, 32 bits, digits BCD, 14.

In designation d'un des 16 registres généraux se fait par les 4 bits du champ - adresse « de l'instruction

Les buit premiers registres (R<sub>0</sub> R5). sont accessibles par moitié (R<sub>H</sub> - R<sub>1</sub>1, ce qui permet à l'utilisateur de travailler au myeau de l'octet

lies instructions pouvent aussi manipuler des « daubles mots », dans ce cas les registres son groupés par paires. Cecipermet de considérer le Z 8000 comme un microprocesseur - 32 bits - disposant de huit registres généraux

En outre, et sous certaines conditions, le Z 8000 a la possibilità de monituler. FBBF alut-raW

112 - MACRO-SYSTEMES

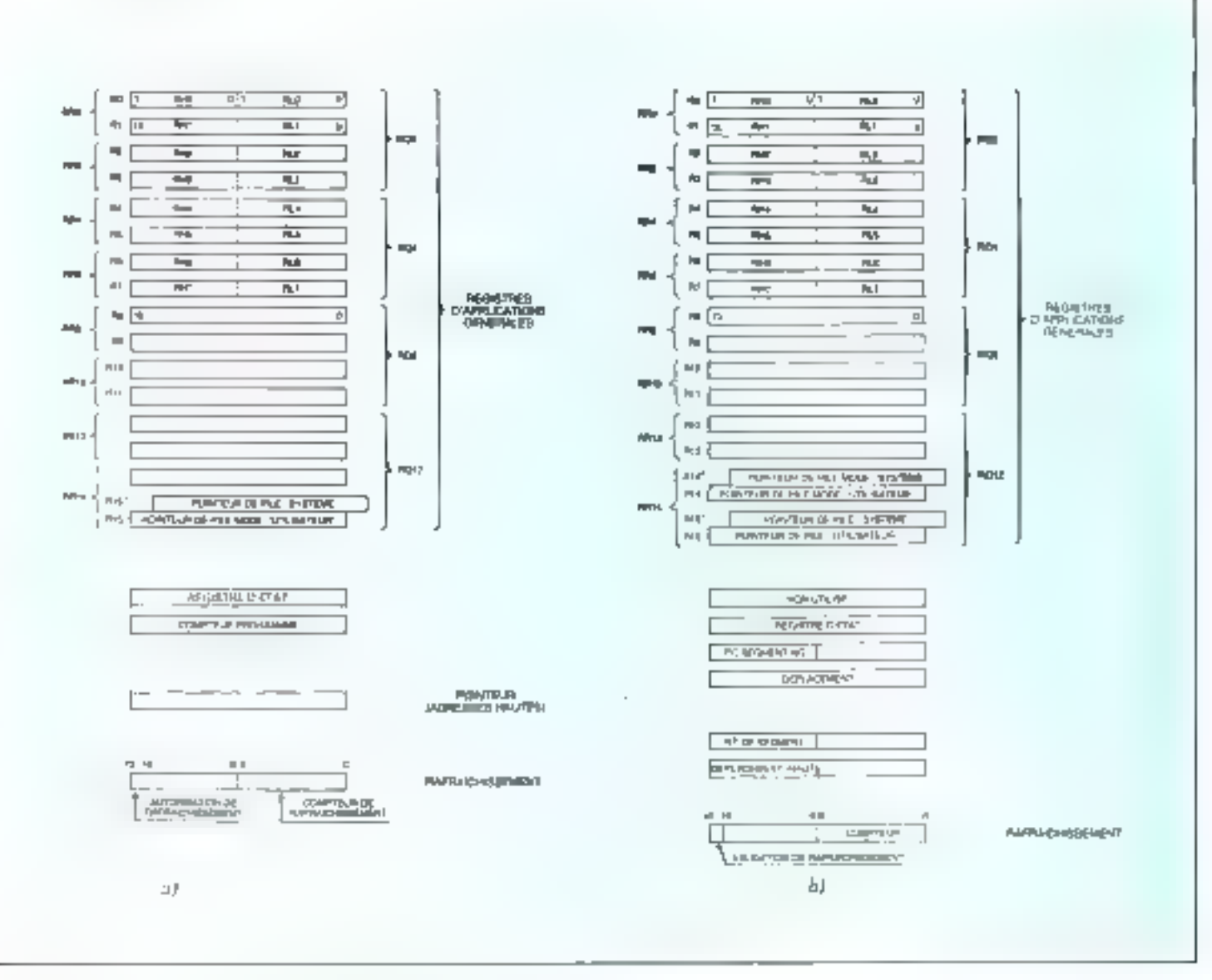

 $\mathcal{L}_1$  ,  $\mathcal{L}_2$  ,  $\mathcal{L}_3$ 

des mots de 64 bits (il dispose alors de 4 registres généraux).

En plus de ces 16 registres internes, la structure du Z-8000 comporte :-

m un registre d'état dont la configuration est représentée figure 4,

· un complete programme,

un regissive positions de table d'indirection (TRAP) et d'interruptions,

n un compteur permettant le rafraichissement de mémoires dynamiques à cadeixe programmable.

Comme pour le 68000, le Z 8000 peut être utilisé sous deux modes fondamentaux : le mode - NORMAL - (utilisateur) et le mode SUPERVISEUR.

En mode - SUPERVISEUR - toutes les instructions du Z 8000 sont disponibles sans distinction, tandis qu'en mode Mai-Juin 1981

- NORMAL - le jeu d'instructions est restreint à celles nécessaires à l'établissement d'un programme stillisateur.

Cette philosophie issue de la mini-informatique assure une haute sécurité de fonctionnement.

En mode superviscur les registres R<sub>t4</sub> et  $R_{15}$ : (Z,  $8001$ ), ou  $R_{15}$ : pour le Z, 8002, deviennent des pointeurs de pile gérés par hardware et sont utilisés lors des interruptions.

### Organisation de la mémoire

.'. Pinstar du 8086, les bus d'adresses et de données du Z 8000 sont multiplexés dans le temps.

Comme nous l'avons vu, le Z 8001 peut fonctionner en mode « segmente » et

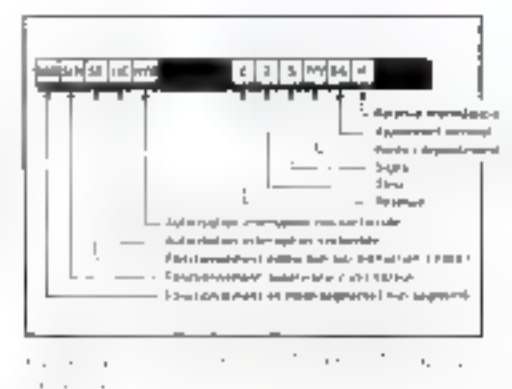

ainsi adresser 16 M-octets à l'aide de 24 hits d'adresse.

Un circuit spécial (MMU) élabore ces 24 bits d'adresse physique (celle qui seru envoyée sur le bus) à partir de l'adresse logique émise par le microprocesseur qui MICRO-SYSTEMES - 113

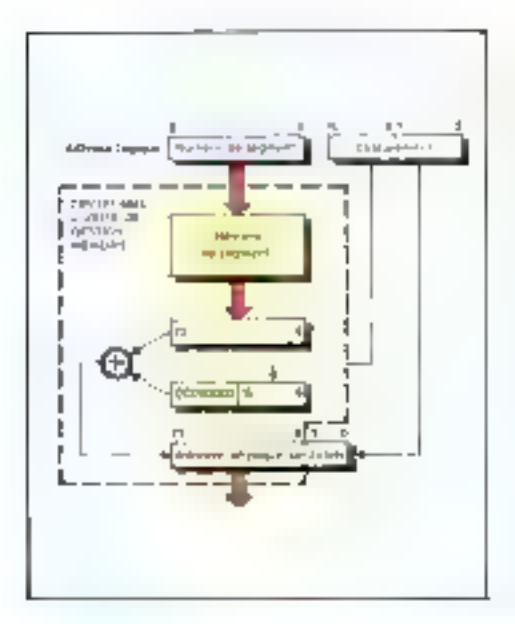

comparte un numéro de seguient, el d'un déplacement.

L'adresse physique est alors élaborée de la façon suivante (fig. 5) :

- les 8 bits de plus faibles poids du « déplacement - constituent les 8 bits de poids faibles de l'adresse physique (ici le MMU n'intervient pas).

- le MMU reçoit, d'autre part, le « aumém de segment» qui adresse une mémoire, interne au MMU. (la mémoire de segment) dont la sortie (16 bits) ajoutée aux 8 bits de poids forts du déplacement. détermine les la bits complémentaires représentant les puids forts de l'adresse physique.

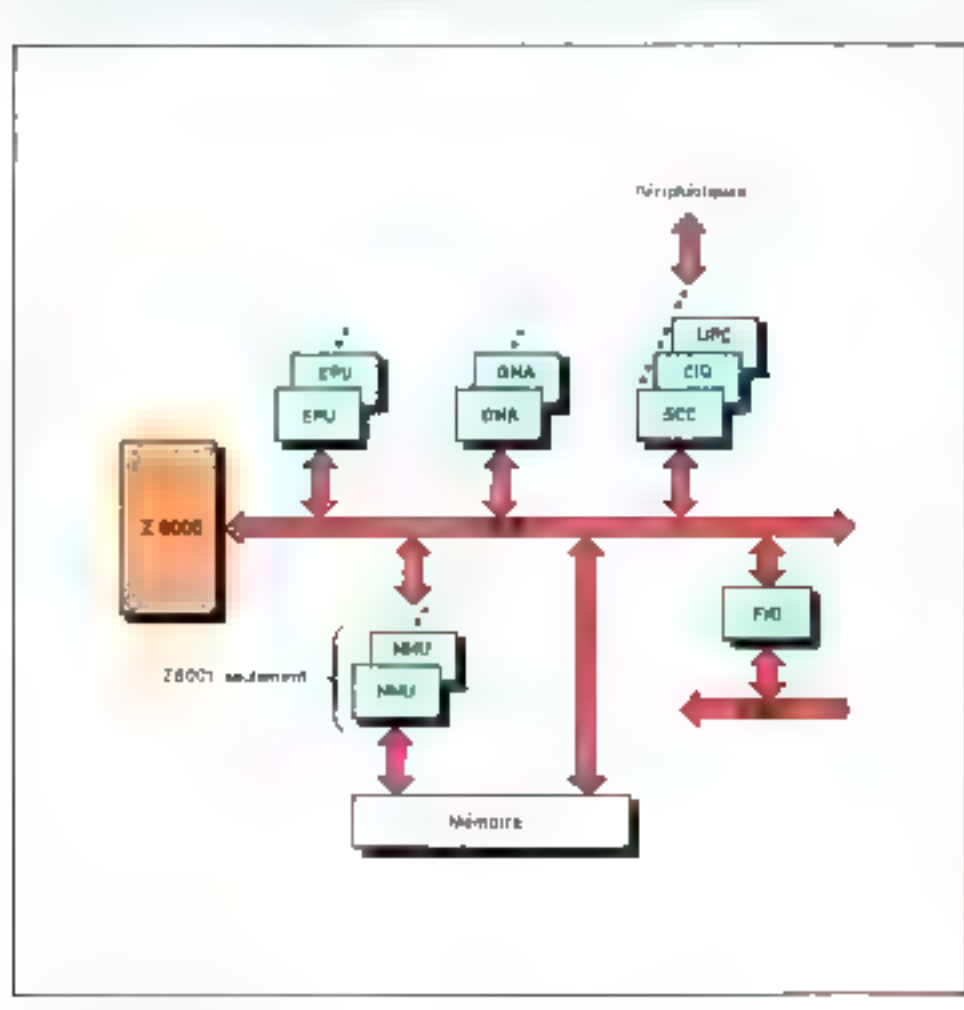

### Modes d'adressage et jeu d'instructions

Le Z 8000 dispose de six modes d'adressage principaux :

- **Fadressage immediat,**
- la l'adressage direct (ou étendu),
- Didressage relasjf (avec déplacement ou sur réalisation d'une condition).
- le mode indirect,
- $\bullet$  l'adressage indexé.
- **+** l'adressage d'un registre.

Le you d'instructions de ce microprocesseur inclut celui du 2 80 qu'il cumplète par de nouvelles instructions orientées vers les traitements arithmétiques (multiplications et divisions, sur 16 ou 32 bats, signés), le transcodage et le traitement de chaînes de caractères.

 $\Lambda$  titre d'exemple. l'instruction » translate and tests permet de convertir un bloc de dunnées et de stopper la conversion à la repetatre de caractères spéciaux comme, par exemple, les « blancs ».

### **Systèmes** d'interruptions

### Interruptions externes:

Le Z 8000 possède 3 broches d'interruptions externes.

La broche NMI déclepelle une interruption non masquable, lorsqu'elle est sollicitée. C'est bien emendu l'interruption to plus prioritaire.

la La broche NYI correspond à une interruption masquable non vectorisée.

Enfin, la broche VI permet d'engendrer une interruption masquable vectorisée.

### Interruptions internes: Les traps

Une interruption peut être déclenchée luisqu'un événement interne ou externe « snormal » a lieu (par exemple l'atilisation on mode - Normal - d'une instruction réservée au mode - Superviseur -).

A chaque événement de ce type, il se produit un déroutement spécialisé bap- $E[SC - 1]$ 

Le trasternent de ce dérautement est identique à celui d'une interruption « classique » après sauvegarde du contexic.

Rappelons que les « traps » unt pour rôle de l'acifiter la tâche du programmeur ea fur indiquant ses erreuxs. In

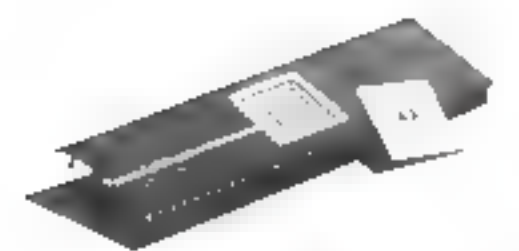

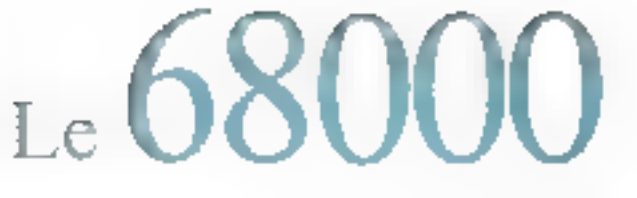

Développé par Motorola, le microprocesseur MC 68000 est réalisé en technologie H MOS ?..

L'utilisation de cette technologie, dérivée de celle du N MOS jusqu'ici employée, permet de réduire dans un rapport 2 à 3, les dimensions des cellules élémentaires Hransistors).

Conséquence directe de cette miniaturisation : le 68000 contient près de 70 000 composants actifs sur une puce de 6 à 7 mm de côté (le 680) en intégrait environ 5 000).

En outre, grâce à cette réduction de taille, une cellule H MOS fonctionne quatre fois plus vite que son équivaiente N MOS et ceci, pour une même consommation,

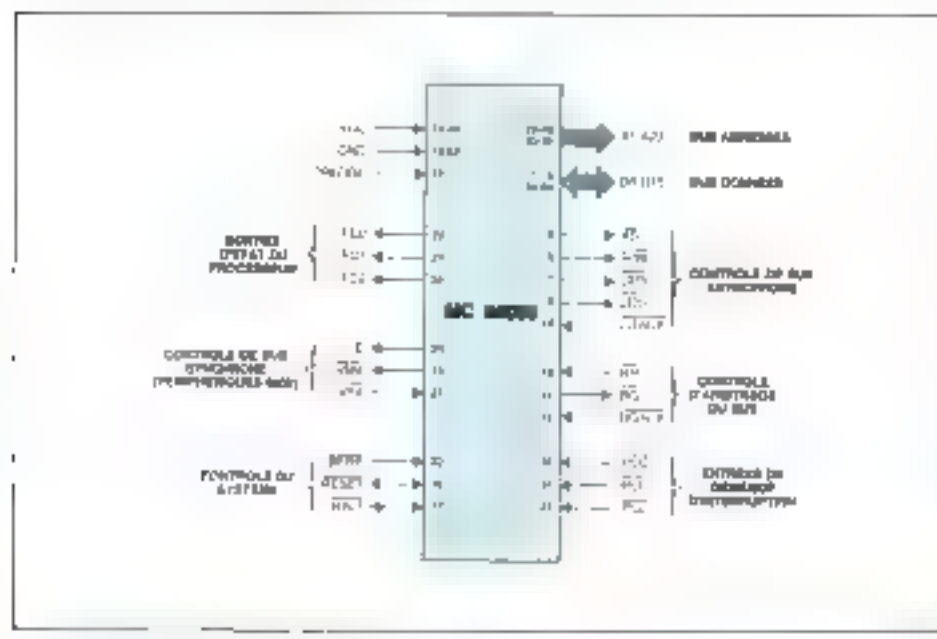

blowlarge the FAPAP - Un beinen de 64 broches Fue J

### **LIGNES ADRESSEN**

A1-A27 : (Surtics). En conjoinction over les lagnes UDS et LDS la capacité d'adressage est de 16 Mégandiers

#### **LIGNES DONNEES**

DD-D15: (Bldirectionneller).

#### **CONTROLE DE BUS ASYNCHRONE**

Cas lignes de contrôle permotient au nititist de communiquer asse des duposails essezinities. En perticular Featureation de ménuitre trates, dans pos collenses, est renitre possible grâce à ces lignes. On accele aux ociets par les annies 1, 145. ej 10%<br>AS: (santie) Address Strobe Tadique la validation

de l'adresse

R/W : [Sortie], Road/Weise, Ecrituae tra Serture<br>URS-EUS : (Sortien Lipper Data Strate - Lineer Date Strobe, [destifient l'oute) haut mill'octat bas der dunntes de 16 bitr

FFACE: (Entree) Data Transfer Acknowledge. Segnal dimix par an peripherique ou use mémoire pour vander le tramfert des données

### **CONTROLE D'ARBITRAGE DU BUS**

City that lights simplified to conception matemelle d'un système multiprocesseunt on les procéderes DMA

### Les braches du 68000.

**BR** of Entriest Bus Request. Indiagon an importance qu'un despositif externe réclame le buy.

BG: [Sintin] Das Grasst, Fournit Saccord du 68000 poor qu'un dispositif externe prenne protecsim du bur.

RGACK: (Entrice) Bus Grant Acknowledge |<br>Confirme au 65000 que le dispositif extense est, possesseur du bus

#### **ENTREES DE DEMANDE D'INTERRUPTION**

IPLD, IPLI, IPLI: (Entries) Interrupt Practice Level. Procurent im processor le novem de prinrité d'une demande d'interruption

### **CONTROLE DU SYSTEME**

新麻, (Entree) Bus Error, Declarche le Trap - Bus Home - dans le cas d'ane amenalie filol-

**RESET: (Bolecctionnel)** 

En entree, permet l'initialization du 65000 es de son environnement

En sartie, résulte de l'instruction RESET pour **InitialIset exclusivement l'externantement.**<br>ITALT : {Bidirectionnel}.

En entrée, assèté le processeur à la fin du cycle ce LIBIT-

En sonia, indique que le processeur est arrêté (dans le cas d'une double faute par exemple).

### Un boitier de 64 broches...

Le 63000 se présente sous la forme d'un boïtier DIL de 64 broches.

Ce numbre insportant de connexions extérieures offre l'avantage :

d'adresser directement une capacité mémoire importante (23 lignes d'adresse soit 8.388.608 muts (8 inégamots) de 16. hjish,

de disposice d'un bas de données de 16 hits physiques.

the delipots sider atombus del controle très complet, ce qui facilité l'emploi du circuit et offre des ressources maltiples lors de la conception de systèmes

La figure 1 représente le brochage du 68003

### Une architecture interne 32 bits

Sele 63000 dispose physiquement d'un bus de données de 16 bits. il présente, du

### **CONTROLE DE HUS SYNCHRONE**

Ces lignes permettent Temples de dispositifasynchrones et en particulier celles des périphèri- $900 - 6000$ 

E) (Sortie) Fischte Syrchronisation de l'organe excercur.

VPA : (Extrict Valid Peripheral Address, Indique su 68000 qu'il communique avec un récipité que synchrone (1990-6600 par comple).

VNIA : (Sortic) Volid Memory Address, Endlque<br>Et volidité de l'adresse ser le bus, en fonctionnecreatis) notions.

### SORTIES D'ETAT DU PROCESSEUR

FCB, FCL FC2: (Surties) Function Code, Communiques: a l'entérieur l'état dans lequel se troove to 03000. En particulier, elles indisponse vile processeur funcionene en made sepecificar ou politatent et al l'infranzion en traitement est de type donnée ou programme. Ces servics official leur décodage permettent de quadrupler in capaent d'adressign.

ALIMENTATION ET HORLOGE<br>VCC : (2 bracbes : : 5 V<br>GND (2 bracbes : : 6 V. Herloge : 8 MHz (TTL)

point de vue imerne, les caractéristiques d'un microprocesseur 32 bits.

Comme le montre la figure 2, il possède en effet 15 registres de travad, et deux registres « pointeurs de pile ». Chacan de ces 17 registres a une taille de 32 bits, ce qui confere au 68000 une - capacité interne « très importante.

Le registre d'état se compase de 2 peters. Je premier réservé au mode superviseur et l'autre, à la disposition de Putilisateur.

6 bits sont encore inexploites dans le registre d'état, ce qui permettra certainethent une extension de ce microprocesseur dans le futur.

D'abtre part, le compteur urdinal n'utilise que 24 bits (16 mégaoctets adrossables) slurs qu'il s'agit d'un registre de 32 bits.

### Mode « superviseur » et mode « utilisateur »

Le 68000 peut foncționner sous deux modes appelés « supervisear » et « utilisateur ».

En mode superviseur, toutes les fonctions (et en particulier toutes les instructions) sont accessibles, alors qu'en mode utifisateur toutes les possibilités du proedsseur me peuvent pas être mises en œuvre.

Par exemple, l'arrét du processeur issude l'instruction STOP, n'est pas accessible en mode trilisateur, c'est-à-dire au programme d'application.

Cette notion de deux piveaux de service hiérarchisés de la machine, qui existarent déjà sur certains « ininis », confere au système une sécurité et un haut niceau d'exploitation encore jamais atteints sur les micropriscesseurs de l'ancienne génération.

### Les interruptions

Aux trois entrées de demandes d'interruption IPLU, IPID et IPID correspondont 8 niveaux d'interruptum avec priorite.

L'utilisateur peut naisquer une demande d'interroption jusqu'à un certain niveau grâce aux 3 bats le. li et la du registre d'état sflig. Ju-

La priorité se fait dans le sens ascendant le niveau 7 entrespond à une interraption non masquable et le niveau 0 représente le fonctionnement « normal » du système (pas de demande d'interruption)

Pour comprendre le mécanisme de prise co compte de ces interruptions, supposons que les bits le, li et la soient respectivement aux états logiques 1. 0 et

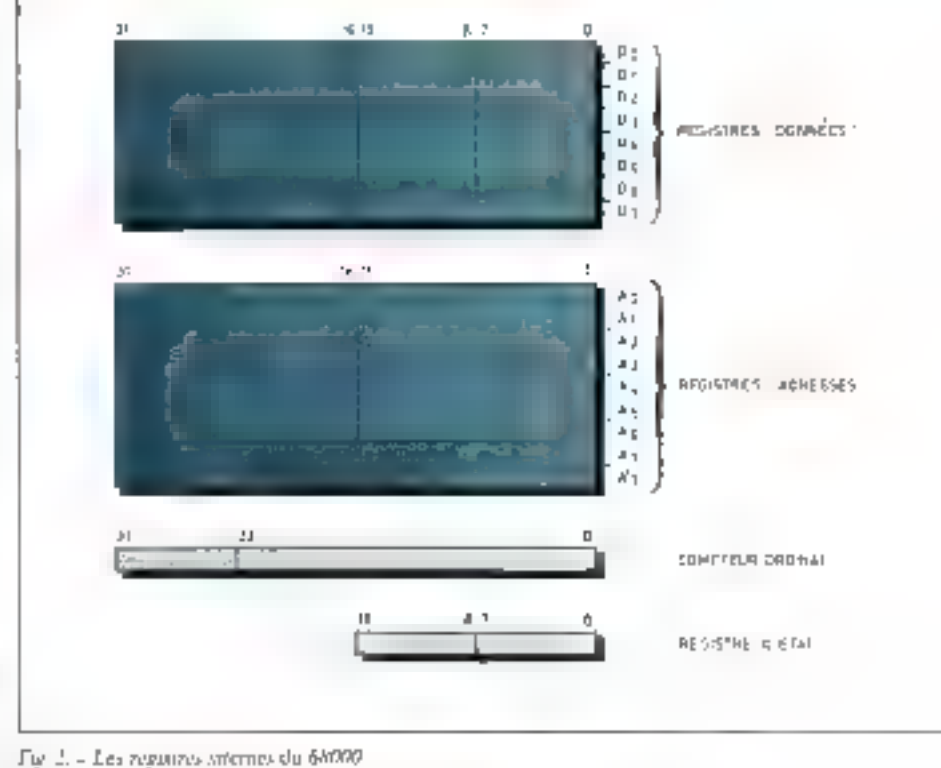

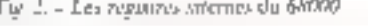

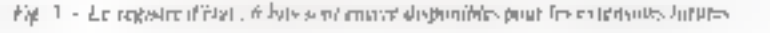

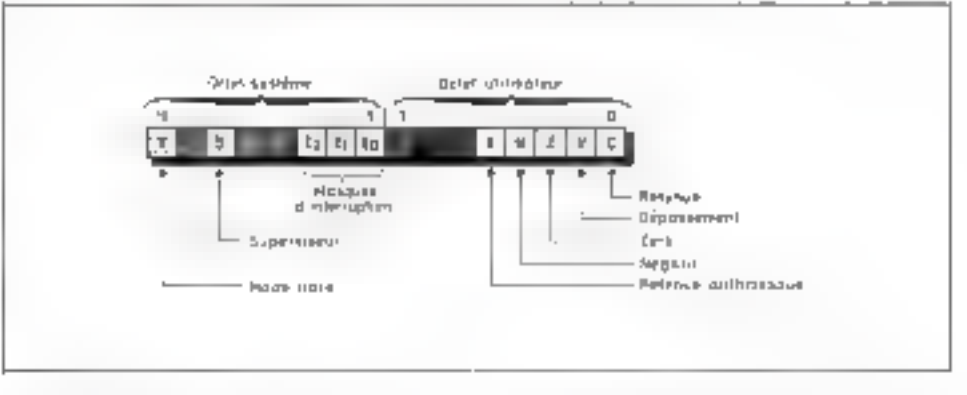

0, ce qui correspond à la valeur décimale 4 Ainsin

une demande d'interruption de niveau inférieur ou égal sera ignorée,

goi contre, une demande d'interruption de niveau 5, 6 ou 7 sera exécutée.

199 - vecteurs - contenant l'adresse de début des programmes d'intertuption peuvent être associés à ces 7 niveaux d'interruption disponibles (le niveau 0 correspond à un fonctionnement normal)

192 de ces vecteurs sont utilisables pour des périphériques capables de fournir Jeurs propres numéros de vecteurs.

Pour les autres, tels que périphériques 6800 (PIA, ACIA, c(c.) qui ne disposent pas de la lugique nécessaire, le 68000 fera référence au niveau de l'interruption demandée pour sélectionner le vecteur parmi les 7 restants.

On parle alors d'initorecturisation.

Ceric paissante structure d'interruption rellète les extraordanaires progrès réalisés en quelques années 199 interruptions possibles pour le 690301 contre  $\mathop{\mathrm{Ic}}\nolimits$ s 2 ( $\overline{\mathrm{NML}}$  or  $\overline{\mathrm{IKG}}$ ) du 68111

### Les « traps »

Ce concept nouveau confirme la rendance logicielle du 68000 et l'importance que l'on accorde à la sécurité du système.

<sup>&</sup>lt;sup>4</sup> Inventor ESE. With DEBACHE appartient audipostences - Marketing APPL - de la finale Moto-**DE (Prace)** 

<sup>\*</sup> High Density Meral Govide Seminimitation Four Michael Spart-uted of J. (6.22), will a Technologie 时点() 25-4

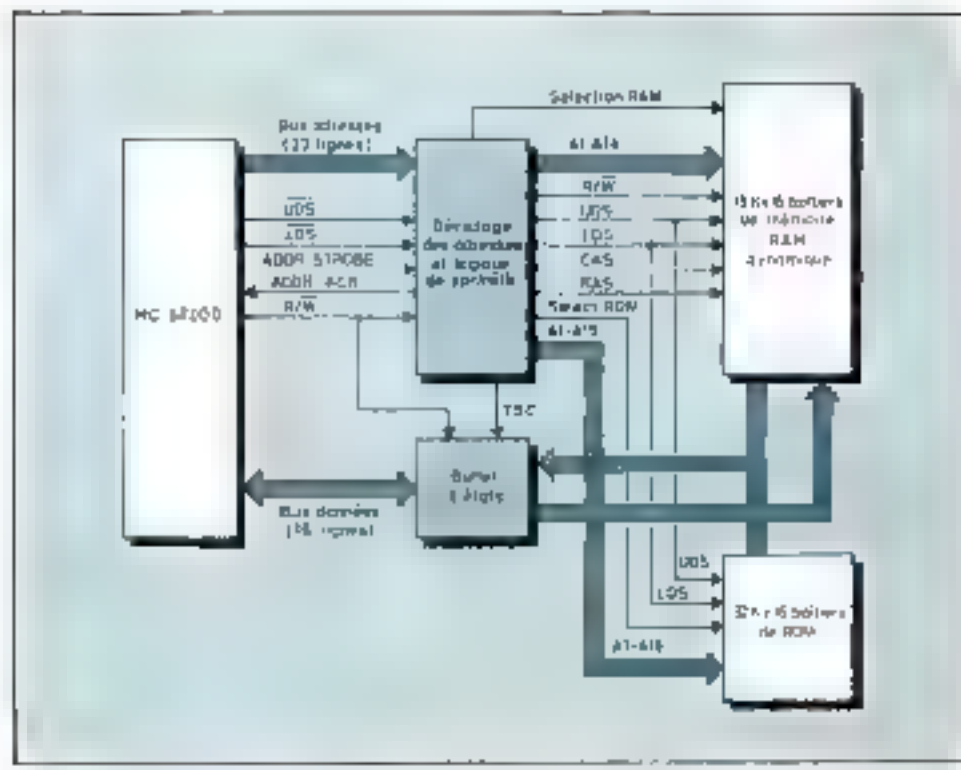

Fig. 4. - Systeme « minimum » billf autour du réfliée comprenant une RAM de 16 fevrier et une BOM de 12 K-tools. On distingue a ciet signifies necessaires aux bothers de memetres RAM di microspie.<br>- 1 DS (1 pper Data pitalie). Validation de l'actet de pitals fort des données.

- J. DS (1 ower Data Strohe). Validation de l'octet de poids faible des doubless

- CAS Ashifation de Ladreset - colonie -

 $RAS : Vabulation$  de l'adresse - light -  $R, W$ . Lecture Ectionne

A chaque Trap on « piège », est associé un vecteur qui confient une adresse de שהזהים של הח"ל: Hebu

Un - Trap - est un déroutement du programme principal resultant le plus sourcal d'une anomalie (bard ou soft).

La division par zero est un exemple de Tritp. I'm effet, torsqu'une telle anomalie se produit, le 68000 va chezeher l'adresse de début du programme « decision pas zèra », ennacque dans le vocteux associé.

C'est le concepteur qui écrit le programme de déroutement à travers lequelil pourra, dans notre exemple, soit recalculer le « aéro » avec plus de précision, suit envoyer un messige d'erreur et continuer, soit encore arrêter le proces-SCILE

Le 66000 dispose également d'autres Traps. Citops, la détection d'une matriction illégale, une volation de privilège temploi de resources superciseur dans le mode utilisatency, and errour de bas ractivation de la ligne BERR, Bus Erreur)...

D'autres « pièges « sont déclenchés dis rectement a partir d'instructions telles que - C HI:C K », qui permet de vérifier si. une variable est comprise entre deux valeurs, Lin dépossement d'encadrement provising le Trap - CHECK -.

Il existe dealerment to instructions

Trup (notées Trap  $\#$  B, Trop  $\#$  4, etc.) gui permettent de dérouter volontairement, à partir du logiciel, le programme **CT CONTS.** 

### Le mode « Trace »

Le 68000 est doré du mode - Trace ou « pas à pas », ce qui jusqu'à présent, n'était pas possible avec les microprocesseurs 8 bits

Après chaque instruction, le mjeroprocesseur teste, de manière interne il bit - T - du registre d'état

Si ce bit est à zêro, il passe à l'instruction suivante.

Par contre, s'il est à l'état « I », il exécute un programme démarrant à l'endroit indaqué par le vecteur IRACE. De plus, en conjonetion avec la ligne HALT l'exéminon « cycle par cycle - est rendue possible

Le mode l'race offre par exemple de larges facilités pour la conception d'un monitour de mise au point

### Les modes d'adressage

Le 68000 dispose de nombreuses possibilités d'adressage regroupées en cinq modes principaux :

adressage direct atty registres,

- a adressage absolu,
- adressage relatificit conspictor ordinal,
- adressage indirect.

ndressage immediat

Les registres adresse ou donnée peuvent éventuellement servir d'index avec un déplacement variable.

Les post incrémentation et prédécrémentation permettent d'utiliser les registres adresse comme de véritubles painteurs de pile.

Grace à l'adressage - relatif au comptentr ordinal - le code ubjet \* 68000 peut être exécuté indépendamment de sa position physique en mémoire

Cette s'auto-relogeabilité - du code permet d'écrire des logiciels sur ROM exécutables sur n'importe quel système à base du 68000, quelle qu'en soit la configuration matéricile

### Jeu d'instructions

Motorola a volontaarement limité à une soixantaine les instructions du 68000 afin de minimiser l'effort de l'utilisateur (tableau III.

L'instruction - Fest and Set - (TAS) fucilite l'implémentation de sémaphores nécessaires pour étublir des exclusions muraciles, utiles par exemple dans le cas d'une configuration multiprocesseurs, larsque deux processeurs demandem simultanément l'accès à un bus.

LINK E UNLINK soat des instructions de haut miveau qui permettent d'allover de manière automatique une zone mémuire. Elles simplafient la gestion dvnamique de mémoire (par exemple pour les structures de blocs en PASCAL) ou encore la passistion de paramètres entre dens programmes.

Il est à noter que les résultats d'opérations peavent directement être ranges dans des éases mémoires.

De même les opérandes sont accessibles sans intermédiaires à partir de la indiriotre.

A fifte d'excopile, l'instruction MOVF transfère des données de registre à registre, de registre à niémaire (ou vice-versa). et surtout de mémoire à mémoire

### L'orthogonalite

Le 68000 présente une siniciaire enthogonale, c'est-à-dire que pour la quasi totalité des cas on peut associer à n'importe faquelle de ses instructions le mode

<sup>&</sup>lt;sup>4</sup> Code objet . C'est le code directestant etérutable par le microprococur

d'adressage et le format des données (8, 10 on 32 bits) que l'un dévire.

Cette structure régulière accroit l'efficacité du système et simplifie le travail du programmeur.

### **Diminution** du coût des logiciels

L'ensemble des caractéristagues du 68000 (jea d'instructions, architecture, modes d'adressage, etc.) loi permet de supporter des reclimiques de programmation modernes, kin plus de la possibilité de pénière un code exécutable indépendumment de su position en mémoire, il permet l'écriture de programmes modupires, reducsiós " nu redurrants "

A ture d'exemple, l'EXORMACS, auțil de développement du 68000 dispose d'un compilateur PASCAL.

### La famille 68000

En plus des périphériques 6800 qui lui sunt directement comparibles, le 68000 dispusera prochainement de ses propres périphériques.

Parini les plus importants citens :-

le contrôleur proversel de périphérigues (IPC).

 $\blacksquare$  l'unité de gestion fitentoire (MMU). le le contrâteur et correcteur d'erreturs

memore (E.C.C.)

■ le contrôleur DMA (DMAC)

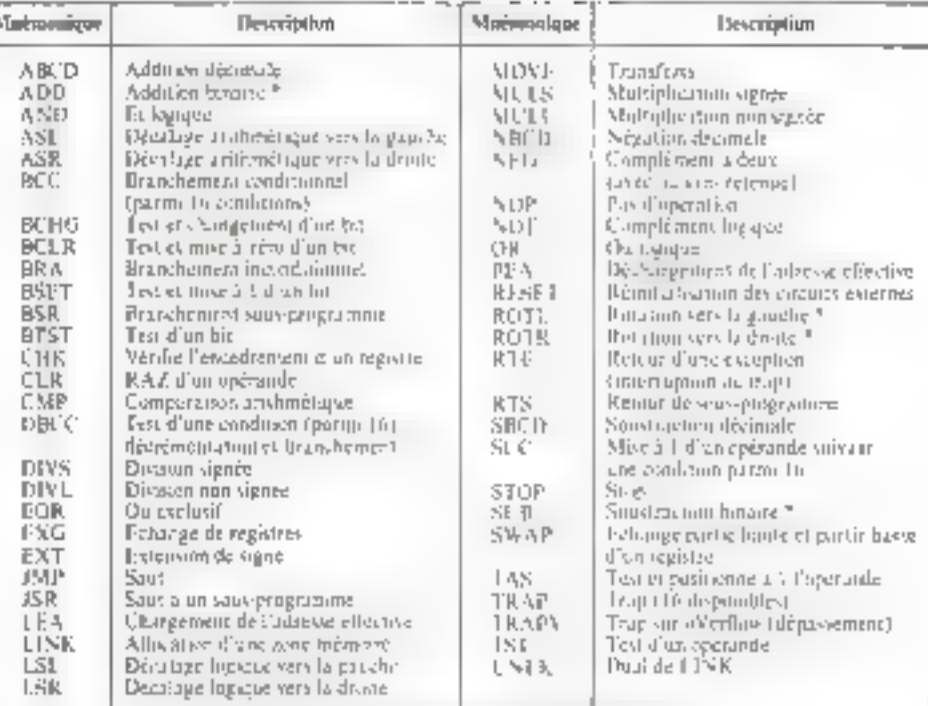

Fultilique t = Resultile da una d'instructione du norme

### Conclusion

Les prévissons technologiques révélent que le cap du million de compositats actifs sur la mênie pure seta vraisemblablement franchi dans moins d'une decen-Bic

Mais quels empuats potentant almo exploiter phinement cette extraordinatee intégration out en conservant un earlier

# Argy of star relente-

tere soffisamment universel eit vie d'une preduction massage."

Tworesmbreuses idées répondent déjà a cette citeratogalism, pretive que si la matsere a des limites, t'imagination de Thomate est infinie.

\* Récursif - Propruitime qui pesa s'appeler len- $R = R \pi$ 

\* Reentrial Aut programme qui peut être Joge à planned e quel entron de la membre

# UN DÉROULEUR **DE BANDE COMPATIBLE** 800/1600 BPI

connectable à un micro ou à un système informatique disposant d'une sortie V24 ou parallèle.

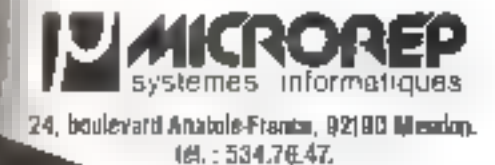

 $\mathcal{E}_1$  ,  $\mathcal{E}_2$ Exception the providence

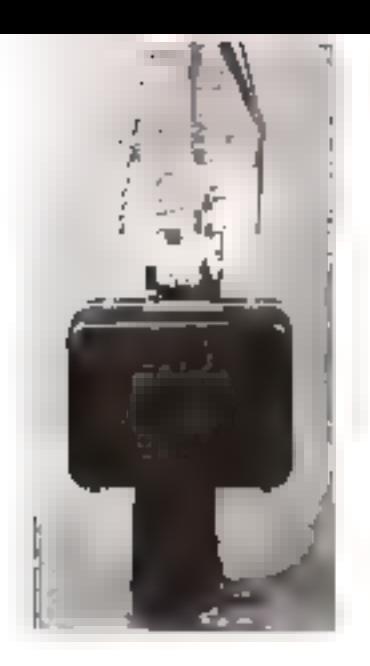

# **Ie LABORATOIRE PORTABLE** de cours d'initiation

à la micro-informatique

# est prêt à l'emploi...

### ... pour résoudre vos problèmes de formation microprocesseurs, micro-ordinateurs

### DEUX COURS INDIVIDUELS D'INITIATION :

the Microprocessing Matrice Eugenet (cours 5254), (2) Interfaces are temps lee, des Microprocessieurs cours 536A)

DANS UNE MALETTE COMPACTE ET PRATIQUE :

■ Pro-Simont Transportable ■ Integrition Commode ■ Pictrage date, and Valisat Rebushe

### Le Laboraloire Portable comprend.

- Les Manuels Podegogiques Micropurcesseur Material Lagranti et Sydemies d'Interfacement Gang, net 1930 Pages no and so hangas
- Un Bysteme completion to Mora and habitan putting of gideal civils' and Alministration of Unit Carlin stimulation and the director
- Accusables asperimentals Diphone Concus of Diversions Alateas (Grandester al autres composibils montes an encade movem pour largent re Marsagne
- P "Firmtware" Alunteur Pedicaupage china avec e change that page and the Member PROM eddingtonals Whomehald day Profonding the Contribution Beach Fremine, Californiser, Outrigue of theirminary Generation die Francisco en Arts naga
- **B. Malotte Portable Le Materiel est manie al grectione** Permanente dall'Inventitazioni Portable. Botanie-Concert proposed decreased at respe-

developper l'espera prallque de nes techniques

Pour une documentation complete

Veuillez compléter le coupon réponse et l'envoyer à l COUPON RÉPONSE

**ICS France** 91-520 Albert 39 فجرعن فشراؤه لتبرن الاسترقتها **Compet** 

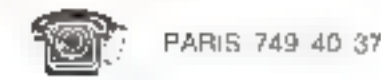

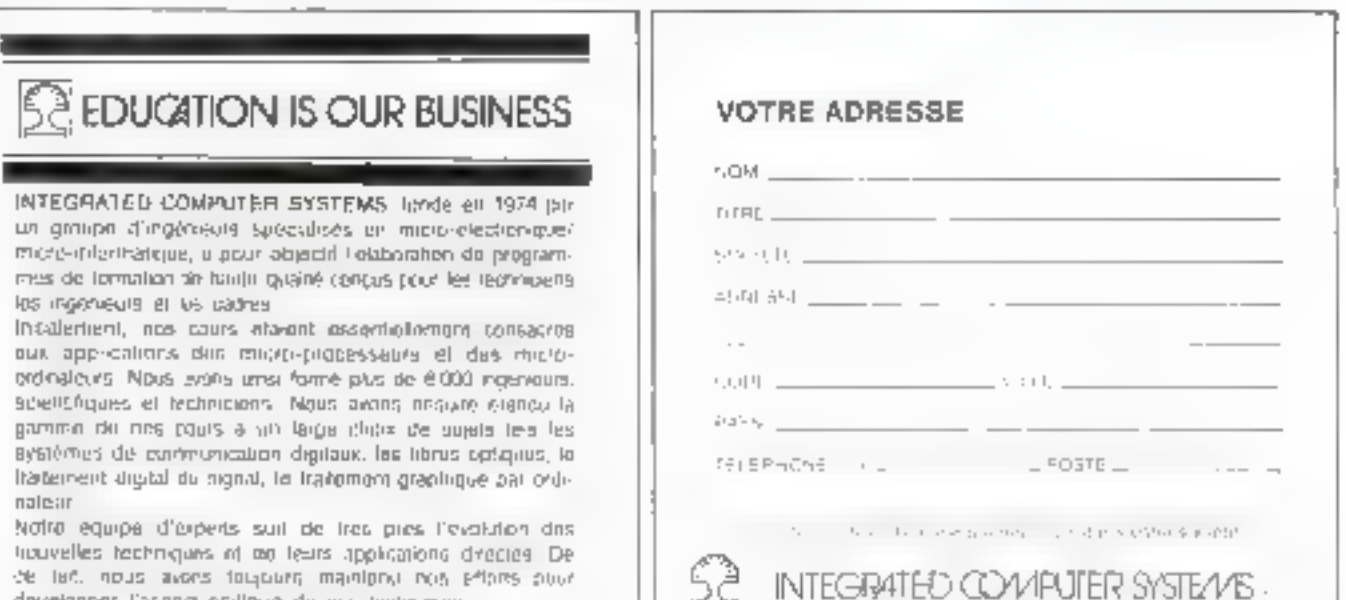

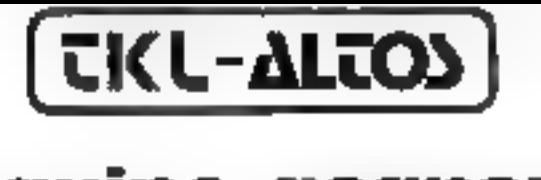

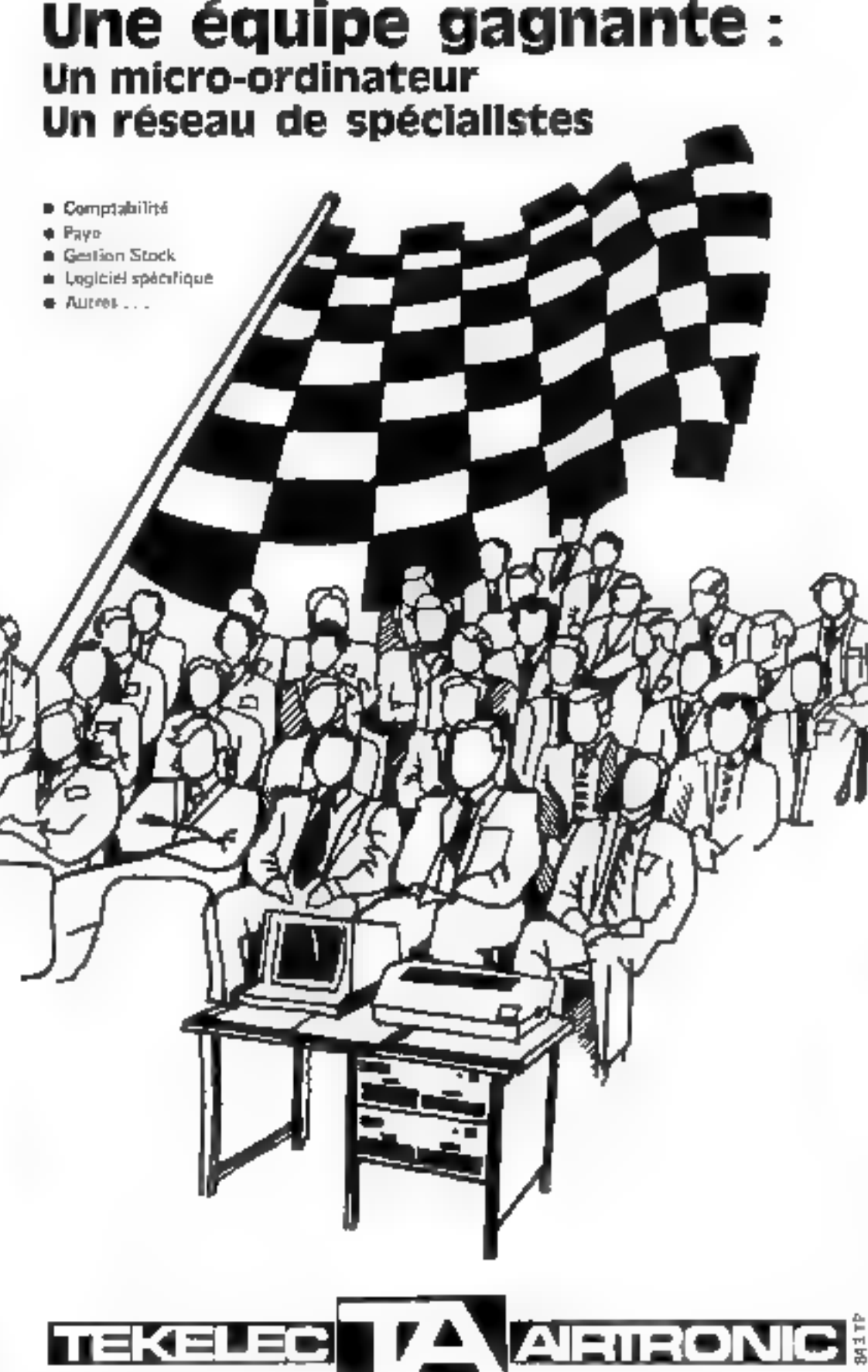

 $\frac{\partial \mathbf{S}}{\partial \mathbf{A}}$  and  $\mathbf{A}$  is  $\sim$  $\begin{array}{l} \mathbb{D}(M, \mathfrak{q}) \\ \mathbb{D}^{-1}(\mathfrak{p}) \cong \mathbb{D} \mathbb{D} \times \mathbb{D} \rightarrow \mathbb{D} \end{array}$ **DENNAURE**<br>The Free-**DO STEAM Deliver**<br>19 MK 14-47 closed milet COURSE INFORMATIONS 側壁の  $1005$ EL/ROMANDER  $\frac{1}{10}$  and  $\frac{1}{10}$  and **FRANCE BUREAUTOUR**  $\begin{array}{l} \displaystyle \frac{\partial \mathcal{L}_1}{\partial \mathcal{L}_2} \leq \displaystyle \frac{\partial \mathcal{L}_2}{\partial \mathcal{L}_1} \leq \displaystyle \frac{\partial \mathcal{L}_1}{\partial \mathcal{L}_2} \leq \displaystyle \frac{\partial \mathcal{L}_2}{\partial \mathcal{L}_2} \leq \displaystyle \frac{\partial \mathcal{L}_1}{\partial \mathcal{L}_1} \leq \displaystyle \frac{\partial \mathcal{L}_2}{\partial \mathcal{L}_2} \leq \displaystyle \frac{\partial \mathcal{L}_2}{\partial \mathcal{L}_2} \leq \displaystyle \frac{\partial \mathcal{L}_2}{\partial$  $\mathbb{D}^{\parallel}$  ( **MI (DO-** Wannige sam  $\overline{125}$  $M_{200}$   $P_{11}$   $\geq$   $p_{10}$ matches -<br>МЕРОВИТА<br>ПО ТОРМАТА MEQ REALITS<br>E2 100 24 Milouil  $\leq 1$  all L'ISLE Moderne  $1\pi h$ **ATION IN LIGHT** Serious<br>entre 1864 POIDE ADMINISTRATION Abdomana<br>comparation, 1985, 19 MOVEM DOMPNESS<br>PC 100 less comp SUDE AVERIDAN BRING الأول<br>مستحقينا التزار الإل **ENTRY FAMILY ENGINEERING** PRADENTE INFORMATIONS 12 Up were PROGRESS<br>And Spring **HAMP**<br>Program Agency Leveland Margaret and Market and Market and Market and Market and Market and Market and Market and Market and<br>The Market and Market and Market and Market and Market and Market and Market and Market and Market and Market<br>Ma  $\frac{167.5\text{ M}}{79.61\text{ M} \cdot \text{m}^{-1}}$  $\begin{array}{c} \mathbf{M} \mathbf{T} \mathbf{U} \\ \mathbf{H} \mathbf{V} \mathbf{U} \end{array}$ onte<br>encore the re- $\frac{\partial \mathcal{L}(\mathcal{A})}{\partial \mathcal{L}(\mathcal{A})} \leq \frac{\partial \mathcal{L}(\mathcal{A})}{\partial \mathcal{L}(\mathcal{A})}$  $\frac{100000}{\sin^2\theta}$ MCAMA-094 Eur-FUG4 **CRIMINAL PROPER MORTH PERSONAL PROPERTY** 

**ERELEC-AIRTRONIT<br>Deputament Systems**<br>BP N° 3, 93 310 SEV PES<br>ERELECTORISTS 3475-35<br>Teles TekL& Strakes

# La voiture-robot du Microtel-Club de Bordeaux

Vainqueur du 1" Championnat international de Voitures-Robots

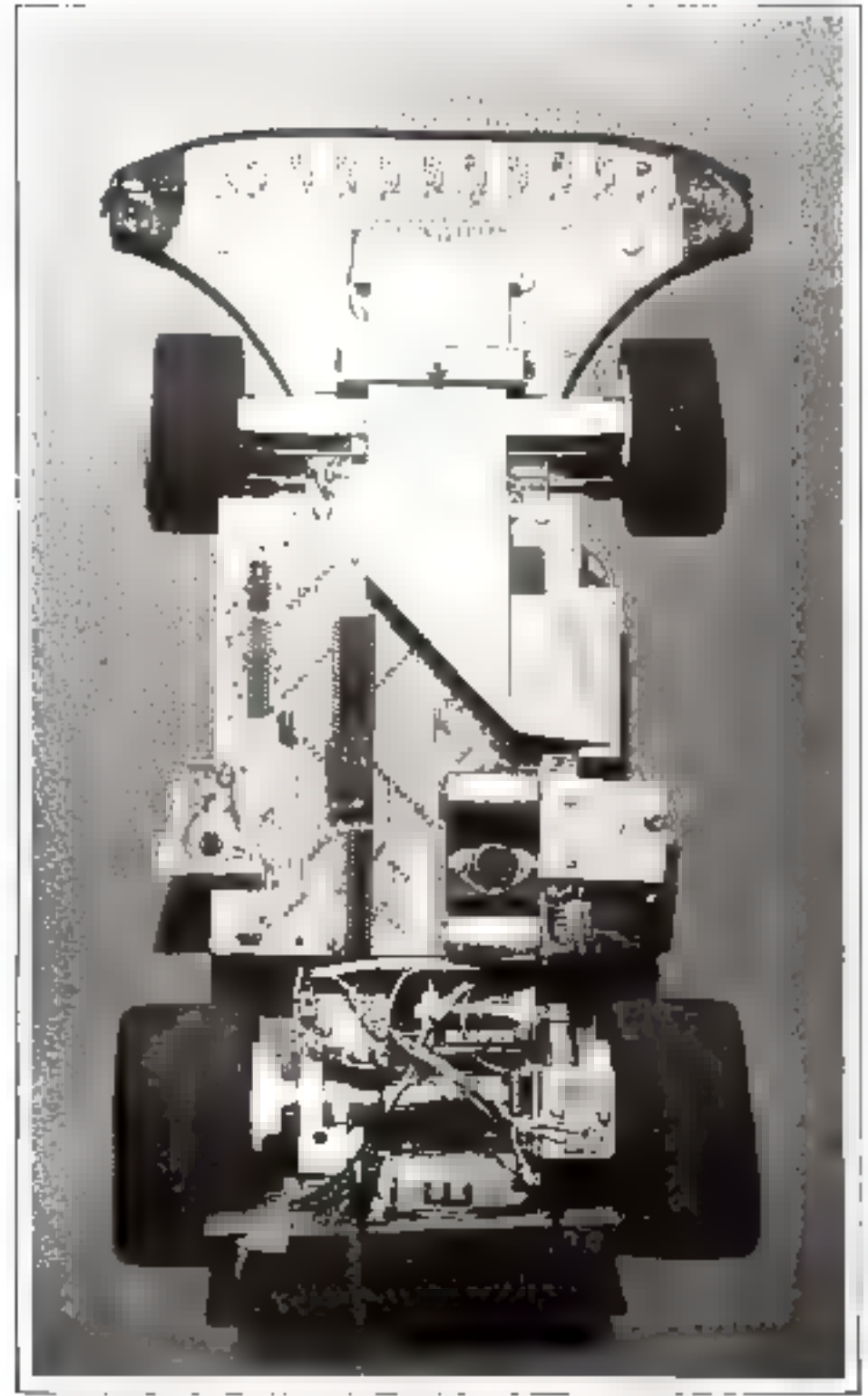

Philip 1991 is seening du Microsel Club de Bordeaux sans sa carrosserie , une très belle réalisation.<br>(Philip NS GMA, 1<br>Mal-Julin 1981

### par le Microrel-Club de Bordeaux

Lonsque le Microtel Club de<br>Bordeaux décida, en janvier 1980.<br>de participer au premier<br>champtotina international de<br>coitures-robots, l'équipe de volomaires qui s'est constituée était persuadée que hait mois ne seraient pas de trop pour mener à bien cette.

opération.<br>
- Rappelons la composition de<br>
- Grietan Luong et Noël Munin<br>
- Grietan Luong et Noël Munin<br>
charges de Félectronique.<br>
- Francis Dubois et Jean-Philippe<br>
Pujal chargés de Finformatique.<br>
- Christian Banlier et Francis Gonzalez, informationen, bien comme paur ces grandes performances sur 1 300 et 5 000.

metres.<br>
Ancun de ces téméraires n'était<br>
familiarisé avec la robotique et<br>
réaliser une telle voiture était une<br>
préature, un royage daps<br>
Finconnu.<br>
La réduction de Miero-Systèmes<br>
tiont à féliciter particulièrement la<br>

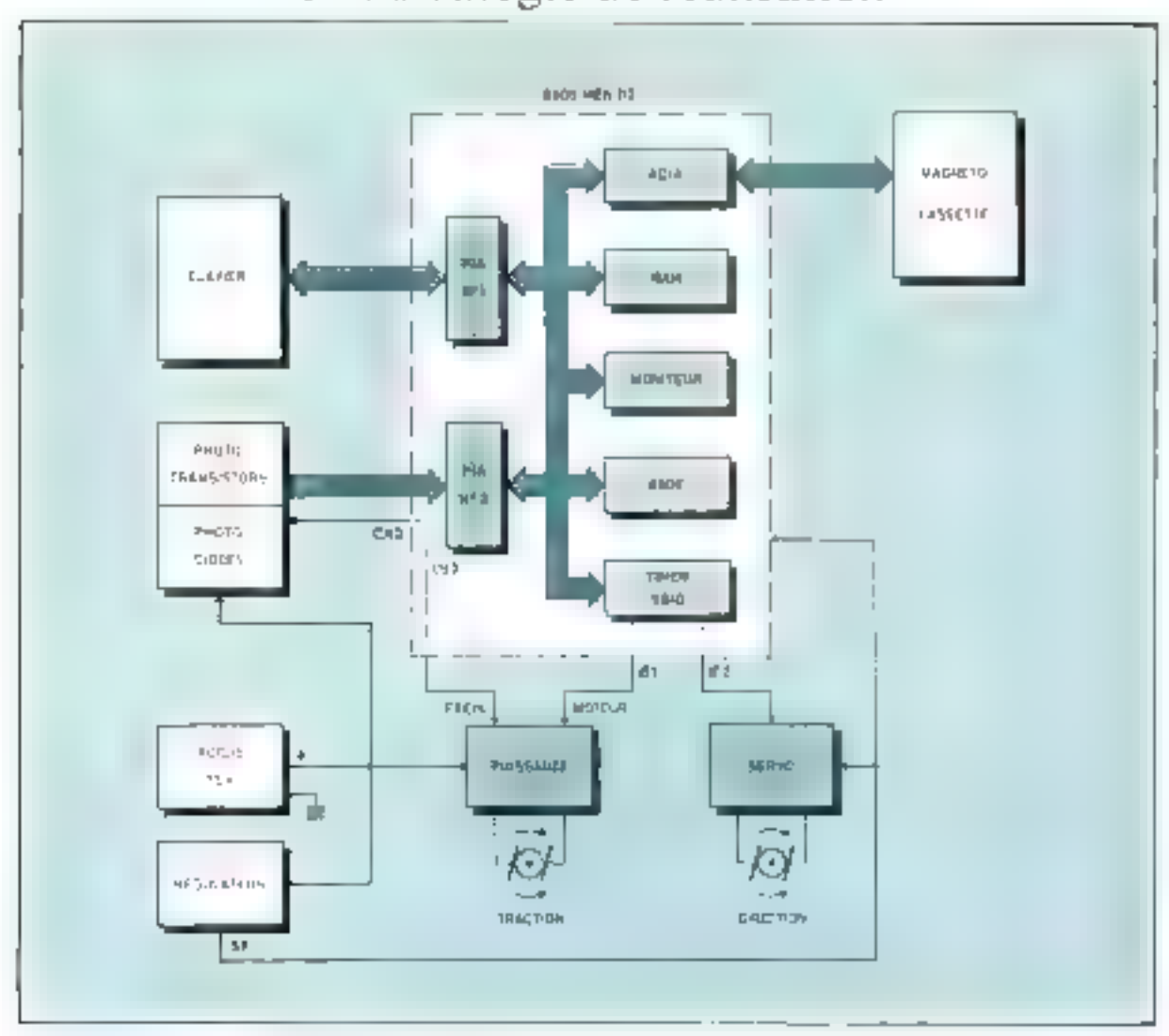

### Une stratégie de réalisation

Fag. 1. Considerents on protestyle injured in the net00 5DLD2.

l es adherents du Microtel Club sont des lecteurs de Micro-Systèmes et le prototype presente par la resue a fortement inspire l'equipe qui a paut de saire siguppé les mêmes capteurs et un châssis siptilatre. Nows avons sould somplifier an maximum te travail de construction mechangue pour over consacrer essentiellement a l'electronique et à l'informatique, activités de liave du Microtel (llub. C'est pourquer le clasix s'est porté sur un cluissis au 1 K d'un madele radiocommandé du commerce, relativement performant1

### Le prototype

Afin d'acquertr l'expérience qui nous manquair dans ce domaine, nous devices faire un certain nombre de tests avec un praiosype de fortune sur un circuit de fortune avant de construire le modèle définitif, ne serant-ce que pour vérifier

le bien-fondé de nos options. On a done installé un les MEK 6800 D2 (fike avec des élastiques) sur un chássis au 1/85 éguipé d'un inotour de traction et d'un serenmoteur de direction. Par ailleurs nous avoits construct this minipiste découpée dans du papier goudronné sur laquelle des pountilles blancs de 400tch adhésif plastique forent collés. Cette piste a été installée dans le focal du club.

Il a fallo évidemment adapter le kit en l'équipant d'un Timer 6840. et en doublant le taille mâmoire RAM La figure I représente le système électronique du proto-明性.

Voitures-robots

Le prototype, avec ses éportites radiateurs et son chivierressemblait plutôt à un attelage agricole.

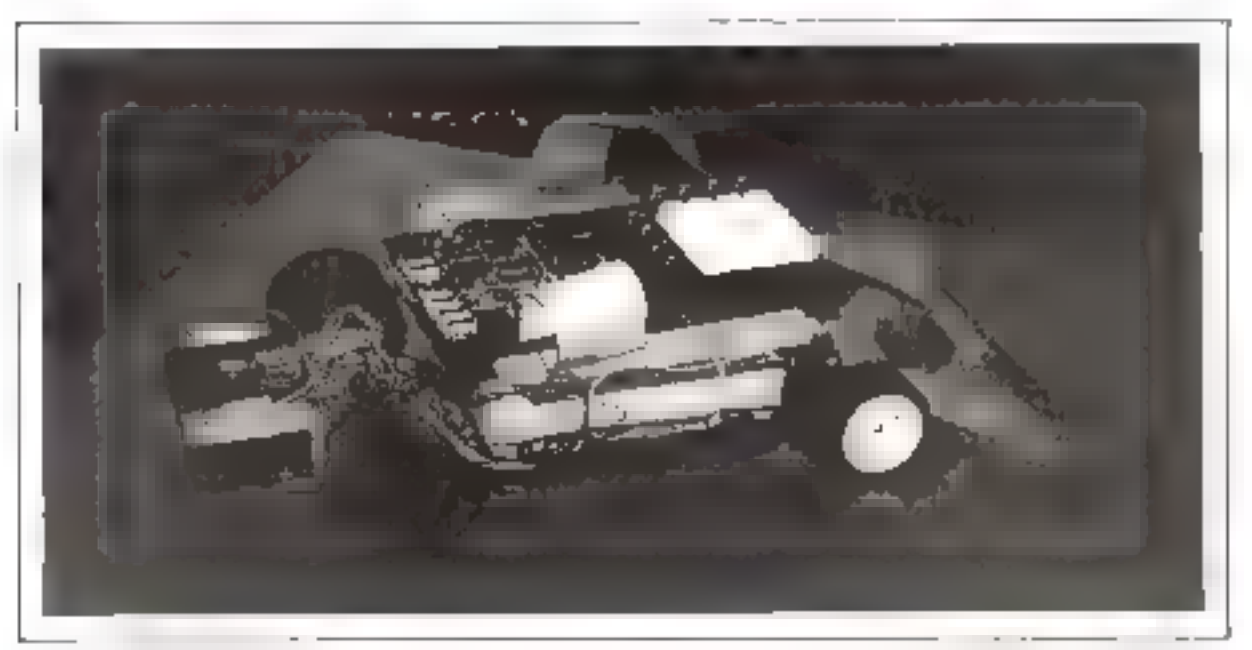

Le prototo pe compa ambigrada dal MRDA. Le clavier permettant de modifice en tempo régliés passionerres de programmarion Philip 3

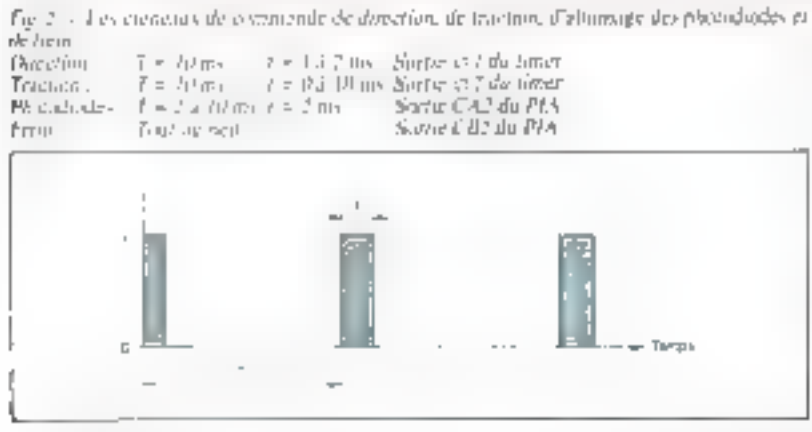

Ulangly the featguage (pour 12.11) La Fréquence de ces crémitaires est de l'ordre de 100 périodes paz seconde (fig. 2).

### La mise an point

Le Kit a an-si l'avantage de posséder un interface casseire. La procédure de mise nu point étant done la survante -

Les programmes étaient cents on languge assembleur sur un micro-ordinateur Gouge' pais steckés sur magnétocassette. (Un interface cassette pour le standard Kansas Cisy a été spécialement développé). La cassette permettivit de réintroduire les programmes dans la mémoire du MER D2. Les procédures étaient lancées à l'aute du clavier. Ce clavier germenair aussi de modifier en temps réel les paramètres de programmation pendant les évolutions du véhicule. Il fallait évidemment un peu de dextérité pour le suivre à la trace surfout lorsqu'il quittait la piste (d'es) la qu'interventait notre champion de course à pied !).

Ces essais om altist permis pendant six mois d'affiner un logiciel de plus en plus performant et de délinir un système électronique reduit à sa plus simple expression.

Le Timer 6840, semblable à celui utalisé pour la vouture de Micros-Systemes devait assistee les commundes de direction et de traction schoolane mechode comparable à celle décrite dans la TEMUL.

Ce prototype, avec son classer MFK D2, sur ravusse plastique, et d'énormes nationaurs pour les transistors de puissance, ressemblint photot à un attelage agricule. Mais mous luc devons jout. Il nousa fast découvrir les pièges à éviter. et « la voie myale »

Le MEK D2 comprend en version de base deux PHA, un pour la gestion du clavier et un pour des entrées sorties de service. Un timer 6840 a d'abord été njouté dans la partie extension (à câbler). du Kit, Le deuxième PLA a été relié directement aux détecteurs photo sensibles et le Timer aux commandes de pinovement de la voiture : un servo-moteur du consmerce pour la direction, et un meteur de traction piloté par une électronique de puissance.

Nous n'insisterons pas sur ces systèmes de commande ear ils ortdoja été décrits ici. Précisons simplement que des créneaux de lengueur variable sont défivrés par le Timer 6840 sur les sorties 21 et ⊘2 et une variation de la longoeur. de ces crémeaux correspond à une variation soit de la vitesse du mo-Teur de traction (pour  $\otimes$  31 soit de

# Le logiciel

Le Jogiciel a été conçu en plasieurs étapes. D'abord l'acquisition des données lors du premier tour de recontativance \*; il fatlait regler là un probleme de cybernetique avec un asservissement de système à grande inertie. Ensuite le traitement informatique de ces données de maniere à obtenir des compoandes précises et infaillibles sur une trajectoire optimale. Finfin l'execution de ces commandes a la plus grande diresse possible avec 旧 encore des problemes d'inertie considératiles.

### L'acquisition

Le premier problème à résaudre concernait le positionnement de la voiture par rapport à la piste. Plusieurs solutions om été ejtvisejpécs.

1" Utiliser les lignes blanches emitimies. Cette solution avait l'avantage de placer la voiture bien à l'intérieur on bien à l'extémeur des virages pour une ennduite optimale. Mais dans ce cas, la veiture ne pouvait pas se situer par rapport is son point de dëpart Pour cela il ëtait possible de compter les tours de ruie et la combinaison de ces deux méthodes semblait a priori satisfaisante.

21 Asservir la voiture au pointillé. Cette méthode semblait plus précise et elle permettait aussi de serrer à la corde dans la limite de la largene de la voiture. Mais il était alors absolument interdit - d'aublier - de conspier un pointillé. Les dérapages étaient exclus. Comme on le verra, toutes ces solutions ant été testées et les premières s'étant avérées aux essais trop imprécises, c'est la dernière gui fut adoptée.

Il fut donc décidé d'associer une « case » ménoire à chaque pointitlé. L'adresse de cette case représenterait le numéro du pointillé et le contenu restalt à définir.

Il fallait donc «encadrer» le pointillé à l'aide de photodiodes. L'utilisation de deux ou même quatre photodiodes telle que le faisait Micro-Systèmes nous est apparue à l'expérience, instiffisante. D'autant plus qu'avec la solution adoptée (ne pas perdre de vue le pointillé), si l'on voulait serrer à la corde, il fallais en placer sur les bords extérieurs du véhi $cu|c.$ 

<sup>4</sup> Ruppeloas à ce suict que la course se dérou-Risk Star 3 Towns ; if Tour de reconnaissance et 2 tours chacasone inis-

Ainsi, pour obtenir la plus grande précision possible dans le

positionnement de la voiture par capport au pointillé, il a été décidé de placer une rangée de quinze diodes sur toute la largeur de la vosture 130 cm) le plus en avant possible de mapière à anticiper au maximum la lecture (ceci en raison de l'inertie du système).

Il suffisait alam d'éclairer périodiquement les diudes et le résultat de la réflexion, blanc ou noir. fournissent un « zêra « ou un « un » à l'entrée correspondante du PIA. La commande d'altumage était un ordre microprocesseur fourni sur la sortie CA2 du PIA.

Le pointillé était ainsi parfaitenieni - placé - sous la voiture. Les diodes étant espacées de 2-em. peur un poințillé de 4 cm, and ou deux diodes pouvaient se trouver au-dessus du pointillé et la voiture Pouvait ainsi occuper vingt-neuf positions possibles sur la largenr de la piste.

### L'image du circuit

Nous assits admis le principe survant:

La longueur du créacan de commande est proportionnelle à la courbure (inverse du rayon de courteure) elle-même proportionnelle à l'angle de braquage. I es calculs ont montré qu'il s'agit là d'une approximation suffisante pour cette application. En conséquence, il suffisait de quantifier ce crèneau de commande sur un octet (256 valeurs) et de relever cette valciar dans l'octet réservé à chaque pointillé. On obtenait ainsi une image fidèle de la courbure du circuit, à condition que les valetrs des angles de braguage soient relevées avec précision. En fait, nous nous sommes contentés de 128 positions de braguage.

Pour obtenir la plus grande précision possible. Traus methodes unt été employées : d'abord serrer de arés prés le pointillé de manière à avoir des écarts minima. C'ésait possible an premier tour à très faible vitesse. Linsuite, relever, sur un même paratillê, le plus de valeurs possibles et en faire la nanyempe. Ainsi les daides étaient allumées et le résultat la toutes les 10 milliscomules or qui correspondait, pour une vitesse de 2 km/heure, à 25 lectures environ par pomullé.

Enfin, la troisième pathode, pour augmenter la prévision, était d'effectuer au cours du traitement des données mémorisées, un lissage de ces valeurs. Ainsi, à la lin dis promier finar la suite des valeurs enregistrées dans chaque deter de la ménoire, c'est-à-dire pour chaque pointillé, épousait bien la forme du circuit.

### Le traitement

Comme on l'a vu, la première partie du traitement était un lissage des valeurs relevées en mémoine. Ce lissage fournissait une trajectoire qui centrait la voiture sur le pointillé. Mais cette trapectoire n'était pas la plus optimale afin d'obtenir des performances convenables. Il fattati done encore modifier judiciousement les valetars en mémoire pour que la voiture se situe à l'extérieur à l'entrée du virage, à l'intérieur au milieu du virage et de nouveau à l'exiérieur à la sortie du virage. Cette opération, associée au lissage, consistait à placer à gauche ou à droite la djode dite - de référence», c'est-à-dire celle centrée sur le pointillé.

Gráce à un capteur photosensible placé à cheval sur une roue dentée solidaire du différentiel et

A chaque pointillé de la piste correspondait une case mémoire dont l'adresse représentait le numéro du pointillé.

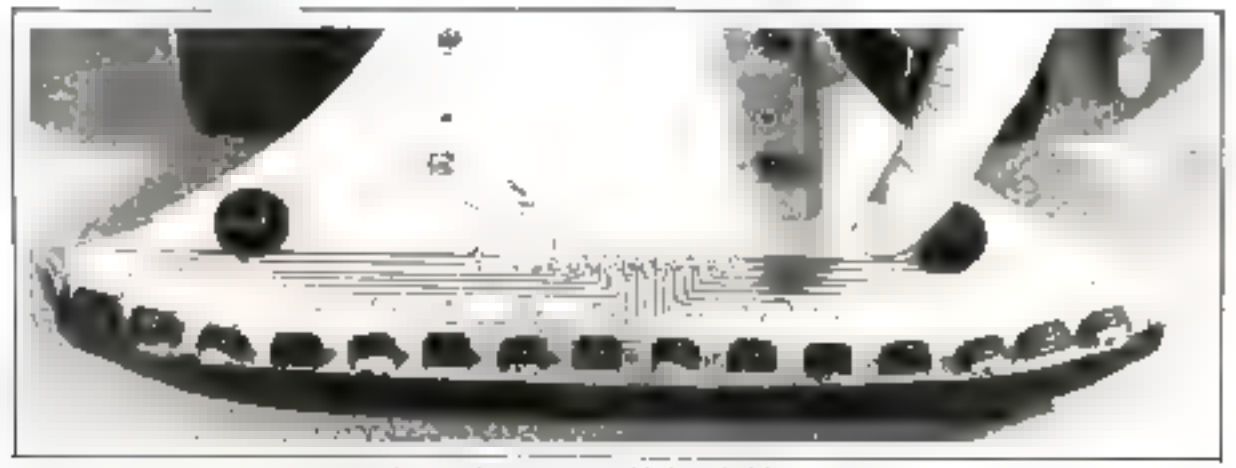

Philip 3 - I es 1ª photoségorienne placés à l'avant de la remove sur un chilorés en plexiglas

une électronique de mise en forme très simple la vitesse du véhicule. Mail lue à chaque instant. On unilisait pour cela l'entrée des intersuptions prioritaires du 6800 «Tentrée NMI».

Arnsi le microprocesseur pouvait ajuster la valeur du créneau de traction pour réguler une vitesse imposée. Et pette vitesse ctail maintenue quel que soit l'état de la piste, courbure ou declivité.

Sir Fon fait dépendre la vitesse de la courbare du circuit, il apparait que les variations plus ou mitins grandes de courbure provoquent des accèlérations ou des décélèrations plus ou moins brutales. Il fallait donc associer, à l'aide d'une table, une valeur de courbure (c'est-à-dire une valeur de créneau de direction) à une valeur de vitesse. La fonction courburevitesse no nous a pas paru linéaire. c'est pourquoi, d'une part, cette table a été composée par l'expérience. d'autre part plusieurs tables ont été écrites dans des EPROM différentes pour s'adapter à des circuits de difficultés differentes.

Pour passer d'une vitesse à une autre, la voiture qui possède une grande inertic, met un certain temps. Un temps d'autant plus long que la variation de vitesse est onportante. Il convenait doncd'anticiper la commande de vitesse. Et l'unticipation devait dependre de la grandeur de la variation de vitesse.

Par excmple, si le vélricule trouvait au bout d'une fongue ligne droite un virage serré et que sa vitesse devait passer de 25 km/heure en ligne droite à 6 km/heure dans de virage. In commande de vitesse 6 km/ljeare clait lancer 10 pointilles avant l'entrée du virage. Mais si la courbure du virage permettait une vitesse de 12 km/heare, la commande de ralentissement à 12 km/heure était lancée 6 pointillés avant l'entrée de ce virage.

### L'exécution

Après tout ces calculs en mémuire, d'ailleurs exécutés au fil de l'esta au premier tour de temps ne manquali pas !) et avec uit carnet de route sous forme de diverses tables bien ajustées, le balide était prés à effectuer les tours suivants pied au plancher...

Mais d'autres difficultés nous attendaient.

Il nurait été naïf de croire que la voitbre pouvait exécuter tous ces ordres parfaitement, sor chaque pointillé, à 20 km/heure sans corrections, done sans asservisse-BLOTTL.

Nous avons done conservé le principe de l'asservissement du premier tour, mais il a fallul'adapter aux circonstances et accélèrer la lecture.

Ainsi, un allumage toutes les 10 millisecondes donnait à 20 km/ houre moins de trois lectures par povatillė, ce qui čiait insuffisant

pour avoir une bonne sécurité. Le choix d'une fréquence d'allumage proportionnelle à la vitesse à donc èté fart

Ensuite, nous avons ready l'asservissoment plus - litche - C'est-5-dire que, en cas d'écart de 1pajectoire. la correction n'était décidée que si cet écart était suffisant à grande vitesse, il fallait à toutprix éviter le « pompage ». Par ailletins, la correction ne devait surtont pas être proportionnelle à l'écart, à la rigueur proportionnelle à la variation de cet écars, et encore il fallait la pondèrer en fonction de la vitesse du véhicule. à la manière d'un véritable mlose.

lta quantité de photodiodes placées à l'avant était bien grile pour mesurer cette variation de l'écart. mais il faut avoier que ce fut là la partie la plus délicate du programme. Notre spécialiste, Francis Dubois, s'en est bien tiré.

En ce qui concerne la sécurité, nous ovons vu qu'une perte de pointillé était fatale. Il fallaa donc éviter de se « séparer » du pointillé. Pour cela deux procédures exceptionnelles ont été rajoutées au programme : d'abord un ralentissement d'autant plus important que la variation de l'écart de trajectoise était jaiportant, ebsuite un rôle partsculser des deux photodiodes extrémes qui représentaient la - limite autorese - il faut bien reconnaitre que, lors de la compétition, la qualité de la piste était telle que ces procédures n'ont pas servi.

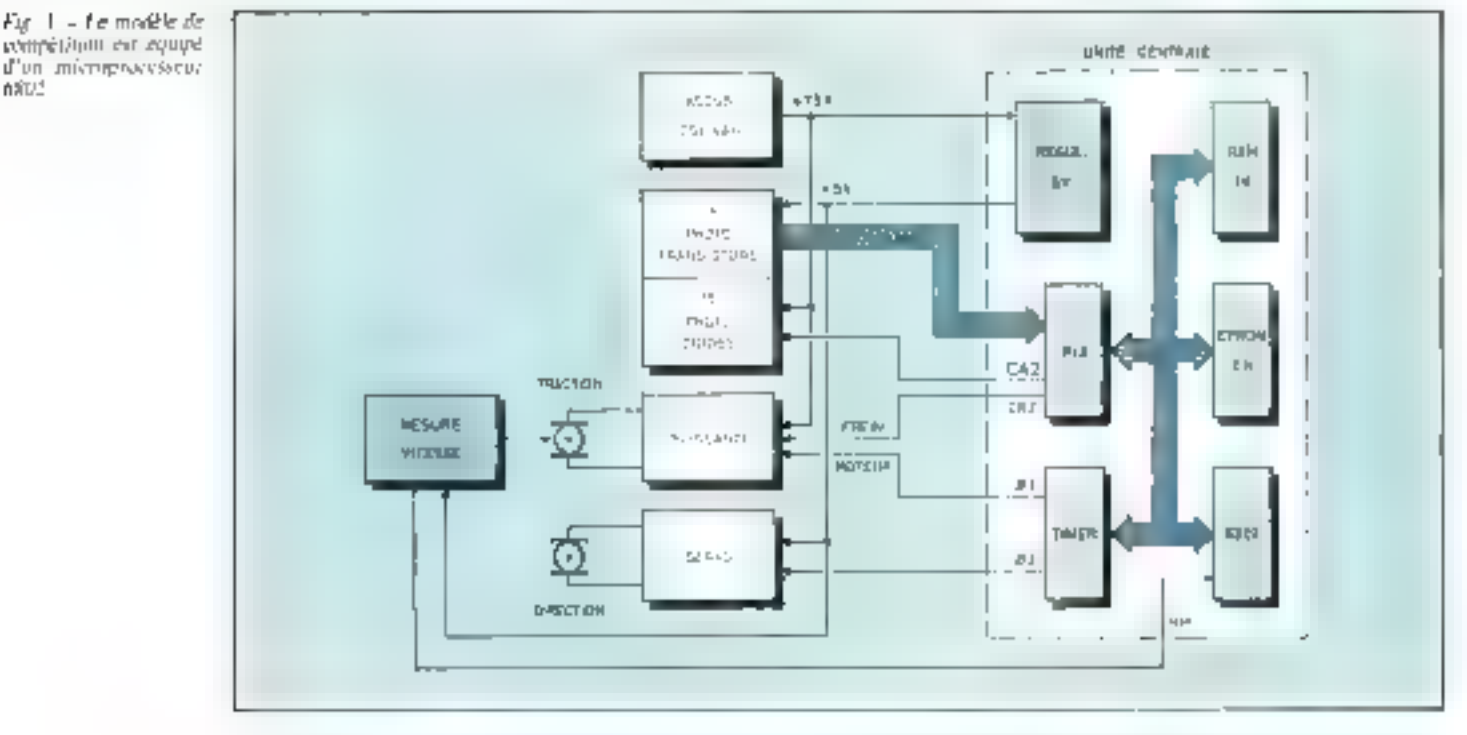

## Le modèle de compétition

Au dout de soc mors d'essait à l'aide du prototype. Le modèle définitif etait fixe. Il ne restait plus multiple internet

Le programme était pratiquement nu pout, encore falloit il l'odapter à une nouvelle electronique et à una nouvelle mecanique. La construction du models de compétition a etc entreprise un nois avant la dare des epreienes. Nous n'avoirs donc pas en benuenap de temps pour vérifier avec précision ses performances, anals effes cutient meillences que celles du prototype

En effet, compre tem des defauts constatés sur le véhicule d'essais plusieurs modifications ont etc. ардиттесь.

### Le chássis

Le châssis de base du commerce était monté sur une plaque d'aluminium très minee et dune très souple. Cette technique. dissure une sorte de suspensionpour les véhicules radiocommundées qui peuvent évoluer sur des pistes besselées. Mais pour notre eus clétait un inconvêntem th barre de photodiodes placées à l'avant était fixée à ce châssis et suivant donc ses déformations. En canséquence, la hauteur variable des capteurs diminuait la précision de lecture. Le support communans cours et aux capteurs à donc été fabriqué dans une plaque de plexiglass beaucoup plus rigide

### La masse

La masse du modèle a été considérablement diminuée. Lors

des essais, il était capital que le věhicule priséde une grande autonomie. C'est pourquoi des accus imposants avaient été elioises (6 ofements au caslmium-Nickel de 8 ampères-ficure). Pour la compétstism, ces accus ont été remplacés. par 6 éléments de 4 ampèresheure, deux fois muins lourds. De la mênse manière, les aransistors de puissance étaient longueinent sollicités et leurs radiateurs occupaient une grande partie du véhicale. La surface de ces radiateurs a également été réduite de muitié. Enlin, un système électronique a été spécialement conçu pour le modèle, sur un seul circuit imprime de 15 cm sur 25 cm, avec un minimum de composants. Ce système a cemplace l'énorme Kit MKD2 et son clavier.

Ainsi allégé, le modèle était beaucoup plus à l'aise sur la piste.

Ses accelerations claims plus franches E sa vitesse fimite, duns les virages serrés, beliumum plus grande. Nous avons encore amélioré son comportement en introduisant un système de fromage électronique.

### Le freinage

El'électronique de paissance du moleur de traction permettalt de faire tourner oclui-ci dans les deux seris, marche avant ou marche orrière avec detex commignates linguques évidemment exclusives. Comme on I'a vu, la communde de marche avant était réalisée par un créneau variable fourni par la sortie 2:2 du Timer 6840. Pour freiner, forsque le balide était à grande vitewe, il suffisait de délivrer im créneau de communde sur l'entrée - marche arrière - Ce créneau, fourni par la sortje CB2 du

直旋片

L'anticipation de la commande de vitesse clait fonction de la grandeur de la variation de vitesse

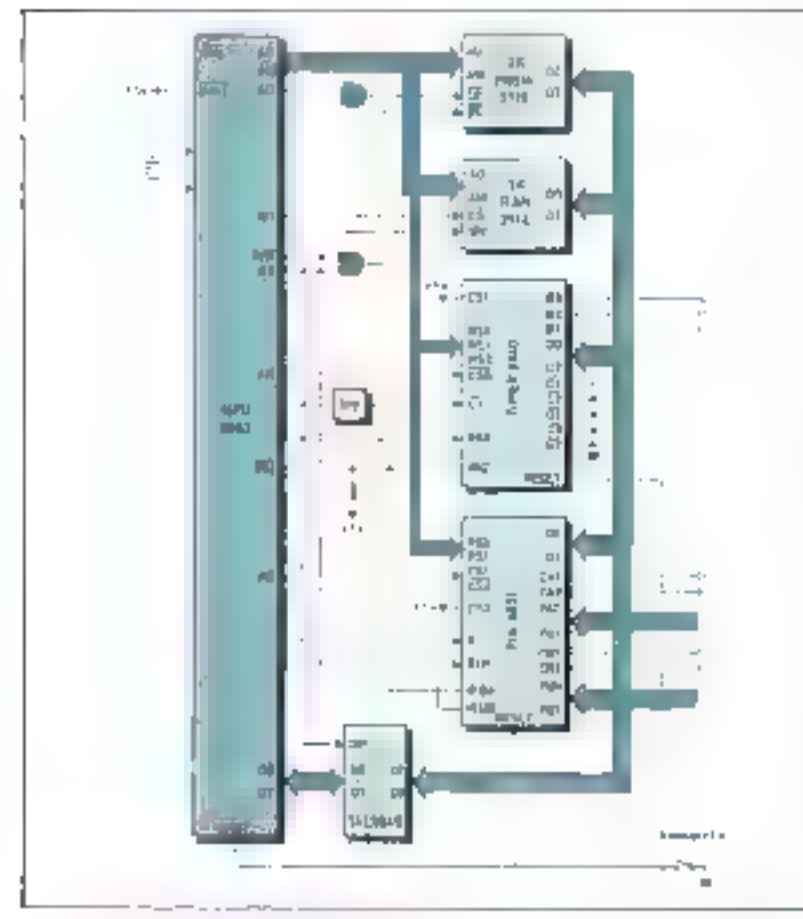

Fije 4 - Schema compter du modele definitif

PIA était maintean tant que la mouvelle vitesse lue par le pijeroprocesseur sur son entrée NMI ifetait pas atteinte. La nussi, évidemment, intervenaient les problemes d'anticipation.

### Le système

Le système définitivement adopté est décrit figures 3 et 4.

Le microprocesseur est un 6802, plus rapide, et plus simple à utiliser que le 6800, puisqu'il contient l'horlage et une inérioire interne en page zêro. Cette pageest bien utile pour certaines ins-GORA da citatum

La memoire assiciée au microprocesseur comprend 1 K de RAM 21 EK JEPROM, LE RAM sert exclusivement à enregistrer les informations hies aupremier tour à saison d'un octet par pointillé La longueur limite do tour de circuit est donc

de mille puntillés, soit environ 200 mètres. C'est plus qu'il n'en fallatt puisque le circuit officiel mesura is mains de 60 mètres.

Rappelons que l'information enregistrée en RAM sur un actet est le longueur du créneau de direction qui varie en gros de 1 ms (pour braquage à gauche) à 2 ms (pour braquage à droite).

l'unité de valeur placée dans l'octet est donc de 1 ms/128, soit à peu près 8 microsecondes.

L'EPROM contient le peugramme et les tables paramètres. Là aussi nous avons vu large puisque, après les optimisations. d'usque et de rigueur, tout le logiciel est consenti dans | K octet, (Rappelons qu'il est écrit exclusivement en assembleur).

La zone disponible peut aussi contenir la partie moniteur du MEK D2 qui gère le clavier de ce Kit. Nous allous yoir son utilité.

### Les entréessorties

Les entrées-saction étaient erristituees d'un PFA et d'un timer 6540.

Le timer, comme on l'a va à plusieurs reprises génére les citéneany de commande et est relié directement aux électroniques de Intertion of the direction.

Le PIA passède pluvieurs fonclistus:

- d'une part il reçost sur ses ports A et B [sauf PB7) les informations (bland ou main) fourness parles plottudiodes à la cadence impaséa par la sortie CAQ

- D'autre purt les sorties CAP et CB2 sont utilisées pour l'allumage des photodiodes et pour la emarmande de freia. Un empreteur relie tous les points aux organew correspondant de la roiture Mais il est possible de debrancher ce connecteur et de brancher à la place le comtecteur du clavier du MEK D2. L'unité centrale réalisée pour la voiture se comporte alors comme le Kit grâce à su partie muniteur logée en EPROM et il est possible de modifier de façon dynamique des tables de paramètres installées alors en RAM Cette provédure evite d'utiliser un programmateur d'EPROM (on ji'en a nas tousours sous la maina pour modifier par exemple avant la course une table de intesses Elle a nermis d'affiner les dermers. essais du modèle

### Conclusion

Il y aurait des quantités de choses à raconter, notaminent les soirées nu les mairs passées à chercher des pannes qui n'existatent pas, la poprnee d'affolement passée la veille de notre départ pour Paris alors que la voiture ne marchait plus. Après plusieurs lieuzes passées le nez flans les programmes, c'était les aceus qui étaient à alut

La formule a vient de naître et elle a un long avenir devant elle. Nous refeouverons avec plaisar l'année prochaine nos concurrents d'un jour qui doivent déjà réver de cevanche. Claude PRUNET

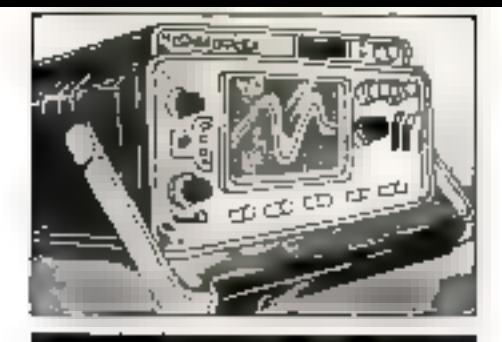

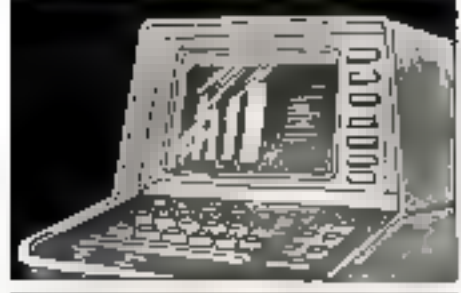

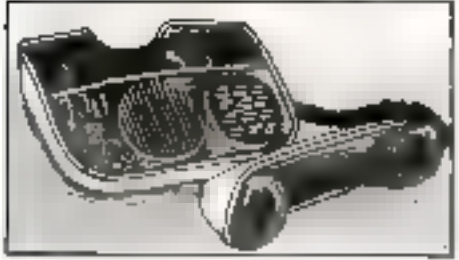

# **VOUS<br>FABRIQUEZ** CECI

Télécommunication privée, HiF i-Vidéo, instruments de musique, jeux électroniques, micro-informatique, novolique (télématique, bureautique, informatique, robotique), instrumentation, etc.,

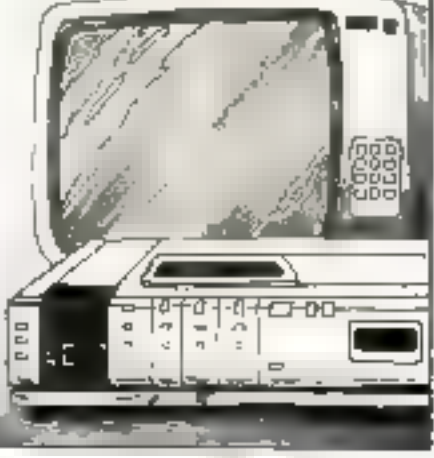

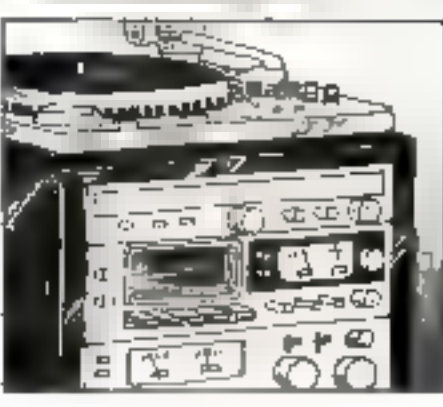

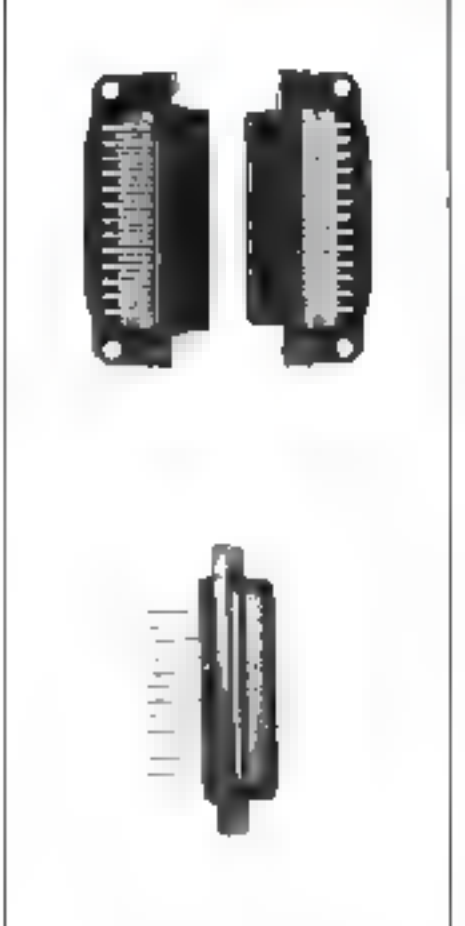

# **VOUS AVEZ BESOIN** 2000-D

le connécteur "D'Subrnmature" tout plastique, disponible dans les arrangements de contacts classiques des normes HE 501 et 502, dans les versions mâles. et femelles.

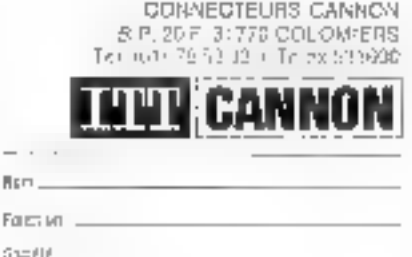

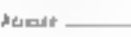

 $-$ .

Form:

dia rai supervisi

- are designification sur-le commercial 2000-D
- Taistune di anni genne investisse animaticae
- in educt-to putch

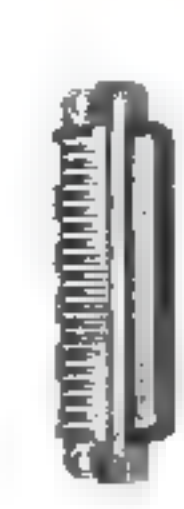

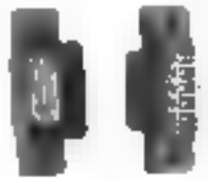

# Le langage PASCAL

### Modularité et Hash-Coding

Les techniques traditionnelles de programmation décomposent les programmes en deux parties. La première comprend les éléments de contrôle des traitements, et la seconde les données sur lesquelles portent ces traitements.

Généralement, la «structuration» des programmes consiste à bien organiser les procédures, fonctions, sous-programmes et autres traitements, et à considérer les données comme un aspect secondaire du problème. Ainsi dans certains programmes, la modification d'une simple ligne, d'une seule instruction peut demander plus de temps que la réécriture totale du programme.

Pour remédier à cet état de fait il est nécessaire, non seulement de décomposer les étapes de traitentent, mais aussi d'en rendre indépendantes ses différentes parties. En effet la grande difficulté de la composition d'un projet informatique tient beaucuup moins aux rapports entre les éléments de traitement qu'à la gestion et la communication des informations.

Cette prise de conscience conduit à la création de *- modules* - dont l'élément de base est une structure de données autour de laquelle se greffent les sous-programmes permettant d'accéder à cette siructure.

Pour l'environnement de ce module, c'est-à-dire le reste du programme, la façon dont les informations sont agencées à l'intérieur de celui-ci, devient sans importance, seule la manière d'y accéder est spécifiée.<sup>\*</sup>

Cet article illustre ce type de conception par le biais d'un programme effectuant une mini-gestion de stock. Hien que III problème ait été frès simplifié, le lecteur ayant bien assimilé les techniques que nous yous présentons n'éprouvera aucune peine à les utiliser dans des cas plus complexes.

### Un exemple de gestion...

Il est souvert nécessaire en programmation de pouvoir associer des informations de patures diffés rentes. Un cas courant correspond, par exemple, à l'associationdu nom d'une entité avec diverses prformations relatives à celle-ci.

Aansi, dans un système de gession du pessoniel d'une entreprise. on souhaite associer au nom de chaque employé toutes les informations le concernant : áge, salaire, sitiation familiale, numerode sécurité sociale, adresse etc. Ondésire aussi, retrouver aisément ces informations, les changer oules détruire en arifisant le nom de l'employé comme référence.

Le problème consiste à organiser les informations de manière à étre en mesure, à partir du nom de l'employé, de déterminer une - zone de mémoire - où sons rangées les informations le concernant.

De nombreuses méthodes existent pour résoudre les difficultés relatives à la gestion des informations. L'une de ces mérhodes est très efficient : le hash-coding.<sup>4</sup>

Afin d'allustrer ce problème, nous considérerons un cas spécifique de gestion de stock dans lequel cliaque article est caractérisé par son nom et sa quantité.

Le but étant de présenter quelques méthodes de programmation, les problèmes spécifiques de gestion de stocks ont été lei considérablement simplifies.

En réalité, le cas que nous vous présentens correspond à une gestion de tables des variables où chaquine d'entre elles est définie par son nom et une valeur gui hij est associée. De telles gestions de tables se renovatrent dans un compilateur ou un interpréteur, lors de l'analyse sympsique

fei, deux opérations seulement peuvent être effectuées sur le  $s$ loc $k$ .

L'état de stuck ou quantité disponible poor chaque article;

 $\blacksquare$  La misc à jour de ces quantités.

### Le programme

Le programme effectuant cette gestion de stock (fig. li s'intitule GESTION. Ses sous-programmes. peuvent être répartis en trois groupes :

Traitement des complumications avec l'utilisateur :

INTERACTION, INTERRO-GATION, MISEAJOUR  $\equiv$  11-RENOM.

**E** Gestion des informations en mémoire :

INITIALISER, CHANGER, CIIERCHER, HOMONYME

 $\blacksquare$  Traitement des erreurs : ERREUR

Le rôle du programme principal consiste seulement à initialiser le systeme, à imprimer quelques messages et à appeler la procédure INTERACTION dont le but est de traiter le dialogue entre l'utilisaleur et le système.

Les procédures MISEAJOUR ei JNTERROGATION réalisent la lecture des informations napées au clavier et l'impression des réponses.

Celles-ci délèguent le travail de manipulation de ces données aux procédures CHANGER et **CHERCHER** 

Le stock est définit par les informations contenues dans le tableau ETAT, dont chaque élément décrit un article particulier. Le nombre d'articles différents est donné dans la variable NBARTI-CLES.

Le rôle du sous-programme **CHERCHER** consiste à retrouver la quantité disponible en fonction du nom de l'article.

La procédure CHANGER est plus complexe. En effet si son rôle

\* L'emporante de la stadulatin a vid-radure ew posqu'elle a été incerperte dans la structure detect de la Notert do finance récents (Moduli ou Ada par a temple to

\* Rethal affect blidrahance). hechage de Piofirmatun.

Il faut organiser les informations de manière à être en mesure de déterminer une zone mémoire contenant toutes les informations relatives à un même élément.

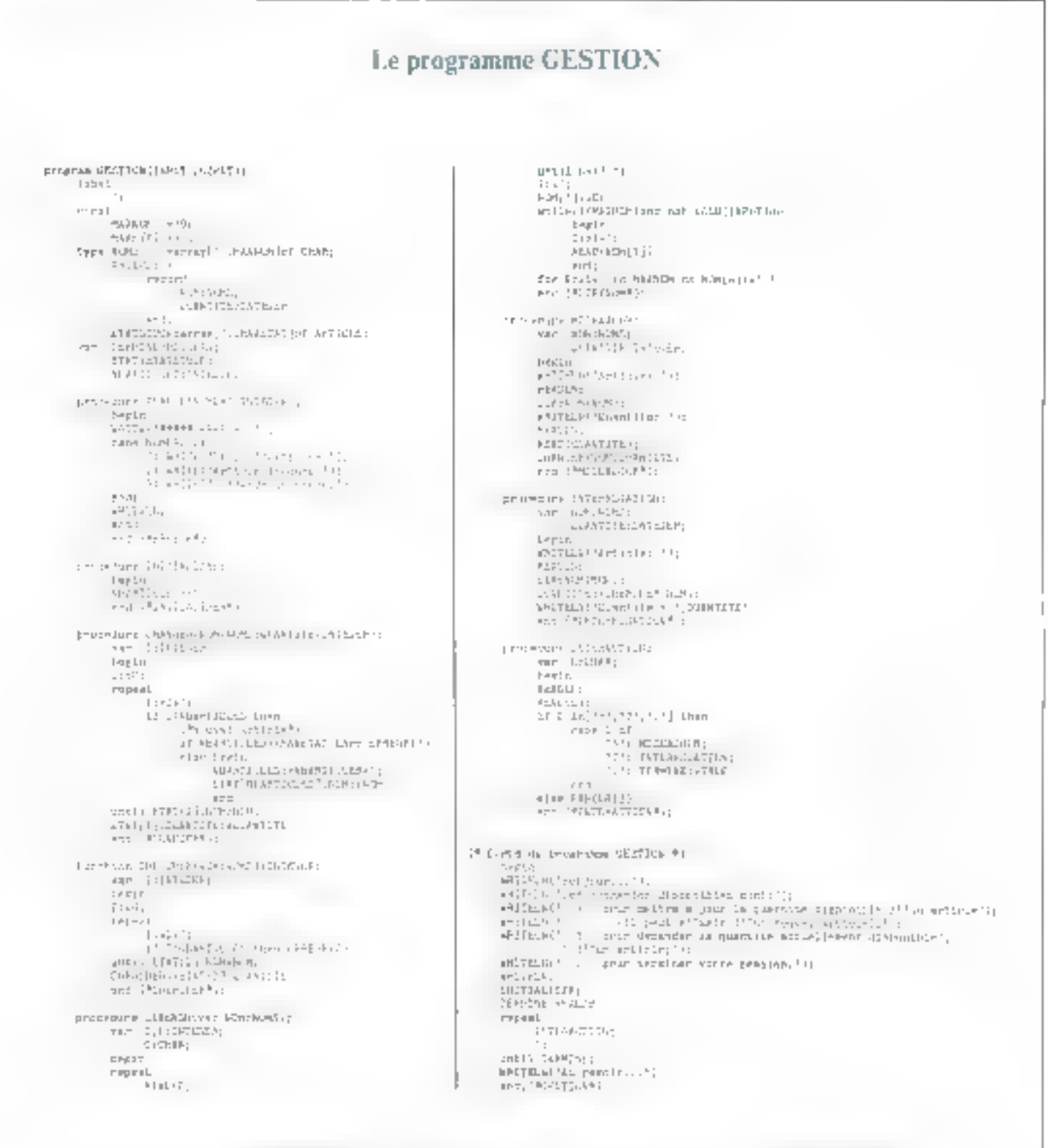

Fig. 1. - Le programme GESTION efficiale de manière totalement modulaire une mini-gestion de stock. Auna les matifications à l'intérieur d'un « matule » alemnairent aucune transformation sur les surres porties du programme

### Informatique

se borne à modifier la valeur d'un article lorsque celui-ci existe déjà. elle doit, dans le cas ou le nom spécifié ne correspond à aucun article, créer un nauvel article et lui assider la quantité correspondante.

Eit pratique l'analyse séguentielle effectuée par les procédures CHERCHER et RANGER pour accéder aux informations n'est pas très elficace. Il faut en cifet lire en movenne la moitié des noms asam de spouver l'article recherché. Pour de grands stocks pouvant contenir plusieurs milliers d'urticles, ce processus se révèle long et conteux en temps machine.

Naus allons danc utsliser une autre mèthode de rangement de l'information qui nous permettra des accès plus ranides.

Généralement une modification eomormant la structure des données entraîne une réorganisation de tout le programme Mais jet noste programme a été écrit soigrieitschient en separant totalement dans des modules distincts ies différentes pluses du traite. ment. It est de ce fait possible de modifier les sous-programmes de dialogue avec l'utilisateur sans transformer coux qui gèrent les informations en mémoire. l'inverse étant aussi réalisable.

Cette séparation des responsabilités que l'un nombre techniquement - modularité - permet de modifier certaines parties du trajlement tout on evitant les interactions parasites entre les sous-pro-**Erammes** 

L'est une des clés de la programmation fiable

En ce qui concerne notre prograntere nous fl'aurons donc à hiodifier que les trois procédures INITIALISER, CHERCHER et CHANGER. Il est intéressant de noter que la procédure lNITIALI-

Fig. 1 - Exemple d'unitestant du pas-<br>gramme GESTION, Les lignes dévelops d'un caractere vers la donte correspondent am), drīņnēms Jaijendujāss par l'urilika leum

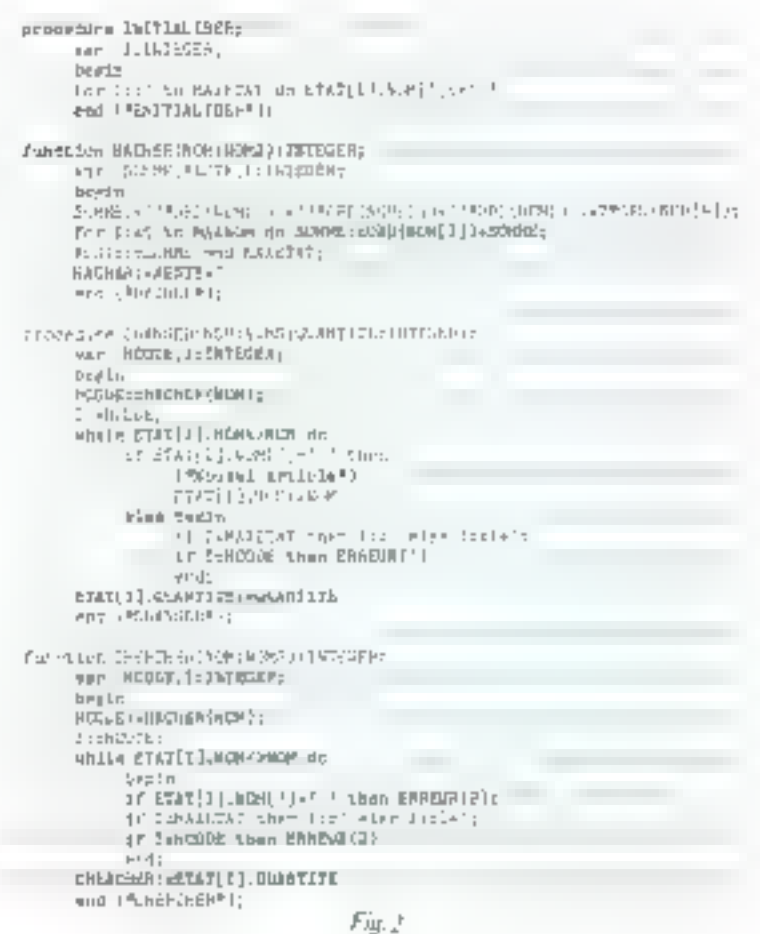

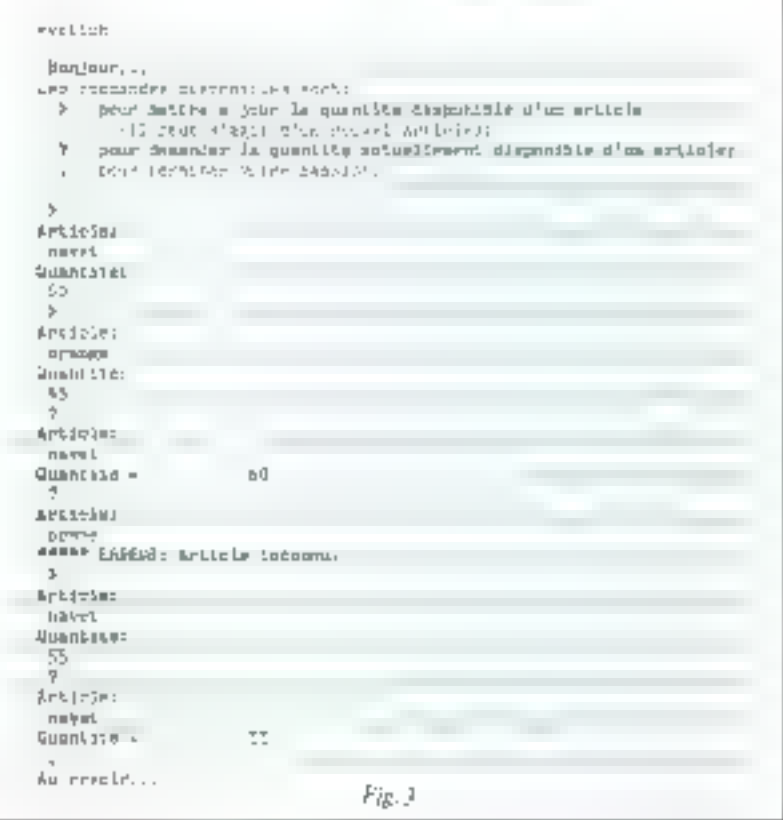

Fig. 2 - Deuxième version du societatogranine de gestion des infarmations. Cette ignum svæfert les recherches en utilisent la Inchriqueda» HashCoding ».

Ln « modularité » permet de modifier certaines parties du traitement tout en évitant les interactions parasites entre les MHS-PROLEINES.

funcides stringheader, CREANING|smallene; **VEC 7135TFEED:** PANED: BOOTEAP1 Designal PERLESS TABLE dia 1 BULLARD DIRECTION CONTROL CO. r.es in PARECI-INGMY | JINDMY [1] 'and PAREL;  $3:11$ Prel)<br>dienta (El contella L end (ReChONNET);

 $Fig. 4 - f{Ans}$  is cas nú fer compusations de rableaux no sont pas possibles. In fourtion HOMON) Me dail écre antée afin de paiemir comparer deux noms

SER qui nous semblait inutile au sition uniforme sur l'ensemble des premier abord, va nous permettre de ne pas modifier le programme principal.

### Le Hash-Coding

Aceéder directement dans le tableau ETAT à l'information associée à un nom, nécessiterait d'indicer le tableau avec ce nont

Malheureusement, il n'est pas permis en PASCAL d'indicer un tableau par un autre tableau. En uatro. les variables de Types NOMS peuvent prendre un très grand nombre de valeurs différentes.

Il est pussible en effet, de composer plus de 26<sup>10</sup> mots différents de taille inférieure ou égale. à 14) avec les 26 lettres de l'alphabet, ce qui empéche toute atilisaition d'un mot comme indice d'un tables p.

La technique, dite hash-coding, enpsiste à associer un indice du tableau à chaque nom

Cette opération est effectuée dans le programme par l'intermédistire de la fonction HACHER qui accepte un NOM comme paramétre et fournit un entier utilisé pour indicer UTAT

Comine le nombre de nonts possibles est beaucoup plus importunt que le nombre d'indices, nous obtiondrons des  $\ast$  collisions  $\ast$   $\circ$  est-àdire des indices identiques provenant de noms distincts.

La répartition des noms dans ETAT dépend de la fonction HA-CHER. Une fonction HACHER bien construite fourtita une réparindices.

Le nombre de collisions obtenues dépend en réalité des taux de remplissage du rableau. En jubleau plus faiblement remplit ne provinquera que peu de collisjons, mais celles-ci étant de toutes mamières inévitables il y a lieu d'en temp compte et de leur prévoir un Ipairement particulier.

Nous avons jusqu'à présent considéré l'entier fauruit par la fonction HACHER, appelons-le H-CODE, comme l'adresse de Felément dans le tableau ETAT En réalité, afin d'évisée les collistores, ce nombre peut être priscomme le point de départ d'une recherche séquentielle. S'il it's a pas de collision, afors l'entier H-CODE correspond bien à l'adresse de l'élément, en revanche dans le cas d'une collision il y aura lieu. d'effectuer une recllerche supplémentaire dont l'origine comeiders avec cet entier.

Pour placer un nouvel élément dans le tableau il suffit de calculer l'entier H-CODE associé à ce nom.

Si l'éfément correspondant à cet indice est vide il est alors possible de placer un nouvel article, dans le cas contraire une recherche séquentielle doit être effectuée pour trouver un élément inutilisé.

### Modifications du programme

Gráce à l'architecture mndulaire, la modification du programme GESTION m'implique qu'une réécriture des sons-programmes INITIALISER. **CHANGER vt CHERCHER et** l'écriture de la fonction HA-CHER.

Ces modifications some présentées ligare 2.

La fonction CHERCHER a été transformée de manière à cffectuer and recherche séquentielle d'un article à partir de l'indice fourni par la fonction HACHER. Larsque, la fonction échoue dans sa recherche, (elle ne trouve pas le nom désiré). la procédure ER-REUR est alors appelée.

Le sous-programme CHAN-GER procède de façon similaire. Lorsqu'un élément inutilisé est rencontré au cours de la recherche scquentielle, on nouvel article y est placé.

La ligure 3 présente un exemple. d'application du programme de gestion. Initialement les commandes disponibles sont affichées.

Le distingue programme/ utilisateur commence par l'introduetion d'un s-ticle et de so quantité.

De nombreuses implémentations de Pascal ne perinctioni pas de comparer les tableaux, ce qui a licu chaque fois qu'il faut comparer des noms dans les procédures CHERCHER et CHANGER

Dans ce cas il est possible d'elfectuer cette comparaison en utilisain la function HOMONYME présentée ligure 4. Cette fonction accepte des noms comme paramètre et retourne la valeur vraje si deux noms sont idensiques et faux dans le cas contraire

Une autre modification dois être apportée dans le cas du PAS-CAL UCS.D. En effet celuj-ci ne permet pas d'offectuer un GOTO à l'extérieur des procédures. Vous pouvez surmonter cette difficulté in déclarant tous les sous-programmes à l'intérieur de la procédure INTERACTION et en remplaçant l'instruction GOTO | dans la procédure ER-REUR par l'instruction EXIT (INTERACTION).

"B LANG OR ONE-

elear 3 FENRIA (Bo-

tilal National de

Recherche en Informa-

Distagraf Amtumatique 6

### Informatique

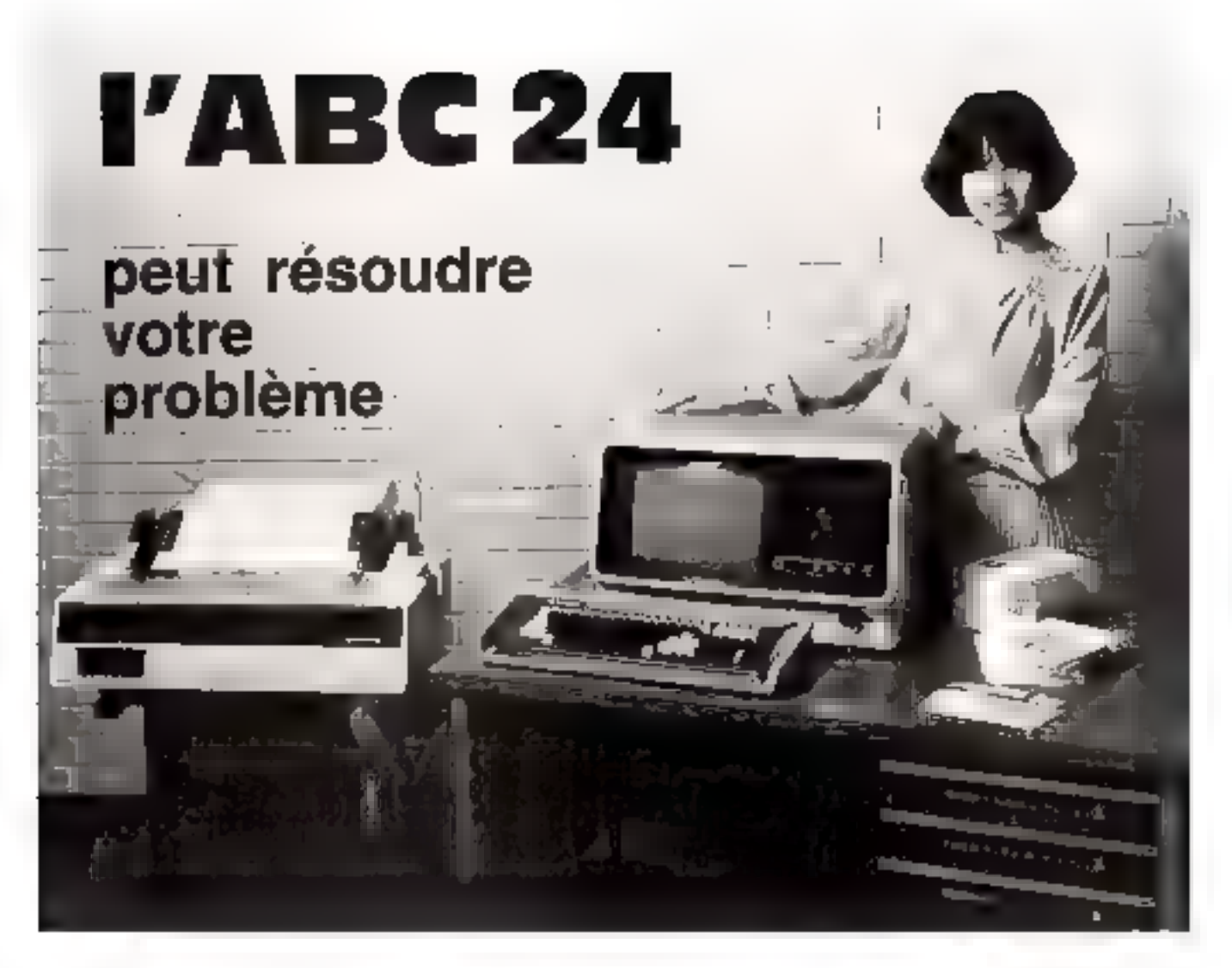

### des performances éloquentes

- $\cdot$  CPU Z 80 (Norloge 4 MMz)  $\cdot$  APU.
- 
- ABC 24. 2 mini floppy disque, capacitò 644 k. extensible.<br>- ABC 26, 2 disques B pouces, capacité 2,3 Megb., extensible.
- Virgule frottante.
- Horloge temps réal.
- 2 ports d'entrée-sortie paralièles at séries.<br>- 1 port IEEE 488.
- 
- 64 K de Flam dynamique expandable jusqu'à 1 mégabyte (MPM).
- Allmentation ventilee.
- Ecran vert anti-reflet.

# un prix modeste

# un logiciel souple

- L'ABC paut être Avré avec les softwares survants.
- DOSKET (Disk operating system) avec BASIC interpreteur-compilateur ou PASCAL, FORTRAN IV, COBOL alc
- 第 CP M avec différentes variantes de sollware d'application (pale, inventeire, editeurs de textes, etc.).
- 图 MPM: jusqu'à 8 termineux.

This CIT Millional RSP Millions inapproverse of Cagain' Receivers: Corp.

imporator pou a France el le Bereax ABC СОМРОГЕЯ DYFERNATЮNAL Processosinan 81,8790 WAREGEM BELGIOLE Т6 058605968 Telex; Dammek 858+7 **B Fires** En Begiguer M. Reverse Systematics (20, 1550 EXPERIMENTS) /

Burbert - ESCARA District Control (1983), 2008), and 177-11127 71<br>La Bart - ESCARA District Control (1983), 2008, 2008 1990 (1982), 2013<br>Agriculture - Conject - In Fine Cyntense (1983), 2009, 2009<br>Martin Control Constant -

Mar-Juin 1981

Pour filles de précision cen les la réparace 1,52 du « Service lapseurs »

MICRO-SYSTEMES - 133

# Video Genie System

**PROGRAMMES COMPATIBLES TRS BO\*** 

# 3.950 F **TTC**

### **NOUVEAU MODELE AVEC CURSEURS MODULATEUR UNF**

### - 18 K RAM Utiliaans

EG 3003

12 K ROM BASIC Microsoft LEVEL II

- Microprocessur 2 80 Modulateur video (Sersia UHF 625 ligned

Clinder OWERTY

Mapnécophone à cassette intégré

au bolter, pas de régisse de volume<br>- Prise DIN pour deuxième

magnittophone Eerah 16 Hgncs 32 ou 64 carpcides.

Graphismes 128 x 48

- Cassettes es programment<br>competibles even TRS 80° LIVE P Adimentation: insegree 110 / 220 / 240 V 50 Hz

Branchament direct  $1.9.5$ téléviséur du monitéur vitlée

Livré avec, condors, 1 ceustits demonstration Montaur an aprior-Bus compatible TRS 80\*

\* TRS 3D manque disposée «Tangly Radio Sheeks.

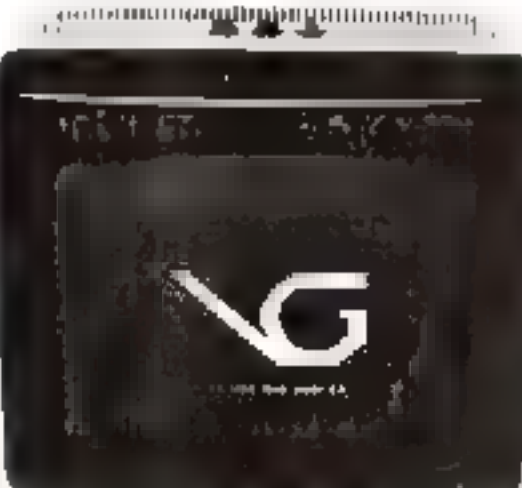

### 

### **OPTIONS**

— Imprimente TOND HC B 00<br>80 - 132 Eulonnis 170 CPS Bolin d'espanilon EG 1003

 $\equiv$ Monthuar professionnel écreu vest. T0NO CRT 120 G

### EG 3013

Boica d'aspansion compranant contrôleur de disques Floopy, interface parallelo Centronica, interface silito RS 232 C, interface But S 100, 3 connectours, altmantation, cordon de raccordamens pour EG 3003.

### EG 3016

Interface do reccordement pour Impermants type Controlles (TONO) HC 8 00) mmc cáhles

### **EG 3015**

Carre mêmpire au tout et l'ornat S 100 companirunt 16 du JZ K de RAM dynamique.

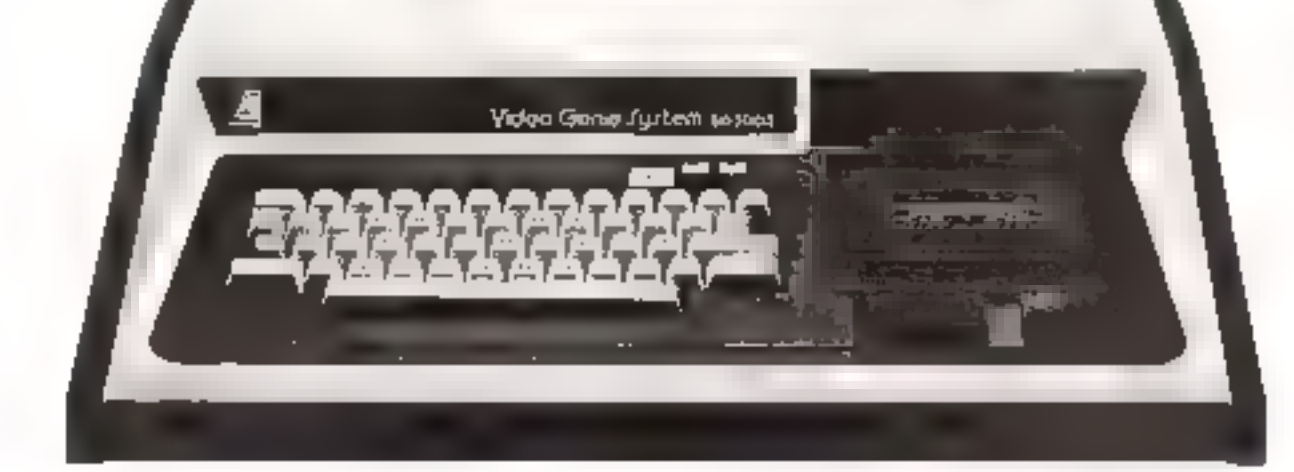

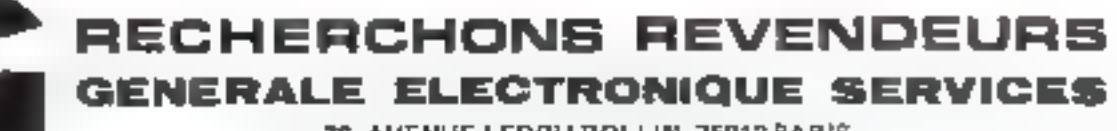

76. AVENUE LEDRU ROLLIN, 75012 PARIS TÉL.: 345 25 92 - TÉLEX : 600 767 F CCI MELUN ATT, GES aur:

### Le « Compact Disc Digital Audio » : une nouveauté en matière de reproduction sonore

Les derniers développements de la technologie ont permis d'obtenir des matériels de stockage et de reproduction sonore de haute qualité : le Compact Disc Digital Audio, issu des laboratoires d'études l'hilips, utilise le système d'enregistrement digital et un procédé de lecture optique d'un disque par rayon laser.

la vitesse de 4,3 10% bits par seconde. La réponse se falt à la vitese de la Junière, donc besucoup plus rapidement qu'avec le systèrme traditionnel de la pointe sur le sillon. Chaque mot est lu à vitesse constante en moins de 10 µs. Le résulat de la fecture optique se traduit est un flux d'ampulsions exprimê dans le système PCM à [6] bits. Un convertisseur digital/analogique décode le flux moi par moi ei débare le signal audioconventionnel

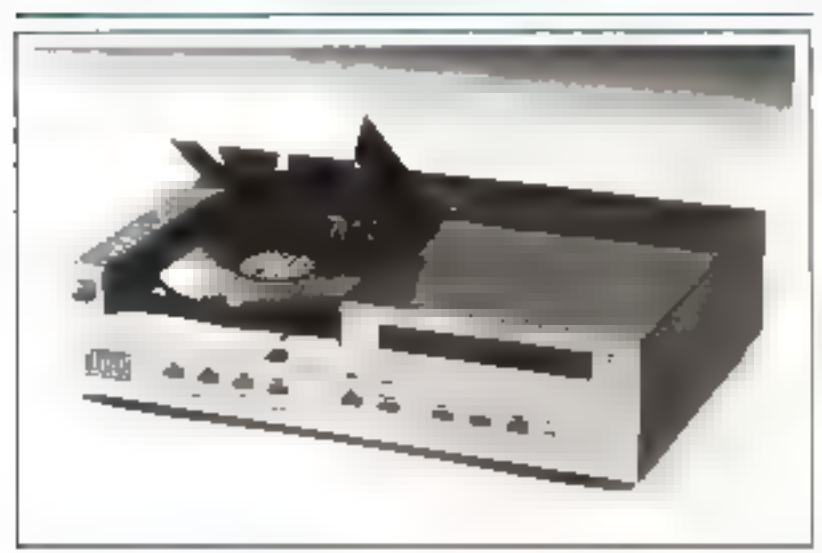

Photo A. - Le Compact Desc digital audio et son desque de 12 em. Notes la simplicité de sa **GUT 21 JUL** 

### L'in disave de poçbe

Rúithiú an chlurgre de polyvinyle, le disque ne mesure que 120 mm de diamètre et 1,2 mm d'énsisseur.

Unformation riest pas inserite à la surfece mais à l'intérieur du disque sons forme d'une spirale ensoulée à partir du centre. Le faisceau luminens issu d'une diode iaser GaAIAs est focalisé au nivettu du plan qu'aunt gravées les informations.

l'encegistrement digital est constitué d'une succession de « troux - e) de « bosses - représentant les bits d'information. Pour ito signific disque, la digitalisation du signal audio représente l'inscription de plus de 5 billions de bits. Les impulsions binaires sont reprincipées en « mots » de 16 bits dans un système de codage P.C.M. (Mudalation par impulvions codées).

Ce procédé digital d'enregistre-

ment permet en patre d'inscrire des informations relatives à une programmation des pistes : ainsi, celles-ci peuvent être sélectionnees en « accès direct ». Il est de même envisageable, par une série d'informations supplémentaires, de visualiser sur un écran certaines indications concernant l'enregistrement, nature d'une compisition inusicale, nom du chef d'orchestre, etc.

Une seule face du disque est enregistrée natis procure un temps d'écoute identique à celui obtenu avec les deux faces d'un 33 jours actuel

### Le pristeipe de fecture

La lecture est réalisée par une têre optique (fig. I), utilisant un mini-laser. Le rayon lumineux balaye la piste digitale de l'intérieur. vers l'extérieur du disque à une vitesse linéatre constante. La succession des « trous » est détectée à

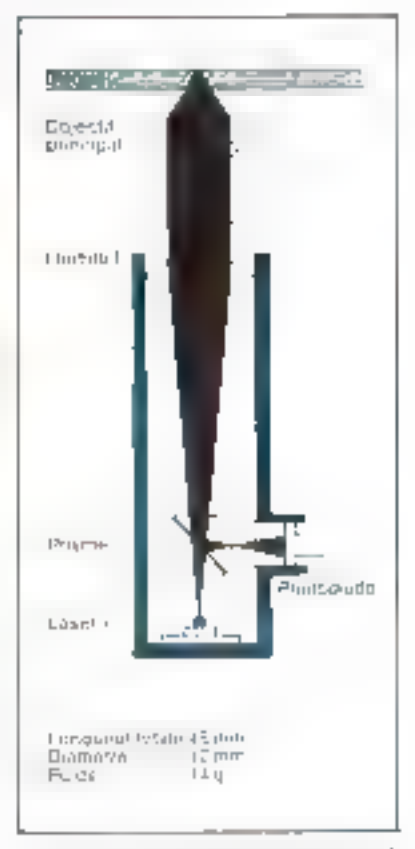

Ang II – Is Nor de kelene oplogue de ôp plating Conguel Disc. Par Curtemediane d'any lentille, le taboran divergent uso du later est conserti en un filosoeix parallèle.<br>pelgisci est galippine sert l'objectif prituépal. aù il est focalise en mueua de la resche du desque contenant les informations digitales. Li lun-dre reilecto, moduler, est dirigee tero la photodo de par un prisme réflechasuel. Un communicaté entre le prisme et la pleantante pennet de decroiption en deeq Stelles dellerentes le fassera u réfleche partiepart ver la photodock. Le traitrement des coutants de sertos rosultant de la diode per mee a lars de ascuperente syntal audat en fesinfirmation d'espeuve de poste et de more la puint.

### La platine **Compact Disc**

La taille du disque a permis de réduire les dimensions du lecteur :

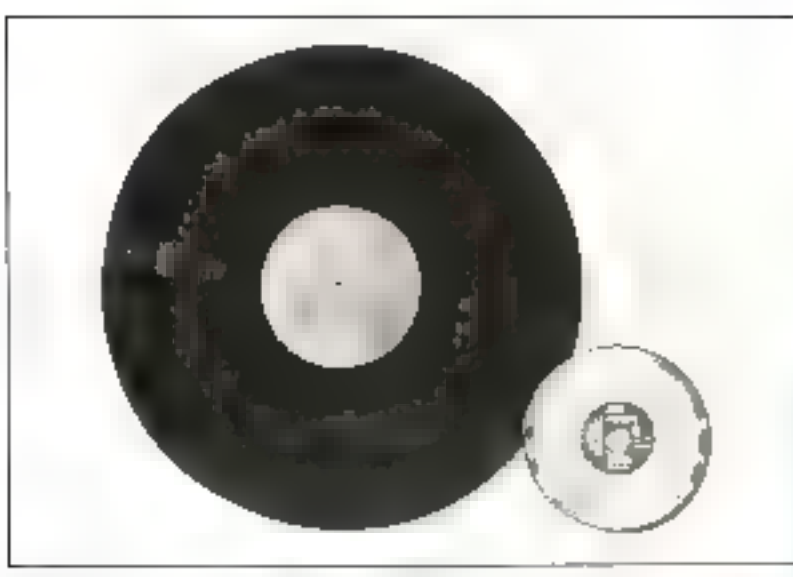

Photo B - I's macrosillon 33 have habitual of In Compact Doctor Le même temps d'épaite

la platine Compact Disc a arnsi des dispensions équivalentes à celles d'une mini-platine cassette Elle constitue une unité indépendante où sont intégrés tous les circuits électroniques nécessaires au raccordement sur un amplificateur Hilli. Sa mampulation se résunte à la commutation de sreis

fonctions : lecture, arrêt et recherche autonarrique.

Le Compact Disc Digital Audio. perinet grace à su rechnologie. la fermulaction d'an signal original avec une grande précision : la distersion est éliminée et le pleurage inevistant. De plus, le rapport sipasi/brait n'est plus fenction que

du contenu des « mots » utilisés. pour codifier le signal original.

Le prix de ce système devrait se situer any environs de 2 000 F (et 50 F pour le disque) au moment de sa commercialisation en 1983 ■

Photo  $C$  Les putes du Compact Disc su писткопре (grazisvement x 5000).

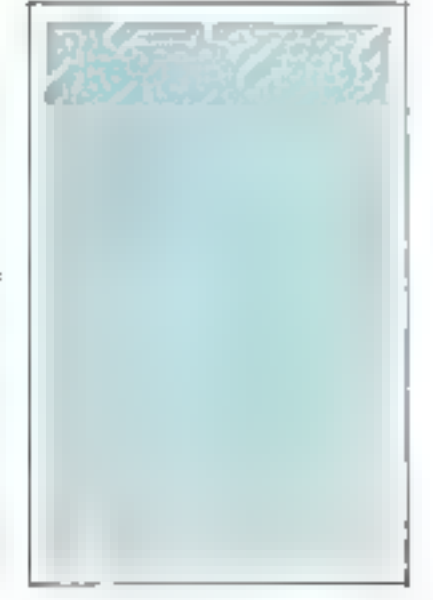

JAXTON INFORMATIONE B.A. La Leviane 18 - 1260 Nyon/Suisse<br>Tel: 022/61 77 33 - Talax 289 198 (ССЦ) (ОЯ IMS INTERNATIONAL MARKETING SERVICE Rue de Vinlimille 22 75008 Pans/Frence Tel: 6204042 Telex 640282

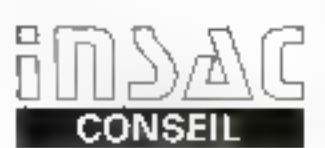

**ETUDES ANALYSES** CAHIER DES CHARGES AUDITS D'INSTALLATION PLAN DE FINANCEMENT

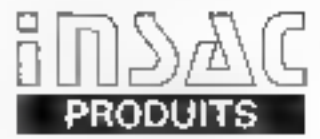

**SERIE 2000** 64 K mércane de 2.4 à 20 MB airiga ab ahng E **SERIE 3000 A** Jusqu'à 266 K memoira, Jusqu'a 100 MB 5 parts de sortie

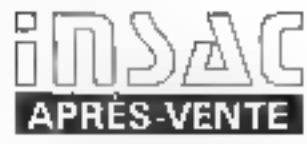

**FURFP EULOG** 

DISTRIBUTEURS AGRÉÉS:

**SERVICE (PLUS)** 

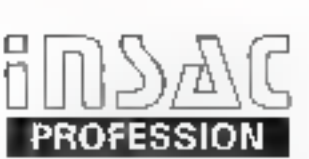

**ISAI** 

COMPTABILITÉ, STOCK FACTURATION, SALAIRES GESTION ADMINISTRATIVE AVOCAT 80

### **ISS**

INFORMATIOUE SYSTEME SERVICE 89, Boulevard de Sébastopol

75002 PARIS Tél. (1) 233.58.51

ETABLISSEMENT CHATILLON

25. Rue de Versolx 01210 FERNEY-VOLTAIRE Tel. (50) 40.62.34

Recherchons distributeurs France-Suisse-Belgique Pour plus de procuran conchez la reference. 154 du « Service Econours ». SOPHEL INFORMATIOUE 20, Rue Agent Gelay

13012 MARSEILLE Tél. (91) 93.11.13

SOKEL Alimendstrasse 11 3052 ZOLLIKDFEN Tel. (031) 57.64.22

136 - MICRO-SYSTEMES

Mai-Jain 1983

### Dames Challenger

au banc d'essai

Un programme de jeu de Dames appelé Dames-Challenger a été créé en France par une équipe d'ingenieurs du nom de MOST. Il est dispanible, actuellement sur trois micro-ordinateurs : Apple II, TRS 80 niveau II et PET Commodore.

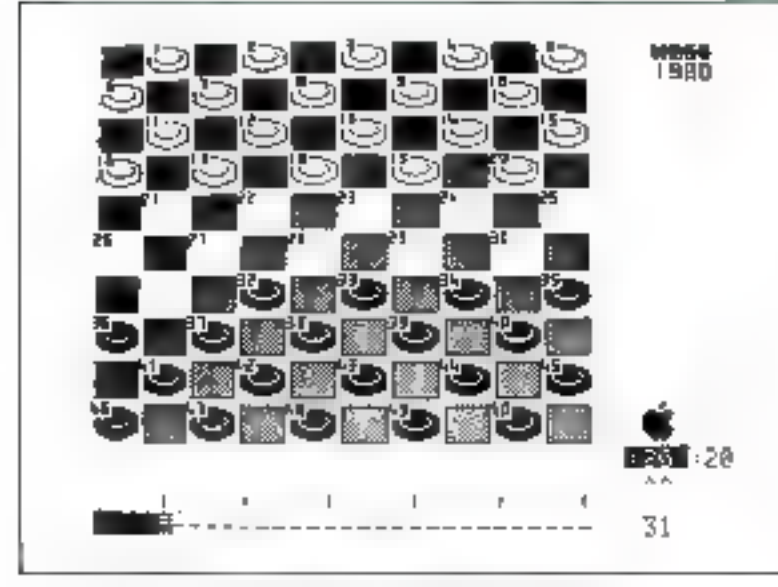

Le jeu de danses tel qu'il apparait sur l'écrim de voiré lébération.

Contraitement aux échecs le teude Dames à 100 cases ne semble retenir que depois peu l'attention des informaticiens. Il est vrai que ce jeu n'existant pas cotre-atlantique (aux U.S.A. on joue nux Checkers, version simplifiée du jeu de Dames qui se présente sur un échiquier de 64 cases), il n'a donc pudisposer de la nuissance de vente du murché américain.

Nous avons cu sout recemment l'occasion de tester une de ces machines joueuses aux dames et le résultat nous a très agréablement surpris.

Le programme autorise plusieurs niveaux de jeu inuméroies  $\mathbf{d}$ e  $\mathbf{l}$  à  $\mathbf{m}$ . Après quelques essais, nous nous sommes attardés au ліуеди 4 qui согтекропф, арргохіmativement, à une cadence de **10UTTOL** 

Deux parties nous ont permisd'évaluer ce programme.

Pour en readre compte, nous utiliserons la notation traditionnellement adoptée par les damistes ainsi que par Dames-Challenger.

Les cours sont notés en dannont d'abord le numéro de la case de départ puis celui de la case d'arrivée en les séparant par une croix (X), s'il s'agit d'une prise et par un tiret dans le cas contraire. En outre, les coups joués par les noirs sont mis entre purenthèses. La numérotation des cases est donnée flgure 1.

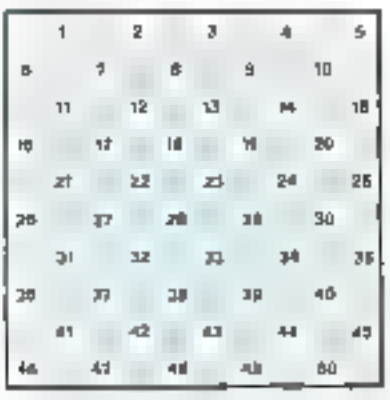

 $F(g,~f) = Cg(g)$  sumptuonin and universificment adaptee par les dimistes, et c'est velle guy Bannis Challenger unitse.

### La première partie

La suite des coups joués durant la prentière partie opposait le programme (noirs) à Jérôme Spick Olanes). Champion de France junior 1980, jei le programme Dames-Challenger était sur le niveau de force 4.

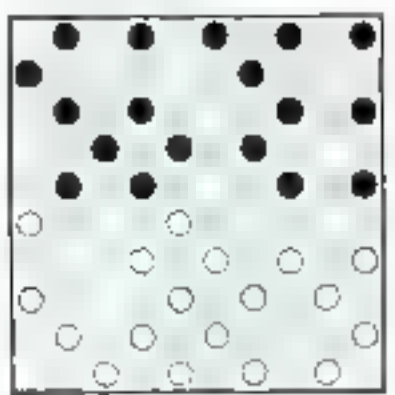

Fig. 2. - Après le 12<sup>6</sup> temps des blames, les animals is may be person inter-

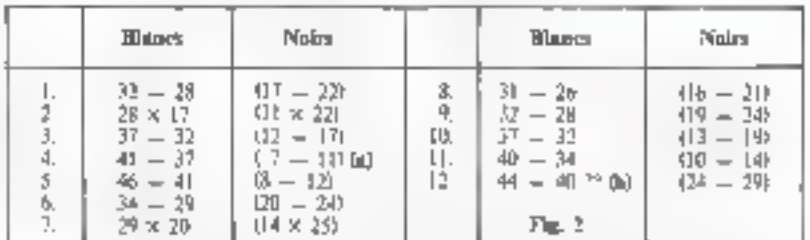

 $\mathbf{a} = 1$ a reposite sheavapur en h-12 zuve ennuis mass positiste - 66 = 41 f6 = 111 l4  $-39H49 - 34149 - 347H9 - 39H49 - 30709 - 33732 - 28723 \times 33137 \times 28$ <br> $-37747 - 377H - 36199 - 3275 = 39H43 - 3673 - 3749 - 3277 \times 33$  $56 - 27 + 7 - 112$ 

 $b =$  Une corne enterity que la muchine un correctement refouce. Il etait metalisme de must  $M = J^* \otimes J^* = H$  are a consign your his blanct got memorial community. Faulti directo del Juan

# **BORDEAUX**

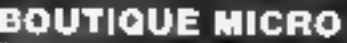

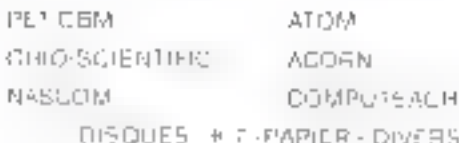

 $H = \Box$ 

### PROGRAMMES

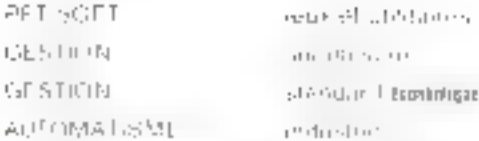

### **LIBRAIRIE MICRO**

Sinds C. Ott PS:

### SERVICE APRES

### 11-5 PRIX:

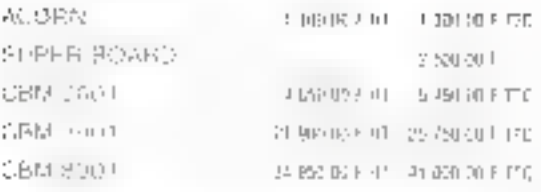

In this experience and the programme case perform

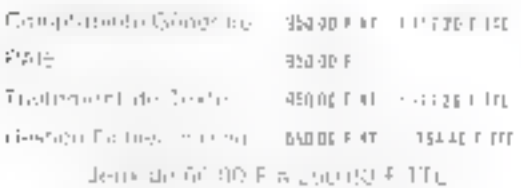

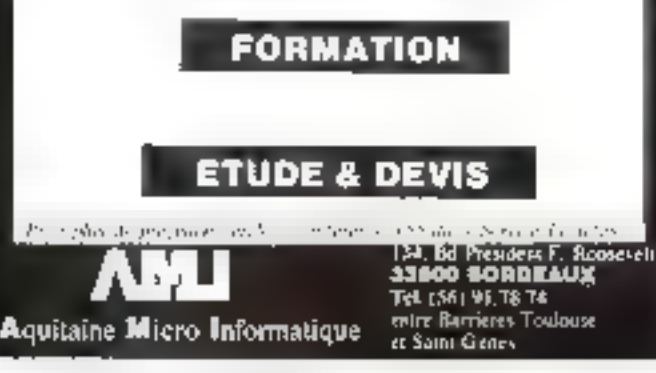

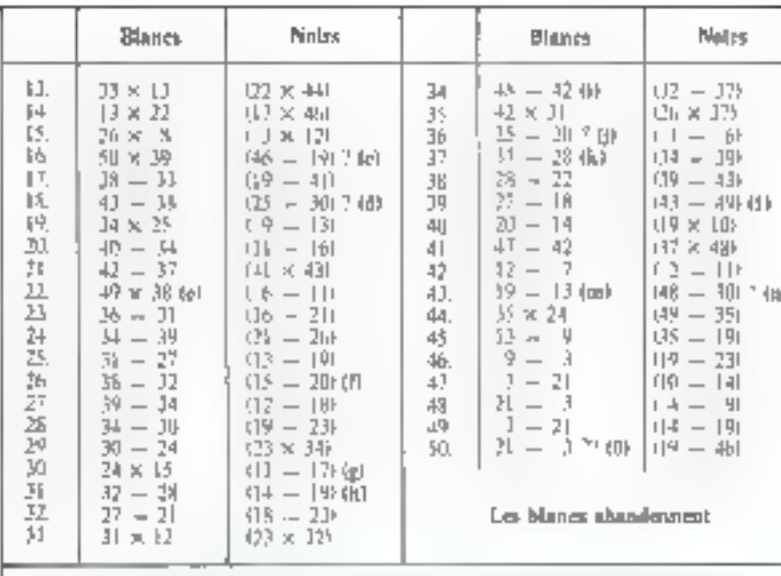

 $\tau = Rf$ allaw juma (14 – 20146 – 16 p.17) – (4) et la dana maan custos: Armice are more incomediate

 $\mathbf{d} = (l+2)$  gazettik papua pina iza bilan, sa aptarent na dana papul i $l = l^*(44\times 40)$ 49 × 28 les mars maient avec un pour de plut et que etc étérosperment capitale.

 $\mathfrak{b}=\mathfrak{f}$ 45 ftůtaj i okt $\mathfrak{f}$ ôytt gripftörör ostastáke. Egy fotografia törofrapágur i griptigapat paz In fait you, an inventible colonial and some pay to condition with secondary and dist. sidio, continuously develop

1 – La nom germa Rack Vonamiego extragent introdujúcidus (13 – 30 m) un camp plus and character in an eigenemical

**T** = Piter Fundapar (D = 20 juin (T) = 23) (D S 20 (23 m) (O does reading<br> $h = E$  adapted  $\beta = \beta \theta$  what par Adapted periodics at  $\beta^2 = \beta \theta$  (D = 23 e 30 m) (n 721 a 311

- $1 = \mu \nu f_0 = 30$  and  $(1 7)$  b)  $\kappa f_0^2 + 7$  (b)  $\kappa f_0^2 + 4t$  and  $\kappa f_0^2$  and  $\kappa f_0^2$ <br> $1 = Lc$  mother clarifies  $\kappa f_0^2 + 3\epsilon f_1^2 + 7$  (b)  $\kappa f_0^2 + 7 \kappa f_0^2$  are results.
- 
- $\mathbf{L} = \{x \in \mathbb{M}$  and some complete the lattice for the matrix of the control

 $1 - L\epsilon$ i mary manageri (17 = 17 e47 or 3,6 (46 × 27 × 9 × 251 augustumple que terndir..

pi - Les Mancs est parquères chez le proclete d'autre à donne.

 $n = 1$  is read shown we generally many plate radical wind  $(I_1) = \{I_1\} \{I_2 = I_1\} = \{I_2\} = \{I_1\} = \{I_2\} = \{I_2\} = \{I_1\} = \{I_2\} \cup \{I_3\} = \{I_4\} = \{I_4\} = \{I_5\} \cup \{I_6\} = \{I_7\} = \{I_7\} = \{I_7\} = \{I_8\} = \{I_7\} = \{I_8\} =$ 

 $a \neq C$ se laste escualitadale turo luguello loi Marca dictitori po restate ettino insewrights, main la gauge en de muie sayer pesier

### La deuxième partie

Cette deuxième partie oppose Dames Challenger niveou 4 (blanes). Luc Guinard (noirs).

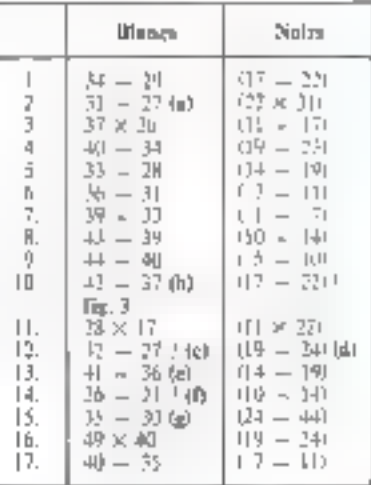

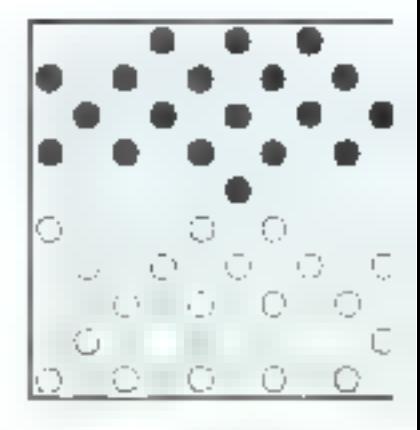

Fig. 3. - Apres to TPK mings distributed, & עותו פול יוועל פסוט מודי אחדו אין צו זוי איוון צולפו n.V

138 - MICRO-SYSTEMES

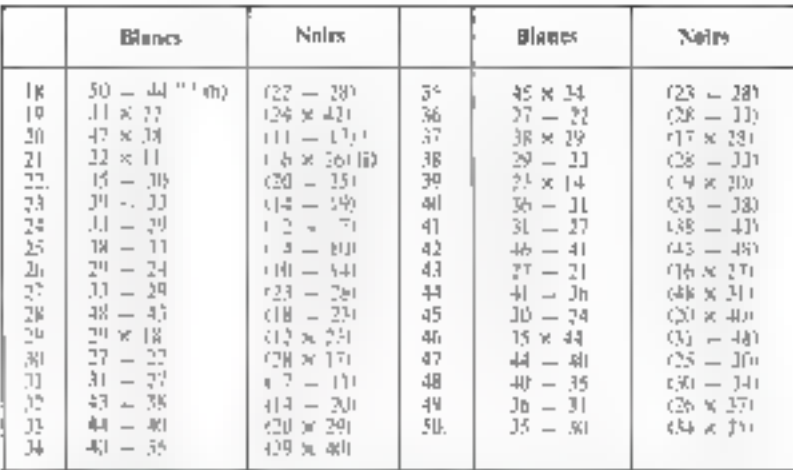

 $A = I$  (reduced to an example of improper character for more more including that for present  $I_{\mathcal{A}}$  and  $a_1a_2a_3$  are  $Re = M(II) = J^*/J(1 - M(0) - M(0) - M(0) - M(1 - M(1) - M(0) - M(0) - M(0) - M(0)$ <br>  $AB = J(II) + J(II) = J(AB) = J(II) + K(AB) + K(AB) = M(AB$ - 25/ dist. 5 diretor de proposa de partici d'atorie.

 $\mathbf{b} = 1$  (no (constructional) is a binary entity contract the conjudent of an algebrainty. Meal- $\ln x$  with  $-4t = \mu$ .

- $\mathbf{c} = |B| = |^{4n}$  samente examination chan to mission only do depend.
- $\Phi = I$  in the considered from the projective

 $\epsilon = 0$ , and consider the set of the set of the State of State  $0.8$  M the  $\sim 30.26$  K  $\approx 0.07 \times 10^{-20}$  K (a) US  $\approx 20.03$  K (a)  $\approx 30.8$  K (a)  $\approx 0.06$  K (a)  $\approx 0.06$  K (a)  $\approx 0.06$  K (a)  $\approx 0.06$  K (a)  $\approx 0.06$  $D/N = D/(D^2 - D^2)A + D^2/2A \times D/A^2 \times D/A^2 \times D/A = 2D/22 \times D/AA = 2D$ 

 $\mathbb{F}^1$  $\mathbf{S} = \left\{ \begin{array}{ll} \mathbf{S} + \mathbf{I} + \mathbf{I} \mathbf{I} & \mathbf{M} - \mathbf{I} + \mathbf{I} + \mathbf{I} + \mathbf{N} \\ \mathbf{M} & \mathbf{I} + \mathbf{I} + \mathbf{N} + \mathbf{N} \end{array} \right.$  $U(5x)dt = 4(45 - 444x + 314y + 4942 - 2034x + 2124x + 2747x + 38$  $08 - 27.25 \times 18.03 \times 45$ 

 $Q_1 = 1$  (b)  $\Rightarrow$   $Q_2 = Q_3$  (c)  $\Rightarrow$   $Q_4$  (equation (c)  $\Rightarrow$   $Q_4$  (e)  $Q_5 = 24$ )<br>  $Q_5 = 24$  (c)  $\Rightarrow$   $Q_1 \lor Q_2 = 2$  (e) the sequence of a matrix of the composite point.<br>  $E = R_1 \lor R_2 \lor R_3 = 22$  (c) the composite definition  $\mathcal{C}(\mathcal{M},\mathcal{M},\mathcal{M}) = \mathcal{C}(\mathcal{M},\mathcal{M})$ 

h = Torrague asserte de la macrona Encapadologia (11 = 2017) x 22 (28 × 47). [#JPO] - JPO J X J (JPORTR) 核 - TO (株) X UI C X ID (株) K  $1 - 15$  colors prove distance to be particled forelevely papers. More be maditize tal. arenea y tunga ay Jerma

Ces deux purties montrent bien la force tactique de ce programme. Même un joueur expérimente ne peur se contenter de gruer negligemment lear la amelihie le ranpelle rapidement à l'ordret comme on a pulle constater au cours de la premiere partie. Cello-ei ass en effet capable de calculer, in de jouer des combsnaisuns très compiexes et devient donc redmitable. lorsqu'elles comportent un grand nambre de prises.

Ainsi sur le plan tuctique pur, ce type de programme est certainemesti capable de battre la quasitatalité des joueurs humains.

Cependant, celul-ci ne possédant aucune notion strategique veritable, un joueur pourra sans doute, apres qualques parties. apprendre à exploher ces finblesses. dans ce domaine, surtout en fin de partic

Le problème reste donc, pour un joueur d'arriver jusque-là, sans avoir subi la force uccique hegrale de Dumes-Challenger.

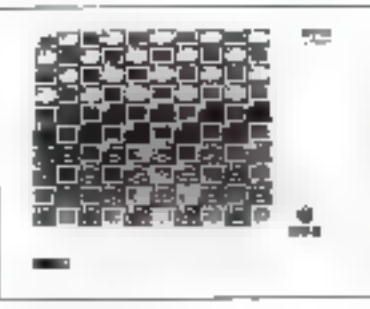

Came with thomas and the center.

Le jeu de Dumes est loin d'être uniquement le jeu que l'un pratique dans les arrières-salles des cafés, el nous esperons que Dames-Challenger" contribuera à en rendre opnseient eeux qui, possédant un micro-ordinateur, sont on mesure de jouer contre ce progrumme I

### Lue GUINARD (Candidat Maître National)

\* *Le sancrona*te Domes-Challomee est dismbuk per la sanché SIVEA au prové de 1994.

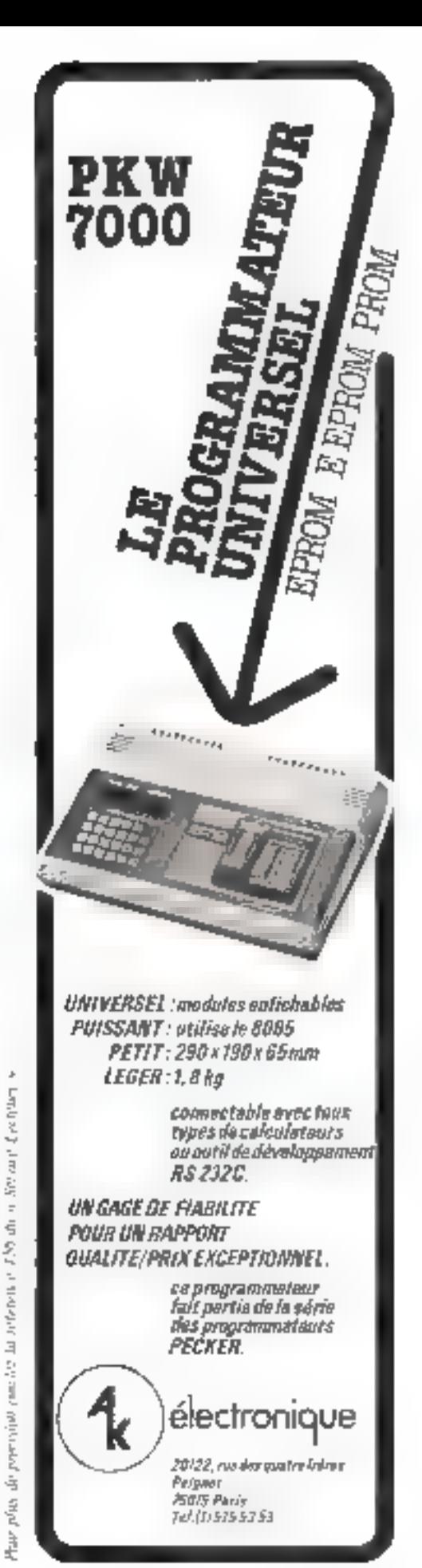

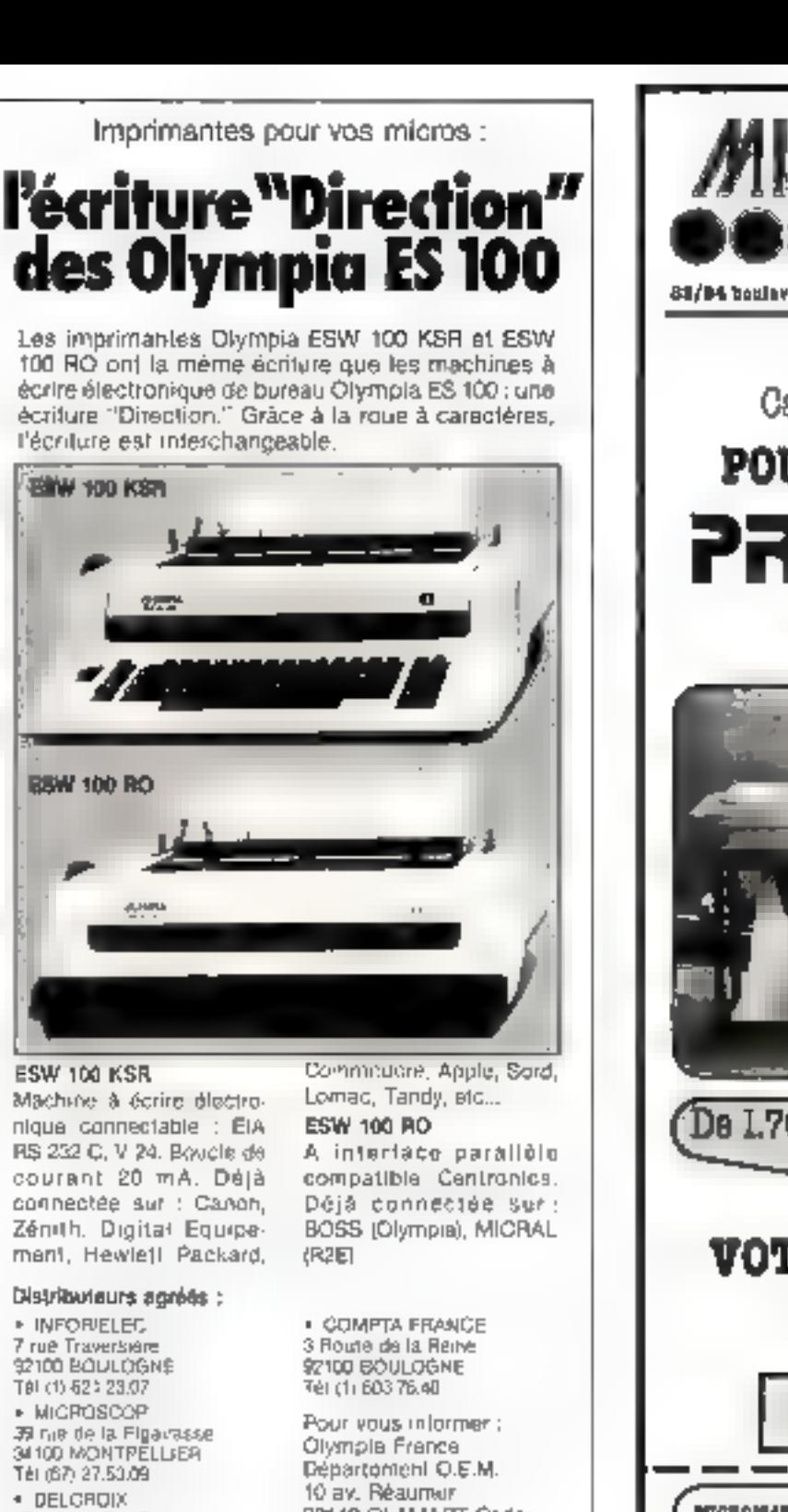

17 rue du Cdt Dalarviaines **SIGOO AMIENS** 761 (22) 92.29.70

92142 CLAMART Cedex Tél: 630.21.42 Posta 181

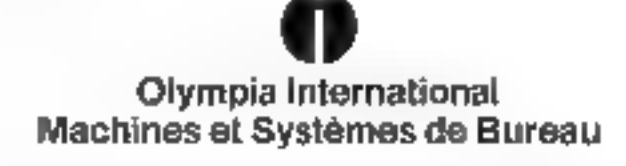

Pour plus de privotion virtoirs la référence 157 du « Service Leninum » 140 - MICRO-SYSTEMES

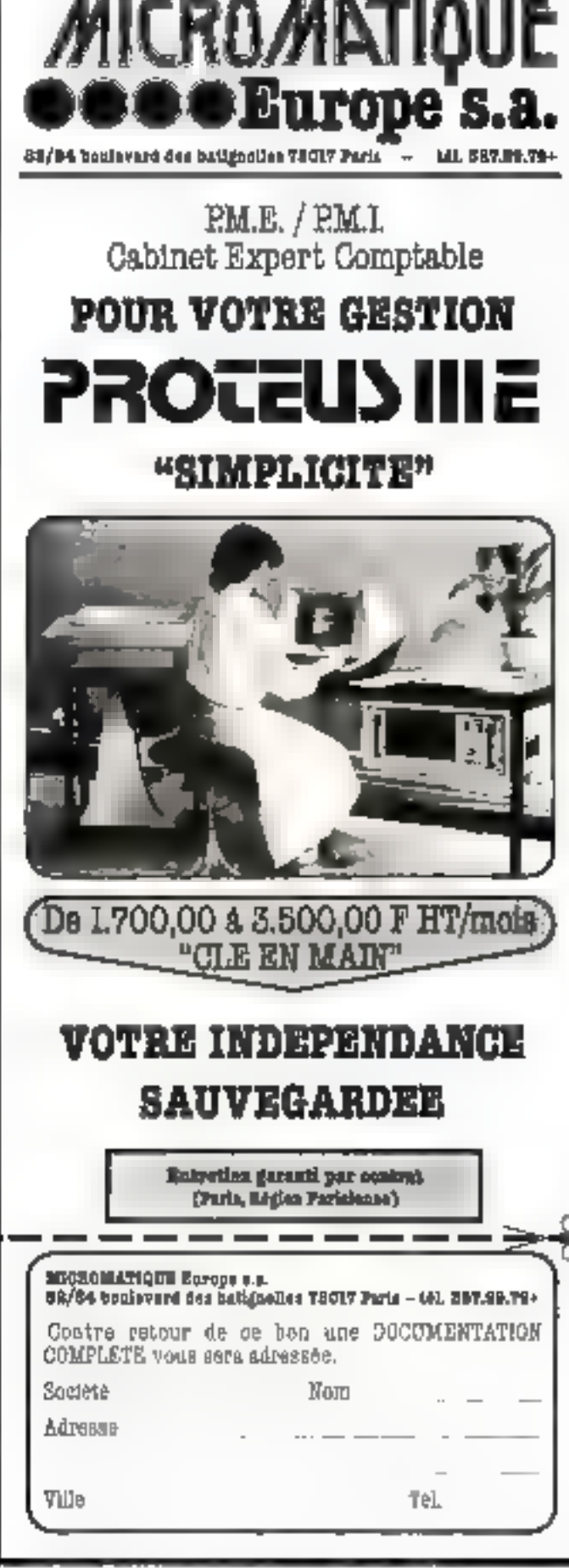

Pous pous de peptanea cercles la régérance 158 du « Sarvice Locarias a Mal-Juin 1981

Machine à écrire diactronique connectable : EIA RS 232 C, V 24. Boucle de courant 20 mA. Délà connectée sur : Canon. Zénith, Digital Equipe-

Distributaurs agrées : \* INFORELET. **7 rue Traverkière** 92100 BOULOGNE TBI (1) 521 23.07 » MICROSCOP 第 nie de la Figarasse

### 2164 : une mémoire RAM de  $64 K \times 1$  Bit

Intel aupunce in première mémoire RAM de 64 K × 1 hit : Ls 2144.

D'ici 1985, à marche de ce type de oténoire est évalué à I milliord de dollars - chiffre a comparer ao narché estime pour 4981 : 100 millions de dottaest.

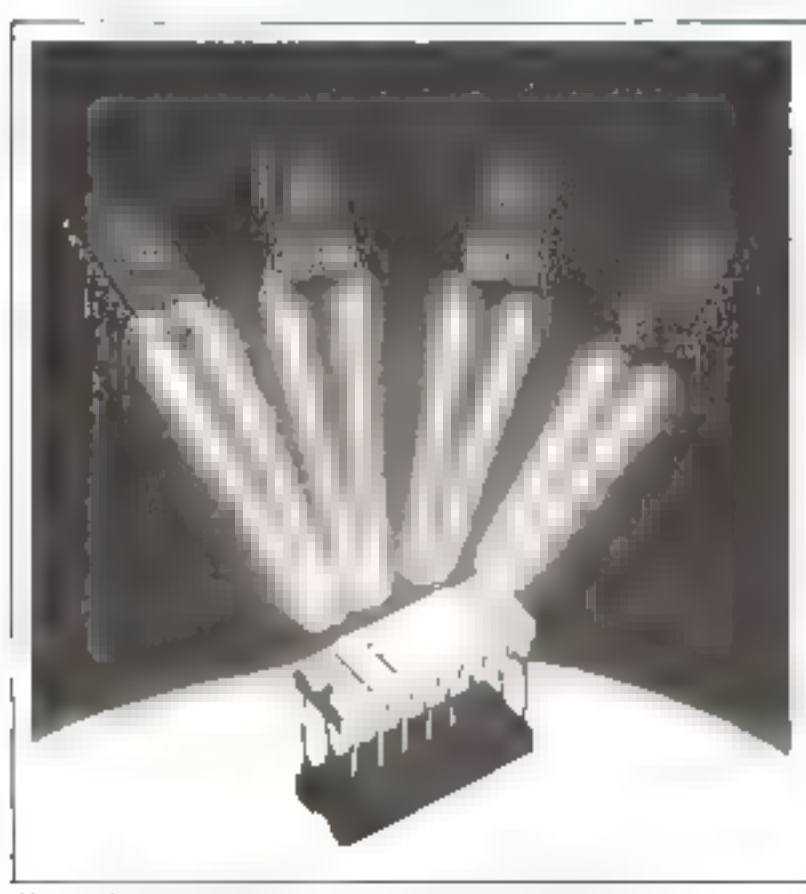

Phian / - La 2164 a sinc capturish de 64 K, will l'équivalent de quatre builiers 2118.

Developpée en technologie H-VIOS (High performance Mesal) Oxide Semiconductor), la 2164 est une mémoire RAM dynamique de 65.536 mois de l'Bit. Livrée en bohjer DIP de 16 broches. celle mémoire est alimentée par und sension unique de 5 V (± 10%). De plus, elle est eompatible avec la 2118 (16 K) et le sent avec la future inémoire RAM de 256 K.

La 2164 ainsi que la RAM stasique 2167 (16 K) sons les premiers produnts fabriques par 1NTF1 sel in une méthode dite - redondante » qui devrast grastdement accruitre leur disponibilité

En effet, cette méthode consiste à intégrer 4 lignes et 4 colonnes de mémoire supplémentaires, en principe inutilisées dans la fonction de base.

Ainsi, lorsqu'un défaut est détecté au moment du test de la « pace», la entoune ou la ligne défectueirse est rémplacée par son homologue - redondante ».

Cette technique vise à accroître de facon importante le rendement de fabricution (YIELD) conduisant directoment à l'augmentation de la disponibilité et à une diminution sensible des délais de liутанов.

En outre, pour les ingénieurs - systéme -, INTEL développe un module mêmoire bûti autour de builiers 2164.

### Compatibilité

De par sa densaté d'intégration (4 fois plus élevée que la 2118), la 2164 doit être logiquement le produit qui sera amené à la complaeer. Le brochage de la 2164 appathit ligure 1.

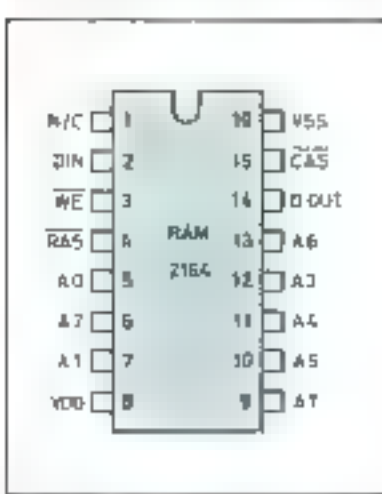

Fig. 1. Bruchage de la mémuire 2164.

L'expérience acquise dans le développement et la production de la 2118 a aussi apporté un « savoir faire - qui a considérablement aidé la conception et la fabrication de la 2164.

Le constructeur a laissé fibre la broche il pour assurer la compatibilité avec les mémoires à venir (256 K).

Ainsi, l'utilisateur peut dès à présent, incorporer des 2164 dans ses matériels sans souci d'obsoles-CE THIS.

Tableau 1 - Spécifications de chacun des trois types de 2164 commercialisés.

| Type:       | <b>Tomor d'accès   Cournat max</b><br><b>DELLE</b> | i netif | Courant must<br>[au repos] | Prix  |
|-------------|----------------------------------------------------|---------|----------------------------|-------|
| 2164-15     | 150 թ.                                             | 50 mA   | 5 回戍                       | 81.20 |
| $2164-20$   | 200 <sub>ns</sub>                                  | 55 mA   | $5 \text{ mA}$             | 64.95 |
| $2164 - 35$ | 250 ns                                             | 50 mA   | 3 mA                       | 32    |

MICRO-SYSTEMES - 141

### Caractéristiques

Une des caractéristiques les plus interessantes de certe nicmoire liée à la technologie, est l'unique tension d'alimentation.

La tension négative nécessaire à la polarisation du substrat est générée de facen interne

En ce qui concerne l'adressage, le multiplexage des 16 bats d'adresses permes de n'utiliser que 8 broches d'adresses (AII - A7) et 2 lignes de sélection : RAS (Row<br>Address Strobe) et CAS (Colum Address Strube)

La figure 2 représente l'organisation interne de cette mémoire-

La famille des mémoires 2164 comparie 3 middles (2164-15) 2164-20 : 2144-25) dont its spécifications concernant les temps d'accès et la puissance dissipée sont résumes tableau 1.

Selon les références, les prix proposés par le constructeur de situent entre 50 et 80 \$ par boitier poundes gataistics de 190 unstés les

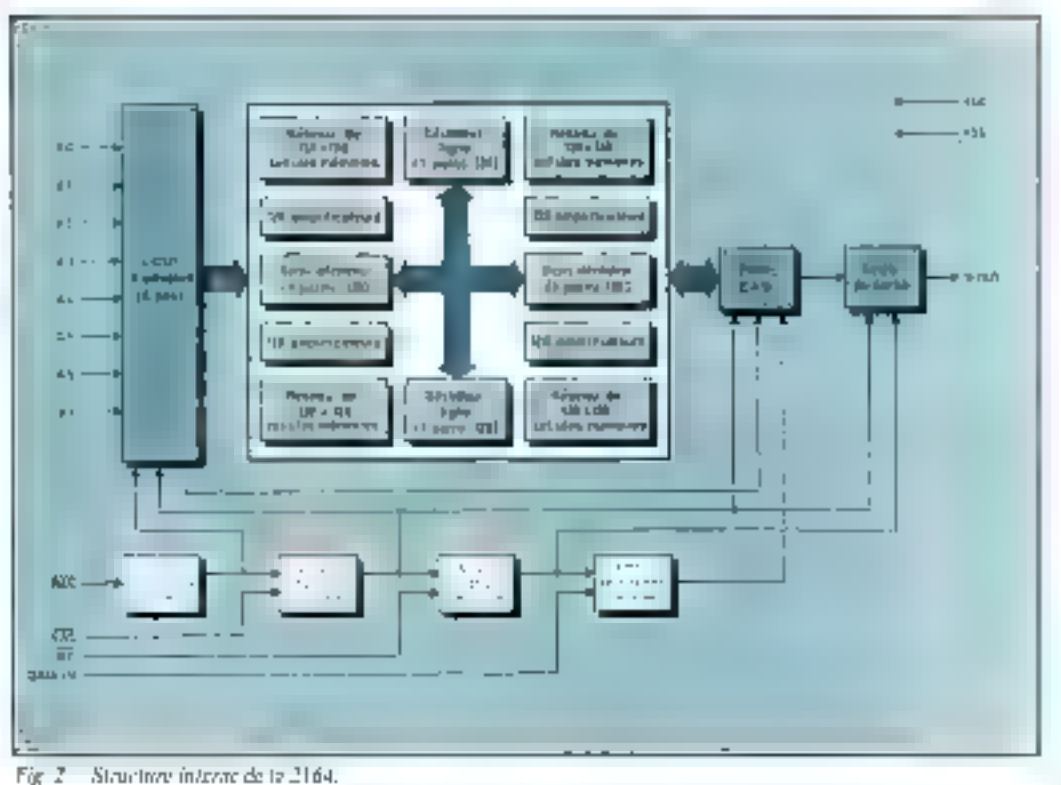

**Microprocesseurs**<br>Microprocesseurs<br>
1990 - 38503 VOIRON Cedex (Q)

# **JUNIOR COMPUTER**

Micro-ordinateur monocarte bacá sur le 6502. programmable en hexadécimal. Memoire: 1 K ROM avec moniteur + 1 II RAM. Circuit d'interface 6532 12 ports E/S + timer + 128 octets RAM1. Absolument complet svec alim., transfo... compecteurs. En KIT: 945 F TTC Monte: 1095 F TTC Manuel de montage et de programmation : 50 F TTC. Support altuglas formé, sérioraghie, colonnettes lalton chromé, vissurie noir mat , nouase de protection ; 190 F TTC Powerto de pourse o altata la sacrotoria de San Londonio e

Vente par correspondance :

--> Commande supérieure à 300 F f. francoide port # 6 from # 短距  $-$  Contre-remboursement :  $+25$  F Commandes téléphonées et renseignements : (76) 50.05.31 De 13 h à 17 h

nels + ta 1: 11.80

## Pour la maîtrise et le bonemploi <u>de vos informatiques:</u>

le Cepia organize, en 1981, 100 stages de formation ou de perfectionnement.

Centre de sactiniveau, indépendant des constructulars, le. Copia sient imposé depuis 13 ans par la qualité de ses enseignants et par l'éfficacité de ses stages Durgismis d'entreprise, responsables de formation ou edomnationens, le programese détaillé dus prochaines sessions du Cepia vous concerne directement.

### **Programme Cepia 81:**

### **Nouveaux stages**

- Langages (Pascal, Basic, Ada) , durée 2 à 5 jours.
- $\blacksquare$  Informatique et conditions du travail  $\lhd$  semaine.
- Analyse (Merker | semaine.
- $\bullet$  Mean objection applications at formal que :  $2$  5  $30$  jours.

### Informatique de gestion

- Micro-informatic de charée 3 a 10 jours
- Informatique pour utilisateurs : i à 6 semaines.
- Management du l'adoreanaque 15 à 5 jours
- $\blacksquare$  Analyse et conduste de projet $\lightharpoonup$  à 13 setmathos.
- $\blacksquare$  Bases de données et sysièmes transactionatels. 5 à 16 jours.
- Exploitation C/PL 3 jours à 6 semaines.

### **Automatique-Bureautique**

- Automabque et informabque temps réel etude DL 6-8 obrub
- Bureaubque et systemes documentaires : Biá Bijoura

### International

■ Sémidatres réndentiels : darée 3 à 18 sentaines (conception, analyso, formancs de formateurs).

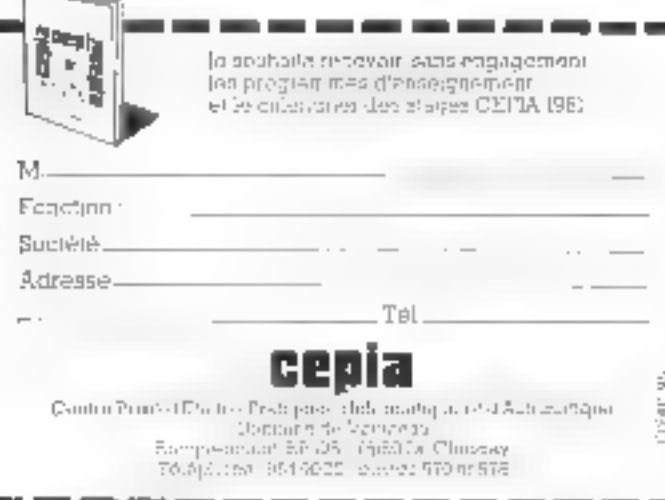

Pour plan de presenta tradas la reference (60 du o 500 de Lecomo + Mai-Jule 1981

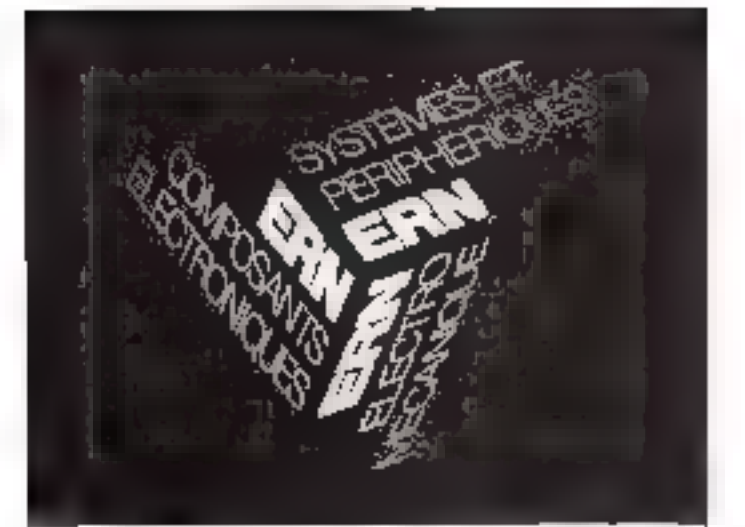

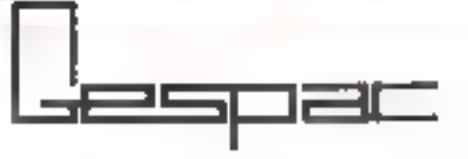

### LE RUS G64 **POUR VOTRE FORMAT EUROPE**

URE GAMME EVOLUTIVE OF PLUS DE 40 CARTES

pour son applications instantes@ex.com ( ) as to be a more to be during parties with

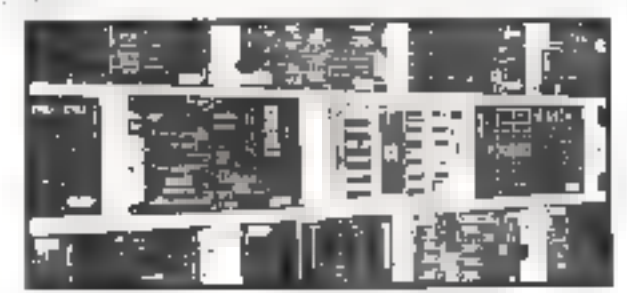

**MODIATE PROCESSEURS** DISCRIPTION CON

#### MODULES NEHOINES

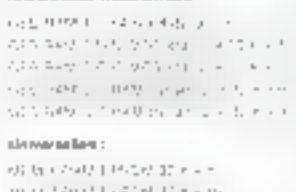

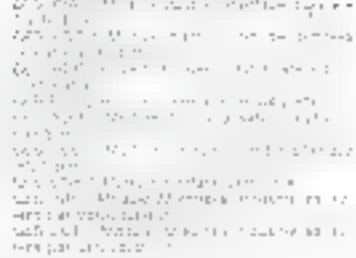

a birth i Nicolae a cheangailte.<br>Dio che il tributato con che per e

**MODULES INTERFACES** 

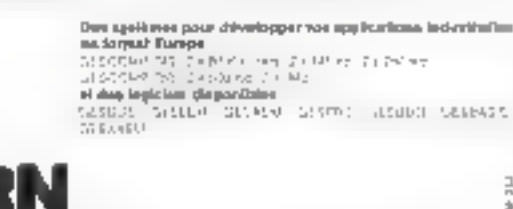

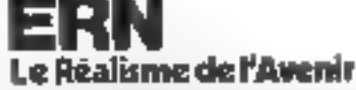

DEPARTEMENT SYSTEMES ET PERIPHERIOUES 1er 956 00 (1) 2017 rue FOURNY - 2A de BDC - 20530 BOC - 2pter - 698 627 F

> SALED JULI DORDOLLETE 3 LA ETI DENTI I 03-300 33 DEADTH RD

than plus de precisive condez la reférence 194 du « Service Levienn »

ż

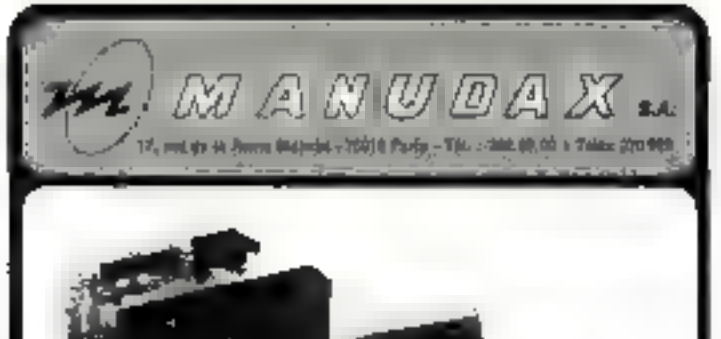

# mini digital cassette recorder

Vitesse 5000 b/s . 126 X bytes de copocité Sürete d'utilisation = 1 par 10 = bits Interfaces standards disponibles · Interfaces évoluées SFAT Dimensions: 98 x 85 x 40 mm<br>cossette - 46 x 34 x 7.4 mm<br>Un rapport Qualité/Prb: remarquable.

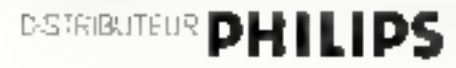

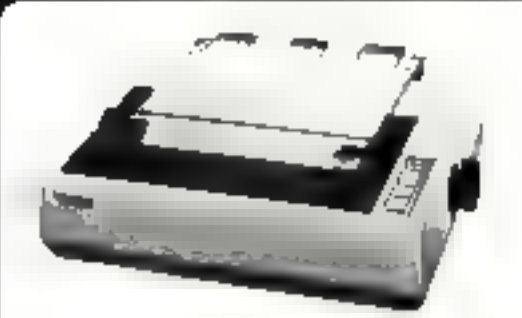

### imprimantes à aiguilles économiques

Série MX 80 · Eldirectionnelle, 80 CPS 5 jaux de 96 caractères ASCII, Jambages descendants « Coroctères occentués, dilatés, compressés, gras, graphiques, Matrice 9 x 9<br>• Choix de 40, 80, 132, 66 colonnes, 4 densités d'impression on multipossage et multifrappe. Tate rechargeable . Interfaces RS 232 C/20 m A IEEE 4888. APPLE II. TRS 80 Haute habited.

Laderen EPSON

Processo de priemas centro la reference 162 du « Service Lecture ».

MANUSIAX FRANCE, S.A. (3), rais sellin Perris Blanche - 75010 Paris - 1(1) - 009-49 00 + 14(m) 770-904

MANUDAX BELGIQUE S.A. 109 110, ran Shohanger Straut 1028 Briefings<br>1028 Briefings<br>101 - 672 715 75 18:215 75 00 - Térix 21 140 MANUOAX HOLLANDE 41.V. Minimum 1:18:25 547320 Theswigk (VITT)<br>Fel. 04 (38) (292 - Telux 80475

votre avenir est dans Pinformatique

- 
- si vous êtes du niveau :<br>| BEP électronique BTS IUT...<br>| si vous avez le goût de la technique | informatique et de la relation-clientèle.

# L'INSTITUT SUPERIEUR<br>DE TECHNOLOGIE<br>INFORMATIQUE

própare au métier de

# | technicien de MAINTENANCE de haut niveau en 6 mois (soit 720 h.)

- Cours intensts el travaux pratques sur materiel moderne et polyvaient.
- Technique d'entretien et spiences humaines. (b)pression-crate, relation-clientéle).
- Perfectionmement d'anglais adapte
- PLACEMENT assuré en fin de stage.

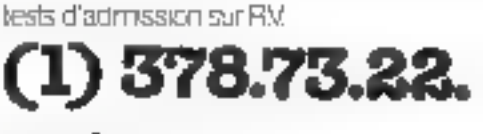

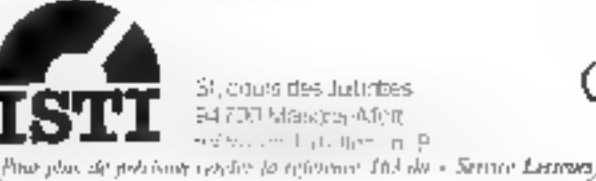
### Livres

4 a micropocessum, comment cela fonctionner 3.2. Apjourd'hui deux électronicleus. A Villard et M. Mjays renundent. Fux ant défilièrement tout langage informatique, ils s'adressent i d'untres electrometens : le microprucessem - composible électronique » fres élaboré certes, est pourtant un composibil so meno, fotre que bien d'autres. Les auteurs ont choisi de degrire le CDP 1802 développé par RCA. Le microprocesseur est avi rament à l'echelle

humaine, le CDP-1802 crain t'un des rares pouvant fractionner en mode pas à pas, tous ses registres était statiques,

Un microprocesseur est organisé autour d'un certain nombre d'eléments classiques de la lotaque consibirantisire (imultiple ceurs, décodeurs, ALU) et séquentielle (Boscules, registres, compteurs].

La première partie de l'ouvrage monito - pas à nos comment exinstrative an offeriormcesseur à partir de ces matériaux de base.

Tautes les nonons consplexes similars décomposées en éléments simples. Panolyse est rigourouse et abordable par tous ceux qui ont unelques hases de longue élémentaire Le microprocesseur choisi possède quatre entrèrs qui peuvent être testées par propramme, of one sortie programmable: mkg.conunt l'adjonction d'une mémoire et d'une horloge d' peut donc fenctionner seul. Le Inchnicien pourra ginsi élaborer des projets attioner d'un micropropessent in choisir hti-mênte les composition permettant l'exten-t tion du système népimum.

L'unissition correcte d'un midrojkodesseur est subordonnée a son étude informe. Cette étude est développée dans la deuxième purtse de l'isus-rape par l'interiondiaire d'une maquette - de lestarchitecturez autour de Geux bié- $\frac{1}{2}$  in the CDP 1802 city CDP 1823 (ménuine RAM de 128 neters). - Le choix de ces ciscuits diant d'ordre parestent pédagogique - prévéent les autreurs.

Eit temps qu'altjet de lormation, cette maguelle fora décauetir aux lecteurs les vastes possibilités que permettent d'explorer ces statismes.

La troisième partie de l'oucrage traite des principes fondamentaux de la procedure de mise. en ituvae et de la polgrammulion du CDP 1502 Certe étude en « pas à pas » permet de bien eximpteniles les différents proces-

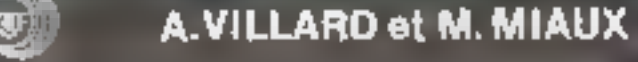

Un microprocesseur PAS à PAS

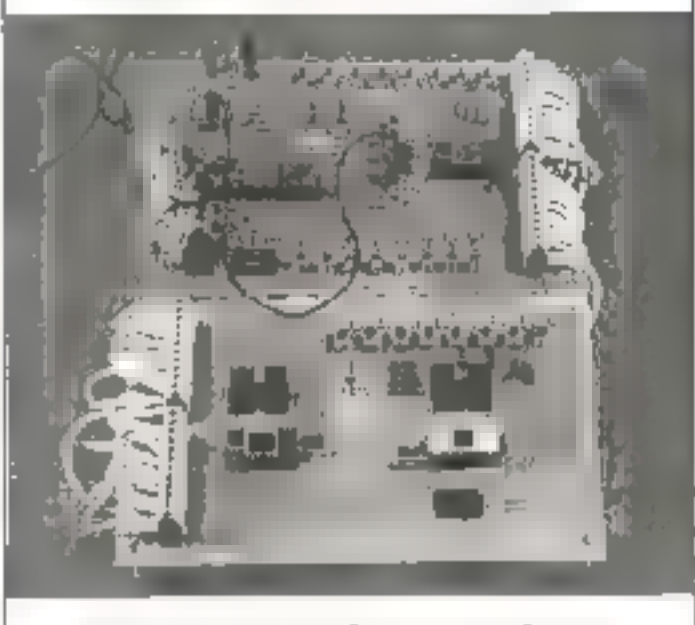

Editions Techniques et Scientifiques Françaises

#### **UN MICROPROCESSEUR PAS A PAS.**

sus élaborés par le microprocesscur lors de son fonctionnement.

Les notions de branchement. de vies-pagnantiere et d'interruption same dealersent introduites. L'assimilation de ce longage nouestu pour l'électronicien est facilitée par de ministreux caemples. d'applications concrètes.

Dans la dernière partie du Iwre, A Villard et M Minux Vattuelieni plus particulaerenieni

qual problemes d'interfaçage rencantres fort de la conception de, vestores automotiones réalisant dev functions préalablement prisgrammees seruation of decodage d'un clamer, affichage numériune, chronométrie, vans oublier les problèmes de ganyersjon numërajue/nnskogigue et analop@er/numerigue.

A l'issue de cette dernière étaine, le leureur pourra être enpable d'envisager loi-même lu conveption d'un système et disposeria de tous les outils propres à saréalisation.

-1% microprocesseur pas à pas - tire une grande part de son originalité de son caractère pédagoglique. Les autrars proposent time formation ines progressive an pricemprocesseur permettabl sud libre accès à l'étectronicles de l'industrie, l'étudiunt un l'amoister éclairé. On appréciers le nombre d'application déseloppées contribuant à la honne compréheirsion des différentes techniques dierltes. **El** 

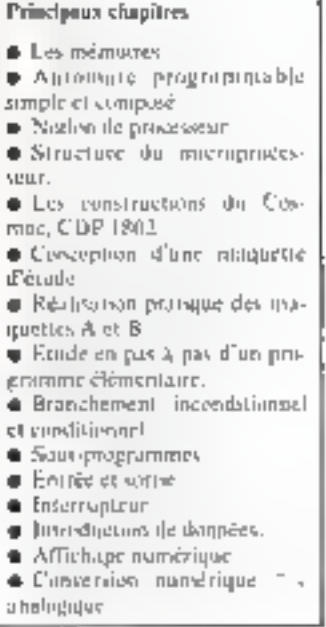

Control of M. Money en la provincia del meseo Post of provider professional characteristic con- $\begin{array}{l} \displaystyle \lim_{M\to\infty} \left( \int_{\mathbb{R}^d} \phi_{\alpha} \left( \psi_{\alpha} \psi_{\alpha} \right) \psi_{\alpha} \psi_{\alpha} \right) = \int_{\mathbb{R}^d} \left( \int_{\mathbb{R}^d} \phi_{\alpha} \right) \mu_{\alpha} \\ \displaystyle \int_{\mathbb{R}^d} \phi_{\alpha} \left( \int_{\mathbb{R}^d} \phi_{\alpha} \psi_{\alpha} \right) = \int_{\mathbb{R}^d} \left( \int_{\mathbb{R}^d} \phi_{\alpha} \right) \mu_{\alpha} \left( \int_{\math$ Dealers.

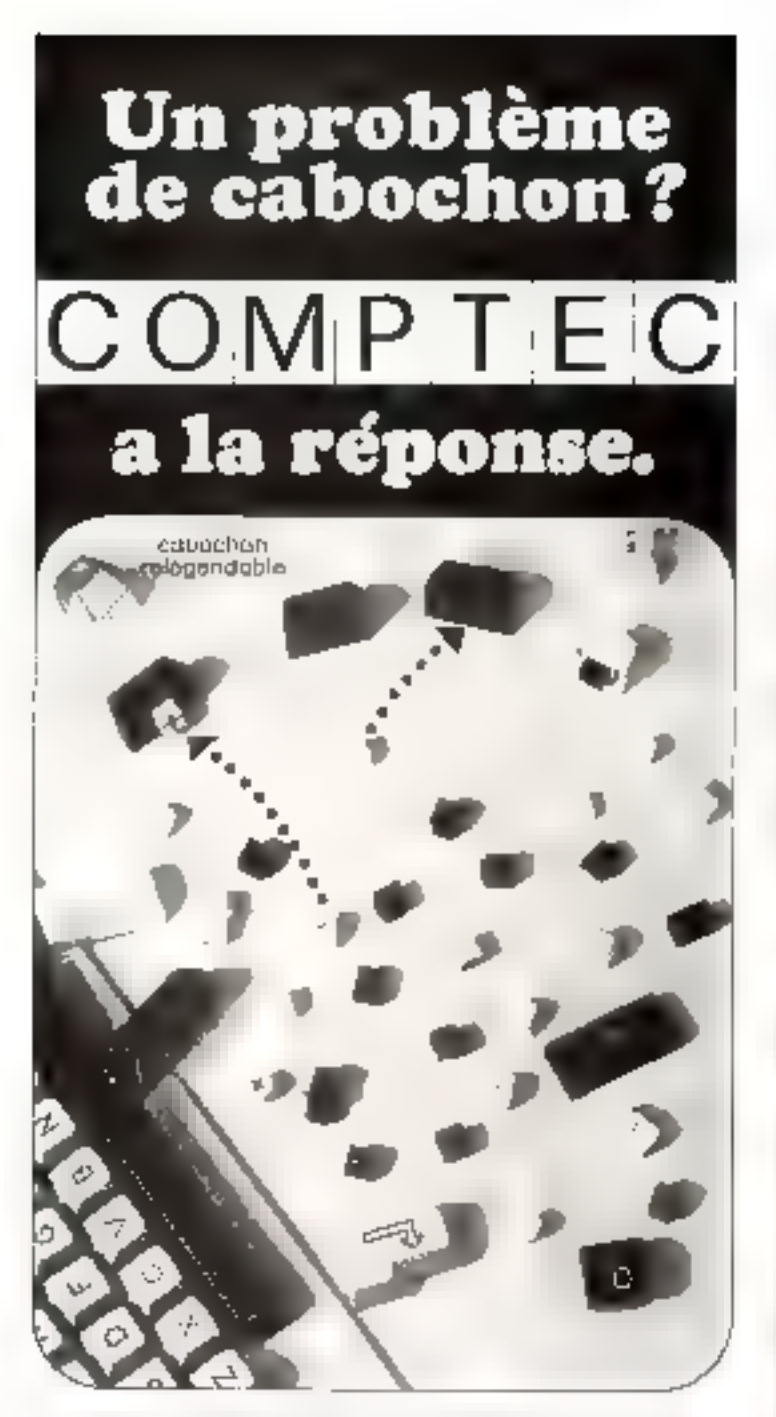

Des tabochots sont destruis à l'Internatique, Telegoenie, Telemalique, Teles, Dummande nomémeur, Pessago, etc. et a lous les unhoateurs de clamére. Barche importante dell'Essocione in US VERSEUS : primeant ètre impotés sur la pludert des claviers, avec en adaptatric COWPTEC assizant son stock militi-Cabocher de 1 mille pyopo a la maire d'espace » funditezzo » sculptes 7 à l'ân. Avoc choix ille egendes erandard de sur demande librades, riissos, cyntigens, telégis-dábles - etc. - Choir de 123 couvries

Des inpoprintos pool deja ul-liego car les ennopaque fabricants de playiers americains et europeens, et leurs utilisaleurs.

**CONSIDENCE ENA 1. SQUAILE CONSIDERE, ZINSO LE CHESNAY**<br>TEL BOSSO SI TELES 0804 DE L'AR

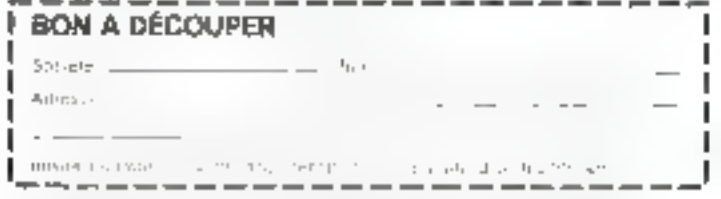

Downline of policinal confer is attenue for the edence Environs a

# Protégez vos<br>équipements…

...de la c

Ventilateurs puissants silencieux

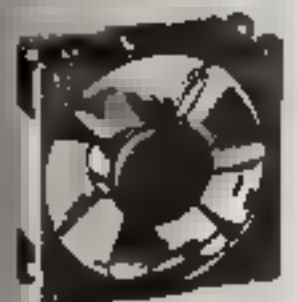

**WHISPER** 

Thermostat **50Ca 150C 2Aa10A** 

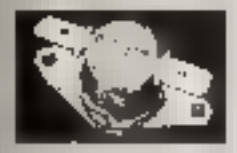

THERMOPA 25

Réguvoits de 60 VA a 10 KVA

P120 VA

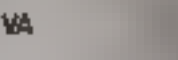

Requiation  $\pm 1$ 

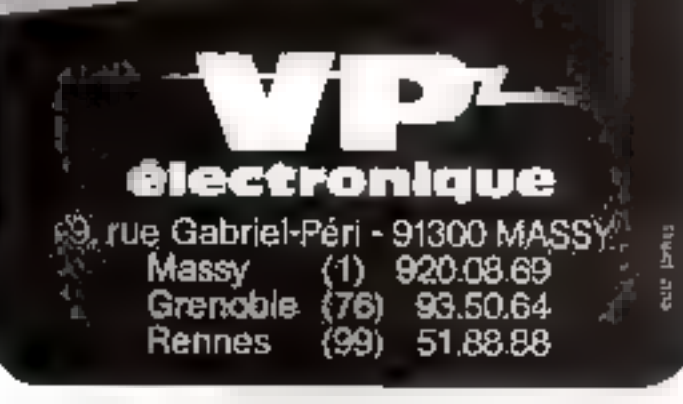

Pour plus de precision contact la mariner 127 du « Sonica Locuitan ».

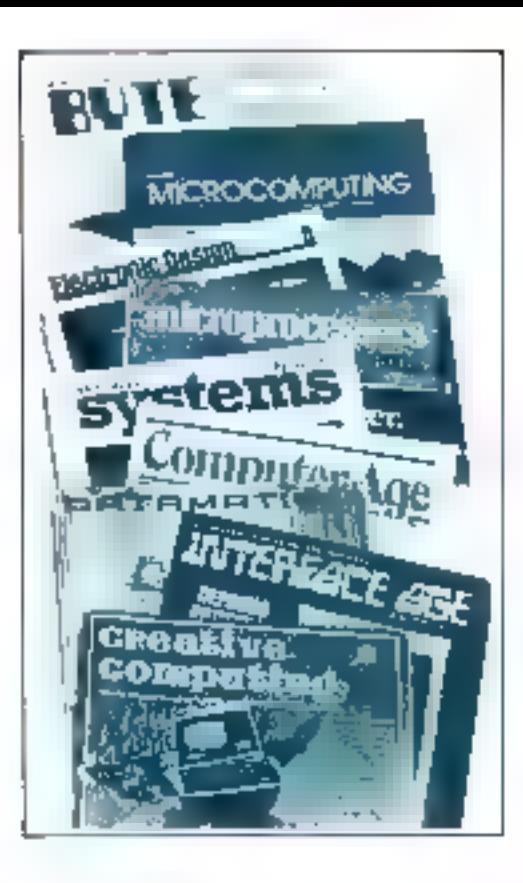

# Presse internationale... les tendances

Par Pierre GOUJON

C'est vers la fin des années cinquante que l'intelligence artificielle a commencé à faire l'objet de recherches approfondies. Des savants comme Van Neumann. Gödel ou Turing - ceux-là même qui ont été les grands théoriciens du calcul automatique  $\sim$  ont apporté d'importantes contributions à l'étude des rapports existants entre la machine et la pensée. Pourtant, si les premiers résultats furent encourageants, notamment dans le domaine de la résolution des problèmes de géomètrie plane, on n'est pas parvenu à progresser d'une manière significative ; la mise au point de programmes évolués capables de produire l'équivalent d'une pensée reste à faire.

#### Les recherches sur l'intelligence artificielle

« Il convient de faire la distinction entre la production d'un comportement pseudo intelligent et la production de la pensée : (Creative Computing) -

Plusieurs articles du numéride février de « Casative Cymputing - abordent le sujet des sitres. sant révélateurs des présecupations de leurs aimeurs - Quand potet-un Eire qu'un pregramme est intelligent " », » Est-ce que les ardinateurs sant vivants 7 -, ville ealoule, donc je suis «, etc. Enlisant one articles, on s'aperçonque, malgré les inopressammantes performances des programmes d'échecs, par exemple, on n'est pas plus avancé en 1981 qu'on ne l'était en 1960 le problème tourne autour de la définition de l'entelligence et de la distinction qu'il convient d'esablir entre la production d'un comportament preside intelligent of he production de la pensee. Dualité classique entre compétence et performance. Bien qu'un pougnamme d'échecs unive des recliniques de reclierelles arborescentes extrémement suphistionées, il ne connent que très peu d'infuensatonis concernant le jeu des échecs<br>proprement dit. S'il n'a pas ses capacités d'analyse exhaustive systèmatique, son advertaire humain possède en revanche une

connaeccince du jeu en lui-même (proportiunnelle à soil niveau dans la hiérarcine des jouvors) qui représente une quantité d'information bido supérioure

Sams étre pessimistes, les conclusions sendent à présenter les choses avec réalisme on est lein du bot. En 1950, Turing eta-Blissait un critère de définition de l'intelligence d'une machine par ce qu'il appelait un « jeu d'intitation - : un expérimentateur possit ane serie de questions à un interlocuteur dent il ne savait a priuri s'il viagissait d'un homme ou d'une machine. Si, en analysant les réputises réques, dans un intervalle de temps défini à l'avance, il ne pouvait diveriminer l'honame de la machine, abars il était possible de dire que celte dernière était diude d'utile faculté de pensée. Turing avançait alors qu'en l'an 2000 un expérimentateur moyen n'atrait pas plus de 70.5 de chances d'identifier conrectoment son interlocuteur. Oil perisé aujourd'but que la prédiclion de Turing est fout à l'ait irrealiste.

#### Les mécanismes de l'apprentissage

« Le langage LOGO est le support de la convinance. tion entre l'enfant. Pordinateur et l'autmal experient. цие... (Сотригел Age) --

Les recherches sur l'intelligence artificialle Ingchent naturellement d'autres dontaines, en particulier celui de l'étude des mécanismes de l'apprentissage Un groupe du Laboratoire d'Intelligence Artificialle du MIT se livre actuellement à des expérienoes omwernant fe développement du système cognitif de l'enfant. Ces expériences consistent à crier des enveriennements d'apprentissage basés sur l'établisseinent de communications simples. el naturalles entre un enfant et un ordinateur.

Dans on artecle public pac-- Computer Age - de mars 1981.<br>Seymour Papert, l'atomateur du groupe du MIT, expose ses idées Des idées qui tendent à remettre en cause l'usage qui est habituellement fait des mulinateurs en pédagopie. Dans la plupari des établissements scelarres, on considère que l'expression « éducation assistée par ordinateur».<br>signifie que l'un demande à l'ordinnleur d'apprendre quelque chose à l'enfant. L'approche de Papert est inverse: l'enfant programme l'ordinateur et se familiarise de ce fait avec les concepts. les plus fondamentaux des sciences, des maillematiques et des processus de création des modèles intellectuels

Les chercheurs du MIT fandept lear action sur l'ussge d'un langage interactif specifique, LOGO. Les coractéristiques principales de ce langage sont la récursivité l'adfinition de procédures avec variables locales), et la compatibilité avec les structures de listes. Un animal cybernétique tone tortue en l'occurrence), contrôle par ordinateur, complété le système. Le langage I OGO est le support de la communication entre l'entant, Fordenateur et l'animal cybemétique. Une táclie est confiée à l'enfant Cette tâche cansiste à communiquer un sovoir ou un ordre à l'animal, à la discrétion de l'enfant. U'est de cette façon que les concepts de programmation sent introduits. Pour orux que le sujet intéresse, il est possible (Ferfire al. LOGO project, boratury, 545 Technology Square, Cambridge, Mass 02139 LISA.

#### Les applications des micro-ordinateurs

ipplications pedvencedes an marché d'un milhard de dotters : Allersonal Computing)

Les applications pédagogaques des micro-iedinateurs marqueront sans doute les années 80. déjit, si l'an en crost « Persurial Computing - (février), il existe aux U.S.A un marché prometteur alum d'un milliard de dollars d'ici 1985 seton une analyse effectuée par une firme de marketing de Californie, Cette firme a nublió réconsinent un rapport basé sur les résultats d'uné enquêre effectuée auprès d'organismes éducatifs, de constructions, de labricants de logiciel. On peut obtenir des renseignements en s'adressons à Creative Strategy Creek Blvd, Suite 275, San José, CA 93129 USA. On peut également prendre contact avec un groupe de recherche pédagogique de New York Educational Solutions Inc., 30 Fifth Ave., New<br>York NY 10014 USA, Le suget int important. If you singt ans, leseleves des grandes écoles travaillaient avec une table de logarithmes et une règle à calcul Ausourd'hui, jout cela fait parter des vicilleries attendrissantes : places danc côte à côte un exemplaare dii - Bouvard et Rasinet - et un codinateur de poche ! Petite pincée de postalgie Bon C'est la **Yie** 

Ordinateurs de puche. On a eu les cuirassés de poche, les sousmatin de poche, voici qu'émergent les siedinateurs de poche - Byte - (janvier) en parle tonguernem à propes d'un nouveau venu . le Panasonic / Quasar. La liste de ses caractéristiques est impressionnante. Impossible de hui citer. Mais on pent nater: 2K de RAM, 16K de ROM (avoc possibilité d'extension à 64K par connexvon de quatre tionnement de langue durée, sur batterie, microprocesseur 6502 standard, touches fenctions redéfinissables selan les applications, de numbreuses interfaces prévoes paur des périphéroques varies (télevision couleur, casselle, modem, etc.). Toutes les fonc-<br>tions peuvent être sélectionnées par l'intermédiaire d'une série de - menus ». Le langage est un langage preche de FORTH. Tript cela, sur une unité qui pèse 400 grammes, et qui mesure 22,7 x 3 ». 9,5 cm ! On est persuadé aux Etats-Unis que le Panasonie/Quasar destait obtenir un grand succes auprès du publie. Il sem commercialist saus neu.

Outre les applications pédagogiques, les exemples publiés dans les revues étrangères montrent que l'informatique élargit suns tasse son champ d'action. « Centputer Age - de février présente un cas d'utilisation médicale des ordinateurs. La médecine est une profession où l'intreduction de l'ordanateur a été plus lente que prévu. En fait, il existe enchec un fort courant d'opinion anti-informatisation als seen du corps inédical, startotat en matière de diagoossic. l'application présentée dans «Computer Age» souche principalement la gestion des dossiers des patients ainsi que l'établissement interactif desdits dossiers. J.es presunptions de méusuments sont également évequées.

Dans un autre ordre d'idées, la musique et les jeux sont taujours à l'honneur Ainsi, «Creative Computing » de février publie one liste très détaillée des différents éditeurs de mosque disponibles sur le marché des minicipdanateurs, d'une part, et la description de programmes de « Ectim interactive», d'autre part, Fiction interactive, un nouveau nait pour désigner ces programmes qui vous catrainent dans des aveniutes au cours desquelles & journs peend one part active au déroulement de l'action, rôte à Jouer, dialogues, comportement

Un domaine fus aussi bien papalaire. l'astrologie. Il paraît qu'aux Etats-Unis, 3.5 % des astrologues possiblent un micro-ordinateur. Encare un marché à explorer, h. etablissement des borescepes est rendu plus aisé aracc à l'aide fournie pour les calculs et la consultation des sables. Une demi-douzaine de céférences accompagnent l'article

Enfin, pour terminer, une suggestion pour utiliser intelligemment votre undenateur personnel. faire de l'argent nyeu (Make muney). C'est dans « Personal Computing - de lévrier Comme le dii l'auteur : vous n'êtes peutêtre pas à la hauteur des grands organismes professionnels spécialisés dans la construction des modèles, mais vous pouvez être utile à votre épicier, à votre docteur ou à votre banquier en létar vettdant le service d'une petite simulation à usage professionnel. Je me demonde si c'est bien rentable. Mais ea peut être amusant. Avis aux amateurs!

## **148 - MICRO-SYSTEMES**

# Des chiffres et des lettres

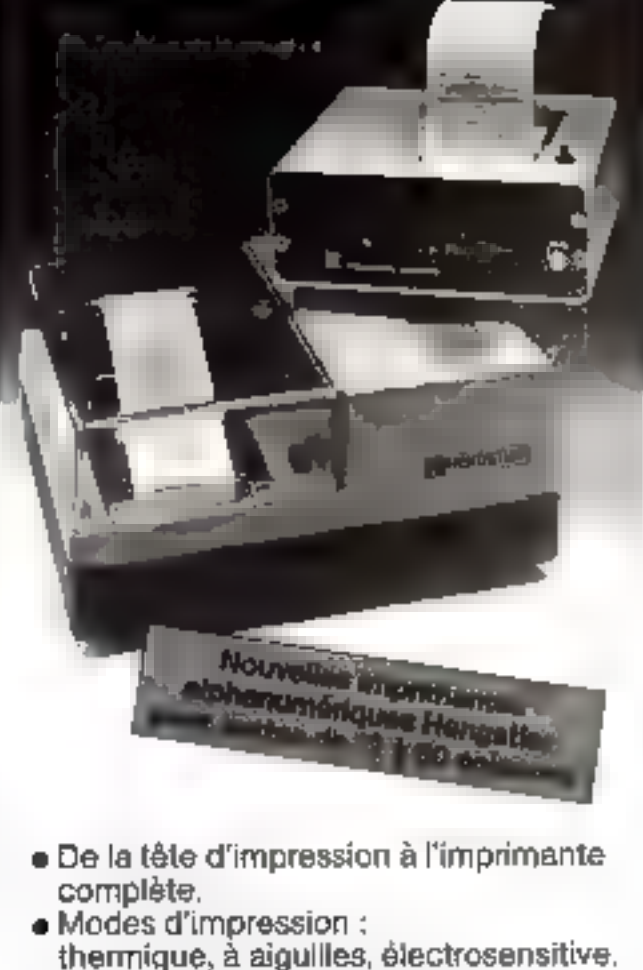

■ Entrée série V24 (RS 232 C) ou boucle de courant 20 mA, série/parallèle.

HENGSTLER

profassionnel du comptage

et de l'automatisme industriel

Paris/lie-de-France et sløge social ; Hengstler contrôle numérique 84 à 106, rue Blaise-Pascal 93602 Aulnay-sous-Bola, Cedax<br>Tél.: 886 22 90 Télex : hcn 212486 F

Mord : 295, rue d'Esquerchin 58500 Doutsi Tel 127) 87 64:05

Eat : 1. avenue Louis-Pasteur 67600 Sálastat Tài 1981-92-82-80

Sud-Eti : 5, rue des Essents 69500 Bron Tái (78) 74 03 20

Centre-Outsil : 178, tuê Victor-Hugo 37000 Taura T#1 (47) 64 20 90

Pour plus de polcition cerclez la nificence. Itálisko a Service Lettelan a

医单位

Ĕ

Résidence Auré∥a : Fice Jeanne Malifotte, 59110 La Madeleine - Tél. (20) 31.60.46. Telex 130960 NORTX code 361

 $(1)$   $(2)$   $(1)$   $(1)$   $(1)$ 

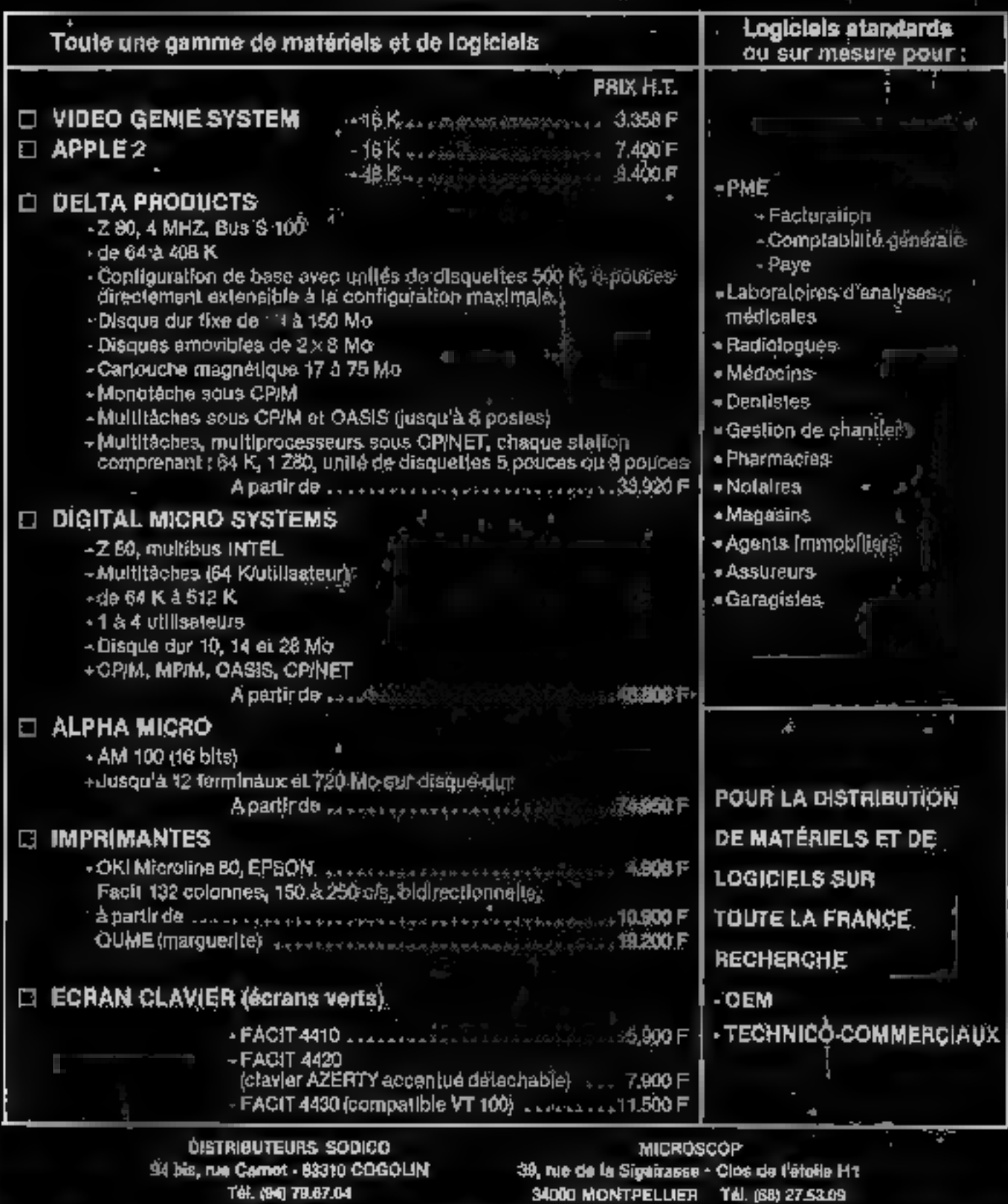

MICRO-SYSTEMES - 149

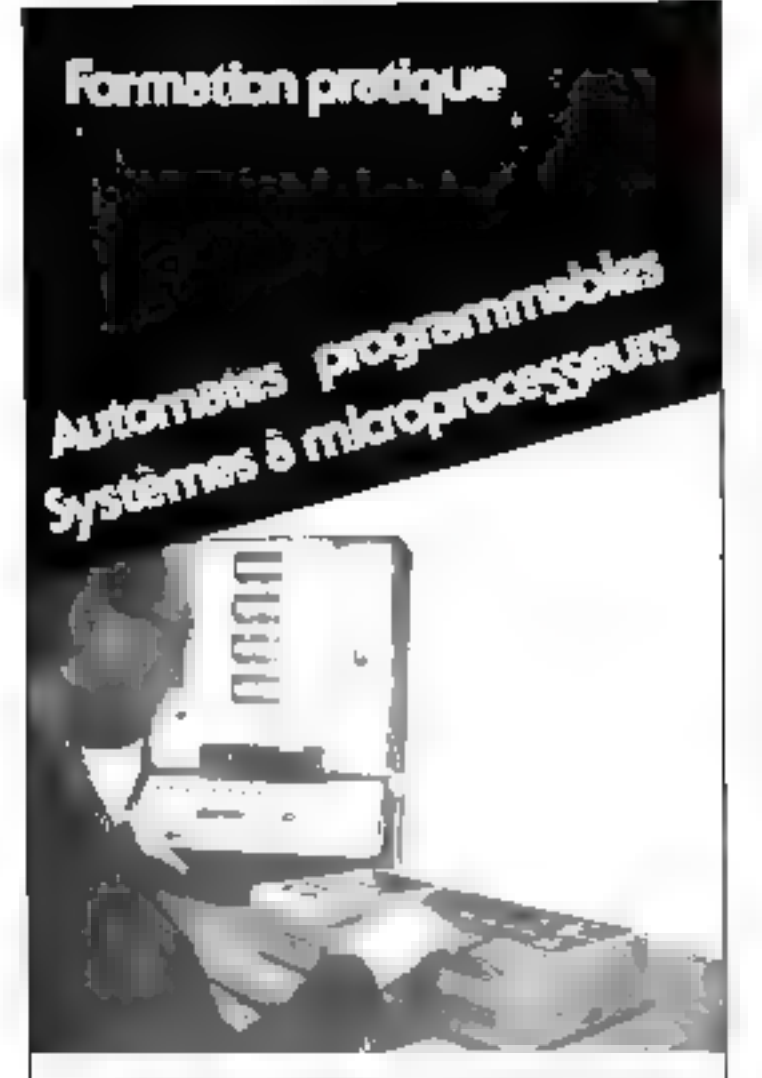

Manipulations pranques et programmations industrielles sur

- 5 eulomates MERLIN-GERIN PB 100 -PR 3-PB 6
- 4 autotriales TELEMECANIOUE TSX 80
- · 6 systèmes à microprocesseurs 8085
- 6 systèmes à microprocesseurs 6800

#### Renseignements et inscriptions :

Des ingénieurs et formateurs sont à votre  $\|u^{(i)}\|^{2/p}$ disposition au GIFOP - B.P. 1227 69054 MULHOUSE Cedex Tel (89) 42.43.26

Le GIPOP est un service extérieur de la Chambre de Commerce et d'industrie de Mulhouse.

## **Courrier** des lecteurs

#### Commande secteur...

#### interfaçage...

Powedant an CBM 3001 et drapt rebs inféressé par vidre un ticle sur la comutable secteur. (nº (3) je me permets de vous emiacter pour obtenir le renser gnement variager. Poulez-with ministeper en schema d'interface provible entre le connecleur de sortie du CBM (JFT 488) sorties of entriency patallidad et vidre schönir d'un teclare section four les en-Ingev worder word on secret, dereaserre que nome article n'en e añ que très peu parle, de Dstate. - Jose and Finierflux sinc ost , and solution plus simple que la programmation directe da CBU.

#### L-C WILLIOT **SIXEN Amicos**

Mulheurensenens, actuellement, le nombe des micro-urdinations est an monde suns nonmalisation. Cedi read done improvible Vesuite d'une carte universale. Pour realiser au tpieux l'adisplation de votre sysreate notes your conseillons. d'utiliser une interface série.<br>symphone (MTA, PTC) m. carte d'establisher en sortie de l'ordinateur. I adaptation devient aloss semblable à celle réalisée pitat. Mocro-Systèmes, l'

#### Choix de IX/ART

Dans Farricle de M. Huron (Micro-Systèmes a Lill, il ast Oil inage d'un t'ART. AT STOLE de General Trotonment. Ce elser trid surpris, cecompression administered + AA er (123) rde même anv je MATS401 de NS). Toutefais, il every an CART compatible. broche a broche avec les preséδρητε σήδε οι φια σε ταφαιοτίye one settle tension (+ 5 V), to his sche 2 in era (1) axia commedite in il s'agit de ciccuit INTERSH. h402°. Il cui che preferable d'inffeet or circuit permetion) autod'eliminer la rension = (2 V de (il cazte

> P. VANSTAEVEL 59500 Maregier Burgul 1

Eleux raimins principales et essentialles pour nos fecteurs um availed notre chace. le prix et la disponibilité «grand puleic - de l'UART de G.L

#### Des précisions...

d'imperats anno plasigars rettscophicity in the exitence of Therich de M. HUTPs inritule «Realises are communde sur secteur paur votas micro-autimarate - public data le d' 13 de Miczel Systemer

. Davido nomenclature de la carte periphérique il manque les saleurs des résistances Rig.  $R_{14}R_{14}R_{14}$ 

Ultime chose pour le transforoialeaz de la carte secteur. Comment introduire la

honor adresse three feanteparastear (1 ±) de chaque carte périphinque.<sup>2</sup>

> Roger GAILLARD 914th Forger-RN-Bairls

Les résidunces Rigià Ricisisuèes sur la carse petroliènque Charl Viting pour valeur I Ktl.

Le transformateur situé sur to conte secteur est identique à celor de la carte périphérique. [1] Ragn d'un into-formateur 236 899 8 1 31 8 3

Finlin, en de qui concerne Eiprogrammation du contraraleur 15 et celle-ci est effectuée en relant an + 5 V on an D V Ins bits Ag a As.

#### Club micro-informatique

fan in wee plaker is wild de Muro-Sostèmes, il a de vos keiteges nechenche an club. mlimmatalde dami la highair de Lilly de peux cons quanter Persiance du CAMIN :<br>ACTER MERCHNFORMA-TIQUE DE NORD dont le<br>suge est a Wattignes. Ce club se Abunit 4 lins aux anns c

- ie 11 gendreid die mots reunore geberale.

- le 2r jeanh du mois informa-**THAN BASIC ASSEMBLEER** - le 31 rendreur du mois rêunion Dard pour les constructeurs et infattuations sur le Z80 - le 4 vegăredi piunum Micro 68th), conception des kirs.

## Courrier des lecteurs

fe CAMIN propese and serie de cartes pour la construction allow systems at fiver the 680H eti de 6802.

Il est compose de monhoeux professionals en antirents de fa-Imeno-informatique, et son el-<br>Teetil ost de 150 membres acrd'-

Pour plus de renseignements taux pointer derine an secretaire. du chili od relephoner a M. *VERBRI (IGL. 31, rue de<br>Floidn, 59113 Seche Tel*<br>90.02 is (16/20),

Nous sajornes heirveits d'apgrendig feverence de la chibier In nature desses activités

Nous esperans que de nambreak producings the micro-informatique de la region l'illoise aution) mole votre indrawa, et mons yours respectionly the l'amefét que vous portez a mitre Tel Vitel

#### Langage ADA.

J'aimerzo, recevivr guddjøec informations estatement le faitgage informatique 14274

A cet ellier, poemiez-tous ouc dre » il evite, en français ra à défaut en amplace, une tablica graphy pyhanytie à cesquel <sup>1</sup>

Dans Eiffuntation gouveryous mindiquer le heu cà ju putarais eventueliptamt au faprocurez ."

Sil cleane fax de Ince sur ce languge, contrassez-time na organisme susceptible de me

> J-L. MORSCIO 06231 Beauvolci I

Il n'euste à notre compassande allicultural classe collisaded a ADA, Ce langage informatique a été developpé récemment, en coaperation avec le ministere de la défense des Ltats-Friis, l'endustrie et les universités. Il à été conça spécifiquement pour In programmation desisystemes. la résolution des problemes nuinériques et les applications. temps reef impliquant to simulfancific d'execution. ADA assidie la simplicité et l'élégance de PASCAL avec les possibilités d'expression et de structuration.

nécessaires and systèmes ligaciels usals-faiscliens

None vous signature touteforqu'un sérienaire sur ADA quita lieu a PARIS an Palasy dev Congrès de la porte Maillon les (1 et 12 mai 1981)

Renseignements et inscriptions:

START of the Arts Seminary Victoria Heuse, Statte 501. Seuthanipten Rev

London WC318 4FF, England

Telephone (01) 242.40.45 Cette session sprit présentée en francais.

#### Probleme de l'échelle (Ter)

è ne première solution var etdinateur en judien-zoer, a été suivae d'une socialitée en mongohve-dycembos, pour calculatte programmable

En sou une trobiente pour calculatie non programmatike. La pente o de Fechelle est telle que

$$
fg|_{\Omega}=\frac{1}{2}xd(\alpha-
$$

On malignite particles and on- $\frac{\partial \partial \mathbf{v}}{\partial \mathbf{r}}$  as either policitive que  $\mathbf{v}$ <br>  $\mathbf{r} \approx 2 \times \sqrt{2}$ , an 2 a est l'unida second degré

권원 포크 Lippinghilain and dones.

( 사이 가장) [ (Particularly ) l'autre est sur quighéragitative

> **HOCOUTMILLER** 34160 Manipellier

plus de procurso cercios la reférence idea de a Novaj el caretary a

Pute.

Plusicars Sections made propasent diverses solutions. estructionalit la résultition du probléme de l'ochelle.

New publions aujourd'hui vasee inciliede.

Les différents points de vite ainsi exposés sur de tels sugets contribuent à rendre plus vivant le dialepte que Micro-Systemes souhaite développer avec ses lecteurs

# **UNE CHOUETTE** PETITE **IMPRIMANTE GRAPHIQUE**

- $\bullet$  Elle possède une tète bahatique robulue
- · Son ruban est à rè-encrage automatique
- · žile passéde un jeu complet de 96 **CATACLESES**
- · Ses caractéres sont de huit dimensions differentes sous employees agreed
- · Elle impatme de 4° à 70 caractères par seconds et de 36 à 228 lagnes par minute
- · Elle acet six copies simultanément
- · Elle imprume graphic(ues et desstrua
- e Elle s'appelle Papor Tiger 445

# aper

Integral Data Systems, Inc.

Metter un tigve dans votre mioro-informatique

Diptributeur agréé pour la France.

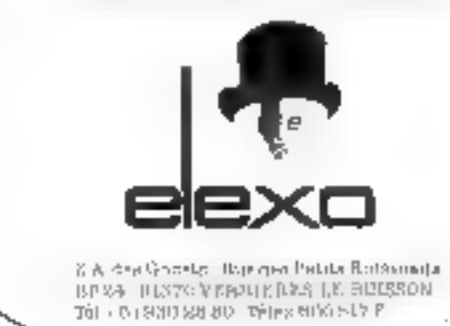

**TIME MILE OFF** 

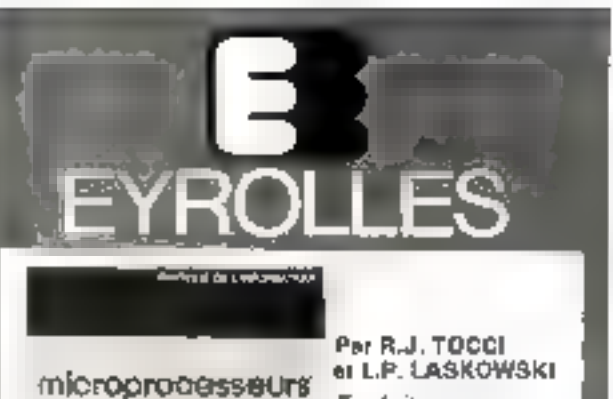

nt microordinateurs matériel et logiciel

menici ju rosci<br>Inster ja italijoumig

Traduit de l'américain 336 pages **130 F** Le livre comprand

 $3$  parties : l'htude des composants. le matériel et la programmation.

A l'aide de tiombreux exemples explicatifs as ilfustrés, de sobémas ot organigrammes simples et clairs, les autours insistent sur les concepts peneraux communs à tous les microprocesseurs.

**Joseph Mars** 

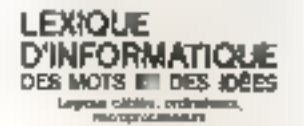

Par J. MILSANT 128 pages

60 F

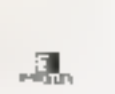

L'auteur a rèuni plus de 300 mots ан вхртезьюла al las indigua non seulament en langue irançaise

mana property was a

percent use to do a provide ?

plus ale

**TIML!** 

mais ogalement en langue englaise avec pour chactine d'elles une explication cloire et précise Et quund cela est possible il regroupe plusieurs mots autour d'une même idée afin d'approfondir curraines analyses fondamentales.

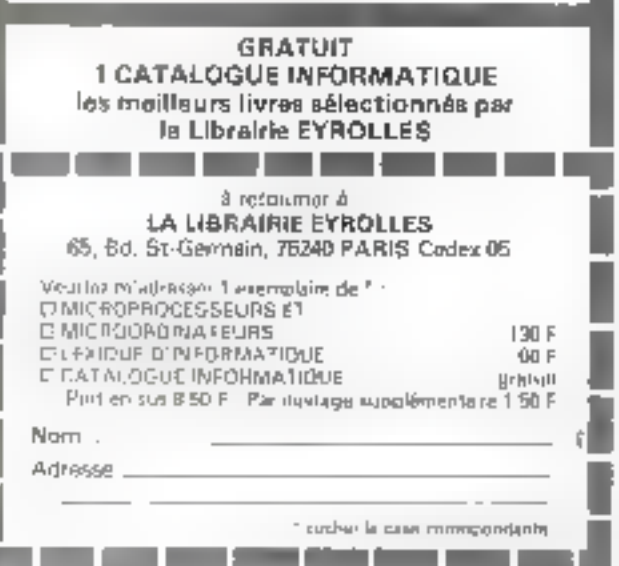

### Courrier des lecteurs

#### A hon entendeur... Svnthé

J'iti realisé votre machine parlante - strathé - dopr la devcrimin maplete a die dennee data voter naméra 16

de don amaier que le résultat est striprenant et je sous lébrite d'une telle catterine. Topiclosje trene qor svarbë parte un Deu - vire -

Peur-on réduire sa vitesse d'ékicatina, ce qui sons sucundonn anvilateran chaoe l'inredragbolite "

D'antre part, f'ai mal saisi la fagun d'utiliser le clasier phinaifranci surfuut en de qui concerne les touches in et #

> **H ENJALBERT** 940DIFCréteil

Si knus trauvez que - Synthe siparle trop vite, if sous suffill de modifier l'IFPROM - 0 comme suit : A partir de l'adresse 00E7 il

film upwring

17.28 OF FA. EO.

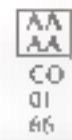

Oil recognais la séquence qui diari innealement impliritée en 00FS dans laquelle mius avoits intégré deux fois la valeur  $-3.5 -$ 

D'autre part, il ne faut pas oublier de mettre F7 à l'adresse. 0004 (qui contenai) FXI.

L'intelligibilité de «synthé» jicul entone être amélitirée en « jnujint » sur les ainplimides de certains fragments de plumémes au sur certains oscillo-**EF-I MINIES** 

Pour déterminer aux quals phonemes il faut intervenir. nous avoils selectionne un contain nombre d'audiceurs (ps)s et releve les confusions qui peuyoill exister outre phonomes lors. de Seurs proponciammi

Le rabbeau ci-dessous indique les principales sources d'enreurer les implications envoyedles on peut le livres...

#### Confusions grindpales

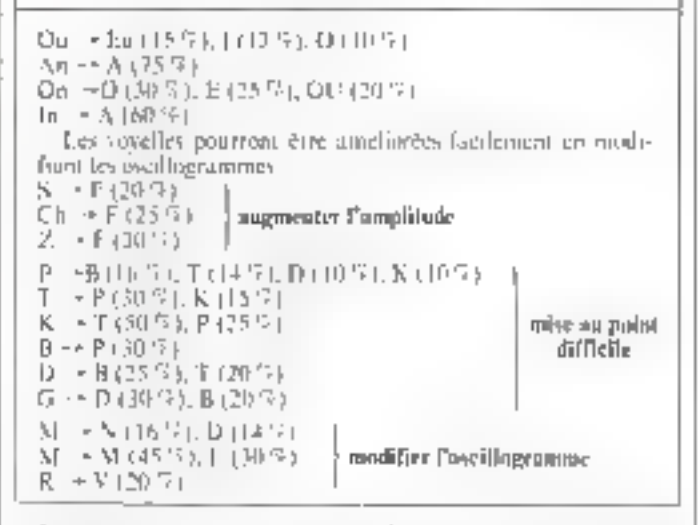

len outre, vous pouvez, pour j améživotr la purété du vin .-

- Ajouter un condensateur de (L1 uF entre le point V (7 V) et In mose. Cacilla pour effet de reduire les bruits de fond in lespoile

- Modifier la valeur de la rêvotance de vorrie du CDA en por-Jant celle-ca à 190 II Jac heu de 1 kΩ) ilindarité du canvertisneur neral actrue.

New your consellons, so deschruits esubsistent, de ramener sur le certification de l'antphficateur la cagacité de 3.3 n1. inatialement implantee au mreall de potentiamétre. Ainsifes kienaux enptés par inslucion dans les hassons sont diminés.

Obont 3 Fishballon deviouchev = (silence) pr.  $\alpha$  (supelle prolongée), il nous semble que des caumples de petites phrases

## Courrier des lecteurs

PELOUI BINS - batjable - .

. Il fast beau autourd'hui - : **ILFEBO = OJOURDUL** 

les le adence = est négotsaire nour ne pas lice les deux **uovelles** 

- Les chaussettes de l'archiduchesse -

LE A CHOSET DEL' LAR-**CHIDUCHÉS** 

Nous employees jet le A pourprofonger Li vovelle E · Allo, Micro-Systèmes, jevoudrais parler à Durand -AT  $\overline{[00]}$  ==== MIKRO- $SISTER = 22$ 

fecimous profongeoms le sun Ode façon plus lengue que à codeglilant Le vasselle. N'hestezpas à ponctuer la plurate en employant un tionthee suffisant de

#### L'ocdinateur ervplographe

Fai déenire le sympathique. message proposé à la fin de l'arnele de M. Guérin (518 n. LS). avec man TRS-80 flighting лен.Г.

Je profite de cette fettre prius une indiger gur sur TRS-80. une athocation memorie doit. étre demindée expressément pour les chaînes : les 50 caracfents automotiquement prévus par defaut dram instrifision.

for autre le programme se transforme risk facilement pairr. total nussage part.

Faddition de 116 INPUT 15 (i) empetition de remiplacer tout. blanc plar all group our de ne pasen inerror et de terminer par " modification de ling M\$ (J) =  $1.17775155322 = 2 + 1$ et addition de 162 LE = LEN  $(15) - 1, 163$   $1.15 = 341195$   $(15, 2,$  $1.1L$  164  $19 = L15$  *(detaillées*) pour la clarié, mais du loi pourran repromper en réduisson à - 7 - fe test de 178 paur la fiit de lette.

**FICOLAIRE** 25015 Paris

NORC yous remierences de foutes on précisions. De nombreax lecteurs se shot passionnés pour cet article et unt égale. ment, cumme way, decrypté le message

#### Micro-Systèmes au marché noir

Nesos tenons à metere en garde nos fideles lecteurs déstreux. de se precurer les numéros 1, 2, 3, 4, 7, 8 et 9 de MICRO-SYSTEMES aujourd'hui eput-és essitre tine pratsqué, pour le spoins discussible, consistent a proposer ces numéros (très chers). par le canai des petates annonces pour ne faire ensuite parvenir. aux personnes inféressées que des photocopies<br>- Aonsi, M. J - A. Thiébaud de REIMS, cictime de cette pratt-

que meus fait parsenir le citariser qu'il a céhange avec M. Y. S. de Paris qui lui proposait des numéras :

**Y. S. :** At tiens  $\vec{a}$  vatre disposition les munières 1, 2, 3, 4 et 5 de la revue MICRO-SVSTF MES. Je rends chaque auméro 40 F. M. Thiébaud : J'ai en man wire courrier per lequel vous me signales posséder les mimèros 1, 2, 3, 4 et 5 de la princ « Micro-Systèmes -

Je me porte acquéritar des deux promites naméries ayant - Ακτίπαρα νοτίμε και ακκανοσκατη την απτάτει

V.S.: Votre réponse nous est parvenue trop tard. les montens que vous demandais ont déjà été rendus. Veurlies maisser etjoint des photocopies correspondantes

Vous absenierez que les pages non reproduites sont celles condetitum la publicité qui n'ent pas été jugées atiles pour une lecture passineure

« La réponse priversie trop fard », n'a pas empêché à 15, de faire parvesir a la redretion de MICRO-SYSTEMES une nouvelle carte de petites genomees précount qu'il disposait des premiers numéros

BAH ! Quels procédés ! Pout-être pourrient-nous rappeler à l'intention de Y. S. la loc du 11 mars 1957 sur le Capyright

· . toute representation is reproduction par quelque procédé que ce son, constitue une contretaçan sanctionnec par les articles 425 et suivains du code pénal »

## orcom une production francaise Materiel réaliste, nels compétitif

<u>Matériel français adapté à des fie</u>

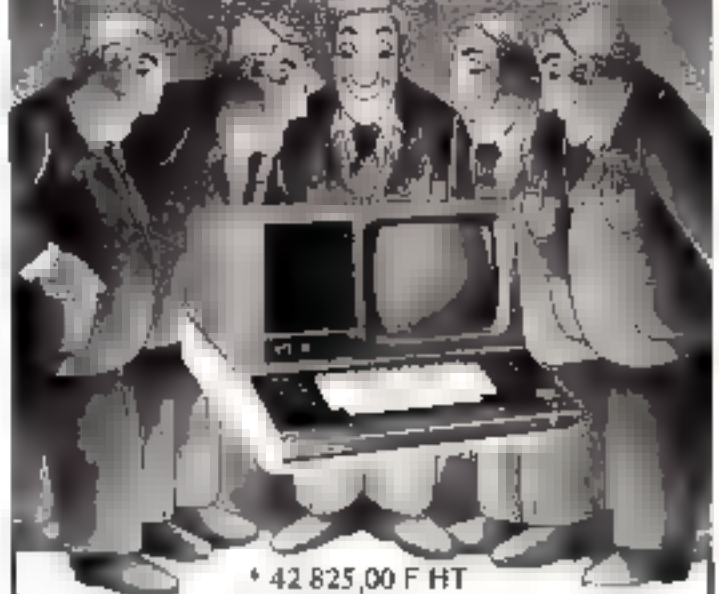

L'ORDOM supporte toutes vos applications :

- La gestion, les traltements de textes et même le contrôle de processus.

ORDOM, LE HAUT DE GAMME DES MICRO-ORDINATEURS

#### **SES ATOUTS**

Enfin un clavler sérieux [103 touches] comprenant :

- Le clavier principal ergonomique
- 14 touches de fonctions
- · Un pavé de gestion de l'écran
- · Un pavé numérique
- · Un écran grande diagonale qui ménage la vue de l'utilisateur, anti-reflet, affichage vert, caractères de grandes dimensions, 1 920 caractères en 24 ll- E gnes ou un graphisme haute résolution : 320  $\times$  250  $^{16}$ points.

#### UNE MEMOIRE D'ÉLÉPHANT

FLOPPY: 556 K octets formatés. Adjonction possible de 556 K octets supplémentaires.

**LOGICIELS**: Système d'exploitation et langages de hauts niveaux.

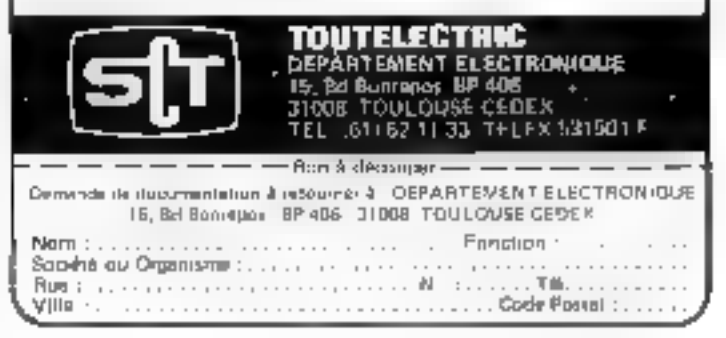

# Distributeurs!

## Un marché vierge...

... une nouvelle clientèle

**AVEC L'IMPRIMANTE** 

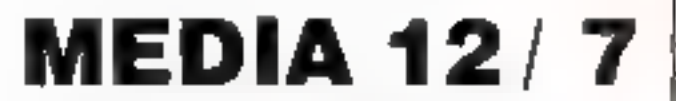

Le traitement de textes en caractères type imprimerie et en toutes langues **PAR SIMPLE COMMANDE SUR LE CLAVIER** 

> So branche sur votre micro an CP/M en configuration trallement de lextes

#### Une dactylo fera maintenant :

- a Catalogues
- **a Brochures**
- a Contrals
- **. Formulaires**
- **Bocuments multi-langues**

Choix de caractéres type typographique, l'espacement proportionnel. Il justification à droite par simple commande sur clavier permettent la copie en offset sans passer par la composition.

Langues : au chobt également par commande aur clavier, caractères grecs, japonais, russes III arabes pour ne citer que quelques exemples.

Nous cherchons des distributeurs régioneux pour la Suisse et la France

# RADIO-ELECTRO **DEPARTEMENT INFORMATIOUE**

22, passage Malbolsson, 1211 GENEVE 11 (Suisse) Tél.: (4122) 21.35.50

Distributeurs régionaux :

Developpaments of Services Informatiques LE TIVOLI<br>Ar. du Chilestard, F-74200 THONON. Tèl (60) 71.20.40

Conception de Maleriel Informatique<br>B. phase de la Convention, F-38130 ECHIROLLES TdF, (76) 22.39.00

Campagnie Continentale de Commerze 46, rea Vivienna, 75002 PARAS, Tél.: [1] 236.11.35

Paus plus de précusse enclor la nifferace 172 du « Service Lecteur) n 194 - MICRO-5YSTEMES

PROVENCE YSTEM **I**N FOR MATIQUE an a the control agency and provided the con- $\star$   $\star$   $\Delta$  MARSEILLE  $\star$   $\star$ DEPARTEMENT INFORMATIOUE EN BOUTIQUE" Matériels : CIPAPIC II - CIPPIC III Apple II: (toutes Interfacts) et extensions) COMMODORE: PET 2341 CAM 3000 CBM 6000. **Periphériques** Monitor State of the 12" Memteurs contesse Proppy 5" et 8" Disque dur CORVUS 10 Megas Imprimante Microline 80 - 82 - 83 Centronics 702 - 703 Trendsom 200 Modern Toutes fournitures Informatiques Disquettes - Listing - Rubans imprimante: Classeur listing - Classeur disqueffet. DEPARTEMENT SERVICE Programmes généraux d'application - PME · Comptabilité Générale - Stock - Facturation client/articles . Paye Gestion compte bancaire, etc... - Traitement de texte - Programme de connection Apple II sur réseau de Time sharing - VISICALC (brochure francaise) - CCADMS (programme généralisé de aestion de fichier) - Programmas divers de jeux. **PROVENCE SYSTEM Informatique met son** équipe de développement à votre disposition pour étudier toutes applications spécifiques (Devis Gratuit)

#### **DEPARTEMENT FORMATION**

Pour démystitier et mettre l'informatique à la portée d'un plus grand nombre. Coul recuperable sur le 1% à la formation continue

BASIC - PASCAL - FORTRAN - ASSEMBLEUR

PROVENCE SYSTEM Le Saint-James - 74, rue Sainte - 13087 MARSEILLE 1eL: (91) 33.22.33 Heinesdiouvertuip, 9h jan(9) están la fatili durinidicitas su pamein 12h.

# KUCATI SYSTEMES

#### **Journée de** la robotique suédoise à Paris.

Organisée par l'Office du Commerce Suédois, ane journée sur la robotique suédoise se tjendra à Paris le 14 mai 1981, à la Tour Olivier de Serres, Paris 159

Destinée aux entreprises françaises concernées par l'evolution des techniques d'automatisation et de leurs implications segio-economiquest cette journée traitera de la robotique appliquee au sondage, à l'ébavorage, à l'ébarbage, à la manatentinn, à la peignere etc

Des démonstrations de robots en fonctionnement ompléterent le programme de cette juurnée.

#### Office du Compare Suédois Tel.: 763.11.83.

Рим ріш в керитатни сетсіє: 1

#### Journées micro-info-nord

Le Club de Micro-informatique (C.L.U.M.I.) de l'Université des Neicoces et techniques de Lille organise les 19 et 20 mai à Villeneuved'Aseg les deuxièmes jnumées MICRO-INFO-NORD.

Celte manifestation commenters une exposition de matériels et une série de conférences ayant pour theme:

♦ les pouveapjés des ontils de déves loppement puur microprocesseurs,

l'informatique graphique.

● l'enseignement assisté par ordina-【止口】

Les journées se déroulemnt de 10 h à 18 h à la cité scientifique de Villeneuve d'Ascq (université des Sciences et reclimiques de Lille I). Reascignements:

C.I..U.M.I. – U.S.T.L. **Bát. 4 – Cité scientifique, 59655** Villeneine d'Ascq Cedex. Tel.: (20) 91.92.22

Pour pha d'information cercles 3

#### Astronomie et micro-Informatique

L'association « Coordination astronomique de Lorraine» organise an week-end technique les 16 et 17 mur prochains sur le thême : Astronomic et micro-informatique.

Les participants auront la possibiliné de s'initier au basic sur microordinateur SHARP MZ 80, TRS 80. et APPLE II. Ils pourront concevoir des programmes d'astronomie avec l'assistance de personnes qualifiées.

Le pres de ce séminaire est de 70 F (repas et hebergement compres) pour les non adhérents de Fassedation et de 40F pour les adhērents.

Renseignements : Guegnon Philippe, 17, chemin des Bains, 57100 Thionsific.

Tél.: (8) 256.04.40, poste 1413.

Prair also d'informations corche d'

#### Cours de formation

La Division « Science et Industric - de Philips organise, courant 1981, des cours de formation microprocesseurs destinés aux ingénieurs.

Ces cours seront dispensés du 30 juin au 3 juillet 1980 et du 27 au 30 ectobre 1981. Els aborderont le déseloppement du logiciel si du matériel juformatique en insistant tout particulièrement sur les problèmes qui se posent géléfallement perdant la phase d'intégration du logicjel et du marenel.

Pour les travaux pratiques, des systèmes complets de développement sont à la disposition des participants.

Rensegnements : Philips Industrie Tél.: 830.11.11 - Poste 440.

Pour plus d'agiemations cercles 4

#### Stages de micro-informatique

Ceanord organise il Paris plusieurs sessions de formation microprocesseurs et micro-ordinateurs sur les thèmes suivants :

MICROPROCESSEUR: Techniques fondamentales d'architecture et de développement de systèmes à base de microprocesseurs - 4 jours du 1° au 4 juin. 2 800 F HT.

BASIC: Programmation en BASIC, exploitations des fichiers sur disques et graphiques, exercices sur micro-ordinateur (4 jours du 12 au 15 mai), 2 800 F HT.

- PASCAL UCSD: Langage de programmation structuree, aspect interactif et graphique du Pascal et système d'exploitations. Pascal UCSD 5 jours à Paris, du 15 ou 19 juin, 2 800 F HT.

#### Lènnord

15, rue G. de Morveau, 75013 Paris. Tél.: 589.73.33.

Pair pho d'information regula 5

#### Cours de logiciel

liettie organise des stages de formation concernant le logiciel M-DOS et la programmation ent Pascal (U.C.S.D.).

Ces cetirs dispetives sur 4 jours, sont destinés à tous les utilisateurs du logiciel M.DOS es de ses utilitalres (Exorciser, Monocarte...) ainsi qu'aux informaticiens désirant pratiquer un langage de programmation. privilégiant la structuration des dan-映出

Lertie 28, rue de la Bretonnerie, 95300 Pontoise. TEL: 030.24.55. Paur plus d'information la centre 6

#### **Formations GIFOP**

Le GIFOP (Groupement Interprofessionnel de Formation d'Orientation et de Perfectionnement) propose des cours contrés sur les macroprocesseurs (6800 m 8085) et les automates programmables.

En micro-informatique, la formation concerne l'étade des langages de programmation (Basic, Pascal, Cobol. Fortrant et des applications de ces langages en gestion ou en milieu industriel (méthodes de programmation et de gestion de fichier a acces direct et sequentiel) avec de nombreux excargées pratiques.

GIFOP

15, rue des Frères Latalères UP o\*1227 68054 Mulhouse, Cedex. TH.: (89) 42.43.26.

Poin abs d'informative cercles T

the company of the company of the company

Le centre AFPA (Association nationale pour la formation professionnelle des adultes) de Venissieux, organise des stages sur différents languges de programmation tels que: COBOL, GAPIL BASIC, PASCAL, APL.

- COBOL (une semaine) : écritaire et mise au point sur ordinateur d'un programme utdissot le langage COBOL ANS pour une application de gestion de difficulté movenne. - GAP II (Deux senatines).

Programmation dans ce languge d'applications simples du traitement par lot et dir tëlëtraitement. Programmulion et mise en œuvre d'un dialogue homme machine simple.

BASIC (une semaine).

Realisation d'une application complète. Mise en œuvre de toutes les ressources (clavier, écran, imprimante, disquettes, cassettes).

- PASCAI, (une semaine)

Feriture de programmes en lajogage PASCAL. Satuation des perforthances de PASCAL par rapport à d'autres langages (BASIC. COBOL.G.AP .J.

- APL

Cette formation compone l'initiation au fangage API, et ses compléments et artification de fichiers. AF PA

Boulesard de Jodino, ZUP Les Minguettes, BP106, 69634 Verdssleux

Tél.: (7) 870.42.43 Paur plus streliennaams contra 8

Applications du 6502

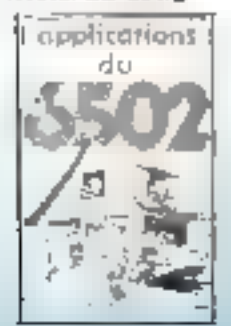

Ce livre aborde les techniques d'applications pratiques pouvant être mises en œuvre sur le microproeasseur 6,502. Il suppose cependant une connaissance préolable des éléments de la programmation.

De nombreux programmes permeatront au lecteur de construire, entre autres, des systèmes d'alarme complets pour l'habitation, un nigme clectrique, un régulateur de vatesse de mateur, un contrôleur de trainélectrique, une horloge 24 heures. un système de commande de feux decarrefeurs simulés, un générateur de code Morse...

**Chart Mark The** 

De plus cet ouvrage composse de nombreux exercices permettant pinsiune vérification des connaissances.

Applications du 6502 Rodnay Zaks, SYBEX 18, rue Planchat, 75020 Paris, Tél. : 370.32.75.

Рошь раз в'яроптавени стоко 9

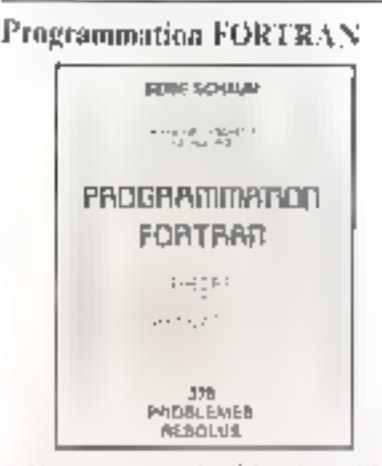

Un auvrage de Lipschutz/Poe ayant pour but d'introduire le langage FORTRAN et son utilisation. dans la résolucion de problèmes. Cependant, hormis la présentation de la syntaxe du FORTRAN, son but essentiel est d'enseigner au lecteur l'écriture de programmes en FOR-TRAN en mettant l'accent aussi bien sur les techniques de programmation que sur la méthodologie.

Cet ouvrage comprenant à la fois les principes de buse du langage standard et les caractères particuliers du FORTRAN structuré peut être milisé constite un cours d'introduction à la programmation ou coinnie un complément aux textes classiques d'une « miroduction à l'informatique ».

**Programmation FORTRAN** Lipschutz/POE Mc Graw-Hill Inc., 28, rue Beaunier, 75014 Paris, Tel.: 720.07.38.

Four phe d'informations cercles 10

La réalisation des programmes

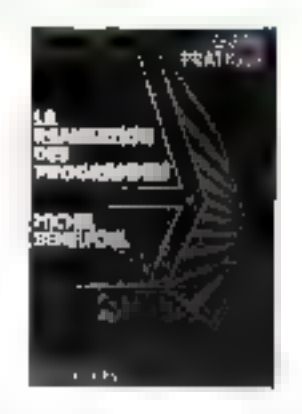

**CONTINUES COMP** 

Ce guide pratique est destiné aux utilisateurs de petits systèmes quil après avoir appris le Basic, ressentent le besoin d'une approche méthodique de la rénhisation des prograutines : définition du problème, étude de la solution, programmation, mise au paint, maintenance, Un exemple complet - une facturaltion simple - illustre les différentes étapes proposées

La réalisation des progrommes Michel Repetitout Edition da P.S.L., B.P. B6. F - 77400 Jagny/Marne.

Polle plus d'informations vercher 11

#### La programmation en assembleur

Un ouvrage destiné aux étudiants. cl praticiens souhaitant approfendirlears connaissances en informatique.

Constitué de chapitres courts, ce livre conduit peu à peu le lecteur. des notions de base de structure machine jusqu'à l'étude de l'assembleur. et du micro-langage. Il pourra être utilisé comme manuel de référence et d'estscignement concernant la gamme des machines prises pour exemples (sêrie 1BM-370, 3000 et 4000). Néanmoins, il a été concucomme un guide général destiné à conduire toure programmation enassembleur.

La Programmation en assembleur **Jacques Risière** 

Bordas-Dunod, 17, rue Rémy-Dumoncel, 75680 Parls Cedex 14. Paus gites d'informations cercles 22

<u>a katalog da wasan sa s</u>

166 - MICRO-SYSTEMES

#### APPLE

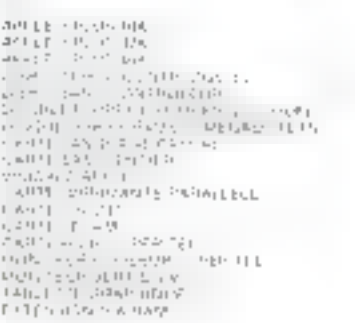

#### **HEPRIMANTEL**

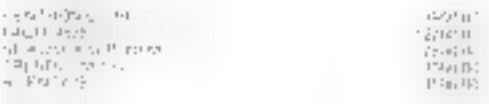

#### **VICTOR LANGOA**

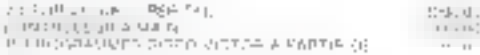

#### Lisname

 $\begin{array}{l} \left(0\right)\left(\left(1\right),\left(0\right)\right)\left(0\right) \\ \left(0\right)\left(\left(0\right),\left(0\right)\right)\left(1\right) \\ \left(0\right)\left(\left(0\right),\left(0\right)\right)\left(0\right) \\ \left(0\right)\left(\left(0\right),\left(0\right)\right)\left(0\right) \\ \left(0\right)\left(\left(0\right),\left(0\right)\right)\left(0\right) \\ \left(0\right)\left(\left(0\right)\right)\left(0\right) \left(0\right) \left(0\right) \left(0\right) \left(0\right) \left(0\right)$ 

# **GHLAP**

 $-1.0 - 1.1$ 

 $5 - 1 - 1$ 

當. 

S.

25.3

РЕТ ЕДЫ

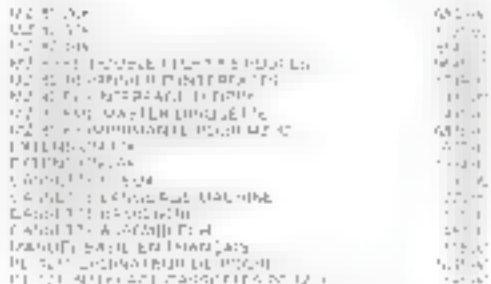

#### **OCCASIONS**

NOUS ACHETONS AU COMPTANT LE MATERIEL QUE VOUS DESIREZ VENDRE CONSULTEZ-NOUS m

#### PROMOTIONS DU MOIS -

#### 上門目

 $\begin{array}{ll} \mathbf{K}^{11} \mathbf{U}_1 \mathbf{F}^{-1} \rightarrow \mathbf{A} \mathbf{I} \mathbf{m} \\ \mathbf{M} \mathbf{A} \mathbf{B} \mathbf{B} \mathbf{F}^{-1} \mathbf{D} \mathbf{m}^{\top} \\ \mathbf{U} \mathbf{A} \mathbf{H} \mathbf{B} \mathbf{F}^{-1} \mathbf{D} \mathbf{m}^{\top} \\ \mathbf{U} \mathbf{A} \mathbf{H}^{-1} \mathbf{A} \mathbf{H} \mathbf{B} \mathbf{B} \mathbf{B} \mathbf{B} \mathbf{B} \mathbf$ 10.000 F TTD

#### **APPLE FRO**

 $\{h_{1},\ldots,h_{n}\}$ 

 $(n + 1)$ .

高麗

APPLE 0 - 1915<br>ULIMAR DI 5 SIMBER<br>CIENNO - 1 CRESS<br>A FROGRAMMES<br>AU DEL 1 DETRANÇAIS<br>NU DEL 1 DETRANÇAIS 15 000 F TTC

#### **FILLEP**

W CRO ORD PE 1211<br>NATERADE NEBUDARTE OF 17.<br>NATUERS OF 12<br>NASSERIES VERGES

2200 F TTC

#### J.C.R. Electronique 54 Rue des Martyrs 75018 Paris Tél. 606.97.73

Pour plus de prevision on the time investor 174

MATERIEL GARANTI 1 AN PIECES ET M.-O. OUVERTING MICHAEL AS ARREST DRIVING THE \$7.08 REAL AUGHT

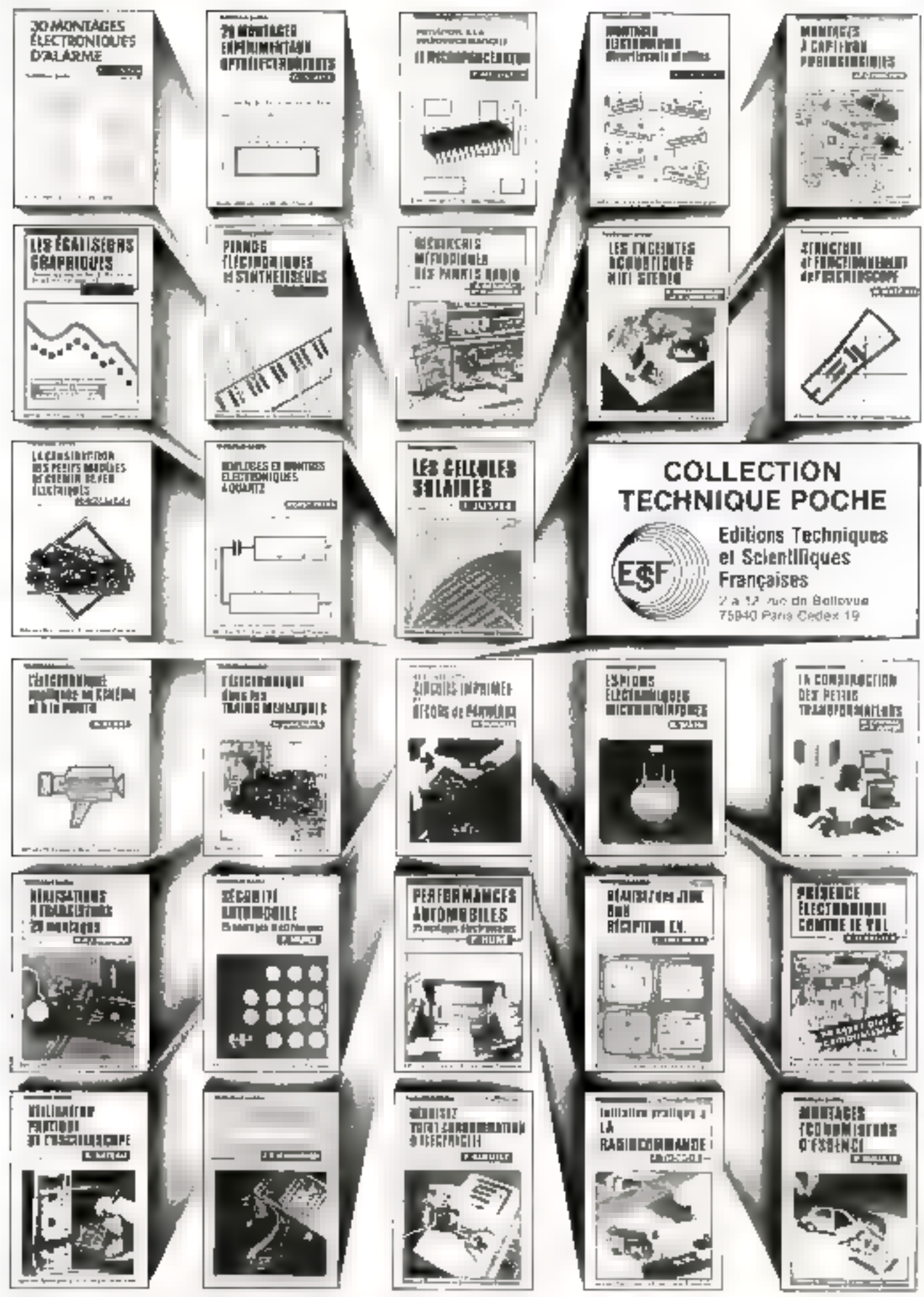

Paraphone and seventh to several contract  $\mathcal{O}_{\mathcal{M}}$  and Charles Company

#### Console pour traitement de textes

Tekelec-Airtronic annonce une nouvelle console spécialisée dans le traitement de textes : la GT 101 AA.

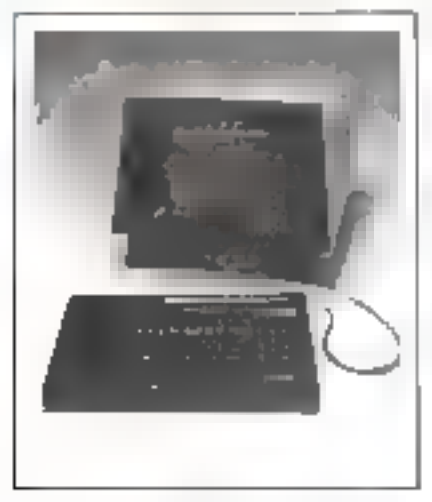

La GT 101 AA se caractérise par tin écran de 24 lignes de 80 caractés. res et par un clavier amovible Azerty acceptué type machine à écrire.

Cette consule pilotée par un microprucesseur Z30 possède en standard de nombreases fonctions telles. que touches de fonctions programmables, joversino vidéo, demi-intensité, tabulation, insertion ou suppression de lignes na de euractères, effacement sélectif de l'écran, caractêres semi-graphiques et le « smooth scrool - qui permet un défilement squple des lignes de caractères, diminuant atnsi la fatigue visuelle.

L'ensemble se connecte à tous les types d'ordinateurs ayant une interface série RS 232 C on boucle de courant in des vitesses de transmission de 110 à 19 200 Bauds.

Tekelec-Airtronic Cité des Hruvères, suc Carle-Vernet, **BP 2.92310 Seves** Tél.: 534,75,35. Pour plus d'informations perchet 13

#### **Terminal** graphique

Theta systèmes distributeur de Counting House annonce le territinal

graphique monochrome à balavage Gd6) GT-2000.

**NATA BYTTEMPAD** 

Ce terminal, entièrement compatible avec les Tektronix 4010 in 4014 permet l'utilisation de n'importe quel logiciel développé sur ces produits.

lies tracés sont réplisés sur une image de 792 lignes de 1024 paints visibles. En plus des opérations courantes de tracé de vecteur ou point. le GT-2000 permet l'effecement selectif de couv-ci, le remplissage un l'effacement de surfaces, la génération de caractères en 4 tatlles et sous 3 Jormats différents ⊞ l'utilisation de 8 touches de fonction.

Ce terminal peut également être utilisé comme une console d'ordinascur classique, les mémoires graphiques et alphanumériques étant distinetes. Une procedure SET UP s'affichent sous forme de mequipermet de modifier à partir du clavier les procédures et les vitesses de transmission, ainsi que les modes d'édition.

Le GT 2000 est communecalisé au prix de 79700 F.

#### Theta Systemes

2 bis, rue Jules-Breton, 75013 Paris, Tél.: (6) 928.21.20.

Poor sino d'informations encles 14

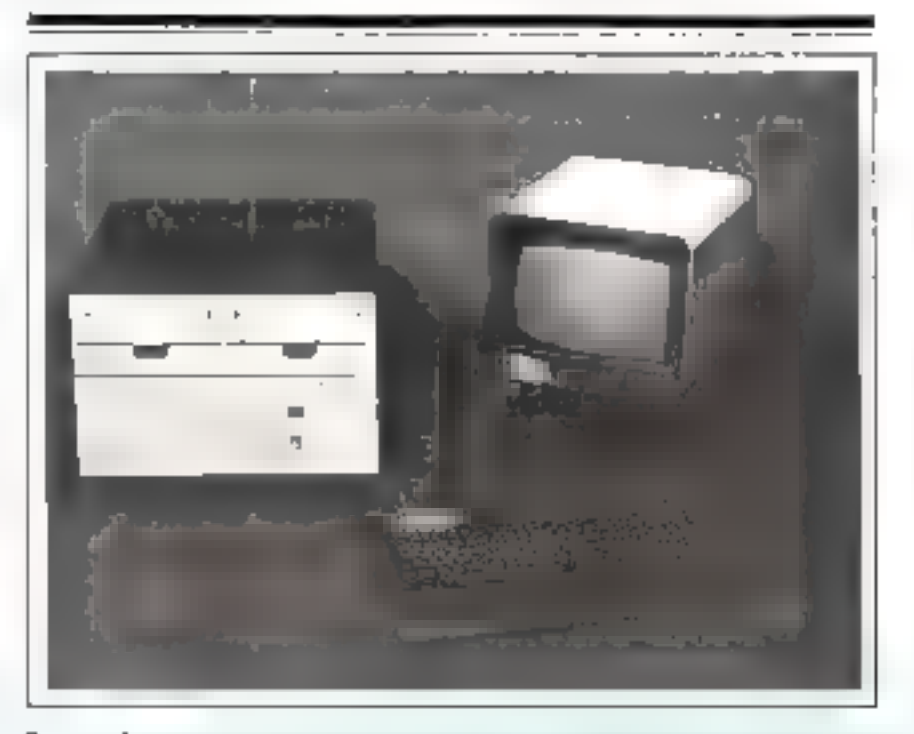

#### Supermicro

Supermicro est un nouveau micro-ordinateur développé par ADDX Systèmes autour du microprocesseur Z80 Il comporte dans su version de base, une unité centrale de 64 K octots de RAM et deux unités de disques souples 8 pouces de 1 M octets. Le poste de travail du système est doté d'un écrap de 1920 caractères et d'un clavier AZERTY.

La configuration de base est extensible jusqu'à 320 K octets de mêmoire centrale (quatre unités de disques souples el quatre disques nigides).

La conception du Supermitre est

de sype multiprocesseur offrant la possibilité de crèar 4 postes de travail supplémentaires par l'adjonction d'un micronocesseur et de 64 K ociets de mémoire centrale par poste. Chaque poste est indépendant et l'unité centrale devient l'unité  $m$ aitresse de gestion des satellites  $\blacksquare$ des périphériques.

L'ensemble fonctionne sous-CP/M et langage Basic, Pascal, Cobol et Fortean.

**ADDX Systèmes** 67. avenue Mariechal-Joffre 92000 Napierre TH. : 731.61.76.

Pour plus d'information certirs 13

# **MICRO SYSTEMES**

#### **Terminal** vidéo couleur

Le terminal de visualisation conleur 1D 100 distribué par SINTO-DIS permet l'afficiale en 8 conleurs de caracteres alphanumériques ou semi-graphiques.

*Comment* 

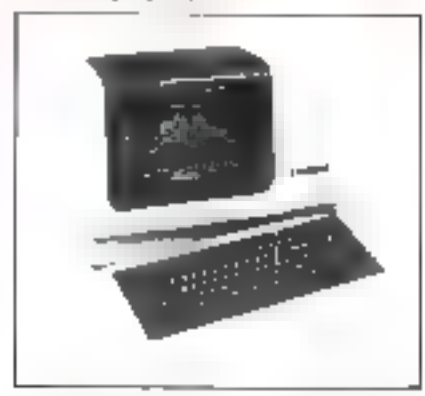

II est doté d'un écran de 24 lignes de 80 ou 1.52 caractères et d'un clavier amovible de 84 moçlies (65 alphanomeriques et 18 numériques et de fonction).

Le sélection d'une couleur parmihuit s'effectue simplement par l'envoi de la combinatison des trois codes fonction de base correspondant aux couleurs fondamentales au début du caractère, du mot ou du message.

Le terminal comporte en outre une inserlace série asynchrone type RS232C-V24 autorisatif la complumication à des vitesses pouvant arseindre 19,3 K bauds.

Sinfodis S.A. 64-66, 6d Stulingrad, 94400 Vitry. Tél: (658.50.55.

they plus d'informations centre la

#### Micro-ordinateur SUPERBRAIN

La société American Computer Engineers annonce le micro-ordinateur Superbrain d'Imerice Data Systems.

Doté de deux inicroprocesseurs Z80, sa capacité de mémoire vive est de 32 K octob, extensible à 64 K octets

Le Superbruin dispose d'un écran de 24 lignes-80 colunnes, d'un cla-Vier OWERTY (AZERTY sur uption) avec hise numérique séparé et. touches programmables et de deux mini-disquettes intégrées de 320 K **UCLE15** 

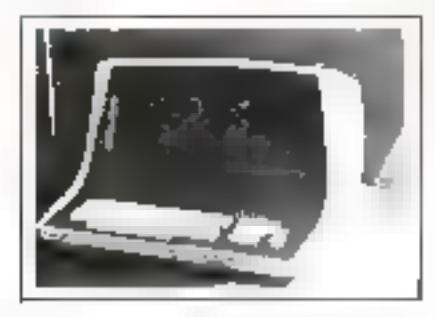

Ce mucrossplinaneur fonerismus sous le aystême CP/M de Digital Research avec plusieurs compilateurs : Basic, Cobol, Fortran, Pascal, et des lagiciels de traitentent de texte ("Magic Wand et Wordstar).

Dans sa version de base 432 k octets) le prix du Superbrain est de 21 950 F HT. Une autre version est propesée avec 64 à octets et des divqueites intégrées double l'ace de 700 le octets

American Computer Engineers 55, rue de Rivoli, 7500 l'Paris. LB.: 136.94.95.

Pour plus d'information render 17

Console de visualisation

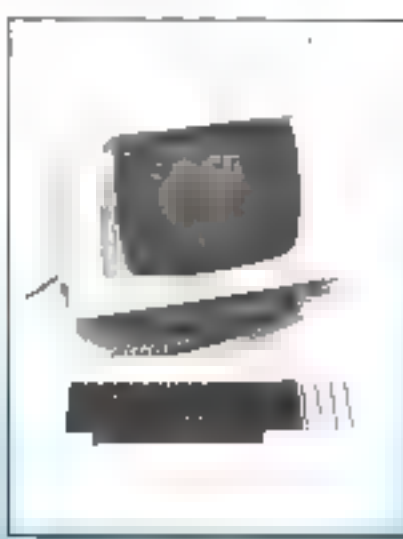

A2M distribue en France une nouvelle console de visualisation baptisée TS1. Cette console est dotée d'un pla-

vier de 73 touches avec 12 touches de fonctions programmables et [4] nomériques. L'écran de 24 lignes de 80 caractéres posséde tous les artributs vidéo classiques : brillance inversée, normale sintiguée, clignolement et denti-teinte.

Les caractéristiques de l'écran sont programmables à partir du clavier

Totales les fotocriens d'édition sont disponibles: suppression, insertion de mot ou de ligne, effacement. - elegie -. fin de ligne no de page...

L'électronique de cette console ticatt sur boc carre pilotée par un 280 et un circuit 6845.

Ce stateme est empreercialisé au pris de 7 900 F HT OEM.

**A2M** 

6. Avenue du Général-de-Gaulle, 78150 Le C'hesnay. TH. ; 954.91.13.

Pour plus d'agionisments cercles 18.

#### Ordinateur de bureau

La gamme des ordinateurs de table s'aggrandit avec le Canon BXı.

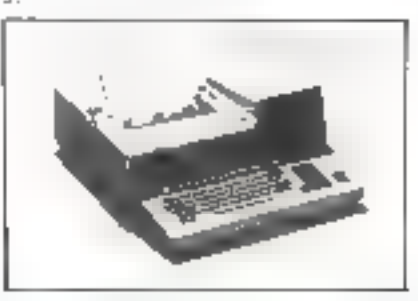

Doté d'une unité sentrale de 64 à 128 K octets, ce système comprend un clavier machine è écrire standard (clavier numérique sépané), un tableau d'affichage à 28 caractères (ASCII) et une imprimante à aiguille 30 colonnes.

Deux unités de disquettes d'une capacité de 500 K ociets chacune avec possibilité d'extension à 4 M octets sont intégrées à l'ordinateur.

Le Canon BX3 peut être équipé en option d'un écrin de visualisstion, d'imprimantes supplémentaires et autres périphériques

**Capon Hollande** Tél. : 020.44.89.50.

Poste pha d'informations centies 39.

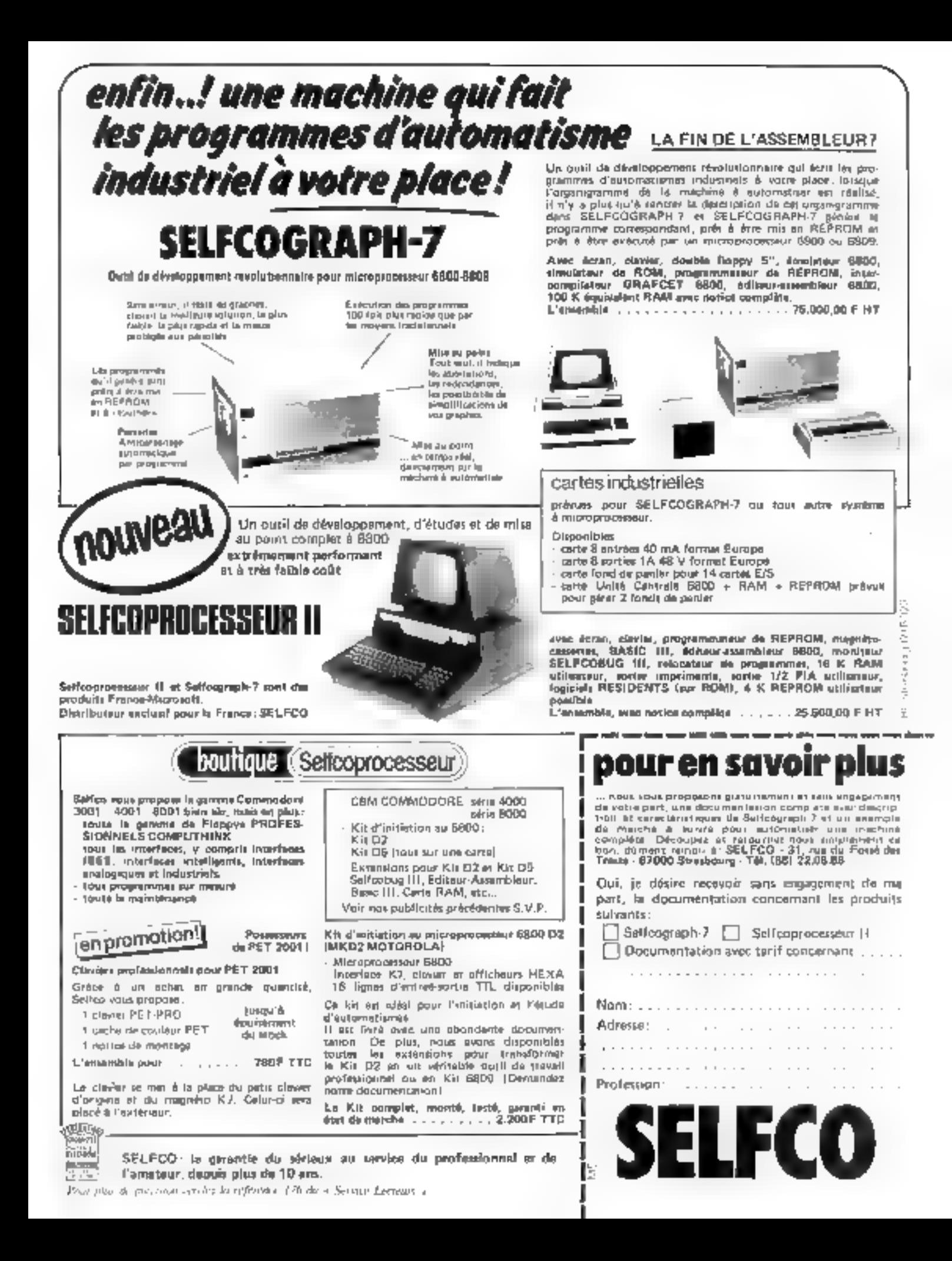

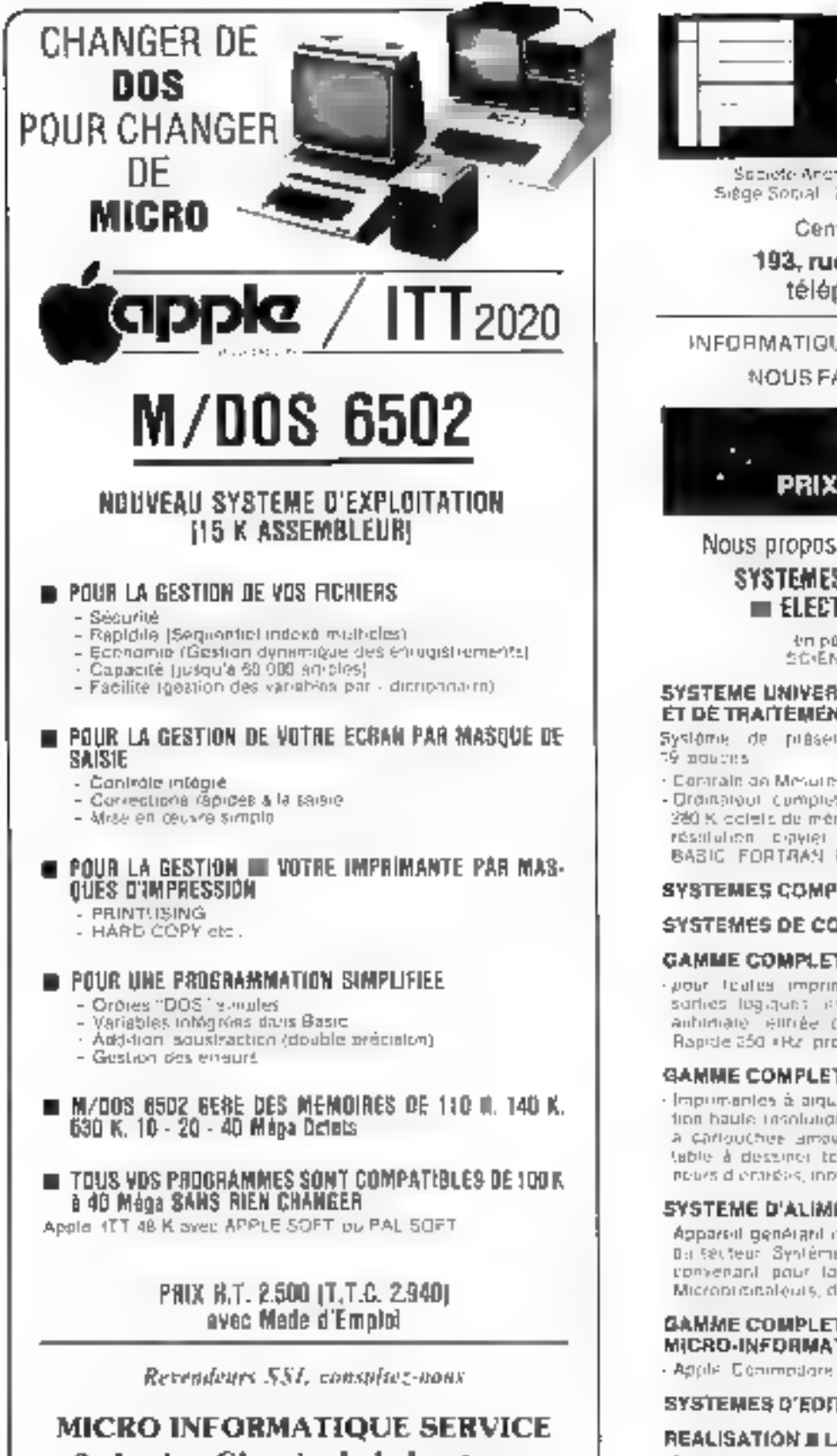

#### 2. Ancien Chemin de la Lanterne 06200 NICE  $-$  Tél. (93) 83.39.58

#### Distributeur agroe region Lyconates MICROMEGAS

22. Rue des trais Pierres - 68007 LYCN - Fel. 1/1 881-19 52. Pour plus de precentos cesoles la référence 177 du « Service Litcopies n'

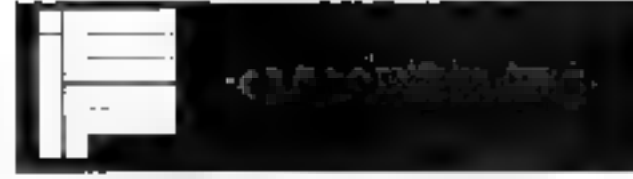

Societé Anonyme en Capital de 367 000 Prance Siège Sotial - 228-230 min Locqurhe - 75016 PARIS

Centre de démonstration :

193, rue de Javel PARIS (15") téléphone : **828-06-01** +

INFORMATIQUE ELECTRONIQUE FRANCAISE NOUS FABRIOUONS "FRANCAIS"

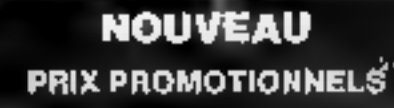

Nous proposons un ensemble complet de :

#### SYSTEMES, ACCESSOIRES el SERVICES  $\equiv$  electronique  $\equiv$  informatique

en particulier pour les donainés SG (ENTIFIQUES et INDUSTRIELS

#### SYSTEME UNIVERSEL D'ACQUISITIONS ET DE TRAITEMENT DE DONNEES.

Système de présentation industriebe imégrable en rack

- · Denmale de Mesures 16 a 256 voies multigationes.
- Ordination cumplet 64 a 96 K octets de méina le centrale. 280 K octets de même-re de masse, aflichage graphique hauterésolution ciavier de triochons programmable. Lengriges BABIC FORTRAN PASCAL

#### SYSTEMES COMPLETS POUR BANCS D'ESSAIS.

#### SYSTEMES DE CONTROLE DE PROCESSUS.

#### **GAMME COMPLETE B'INTERFACES:**

- pour licates imprimantes. V-24 P/S-232C, IEE-488 entréessorties logiques, entréprésenties analogiques. AGD, contigle aubiniale elitrée contacts sorties relais acquisition Ultra-Rapide 250 +Rz, processeu +apide, etc.

#### GAMME COMPLETE DE PERIPHERIQUES :

· Imprimentes à aiguilles, a marquente la jet d'encre, visualisation haute resolution opition bland et profeurs, disques durs ala cartouches amoubles 10 Mégu ociets, table a digitaliser table à dessiner tous formats jusqu'à 8 couliers, crisistenneurs dierardos, incojars pas alpas, etc.

#### SYSTEME D'ALIMENTATION DE SAUVEGARDE :

Apparent genérant du 220 voirs 50 herri en cos de délaitlance Ba secteur. Syntéme particulièrement campact et économique, convenant pour laus apparaits nilmentés sous 220 vults Microprobaleuts, disques, appareils médicaux etc.

#### GAMME COMPLETE DE PRODUITS MICRO-INFORMATIQUES.

- Apple: Commodore, California Computer, Mc.

#### SYSTEMES D'EDITIONS ET TEXTES.

#### **REALISATION # LA DEMANDE.**

· Suivant cather des charges de tous Systèmes entiers ou d'alaments taxt sur le pian matériel que log cal-

#### **CONDITIONS SPECIALES** POUR REVENDEURS ET OEM.

Demandez notifi documentation et tanta 225 rue decourbe 75015 PARIS - 161 828 06 01 Venez nuus rendre visite 190, run de Javist PAAIS (15). Métro : Convention-Fetal Fourie Pour plus de précision cercité du reference 178 du la Service Certain a

# in aka

#### Terminal graphique

MEGATEK représenté par Metrologic vient d'introduire sur le marché en nouveau modèle de terminul graphique couleur à culvaichissement pour les applications CAO/FAO (conception et fabrication assistée) en informatique répur-ETE.

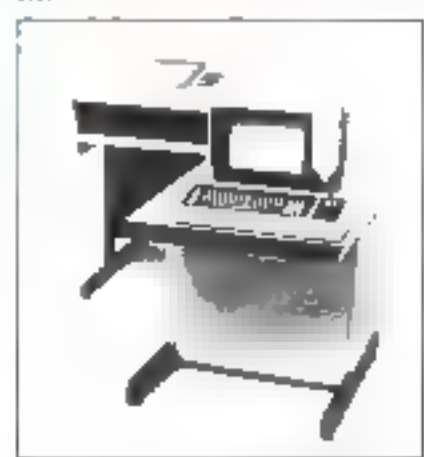

Le nouveau Whizzard 6250 se compase d'un tube couleur à ba-Invage vidéo de 13 ponces (33 cm) avec clavier et manche à balai, un processeur graphique, une mémotre vecteurs, une interface asynchrone série RS232 et la place pour les modules optionnels. Parmi ees medules on note - une mémoire vecteur additionnelle, une interface pour recopie d'écran et une interface pour fabletse å digitaliser.

Le système complet est proposé à 120 000 F.

#### Metrologie

La Tour d'Asnières, 4, svenue Leorent-Cel), 92606 Asulères Cedex. T.N.: 791.44.44.

Pour plus d'informations cercites 30

#### Carte d'Interface  $A/B$

La carte d'imerface analogique digital MMD-AD12 de Vector Inlemational permet de convertir 16 canaus en mode commun ou R canaux en mode différentiel. Son temps de conversion est de 30 us avec une précision de 12 bits.

La conversion peut être contrôlée par software on declenchée par un **Samuel Membrand Bank Adam Andrew** 

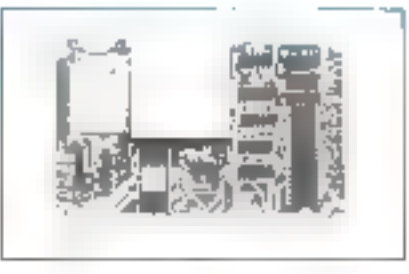

Les ganimes de sensibilités d'entrées sont +7-5 V, +7-10 V ou 0 à 10 V. Un convertisone DC/DC incorporé permet d'utiliser la carte avec une seule tension d'alimentation de 5 V. La carte MMD-AD12 est ligge avec les sugs-programmes d'utilisation (en lungage assemblear), qui permettent à l'utilisateur de définir le mode opératoire, et de lice les valents des entrées à partir de programmes écrits en Basic ou en Fortran Microsoft.

Vector international Belgique. Tél.: 32 (016) 20.24.96.

Powe plus d'activmations cercies 21

#### Carte de développement et d'évaluation cour 16 bits

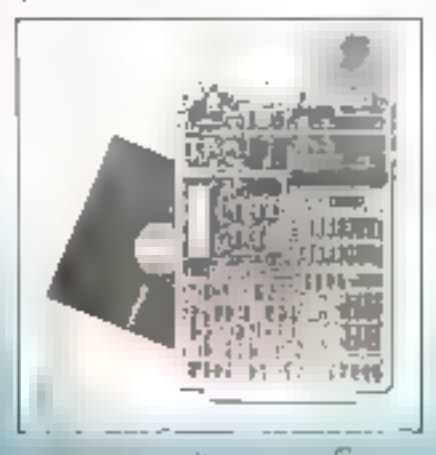

Le carte EMEX (KKDM développée par EFCIS permet à l'utilisateur de tester les possibilités du mienaprocesseur 16 bits EF 68000 tant au niveau programmation qu'uu niveau matériel. Ce module communique avec l'extérieur grâce à deux ligned asynchrones (ACDA). L'une ost connectes à ou terminal RS-

232C. Fautre se comparte comme one ligne RS-232C classique pour disloguer avec als ordinateur emailtre - (Exordiser, IBMP70, PDP-11).

Le plan minnoire et l'interface du medule limex 68KDM permeitem l'exterbiun du système par l'adjonetion de modules d'E7S ou de mémoires externes. Cette unite peut être atilisée seule, ou connecuee dans un clined d'Evirgeer pa dans un système Themis

#### EFCIS

HP 217, 38019 Grenoble, France, Tél.: (76) 97.41.11.

Paur plus d'informations cendre 22

#### Programmateursimulateur R1128

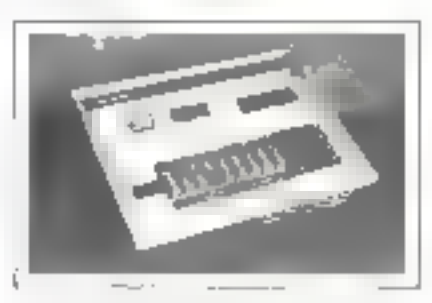

Le RD28 propose par DATA RD est on programmateur-simulateur de REPROM monorensions concujunour d'un microprisesseur 6502.

Phisieurs modes de formiunnement sont disponibles : lecture et écriture en continu, transfert, déplacement de blocs, comparaison, pontróle de virginite, programmation inns par mot, surimpression (sur des bits - L - seulement), simblation m boucle 20 mA (certains modes son). en option).

La simulation permet de reinplacer la REPROM utilisateur par la RAM du RD28 et trauvera de nombreuses judisations ausst bien en dèveloppensent microprocesseurs (mise de points d'arrêts SWI) qu'en industrie (modification des paramètres insitu).

Le prix du systeme varie catre 5900 et 12.000 F HT selen les upthons.

DATA RD 21, roe Florian 26000 Valcoce Tél: (75) 42.27.25.

Power play, of ing frame those incidents of the second as

#### Carte extension mémoire

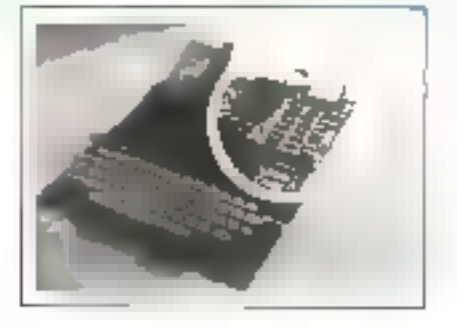

System Contact présente la carte d'extersion némoire IR 32 spécialement adaptée au micro-ordinateur A1M65. Elle est equipée de 32K ottets de RAM dynamique (16 circuits 4116 de 16 K bits à temps d'accès de 200 ns) et de 2 supports pour mémoires EPROM (2516 ou 2716 monusension) ou ROM  $123161.$ 

La carte IR32 est directement connectable à l'AIM-65 et à tout autre système dérivé. Elle inclus le décodage et la sélection des adres-SES.

System Contact 1, place de la Balance, Silie 473, 94613 Rungis Cedex. Tél. 687.12.58.

Plair pher d'informations conviet 22

#### Circuit d'interface

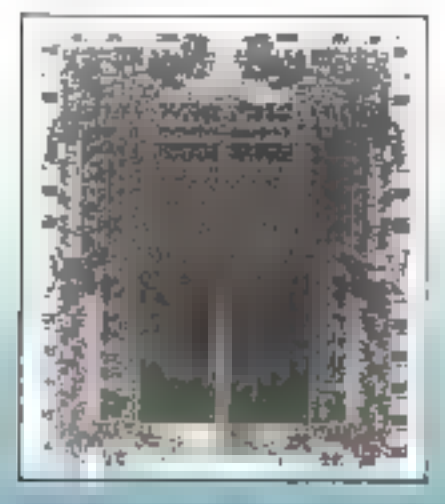

Zilog vient d'introduire sur le marché un nouveau circuit d'interfaist ZablO pormetiant de relier des unités centrales entre elles ou à des périnhériques.

**HEAT ANTENIA** 

C'est un circuit fonctionnant en mode FIFO (First in/First out) asynchrone bidjrectionnel. Il est reférencé Z8038.

Ce boitaer peut, en outre gêrer des transferts de données sur un bus multiplexé (adresses/données), un bus non qju|tip|exê, les liasyms 2 fils. (requéte/reconnaissance) ou les liaiscuns crois fils attilisées par le bus d'instrumentation IEEE-488.

Le circuit génère sem sources de programmes d'interruption : écriture au registre message, changement du sens des données, reconnaissance d'état, erreurs de dépassement de capacité positif ou négatif, état de remplissage et de disponibilité de l'étage tampon. Il peut gêrer des transferts DMA jusqu'à 1 M. octets/sec. et assurer un échange de données avec une mémoire pendant chaque cycle machine.

Présenté en boitier DII. 40 broches, le Z-FIO nécessite une alimentation du 5 V et un courant typique de 150 mA A2M

6, avenue du Général-de-Gaulle, 78150 Le Chesnav. Tél. : 954.91.13. Ρους μου α'άφοργγράφει τεπίες 25

#### Disques souples 8" dout APPLE (1

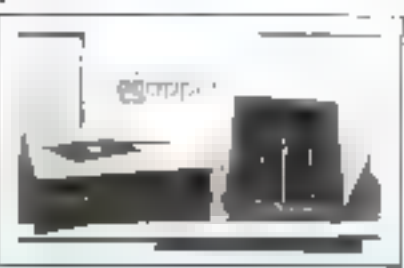

Leanurd présente une gamme de disques - Sildisc - souples 8 pouces, directement connectables sur les micro-ordinateurs APPLE II, ITT 2020, et Silex

Ces disques sont présentés systématiquement en double - drives avec les trois systèmes d'exploitation. d'APPLE II · DOS, Pascal, CP/M, et permettent aussi d'étendre les mémoires de masse de l'APPLE II de 512 K octobs à 2 méganotots, avec la compatibilité JBM 3740.  $2.25 - 1.7$ 

La gamme Sildisc ess composée de quatre modèles :

● Modèle £1: 2 × 256 k octets simple face, simple densité -14 800 F HT

**• Modèle E2**:  $2 \times 512k$  petets double face, double densité, 19 000 F HT

 $\bullet$  Modèle F1 :  $2 \times 512$  k octots simple face, double densité, compatible IBM 3740, 24 000 F HT

 $\bullet$  Modéle [2; 2  $\times$  1 mégaogiai] double face, double densité, compa-1ible IBM 3740, 28 ISO F IHT Leanord

15, rue G.-de-Morseau, 75013 Paris, Tel.: 589.73.33.

Pour plus d'acformations conster 26

#### Système d'acquisition de données

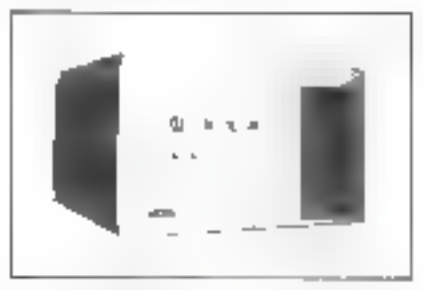

Lertie commercialise un système d'acquisition rapide de données stocitées sur désque souple 8 pouces, le L400.

Ce matériel permet de mémoriser les informations provenzat de 5 voies analogiques et d'une voie numérique. Un signal d'horloge 100 Hz cadence la saisie des informations

Le 1.400 est architecturé autourde deux microprocesseurs 6800.

Le prémier gère l'acquisition analogique et numérique puis transfere les informations par l'intermédiaire d'un canal haute vitesse à l'autre processeur qui se charge d'écrire sur disque les informations reques.

Le système peut également travailler avec un signal d'horloge 300 Hy.

 $L$ 'unité est proposée à 40 000  $f$ . HТ

Lertie 28, rue de la Bretonnerie, 93300 Poutaise. TH.: 030,24.55.

Pres plut d'information, center.71

# 'outil-test!

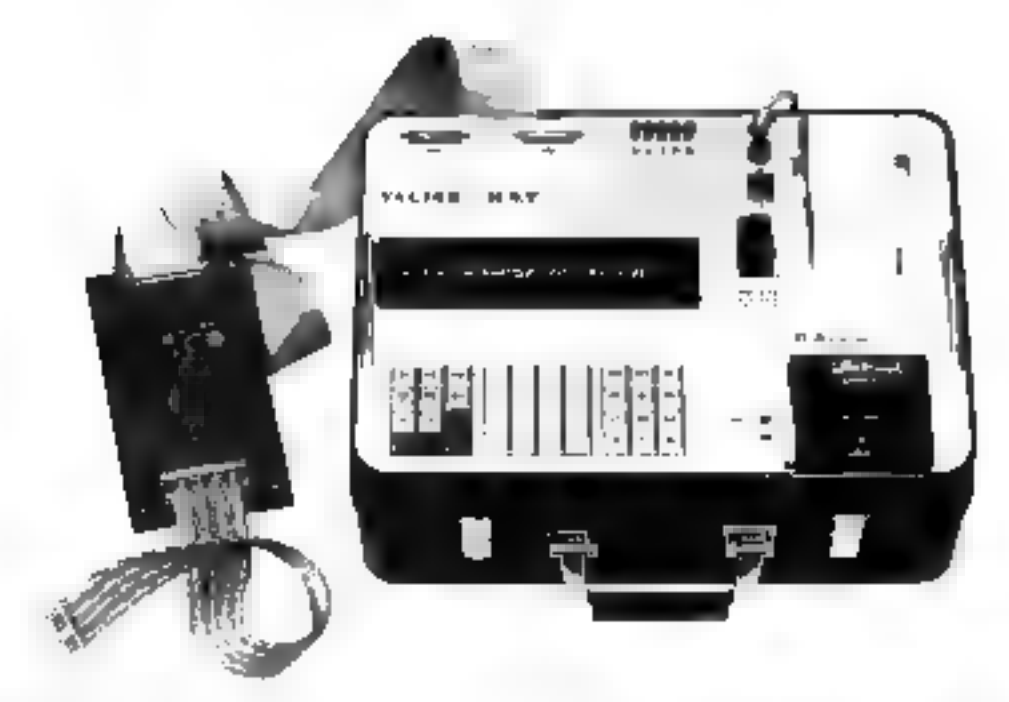

Gagnez du temps :<br>Pour vos SYSTEMES à MICROPROCES-<br>SEURS, utilisez la valise M.S.T.<br>Dans un ensemble portable unique, vous dis-<br>poserez de tous les moyens nécessaires à la<br>mise au point, au contrôle, à la maintenance<br>de vo

titution rapide à la mémoire système, trappe<br>temps réel, accès direct mémoire...).<br>Les principales familles de microprocesseurs<br>8 bits (6800, 8080, Z80) pourront être traitées,<br>et ceci par 2 méthodes différentes : émulati

Produit conçu et fabriqué en France.

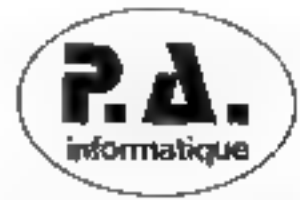

Preject Assistance : 71, rue des Grands-Champs - 75020 PAR1S - Tel. 379 48 St. Felex : 240 645 F.

Paus plus de procusse cerche: la reference 179 de n. Societ Locaçus, a

꽏

# investissez dans re PASCAL  $\mathcal{A}$ a Pascaline

directe d'un langage de haut niveau : Il Pascaline est le premier micro-ordinateur réalisé pour l'exécution<br>la Pascaline est le premier micro-ordinateur réalisé pour l'exécution<br>WESTERN DIGITAL microprogrammé en code P. co

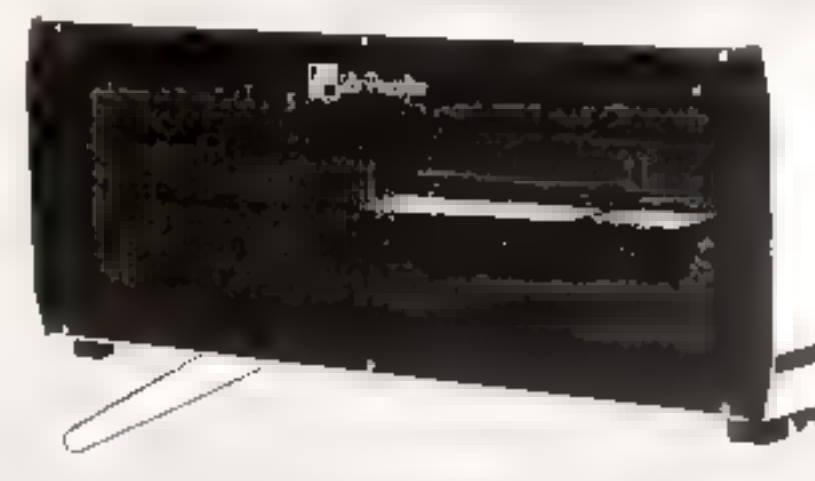

**... utilise le logiciel d'expioitation UCSD III.8**<br>Composé d'un éditeur de texte, d'un compilateur PASCAL, d'un éditeur de llens, d'un debugger, d'un<br>système de gestion de fichiers et de divers utilitaires, il procure à l

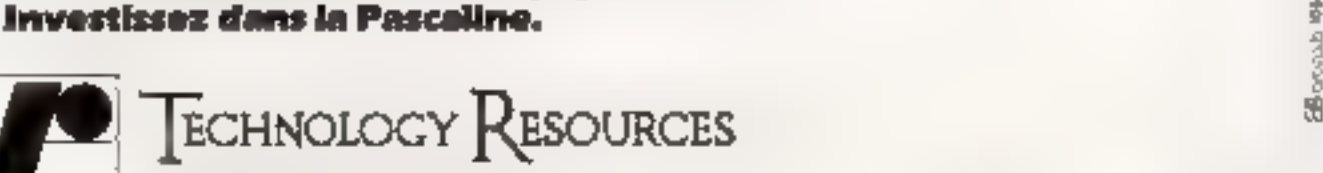

27-29 rue des poissonniers, 92200 neuilly-sur-seine 1el. ; (1) 747.47.17 - (élex 510657

#### Contróleur alphanomérique couleur

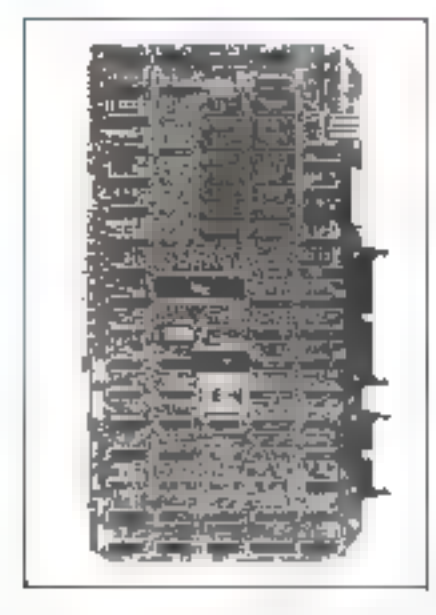

La société Malroy propose son premier contróleur vidéo alphanamérique destiné aux applications industrielles semi-graphiques couleur-(synoptiques, télérexie, compile, suivi de production, etc.).

Cette mattelle carte référencée RGB ALPHA au standard Multibus Intel, est un contrôleur vidén alphanumérique et semi-graphique. programmable en nombre de caractères par ligne fjusqu'à 132), en nombre de lignes par page (jusqu'à 52), ainsi qu'en format 15  $\times$  7, 7 x 9 ctc ).

Chaque caractère dispose de huit confeurs sur huit confeurs de fund.

Lu RGB Alpha est utilisable avec tout minitials shappeliforme ou couteur avec entrée RGB au standurd Européen 50 liz on Américain 60 Hz.

Cette carte est commercialisée par Metrologie au prix de 7.600 ff HT.

#### Metrologic

La tour d'Asulètes, 4, avenue Laurent-Cely. 92606 Asuberes Cedex. France, Tel.: 791.44.44. Paul plus d'Informations confer 28

#### t de Imprimante \* type imp**rimerie +**

Ceste nouvelle imprimante, de aanders: Technology, burnings, a Mr. dia 1277), connectée à un mieroordinateur sermet à une dactyle d'effectuer la mise en page et la lypographic de biolehores, formulaires, contrats.

MET SYN

life est equipée d'un vaste seu deearnizeres tsignes mathématiques, lettres grecques arabes, russes... } dun) la sommande se tait directement a partir du clavier du terminal. vidèn

Notons que la vitesse de fragge des caritéres de type « imprimerie est d'environ 600 mors ministe. tando, que celle des caractères classiques illype - ordinateur | varie entre 1 800 et 2 400 mots, impute.

L'impurtateur pour la Sinsse et la Fhallde ext :

Radio Electro 22. passage Malbuisson. 1211 Genere 11, Sulsse. Tél. : (41.22) 21.35.60. Pour plus allegaminaria corplex 29

#### Traceur 7580A

Hewlett-Packard developpe pour les applications de CAO (conceptsois assistée par ordinateur) et de carto-

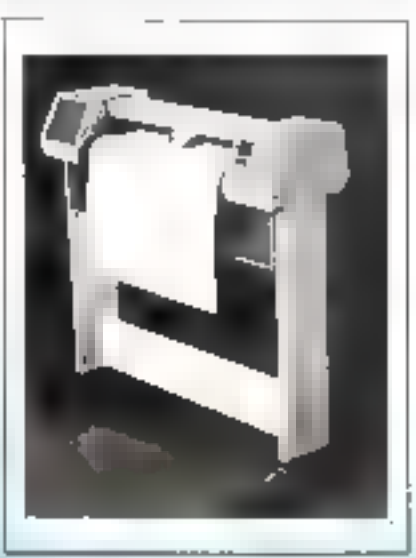

graphie un nouveau traceur grand format contrôlé par microprocesseur, le HP 7580A.

Ce système permet la sélection autonaitsque de la couleur du tracé. de la largeur des Jignes et du type de thractènes.

Il accepte des supports varies, papier, vėlig ou lilm plaxtigue dunt ies dimensions your de 2008 22 cisili 62  $\times$  119 cm.

Le controle par nueraprocessure permet l'exécution de plus de 60 contribution of termines of assure and vitesse constante et un déba regulier de Tenere

Ce tracent se connecte racilement. aux ordinateurs personnels par l'octernsédiaire d'inferdaces saindard Hewlett Packard Z.L.Courtnheed[ - BP 70.

91401 Obsets Cedes, Feb. : 9007.78.25.

Pour part in interestions render 30.

Traceurs électrostatiques

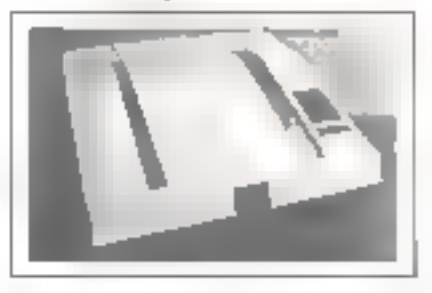

Versitter vient de mastre au point and nouvelle gamme d'improsentesztnaceurs de grande largeur.

lies demières rouveautes initieduites dans cette nouvelle examine de traccurs grande citesse, de la série V-S0 out été incorperées dans la version. If de tables grande largeur-Clest le cas du carcuit d'encre et du séchage du mapier, affrant pinsi un dessin glus net, très contrasté sons southing du support papier.

L'une des caractèristiques les plus importantes est la possibilité d'insérer à l'untérseur des tables de la sème l1 des contrôleurs de recupie d'écran ou d'autres contrôleurs. Une baite de tests internes a en plus eté incorporée dans le système. La version 11 de tables grande largeur couvre la gantate 22 pouces 156 cm1, 24. pouces (61 cm) et 42 pouces (107 cm) d'imprimantes/traceurs electroshtique» as ant une résultation. de 100 puints ou 200-points par police.

Tekelec Airtronic Cité des Bruyères, rue Carles Vernet. BP m 2, 92310 Sevres. Tél.: 534.75.35.

Pow.plus d'hifuntations certific 31 the control of the state of the control of

**ANGE** 39. RUE DAVY SMOKE SIGNAL BROADCAS **COREX 75017 PARIS INTERNATIONAL** TEL. 226.03.90 EXTRAITS L.J. TANJ P (1981) ENTERPACT-B RESON MX BC CHARTIVITHETTA PHEST ATTENTIFITESTETT  $TTL-LE$ Interface serie\_ \_\_ 422,00  $-\frac{100,0010}{100,0010} \frac{\text{BO83}}{\text{BC85}}$ **CAPLES CRIEFFAIR** 7400-11-12,40 EL 309  $h2, h$ LED, 73 Interface Apple II 475,00 7401-11-13,90 EL 8156 Cratrol Loard D/C 1510,05 } **Conerface PCT** 505,00 2002-1-11-2,65 EL 501. 149,00 2 80,215  $(51, 5)$ Writer hoard. 17:0.00  $-475,05$  $E[-\frac{1}{2}, -\frac{1}{2}]$ Interface INKE 7403-1-112,50 180,02 7 80/4.  $-163.$ Faralifie board. . 539,00 EL 5814. 216,00 MC 4806 Interface TRS 80  $412,00$  $7604 - - - - 7730$ 75.0 roal where board. \_ 774,00 .740,00 MF 4832 CPO bomtd 6809, - 1964,00<br>Star bomtd 6809, - 1964,00 Cables pour EP5CM  $7405 - \cdots - 2,90$ EL 4205  $184.71$ 696,001XC 6809 EL 7030 255,50  $7406 - \cdots 4.03$ 725 80  $197,00$ 05CILLASCHIPPLITUREC 547MP 600 - 91 7407-1-1-14,00  $\mathcal{L}$ 108 memory board 2315,00 Apple IF  $-197.96$  $-147.15$ 7408-11112.90  $241,00$ **JET** ATM AS IP( J0773)  $7(09 - 1 - 2, 90)$  $+500,61.8 + 522.$  $115.71$  $7410 - 1120$ DISQUETTES PAR J **EAR** 10 2440,06 3 1512 H2L 117.78  $149.7$ Versions III.  $-3351,00$ 1560,00 MC 14411 7411-1-1-1.90 HN 41274 -74.7 Mauru essembleur \_129,00 6F/DD 5p. \_ 3T, 00 \_ 31, 00  $7412......5.79$ 5510.00 SC 6810 HN SJIZAR  $\mathbb{R}$ Basic Bell 947,00  $DF/DD - 5p_{1} = -48p_{1}$  De 40,00 Sonde xialo 197,00 MC 6821  $7413......4, 30$  $E = 1.14$  $-12B$ , 30 DE/SD 0p. --- 04,00<br>or/oo 0p. --- 07,00 TP RAN (282114). 59,00 7414-111114,45 L 133.CP  $-900-900$ arte vidag  $-67.00$ **CONNECTEURS**  $1416......150$ 大地区 百里市市  $-317.1$ 'aifret i  $-635,00$ SP/SD (26, 41,00) -34,60  $1417......1,50$ Ploppy A mercia 49, 20, MC 4841, 112.4 Papier (4 roalesus) 15,70 6F/SD 166.1.41,00 194,00 1426-1-1-2.50 Contav: A sectiolis,801 MM 485-Drive SF/DD.Sp. Flouranterep 1149.00 2100.00  $3425......4,25$ Contae d'ansater\_71,00,00 6851 2325 2910,00 Jaris LAR Drive DF/OD Sp. 2991.00  $-53,49$  MC 4875 T427......3,90 BUS FIA  $A + B$ Carbe merk. 3410,00 **PISQUETTES OF KETTGTAGE** RC.2019C 8602 **NIS PROTEUS** T428-1111-3,20  $AB = AB$ **AFPLE II PLUG PHS PET..** 1430 - - - - - - 2,50 ul 15,00; 96364 L  $145.11$ 5 pouces 370,00 - 39, if FL 1791 418 1 1432-1-11-4,60 BIB ADM 65 NETTLE INF  $-1596,00$ 6 parces 100,00  $-2.1, 40$ 1431. . . . . . 3, 10 Bils EXVRSISER 1496,00 123 51,06 | 167 BAC A DISQUETTES A CLEF 7436-1-11-3230 BUS SIGO  $14BC - 12D$ 4530,50 488  $7440......2.90$ 395 TAS 30 48.00 w2 1459  $-34.7$ P.M. 5 pouces.<br>G.M. 5 pouces  $-159,00$ Flopey avec controlaur. TELLP | MM 4116 L D. JP IGE. & SAMILE  $7442......6,25$ 4470.00  $-200$ , CD 025 1,1 14.00 98 2708 168. å ≤arti⊦  $41.0$ 7441 - - - - - 7,80 P.M. B pourses Поруу нами сальтовых. \_248,KU 248. A sertir  $70111......9,60$  $2.5 + 1.0$ MEM  $2716.$  $C =$  $h$ : 1800.00 Cule. B pouces  $-$  368.00 (AB. à sertir  $14,85$  $7445......23.20$ **PDI** 2104 15, 11, 598,07 EXLESS WARDED ] P MATERIEL MICRO-CALINATERR 7446 - - - - - 14, 10 BKC maise ypr,  $2.1\!\times\!1$  $17.14$  $13,60$ 30号 autonatest 188,00  $\frac{\mathbf{P}^{\mathrm{H}}\mathbf{C}}{\mathbf{P}^{\mathrm{H}}\mathbf{C}^{\mathrm{H}}\mathbf{C}^{\mathrm{H}}\mathbf{C}^{\mathrm{H}}\mathbf{C}^{\mathrm{H}}\mathbf{C}^{\mathrm{H}}\mathbf{C}^{\mathrm{H}}$  $7447......8,5.1$ угч 216.2  $1 - E$ 13,52 Tablette graphi, 4650,05 Clevier ASCIE KIT 495,000  $\omega_{\rm{1}}$  . y u  $2112$  $27$ 2008/07/2010 202 Middlateur N.B. 232,00 minité, h95,00 mondó'i tussum di 757,00 7450 - - - - - - 2,50 Write P.V.B. 865.00 **SMOKE SIGRAL BROADCASTING**  $(45)$ <br> $(16)$ <br> $(16)$ <br> $(16)$ arte al-an-F17 de mod1f. I2M 1187,00 1967.00 funtia, µasail@le 1154.00 Range disque Sp.  $-221,00$ **Conquisi i l'entrer peut leurse leurs grasmato altinuauts.**<br>De Britain, les cartes SAADAE SGAAC ERQADCASTING appr 7454------3,55  $+35.0$ , fb.  $235,60$ <br>953,80 Strick RS 2120 Range diague 8p. 7460. . . . . . 2,50 arte vidFotern 2564,61 Table d'Impramante martimant disponibles comina products - Hobbyez - Parlam 7470......1,35  $-78,00$ erce horistbatt, 2280,00 Ruber, pour MX 86 If the configuration pay preference ensistent in critical et us.  $7472......1,90$ Rubbs pour 779. 4156 2 80 2510,00 15,00 drive by the structure mail votes lived surrent to popula- $7473......8,75$ arke trapeat.  $-2006,00$ Ruban pour ESR 42 76,00 We demonter piece parapiece at 4 pd plus pursuints micro 31. 747キャッティッキュアロ .afte protu erapp. 187,87<br>.afte vidBo camd..2886,80 TCLe Imprim. MK 3D .256.00 dealers du marché. Que vous chorosant le 6800 du le T475------4,90 Marguerite pour smp. 152,00 6001 M) Robby 5 Da B simple face smple densitie dow 7576 - - - - - - 4,70 Die Sombolde dessit von antal temme pop Shiftel.<br>Stüllel BRDADCASTINS, utgeskrippuden legenden i St 'Arte anterflypol 1554,60 Alimentation SSR  $8.0,0.0$ 7479 ..... 42,30 Alimentation AIM 65 544,00 Marlied n N/B 1250,00 Distional Nationalism<br>Minoscoules 779 T480 (2011) 10,55 Nonstrux coul+RVB-4084,00 degre digne della qualità del cui mastriali  $1481......12,10$ 548.00 Minderwies **IMPLANAMERS** T483, . . . . . LL, 30  $\mathbf{P}_{\text{max}}$ T485.......), Td  $... - -5086,50$ EPS03 MX 80 **COREX INTERNATIONAL** 1484......4.20 **17509 MX 60 PT** 5140,000 Met à votre disposition son farif 51, de la 1489.....18, TO IF 152 GP 60 2650,00 documentation spécialisée, pour chaque **ESTRONICS** Fry 7490............. 19676,00 acticle at las affaires du mois  $349$  b  $\cdots$   $10,30$ testanding 70% 12906,00 - Frala d'envoi 3 F en timbres.  $1441......8.70$ Else information 749 | - - , - - - h <sub>=</sub> 1m FBON A DECOUPER OU A RECOPIER 7494 - - - - - - 9, 111 art Baud Poid 470.00 Figral Bill Affaires du mors () Myle atrial 170 2495. . . . . . 8, 20 萜 790,0D 1 Decumentation specialisée (;) TRE BO eArie: I/O. 750,00<br>PG 232-20 mA = 198,00 7496.....10,80 I findinger les noms des articles) 74100....16,80 48 232 total  $7*107*......*/70$  $1.11.00$ 74109-1-1-15.00 35 212 009 1,92,110  $76121......1710$ Tyba rélérences ape interface 260,00 76122-----5,69 pre isot, Apple 925,00 I Nom Primen LAdresse \опрет⊧тев. A⊒/DA ⊥662,D} ITI'll malach 71124-1-18,39 **Code postal**  $\ldots 299,01$ ville. 74125.....6,00 **ITelephone IN DEM**  $74126......6,00$  $\mathbf{b} = \mathbf{c}$ 74 | 28 - - - - - 6 | 70<br>74 | 34 - - - - - 1 | 96 ivement portable 15062,05<br>Wedum 107 A ... 1161.00  $1161.00$ UNE SOCIETE **Rudobuk III** 74136 (control), 16 Sodien 307  $,4117.02$ Métro GUY-MOQUET au BROCHANT UN MAGASIN 74136 - - - 11, 00 Iclusen. Ouvertide 9 h é 12 h 30 et 14 h à 19 h 30 24109-1-11,40 A VOTRE SERVICE 145 Stillnateur 19380.00 **Enriche durcherche** 

# **SIEMENS**

# Toujours une carte d'avance.

L'électronique se développe dans tranifes dama nes en repondant avribese os de miniaturisation des industriels. Alce eine lies cartes mengaperassema integrent charjue jour davantage de fonctions. Es coopant acelle évolution. Symens products aujourd'hui ses nover no cades 5MP SMP, eysteme de railler in crarendinateurs **DO**undes applications professionedes offre - avantabe concipaus sur l'imperieur de cumpapsii) o et de devidirigament de presenter un grand minicie a unites Innetionnelles.

Actuer ement Siemens propose bras de 70 modules SMP standards

**MATHEWALD BURGHAM** 

· \* 3 onnes rennales equipees des processeurs PC80 A 19085 A by 8082 de contrateixia de OMA, de processoura antimotographR511 intidia provesseura a s ngu eo foctastes 9672 i le loui jusqu'a vale be quasi-out the transfer of B MHV

# 34 carres RAM et ROMrEPROM qui relatifiseed, it are draining contracte, que la capacily membile newssaire

- <sub>■</sub> 12 romas d'entree et de sorge
- chalengues et digitales. 12 systemes de commande de

nemfiliengulas specificues. Bospy disk impringate therialgue, cassette

magnetique, bus IEEE (CEI), claver et all changing the

14 systemes logiciers purssants (Motthed), Base, eystiche diespringen en temps reels, handle/s specialises). · Nomitando intérraciós intedragans el mecaniques ainsi que das moyans de tasts pour completer vns -wetentes Tous cas preciais sub saint cas contrêtes de fin de fabrichi on severas dont un sie – seement dynamisie optékró de 12 ha 7010 d'ambarce

Foures resined of utilisation desigation SMP. sent en français. Stecks et compétences en 8 points. de France, illiste de mos destrbuteurs sur demandis). Paul loules informations complementaires, echvez a Siemens S.A. B.P. 109, 93203 Saint-Denis Cedex 01, 161, 820.61.20.

## **Cartes micro-ordinateurs SMP:** encore plus de fonctions dans moins d'espace.

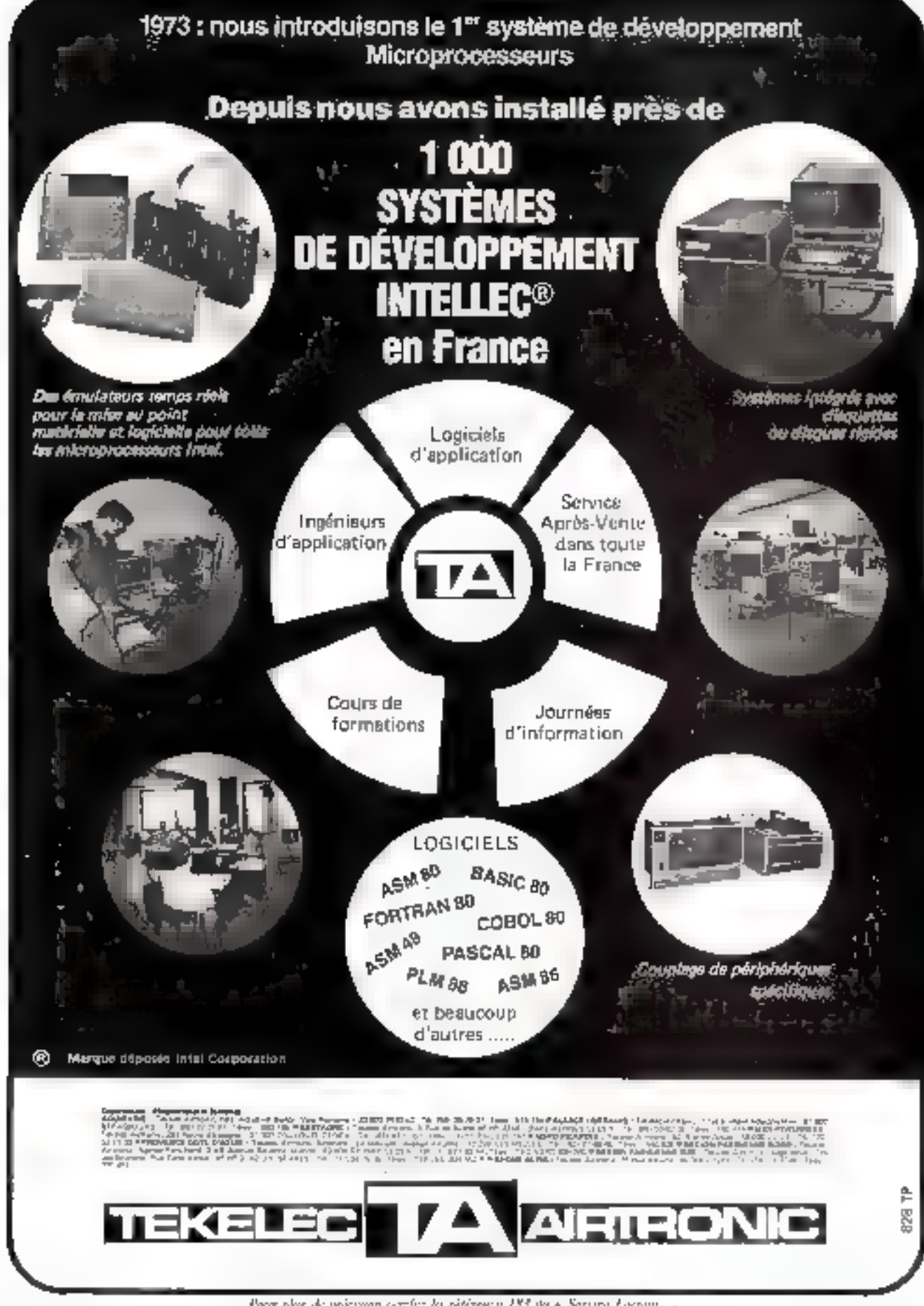

Poor plus de précimin cerche la rétérence 183 de « Sonare Lesnais. »

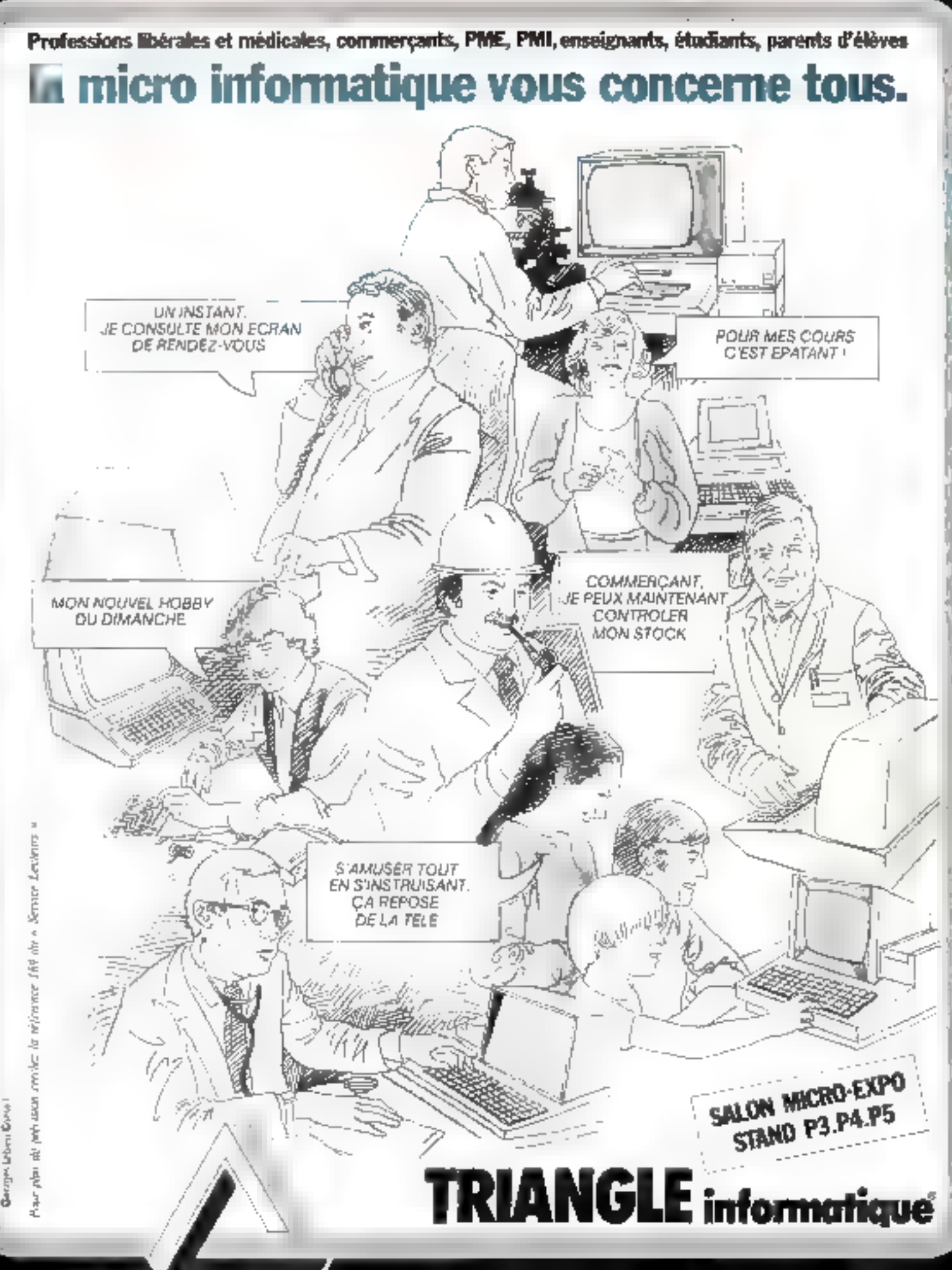

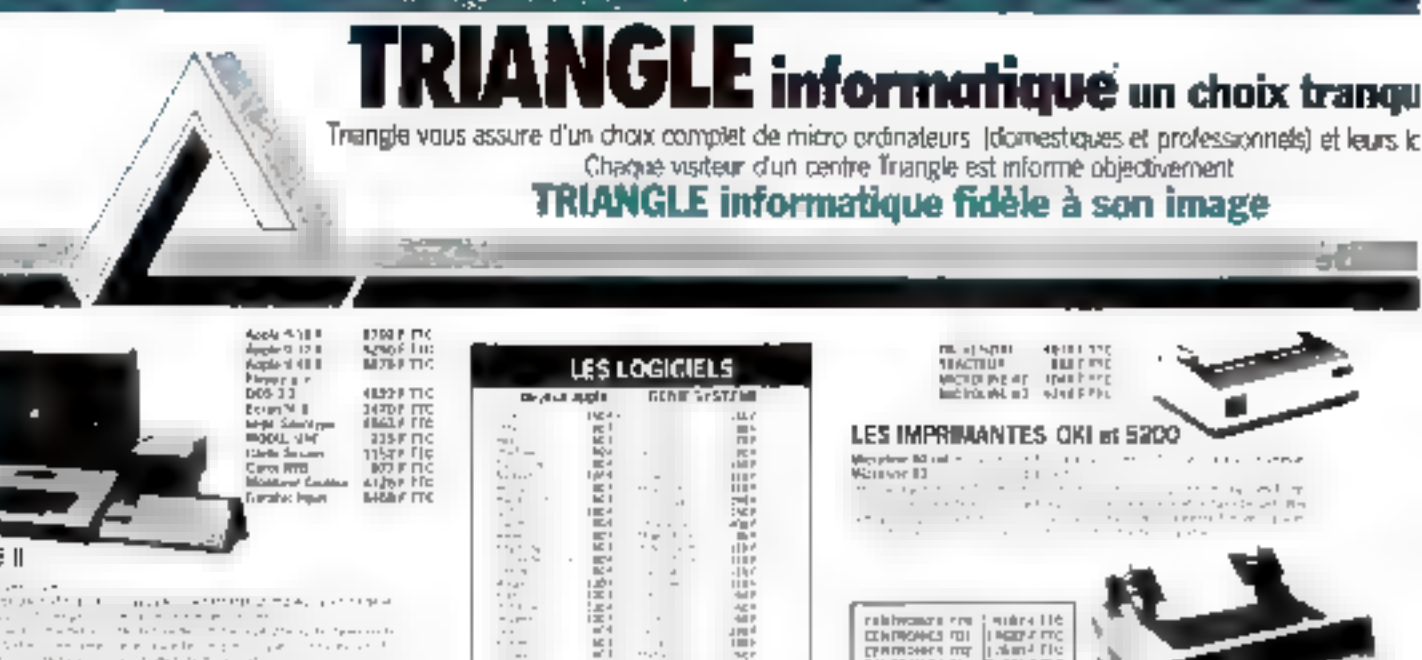

帯

Ã

金を生ませる 中国語 にっぽん

2335400

 $\sim\!\!\frac{1}{\alpha}$  ).

 $\cdot$ 

 $\cdot$ 

ŷ.

 $\mathbb{Z}_{2n}^n$  .

朝

間

LES IMPRIMANTES OKI 81 5200 

relativement and (maintaillé)<br>Ethiopades and (1960-2010)<br>Francisco and (1960-2010)<br>Confidence four Exposer in C ------

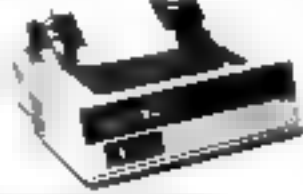

#### CENTRONICS 779

**All Contract Contract Contract Contract** 

 $\label{eq:2.1} \begin{split} \mathcal{D}_{\mathcal{G}}(x,y) &= \mathcal{D}_{\mathcal{G}}(x,y) + \mathcal{D}_{\mathcal{G}}(x,y) + \mathcal{D}_{\mathcal{G}}(x,y) + \mathcal{D}_{\mathcal{G}}(x,y) + \mathcal{D}_{\mathcal{G}}(x,y) + \mathcal{D}_{\mathcal{G}}(x,y) + \mathcal{D}_{\mathcal{G}}(x,y) + \mathcal{D}_{\mathcal{G}}(x,y) + \mathcal{D}_{\mathcal{G}}(x,y) + \mathcal{D}_{\mathcal{G}}(x,y) + \mathcal{D}_{\mathcal{G}}(x,y) + \math$ 

-

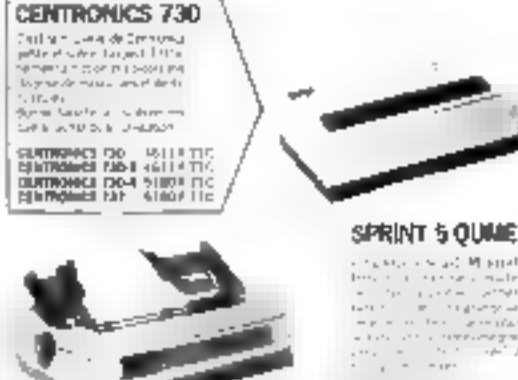

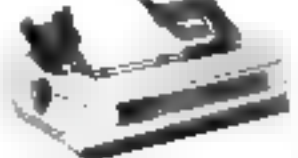

**IASLA AITAFTIC**<br>INFORMA **IMPRIMANTE** PHIMM HEFTU base II Imprimanta matricidile a impact.

 $\mathcal{C} \left( \left\{ \left\{ \mathcal{C} \right\} \right\} \right) = \left\{ \left\{ \mathcal{C} \right\} \right\} = \left\{ \left\{ \mathcal{C} \right\} \right\} = \left\{ \mathcal{C} \right\}$ 

The Selection of the Selection<br>Commission from 1988<br>Commission from 1988<br>Admir

midandis (256) F110 **INTERTACE**  $\overline{\Gamma}=\eta\Gamma_{\overline{\Gamma}}\overline{\Gamma}$  $\left\Vert \Delta\mathcal{P}\right\Vert \leq\left\Vert \mathcal{P}\right\Vert$ 

順度 terra P  $\begin{array}{c} \mathcal{H} = \mathbb{R}^n \\ \mathcal{H} = \mathcal{H} \mathcal{H} \end{array}$ 

Altri son  $\frac{1}{2}$ BC.

TABLE TRACANTE WATANABE

195 to Proph **S. W. DE REDUCTION CONTRACTOR** 

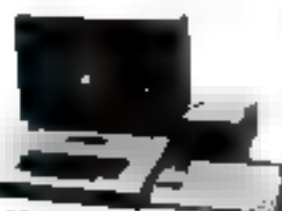

THAT IT IS<br>THAT IT IS NOT IT IS NOT IT IT IS<br>ALLINE IT IS ALLINE IT IS **HOOT ARE Clinic Security**<br>Cartes <del>RTD</del><br>Interface Continue<br>Frankel Imper

 $\mathbb{T}^n_{\sigma^*}$  ...

第三章

į.

#### **APPLE II**

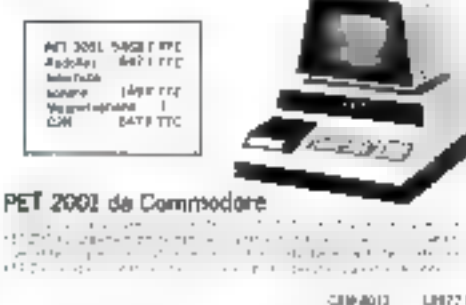

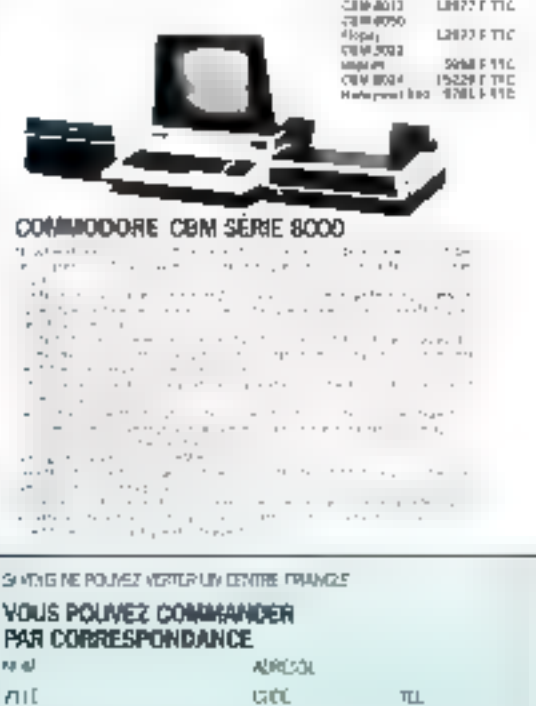

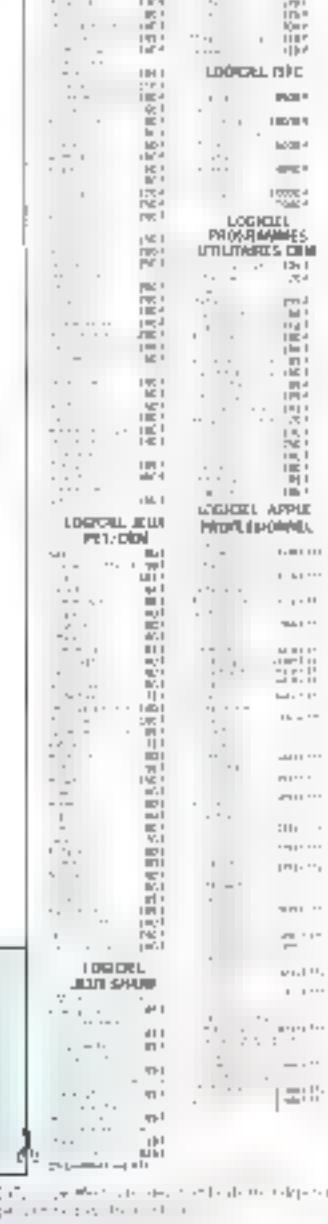

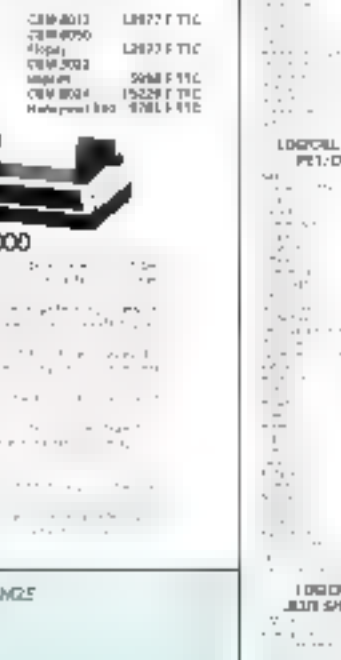

JONDRE CE BON A VOTRE COFFESITIONANCE ATTENTION. In the Company of the Second State

NODE DE REGILIRENT

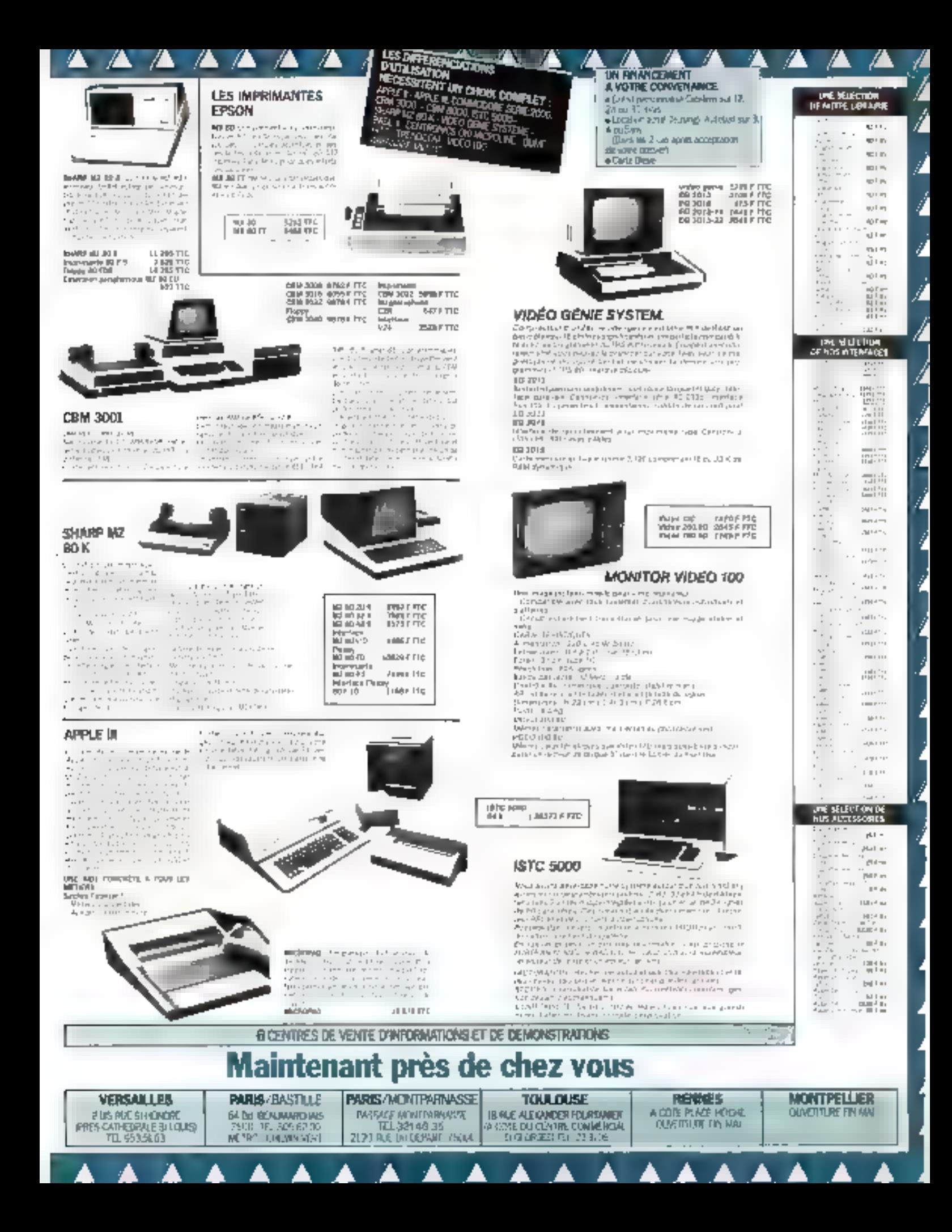

# Formation continue à la micro-informatique

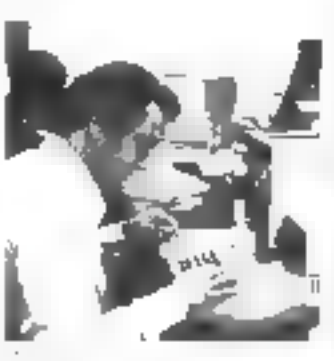

## all Journale d'Initiation

Nous proposons 3 possibilités :

à la micro-informatique. Sapro Grande de montrer i Irayos a ereparatum e jaar: Favaux praggues) eha travers das appartationes. Represented. iz les timités de hingto-informalitie Dates annet 15 Juni 1961 and 20 killer 900 Prin de bartin, patrón **EutricitiT** 

#### a Stage de 1 semaine de programmation BASIC.

AVEC Mayaux DUINGUES gen andre-systeme 48 is pour deux participants). Ed fill de stage nor sig! stable of prigramme. de oerdom de lichard avec consulation en tenge réd-Censtage de détingaite pas de contrassance the depart en-informatione-Dales մ.-15 մս 19 լսլп 1961

ou 20 au 24 juillet 1981 Prince participation. Thin hDé 2

#### Stage de 3 jours disqueltes

cersion a tingues din a tal programmation et al. examination de fichiers sur disquebes magnetiques, adravere Fetuae du Disk Operation System APPLE (CTE-2021). Pravatik pratiques. sacrimmi podenecom 38 si o intera de педцепия соці світодного райот Callstade recognities · So titli application tendings de-1 seconde 1- procramation at profession.

= 500 Blueby early home pendable intetheorigne to nue bet due through 68 ядар) стругаяне в Date: du 22 au 24 juil 1987 Prix de participation - ? 000 F 48T

- entition and many the and countries of the restrict structures in this
- in the constitution of the constitution of the learning and distribution of
- a substitute the contract of oppler each just a
- control students of the property of the control of

l'informatique douce Renseignements et miscriphons a KA - Grue Darcet 75017 Paris

Pour plan de procham amb e la reformar DO dir o Scrive Lin mun v

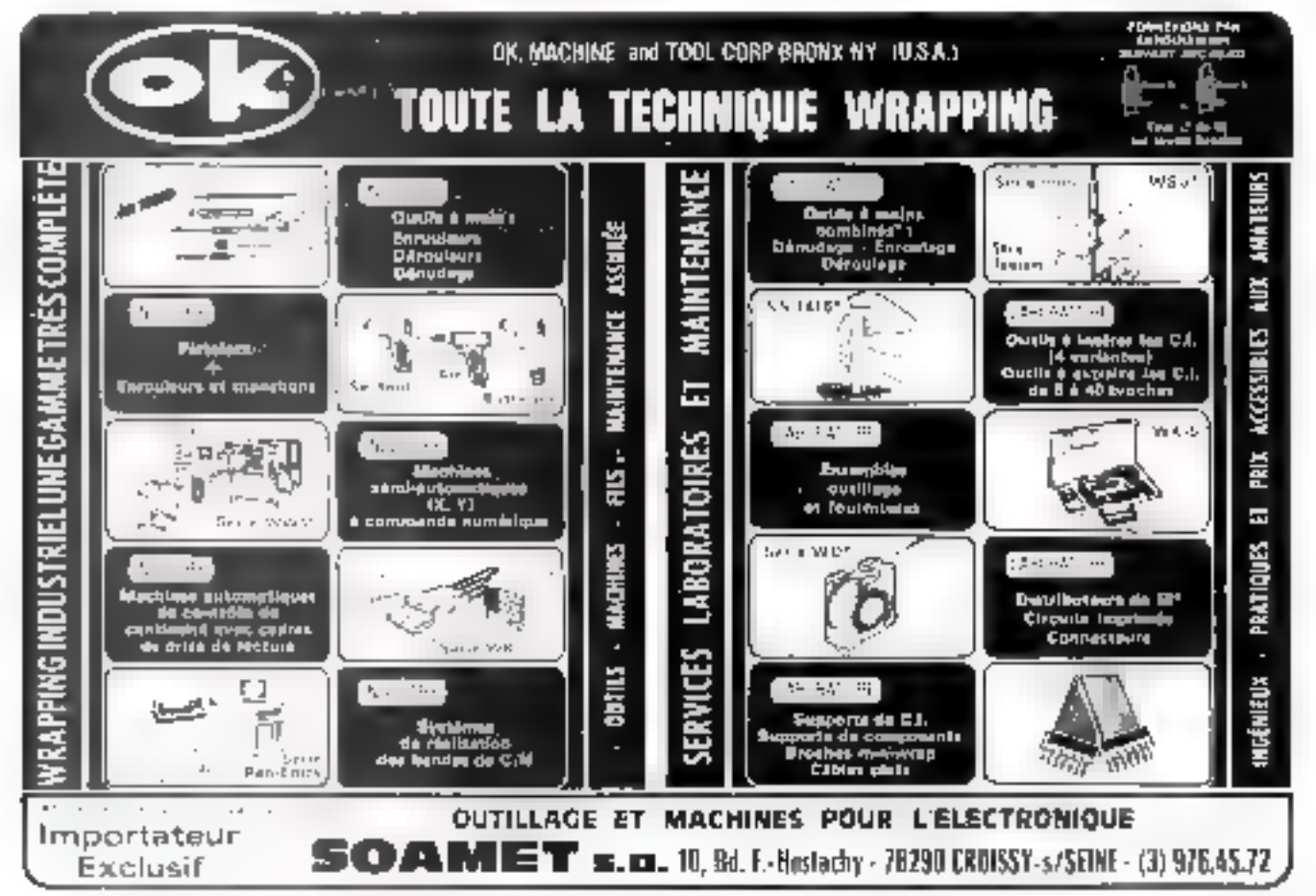

Pour plus de pressure conclut la reference Hift du « Sortice Locature ».

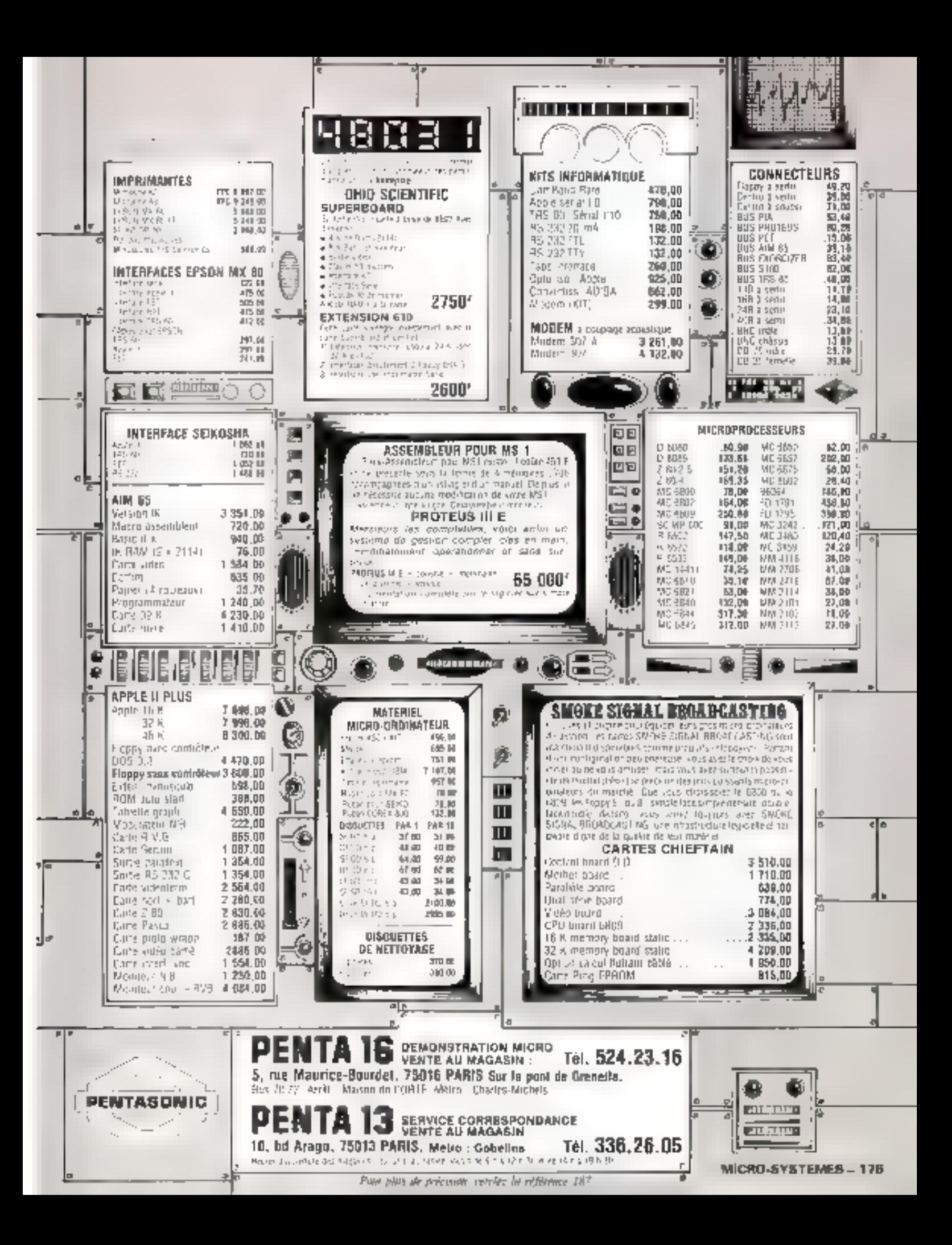

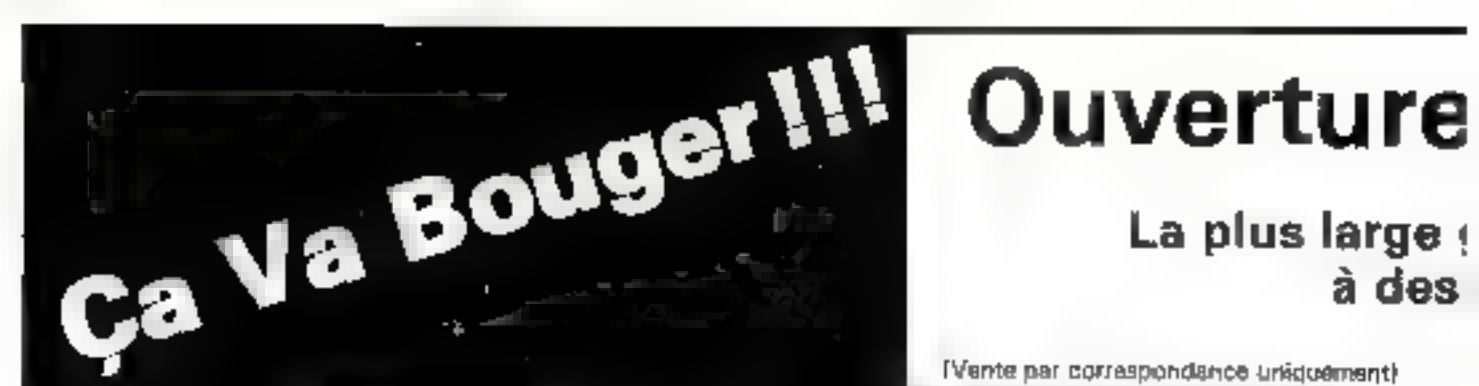

[Vente par correspondance uniduement)

## **CATALOGUE DES LOGICIELS**

#### $\frac{1}{2}$   $\frac{1}{2}$   $\frac{1}{2}$

۴w

DUTILE DE PRODUMMADION STETUME 

Technical Process materials and component<br>the counter surface RFL 199, RHPL TTLE,<br>And Construction RFL 199, RHPL TTLE,<br>Philosopher and 1904; St technical Processing<br>University and 2010; St technical Processing<br>University a AJH 5709  $3871321$ 

МАСКО II 1 - Родера гласку авалелаци<br>Сотербита на побласувана Z-80 и растеплени de goule un orgentelle de modules acurées aous.<br>Parme de l'estérrégue **RM 2101 ZZILE - SULE** 

Particularly and the control of the Control Corner County of the Corner County of the Corner County of the Corner of the Corner of the Corner of the Corner of the Corner of the Corner of the Corner of the Corner of the Cor

DERUG + - Duni di maa is jaari dai pro- $\begin{minipage}{0.9\textwidth} \begin{tabular}{|c|c|c|c|} \hline \textbf{G} & \textbf{G} & \textbf{G$ ngann<br>Rif 512 **CILE / LIGHT** 

Palieti - Fotou de les chargos en dous<br>pesses Proposition completede unit Pero Index are programmed core to unit depines to the contract discrete of our new weights are unit ally represented as a measure of the measure from the core of the state of the state of the core results in the state of the c **BALLAND** Scientification of

REELAIM - Programma de valianción de<br>augusto despectivamentos des despertencias despite that if difficult in account difference<br>of the excellence permutation of the excellence of the excellence<br>permutation of the excellence of the property of the excellence of<br>the excellence of the excellence of the e ■ 日本 ○ 国内 **AGN. BODY!** 

#### URI COMMUNICATIONS

**MARK CONFIDENTIAL CONTRACT CONTRACT CONTRACT CONTRACT CONTRACT CONTRACT CONTRACT CONTRACT CONTRACT CONTRACT CONTRACT CONTRACT CONTRACT CONTRACT CONTRACT CONTRACT CONTRACT CONTRACT CONTRACT CONTRACT CONTRACT CONTRACT CONTR** 10001-1101 **BALLOO** 

(ISTMS 1- Penner at each 4 on grou<br>orininal in compare in calcula permeans do comprehensive and apparent was derivated as the<br>more that the distribution of the comprehensive and the company<br>Ref (2003) . In the company of the company of the company of the company of the company of the company of the<br>

AABen-Bi-1 - Cross-seconders-permeters data<br>pateles dat 0000 (mittees 3000 ) permeters data<br>onderspread to 2000 (mittees 3000 )<br>Rei 2000

#### **MM LANGAGES DE PROGRAMMATION**

**BARC ID-site prideur** (i. - Base frontulents) norms AVES Acusts as norm de estables<br>1 18 obtailed - Cohuarte las restaultants<br>1 18 obtailed - programming anticipate<br>1044 ILE, WEND - FIER ELSE - Chairage as engeneran or longuids program versions<br>Ref. 5107 2006年7月

SASES 30 completes) 11 = Computer and the server previous computer in performance of a state function of the base computer of the property of 2 is the minimum of the property of 2 is 12 in a minimum operator of the proper **RELEVE SCOP- ZBP** 

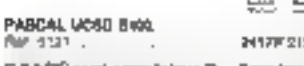

 $\overline{a}$ 

D BASIC semi-corrollatesr7> = Beachmade<br>the Hostilla porte los alfestavo de BASIC.<br>Casteurina de Jangramma contento dese  $\frac{p}{1}$ 

T Computer du programme BRSC avec<br>Eléricope Turicolo Alemánico<br>3. Venepresant su computer americana per un<br>model spécieur

 $\begin{tabular}{l|l|l|l|} \hline \texttt{PCHY} \texttt{MAP} \texttt{MAP} \texttt{M$ 

Rep (2003)  $\sim$  - Confidence States in the Section of the Section of the Section of the Section of the Section of the Section of the Section of the Section of the Section of the Section of the Section of the Section of th **STOLEN LOOP BM 5111** 

FDRM 93-7 - Preced or grown are primer<br>Circum or laçon memories en dois es phonon COBUL revealer data on organization<br>Not on DS DOBUL Peut dus Jest data<br>Secretaria de la programmation<br>Not DTZ

NEVADA DOBOL F - Tomniner CORDL maybes Collette The Company Collette<br>part (which the additional or a matrix<br>part (which the additional or a matrix<br>ANS) A Francisco Collette (which is also<br>added to part in the series of the Collet<br>Part Collette (which is Marrian II<br>Rom Gill) - 11. 中国<br>1169F - 116F

 $\frac{1}{2}$  . The state of the state of the state of the state of the state of the state of the state of the state of the state of the state of the state of the state of the state of the state of the state of the state of t now are our in more on your re-models о-блобъёста на<br>Реул III I II  $2221F + 216F$ 

PASEAL NT complaints (7) - fidnies on  $\begin{array}{ll} \textbf{1.5} & \textbf{1.6} & \textbf{1.7} \\ \textbf{1.6} & \textbf{1.7} & \textbf{1.7} & \textbf{1.7} \\ \textbf{1.7} & \textbf{1.7} & \textbf{1.7} & \textbf{1.7} \\ \textbf{1.8} & \textbf{1.7} & \textbf{1.7} & \textbf{1.7} \\ \textbf{1.8} & \textbf{1.7} & \textbf{1.7} & \textbf{1.7} \\ \textbf{1.9} & \textbf{1.7} & \textbf{1.7} & \textbf{1.7} \\ \textbf{1.$ 

APL  $\rightarrow$  -strapchese Langage and<br>known the constraints of the constraint of the constraints of<br>the constraint of the constraint of the constraint of the construction<br>and the constraint of distribution of the constraints o

PLP1 completion  $\mathcal{F} \rightarrow -\omega_0 \rho_0 \rho_0$  cover can observe the proceduration (BM, Possible 1980) and the construction (BM) and the procedure of the second the field of the constraints of the procedure (BM) and the field of

#### **ME TRAITEMENT DE TEXTE**

WORD STAR "7 = Systems by reference on the state of the state of the system of the state of the state of the state of the system of the state of the state of the state of the system of the system of the system of the syst of Lighty the Control of American monoton<br>Galily Control of Control Andrew Research

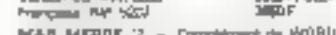

**MAG.** MICROE 12 - Completes the WORD<br>STAR common via given the conjunction<br>processing co-hasses of the Star description<br>ANS on determined for (WORD STAR super<br>CATAR TAR **BALE** / YEST

Verschichten<br>Photogles Pall S200

**SF** 

**MILERO MAND A F** (asymbolic link) International acquainment<br>measure of the size in the control of the size of the polytophy  $\mathcal{P}$ <br>polytophy for the size of the system of the polytophy of the system of<br> $\mathcal{P}$  (as

空 =

EQUICIDE FRANCE,  $M = 0$  manifestor de varia de Santa (Caliculator personalis com a l'estre communes de santa de la mais de santa de la mais de santa de la mais de la mais de la mais de la mais de la mais de la mais de la

#### LES PRODRAMMEN UTTURATED

**EXPERIENT TV - Programma de la california de la california de la california de la california de la california de la california de la california de la california de la california de la california de la california de la ca** 대교다.<br>HV 및 및 1571 - 2154

UECIP .. Longular texts that Arts an mode e de la provincia de la computación de la computación de la computación de la computación de la computación de<br>Computación de la computación de la computación de la computación de la computación de la computación de la co<br> 7.5 ac three **Belt 5115**  $2000 \times 2000$ 

 $\frac{1}{2}$  ,  $\frac{1}{2}$  ,  $\frac{1$ садматов изобит уливените.<br>806-6179

#### 200F 162F **STRITUALS CITAPLOT ATION**

**CP-10: - 2** Problems a curvature in the CP-10: - CP-10: - 2 Problems a curvature in the problems of the basis part of the basis part of the control of the basis part of the control of the control of the control of the co atalus inter<br>PALICOT D00F121BF  $\ensuremath{\mathsf{b}}^{\text{AB}}(W, \lambda)$  - Exception on this<br>can be found to a significant depth of  $\ensuremath{\mathsf{b}}^{\text{BA}}(W, \lambda)$  and<br> $\ensuremath{\mathsf{a}}^{\text{BA}}(W, \lambda)$  and  $\ensuremath{\mathsf{a}}^{\text{BA}}(W, \lambda)$  and<br> $\ensuremath{\mathsf{a}}^{\text{BA}}(W, \lambda)$  and  $\ensuremath{\mathsf{a}}^{\text{BA}}(W, \lambda)$  an rl gha arrha 1-1 **BAL BODY** анти 日本51日 21 Systems were so many china  $\alpha$  and  $\alpha$  . In this case of the state of the state of the state of the state of the state of the state of the state of the state of the state of the state of the state of the state of the state of the state of the sta Vermon Sengte, Berl, BOSS **ALCOHOL: Contract** 

OPRA. 1. Options graphics 2-action-1 24 wants at fourth-level by  $\mathbb{CP}^1$  is the comparison in the comparison of the form of the comparison of the comparison of the comparison of the comparison of the Capital state of t which a cf. E. Sheets are a count of E. Sheets was power 865.8

⊯±

APUITR 11 - Color-for Observation de la citation<br>material permette de la citation de la citation<br>permette de la citation de la citation de la citation<br>de la citation de California (p. p. 2008)<br>permette de la citation de la mobilist Services oragements around the<br>About the middle (a thirder (Angel) P. 14718 **TRUE** 

ASPAC I - copus de communaute de la fin<br>crista - Parac de mema es communapion<br>7 MERUNAE (MS suma alemania de monte<br>1 marcia dos leistes de mémora de molte de COMPUTANT ILL net enti 7,780

PACKAGE SCIENTIFIQUE : I Eventor  $\log_{10}$  and the state of the state of the state of the state of the state of the state of the state of the state of the state of the state of the state of the state of the state of the state of the state of the state of  $\mu_{\rm LSR}$  Simple and the contract of the state of the state of the state of the state of the state of the state of the state of the state of the state of the state of the state of the state of the state of the state of t de sorse est may mente permet d'effectue une<br>Perd, trassit de 1900s, colline un mode 01406046<br>8*8* 4218

#### 1003177

#### **LXI GENERATEURS D'APPLICIONN**

Con politic permettent à l'utilisation de contident<br>ans propries nagentitude sent pour que avait aux<br>contra autresse répertements qu'illet sauss

DATA STAR 15. System computer parties to define the School of System in the School of System computer and the System computer of the system of the system of the system of the system of the system of the system of the syst fonctions de mais a pair in de movembe des Paraticist<br>리아메이지<br>리아이터 **MITE: 202F** 

ember 23 Pal QIP<br>Vance Forcase PAL 550 24007

Viewer 1980 - Education de Disponente<br>1980 - Education America Maria Tanahay<br>1980 - Education America Maria Tanahay<br>1980 - Education are advanced in concerning<br>1980 - Education and provincial states<br>1980 - Education and pr e de la marina del componente de la contrata del contrata del contrata del contrata del contrata del contrata del contrata del contrata del contrata del contrata del contrata del contrata del contrata del contrata del cont **SHIPP A STAR** Ref. 6130

THALLER M Formed to defining at high seno de "unidere de nord - l'e - modiese  $\alpha$  and  $\alpha$  . Possibles in the party is compared from the product of the product of the product of the product of the product of the layer of the layer of the layer of the layer of the layer of the layer of the layer of

#### **LEBENDE**

- 
- 
- 
- 
- 
- 
- HE SOFTEN PERSONALS PRODUCT CORPORATION
- 
- 「小さい」
- VICEDAD<br>VARGE-200<br>VICEORO iтī
- ia a a a
- **AUTER**
- 
- 
- 
- 
- **114 SIMAL ILISIANSS APPLICATIONS**<br>115 LIPEDIA: SHAAYER<br>115 MCHAAL SHAAYER<br>115 COMP JTD PATRIMAYS<br>126 COMP JTD PATRIMAYS<br>126 LIFEDIA: ALATEMA
- **DO SOF DWARE SYSTEMS** 
	- Mal-Juin 1981

Pour phot de précessos centius la télévoire 188 the « Service Lections »

# le CARTALOG (groupe Symag)

# ame de Matériels S 100 et Logiciels CP/M\*

x Américains! Discount - Cash and Carry

mposez vous-même votre système

\* Marque déposée Digital Research

## **MATERIELS**

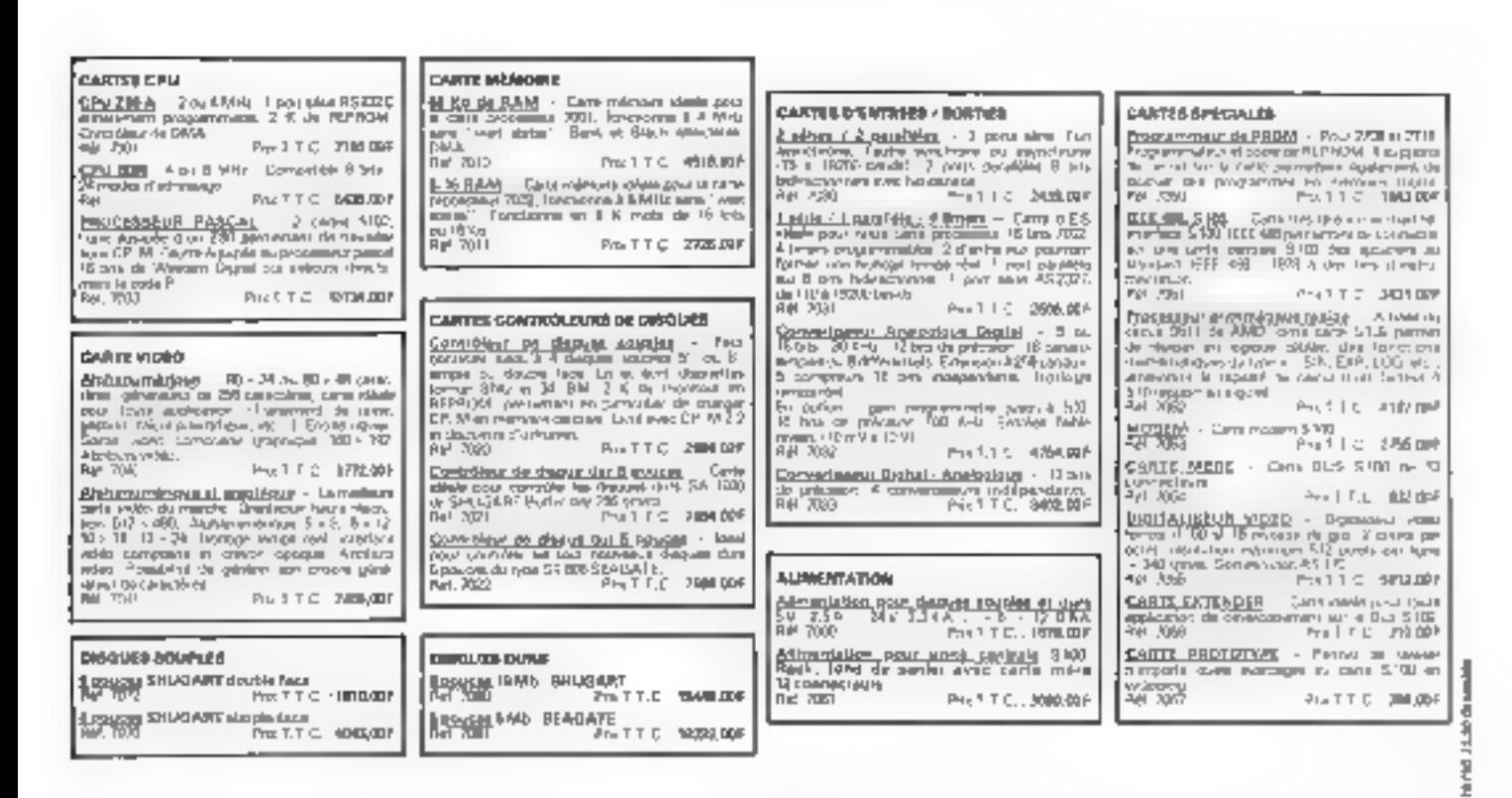

Prix établis à la date du 1/4/81, Valables jusqu'au 30/6/81. Toutes taxes et frais de port compris.

#### **BON DE COMMANDE**

#### Envoyez-moi les articles suivants

à découper et à envoyer à **Désignation** Référence Prix unitains Total Nombre **SYMAG-CARTALOG** Locazinst nº 4 - Chamin des Prés 38240 MEYLAN Tél. 76 / 90 18 54 Nom Prénom Rub Сомишне Code postal Signature: Ci-joint man règlement laumen eule 1 de

Mai-Juin IIIB1

1 Réservé Section Fublic - Enseignement - Pentrendre.

------>

frais d'envoi compris, établi à l'ordre de SYMAG

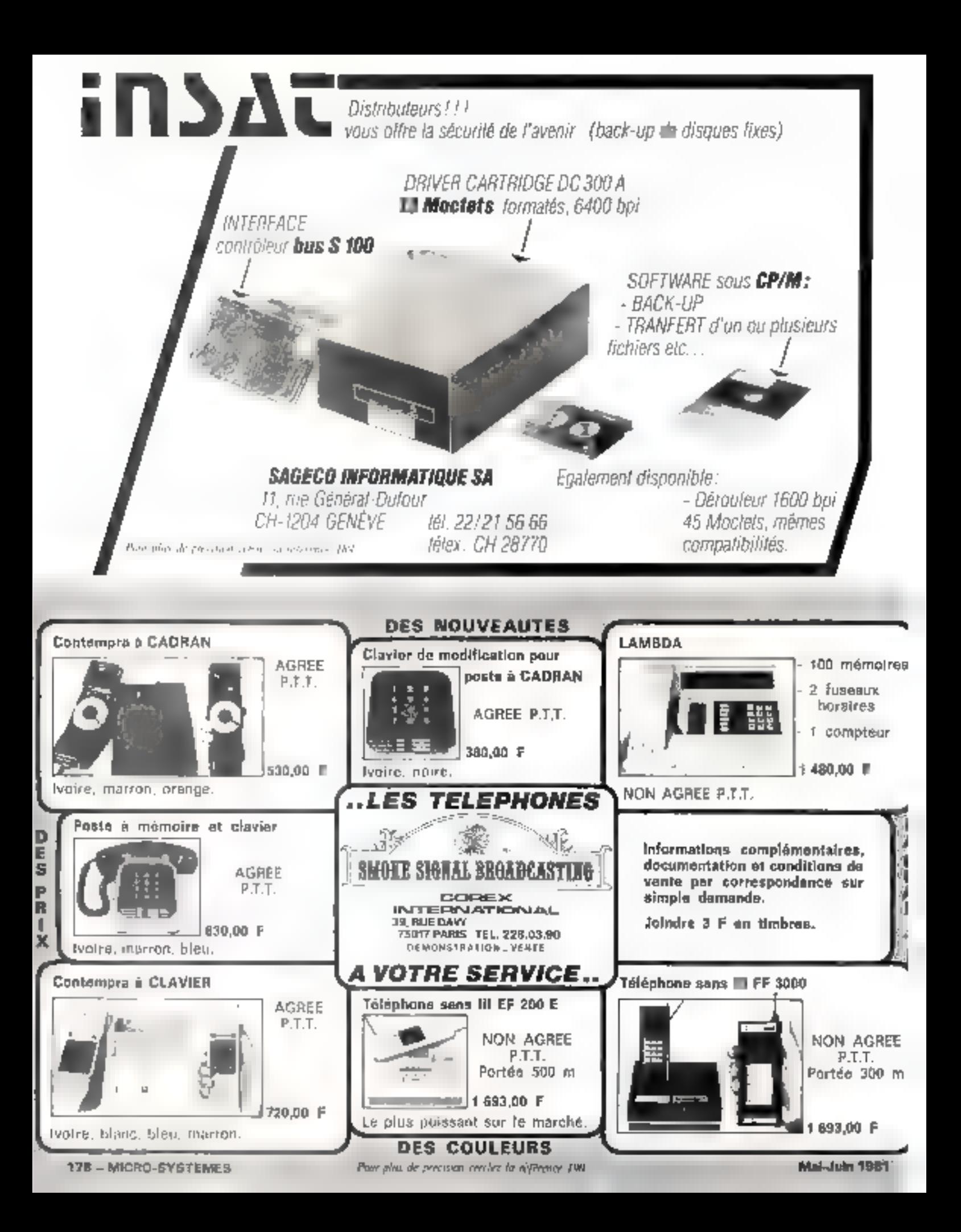

# **Etudes, travail, loisirs :<br>le succès est au programme** et c'est facile

## Le micro-ordinateur **SINCLAIR ZX80**

#### Le vie qualidienne fait de plus en plus appel a Fordinateur. Vous devrier sevoir vous en servir

Terry in jook of dank existence of engineer and complete release procedure to the distance, and but the city muscally dams ary Paides" claim le tricent. Empire guar quark de nouvellers perquestions. Cost uniter homotogypane quilieul www.pu crowed keinal diagonates son angage el san uvesalon

#### Le Sinclair Z X 80 yous initie de la façon la plus simple au traitement de l'Information.

Le maco em nacer 20.80 en exemplo a questo pelas tal.<br>generalitzar le 1845 C 1 Salvadar mucinano e impor Europpour les agaitements advocaterées, camprena 1 N actors<br>de memains FIAM et 4 K pontie de membre 4 OM aans la ver pion standard. Avec son atop annine disclusi diappion issage specializour des Jam, le Smdai, 2% 80 vous permai d'ontine dans a recritational de l'ordinateur. Synematiquement, En profongeur. El ne la hacen la plus simple

Le marcini Z X 80 (en trançala) : un sours complet en langege BASEC

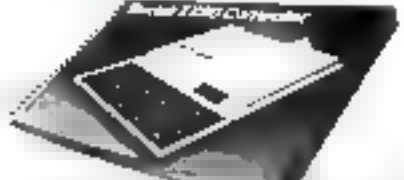

Clost forbatch ... sthe applications Chaque d'après l'étérait le de Among a passer avoc succes a l'auceu per prasqual. Non soulement pour les legens elementaris i mais dussi pour l'impoutable aux piùplanmes complexes. Le langage BASIC yous power draiser You're lar lamest

#### Toud le monde paul utiliser le système Z X 83

It was suffit de recorder vote meta-cytestele ZIX 80 compact (174 min / 218 mm) & votre Rituragui et, pour במהקפרות (Changer and the state of the landscape of the constant of prile. Trust les céples et contractinue inventauren, une inique mämn liedaprout -teplis pour 9) section. Apost quier fuchsalion du 200.46 mind qu'un profile divernir est remempes between the less crossedes to BASIC materials. En pubb, la quande pressioner des dimisións couse higes L50 et des supers FICM qui ecupérit la 200 8c en permettent Luidnation Powithe bioproprious calculated between them. Demdiógrafi) no dara en pero deletrero,

#### Transdormable pour les experts par un pulsagni complément de marroire

Avoc le neuvoira modele RAU a 16 K ectors votro Sedar Z X 30 pour receivor una considerable extension do mártional. Labyons avec capacie de programmes iongs N Z X BO otti un assi orienaleurs a rangago BASIC AS (euro otpoes to esiste. It programmation ost lam on langage machine. Tappanel peut tuiwoku sur 26 dhanas da meguaur Publicitation pourrant date souses abost les units aux babiés le contrôle din syttidad unique que attribueix introduitsion "teht correcte des trouvenirses

. Dúbestare unacuración, públicialidas diacórios el protecciones de la concernación de la contrata  $Z \times 80$ estão un tivo, plan general les plus intelepents

Pore Historical P. Sarcian 2 & BC divides sufficient of them to pun de cóménaidé ci-partir. Naus Saumen leAment aux quai Vous (misérie) Súbdula (aux 10securas 20 minos a possebelo) de mous le retroursée dans du distancier 35 mars après récogédait at vous serez integralement rembourse. Mais rous sommes convaindus que vous le garderez. Le mort-ordinalisur Z X 80 pst parenti 1 ist comme rout wee da lebrication.

Dens je priz du micro-promateur Şincigir Z X 80 sont compris: · tous cápios el connacteurs nácessaires pour TV exbringistvivi a cassette · un anzurlauten sperour. ● gimanoel BASIC 2 X 80-Enthulings of ports gratuffs T.V.A. compass<br>Four sound internation: Tel. 2014 28.29.

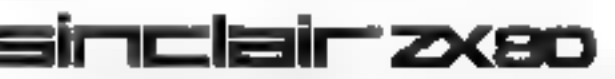

eas se ban el envoyer le s **CHAECO INTERNATIONAL** 

**NOUVEA** 

#### 30. has du Marri Thadeas, 7530 | Paris

An development in the processing comparison on the recom- $-4$   $-1$ 

This computes the phase formula (1992) and the computer distribution of the computer of the computer of the computer of the computer of the computer of the computer of the computer of the computer of the computer of the c

#### At I find offering

 $\epsilon$  ), and particle  $\epsilon$  (  $\epsilon$  ), and  $\epsilon$  ) are contributed by the  $\epsilon$  (  $\epsilon$  ) in the mass contribution of  $\epsilon$  ,  $\epsilon$  ) and the mass contribution for the  $\epsilon$  $\Gamma^{\prime}_{\rm{c}}$  and the<br>relevance is located torsion for the time modernic understanding the<br>  $\Gamma$  is the character in the case of the characters.

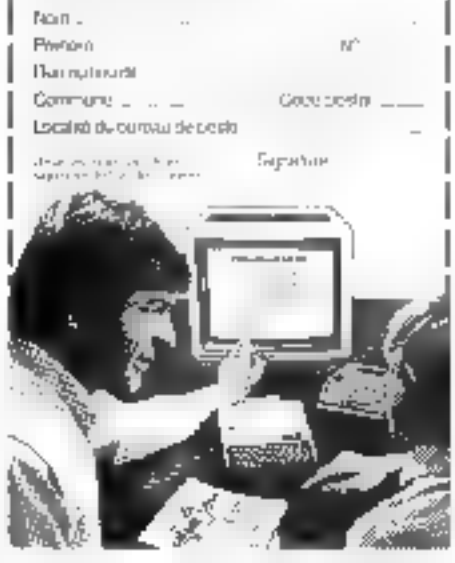

Pour plus de privision ceretes la référence 191 du « Service Lecteurs »

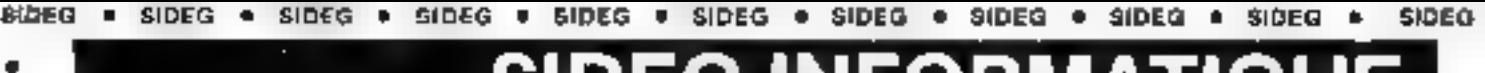

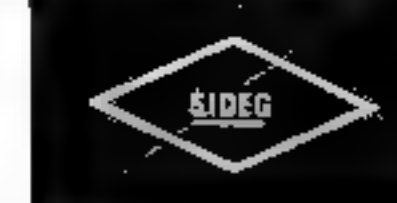

SIDEO

۰

**GIDEQ** 

 $\blacksquare$ 

SIDEG

 $\blacksquare$ 

**SIDEG** 

 $\ddot{\phantom{0}}$ 

**SIDEG** 

 $\ddot{\phantom{1}}$ 

**BIDEG** 

 $\bullet$ 

**SIDEG** 

٠

**SIDEG** 

٠

**SIDEG** 

è

SIDEG

٠

**SiDEG** 

ŧ

SIDEG

 $\bullet$ 

SIDEG

٠

**BIDEG** 

125 rue Legendra 75017 Paris - Tél. : (1) 627.12 QUYEAT DU LUNDI AU : 1977 1 de de 9 h 30 à 19 h . 30 . Inferruption - M° La Fourche **MONSTRATION ... VENTE SUR PLACE ET PAR CORRESPONDANCE WMANDE** PAR **TELEPHONE LÉASING** CRÉDIT 24 MOIS

### SYSTÈME COMPLET ENTREPRISE

ΰĖ

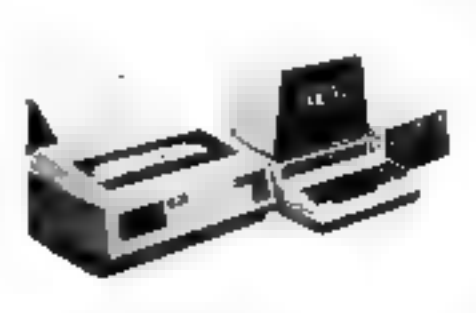

CBM 8032 - 32K - El caractères sur 25 lignes ....... 10.950 F.H.T. GBM 8050 - Unité de double floppy - 1000K en ligne 10.950 FH.T. CBM 8024 - Imprimante professionnelle 132 caractères 12.950 F H.T. Logicial gánéralisé de gestion de fichiers (clients, malling, stocks, facturation) ................ 2.950 F.H.T. **TOTAL: 37,800 F.H.T.** 

Exemple d'achat en leasing sur 60 mois pour une valeur de 37.600 F H.T. : 1.005,48 F H.T. par mois + 945 F H.T. (valeur de rachat)

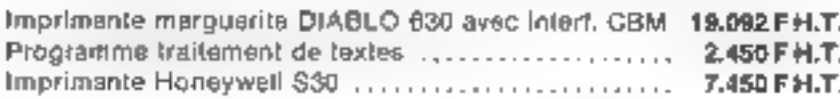

Notre matériel est garanti 1 AN pièces ut main-d'œuvre

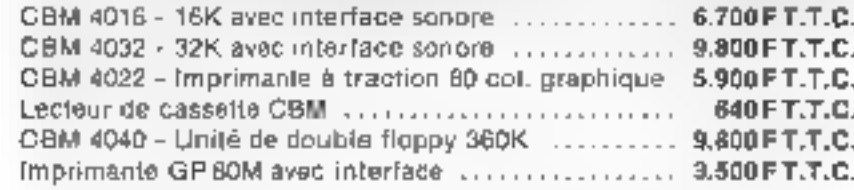

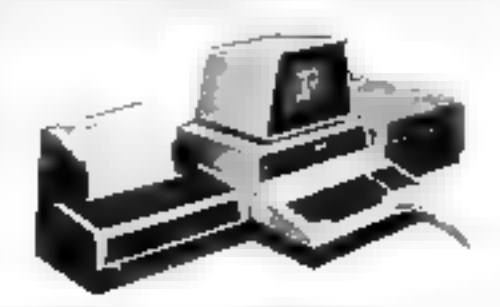

Exemple d'echat à crédit pour une valeur de 7.995 F T.T.C. : Au comptant : 1.645 F T.T.C. + 24 mensualités de 344,90 F T.T.C.

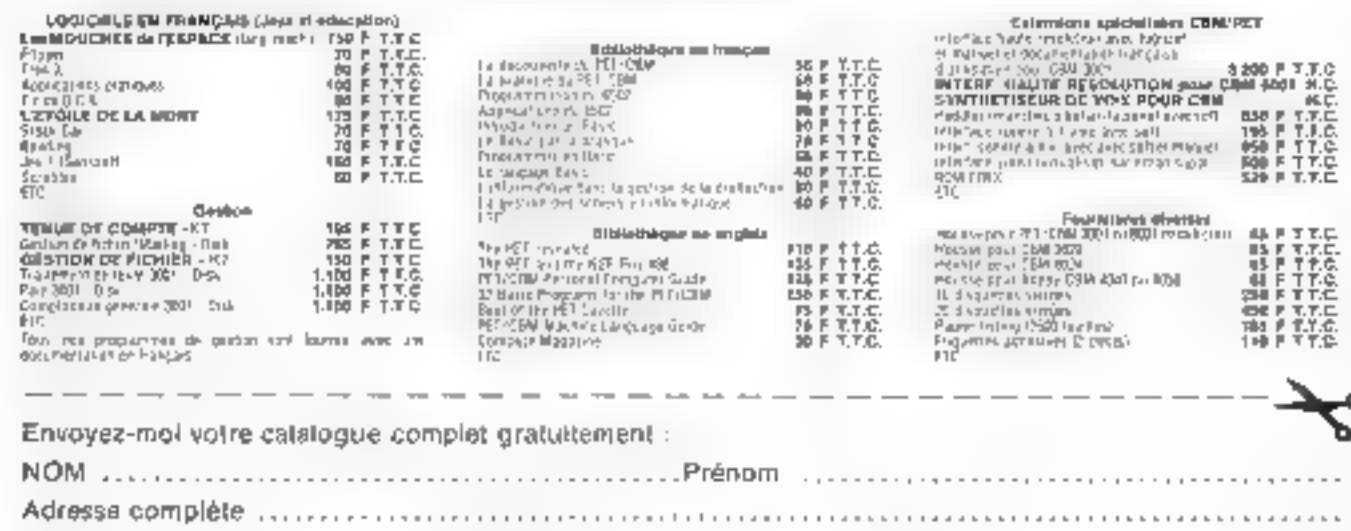
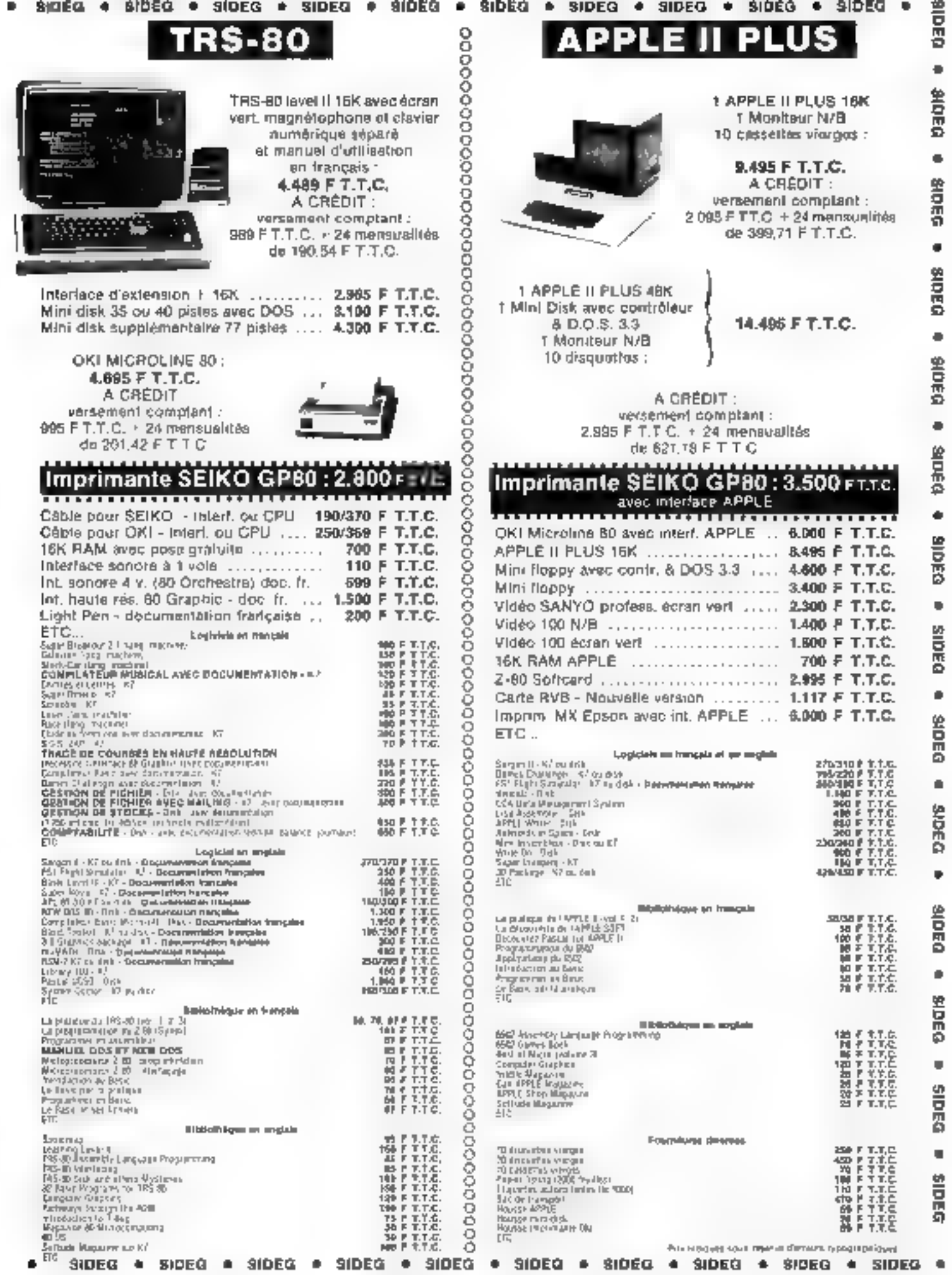

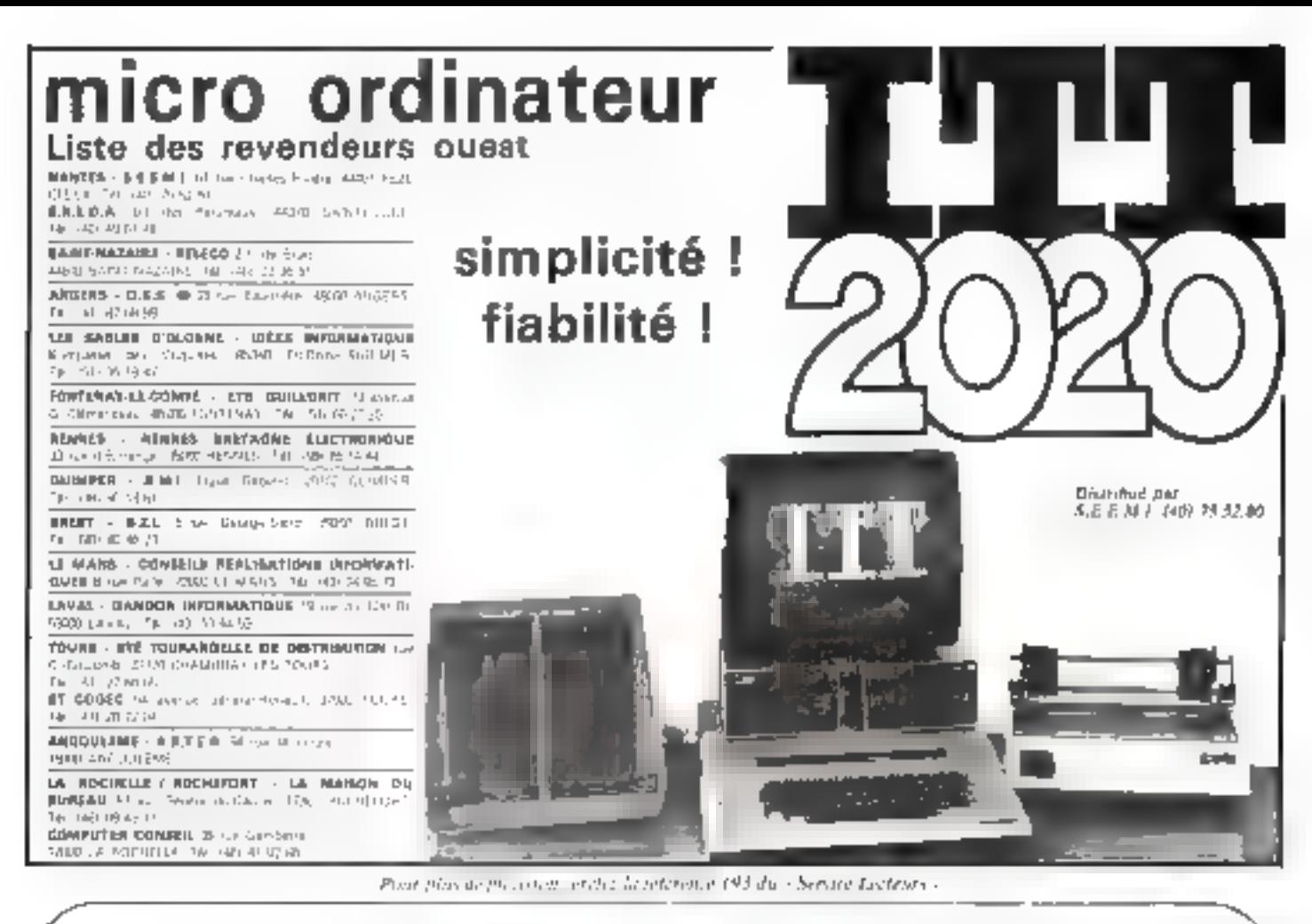

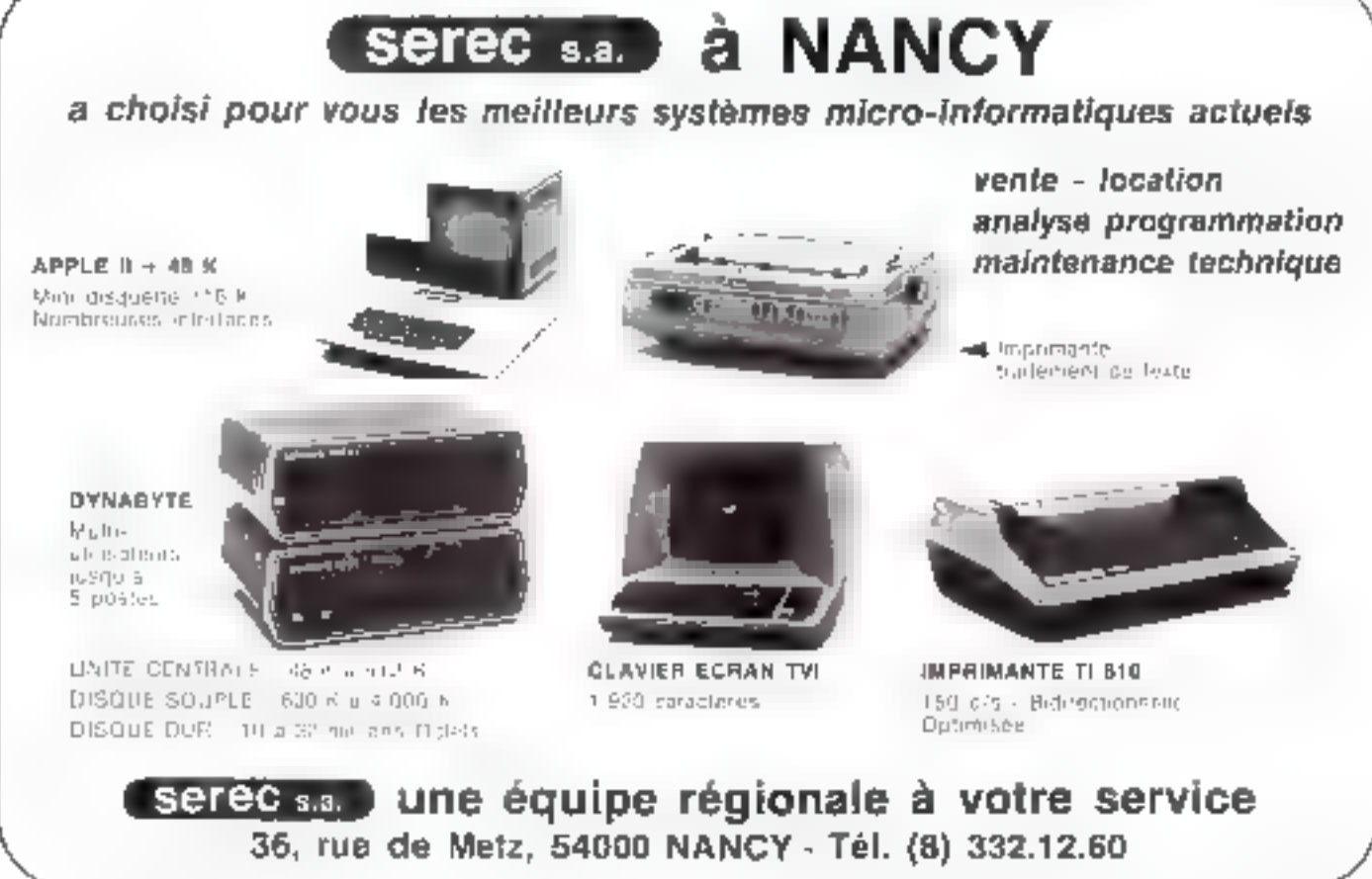

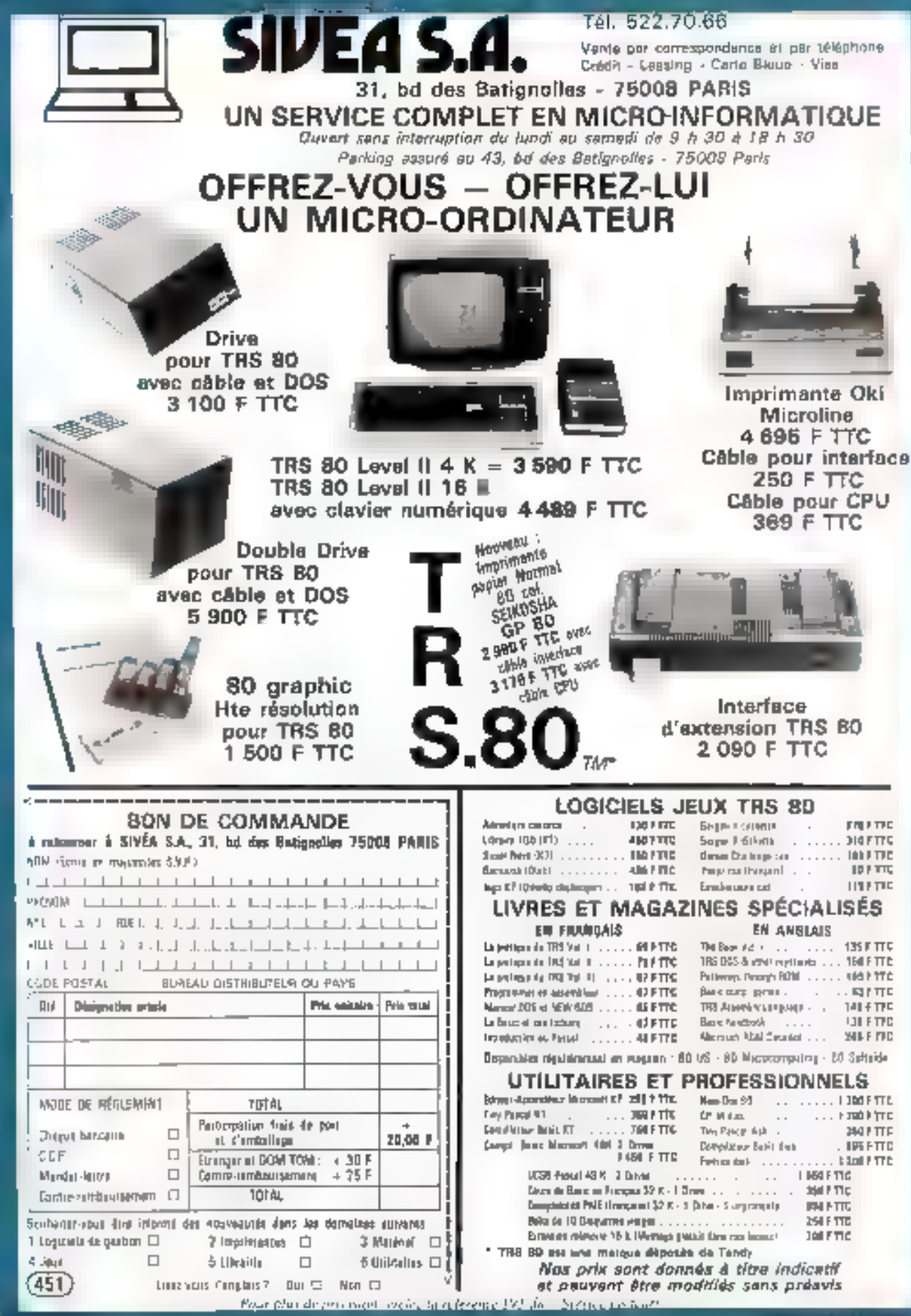

ż

 $1 - 11$ 

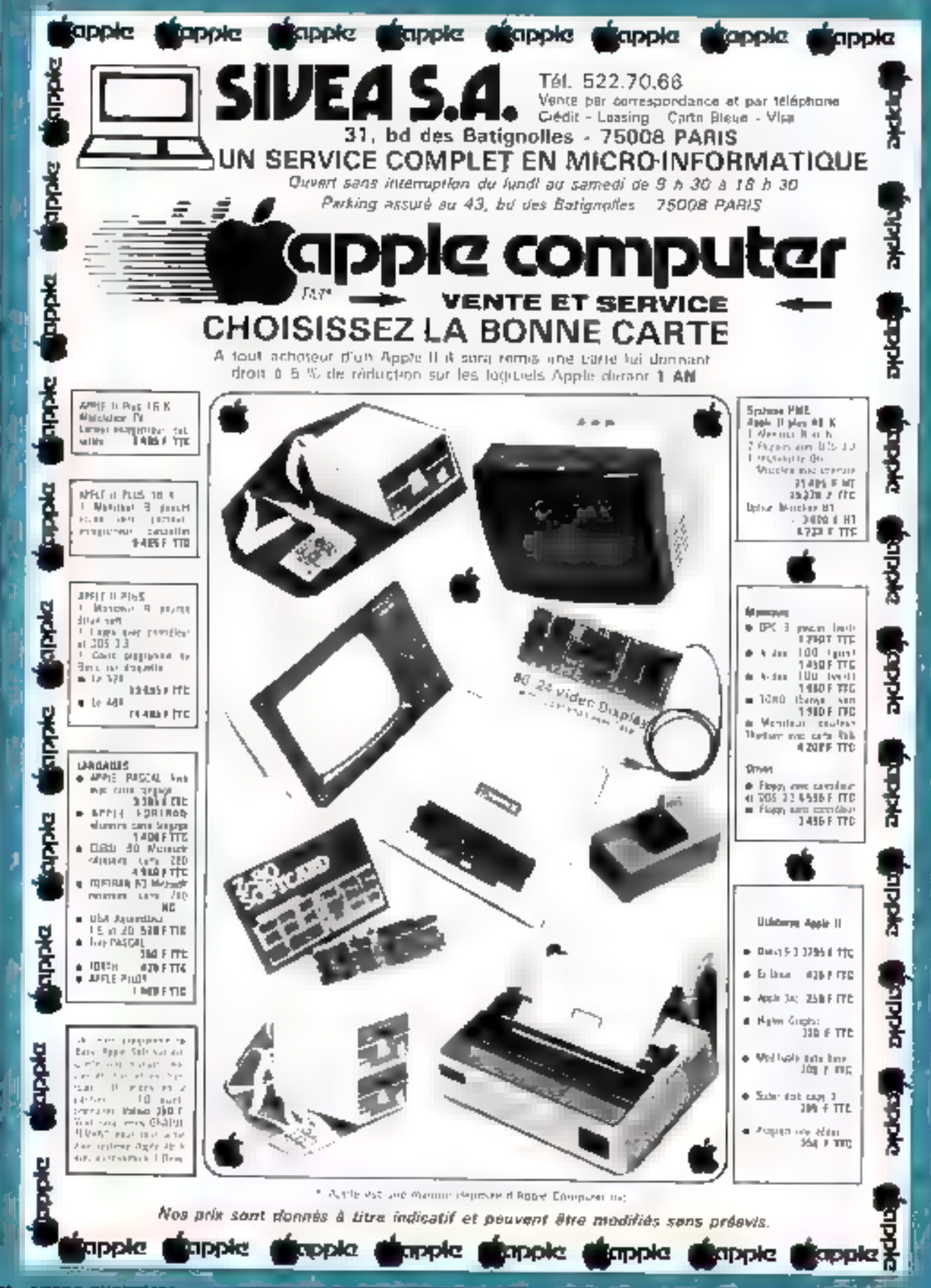

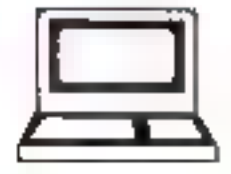

### Tél. 522.70.66

Vente per correspondance et per téléphona Crédit - Leasing - Carte Blaue - Visa

#### 31, bd des Batignolles - 75008 PARIS UN SERVICE COMPLET EN MICROINFORMATIQUE

Ouvert sans interruption du lendi au samedi de 9 h 30 à 18 h 30 Parking assure au 43, bd des Batignolies - 75008 PARIS

Nows maintenans un stock complet das programmes las plus intéressants. Des centaines de logiciels en steck, nouvel misinga chaque semaine. La plupart des legiciels sont américains. Toutefois, nous essayons, pour les plus intéressénts comportant un texte important, d'obtenir les autorisations de diffusion an langue française.

SIVEA 5.A

### **LOGICIELS PROFESSIONNELS ET UTILITAIRES** Consultation gratuite pour applications professionnalias tous les marcredis de 13 h à 18 h

ÈГ **MT** 

NH<sub>3</sub>

APPLE WRITER 48 K, 1 DRIVE. 3 IMPRIMANTE (Apple II et

Apple II plus) (embricain et traduction française).<br>Système d'élition dontprénieur de la déteur de toute et un programme

FICHIER CLIENT 32 K. 1 DRIVE APPLESOFT Itrancals).<br>Cu programme permet ile gérer des fichers clauds, loumisseurs, per-<br>saminal alc. 60 l'éceut de voire Alpho II. Sur 1 disqueste. voire pour<br>-er scorier jusqu'à 380 fiches,

MAILING 49 K, 1 DRIVE, 1 IMPRIMANTE, APPLESOPT Krancaisi.<br>Ce programma purnet d'imprimer das listas de l'ab étiquentes poetas.<br>Tales en critajont les fictions crétis par la fiCteEA CLURK. L'au listas.<br>ce étiquanas pouvent

DATA MANAGEMENT SYSTEM 32 K, 1 DRIVE, APPLE

SOFT laméntosen et treduction trençales).<br>Es programme permot de créer des Géners de domnées, en définiesare vous même les rubriques devent figurer sur chaque fiche. Vous<br>provos signs glouter, anteveu mattre é jour des fiches : - 900 F TTC

WHATSIT 92 K. 1 DRIVE, GABIC ENTIER (attribution).

#### UN GRAND CHOIX O'IMPRIMANTES

0. Endes ever, intertace its nanoscine Againt

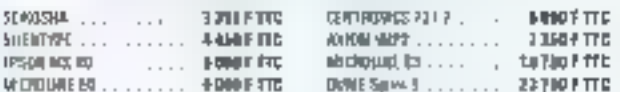

### **CARTES D'INTERFACE** ET ACCESSOIRES GRAPHIQUES

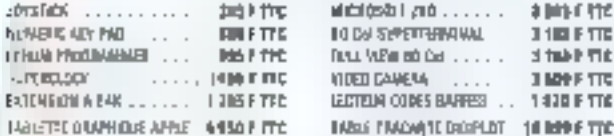

LOGICIELS JEUX APPLE

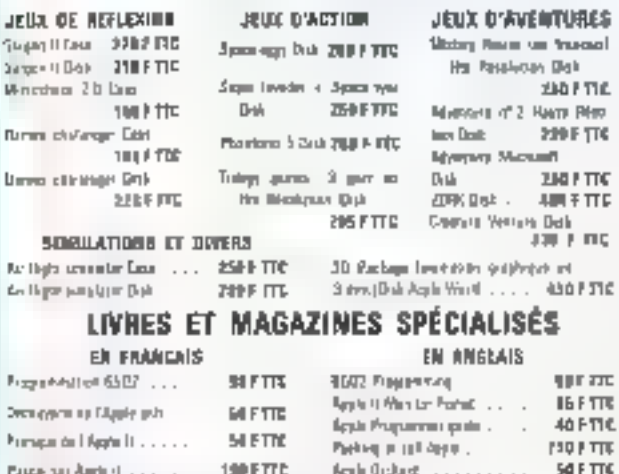

MARAZINES (Hiponibles siguidigment on magasor) SOFTALK - MIRBLE -MICRO \$502 CALL APPLE . COMPUTE AIR

Apple ast une marque deposte. Apple Computer to:

VISICALC 32 K. 1 DRIVE (Apple it as Apple II plus) leméncain et traduction française).<br>Economisez vos offoris, VISICALC travaille pour vous. Il remplace crayons, papiers et colouleiride. If jaiut é adapter à tous resipicibilimes numungvid ... 1 100 F TTC

**GESTION DE BYOCK 4B K, 1 DRIVE, 1 IMPRIMANTE (rencelal.**<br>Ca programme pornet da géver on stock de 400 4 500 articles ever;<br>un saul debre. 1 000 articles ever delay affinee, 1 500 avais recis<br>divise En programme géra voir

PRINTUBRIG. 1 DRIVE APPLESOFT EN ROAN Ifrançaial. Pharmace and interaction of the property of the property of the property of the property of the property of the matches of the matches of the matches of the matches of the matches of the matches of the discrete of the disc prime to ...

CORPPTABILITÉ GÉNÉRALE 48 K. 1 DRIVE. 1 IMPRIMANTE<br>(Apple N plus) Brancelel. Par T. Moyar<br>Création et consentation (les compuss, santa des écritures compussion de consentation (les compussions)<br>relates, minit à pour des co

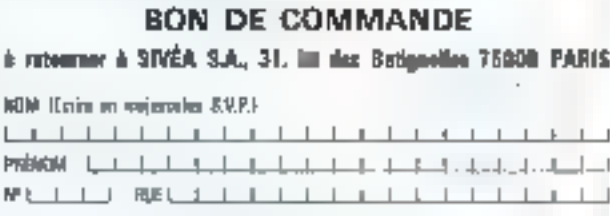

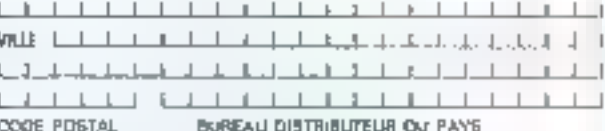

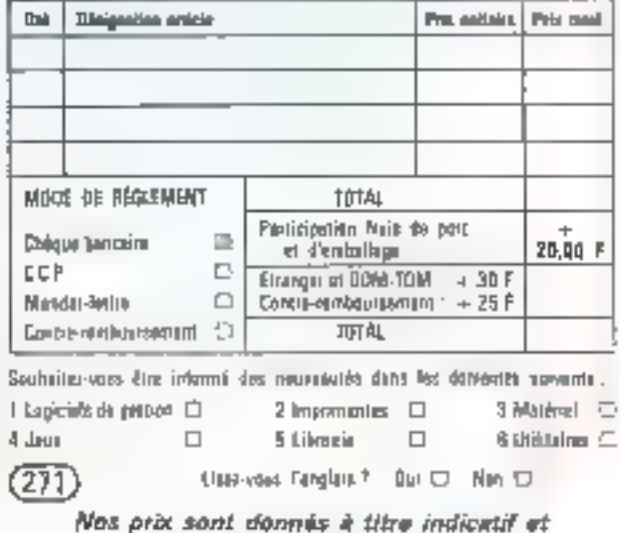

peuvant âtre modifiés sans préavis

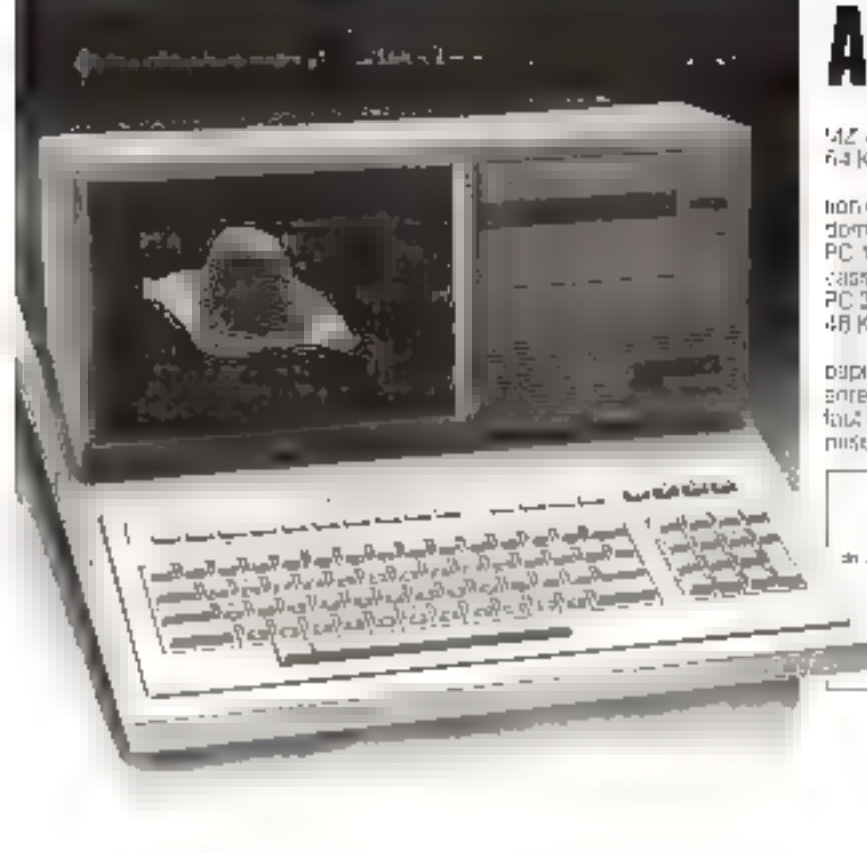

## AFFIRKF7 VN

Afliche ziens, dees sur l'équant adéglishable résplation du MZ 80 B. Développez-les sur mentore de 32 K extensible à 64 K octets imprimez-les sur une imprimante à aiguille

is in APP met truze sa technologic av service de la réalisa.<br>Lion de vos idées i la gurante SHARP est présente dans loughes domaines de la micro informatique actuelle, detiurs le célèbre PC 1211, crdinateur de poche a BASIC résident avec interfaçe cassolte programmes el donnees, ou importante, jusqu'au PC 3:60 32 K RAM, 16 K ROM, en bassart par le MZ 80 K, 20 K & 4FJK RAM

Avec su can mie de micro-ordinaleurs, sés copicuis tous. papiers, ses quiqualirices de poche cu de bureau, ses casses anregistreuses. SHARP donné aux responsables les outris qu'il faut pour assurer le céveloppement et l'expansion de teur entre- $[105]$ 8)

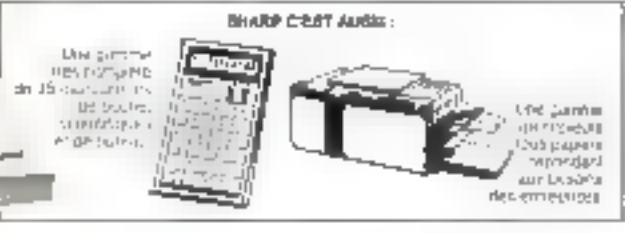

### SHARP les outils du pouvoir

SBM 153, av Jean Jaunés - 93:107 AUDICHVILLIENS GEDEK T81 824 93 44 - Telex 212174 F

Pour plus de precision cendro la reference l'illo du « Service La tents-

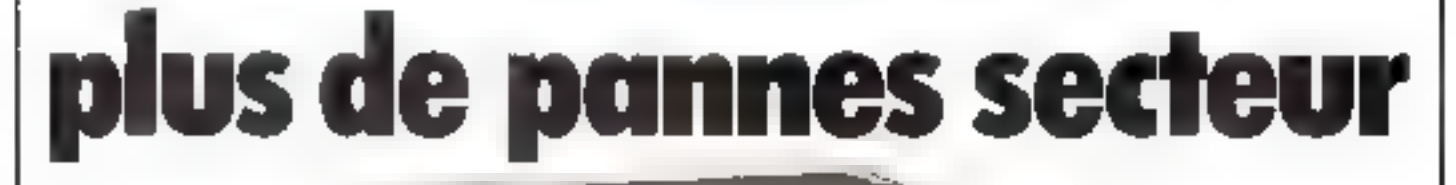

Sortie 220 V Fréquence stabilisée à 1 % Tension régulée à 5 % Autonomie fanction des batteries Inservable aux microcquoures

### FRANCE ONDULEUR **SAPF**

8 rue de la Mare 9/630 · AVRAINVILLE Tel: 456.36.54

Recherchans distributeurs France et Etrenger

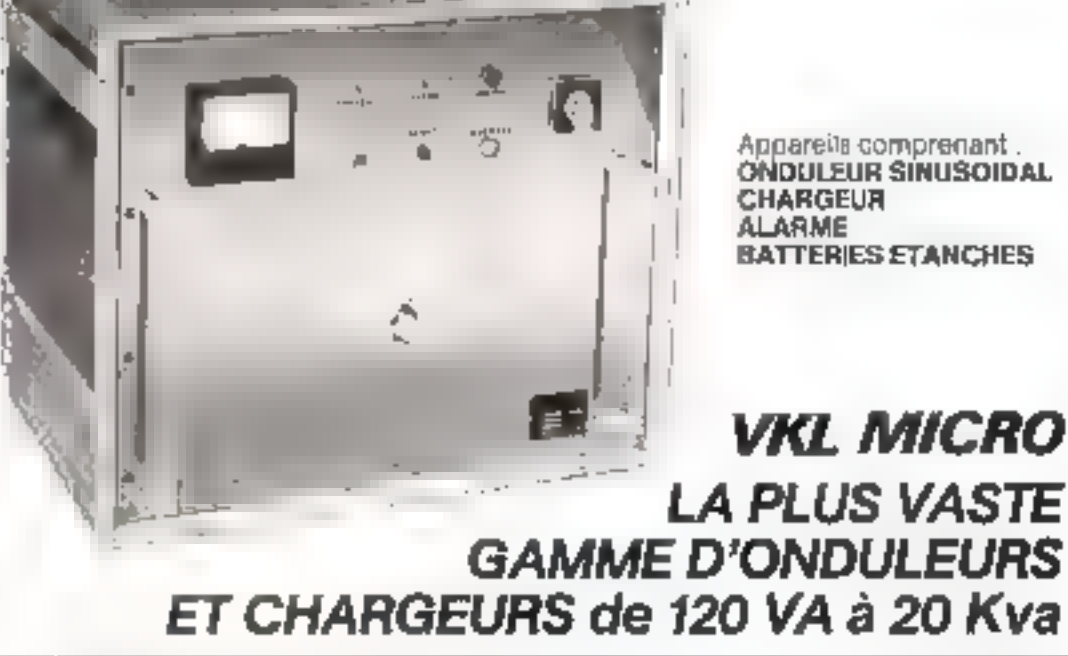

Paur plus de prestaum cercles la reference 197 du « Service Lochtwa »

## **Une nouvelle** conception de la **Microinformatique**

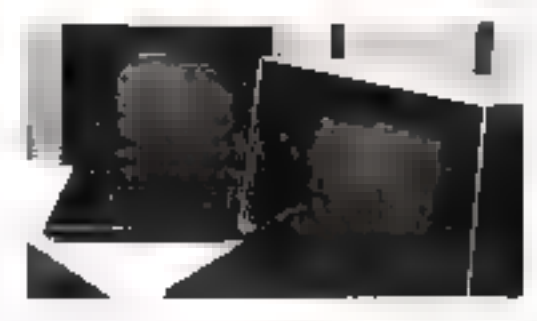

### La Familie TKL 8000

**TKL-ALTOS** 

700ac

- Des Systèmes Compatibles, Multi-poster, Multi-tennages,
- Una mémoire de travailles consible à 208 Koctots.
- Une mémoire de masse sur disque pouvant atteindre 60 millions de ca-actères.
- . Une sauvegarde d'informations sur carrouche magnétique.
- Des possibilités d'interfacii pour des imprimantes et résepux téléphoniques.
- · Un Système Tekeleo 2000 llvré avoc comptoblité et logiciel de base.

### La gamme TKL c'est la puissance d'un MiNI au prix d'un MICRO

TEXELEC-A(RTRONIC, Dipartement Systims de Geslan, O.P. II<sup>n</sup> 2, 92 310 SEVRES, Tel (1) 534-75-36. Telew PEKLEC 204 552 F

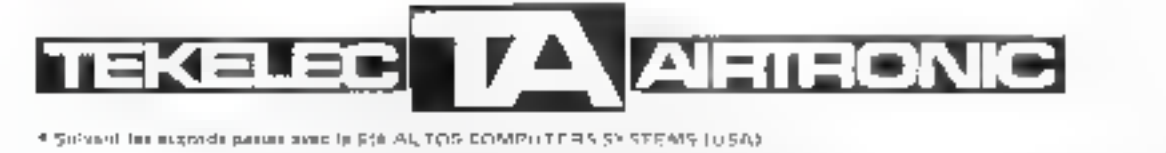

Mul-Juin 1981

Pour plus de précision pendes la référence l'in du « Service Lectricet »

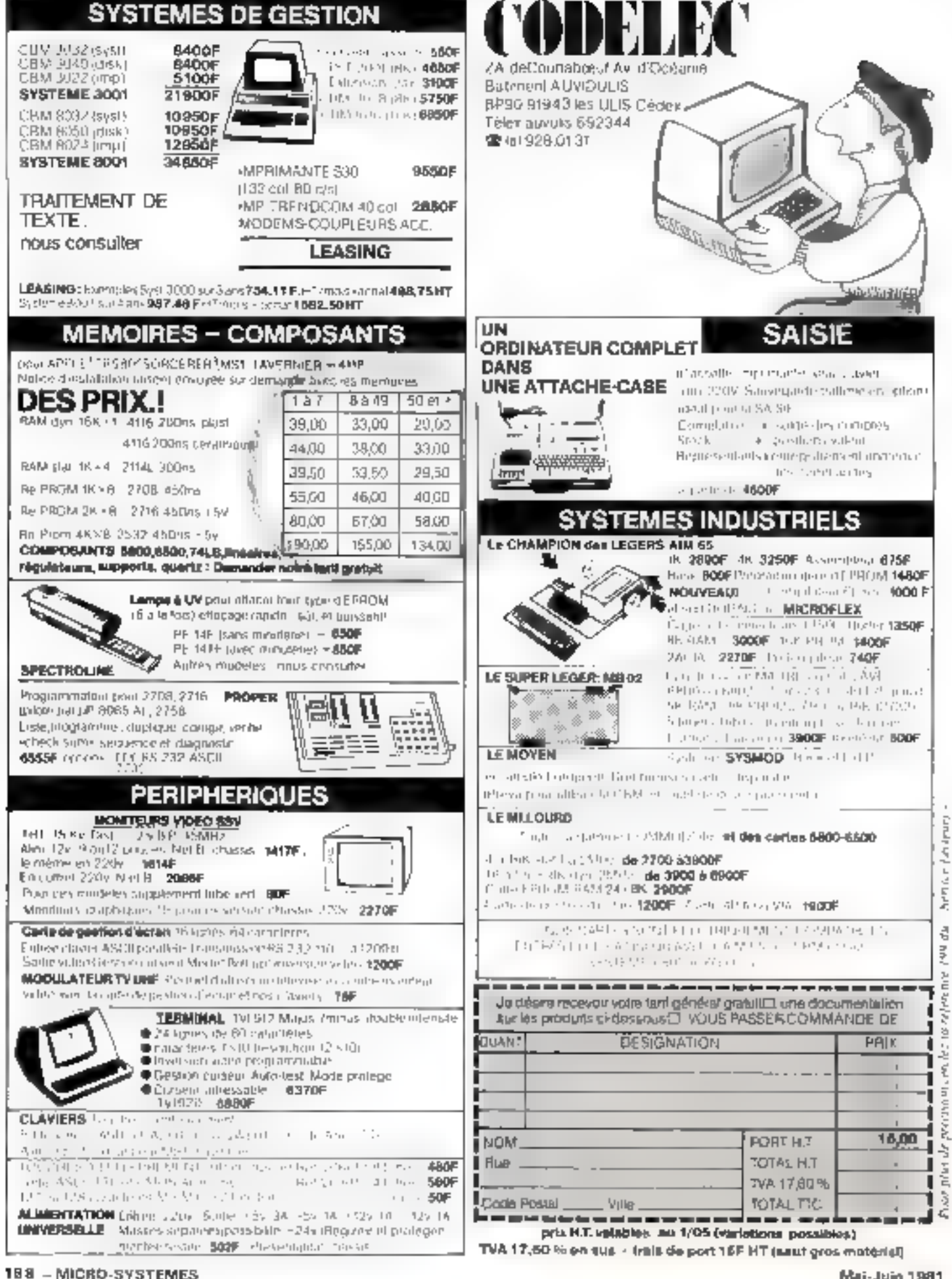

188 - MICRO-SYSTEMES

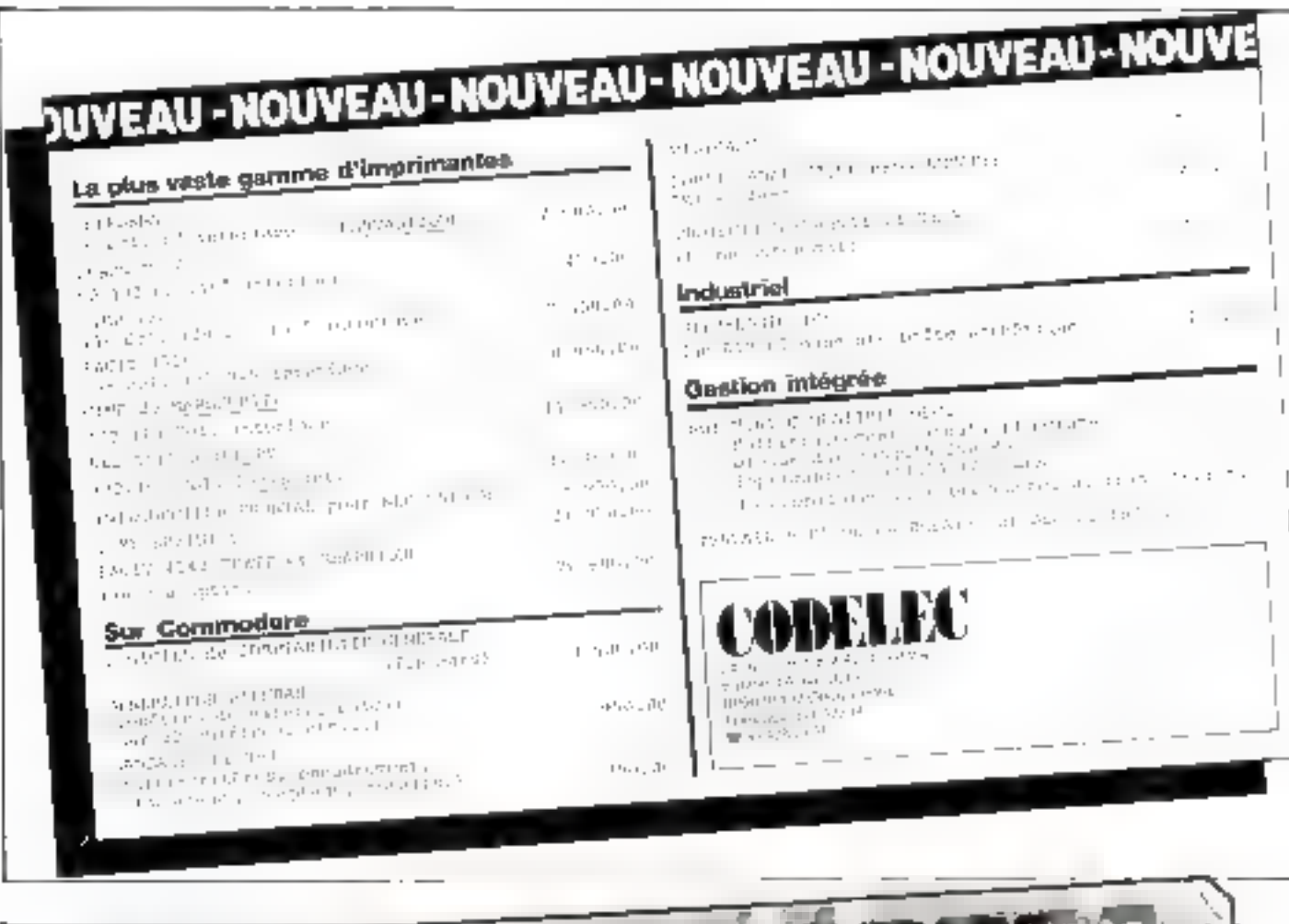

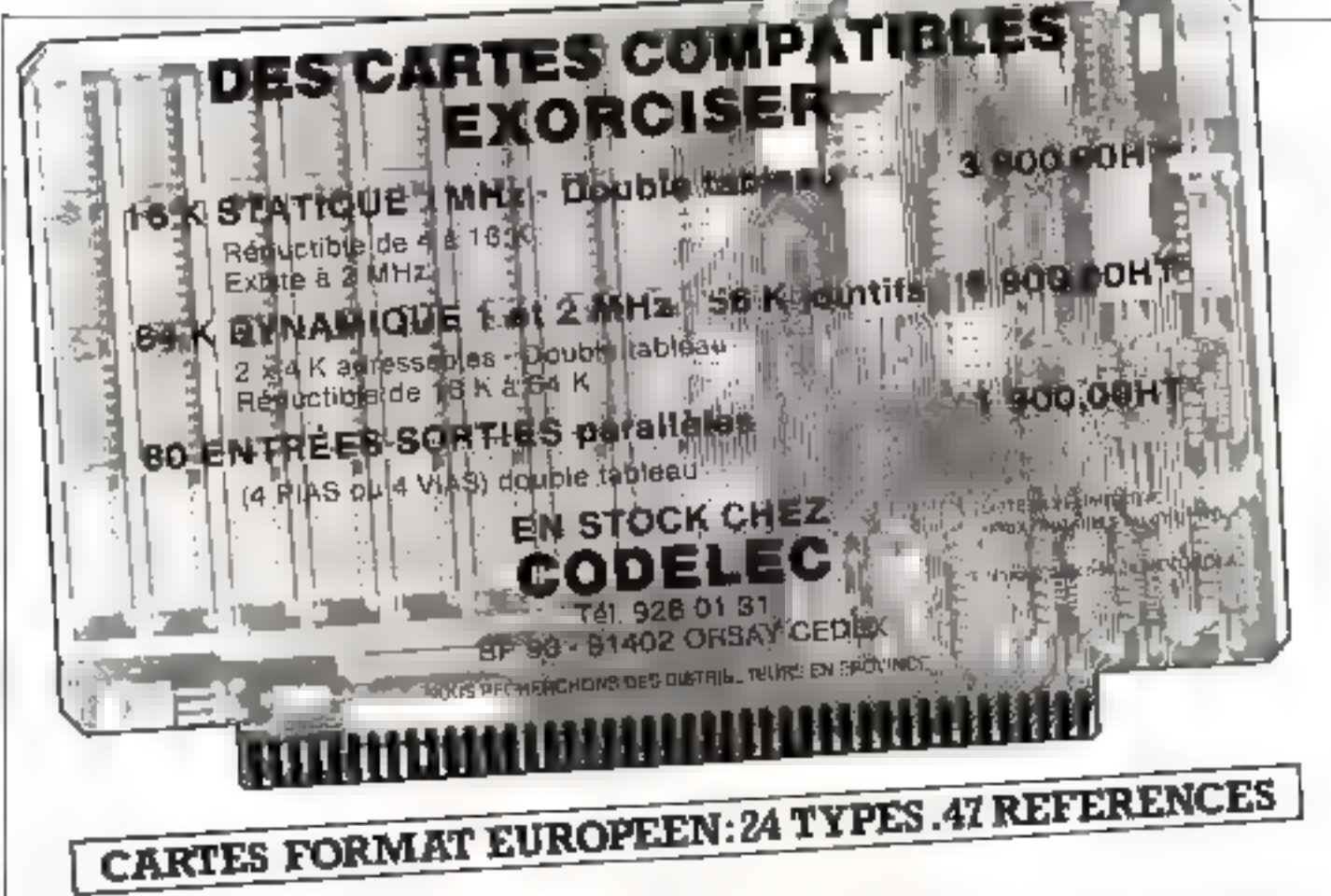

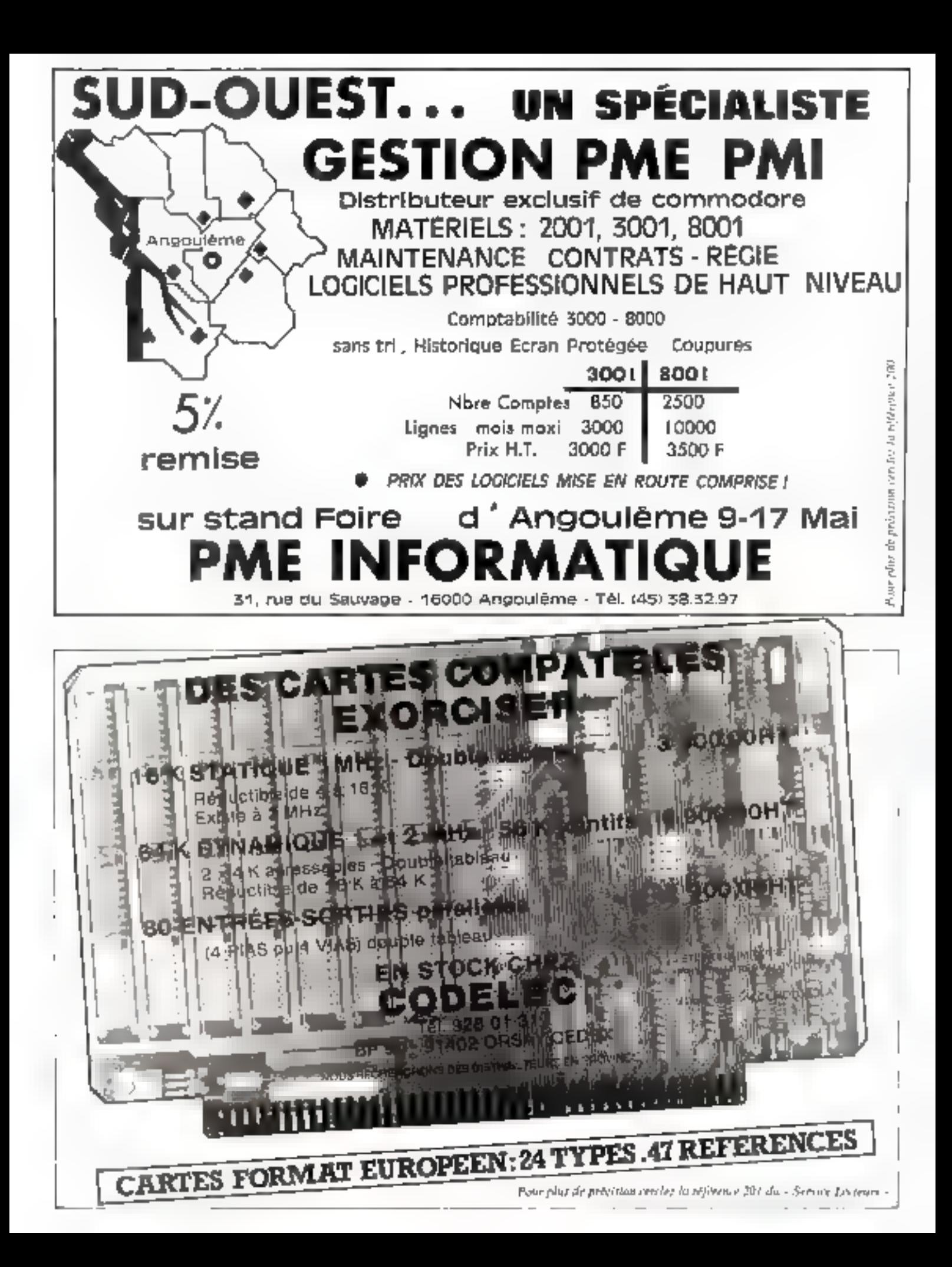

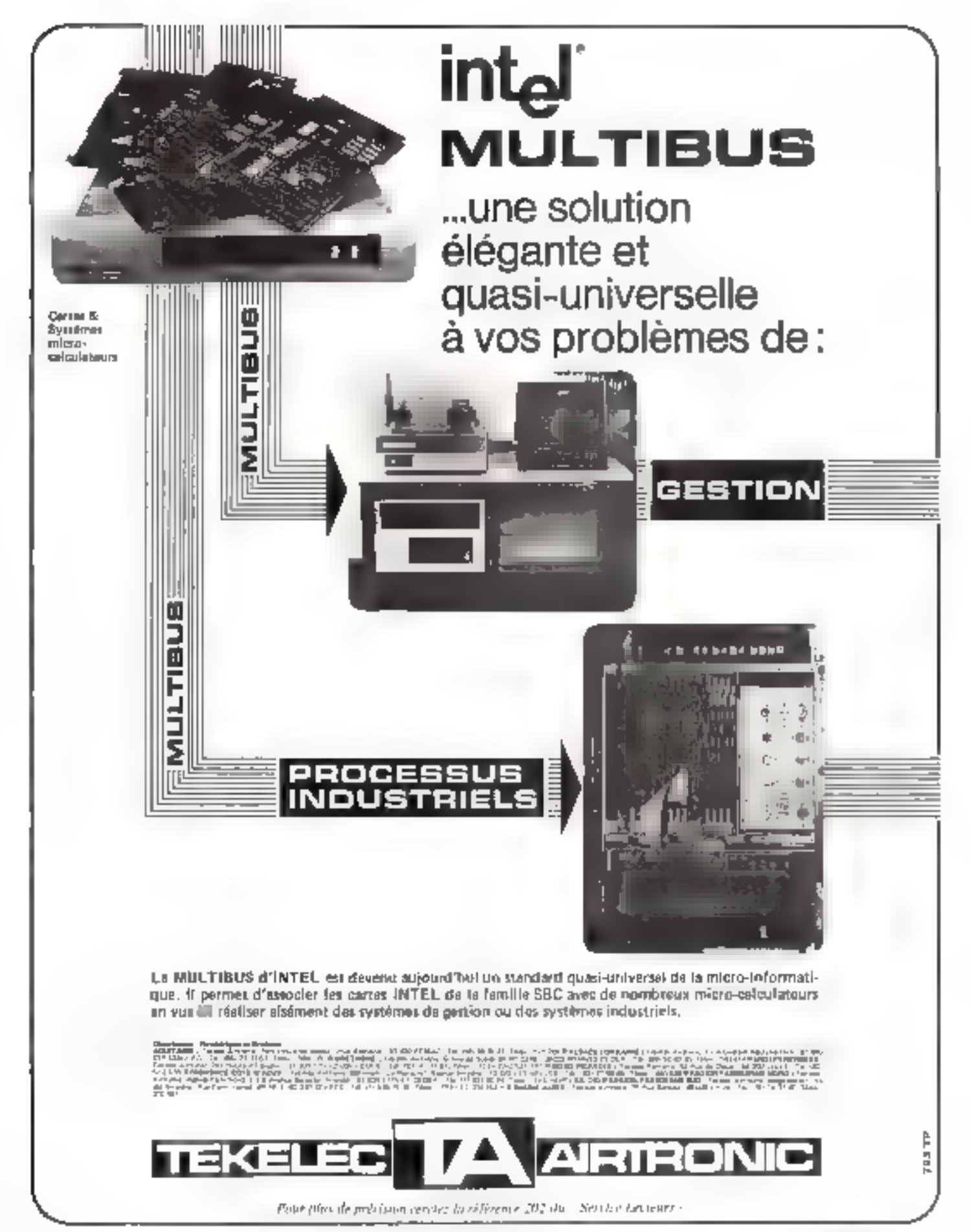

#### IMPRIMANTE GRAPHIQUE POR TRS-80, PET ET APPLE.

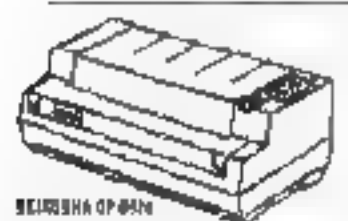

DETTE IMPRIMENTE MILT ENFER A LA PORTER DE TOUG LES FRONTINES<br>QU'ACCORDERT LES ETANS IMPREMENT **QU'ACCORENT LES ENVRS IMPRENDI ALLA**<br>UNIVERSITY METALLIC ACCORENT DELS<br>INDIVIDUELLE ALCE COMPUTERS<br>FOURNE ALLUTE ALCE COMPUTERS<br>FOURNES CURRENT DEL PRENDIEN<br>STOURNE ALLUTE PRODUITS PRAUMACINE<br>STOURNE COMPUTERS INDIVIDUALS

VOICE UN APERCU DES CREMENSPLIQUES DE CETTE ENTRINAIRE -

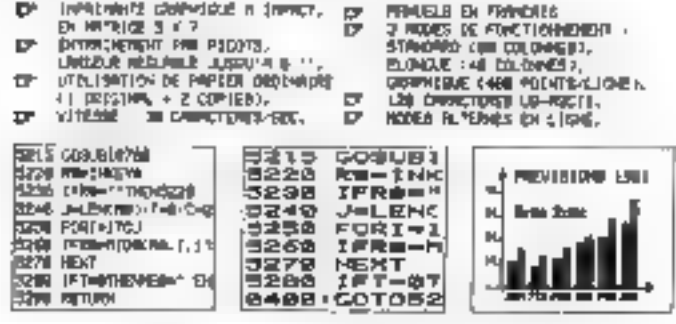

uthprovent ordering wy. Hills ... 2 = 799<br>Climate General Pall (Long), TTC

ORTE HALITE RESOLUTION (SHINIS) 'SS-GRAFIN' MSC MACO, DI FORDATS (26 MEZZ) .... sestemant 1 . 3500 Fr TTC

SCAPTA ust en Profremum modificat en marveilleux actif de traitement de<br>textes Aufest ACRIPRIT, en lug algebrat les caractéristique sejourneur :

27 africkele A L'Espel et Devezmion des AINSEXUES Accordunes.<br>Et défaultier de Colouvers (1961-1982) de Continue d'Intrinerte (Inspecti Li Instead<br>définents, sinclaménant, registationisme à volontele vous Pergettant de

communication is caracteristic records and with a voluntial design of the structure of the structure of the structure of the structure of the structure of the structure of the structure of the structure of the structure o

Fig. 1. CP-100 Cantronic transfer transfer was recently accounted to the constraints of the control of the control of the control of the control of the control of the control of the control of the control of the control o

alen.

THE PS Of External discussions

Mehes - 1- La version accombie de ACCIPI) forctiones sous SSX, i distant<br>- is carte MA-CAUPIN (cdf. CMM-CAU) MATZOR et la frederasea architect<br>- HOLLFALT (cel. TN-CY 20-1303), Use variator competito, simpli la term

version put part un court de réalisation.<br>2- Lie avec le réalisation de reception de reception de la Salarie de la constant de la Salarie de la Salarie<br>2- d'excla de la Salarie de la Company de la Salarie de la Salarie Man **Professor Story** 

SCRIPT& MAC, 编辑集 Prim phicle1 d'spicesweetles .... 准备地 世界 工学区

LEL MESC HOME DINNER A TETHE SHOCKERS!<br>IT HOM WHOEPTIGLES O'ETHE MOSPAGE WAR PROGRES.<br>GETTE AWAREE A ETA GATERONIA SOMAGEE (UR L'EMMONATI GONNAIRE CHAN

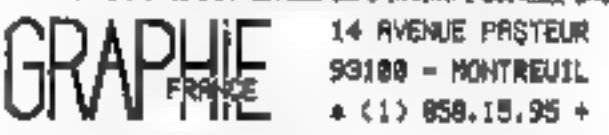

Paur plus de précision cerebre la référence 203 du « Service Lectrurs 192 - MICRO-SYSTEMES

### **MARSEILLES EUROPE ÉLECTRONIQUE**

### **INFORMATIQUE**

### NOTRE MATÉRIEL

ALTOS . COMMODORE . APPLE . EXICY . SHARP . AXIOM

**LANGAGES DISPONIBLES** 

BASIC + BASIC COMPILE + PASCAL FORTRAN = COBOL = ASSEMBLEUR

### APPLICATIONS GENERALES

Unite c'enseignement - Burgau d'étudé : Laburatoire - Industrie AFFLICA HUNS

Traitement de texts - Acquisition el Traitement des drinners

- Documentation Calcul Scientifique
- Aide à l'enseignement

Realisation de programmes specifiques a la demonde

### SYSTEMES DE GESTION

Professions liberales - Commerces - PME - PMI

APPLICATIONS - Trailement de texte - Gestion de fichiers Gestion des ventes - Paye Complabilité - Malmo

Héalisation de systemes clot en main - Formation du personnel

Pessibilité de limancement : Grédit - Legging

### **ÉLECTRONIQUE PROFESSIONNELLE**

#### **APPLICATIONS**

- Développement de systèmes à microprocesseurs

Acquisition of travlement de données - BUS IEEE 4RB

— Commande numerique et contrôle de precessiis.

### **MATERIEL DISTRIBUE CONFOSAMIS**

INTEL 8085, BG86, 8748

MOTOROLA 5800,6802 5809 + 800 CWELL 6502,6512 1EXAS . 9900, TMS 1000 . MDSTEK Z 80 Pams statiques et dynamiques. Proms, Egiloms

Directis dinterface et péripheriques o Quartz pour misreprocesseurs. TTL TTL IS CAMOS Transistors

supports de CT TEXAS, Composants apsists

### OUTRS ET LOGICIELS **E DÉVELOPPEMENT MICROPROCESSEURS**

#### ROCKWELL

AIM 65 et cartes d'extension i médigires à bulles

ERISTEL

SYSMOD 65 Carres au format quiopées (100 x 160) aufiliur de la tamille 6500. Se connectent à KIM 1 et aux unites contrales. CBM de COMMODORE incipermettent la realisation de systèmes. autonomes modulaires

#### **PERIPHERIOUES**

Programmateurs de PROMS - ferminaux video - imprimantes -Stocs if alimentation

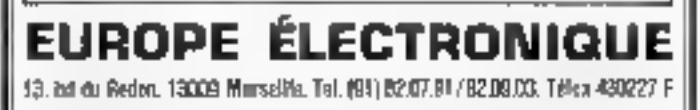

Pour plus de précisient cen les la reférence 204 du - Service Locuran. -Mai-Juin 1981

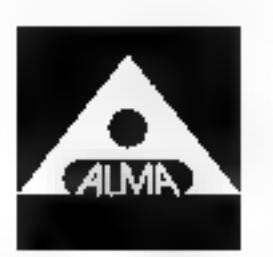

**Informatique** propose aux professions juridiques son système d'application spécifique

### **LE MATERIEL**

### 1. UN MICRO-ORDINATEUR

### (microprocesseur 16 bits)

- Mámoire centrale 54 Kg RAM (extensible à 320 Kg)
- 2 disques souples de 2.4 Mo (extensible à 10 ou 90 Mo. sur disques durs)
- Multiláches, multi-philisateurs
- Jusqu'à 24 terminaux

### 2. TERMINAL DE SASE

- Clavier AZERTY (minuscules accentuées).
- Ecran de 1 920 caractères (24 lignes du 80 caractères).
- Vilosse do fransinission de 110 à 19 200 bauds.
- Inferface RS 232 C (et sorties RS 232 par connexion aux banques de données).

### 3. IMPRIMANTE à MARGUERITE

- Frappo ERIGERON (qualité courrier).
- $-45$  caractéres/seconde.
- 95 caractères et symboles.
- Espacement de caractères
- (10 et 12 caractéres au pouca)
- 6 à 10 copies iselon qualité et épaisseur du papier)
- Transmission asynchrone.
- Vitesse de 110 à 1 200 bauds.
- Interface série RS 232 C.

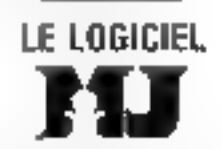

- Traitement IIII texte évolué.
- Ficher cabinet.
- Agenda procédure et planning formalités.
- Gestion des temps passés.
- Facturation, provisions
- Echèancier des baux cominerclaux

### Documentation sur simple demande à :

ALMA informatique 3. cità Ferembach, 75017 PARIS Tél. 574.84. III

Recherchors distributeurs

Pour plus de precision con les la reference 205 dir - Service Lestener -Mal-Juin 1981

GRAPHIE

14 AVENUE PASTEUR 93100 - MONTREUIL  $(1) 658.15.95 +$ 

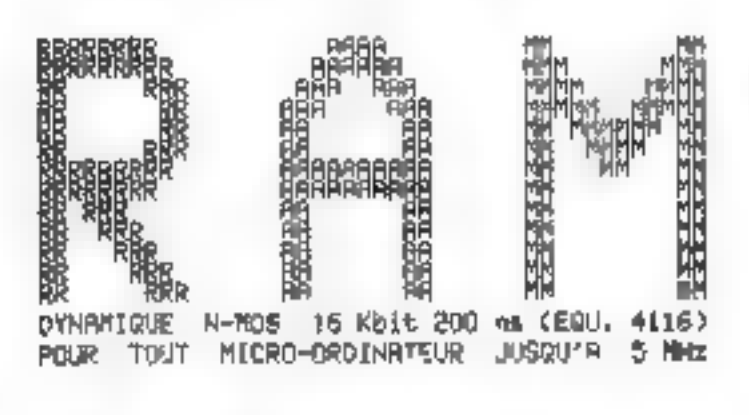

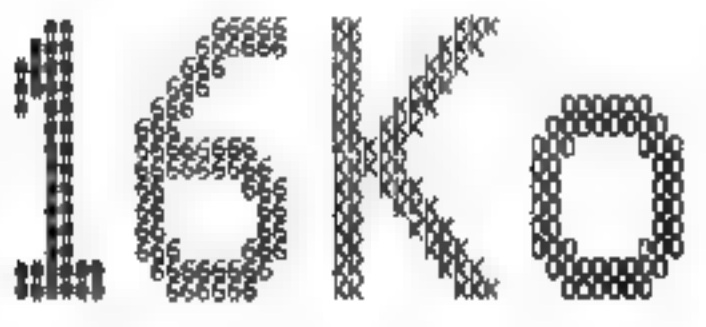

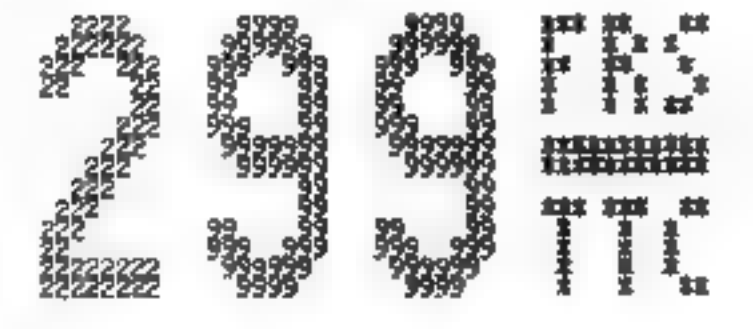

INTERFACE MEMOIRE Э2 Ко. ET IMPRIMANTE POUR TR8-80 MODEL I (NOUS CON-SULTER POUR VIDED-GENIE) **1655 FR6 TTC** 

ET D'AUTRES NOUVEAUTES : JOYSTICK ( MANETTE QUATRE DIRECTIONS > AVEC JEUN COMPATIBLES, ENHBAS, VLISP, DRIVES 350 Ko., RAMA, LIVRES. TRAITEMENT DE TEXTES, COMPTA GENERALE ......

CATRLOGUE GRATUIT SUR SIMPLE DEMANDE

CES PRIX ( DONNES A TITRE INDICATIF ) SONT SUSCEPTIBLES D'ETRE MODIFIES SANB PRERVIS. \* REALISE SUR IMPRIMANTE GRAPHIQUE CP-80M \*

Pour plus de jugi liéen service la réprense 200 du - Service Languin -MICRO-SYSTEMES-193

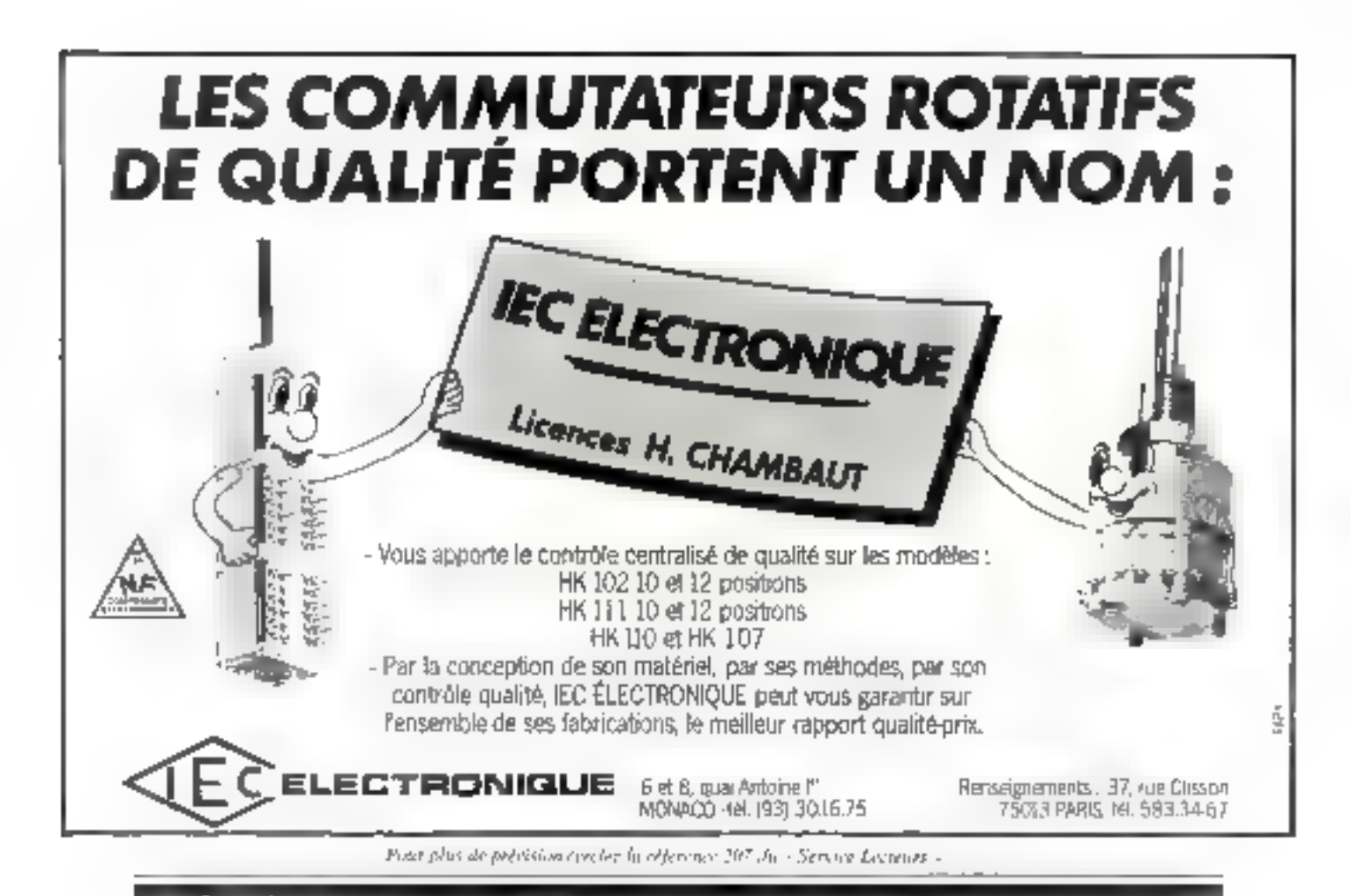

### PME,SSCI,DISTRIBUTEURS,PRENEZ DEUX ANS D'AVANCE AVEC

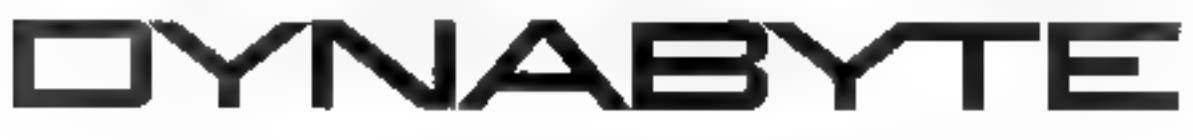

LA GAMME de 1 à 8 utilisateurs en multiprogrammation de 0.6 à 128 millions de caractères sur disque

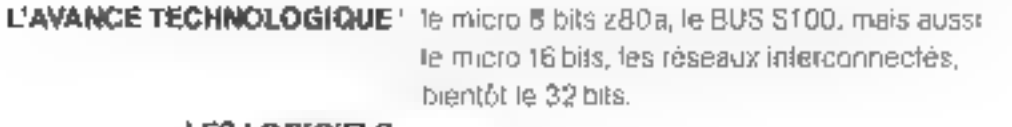

**LES LOGICIELS** 

généraux ⊹

d'exploitation cp/m, mp/m langages les basics, cobol, fortren, pascal, pl/1 comptabilité, facturation, stock, csients, paie, texte, mailing epécifiques déjà opérationnels dans plusieurs branches professionnelles

CEC-DYNABYTE 16, impasse compoint 75017 paris téléphone: 263 62 53

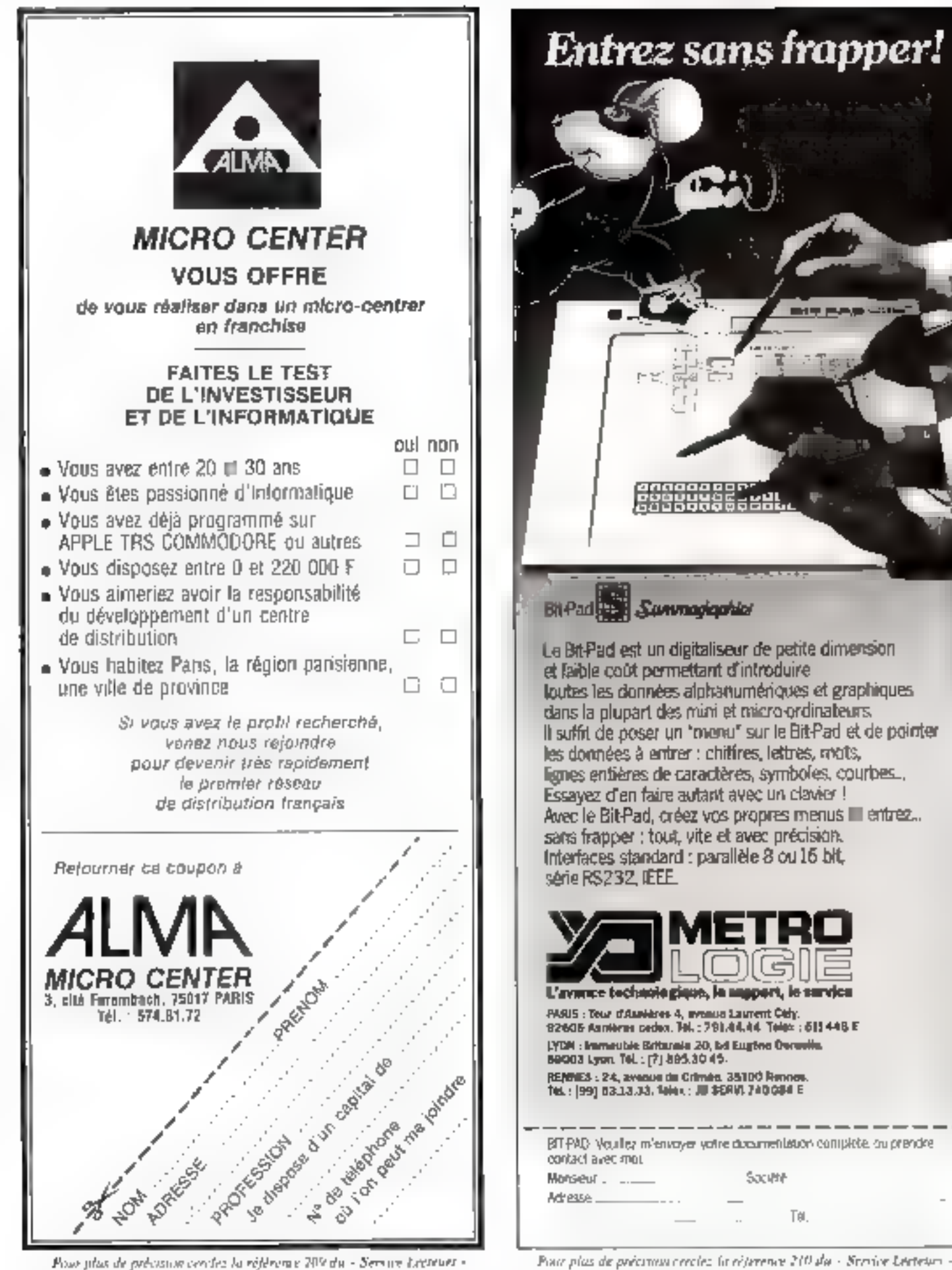

Mai-Juin 1981

MICRO-SYSTEMES - 195

L

E

This, PL

### **DO YOU SPEAK ENGLISH? NON?...** ... Alors, voici la VERSION FRANÇAISE\*

### **UNE PRODUCTION DE COMPUTER BOUTIQUE et EURO COMPUTER SHOP**

### Manuels VERSION FRANÇAISE\*

CP/M2.

Introduction au CP/M Guide utilisateur Guide du texte Editeur Guide de l'Assembleur Guide d'interlace Guide de modification Guide du Debugger (DDT)

Pour pray de precessor est ser la relevance 211 du - Service Lecteur-

### En vente directe ou par correspondance au prix de  $270\ \mathsf{F}$

EURO COMPUTER SHOP 12, sue Saint-Lazara, DC<br>Tél. : (1) 281.29.0316<br>EURIO COMPUTER SHOP **Bd Victor Hugo 131M AIX-EN-PROVENCE** Tél.: (42) 27.11.48

"Fraduction officially ou CPW

**COMPUTER BOUTIER** 149, av. de Wagnan, XI<br>TH.: (1) 784, 94, 33

 $0.8.5.1$ (ID), IM, SIGHAN n Toulou : (11) 21,21,37 29.3d Give Trees, 44 MARTES Tel.: (40) 71.01.30

> **AUDITEM** 5, rue Domac **I PORDEAUX** îtil. : (55) 81.51.58

2. rue Joseph-Sant  $V($  |  $F - T(1, 1))$  522, we  $F$ 

euro computer shop 5 bis, enclos Tuski-Summer<br>34000 MONTPELLER<br>Thi.: (67) 88.17.83

<u> ''Chia'<sup>n</sup>' así une mergye décorée de DIGITAL DESEAD(24</u>

## **LE SPÉCIALISTE DU SUD-EST**

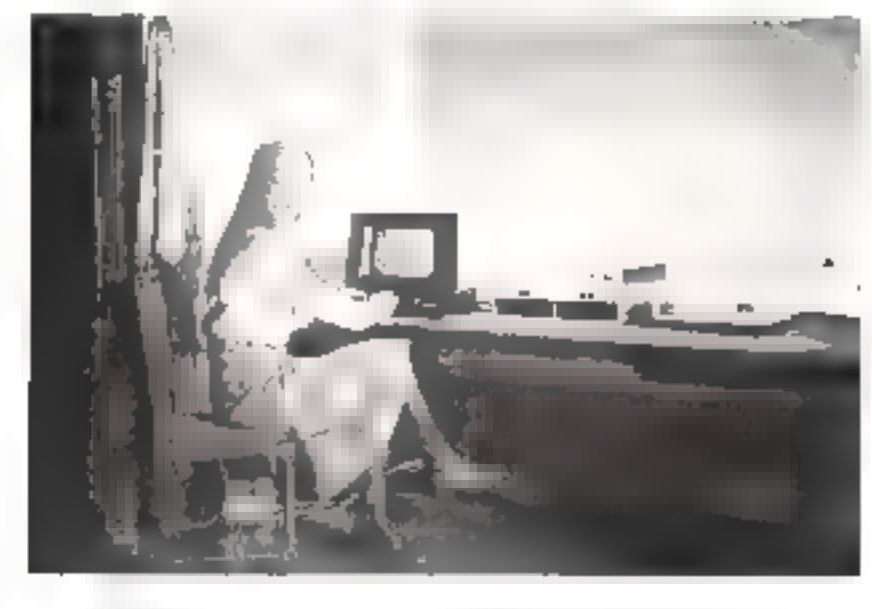

### **COMPOSANT MATERIEL NOUVELLE ACTIVITÉ**

- · Cenco, Forest, Huraux
- ⊕ Perena. Stop circuit
- · Thorsmans, 3 M

### MICRO INFORMATIOUE

- $\bullet$  Ordinateur : ALTOS TKL
- Consoles : GTC, ADM, TVI
- · Imprimantes : OKI, QUME. ITOH, EPSOM

#### 2100'ar SEIKOSHA · EN PROMOTION JUSQU'A FIN JUNLET.

### LOGICIEL Spécifique et standard

sur CPM : paye, comptabilité générale et analytique, analyse de prix de revient chantier, complabilite communale, système de gestion d'adresses.

म् नी भाग मन्दर्भ, पुरुष

Domaine de Fontcoberte 13770 VENELLES par AIX-en-PROVENCE 42 57 70.01

Population de probation rata les du rédévouse 212 du « Service Leisteurs »

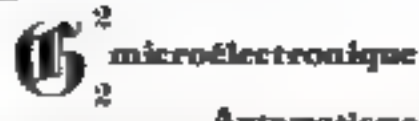

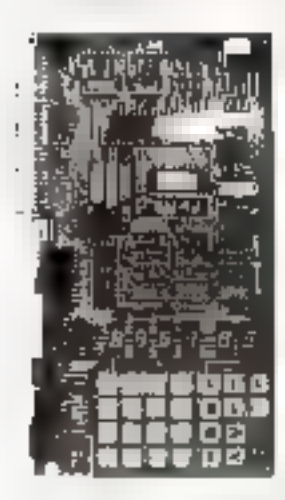

### Automatisme à $\mathbf{Z}$ 60 $^\circ$

### **FGZ81**

- · Module de base équipé du писторгоссьют 280
- · Classer hexadécimal et It) touches de Eonation
- · Affichage 6 digits
- $\bullet$  Algoriation unique  $+5$   $+$
- · Moniteur J K Octernat I K REPROM dispondble
- <sup>4</sup> I K Octets RAM
- · Interface parafiéle **S Patrées et 8 Sorties**
- · Enregistrement / Lecture sur magnétophane
- · Notice en Prançala

1350 F RT 1096 F RT En kit

Le module FGZ61 est équipé d'un Moniteur qui, outre les fonctions usualles Ecriture/Lecture Mémoire (en Increment et Décrément), permet :

- **Example 1** Lancement de vos programmes
- · Pas à pas et point d'arrét
- **E** Insertion et effacement
- **Scriture/Lecture des Registres du Z80**
- · Lecrure m enrogistrement des programmes sur magnétophone avec reconnuissance d'Étiquette.

### **APPLICATIONS**

- · Initiation as microprocesseur
- Antomatismes domestiques (jeux, régulation ...)
- Applications industrielles

### **EXTENSIONS**

 $\bullet$  FGES 32-P 16 Entrées et 16 Sorties isolées 1450 F HT par coupleurs OPTO 990 F HT FGE532 en kir

#### $\bullet$  FGM20-P

4 K Octota de Mémoire vive 16 K Octats de Mémoire reprogrammable

### OPTIONS -

SALIVEGARDE mémoire vive PROGRAMMATION mémoire

# partir de L370 F HT

· Modules analogiques, calcul scientifique, Interface clavier, écran BASIC, etc.

F2G2

DOCUMENTATION sur demande d Pour plus de précision cercles la référence 213 du - Sygvior Lecteurs  $20.942, 63.62$ 

13. Bue de Castellane 75008 PARIS

Mai-Juin 1981

## **SI VOTRE MICRO** SAIT ÉCRIRE. **IL SAIT DESSINER**

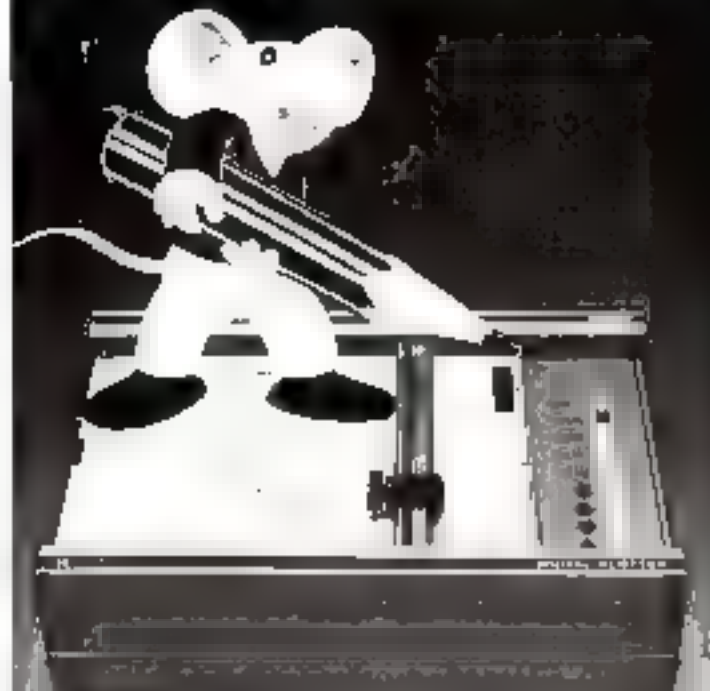

### **HOUSTON**

Hiplot est une gamme de petres machines à dessinie (21 x 28) ou 42 x 281 consider statestioned core four inferencies and (interface V 24 /3/5 232 C). Disponible on 2 versions (morémentelle ou intelligente). Hight est économique, liable précise et se programme outrime une singule imprimarie. C'est finsbumers intési du lationalmire de rechierche de de contrôle, du cabinel de géomètre el du bureau d'étude mécarugue. électrique du de trabanent.

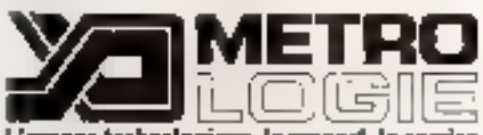

L'evence technologique, le suppart, le secvice

PARIS : Tour d'Ascienne de metrum Leurerd Caly.<br>92606 Asciènes cadeu, Tel. : 75144.44. Talen : 512446 E LYON - Introducte Britannia 20, bd Eugene Derselle 59003 Lyon. Tel: (7) 895.30.45. RENNES : 24, animal de Crimaç. 35100 Rennes. Tot. : [99] 581333. Télen : JB SERVI 740 D34 E

HPLOT - www.demographicals.com/maduate/environmental.com/maduate/mad **VEINTER** Security 19 Administration

Page plus de proctioni perclez la rifference 214 dir - Sorvice Locretei i

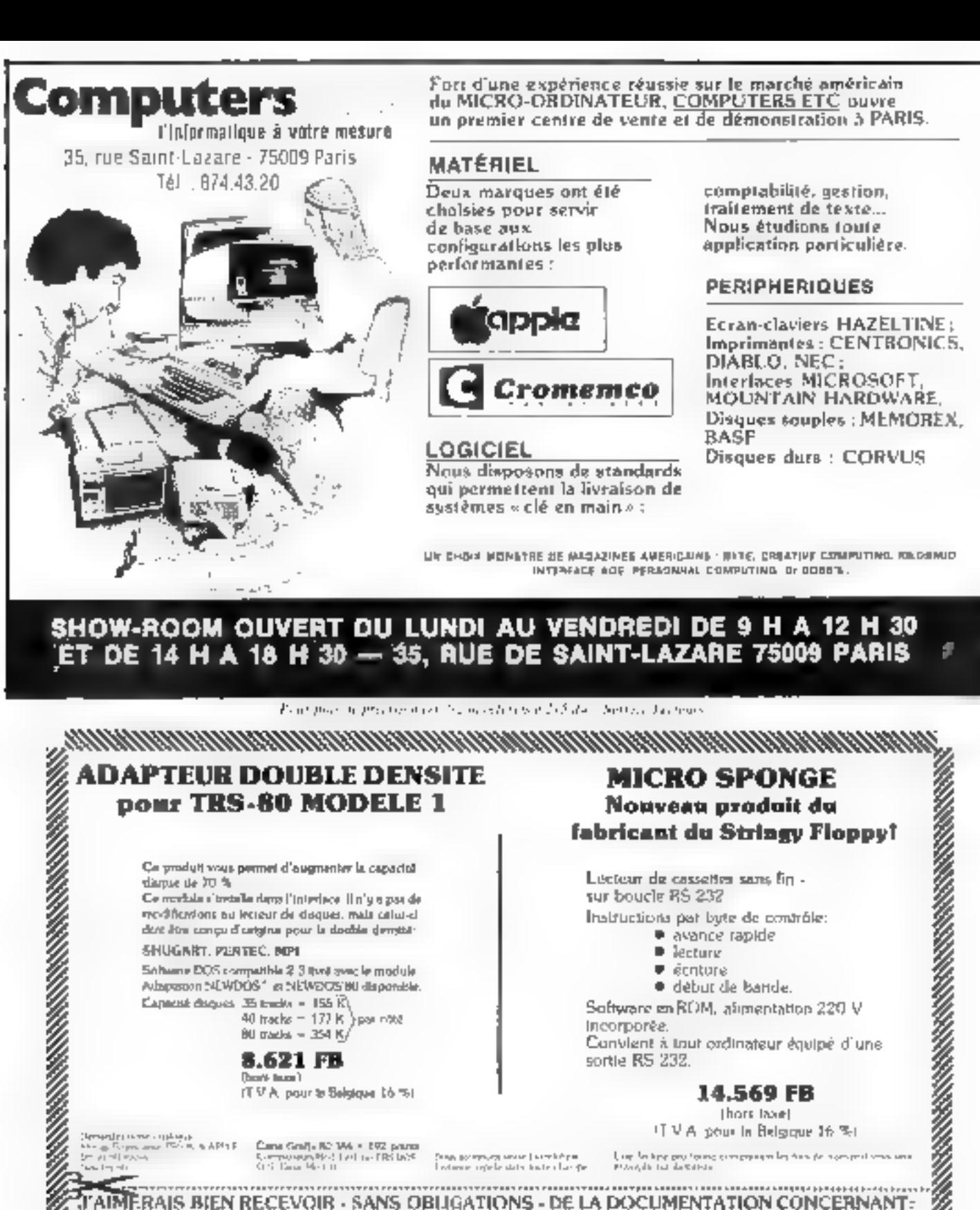

### **UNE FORMATION** QUI PORTE SES FRUITS

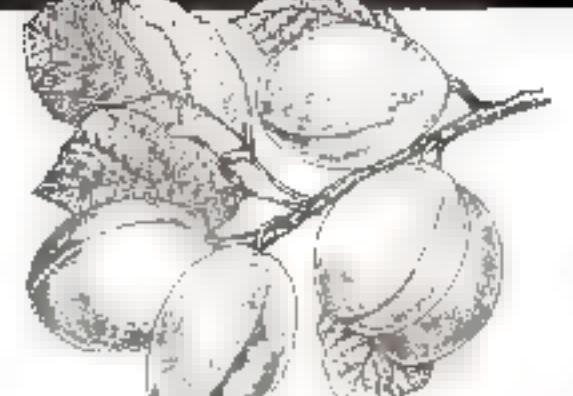

### **INITIATION A LA** MICRO-INFORMATIQUE

### **PROGRAMME**

- · Le BASIC
- Analyse des applications
- · Mise en place des applications
- $T$ Travaux pratiques

Frels de participation : 7,000 F H.T.

Ce séminaire est destiné aux cadres

non informaticiens. Il inclut la fourni-

bure d'un TRS-B0 niveau il conservé par

le participant après le séminaire.

### CP/M

#### **PROGRAMME**

- $\blacksquare$  Structure du CP/M
- · Les utilitaires
- e Les logiciels<br>sous CP/M

#### Ce stage est deatiné à tous ceux qui desirent utilisor des micro-ordinateurs. Il vous parmellra de connaître foules les astuces pour une meitleure utilisetion de votre système d'exploitation CP/M.

Fraia de participation : 3.300 F H.T.

### COBOL

### **PROGRAMME**

- · Présentation
- **E** Les divisions
- 
- $\bullet$  Les COBOL pour micro

Ce stage s'adresse aux personnes sachant dèlà programmer dans un autre langage tel que le Basic. Ce lan-· Les instructions gage, créé spécialement pour résoudre des problèmes de gestion, dispose d'instructions extrêmement pulssantes.

Frain de participation : 3.300 F H.T.

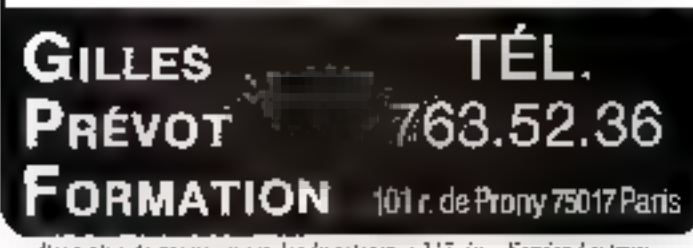

Pour plus de precision con les la rejeronte 217 du « Service Lesteurs »

## vidéoprint: la recopie couleurs

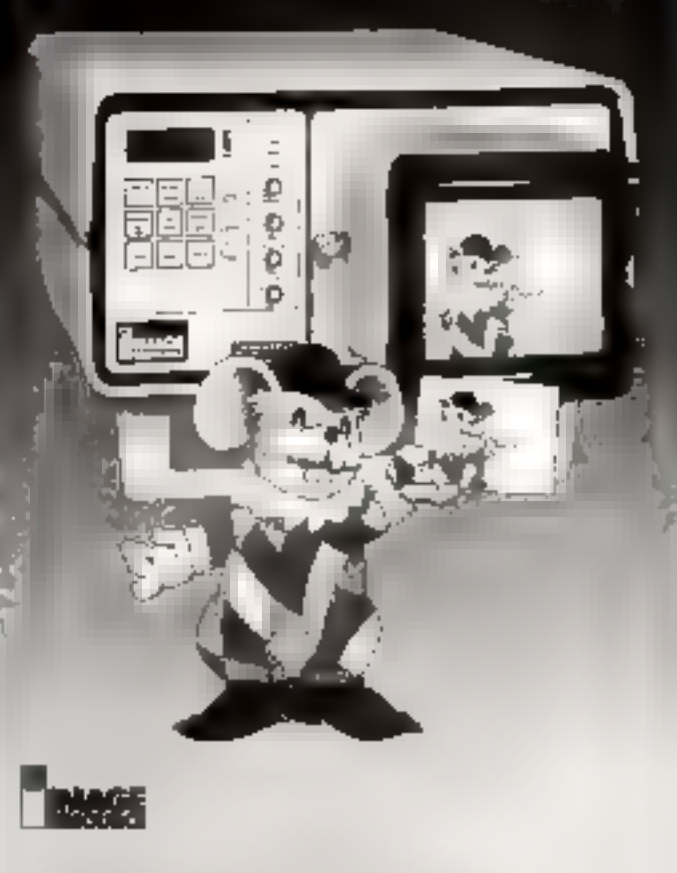

Le Vidégionni d'IMAGE RESOURCE est un système économique et fidèle de recopie couleurs de tout signal vidéo sur support photographique (4 x 5 inch, 6 x 6, 24 x 36, Polaroid SX 70.1). Le support est impressionné directentent par le faisceau d'un tube califiodeaue plat. De système élaisne foute (hstorsion et autorise une résolution de 256 x 256 nu 512 x 512.

Vidéoprint intéresse tous les professionnels de la vidéo et du traitement d'image ainsi que toute entrepriso ou laboratoire. informated souharlant analyser, acchiver ou diffuser certaines phases. de transment.

Vidéoprint est compatible tous standards : SECAM, PAL, NTSC et RVB.

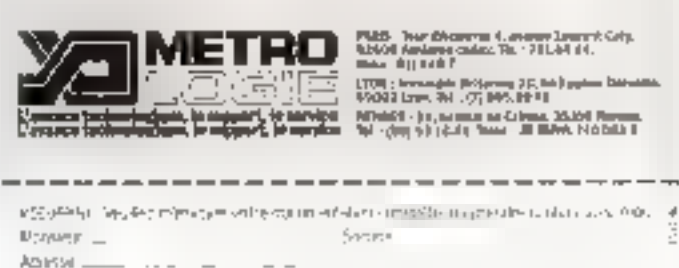

Pour plus de policiam cercles la référence 214 du « Service Lecteurs »

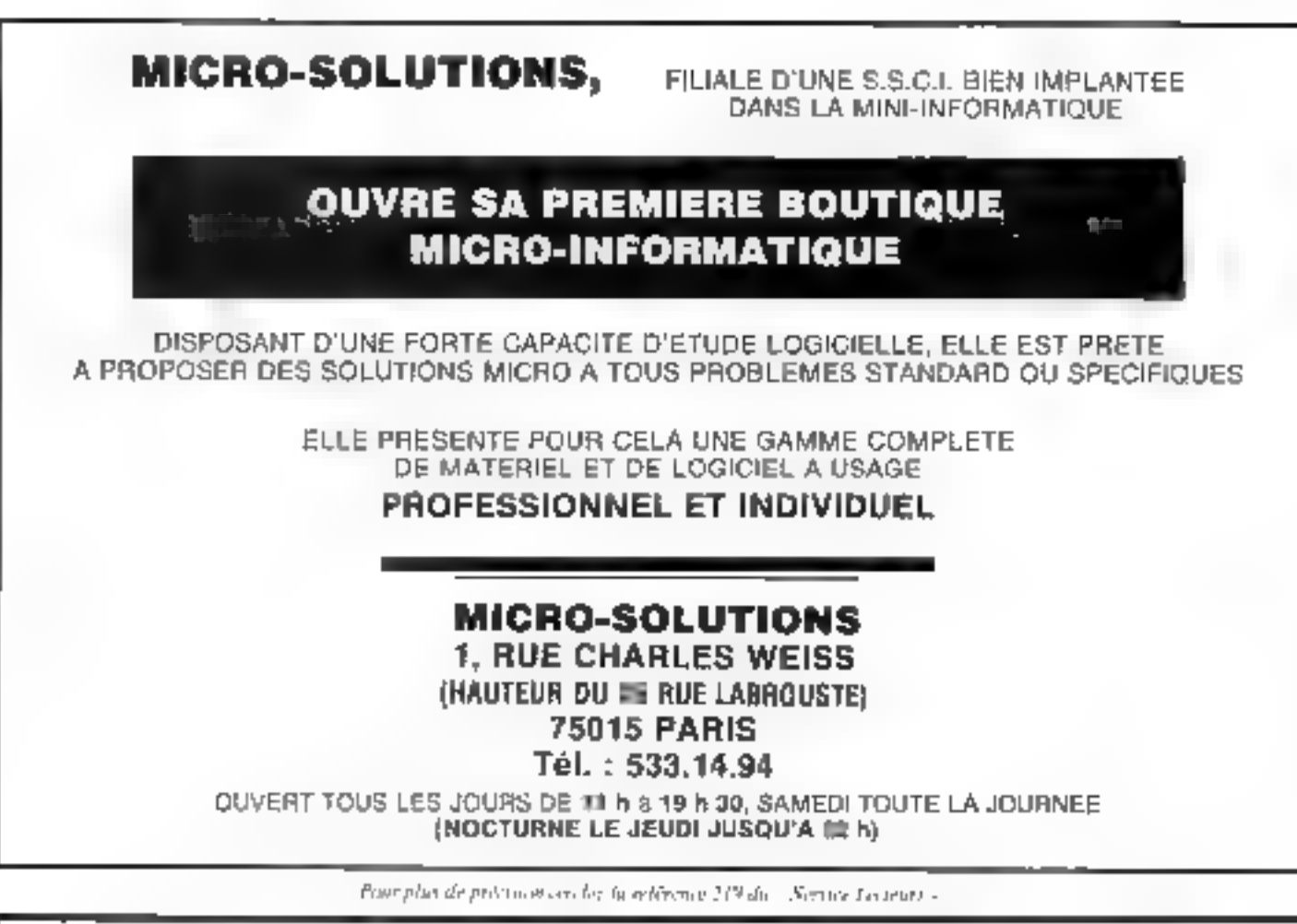

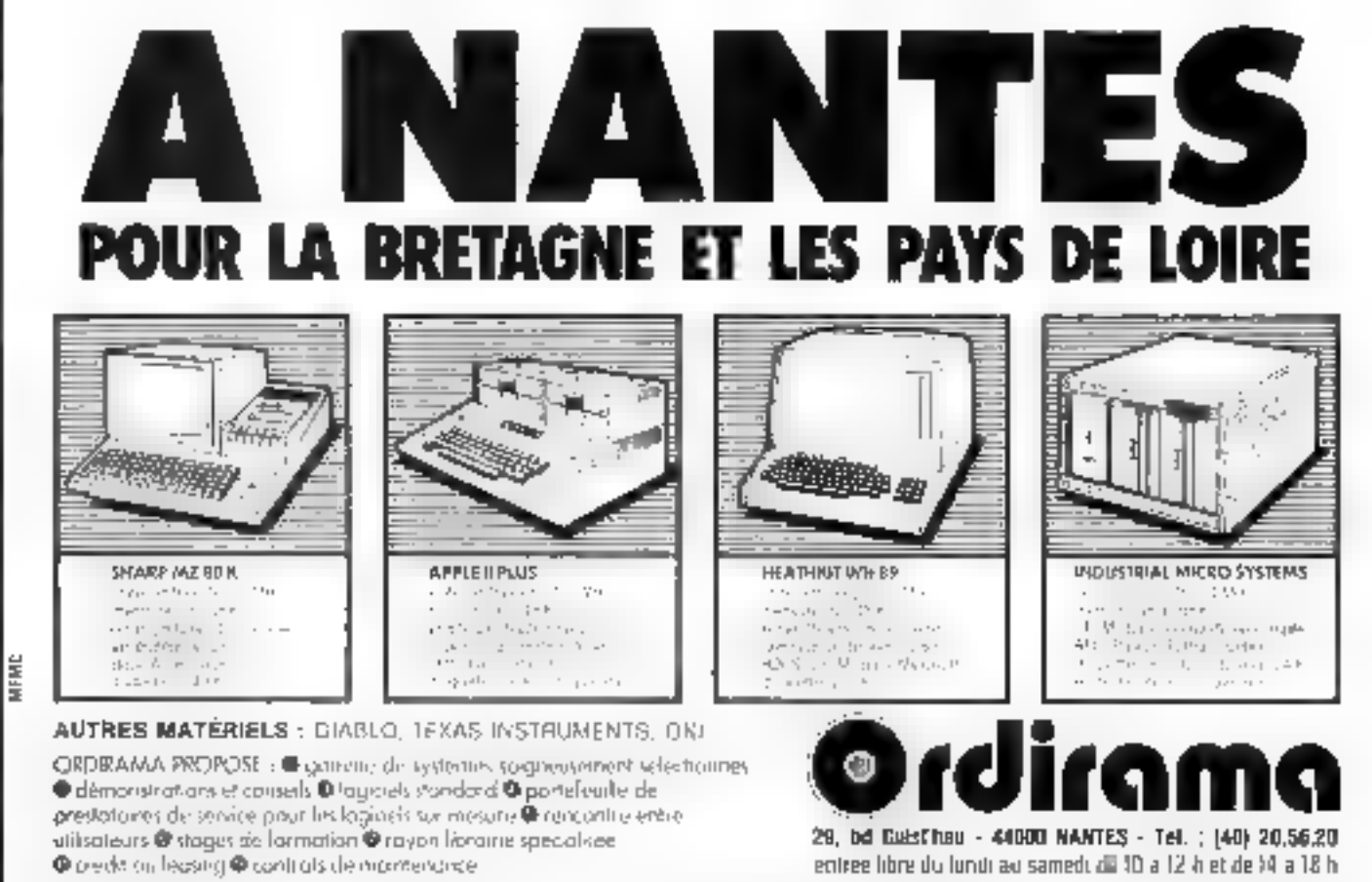

200 - MICRO-SYSTEMES

Pour plus de précision contre la référence 230 du . Service Features e

# le défi

Quand on fabrique plus de la mortiè des<br>
mécanismes d'imprimantes existant sur cette planète,<br>
quand on en  $\equiv$  vendu plus que toutes les autres<br>
compagnies réunies, on sait de quoi on parle.<br>
Et pourtant le paradoxe est q

Tout d'abord, quand on produit un mécanisme de qualité chaque<br>seconde ouvrable, on peut vendre un peu moins cher que les autres.<br>Regardez la série des MX 80, aucune ne peut<br>rivaliser avec elle à un prix aussi économique |

Douze différentes combinaisons de<br>
/ caractères, en 4 densités d'impression, de<br>
40 à 132 colonnes, une tète à aiguille 9 × 9,<br>
cinq jeux de caractères dont le français<br>
accentué, 64 caractères dont le français<br>
accentué,

**画 MX 80 est l'imprimante que vous recherchiez.** INTERFACES PARALLÈLES, SÉRIE RS232C, IEEE, APPLE Il, TRS 80.

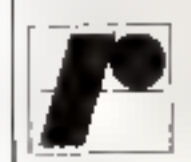

 $\Gamma$ ECHNOLOGY RESOURCES  $\Gamma$ PSC

## PROGRAMMEU pour applications de micro-informatique

Société de Services recherche pour création de poste Programmeur expérimenté en micro-informatique. Il travaillera principalement sur APPLE II à la programmation de modèles de gestion et d'enseignement assisté. Le poste, b

Langage machine apprécié. Travail dans une petite équipe, horaires souples.<br>Evolution professionnelle possible.

Si ces perspectives vous intéressent écrivez avec C.V. et prétentions sous .<br>référence 81.12-MS à

Pau phonic process who had to serve it is the Second Copyright

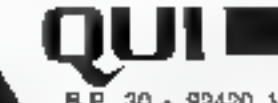

B.P. 30 - 92420 Vaucresson.

**Hyakell** 

Bourdata

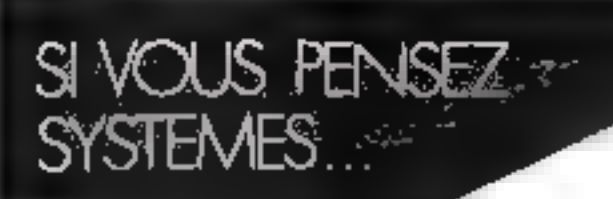

# NOUVEAUTE EPSON<br>l'imprimante MX80 FT<br>possède quatre atouts :

**\* SA ROBUSTESSE** » SON SILENCE<br>• SES CARACTERISTIQUES **SDN PRCK** 

- 
- 
- 
- 
- The state is the contribution of  $\lambda$  is the state of the state of the state of the contribution of the state of the state of the state of the state of the state of the state of the state of the state of the state of the
- 
- 
- Englishment da paere ple productionens
- 
- $\mu$  (i.e. for  $\mu$  ), and  $\mu$  , and  $\mu$  , and  $\mu$  , and  $\mu$  ) and  $\mu$  , and  $\mu$  , and  $\mu$  , and  $\mu$  , and  $\mu$  , and  $\mu$  , and  $\mu$  , and  $\mu$  , and  $\mu$  , and  $\mu$
- Die Großen wird der Großen-Mittelle Werten (Bereichnung)
- INMEDIATE SECTION IN THE CONTRACTOR OF A REPORT OF A REAL PROPERTY. - Batteries A

#### **OPTIONS**

- $\begin{array}{ll} \mathbf{P} & \mathbf{P} & \mathbf{P} & \mathbf{P} \\ \mathbf{P} & \mathbf{P} & \mathbf{P} & \mathbf{P} \\ \mathbf{P} & \mathbf{P} & \mathbf{P} & \mathbf{P} \\ \mathbf{P} & \mathbf{P} & \mathbf{P} & \mathbf{P} \\ \mathbf{P} & \mathbf{P} & \mathbf{P} & \mathbf{P} \\ \mathbf{P} & \mathbf{P} & \mathbf{P} & \mathbf{P} \\ \mathbf{P} & \mathbf{P} & \mathbf{P} & \mathbf{P} \\ \mathbf{P} & \mathbf{P} & \mathbf$ - Walling your home for a step day
- 
- 

73, AV. Charles de Gaulle<br>bp 145 - 92202 Neuilly ar Seine<br>Téléphone 747 11.01-Telex 611985

Prix unitaire MX80 FT : **6230F** TTC<br>Prix unitairs téle d'impression : **236 F** TTC:

Natalli celte imperiencie existe en modo grabhique

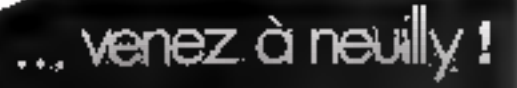

Pour nous **communiquer** VOS SINIONCES. remplissez la carte reponse en dernière page.

### Ventes

Vda **SHARP NIZ-BOR** 484 7 DDD F.<br>Tur Var J. B. (Poesni Pauline 1300)<br>Maryoll, Tár (911644553)

Vos 30 anoga 7167 (exacut mento 60 f. E.<br>Matcheter, 7 nucleiron Bassonomi, 51100 Reeds

Vis <del>agetáras</del> (CAMA BuS Expre UC)<br>AAM BaSIC mem BUS III des Joses<br>vau 3.000 F fer 301 III35, sonte<br>IBh30

Vás TRS-DO Livel a vont d'aux mán<br>Gand ABK seit un dreis + dag, et proge<br>10 SOC - Thomas, 45, mari de Gaur-<br>Ads 93150 Motiv is Grénd

volt TBMC avec manuers ≯ model i<br>500:F Ster-0cm P. 3, Justice-Orange<br>185000 Cargy 1at 030:06:7∘

Vda proga telebriž – amis sa para prog<br>contes muoga 400 ř.Katlerdopok 4. n.e.<br>če in Carre (b.1830) Diagon – 7≱1<br>říš 11 brances 20 h

vde **Telelype AUMBB** er Inter<br>**UNIANU/RIAB** or PET/CRM 900 F<br>Moya / M 14 Cud Vera 843/D Such<br>en:Bin 7d - 590 51 72

Vdamno pri M**UL14 → s**i RAM el LO<br>1914 - Alm pro Bodder I & 7 M/10A<br>390 F Pn varoar Bodarada Rásat de<br>Jern<u>oin</u>, <sup>774</sup>90 Challas Tái 416 03 80

Va**l Adminis** AK MAJM Prog BASG & Ap-<br>terminism 3.950 F C Coloneurs rus J -<br>Admr 3.1.80 Gilber Yastra

Vos Baparbeard W. BK RAM, sim 34.<br>doc 3 lives to 4 6502 3 000 F. Grot-<br>botu 5 ros H. Pigeon 92800 Assemes.

Vas за Метогеја Брунца + 87 + pim.<br>10 000 FB заличата и Велунчин 384.<br>2958 War X. Belgique.

Vos carto **Miero-Bystèmes 7** mortés à<br>16 %, 600 F. Routou - 2, rus Remasu<br>018 52 % Sprin 16 has russie and . Tà:

Vol. TRAC. To 378 81 51

Vija († 1 2020 486 carea SECAM-LINE +<br>Intrave dem Appel + magnéto-capa Pilova<br>G - 2 tot de Tharanch, 544,10 Pianones

vd: MOSTENE M: + UHF + magn. K7 +<br>hvez + K7 = rátter. 3 500 F MP1400 :<br>† 300 F Lact perior + HB + methia<br>† 300 F Laf Queturd 2 ran^ Merkes<br>21800 Crasgny Sc\$

Vdi Mirvo-oni **Cami annu +** propi See<br>1098 G. vai Hinn-Dynass, 07100 Anne-<br>200 Messige au (751 33.26 UZ

Vde Marel B + 4xt Lamara & 4.<br>Marel Courtes 54540 Bahande Tás<br>335.92.80 人間 Vds pas demirterages Wallanger Radiola.<br>Séarc 1945 Bom Vinage, 80100 Verden.

Vds PET 2001 + Oe: 80 + 100 progs<br>\* 700 Flaces 30 Pas Micros 75015<br>Faut Tel. 11 567 \* 80 80

Van **HIP 346**, 800 F. J. Selvinii 41. Iuni<br>A. Brumd. 82300 LevaPog Perret

von MHL1 502M + BK Baser avec weeker,<br>≮tay dag SOO(I T∳i 800)50100,<br>poeter841f

Vds came mémore **prisauscole 1 pe 1**<br>488 900 Fr16KI 1 800 Fr48Ki Parvial<br>J 10. lus de Griles 03400 Years

Valle VIET 2001 et proçet 5.0005 et<br>PP338 materiae: 400 F B Filtern 8 Hat<br>Marcel Asmé 38400 St Martin d'Héria

Vda collact, complète ~ 1 à 10 Milione<br>Dynthimes, Perung, 3 ros Pauluo,<br>00000 Multicuse Té - 1991-45-49-73 meniu.

Vol **HASCOM** 1 26 AAM en valle<br>2000 F.M. Feneman 7 nm de La Merk<br>25030 Paris Tel : 638 63 39 apr **18.6.30** 

Vde WEPWOW 2714 59 450 m 717<br>T. Fancgiore, 24. mai de Kobsherm<br>57380 Lryowhem Tal, 1981 7824 83 the material pear lighted 17 h 301.

Vols Thilad avec sou 500 F Ech, program<br>FISB 58 Rech, port Timigach, Ones<br>bourg B. Velly rue Welshoff, Res St-<br>Clement 60 100 Chemiqueg

Vde cerse **tongage Passed Apple p**yp:<br>mpnyels in bone dw dw dag werges Tel<br>Ni by: TBT 99-29

**Vot Chase Champion BBCI UC + hctv**<br>gamt LCD + vapue + hDD F Moveon F<br>5 rum in 14 Votebar - 19700 Gorflank<br>Ste Homeran Til 13-918 43-9

Vds carbs med û Millead 2 + dec aw har-<br>cam 1900 F florit 27 nas Leand-Terray<br>850 28 07<br>850 28 07

Vde **tehniz + S**lendard pesk + gennae<br>pesk + marrisonal + 40 center vanger<br>1700 F tegrand S4 vus Venor-Mego.<br>94370 Secreto Bra

Vde **BANCO 7100** BAK + and Canno<br>4de 702 - Woulson - 17 bd Wyson<br>68000 Parcyran Tel 168134.82.95

Va**s Apple II plus** monteur volta 100<br>484 proge → beleathings: Legend i<sup>n</sup><br>48 rue d'Envim, 92 i 30 tem in Mous-

чов 18191041 → віст 300, 1 800 F Sources<br>14 90 п.е. Мекс-Долчоу, 250 10 Рэле<br>154 202 531 43

Váj **325 || 3457709** expresa martica<br>or **788-8**0 Ports import 8/5 cannotical<br>ports sens 8/52320, ports portálel-ball<br>UIF Pen 2 800 F Tél.: 586 60.37

Vas CHN MCDIGOOLS 8 EPHON<br>IMS2700 verget 55 F for Parade E<br>31 av des Vonges 57000 Snadoovg<br>7# : 885 35 42.73

ydų sucitorose **Telegriamomi 1818.**<br>Kraun, R. ne Gabnel-Pin 54100 Van.<br>dauges TM – 16-15-266 2°96

Vds.crd **Duna General Move** (220-24)<br>18 bra 3 ursida de deques (2.5 M-ast.<br>Clay Jecar 20 hyres 80 C 7èkkirja ASA<br>33 lecs raefo, keykerenne (33 col 165<br>cpi.TH 177/81 61 67 le*niar* (8 h 30

Vila critestatore **129 Bd** 2007 J. Lab-<br>Italian 4 nos de l'Interne Loste 75013 Pana

**Vd. 3 BRODUMA 4800 B/S TAADAN**<br>1400 1500 F technic de défense MDS,<br>2007 1500 F 43 nom Berner (Primer)<br>22400 Palamas Tal - 773 00 20

Vds 200 41K + 2 Pocsy 5" + mp

ri#4 (PROME 2706 Senhe 13 Ivel thu<br>Chines: 52500 Numi Malmassun,

vita caras Tazas Taza\$ (nomi quali que);<br>alem ≒ 3 levas rivet, 2 000 f Faurural<br>5pi - 2pd 66 p5 (itā)

Vin **(1741).** 4 Mg de carge e angolo<br>+ 2 mog mem + bem + karen +<br>carge 5 200*4.* 8 Geere 15 ma Gra<br>marge (Therein 175015 Para Tai<br>557 5003

Vda (COT) Avec Rooms | 200 F J Rester<br>bel 18 rue P-Linstand, 97280 Fonte-<br>superint Romes

Уль **ИАВСОМ** I, 324, + NASSYS Au-<br>ветр — Менфоте Фрес/сурь → doc<br>5 900 F J - Atina, Ule A, Кера La Veми, 81120 Фа!циевы

Vds **СШМА 2013** анас Родоу 3040 ан<br>королт 3022 - IB 000 F - Осеанч, 14<br>43 38 21<br>43 38 21

vda <del>Lugu</del>dovi MM**4 N—zakülle, 3.980 F**<br>J*4.* Samuer Tát, 251 TB.70 H2 ou<br>41422 03 11

vida Mobillian stav Albumin, i BCOF Atom<br>Sv SA – 17v SA, Šv SLA UNC/BAMA,<br>2008 Frommer P – 6, string de Tartjon<br>22-a20 Novembil Tail: domn OOD 74-192<br>bur 867-01-ald

Vd: MP2BC, 2506 J Doull, 23, 44<br>Chiamsburg, 91000 Carssoromer<br>Eyn Iel 0725035

Vda TIBBL, I 100 F. HIP44, SDD F. Bom.<br>bourg S., La Deministra Drivers, 89530 Broni

Vol. 10987, 2 to H., 1480 F. Quantita P.<br>32, not de la Britannian-Louise, 76012 Paru

Vos sauser Achies, 1900), 4 Dec-<br>Ionaufres, Sel : 902-77-30, sonis<br>19 teures

Vils su nº 9 à 14 de Milies-Syssèmes.<br>260 F. A. Perman, 7. pace V-cor Hugo.<br>59 B4 Sanghet en Vilsepas.

Vds **TMMC** 800 F Jau Backgammon<br>Other 2 800 F Orber D. 128 nar Per<br>Imar 89300 Casse TM - 0,00 62,00

Vrhimadi mamora prik∰4910,150 P.J.<br>Alfredis, 2 gours ma Armed Manary<br>1361 P. Alsker Privance Tel 1431<br>78 20 10 apres in beara  $1471$ 

Vds 1958—80 IBK шыңні мәсесіне мәсе<br>- талғын Кинист 1900 М Дерек,<br>115. тү Састарты 75020 Масет Тан<br>373 Об 15. 352 М М М

vds NEM 16, 15:07 F.L. Gourdann, 6 mm<br>Pommind – 38200 Vienne, ITst. – 1741<br>85:64:68

Vos se **SIKDB Markového**, Gross, 3. place<br>des Meursets - 87000 Britálissug, TAF .<br>32.44-11 úgven II h 30)

Vda dena sengle og dosde hapes gove<br>700-00: Montango, f0 ma de fAmeral<br>Mauches, 20014 Tans føl (801-33 bl

Vde organism Museum May 3.000 F Tát.<br>045 52 60 Hz sonn |

Volume<del>s in M</del>ac SC/M® RAM (V)<br>quarta Tī, MiOM 471 vargas, dav<br>hása, dac sur SC/MP Tél<br>78173 frattemav(

Vrie TIUM + 20 aandee onagedig L. Macco<br>Her, Parte Restavité Annium I - 70 | 40 Le<br>Véervet

Vda meterophtma OHA OHK1, †ét<br>JSSSBO4 AprèsiDH

Polyjeges Vds Vang WYCB15 + replet<br>+ Z Fopby dak 196K, Nemal 32, karda<br>Warchaus, SD II Villets Pereint<br>480 000 FB TN 971.06 IBBB après 17 H 30

Vds **00.2000** avec Hybby Computer + 2<br>Cent Jevi + 3 Drigues Hur 1 (0) P<br>Brimse 4 57 (p) de lany B4300<br>Vecence Tal 374 70 80

Vds **Miere-Eyerámes** nº 18 + revolts<br>Guntled: 100 <sup>5</sup> Lutiky <sup>c -</sup> 5 for rea SNs-<br>Sophe: 78000 Venuvies

Vols TBML + doc: + changeur + 80 centes<br>reagned = 000 € Tél = 840 48.66

Vde Teape Immuments **THA 1990-188**. V<br>Manard S, ha Alban 17, 38/00 Greno-<br>the Tel (1916-18 18 OA

Vil 1:Stree **CBM 3027** + Floopy-deb<br>3040 + inform. 3022 + magnito +<br>500a + dea 5 DurentiO. 4.phoe au<br>Pont 95300 Purture

vde 17187, IBCF E Debié B6, ∗us<br>T≒isra 1971-DC Soulogne Tal .<br>606/45-48

uda prog. Level III **Romic Minnesott.**<br>300 - Florion, 59, rue des Sabione.<br>78350 Marmi-Norty Tel. (31819-04-81) **MPH IB h** 

Von **RAM dyn. 4118**, 380 F. R. Leve-<br>John ESPO, 10. Jul Vinques, 75005<br>Ress PINH.

VOL THE 4 PC100, 2 400 F D Y PM-

kus MARCOM 1 → cása et kul pua,<br>: 600 → Leinard P., 63 na F. Poetaris,<br>54500 Verdosses Tái : 3135 (00 00 00)

Vda pr**ikiti su Gijuliu,** pang de Rij-<br>**Pilgil**, Ch conspirators en la Pieter<br>MST - Parnelmania, ID na Pieter,<br>#1500 Mex Tél - 154-51 06 <sup>77</sup>

NP-49C caracteres spécieux à l'impliège et Bans engren von CB46 magnet. 2<br>Bestrat different: 25 F beius Tät 11<br>781 43 2° achtet 18 hautet

Van PET 2001-80, + 5 una pour ét<br>math + 3 terms relation Band 4 2007.<br>Madal : P 33 Vergers du Verman Ma-<br>noncouri 54110 51 Version de Port

Voir **Accidem-Ations** JA RAM 84 ROM<br>→ Nim → Program → progr 3 2004<br>Tel 147-04 30 38 raphe 1% -

Van HDVT (AUMI prot + TUUG + 2000)<br>+ TVL Desc J pr TRS-85 Dut 47,<br>Soener 4200 Galgages<br>Soener 4200 Galgages

<mark>Histori</mark>a Vatiante **Electric**o montén.<br>4 Sécrito muni (? es proj JOCO FB.<br>Deuthal 4 av Merca Penaci BTES.<br>1070 Brundert Té , 523 7046.

Vgs an mirapa 2000, 1 К 4454 2-4 dup.<br>mad cher et al. cut rang Pik CTC.<br>M 2 morement (FROM 1 500 F. Белеве)<br>M 2 morement (FROM 700 Marmende)<br>Apps 42 31400 Tourbuse TP. : 1611<br>2044.51

Vols Serie Diplomat, 500 F. J. Tron<br>gran. 12, net H - Boutter, 91300 Masty. Tron-

Von **TRS-00 100 new 2** (Sergon 2 56–<br>Jean Assembles: Monitor 95 442),<br>3 000 F. Sergoni A., 18 r. n. Porter.<br>78 150 Le Chenney Tel - 955 87 7 :

You Topp, a manuels 4 cames magni s 1000 h là Environne di mar des duins<br>hee, 1843 BD Bre-eur-Misine - 1ph hau. 30% 53.28 lhavies but (

Vde **murse 9097** months at composator<br>+ 10016 De Clas + 10066 909).<br>11006 Bahasha D. 3. que Jannove<br>d'Ar. 80120 Sant Ovi

Vda 1188-80 Lavel 2, 1881 + problem<br>TRS 80 vol. 1-2-3. 4-000 F Kerbour J.-<br>Les, 26 zur der Pressu, 856 10 Eregra-**One** 

Vde Ne<mark>r-41C 4 2 modules mem en</mark><br>proge 3.2001:3 Rummen a bd Ve<del>im</del><br>Hugo, 6020C Compuègna Tal III<br>480.27.5319.per| ïщ Ves Chese Challenger Valos, 2000 F<br>Ivia M. B. - ENSIETA de Contenador<br>29240 Breat Naval

Volu **777 2020 4.0** K + 2 daug + 0.01 00<br>+ water 25 000 F Levigne 1 a Doure<br>29310 St Reman

Vos IVII – Фил пап + про взе:<br>1000 : молобил Loc 1 реги Мати<br>Офте des Contelers 53000 цип Те!<br>43153 23 23 степ 19 д

Vda se roma **ELECTOR BK BANA et**<br>de different 1714 al 1708 fournat<br>1760 i B Sommeraur 15 grannes des Ing, B./3./D. Guernoom ast Studies  $100150111111$ 

Vas PET 2001 + 49 progs + centre +<br>rober porses + the E Letrator 79 rown survey to the Elebration

Val**ikaSCOM 1** + alem = tecleus 3,7<br>T Y = 1 50,0 F = M = Daug hin = H6<br>540,30,03 0 am = 237,46,66

Value Communicate and writing this impact<br>http://3. run Cristoff - SR500 Dram. - F61<br>12.71.87.92.22

Vos **пиали РС 1211** + СЕ 121 +<br>mpnoels = 200 F -Volly, Ip.: (42)<br>D3 ©4 39 après 17 m

Vus MO TAVERMIER, Carlo CPU<br>BODF Darie DP<sub>U</sub> + TavBuG ISA RAM<br>32K UV PROM BUS 6 COM + ameri<br>2000 / VSU + che serie voice +<br>mich = Sigo F Le = 850 22 35<br>mich = Sigo F Le = 850 22 35 18-20 rester

Mga 1977 2020 2225 + Apple untien RDM<br>Mga Leongo + Mga Leongo 2020 +<br>Mga Leongo + Mga Leongo 2020 +<br>Centronal - 11 500 P. 4 Leongo 9 Hy<br>de Edbron (1106 Mag

Ván MMC14 Super Montaux Rajd (d. +)<br>I/O rument D-a å bis 850 F Teberi<br>Same<br>Same

Vela Édabia Sabaja (dan 4 prog. 5 fnota)<br>Kampelmuse Y 1 for, ear de Perishe<br>⊈∥1930 Salinas Tel (89:67 SB 18

Vda cana feyas Universite **TM 980/14m**<br>→ Jud 2 300 F Tel - 590 21 48

Vda K1 SJK svet 2 houdy 5 Blood for<br>change + rhsq 1.005 + rdsd app com<br>Jumps = 15.000 h\_Carpente Ph = 3 am a Museu Pin

Volum<sup>e</sup> 1 å 10 Misson-Re<del>ndsburg,</del> Bren<br>rentri M. (9. rus de la Portenera)<br>50 07 de Maurice-ut Fel (37)<br>50 07 de

Vd:325 94491193 960 960 554 1159<br>31 - 200 8 - Дельем Р. - 11 - 12 - Рамбер,<br>19020 Рама IN - 312 26 12

von **Oliche-Bystiemes 1** Bass, BK 164<br>4AM 35DO - Belse P 26 Tour de<br>4Padage 57480 Serch≠m Bern Till<br>281283 Till<sup>1</sup>i

Vehi **bollat dabi© D2** Mutamata + dac<br>I450 | Fer t4t4-88.02.37

Vds ppp, de **magages,** natilo-popigage de<br>approximitation de magages (FC)<br>230 Hy of Correlation (F1100) Blagran

Vás Mavier St 1955 vol ažárott – 10 roce<br>Chris Southam – 10 soutiek Personjá bró<br>Ljellerg, 500 k, Soutie P., 24 roc de Cam de la Wuure 11500 Toulouse

Veter **haAll-Citabl** 1 Prates SA 1 500 P<br>Robert 151 av Berchelen 6900 Ptyne<br>1at – Pr963 33 90

Уфа ТфАффурд К58-11 Photone fe<br>2002 11:11 Aprel RH

Vds Chase Challenger, 10 a.s<br>1500 F. M. Margier, 155, Tour Kan<br>hof, 59170 Lua

Veter TILB-BO value, 2: 164, + valuef un<br>pirm.: 4:300 F. Huradead A., 8: vas de 12<br>Decembrance, 44:100 Nardea.

Van TRIB 9751 BernardoM 4, 66, nue<br>Mar Dewet 54000 Navity

Von over **VIDEOPAE CB2** + 10 cenner<br>http://soort.wajourner.PC 1000, 1 200 F<br>Dabus, <sup>7</sup> russ ou 16 Gent, Reni Le Forte<br>s Pengalan x - T6320 St Porte has Elbert<sup>4</sup><br>"dr - 81 00 AB HH. **Didney** 

Vila Rin, **WWK14** in schema ona dif<br>600 F Changartan F Piscanae mekanta<br>3•Ce 72,700 us Fischa

Vda Walli, 1004, Saws Bt. Jav. 53 T +<br>coller: rempa Eleksarat.ou Macre-Symb<br>mas - Phonespara - Gur - 665 23 I 3<br>Sove - 630 94 f3

Vd**:MASCOM**Al- Ibm + Grund K*I*+<br>TV + doc + maring RS232F,300 m<br>IID pa: 2.500° M Demphr, HB<br>500 ID:03 dor: 2374B 80

**Religious, Vox 2 detrois 5 o Bhugart**<br>195 80, Louve 15 000 FB 2 de<del>troi 1</del><br>close + den + menum - 30 000 FB La<br>annua 0 - 10 89660 strainwywn Tél<br>6551 38 90 42

van **bilâj Materal**, 1980† Orver<br>8 rom des Binasia 35132 Vann fêl<br>80081845741

Vos **324-19972** IX ФДан ∔ 1 К ФДан<br>Агаров ∔ ма 10 г ∔ ВДан IX 900)!<br>VolumenHe G - 225. ца de Стагелон.<br>25012 Раза

Vels vels. Car **Elymeral: KTBL2, 1**4454<br>PS202 ou FTL Graphene PS2 pot super<br>Mann FTD 950C bob 11800 F 14 Super<br>mental: TS regimes des tra 87270<br>Graphens on Southel

Vde **Migre-systèmes PHOTOUS 10**00<br>delons C-s- Kayrona sem sin fallif<br>Pikya Eff pesa i monier d'Afrik M<br>Pikey Paneman 13723 (d'Bredamina

Vde men – 277141 450 ne 1V 1306<br>27712 1440 a 8 BarBOWL 5V 450 mi<br>440 ° BAN Jyn 189 2111 250 mi<br>656 Té – 383 98 81

Vps – varuel des uniuss anagers snaksg-<br>Goet de Taage J. M. Pickerso, La Plante-<br>Le LL 7290 égypteuris d'Aurus Dal L. Th<br>1461-35-07-81

Vás Beks, **FROTEUM B**K av man undget<br>700 - Brynam I 46 Las I de Verdun,<br>92320 Chillifon för I 656 91 08

Vola FET IIIN + proge de avec + cant<br>décides + Congress av. 3 500 F. Dom<br>grégate Para fra Robert + 102 92800 Pulasur

Vde Wictor 1806, custour † Read N †<br>manieur 180800 † 'G pou 4 600 F #<br>Suicar 1 ran ie-caer † 3140 Dunker<br>gan "el (2018) JJ 30 sprem lân

941 NT 2020 186 Appendix in orage<br>Benr + Linner Kopp, LIBK + oler<br>BS232C + orient SICAM copher<br>10.0001 Child Herri 5 to S-41 6506 DR100 Virginianos

Vda PET 2004 sve ustaval rojen 326<br>et mied somse M (southerd 41 nm<br>Si-Musimi 690031,pm

мду төрт ф. түрд тилики былып<br>мымн⊙ түрд боюн де чилгі інде<br>несе 16 — 644-32-33

Чфь **АТОМ IZE RAM «**мес" (дв. Ту<br>«Юко раковые» 256 к 192 3.500 F €<br>Раста I когдач Сенда 25420 9ыл

Lassmabéerg, Vds mann- interf<br>INS232 20Ma EEEèB& profit<br>2600 - Manner R cite Shausu<br>Clietterdur<sup>e P</sup>ri 80-8021

Von Membhia Mil 285 p.p. n. l.)<br>tonom M.B.+ Basc. Ant. 5dm 7.000 h<br>Markooy, 41, 199 Grange huk Balles<br>75010 Pixa 7dt. 245.55.10.

Vds sales lasse 6 mW, 2 000 F Sausu.<br>1. VMar St Ansaltre 11250 Save H-Middle

vár 10 visy PVNAL II. 20 € ruskál 20.<br>tablického meder EDMA 20 Fynica Tal<br>807 84 T4 apríla 19 h

kds свісцянное САS**ID FX-IFB1P**, 450 F<br>Вапіркі G −22, чак да Темаіне<sub>й</sub>, 57450 Deathless.

Vda terrara- masum (GCAAAA) clav<br>ASCH 4500€ F Legmend 3 be nue / .<br>Valés 750° Pers

Volumeng Massig. J -C Reporter 607 av<br>des Palmova, 81140 Sa-Fours.

**Belgique**s: Vds. ord. **Philips** G7000<br>8 000 fB (1 280 fl. S. Ghysdael, 48 px<br>Adolphy Leco-ble, "GAO Bravelies,

Vda **FLABCORC 1 →** alve → magedia<br>more Ciddeppe 331 → mael et log.<br>digital 4 DOOF Tal 642.47 14 medi. and.

Ma**duCibi**l: son conte buffer 4 cares<br>mome + carte mem BK + Base BK en<br>NGM + 2 2021 + 1, Teames 14, nam dys<br>Armalyis, 76019 Pany 14 + 700 3600

Vot miner LOGABAX LY180 1800-9,<br>2000 | Visu 80 col. 20 kpes + 64<br>rouches 4501, 1000 | + kpcsv de<br>nimer 400 | + usury W La Pan Pan<br>49250 | 54 km / Li Verenie Pan | 141-<br>57 34 52 avin 70 h

Certa Aneles um **Micro-Rymières**<br>1901 - C. Paurol 33 rue de Prefe<br>Mos Calmeru, 94400 Vimy ser-Sene

Vds дарж (1984 485 - 27184 /01)<br>21146 901 41186 587 Abstall 1 - 2<br>106 de Láboscos, 92400 Corbeson<br>76 - 33408 48

Vda MATEL Brand 9 nove Galenet Pak<br>54,500 Varroqueria Tari (168<br>356,3⊂96  $1168$ 

Voidu**l (1929** de Ar Electronace 64% 9*04) 2*<br>Umaj de 5 poucos - 29 400 F. Minorian<br>Dem Tal - 741 tito 50<br>Dem Tal - 741 tito 50

Vol NEMITC LANDE IN 18652197 agres. 20 m

Vde ovjetni 70 proge **pri Tilli 7, P**enner D<br>Tillig Simon Dubors 67600 Benja Pfage<br>Tél - 1211-09 d 2-11

Vda PET 2001/80 → rūmi koman →<br>dus → romm + pruga 4 800 F E Mary<br>Comm 34°C 61310 Potengen

vas **(MA10** 1 800 f. Londar <sup>p. 16</sup>rpode<br>895 € : filmoue de Narbonne

Vdapion T<del>eachda</del> ceim C*ille I*<br>CLAF SA M<sup>a</sup>ll o ASCI Terminar<br>VideoBraune "n 611522749

Yds **Ayfrifeldaeae SIMS,** 5 000 F us 6ch<br>Luntie TRS 80 rou Apón 2 cu PET 2001<br>T Angrével - 22 A Sammer 02200 Sims<br>Natis Tél - 231 53 11 90

Vita Augusta # 488 svet volum 100<br>betenerding 9.000 f fel 225 B9 42

VOsluble WMM1 a conglete + Bair. +<br>32K Menn - FSDOFF Ducto A 68 may<br>de Lungsson 28000 terms Tal. 137

Vde **Micro-Système 1 320** - cle<br>Suprano: Ave DMAC - curie PUA 4 m<br>point - vden 4 900 <sup>F a</sup>rmus II P 3<br>Concurano: Tel 198:97 14 84  $+$   $-$ 

vos SHARÞ **Maladai eir** RAM i pm gn.<br>5 500 F. Teil 0 55 t/l 70 apr na 1⊪ n. a.<br>90 \$ 58 28 MK

Vde **(1939-68** ov. 2.144, 4.000 F. Régia.<br>Foi 6.12.92.000 loy (6) nOS 34.22 après.<br>2015

Ves Chees Dietlenger 7 700 F M<br>Cowels, La Marin de Mont, 20200 Cou<br>Min, Tel (561 69 21 51)

vin TRIG-UD bavel I monf 2 met den<br>4 angenn Pal 69 metta Modim, ry000<br>Zant Tal – 700 1/67

kde **THA** 3001 Régis Benged 1 n.<br>des Marragenius #9400 Saymur TB<br>(4115'1761≀auret18m)

kds mang-grönpusz **(bem)** Scienhhr<br>Challenger II, Vider 1ql – (d)<br>845-02-27

Van 20000010 anns treguese viter, ne<br>1914 al proje: 5.500 f. Cathelin, 23, tue<br>de Maryl, 78160 Marly, Tér - 918, 13, 10 leads 19 ht

Vda engren Mounthile M14 al cària<br>Syny 1. P Legrand, 15. num Granders<br>62200 Boulogne-suièles

Vga <del>Срав</del>арда + Чларь 1040 × mp<br>3022 - 19 SNO + Vda **Olki** muorolma<br>4 GOO F P Form fe 1305-09 Nb

Von TIMM + angean PC 1000 + 50<br>tertes entiges + angel aternaci + pap<br>ficels 2.500 F , News 4, alternacia tal<br>Deversing 58.0y 37100 Tours

Vde Neema, av PE" Rave G. 24 met<br>Jacques-Carter - 27000 Evrope Tir<br>(32133-25.32

Vds gamte motoganită TV + sire<br>1 100 F Tel - 200 BB 30 Ponte 245.  $11h - 18h$ 

Vds **CBM 2001** + preproject 4 000 F<br>6 Appli - 2 dv Nobles-Ledoux, 78470<br>Createls Magnues Hallmake

van **71 65 + PC** 1008 + mod modifoli<br>15 000 fB H Brownger av dela Char<br>motal 10 Bis 40 B1200 Brunsten TM<br>4021 fb/10 Uf Be<mark>lgigen</mark>

Mris (1988) 1980) 1988 - Hermann dess F<br>Stogs + Hermann app, 7 5(2) <sup>2</sup> - 1 - Savre<br>Cheng Art Carrieles (1980) 10 - SASCO Cor<br>Sherika an <sup>21</sup> - 200 - 10 - 10 - Savre

vde **Benerar III + o**rbgs Bas: 2 van<br>De terbet en RGM, des 5 en 5 stadts<br>6 500 f. a E Marine tra Antonymet rad<br>de Crademie 83400 Hyeres

Vd: TI47 (50) Amust 3' vs Samt<br>Engers 59010.empur 10 4617 (3

Volumente <mark>Marcol</mark> III e varia filmo -<br>1989 - pregli attor 1982 - 4.0730 il Collen<br>1941 - 141 472 - 2.018 Ameroi

Vas ceruanose **NP-336,** 350 F. Gibral<br>J.F. valde Ferger 134, Beije 9, 1190<br>Brundes **Beigique** 

Ves MBI1, 3 506 F. Fouchard 5 - 45. ruis<br>de Touranne 18370 Palate

Yde <del>carrielliwr Agylu</del> DDS 32 9<br>Mar*nayn* 11 iun Jean-Menneu DS200 New

Vas **вите** и <del>первін. РСТВОВ</del> і 600 г.<br>Ігонійні В. III ду de Sr Маром. 25012  $\mathsf{P}_{\mathsf{H}}\!\mu\mathsf{d}$ 

VariaP **UDBS**, 70 F pekki + memilitä<br>80 F pekki → **EPRONE** 2716 eksimi<br>130 f pekki för i STI 20144 81 lagrés

iech degustes pr. **788-86,** 15.000 PB<br>IIIC → de<del>star PERCOM</del> 13.000 PB<br>Iel C41-43 87 /2

Viti **(Diamor PC 1)11** - Josef Paul<br>900 F. Mile (1) Jan de Vermiles<br>924 Q Vite (Ayre) Tel (209 04:06)

Veb (fortster A**BA 112,** mars professet hat)<br>de beloder : € (førere Fel – FSB 11 84<br>946 95 40 (free

Vds lee everree lyss SPE P SAGEM<br>† performuu † capon resonoraant<br>+600≤ Nama Tal -2015:44

Voq. (1001) metronol **Super Poord II**<br>de Uhan Scottin sont Affeld **Dog. III**<br>plan regular S.V. (10 Marshaloid III)<br>102 Gianne Rac Stripi Najsas

Von Appela II place 18 k i montage from<br>8 7 000 f. – 7 58 km – 7 PC 100 C<br>2 200 f. Boothead f. – 7 det Démarc<br>2 f. 7 6 54 miljon fr. Tettelia – 7 f.

Valu sem <del>Manaryse</del>∰ 7513 1000 F<br>Ceder O 59 - e 51 Farna 77100<br>Mage "er #33.04.23

Note that the Randoversell  $A$  K blues  $A$  .<br>Inner  $B$  ,  $\theta$  ,  $A$  , then a none  $A$  , reading<br>an approximate  $B$  , and  $B$  and<br> $B$  , and  $B$ prog. Jack et Jolashus 3 800 P. Tür., ap.<br>18 N. – 654 - 2,00.

Vás prog. **germen sompas hannaira** kři<br>41 C tex sártet Kuga, ř. 1961, 195, tva<br>64 u Rendere, 59700 Márta ár Bötásal

Vás color i compilità des 20 promote le<br>d=1 <del>Destructure</del> individual. Seron ∧ L.<br>11<sub>,</sub> het de la <sup>a</sup>orta Morton, 20320 Gal· **District** 

Vés phony, **Mines-Symbonne at 11, 2,**<br>2. Lette dels Aristan surfit à Trans Intélieur.<br>2. J. C. Raberto. 1977 : au deux Péloress.<br>2.3.140 Surfituers.

 $\begin{tabular}{ll} \hline 0 in & {\small 0pt} & {\small 0pt} & {\small 0pt} & {\small 0pt} & {\small 0pt} & {\small 0pt} & {\small 0pt} & {\small 0pt} & {\small 0pt} & {\small 0pt} & {\small 0pt} \\ \hline 0 in & {\small 0pt} & {\small 0pt} & {\small 0pt} & {\small 0pt} & {\small 0pt} & {\small 0pt} & {\small 0pt} & {\small 0pt} & {\small 0pt} & {\small 0pt} & {\small 0pt} & {\small 0pt} \\ \hline 0 in & {\small 0pt} & {\small 0pt} & {\small 0pt} & {\small 0pt} & {\small$ 

Vim dous (MM 1) 4 + 1ookg 4 47 4<br>Set 4 mroms 7 200 Freed E Leg.<br>Cham - ge 9anvon - 398 F Venchers<br>Debess, Te - 027 55 80 2'

ver Result MS 10 to 10 Epison 2700)<br>The 1977 think the Bird 17 h 1 M. Margaret

With control anyonicate Tappay mean mass of research on Australian 1.2<br>The Paus Valery 1911-5 Paris

Vd: Researc 9 + sim 3 A + monney<br>Redbyg 14 + 1ny Bask 2 KO 2 DOOF<br>Benedator 7 129 base 15.<br>Pen 7a - 203 34 03

ves CHM SHIB svet terrar det prog<br>mais son 8 500 F G Wread 2) Pa<br>na Peo Vellan (Concern 32'40 Co<br>mart <sup>1</sup> W 718 977)

tele (1987)<br> graph vert + 1 (markete 1987) - 1988<br> graph vert + 1 (markete 1987) - 1988<br> graph (1987) - 1999<br> graph (1988) - 1999<br> Graph (1988) - 1999

he - 1: 10 Mars against 1997.<br>Matery 10 states in Seri Commer<br>2020 Crocoss sur Serie Ter.<br>2010:20

Vde Wisher <del>austral</del> III II + News 1 +<br>manager + 1147 pas + m.me 11600 F<br>+ Sulfay I + ran (manager + 1140 Der)<br>hympar Tel - fil + 1149 Sp + 11460 Der

Vet 13 am a Bhermannaig Agyllan<br>In: 13 12 et a 14: 1451 - Roby Mr<br>Phi, Agylland - 25200 Breat 14:<br>49:00.74 Γą

von Adie 80, Banke 91.1, 6001 et aus<br>an ROM 9001, Prog. EPROM type EP 3.4<br>20 pour 2704/ 2708/ 284 611, 2532;<br>5001 ex. logored pour end distance 1<br>Camber, Mr. 50, 77412 Marcelle-Valley<br>Fa 1004 92 51

Belgique von TRU DE 32 R + 2 des<br>drops + mar Caramana FRU Naudos<br>Pertas Susant des 2P Adam Labora<br>New Britain - 21 rue Grindgignage<br>5000 herts:

Van 1180 (600 F. Marton, Film ave.<br>van difference ad pla 91290 Argamen<br>Fa - OB3 1184 in son

Contains and contained a highly appear Mars & pack 2002 was rep 4000<br>contain 1.2 for a CLA Mars of appearance and the Mars of appearance<br>high not highly M. Marson and Chappearance<br>apple of 1000 Tel 102 S.11.42.22 for<br>345.3

Vale prog. Detcate the Library die planning in<br>5. 64 – 20 F – Four and J. M. - 45 an Thurloc<br>Setter: 64000 Lyser

vde 1998 († 221 Br. – Berg III. a. e. c. pr. 1975)<br>1998 – Antonio K. J. – Antonio Angelina († 1916)<br>1998 – Antonio Alexandrich, amerikansk politik<br>1998 – J. J. Harris, St. Lager († 1917)<br>1999 – J. J. Harris, St. Lager (†

rds 989 41 C 1 300 f - 3 wast mann 450 f - 4 wast from 450 f - 4 wast for the state of the state of the state of the state of the state of the state of the state of the state of the state of the state of the state of the U-839-02-8A

Van Nije 200 û.Hr. († 15. pros. 11. oktober dest<br>Arthur Alexander - 14. († 15. pros. 15. pros. 15. pros. 14. pros. 15. († 15. pros. 15. pros. 15. pros. 15. pr<br>15. pros. 15. pros. 15. pros. 15. pros. 15. pros. 15. pros. 15. also des

Vds Allii (Bijev gem in k RAM) || K ROM<br>Beec 4 meet || 1900 || Vdkas || 5 met bij<br>Is James Manne || 1900 Ceny, Tai || 11<br>|037.52 || 7 333 || H||

**Vol. 1986 S. Ba** You must a lineary report with the motors  $200$ <br> $1200$  linears, Avenue and  $200$ <br> $1200$  linears, Avenue are property and  $1400$ <br> $2500$  linears with a linear area  $1400$ <br> $15$  must of disclosure ppt  $254$  disclosure  $16$ <br>Vo **win 'nyels ta 6 MADI 32 4** have por

Van 1897 49 12 by de 1 2 k part 1 Lepande<br>Se Georges de Rouering - 163720 - Berne<br>son Tel.: 133 59 57 00 Will

Vill drive Teachy av London Ford P.<br>Tél.: 22.01.10.77.148

Vela COMA SAMO + 10 cama para 4 december 1990 + 100 cama de Convenient<br>8 DOD + Caro-Part P = 2 cam des Convenient<br>7 DO 20 Academia = 5 = - 0 PA 4 × 20 apr + 0 **SALES** 

Ville (1998) 1. aver Basic II. N. 16 in Public<br>4. 500 F. G. Guidaume, 1. B. sv. du Varies<br>Beaum, 94.130 Noyann ber Marris

von Articlé5 mm → Gene Schriet and t<br>alem & Rogger 41 rus R Foury= 10,700<br>Coloridos Tal - 242.01 700 HM

Vita 17 (ML + (IO centers, 1 000 f - \$<br>^ 3h Internati Hestpact, 75019 Perry 000 F Shawn

train benefits. Magazing, Topologic stand (16. 1974)<br>1979: J. White versure are 10 interesting party (17. 1976)<br>1979: J. William Standard (18. 1974)<br>1979: J. William Standard

vas MS I 16 K ÷ Beder B 4 1904) +<br>uHver + der i 000 F Sverna 1 na<br>da Pastrd - 7B000 Versanlen, 1et<br>15001 BS **DUN** 

Vita e La diferencia da POT e, 25 % en<br>Seguido Mardane and Sofraera priMET<br>Sunt da S. 150 % (1980-1550) e Sofraera<br>Fill hel delega full 167 sunt en Pro.

Vos 2 Telémyses ASR-20 (14) televis<br>av letter P de bandé Pray avec une<br>descriptor P, 195 30 tours Benginsk<br>P (H de Bander 14200 Thurst TV<br>190 7: 01 22

Vda ord Sharp PC 1311 + river canaly<br>write: 2007, Tracket E., 12 chance de<br>UAA420, 20080, Mundualise 191 898 13-32- Ap 18 houres

Vaje **(1 00 4 p**ogens 1970 f. i. Guarra, 2<br>196 J.-S. (Rach Bf. Chaire a Marne Ap.<br>12 haunas

Vot corte 12 = RAM der to onice Taxes-<br>ther on Benedictor, 2 000 = Derive 12<br>ster de Benedicto de Gregory - SA120<br>Porters seve Ben Pet 12 = 21 93

With Mission Systems matrix on **ADOD DO**, and the test with the set in the set of the first state of the set of the set of the set of the set of the set of the set of the set of the set of the set of the set of the set of 19 hours.

3 500 L. Louise Уфа**рия штен а**ссери − 3 9/00 1 - 1 фун<br>От лик de la fevrmula - 4 1 d'O Почлато  $\Box$ 

ville MP 25 C longs in memorine permit-<br>nomine + finds in prog de stud 500 F<br>Films in Familians - 11 fuel 4. Gunniches 41000 Атрич

van EMS, 1986 engels 'n SOOS (n.<br>4AM engels : Vald en volge van de<br>2007 - 235 van de Ouevreur (1901)<br>2008

vos de **Systeme GOVO** Bete, B s → me<br>heaur J - Bug - 600 F - Landis (J P - 1<br>dRév due Feur-stress -25420 Bet

Villa carte **1986** 1 + anno + concern Mar<br>gast 3 mai Charles Savigne 15760 52<br>Crégore Tat - 199 30 8 89

Via Marn Systems Book B K, BAM 33<br>K, sveri vaden rass super Finggy<br>4.500 f Guranni vassus de chema USTRO BY 9: Dat E. Benis, Alger, Alger

Vin Lagering Albin UC 18 for reger<br>LE 180 7 000 P Minute, Mele Common<br>Causas: 40007 Noyen 1el 14 Casane 60400 No.com<br>444 7862

Vda ou krit jeu **11 kë-të G-dia** bilaj<br>Affronofinë (Litele-'a <sup>je</sup> "Custel" Furi<br>Minim, J.1440 Mergeus

yan 171 Mil 400 F. D. Passaw, La Faus<br>30 Mili La Sangey an Chartman

res **Mary 402 30 K 46 K** 7 000 F<br>From Van II and Primes 13004 Mar Transfers B. Pro Painter L.<br>Andre Tall (91) 64-45-53 HPL

Vila rama velo **Allament** (\* 1001 - menjamin<br>1909: SBD (\* 9000 F. 105 - prog. m. menimus<br>1915: BD (\* melli Till K. Sammon A. Hinri)<br>5. jan - Camelin Faynempeger - 1930 - 1941 馬

Vda NIP 57 + 5 novideus papel transfer<br>get 2 000 F Shedon G - 3, alde des<br>Gresspillers - 3 16 20 Anuay - 1e  $9011011$ 

Vale mayorn 14 14, 2 500 F et prog almost<br>pr operage: TRS 150, 1600 F, 141 Laures<br>1393,32.04

Ven **bez au it 40** d + ouvenir Francy 5<br>+ 10 pray + week + Mexico des<br>Tel - 400 50 40 k3

Voir **Nationalis 2** + card Max 10 t, a part<br>3  $A + 0.005 + 2$  part 11, 7 - 5 500 F<br>Respond F an Communic Res, who 70 150 **LE Chimrany** 

vds <del>Sames Sigan</del> III HUM / LHAM +<br>New York J.A. + magnes + prog<br>2000 F. F. LF 140 F., Lugard in **Resear: La Bardeane (13190 Auro)**<br>421706 30170.

Vis Apple D plan 40 K 305 3 3 3<br>"Appen ave, munica 1 secu -uniola<br>planine Visual, CC 3045 Derram 1<br>"all Mic 1017 Patterns Maldon<br>Tel Mic 1017 Patterns 15

Vole Tillet field also genetics 4 second components<br>| NGC 9 - D. Bengmann - 22 state Charles<br>| Person and B. 942 50 Lemmits

удз РБТ РФР — Ал. — 2 сту. 1.2007<br>Рускі кін Верхані — 14- (— — 8321)<br>Soday Pour I'e — 194-201312

Ves superbacked M + pixs + boites +<br>Worr Unit + prop - 2 500 F Recomment<br>Velocers - 55 rue de Tormervin - 730 F<br>Fare Ter - 622 Of 6

Volkstein – Han Marchett Terrestein<br>1980 <del>March Byddinau</del> 1982, 1884 March<br>1990 ASON + Clevel 1990 P.M. Clement  $\frac{73}{240}$  is by

For the first and it was likely 1000 and the set of the set of the set of the set of the set of the set of the set of the set of the set of the set of the set of the set of the set of the set of the set of the set of the

vos TVD DD Lewel 2 10 d + mensei<br>Orac Promine 4 400 / 7e = 130:<br>D3 7 - 70

vás nemnar **VIII. Trus** (II. Delahosat)<br>5. hat Rabit Lémeser 92400 Aarstros

Vila postal computer Ching PC 1211<br>Even wind computer Finally,<br>1.100 ft - where 57 Assesse Foots, **FIACO Chatus** 

kola version minoyan A400 42 + 549<br>Pith BC Maximi 1 + month 7 Day F, H<br>Engelse Let have made 2 Securit 7 Day F, H<br>Minor 14 + 851 18 11 57

чов 111,198 + РС 1999 € + 180 селез.<br>2 000 \* О Он!неверти! 21€ лиш 48<br>Service RFIDE Lemoges TA (186) **CRIMEDIAN** 

une Timp 2010 2 PKR 1 100 1 ou bot.<br>1941: T. M. C. A. Thus, D. Schneizen, 2000<br>52 122 - A. Thus, D. Monding, 2000<br>Autorisms, Le. 11 034-25.88.

von Japanes II plus 44 × + 2 fluor<br>monitori SSV + mar 1=, 8300<br>tari. Muste 2 fe - (781 24.19.77.

Vde 300 \* sa 4maar 31 compatible **yng**<br>BB mad. – 4 Wenness 85 bd C<del>ompatible</del><br>coses, 52.051 Marry en Eargeal 7pf<br>1701 5151 A4

Vos 1981 1989, v. 7004 1988, 14 d. e.<br>Claudi (1501 – mod. Utř + alem + 11<br>Raji (1501 – magn. Lina + 2007 158 ;<br>Pátár (1602 –

Vide digegale de 920 el 14 Mayon, 4-1 marzo<br>Iguar antere 1910 - 19 (1915 Pl 14 Grangement)<br>6 Dest - La Tria Santana - 2000/00 Magnetal<br>7gl - 25 des 193 des 14 Magneta

von **Choos-Challeryn 2,** 2007 T146<br>rets Pargeon (2014 Pars Zal FOLL hargen i 2014.<br>F43 96 66 av 19 harnas

Volupe PET et CDM des programment<br>=material > Marcous-Nation 17 bet<br>har levy of 15000 Parro Tal

Hotel and the Hospital Hills Ander<br>A Davis Most Hills House Street<br>R.P. 1811 Liberato L. 181 - 871 3m 34 32

hida RAMS dynamiques, type \$2700, et il **TER 10** 

>75 MM11 1/000 ! Be Book (04 MAN)<br>Herie Frances Pik Covene! LC 10<br>Picial Brance R6000 Congy "e"<br>C10 57 Chav (Preven

) for The Research (1982) and the measure of The Property (1982) and the Control (1982) and the Property (1983) and the Property (1983) and (1984) and (1984) and (1984) and (1984) and (1984) and (1984) and (1984) and (198

Beheldiges van 1987–1980–1 8 = 6<br>455 Di545 van die van dragbij van de<br>6562 - scheense In Buiter (1981)<br>676 Par – Charlers Idel<br>671 419 PS as "Stearm

kön myr PC 100 C + 100 f P<del>anis</del> f<br>2. pakir den Eustes 14470 Bosay-St.<br>Leger <sup>f</sup>o − 533 °J 55

Von 71 has a wress 1 (00 F Th Quintam)<br>games 1 fine de Mouart Von 1956-20<br>Deny <sup>2</sup>m - 037 Dilaté (m. 16 - 10 t  $+000 +$ 

Vds Chang Challenges (2011)

109 GP to Prog. NE 34 C. 200 F. Tal.<br>129 12:56 and 19 February

R.A. Henry Bone, 9881 on young price<br>BE/BE, even on heat on as 9881 diler<br>Court (de SC MP 341 not have Layers,

Con The military (1946) K + court ago.<br>A sold case (cover 1 main company maps)<br>Final Col (finally and Supramon Char<br>Cover 2 HOD F (finally and die condita)<br>A Cor an XC II Managers (finally 1981)  $\frac{1}{4}$  (  $\frac{1}{10}$   $\frac{1}{10}$   $\frac{1}{10}$   $\frac{1}{10}$ 

Vol. 17 191 + PC 100 C, 1 600 F, J, P<br>Lamoma, 11, use Suppean, 58000 LAe.

Vds MIUTI II, slečtyce SOOF, Protod<br>Tát. 821 61 70.

**YOG TI NO + PC 100 B + 320** circuit +<br>rhoot ats. + prog. 2 500 F Frederic J.-<br>P., nicotenses des Fonterens. Self. C. sop/l<br>11 0,2500 Henon

Vol IVIII 1 стамае АЭСР - рікт. 0 V 5 д.<br>phem, сопровиння еї додец ряйдій (19)<br>onteri Ридорий (бетоцки 154 В 1 СНВ?,<br>78360 Jeoyere Joans

Vda TT BB + PC 198 C, 2 000 F Popiek<br>L. 81 Hydros Monum, 92100 Beulegns<br>Briancourt, Tal., 526.28.02

Vás **11 17** éset écosa, 250 f. F. Fey.<br>Alfridas, 57 HLM Pommeyóva IIII:000<br>Guinet.

Vde claver RCA **VPS11** 128 семстаны<br>ASCI 74 годетев + Break + Явоеци<br>Dormey M. Tel., 494 23.71, 400 F.

Vds RAM **4115, 4096, 4127, 5000,**<br>Alta **74000** male po RAM 5290 pr<br>Apple I M Taje 81 na de <sup>p</sup>romena<br>75009 Para Tel 966 51.15

Vda **NOBI Bank** di K, 850 F + Outon-<br>gina, harrama da Chilinaa Robert-Irlant-<br>ligri, Crojes 20190 bagapari 1gi - (18) 08 06 83

Vda Applie Writer Idaal ADD F jaar<br>drongee Idaal mulatu, seper mulatur, 200<br>bomber jaaren syptem, 200 Fles 4, D<br>gemed 37, av de Chamosgre 33600 **Petting** 

Volt cars, angl. 2 faces behal µP MOMENT<br>potent B K Rollet, 2 ≤ DPROM 2716 S<br>triesma BB extrementations to 1 heirs<br>Tél OSS:728773 ap 13 heures <mark>Bed</mark>-

Vda **BC 800** linns 90 blir A Badd antart<br>R7 PM Wympown 1000 <sup>F</sup> Viteyeriy G<br>220 ruy de Chynynton 750 13 Pars

Vde PRT 20001-8K + «med son + orag<br>Marian usk in 500 F O Savo, 55, com<br>Tall 846-21-37<br>Tall 846-21-37

Vd: 71 93 + mp: РС 900 £ + mpd<br>rumh: 2 200 F 4 Gugard 38 bd Max<br>shy: 750 13 Pays.

Vda 1970/000 pM 3 × 2708 40 F pos. 4<br>= 2718. 80 F pds. 2 = 2532 200 F pos.<br>Abscha 1944 B 54 für der der Glankreich-

Vés Sockana 2000 + totáy-computer<br>+ 6 cua poz 1500 f tehermes us;<br>3, na Chata-Carvar 37500 Jourtes<br>Tour.

Vde **이하** 1,4M Blues 2 700 F MP 18 C<br>program 1 300 F McG. / ped M 10 - 4<br>bunder 1 300 P mar. M 14, 3 000 P<br>*A.E.* Geogrand, 2. nai Beriot 21800 One

Vár TI BB E. 650 F. L. Dumblens, 71<br>Ani de Cheranton, 750 (2 Fers.)

Vda NUM 1 + prog édessal Mester<br>wést:1100 f REPROM entel2732 le<br>6 VI. 300 F. Ach Ageste + mander<br>guerte Teir7] fol10

Vét cours relaters LG.S. <del>avec astero-</del><br>And IDOCF. A Greeks PR. rue des<br>Sáphas, BAPD Richard Rel - 1589<br>53 90 40 MB ou 166; 44 58 13 ap. 19

Vol NAM, 14 + doc prog 100 F.M.O.<br>Таманы формин штассилин (alm. +<br>NAM + πgh + Суй + J.B.g + RST +<br>ЯДМ ≠ К + буй + одмони мл + da. ><br>+ мР п\* 1529 A 1551 4500 F Ромн<br>тем. НВ 7ы - 946.06.70.

Vest carte MB1 + to compose the staff<br>DC3-DC3-ROM, Bene: 15 000 FB claves<br>3 500 FB Funtains A , Port de Perres,<br>46 FB90 Court-Semi-Eserre Bengiques

Vds RAM Dyn AK x 1, type 8037 ex 20<br>6.25 F pidcs, Till. 1894 87-10-22, la son

Vde prog 2706 pr systems i binis de<br>d820 300 F 141 .ç21101.03.25.

Vds Bilber-Systèmes 9 D2 K RAM +<br>magnito.cesi + manuel. 3 000 F. 141.<br>Budalance - 21 yuni Volta-Prolongée. SI2400 Epurpavoia

Vde TIMM avec mod. de bese + mamuele<br>+ chempeur TOOT - Solemnal c. 17, me<br>Tarral. 34000 Mostpalles Tal :<br>?????D maan. sorian 214.30

### **Achats**

Ren, popul **PET 2001** ou movem priprate<br>quar et acts signs, D. Bonnelondra, 1, rus<br>de Cardonyes, 33800 Bordense, Tal. :<br>B2 76 ms

Eh <del>Protikus</del> #.ou II. → mt, разловок G.<br><sup>18</sup> nue Lanomar, 42100-51-ktenner Tèl. .<br>177179.40.911bar . **b7.16.62mp**.

Ch ayst, diagase + doc, + retering TRA<br>SC Modèle T. Herbin Hausen, Las Noya-191 (\* 250au)<br>28. FT.67<br>28. FT.67

Ch. NP BEZE A. P. Somgete, 193 bet.<br>Jelman de Lautres, 81100 Camme.

Ach, certes pouvent estiages à fut<br>**EANN 1001**: Hude (, 29, avenue de<br>Senaux, 18000 Versantes, Tél Scenus<br>950 30 08

Ch import of TRIL BO Obj. Epison, Salles,<br>Transform milima an sanna A. Sygebow,<br>Caller Samm-Dourl<br>Caller Samm-Dourl

Ach. Apple B. PET, TRIE BO L B p.:<br>Intrin Ir. Minuels. M. Boret, 79, nee<br>Dubberdeu, 33800 Bortenus

Ach nº 1, 2, 3 et il de Micro-Byeta-<br>mes. Perochon, 14 evenue Gembette.<br>78400 Chetou. Tél.: 852 77 43

Ach v= 1 à 3 de filioso-Systèmes ou<br>prococome éricies sur rivie, M.B.1.<br>Serner, 4, nas de l'Aguitene, 49000 Argen

Ch **imterprétaux BASIC** et assemblées<br>privatie 8000 F Manuelsenz, vue Général<br>Mois 2011, 18 Madres **Eupogen**.

kch, n° **8 Micro-Syssiemes 30** F contin<br>amos Le Grich, chamn de la Gron, 36.<br>1002 Le Mons-Lui Chamne, **Bulana**.

4ch 11/88 94, S. Disting, Convert-<br>Inn. B. 2610 Wash. Congress 161 -<br>031.40.52.88 apr. 17 Norms.

Ch. Imprimaries ABCE, Sentorii, 9, 194 de Garlot, 59900 Liter

4ch, em Bud A de Alégue-Systèmen, II<br>fusion 12 fas, qui Emig-Gauther, 10300<br>Santa-Savoa

Ach p<sup>or</sup> 1, 2, 3 de Mi<del>cro Eyenicaea</del><br>J.J. Ecupa horzony Trunto 6.3 San<br>Schemen **Eupagne** 

Ach. glaydar encode ou non Marcy O.,

Ayk a<sup>n</sup> W<del>iley Système</del>s or résider<br>Will 9. Ch ive 31 **50** con, vidéo, mém.<br>Lacherin, 38. roi de Bel-Ay, 45.000 Le<br>Chapelle-Bevor-Messain 761 : 1381<br>88.00 SO.

Ren, antinessue, Burgelines Y., 28, rus<br>de Parc-de-L'Eure, 27400 Lowrens.

Agh. a<sup>nn</sup> 1 à 4 de Mhant-Agash<u>anna</u><br>Bardigo, 13, departe Charles-Laussen,<br>19016 Para Tél. | 1 734.67 O4

Act, an ill de Silleron Bystansse, 30 F.<br>Denname J.P. 97, grenve de la Résulta<br>que, 78500 Sarpopyda,

Ach, 1977 331 E ou 331 E, 400 F. C. Peirgt.<br>16. Ioninis Climat, 94230 Caphan

Ach. esh. vak prog. pr **1165–50.** Suffrim<br><sup>A</sup>. I.D. avarber Sava Martin, 63390 Dates."

Ach <del>(народним) </del> сопрес ТВВ 80 м<br>Епрохо JM (15 млнд вод. 180 млнд 50)<br>Епроховт Тф! (15 мл 8000мл, 601401<br>Судновый Тф! (173.20 33 пр **JO havres**.

Ack nº 1 à 9 de 100er-Systèmes.<br>Album: F., 3. añóa des Fallbres. 31620.<br>Asmonylia

Ch ush men. **11 53-20** vydeo, marn, vo<br>184., cesa, crev, AGCII, G. Champong 34<br>483.37 80<br>**633.37 80** 

Ach. 17<sup>m</sup> 1 4 3 de Miloso-Bystán<br>Tél.: 245.33.76 apr. 20 hourns

4ch **1958 BD** ne 1,4 K. Defectual F.P.<br>Rim for M**ie-Be**ngdree Tour Avel 91440<br>Lum Ulla Téx 160446.03.51

Act comme instrument d'internations<br>AFPA Margio 3002, rue Babasi.<br>SB000Lam Tel 300946

Ch. fairs, que cabierat de pola la péen pr<br>7 000 F A. Lavendaux, 17, nas des Romains. 92270 Bore-Colombes. 741<br>242.87.53

Roh, prog. de fatte, sur case. 798 diù.<br>Laveni 2, 14 M. Leones D. 18, nue de cr<br>Forge, 51370 Sunt Gran-Counceter

Act. N**P 41 C** avec charges at burn +<br>abb. Bergeon, 30, rows de Gengay.<br>06000 Poloers

Or a= 14, 12, 12 de Mines-Restaura.<br>J.-L. Schmid 46 nm Lynner, 34390 Fround.

Ach. Meer, **TRS 80** Roppy, report NA<br>Wala. 28/32. av Marcella 82400 Edur<br>bevon Tay. 333-68.06

Ach. TRII BD, alle. IL Bachasaon J. P., S.<br>route du Marie 41100 Vetellites.

Ach, Millery Brathman, N<sup>ot</sup> 1 é 8 at<br>n<sup>o</sup> 10 at 11. Mach Ch Tél.: mp. 20<br>haun**n 074 26 96** 

Ch magno-ard TRA 20 Lawel (~2% Car-<br>No.Ch , Magny-ave-Boer, 02200 Spannore

арь **фидди РС 13**11, 200*1* 14<sub>0</sub>mm<br>L - 13804 Магрийн Таг: 18 (81)<br>49.02.49

Ch Lyon Malazour **Blini-Tevarnier**,<br>WM14-Docuser, Beaudors D., 12, Na<br>Jean-Pares, 58830 Chappeneer, T&<br>(16) T8.45.19.23 **Puni** 

Ach, **Micro-Hymdenes o<sup>m</sup> 7 k 78, Chu**r.<br>1935: Dress 10, mei der Verdung 80000.

Ach: T7 M0 I 000 P. Zoopplato S. carres<br>FPA, Alian Jaan-Cirkhon, nazis de Labáge<br>31006 Foutgame

Ach **TIANS BR-82, De**lebergung 2.<br>een de La Pinkde, 18290 Vilufontane<br>Tél.: ITAL 88.40.14

Chi unoti da dek, APPLE, Adam Ph.<br>Tél. 899.13 31.

Ch ach, est, lución, canaeres) en <del>1871</del><br>410, O. Delamotor, 6 sua Montaines,<br>75000 Pere

The Book and whether the company of the distribution of property and the distribution of the state of the state of the state of the state of the state of the state of the state of the state of the state of the state of the

Co 17 MBC 17 MBL Huger, 4, stille des<br>Hortermas, 78300 Cumbres-sous-Power,<br>Tái - 974 M1 21 (Bur)

Ach Ivest **a Hobby Computer a** du gas<br>TV OC 2000 8 Thomas, na da Cham-<br>pagny, 73350 lloqui

Ach. nº 1, 2, 3 de Mines-Byschmee,<br>35 F poice Aveline, Tél : 378.04.30 ep.<br>20 November

Co. **SARADH** B, and definis, mondate<br>discussion and plays by Superinand; at<br>discussi, minutes anterioralege. Teaming<br>872 CH312 Chi Carnel-Feuchet 31070

Ch. n= 1 A U de Milene-Systèmes +<br>n= vdeo F7 a T155, T151 3. D Cabus.<br>34. Leskersonner (520, Scombesk)<br>Bars: Welgigen, T4: 268.48 15

Ach. mgr. H14 Haarthluit tul na mpntha<br>2 000: 7 500 mus. hearen man spynde.<br>PS 233 pv. man . spynde 734 oc. Bar-<br>gart C., Spranges, 8 702: 13450 Aurany.<br>Frow 184 . H B (471 26 27 45

Ach Wil<del>sen aval</del>, sammer, claver, ave..<br>en parent ou les Formans J C., 3, ave.<br>Gde hore, Barleval 60 °40 Lemcourt.

Rch cama Bast p**: 19603 et m**etto-ott).<br>PET TRS 83 funtions J.C. 3, map. leare,<br>Bellinui: 60140 Luirecurt

Ech. comte TRE 20 LB 14 K ou HFT | K<br>sprat, 24 × 26 ref 24 × 26 Olympus<br>of + sprad + late complex de ompe-<br>Divel + finder skep compart + Chera<br>Challenge: 7 Sahan-genet P Tel 14<br>634 36 56

Rch ord + www.Bennteum.26<br>Фи Рторен 1000 Ш<mark>ишшайыш.</mark>Так<br>242 22 42 263. Get **TEXT** 

Etud - 4ch. n= 9, 3, 31 at 8 de Milant-<br>Bysnianna, M. Programi, 12. tuv Rand-<br>Geth - 54810 Langinvisa

Ch. **This ad Level II 18 %** ou PET ou<br>Apple ou M2 40 K. Grace V., nimet, de<br>France, M1 6.4. 62400 Grittares Til. France HA 1:<br>1213 52 13 50.

Ach. pairt weil anderstaat (**Geograph)**<br>stem Sens Amerika P. Leupert, 104 pp.<br>charms de Versaman, 99300 Catern Tal.<br>171833-4083

Ach nº 3 et 8 d'Elementanique Agust<br>orthena Ros. 217, Pds des Anglas.<br>00100702

Ach. cars. DE 2000, U. Macourt. 24.<br>place Castellate, 13008 Mataniel

### Programmes

Poes 'entry programmareur EPROM<br>3709 + 2716 - estern MAN-COMM 2<br>een comma kar delevramm 264P2 du<br>tenng 100kKT Lement 0/43 maath<br>dedi-MandE 50100Psuble.

От, руда се **11 53 С. Јан-Јус Франк)**<br>руд IV (се da la Fortera 192000 Алек)<br>14 : (21) 23 02 23

Beh, prog. **SARIC as InAICOM 1 pour**<br>Regione: Clarevene J-L, Gue de Prance<br>B<sup>2</sup> 85 Methode W (LOnge R.P. **Algé**r H4L

Reference: Ach prog. Not 4 Test. Th.<br>Vande Woesnine, 128, av. Women. 1000 Brandley

Ech prog or Video Gene Symbon ou TRU<br>1941 - 164 - A. Torafu, 4. debtus Luce<br>Annibus concerns B 230 Mongeron.

Rch. prog. T1-87 prog. Reale. Venemy<br>Dealerdnat. 7 run Margolyne 31400, po<br>M W.E. B': M. Erne Grapt, 84000 Pav.<br>T4L. IBSI 37 T 46

Või prog. TRA BA 1490-13, 440 F. Maga<br>Ch. 5:100 Anches, Baranskargavanist ?<br>6974).

Ach **ingkining prof**, et util prog concus<br>ar lates invocates. G. Mari, tal ma Rey<br>mond Poinceral Crésell, Tél - (HB)<br>207-27-37

Enabs viet au obscurs un interforme en<br>1986 Biblioteche Problemes de legacial pr<br>1986 Biblioteche Les Problemes<br>49 peptual au Petri **Balgiugen** 

Bateau - Ch. prog. Innymge enemyklere<br>29 Baad en tel: Dears amerikansk popse<br>20 Fergelen: Marman III. C. Geograf.<br>30 Fer Marnhena, 1870 Marring.

Vale module (RFN) santy portraits de TT<br>4 - Est cabert peng, mars del francès<br>electrono per norre DDM mécanic 3<br>cabert DDP : entermée 600 f. al Jos<br>prem Ttr - 258 éd 12

**Columns via drop 17 MH**  $\pm$  MB  $\pm$  PC<br>**40MC**. Revert 29M à Ed + code comine.<br>Frécience Demmett, 29 rue Personnel<br>6040 Jurvet Dem<mark>mett</mark>

ARTER-ORD ITEMAN DON TI WI PC<br>1090 of TRIB 80 ch company party and<br>1095 of The Baro, posted party<br>1095 <sup>on</sup> Eliminat 4, bd Alang 44100 Nantan

Vda prog. 11 BB ou 99 : decomposmo-<br>d'un homora de producta de factalen pro<br>mars Comalena Pa , col de Laverde Loi<br>ha, 59187 Montgory en Oktomert

Dr. prog. TI 97-68 at schénas est. Garl-<br>hai G. Torsasmann, 38690 Aubenves-sn-**Boymu** 

Ach press for TRO-864 : 75.06.99M vo-<br>lay 1 m 2 : 2gwpn P , BP 1886, 36030<br>Desproon Cadex

Ech programms we have now 2.764

Ch un d'A**TOM** prèch prog. Nel M<br>Application radio-amateur P. Roussère<br>Réa Housse Min C. use Dréamais<br>20000 Mimist Tél. (66) 23.00-88

Von 19 page T) Mit all Mit. Chroniers Ph.<br>von de Leaurde-Loffen, 59112 Montagny. **an-Quinnant** 

Pous TRA 40 MW R 1986 A prog<br>mark P Res, 44, red Annou-France<br>78700 Confinis Savie-Honorine

Rob, prog. pr TI 67 at HP 34. P Guine.<br>79 True du Condinat Lemons - 75005 Pine.

Change de models déput, jours principle<br>et achient Channel model matter at élect<br>part (est Jean-Delongende, 15 septembre 1971)<br>part Jean-Mess 49000 Angers

Roh post d'Alpyke erschietomer prog<br>nohater vermide mai P Zecht 12 m<br>24 Moott Cheo 23 Bol vermides T∳l<br>24 J2 G4 so - 33 Bol 37

Ven prog. personnels **bases de des-**<br>polos. Apple solt 50 F O. Summe, III, és.<br>Baseston, 75015 Pars.

Roh prog. TIEZ. Letévre Ch. 35 nas de<br>Général-Lecture 14140 Liveres

TRS 30 10 K fc2: ch. contacts région<br>Exemples a lot prog BASE, Descala<br>S 10, av du Col-Nermous 83100 kt**leurbanne** 

Ach, ping équenté par beni au **stien.**<br>Vanachelde Jean, 5 papa, 4 Messager.<br>78820 Le Hawe, 78 - 135144 33,29

Poss, systems ATOM 5502, ch. prog. rum transmission automatical control de proposante<br>proteins appear satronomagne Appel<br>70, rue d'Aubersham TBD14 Tél.:<br>240,87.39 au TST 31.35

Ach prog pr 11 04 - 15 01 Cabuy D.<br>ma Leabonpermur 34, 1820 Greekary.<br>Welgigen Te – 158 48 18

Noh zvog priheratis, š Gydnami ka<br>Vallon, štoka nee Rochee, 77130 Ver<br>neofski Avia

TRS 00 Laval 3 18 K : th contacts<br>prog. repox Marthe-sn-Farrerona Ex-F<br>Samhe M. 138 av da Farrerona Ex-F<br>Chart Farrerona Belgique.

On prog. **Apple ser selviu traguate.**<br>Ech. poet G With 14 vus flaymont.<br>Poetige NA200 Creter

Chi ping **Melling** + https://www.tam<br>stack was 3 drives wir (TT 2020 Starts<br>wick, Le Moule, 89400 Lengues

On and TIME + whitms deal TIB?<br>at TIME C. F. Lambrouch, Scots Normals<br>o'kat (ATO) Lamb

Roh, ach, est méta K7 vetës prifit<br>Mal/M9 → prog, Batta Ci Bi tan, rue<br>Paul-Brgrom J6≵60 Eu

Ech. (nog. de Marx et Milit au causatiu<br>1783: Militaret I 18 K Ch estel unitérie<br>dégenite et angre pr. 1763: Múl Morenseu<br>Mr. I stadence J 3. (luch 2010) (lo-**THROUGH** 

Post TRE DE LEVEL 2 14 K province<br>comespondre précis de prog est casser-<br>suite Clubber Canada,<br>guite Clubber Canada,

fich, prog) peux (n **00 2006** cu tr<del>ei Dals</del><br>tor pr ech. tievé P − 1 i és. Mendie<br>06 100 ‰a

{ch prog **Till Oil** sine ou ding Sunther<br>G 14, Season ok Remporment, DQ6CD<br>Life Tel (2012) 02 1

Vda pog. EV qu racope is prog. 19 lot<br>mater procedurion DDA 1985 1995<br>mater B Pera Ch, Chalcela de 1989<br>06150 flemogras Tér (241,36.53.53.

Vda prop. de jaux pr HIP 410, Calany, H.,<br>1920, nue des Caracters, 78160 Savri-<br>Jacques/Damétal

Vde prog. **1119. 00** mayte 1. 100 h. dige-<br>bre 1. 100 l. Leigus 1., 14, rki de Guer-<br>elle, 78260 Longrav

De prog. TI B**F, MPM10**C, sombre est<br>TI B7, Cartus MP, BB, no Lecourbe.<br>75016 Parts

On prop languge LEE Customers, J.Y.,<br>11 nom vastribet, 29100 Documents.<br>764 (38182-25-21 ap 20 hres.

Vrhivalent proglim MP 33. Chi finale:<br>Guerra P., 13, nai du Cardonis montare.<br>76008 Pies.

Ch ng Telecom pi èch ping TR-80<br>Fammilopes J. 50 | 7 84, Colede Nove.<br>2070 Louise Finningal.

Sarto n'évansé par dévalopp.<br>sur APPLE II. Gallopen D 4.<br>desse. 75009 Parce de lógio 149, Jav ٦ш٠

Ech prop. TRA BO L2, jeux screm Michael<br>England, 73, rue du Moule-Vert, 75014 Parts:

Rrh centeix poss <del>AFFLER +</del> prog<br>Frances Ken And porte boute mov<br>wobBet + matem include Heldcar A<br>BB: bd des (pattdes B-1180 Biu-dies<br>Tdl.67293.08.M**Belgkque**)

fich Joul, **mente senta** muca in their pr<br>HP 3AC Kaser P - "5 av Alma de Noar<br>Ins **95**200 Sarceles, TAL , 419.86.63.

Chi post. COM cu PET (a éch. chim at<br>pop Barthar P. 56. Duei de Jarenapay.<br>70010 Pans. Ist - 200 63.33.

Ch. prog. 11-87, jews, mattal. Beauer O<br>83, chemin de l'Overnetta, 31230 Aevel

CN pers, potekdant FRUTTLAB W avec<br>Roppys, 52F 0103 ou SEF 0108 priech,<br>pieg, dec hur choi Partie FD 200 Bowl<br>bieg P., Rét. A. Domes, as d'Aragnan<br>N. 22, 20000 Amient.

### **Clubs**

Ch, club am <mark>Allain,</mark> 7*is* : 78.64.47 a<br>Meis Creel gu tremmethe

Roh Club <mark>Марк</mark>арт **V≡ортопей Свет**<br>pterchas J (III диевы) фра∲рами.<br>770,711 макрысыз Тр! 427 08 08

Groupe Applie des uns **Régnets** d'orde<br>Albert troinduels en scarras armagge<br>manufers de destruyées, J. Caprous en<br>M. Raceà leu de Fraganja (MIGCO Bert<br>Téman Tel : 411 hQ 98 11,

Ch pers presessãos de micro-of, aqui<br>Club da M<mark>erien personaliza</mark> Deboa J.P.,<br>Lus Presis I, App. 10/1, ZLP as Br.<br>Panraison 71400 Auban.

Club reformatique 4 Manilly, Mau A.<br>Tél. 805.59.40.

Source d'actu? et verde <del>aux Motel</del> **Team**<br>(TSI) (SSI) PC (TCI), Moskegel, Corean<br>(# Isi (Cid) TL J J Jadiei : Cid) PL ( TP<br>et ISi (42 Vit) Chertau

Ach unut pi onler club internangual à<br>Lyong mei oael PE™ M Fanger S, che<br>mei Charles-Lindbergh, 68120 Vaub en Value

Fick contains rhyune Simil/Britz, energy<br>American victors of **SICO, CS** Center-<br>Foordge STATG, 8200 Western Similar<br>spin, Th. 1091169 1104

**Representative Community Community Community Community Community Community**<br>North J. Bruch 25, 2, Beautone - 9, 7,8<br>North 25, 2, Beautone - 9, 7,8 317.66.40

Cremon the man Hilamanikan), Tonc<br>609-com divisi 3 PET Minimus et Memodi<br>de 14 m à 19 m Foyel Villeourbon, 32<br>Ive des Augustin 82000 Monimuber,

Rch per minemaan perusaaan dub<br>mera Réger Wil<del>ley II, Silvy,</del><br>Transfor<sub>m</sub> Punisippers, Compositor<br>Maryel Pian Maria Milepers, Tel

Catalys cut **micro, Camero J-M.**<br>Comré d'Espolagement BNECMA, **BF**<br>122.81001Extr**Cad**a

Dur est miteressapes formastean rium club<br>== <del>Columnus</del> f Pous Apple iiptus 4.∭10<br>tervy C Tel 1954 (i153

Chi meminsuk post regge digita Arad, 44,<br>jad history Lovenne, 50200 Costances

Rek consiste priorienum **alkin**, From G.<br>23. marzh Margadia, 18260 Britharman<br>TAL 190158-42-11

Roh Lunioshi Australia of Vignati seve<br>pers - Indianues - marg-educatingum pri<br>Stard D. 72490 Bourg-Le-Am Tai-1331<br>26 BB 13

Chus regann de **Rigona Malemari,** nombreu-<br>144 : arrivings - 17 : pe : de Conneption<br>7450 isma, **Belgique**s

**Ајавија** Спрпол *ргоди*ма фрт рад.<br>**Ибанин I** - Портел, септе глесна.<br>Ротпын 20000-букра

### Divers

Recycles inform-and services current Tables (4), monthed violet as a parties of the month of matter of the control matter of the Margaret Research<br>Margaret G. SB run Margaret Research<br>La Mare Su Parc App 3 (18100 Rouan)

Sch. pous. PET 3001 pr pretquer și šch.<br>stâns. D. Borreportive, 1, nur de Cedeu-<br>pr. 33800 Bordeaux. Tél. 92 T8,00

Power TRE 60 Level 2 40 H. Amery<br>components and pass military and prop<br>deh prog function A 81 Guay Perre-Source BRATS . you

Vde phonocup enutys Micro-Systèmes<br>="1 é 19, prospiration (1937)1787 aux<br>marchensches (1,000 le phonocope Paul<br>por 8, au San Const Paulé 64150<br>Mouran, 14, 504341

Protocomer white Bloro-Burder 1<br>67 3, 2, 2, em, bo codered in pape 21<br>8 29 7 Pris fourne summans as de-<br>rende \_A | Mario | 53 (ps 51 Mario income & Marino Bornmannia au de-<br>14000 Chor °e 86.2038<br>84-t -

Rétiés pay a EPROMS 2700 av. 2710<br>buriet körk (machiarrat Ch. contacts<br>(makediar externational à parts de<br>0000 Supernant Sé rue ArmitalisCond<br>63600 Aviruy Sous Do-a Tel<br>689.67 35

fich, mak mat ledde nieriego cele af<br>releateur de sone etc ket prog printin<br>Y - A (Densur 3, ne Cermenie, 2003)<br>Fans Ceria 13

9th correspondence of TIMIou TIMIL<br>Masingarbe B BB, num de Galebracke<br>clark, 93220 Gagny Tal - 302.40.27 сімс. 193220.<br>арі: 20 Мелікі

Reh pün utrasium <del>inks aga asama (†</del><br>Référèrem, Ruist D., char M. Maurey,<br><u>3</u>3/420, rus Abstelpt, 57070 filipte Borny.

C) <del>conseignerant</del>s av morp-prima-<br>1891: Novret, 1, na du Champ-de-Mars.<br>Chempheus, 64300 Luistelle.

Pice – photóscopiek, du acháma **IMANI-**<br>CUM 1. Cocheld M: 243 *run d*'Epinty<br>183IIII Montmág*riy*.

Ach schémes set 11.144. fét d⊓1.<br>41. ré95.

Ch grot ou mendebade en mormuleur<br>princenso il progli**m de C**-PABCAD<br>Pieury Minogin 91709 Cede :<br>Fleury Minogin 91709 Cede :

Schipers generates process free domain<br>stress constructions and the state of the state  $\beta$ ,<br>by also do in flows 1980 in the state of the state of the 1980 in the state of the state of the 1980 in the state of 1980 in the

Roja sytt menne grapssgue **filmpunne 1**<br>POM Base: B. R. John mennes all and<br>prog Characters: Caarde lances all and<br>Benhouse W. (I Cran R. Algebrie

Chi cumhet para typer contrar in<br>A**vices 12 4 de film (FSPR) de roit.**<br>Ser contra lega de grapes Manalot B.<br>Şervengi D.S.S. nai H. Daprat 83000 Docker Neval

(ch. marc. 2014) covers d110. Crigan F.,<br>respirace Jules Segited CM 2011, 16,<br>bd (mis 2016, 82000 kunigris

Reh Lectour nelse de MM**ore-Symmiques**<br>ef 1, 2, 11, 4L f Fernena 1, ch. de Per-<br>Spirital, 7804 Rebest Ter 068 33 46 26<br>Apr 19 h ou 5 06 1 30 40 J

Ch. contects avec voltagears BRES, Por-<br>relevation J. C. - 10 - rue Louis Passens.<br>41500 Mer. Fé: - 15418105-17

Ot rememperment our TRIMA environment<br>memorie - viso - otert K7 (5 Severent)<br>15. ev. de Basagerky - 44800 Strier but n.

Meth scholmas ast. TV 80 prog. P. Land,<br>27 roll ov Mal Foet, 20000 Varadelank

Вра црбамат в-1 **70 вв/бв/б2.**<br>С болче Холондан 9442 02120<br>Еврег 12 **Finland**.

Ret. doc. ou missie insidéré à la cantage<br>Neva analacté per andimentaux. 8. Non-<br>Neva 64, analog Alais-Marumi, 92/00<br>Boulogne Tér., 504.04 37 ap. 20 h

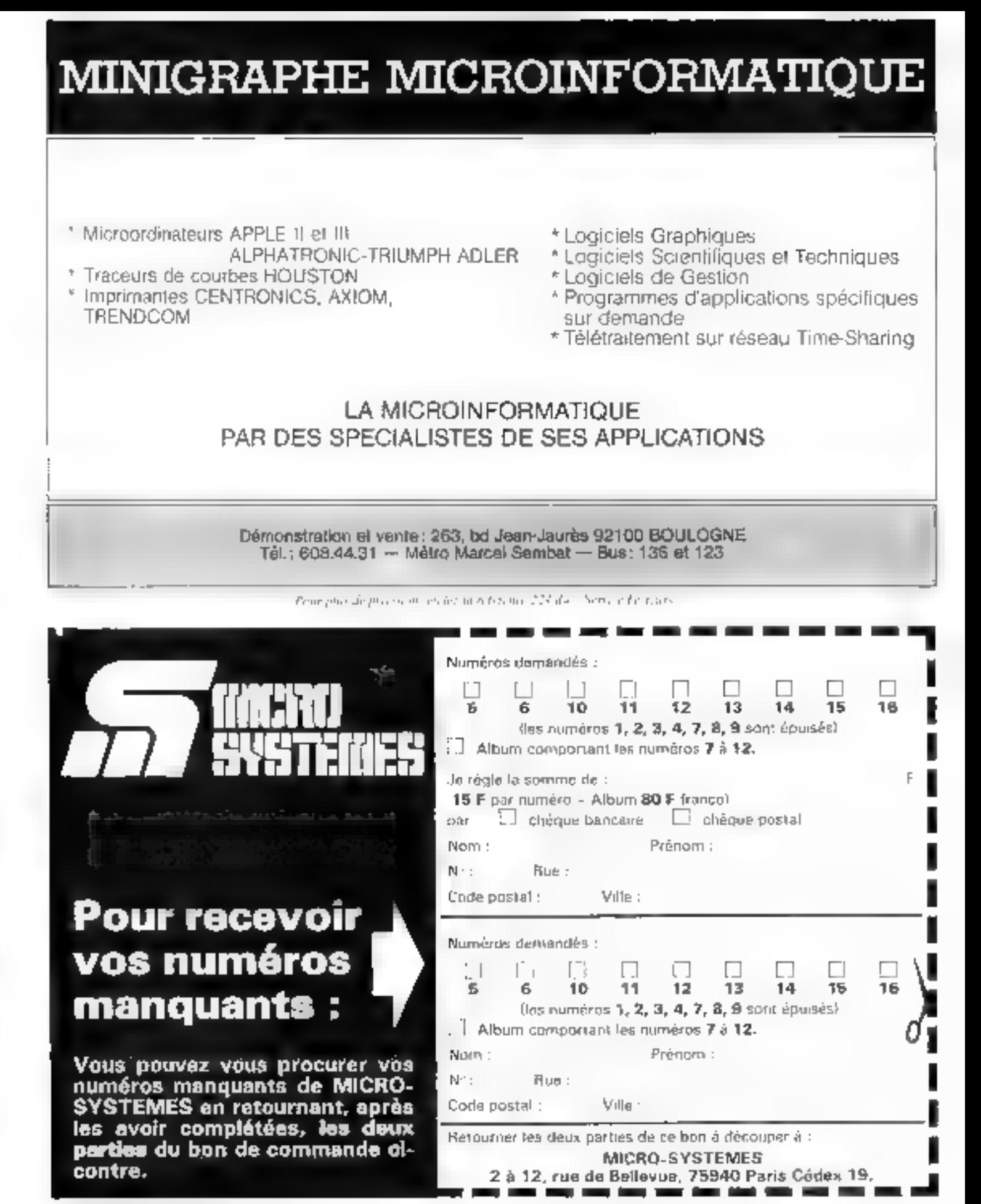

208 - MICRO-SYSTEMES

## Bonus... **MICRO-SYSTEMES**

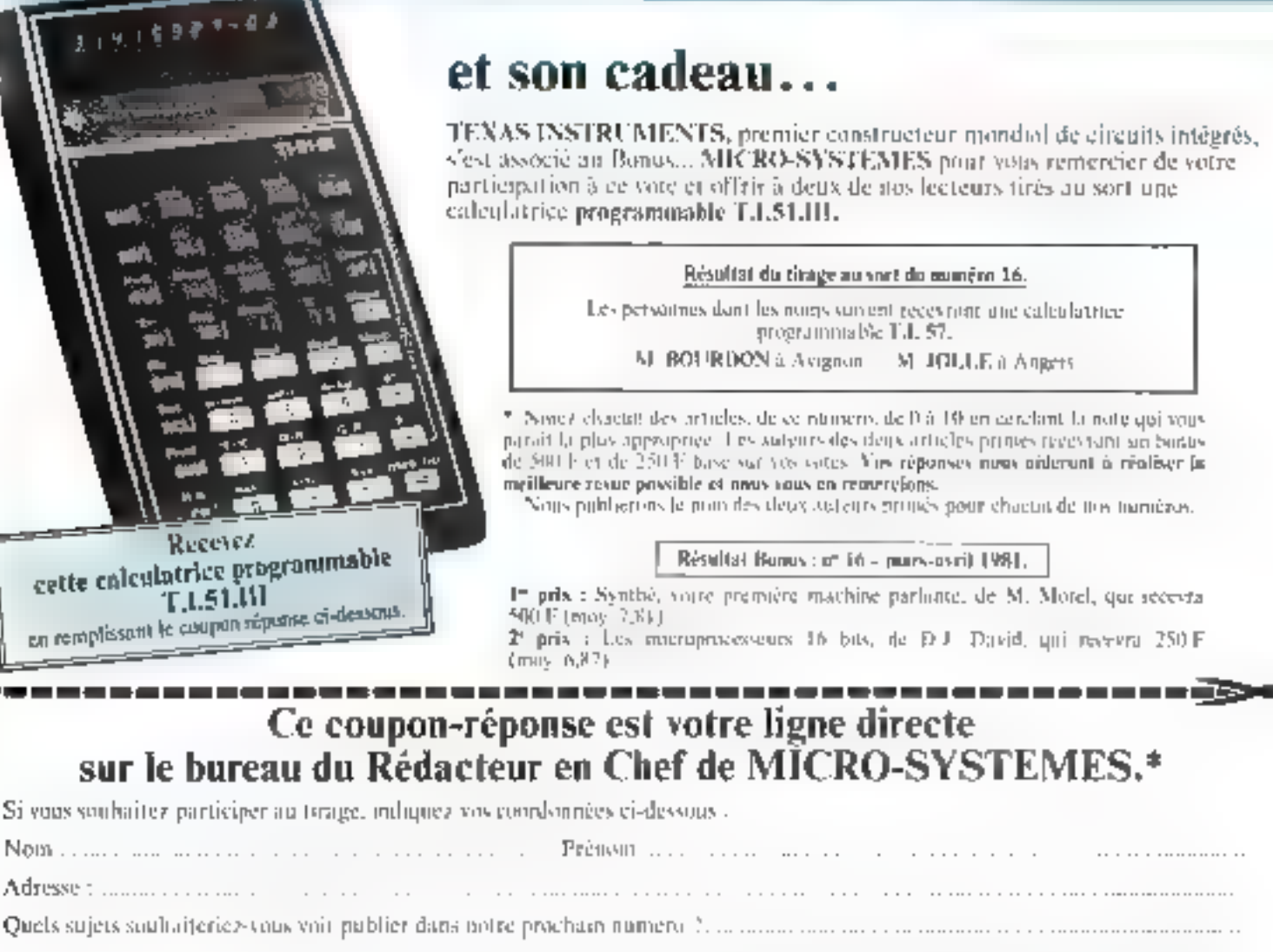

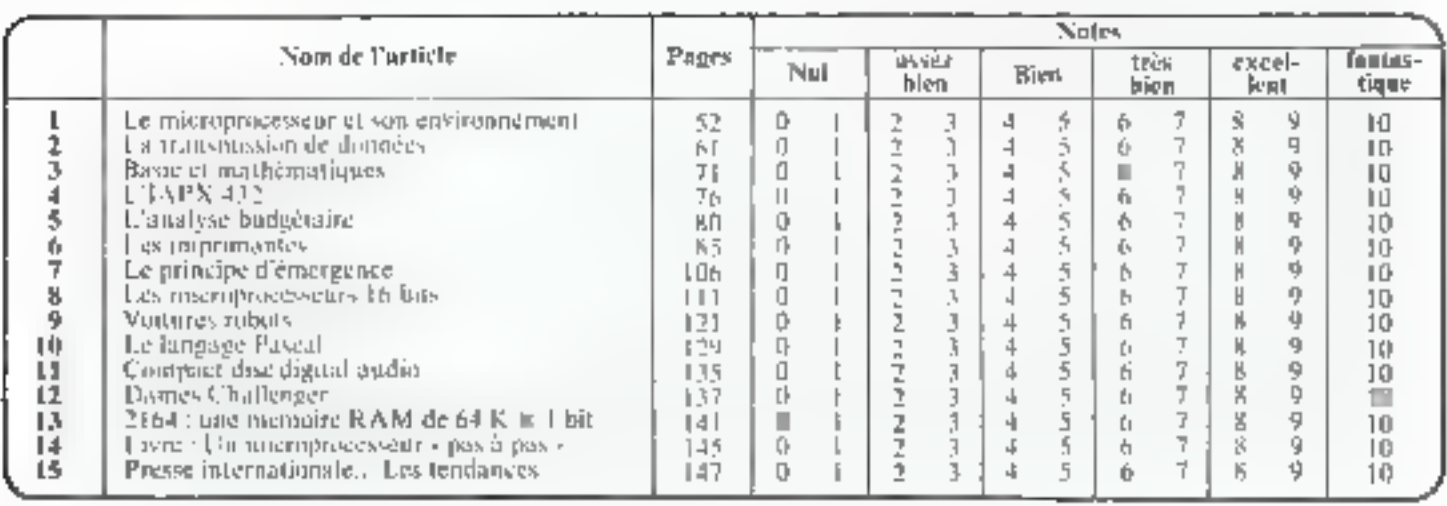

. .. . . . . . . . . . . . . . .

A retourner 5.: Bonus MICRO-SYSTEMEN, 43, rue de Dunkerque, 75010 Paris.

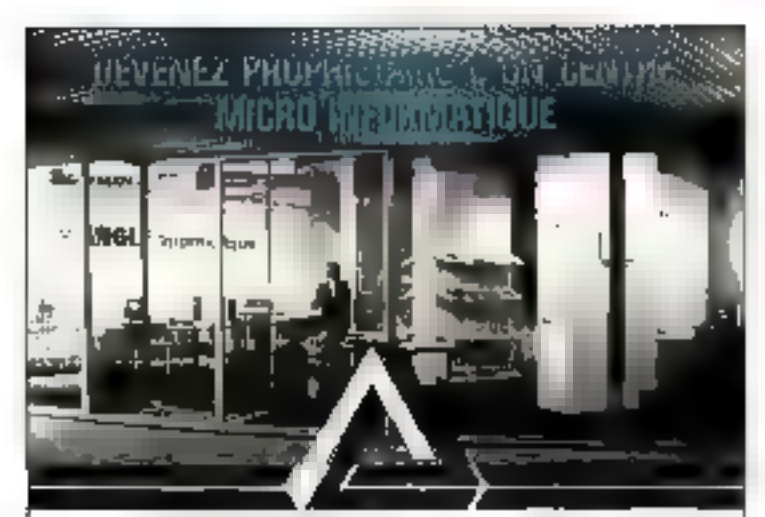

### **TRIANGLE** informatique

### chaine de franchise en développement sur l'hexagone

La mojo ello marçine est un marche déja parteur et qui a moyen ferrive etc. sppnin a un developpement sciedau clase Pour étre domain teader de tudies du cronition galeo intautistre la pro-

国家 通信为理事项 negogne/ i vý krevyskici miestkanou z de ta chume de tranchisé.<br>Tejrogne/ i vý krevyskici niestkanou percepentalo streným plot

matché costiverà

#### POUROUDI AUHERER A UNE SOCIÉTE DE FRANCHISE ?

- . Pou, loy congrant engendaal actioner à fe quesce qua muscos neu dans a capa d'are politique de griage
- · Pour bénéficiendes pas leurent until heby d'actails i gunda la définmendium contriber reignal im garantet tradi
- . Pigur to so ten es internaces d'une palsidéé régulière à l'échéfon material

#### Les Joinnerner de la Franchise

- · Elevators@ayamilliowshold.com/where purconspaced to releat thegue el administrativ eludori mustantaleco que e provi lestrosas escaleco. alive montage fisses of longity? dura crisis sympt
- Suverlege and order Proteculation cook-prig cello subble di vigelengissen påren den sig mopsmekkeltverdin, er dung af bindi. tembermuses communels incident intrimeration Planet film.<br>Rendes presidences de 5071 (covert mislants, provenai des autos centro

#### LA PHILOSOPHIE COMMERCULLE DES CENTRES TRUVAGLE INFORMATIQUE.

- . Ebe Etimiesch, grillen im Lanz indizion faus diente
- Finisher situationist on tuile independence tes maddes et % phoxide material adidate a letx period.
- Slassiner de Lithseners daartiert apportant une competience der lane a contractivene al plus come.

#### A QUI S'ADRESSE LA FRANCHISE 7

- a Altost reventeurs enstants propréhites d'un du de plus eurs points. De verdy. Ben ohl (in corporation groups pour ouvre en "large" uningstrepeler
- · A later messenge are carbooter answering diffluent already

#### LES DONOTTIONS D'ACCES A LA PRANCHISE.

- · Ersephändighen gegen des dem allement place la détaut, el hanches-. Solution of parties in tice, but 3 is replied the during  $\sim 80\%$
- 
- e Curtis, Les proposes de la constant de l'españa de deput son disp<br>L'afreceu de 1975 à l'un relact formule l'assistance immédiale da Iranshessouriet de railleau de childre enseigne halonale et des sitensis intia ia chage du transmission

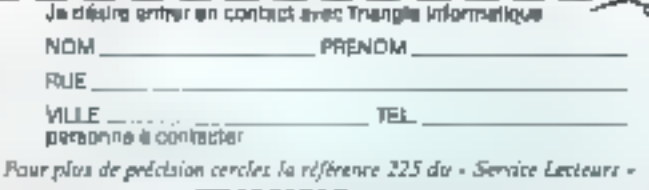

**TRIANGLE international** 54, bd Beaumarchais, Paris 750N, ToL: 355.90.21

# **Service**

### lecteurs

Pour obtenir des informations supplémentaires sur les publicités et nouveaux produits parus dans MICRO-SYS-TEME5, utilisez notre carte «Service Lecteurs», cicontre, Indiquez vos coordonnées et cerclez les numéros des publicités que vous «vez sélectionnées dans la liste suivante:

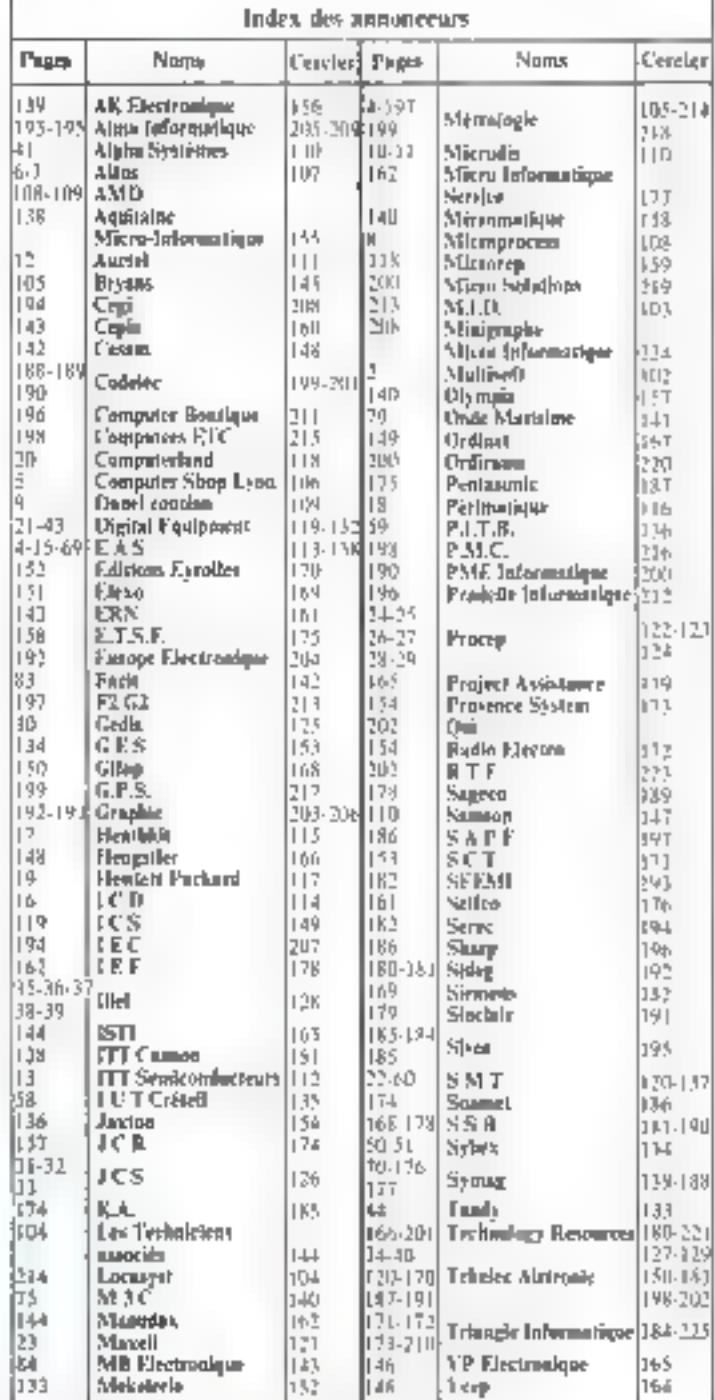

Director de la publication : J .P. VENTILLARD Nº Commission perters 01 025 - Impomene La Playe-Muneue

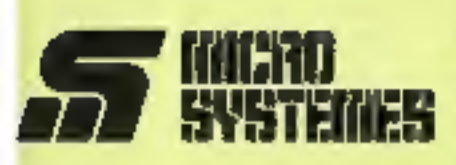

### **Service Lecteurs**

Ce service "lecteurs" permet de recevoir de la part des fournisseurs et annonceurs, une documentation complète sur les publicités et "nouvesux produks" publiés dans MICRO-**SYSTEMES** 

Il yous suffit pour cela, de cercier sur la carte "Service fecteurs" le numère de coda correspondant à l'Information souhaltee et d'indiquer très lisiblement vos coordonnées.

Adressez cette curte altranchie à MICRO-SYSTEMES qui transmettra toutes les demandes et vous recevraz rapidement la documentation

La liste des annonceurs l'emplacoment de teur publicité et leurs numéros de code, sont référencés dans l'index ci-contre.

Pour rempirialigne 'secleur d'acthrile" et "fonction," indiguez simplement les numéros correspondants en yous sarvant du tableau raproduit ZU VÓTSD.

### **Petites Annonces**

Lecteur de MICRO-SYSTEMES gul désirez échanger vos idées, vos programmes, achèter pu vendre du matériel d'occasion qui bien encore yous regrouper en club, nos annonces sont à voire service.

Envoyez-nous votre texte en complétant la carte-réponse "Petites Annonces" ci-contre.

### Abonnement

Pour vous abonner à MICRO-SYSTEMES, utilisez notre carte d'abonnement.

MICRO-SYSTEMES 6st 40 pour yous conseiller et yous informer sur tout ce que la micro-informatique peut constituer de nouveau pour Volus.

Ne manquez plus votre rendazyoua avec MICRO-SYSTEMES, Abonnez-vous des maintenant et profitez decetteréduction qui vous estofferte.

 $1$  an  $-$  6 numéros France: 75 P (TMA: recoperable AN - frais de partincias)

Etranger: 105 F (Renogne de T.V.A. - Ingri de port inclusi)

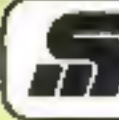

Service Lecteurs (illial) SYSTEMES Nº 17

Pour être rapidement informé sur nos publicités et "nouveaux produits", remplissez cette carte. (Ecrire en capitales).

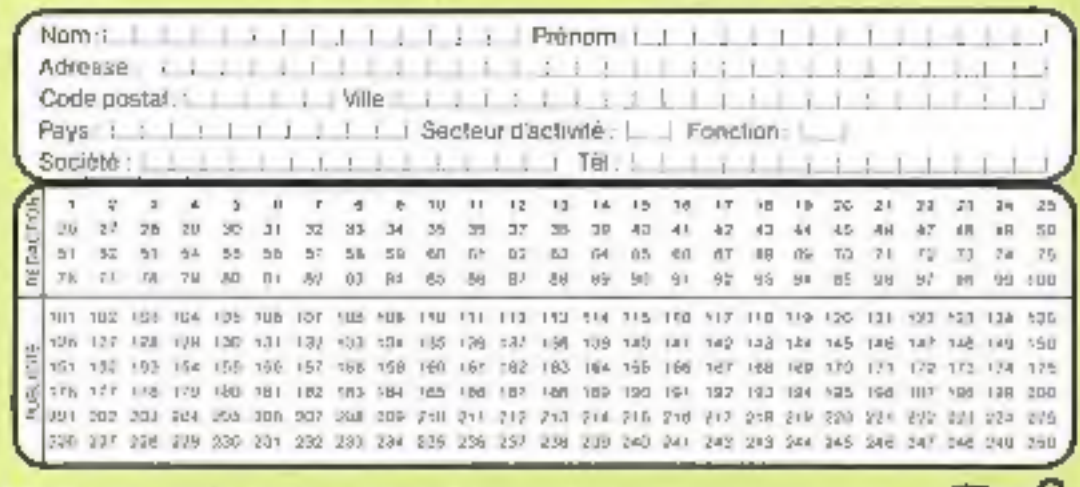

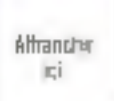

**HVSTEMES Petites Annonces** 43, rue de Dunkerque 75010 Paris **France** 

### Bulletin d'abonnement à MICRO SYSTEMES 1 an - 6 numéros

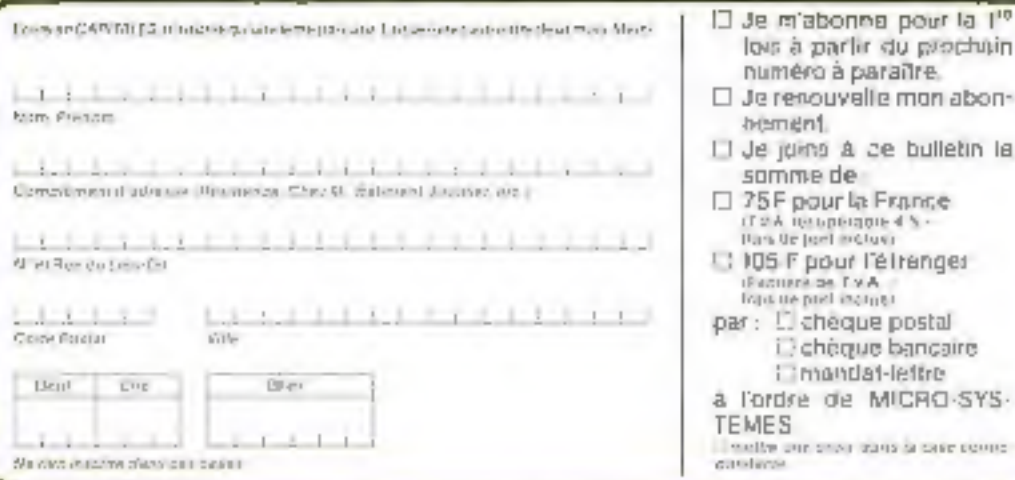

le m'abonna pour la l'<sup>0</sup> ous à parlir du prochuin uméro à paraître.

- e renouvelle mon abonement.
- le joins à ce bulletin la omme de
- 5F pour la France row ieropeigois 4 %.<br>an de joel inclusi
	- 05 F pour l'étrenger .<br>Sacriere de l'IVA<br>Spiral incriter
	- : L' cheque postal i. cheque bancaire i imandat-lettre
	- ordre de MICRO-SYS-**JES**

Atligadar IEI

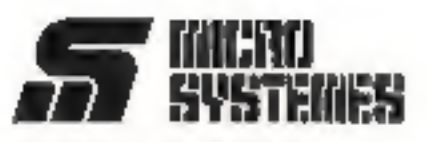

### **Service Lecteurs**

#### Secteurs d'autivilé :

A.

In Ë

Â

À A m h

D

Etudiant:

Divers:

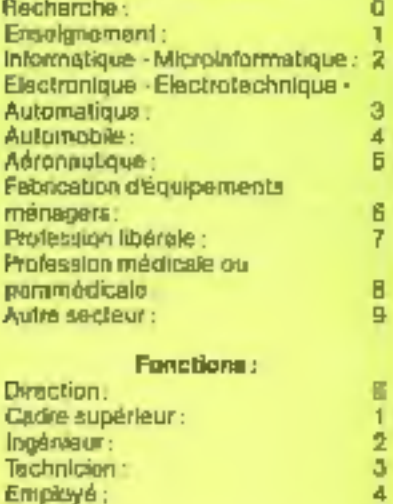

### **Petites Annonces**

5

a

Lecteur de MICRO-SYSTEMES qui desirez echanger vos idees, vos programmas, acheter ou vendre du matériel d'occasion ou bien encore vous regrouper en club, nos annondes sont à votre service

Envoyez-nous voire leide en complétant la carte-réponse "Pehlés Annonces' ci-contra.

### Abonnement

Pour yous abonner & MICRO-SYSTEMES, utilisez notre carte d'abonnement.

MICRO-SYSTEMES est lò pour yous conserter et yous informer sur tout ce que la micro-informatique paul constituer de nouveau pour VOUB.

Ne manquez plus votre rendez-**VOUSDVRCMICRO-SYSTEMES Abon**nez-vous dès maintenant et profilez decatteraduction qui vous est offerte.

1 an - 6 numéros

France: 75 F (TVA recuperable 4 N - francise purt increas)

**Étranger: 105 F** (Exchanged PMA) - Irani als port impluse

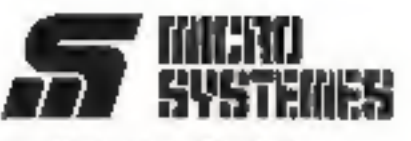

**S.P.E. Publicité** 2 à 12, rue de Bellevue 75940 Paris Cedex 19 - France

### **Petites Annonces MIDIO SYSTEMES**

Exclusivement reservees aux particuliers, ces annonces sont GRATUITES, mais ne peuvent être utilisées à des fins professionnelles ou commerciales.

Votre toxto no doit pas dépasser 7 lignes de 32 caractérns, adresse compriso, et doit être écril lisiblement en lettres d'imprimerie.

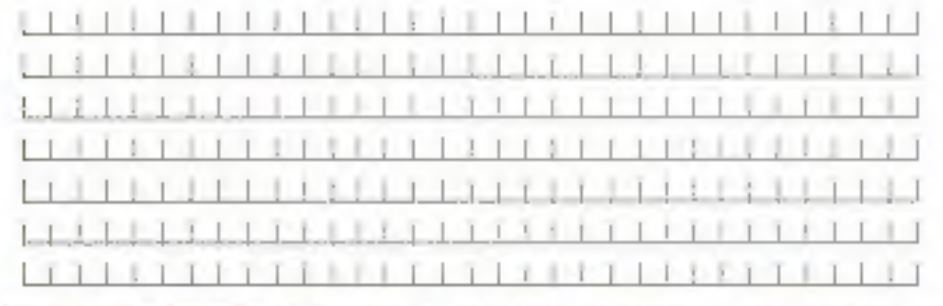

La redaction de MICRO-SYF/EMFE se reaerve le droit de religer un levie et ne s'engage pes nur sa dare de paraion

Carte à joindre au réglement et à adresser à :

**MICRO-SYSTEMES** Service des abonnements 2 à 12, rue de Bellevue 75940 Paris Cedex 19 - France

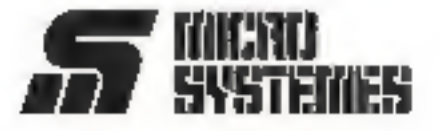

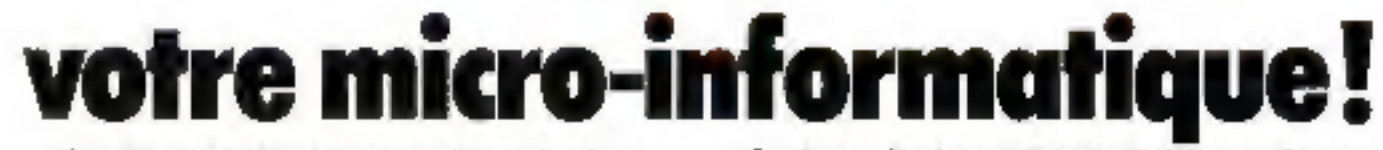

Vous êtes industriel, chercheur, enseignant, commercant, particulier, membre de profession libérale.

Nous sommes constructeurs et distributeurs, nous avons une position de leaders aur le marché de la microiriormatique

Nous avons une expérience unique en matiere d'installation et maintenance de systèmes.

Nous étudions et réalisons à la demande le matériel et le logiciel de systèmes.

Nous sommes lails pour nous enteridre

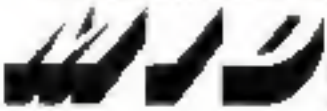

WSQWET

Astistinis disponsive

Micro Informatique Diffusion

· Systemes : Systemes MID 7924 Systemes multipostes c1 multitärches. Systèmes d'acquisition et de traitement en temps reel. Contrôle de processus. Automates industriels. · Micro-ordinateurs: Apple II, Apple III, Commodors, Pertec. Superbrain, etc.

· Pétiphèriques : Floppys, disques durs, imprimantes, forminaux intelligents, tables traçantes, tables à digitiser.

· Interfaces : Entrées/Sorties parallèles et séries (TTL. V24 RS 232C, bougle de courant) Entrees analogiques mulfivores, multigammes. Sorties analogiques. BUS JEEE-488.<br>Entréeo/Sorties BCD Carto Horloge temps réel Calcul rapide. Digitalisation d'image video, etc.

Ouvert de 9h a 12h et de 14h a 19h. Sauf le dimanche. Peur plus de précetion escritez la référence 103 du « Service Lecteurs »

# **LOCASYST**

**TA** 

# **DISTRIBUTEUR NORTH-STAR**

Ordinateurs (North-stat Dynabyte. Ecrans, Televideo, Qwarty & Azerty. Disque lourd (Multiposte), North-star, Corvus jusqu'à 72 Mb. Logiciel Micropro: Word-star, Data star, Super sort. Logiciel Locasyst: Comptabilité, Paye & Salaires, Inventaires, Créateur de fichiers.

....

**A.C. SYSTEMES** 8.P. 21 - 79170 Browy Boutonne (49) 27.20 54

**BUREAUVIDON INFORMATIONS** 117, rue de la Craix-Nivert 75015 Parts - 533 53 86

**CARINFORMATQUE** 12. av. du 1848 I. - B.P. 633 64010 Pau Codex - (59) 53.51.16 **E.V.S. INFORMATIOUR** 5, rue Dormoy 42000 Sont-Ehervre (77) 23.43.96

BIJ TOULOKOWITZ 44, rue Vallaire<br>10013 Trayes (25) 79.13.01

**INTERIME** 12, rue Charles-Glob 34000 Montpeller (67) 54 11 12

MIDI MICRO-INFORMATIQUE 26 rue Mounce-Forwielle **BIOCO Toulouse** (61) 23 68.50

NORD MICRO-SYSTEMES 25. rue Sainl-Jacques 59BOOL#6 (20) 310896

OPT, PHOTO MESCHENMOSER 35/37, rue du Vieux-Marché aux Vira - 67000 Stradourg  $(88)32.2740$ 

Ŀ.

SIOLC: 36. Jue de Metz - 54000 Noncy (C6) 332 12 60

SCIPROGA BOOLE INFORMATIQUE 14, rue Lecorbusier 13090 Asten-Provenca (42) 59 14.83

Lacasyst 33 bls, rue de Moscou - 75008 Paris - Tel., 522.79.50

Pour plus de précision cerches la référence 100 des « Service Lecteurs »